# 900 Series HP 3000 Computer Systems MPE/iX Error Messages Manual Volume III

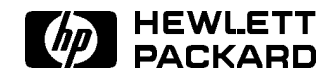

HP Part No. 32650-90368 Printed in U.S.A. April 1994

Third Edition

The information contained in this document is subject to change without notice.

Hewlett-Packard makes no warranty of any kind with regard to this material, including, but not limited to, the implied warranties of merchantability or fitness for a particular purpose. Hewlett-Packard shall not be liable for errors contained herein or for direct, indirect, special, incidental or consequential damages in connection with the furnishing or use of this material.

Hewlett-Packard assumes no responsibility for the use or reliability of its software on equipment that is not furnished by Hewlett-Packard.

This document contains proprietary information which is protected by copyright. All rights are reserved. Reproduction, adaptation, or translation without prior written permission is prohibited, except as allowed under the copyright laws.

#### Copyright © 1994 by Hewlett-Packard Company

Use, duplication, or disclosure by the U.S. Government is sub ject to restrictions as set forth in subparagraph  $(c)$   $(1)$   $(ii)$  of the Rights in Technical Data and Computer Software clause at DFARS 252.227-7013. Rights for non-DoD U.S. Government Departments and agencies are as set forth in FAR 52.227-19 (c)  $(1,2)$ .

Hewlett-Packard Company 3000 Hanover Street Palo Alto, CA 94304 U.S.A.

#### Printing History

The following table lists the printings of this document, together with the respective release dates for each edition. The software version indicates the version of the software product at the time this document was issued. Many product releases do not require changes to the document. Therefore, do not expect a one-to-one correspondence between product releases and document editions.

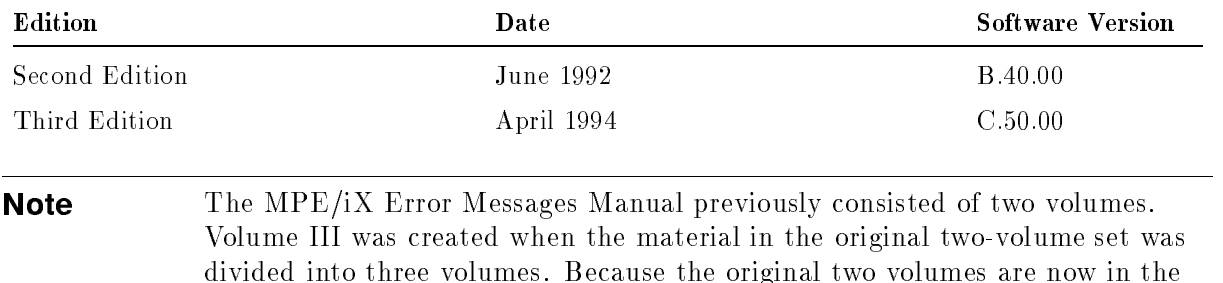

second edition, volume III is also considered to be in its second edition.

#### Preface

MPE/iX, Multiprogramming Executive with Integrated POSIX, is the latest in a series of forward-compatible operating systems for the HP 3000 line of computers.

In HP documentation and in talking with HP 3000 users, you will encounter references to MPE XL, the direct predecessor of MPE/iX. MPE/iX is a superset of MPE XL. All programs written for MPE XL will run without change under MPE/iX. You can continue to use MPE XL system documentation, although it may not refer to features added to the operating system to support POSIX (for example, hierarchical directories).

Finally, you may encounter references to MPE V, which is the operating system for HP 3000s, not based on PA-RISC architecture. MPE V software can be run on the PA-RISC (Series 900) HP 3000s in what is known as compatibility mode.

#### **Conventions**

UPPERCASE In a syntax statement, commands and keywords are shown in uppercase characters. The characters must be entered in the order shown; however, you can enter the characters in either uppercase or lowercase. For example: COMMAND can be entered as any of the following: command Command COMMAND It cannot, however, be entered as:  $comm$ com mand comamnd italics In a syntax statement or an example, a word in italics represents a parameter or argument that you must replace with the actual value. In the following example, you must replace *filename* with the name of the file: COMMAND  $filename$ bold italics In a syntax statement, a word in bold italics represents a parameter that you must replace with the actual value. In the following example, you must replace filename with the name of the file: COMMAND(filename) punctuation In a syntax statement, punctuation characters (other than brackets, braces, vertical bars, and ellipses) must be entered exactly as shown. In the following example, the parentheses and colon must be entered:  $(filename)$ :  $(filename)$ underlining Within an example that contains interactive dialog, user input and user responses to prompts are indicated by underlining. In the following example, yes is the user's response to the prompt: Do you want to continue? >> yes { } In a syntax statement, braces enclose required elements. When several elements are stacked within braces, you must select one. In the following example, you must select either ON or OFF: COMMAND  $\Big\{\begin{array}{c} \text{ON} \end{array}\Big\}$ OFF [ ] In a syntax statement, brackets enclose optional elements. In the following example, OPTION can be omitted: COMMAND  $filename$  [OPTION] When several elements are stacked within brackets, you can select one or none of the elements. In the following example, you can select **OPTION** or *parameter* or neither. The elements cannot be repeated. COMMAND  $filename$   $[$  OPTION  $]$ OPTION $_{parameter}$ 

#### Conventions (continued)

[ ... ] In a syntax statement, horizontal ellipses enclosed in brackets indicate that you can repeatedly select the element(s) that appear within the immediately preceding pair of brackets or braces. In the example below, you can select parameter zero or more times. Each instance of parameter must be preceded by a comma:

```
[, parameter][...]
```
In the example below, you only use the comma as a delimiter if  $parameter$  is repeated; no comma is used before the first occurrence of parameter :

 $[parenter]$ , ...]

| ... | In a syntax statement, horizontal ellipses enclosed in vertical bars indicate that you can select more than one element within the immediately preceding pair of brackets or braces. However, each particular element can only be selected once. In the following example, you must select A, AB, BA, or B. The elements cannot be repeated.

$$
\left\{ \begin{array}{c} A \\ B \end{array} \right\} | \quad \ldots \quad |
$$

... In an example, horizontal or vertical ellipses indicate where portions of an example have been omitted.

 $\Delta$  In a syntax statement, the space symbol  $\Delta$  shows a required blank. In the following example, parameter and parameter must be separated with a blank:

 $(\textit{parameter})\Delta(\textit{parameter})$ 

- The symbol  $\Box$  indicates a key on the keyboard. For example, (RETURN) represents the carriage return key or (Shift) represents the shift key.
- $\overline{\text{CTRL}}$ character  $\overline{\text{CTRL}}$ character indicates a control character. For example,  $\overline{\text{CTRL}}$ Y means that you press the control key and the Y key simultaneously.

### **Contents**

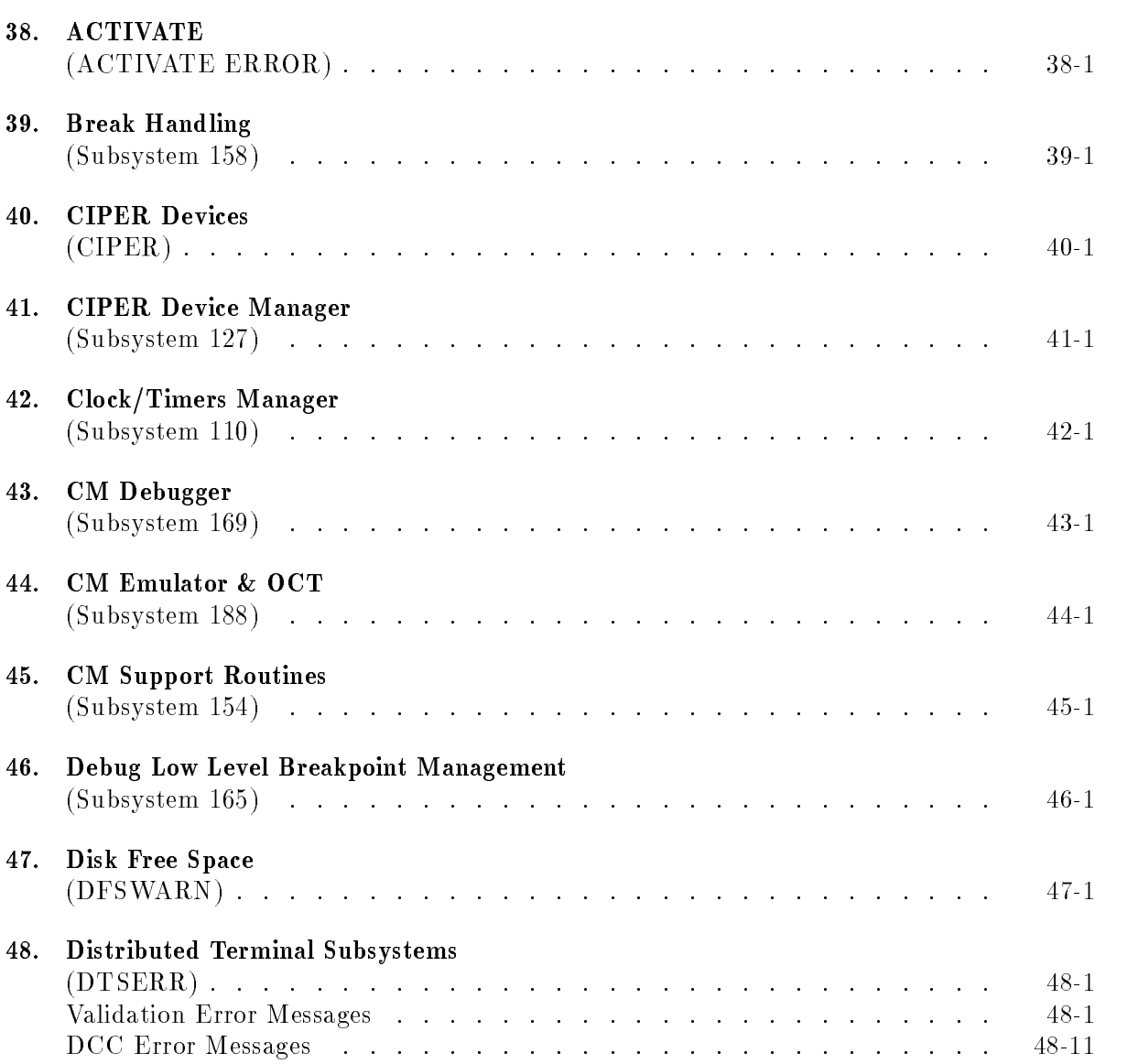

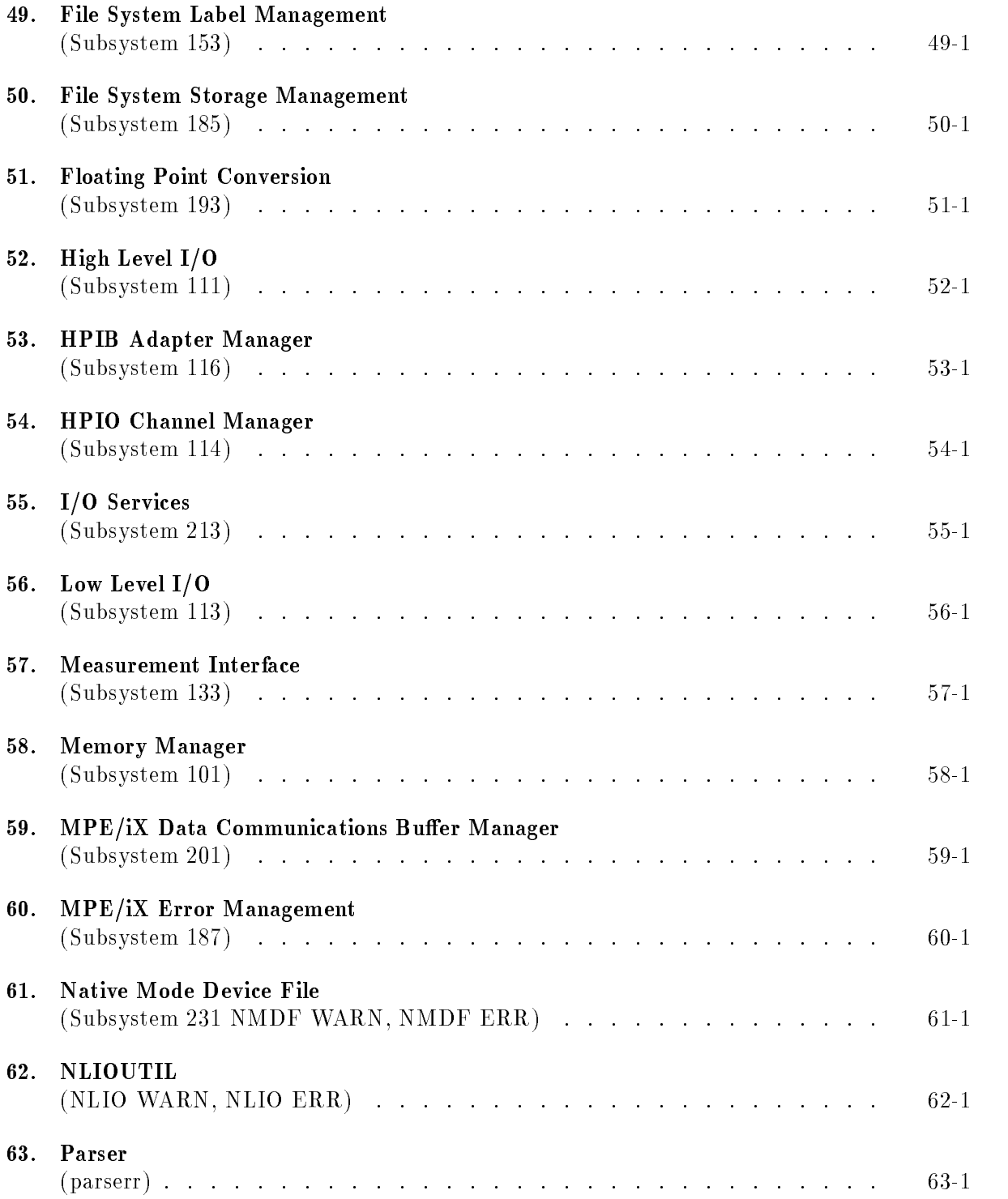

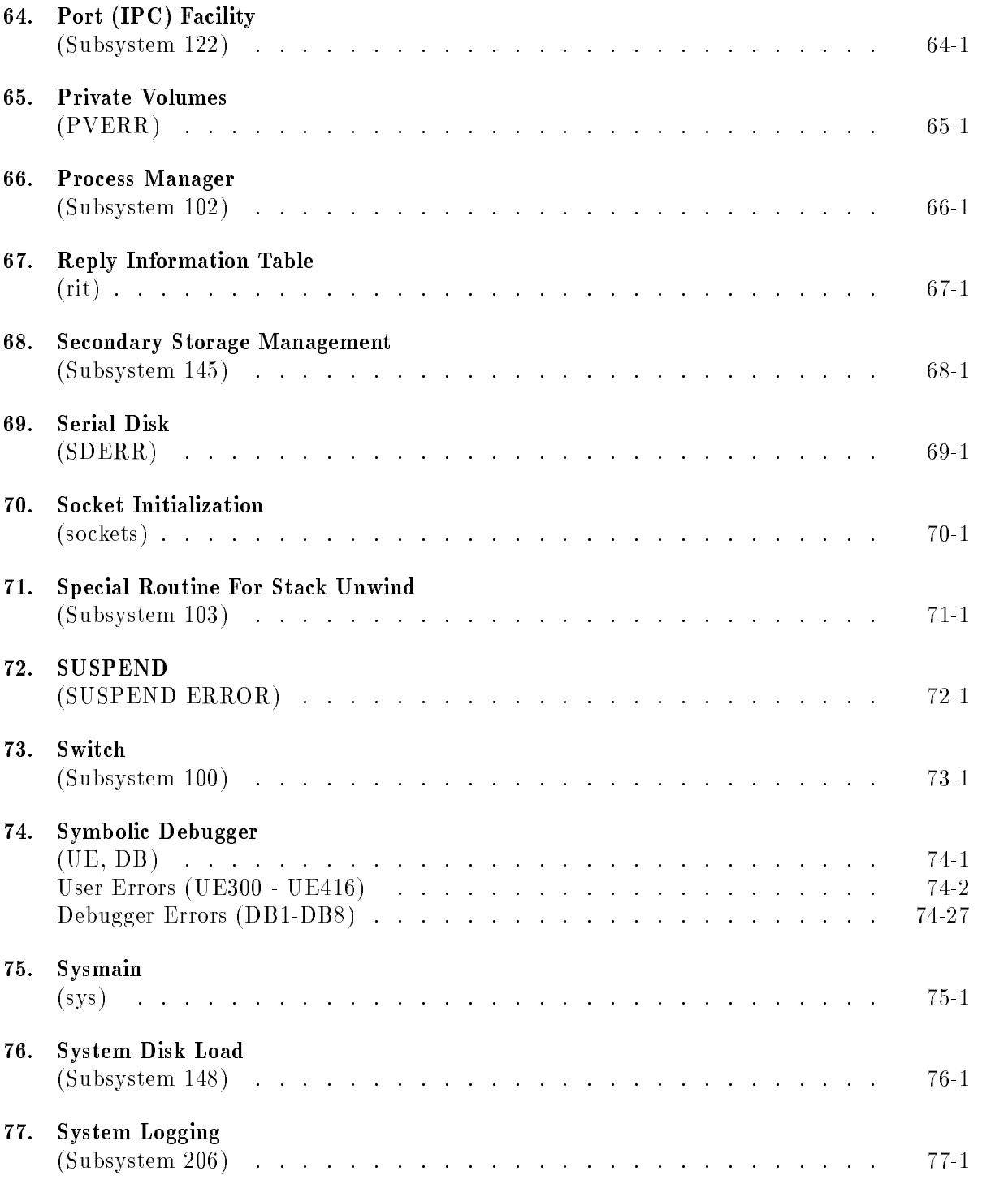

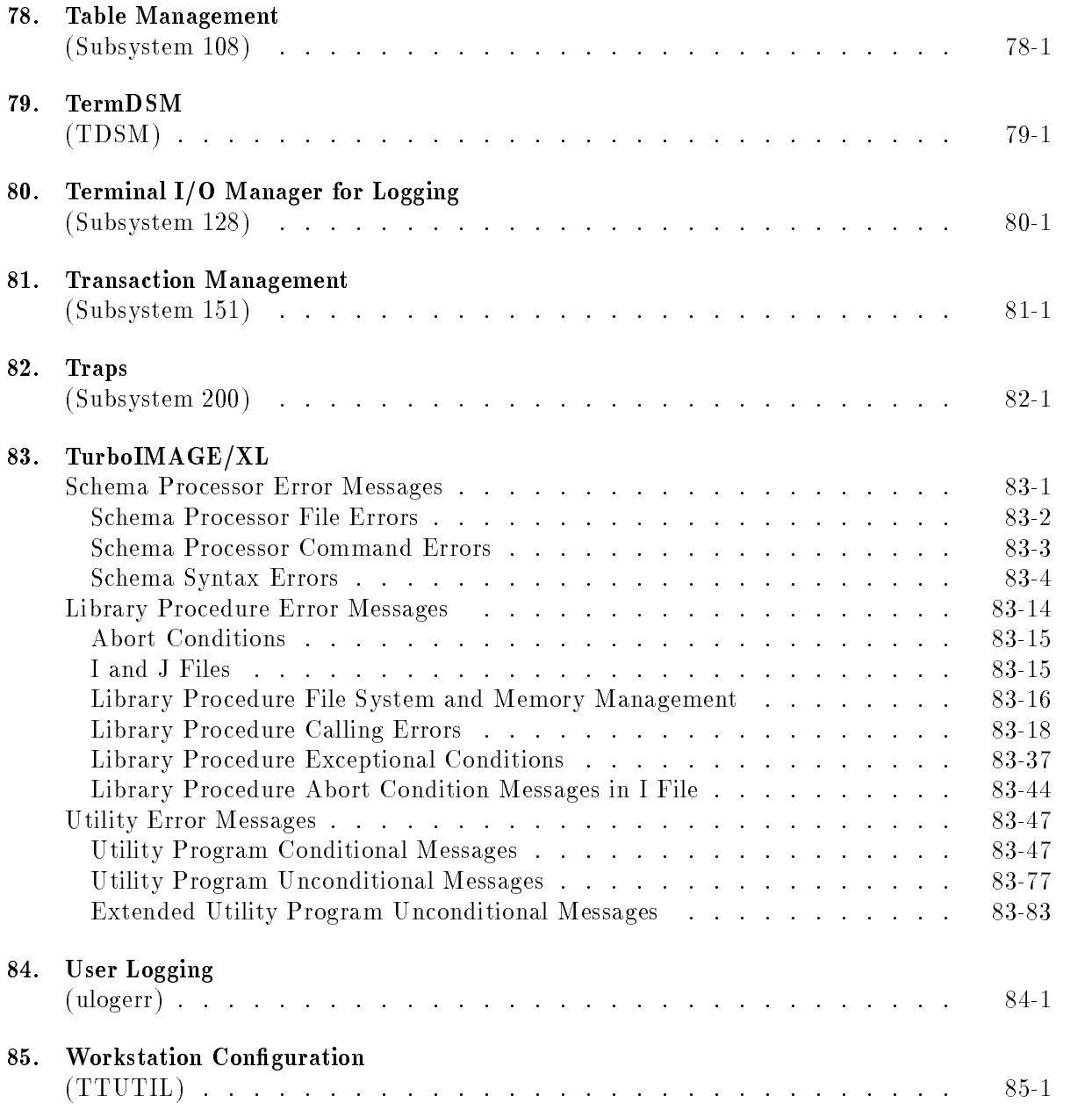

## **ACTIVATE**

### (ACTIVATE ERROR)

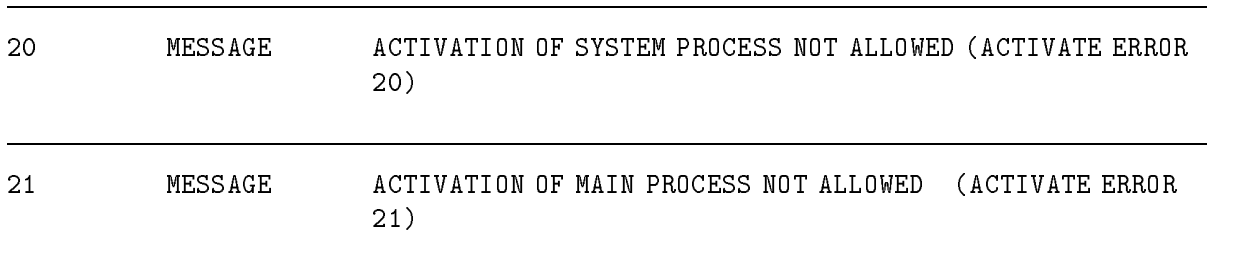

# Break Handling

# (Subsystem 158)

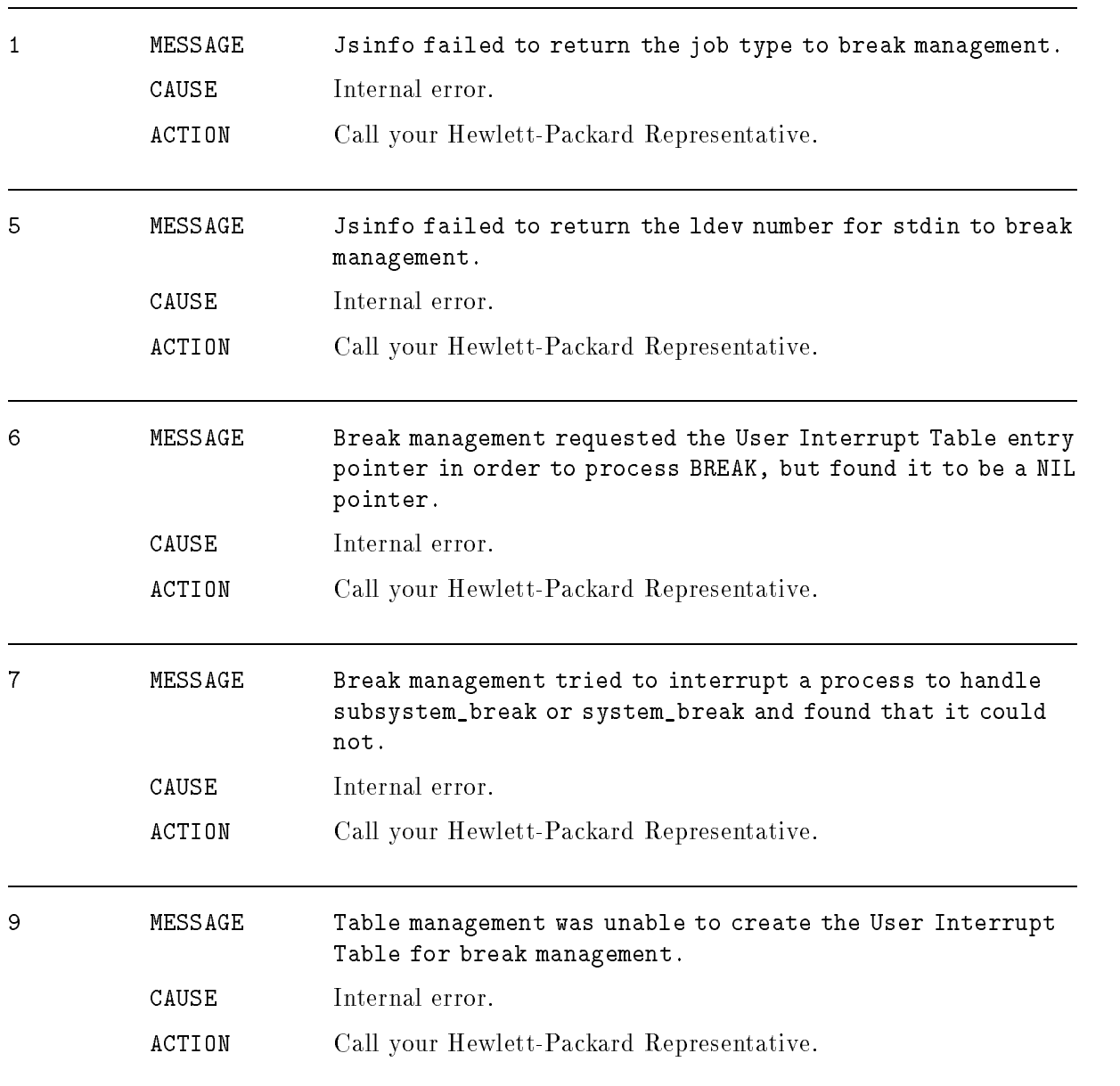

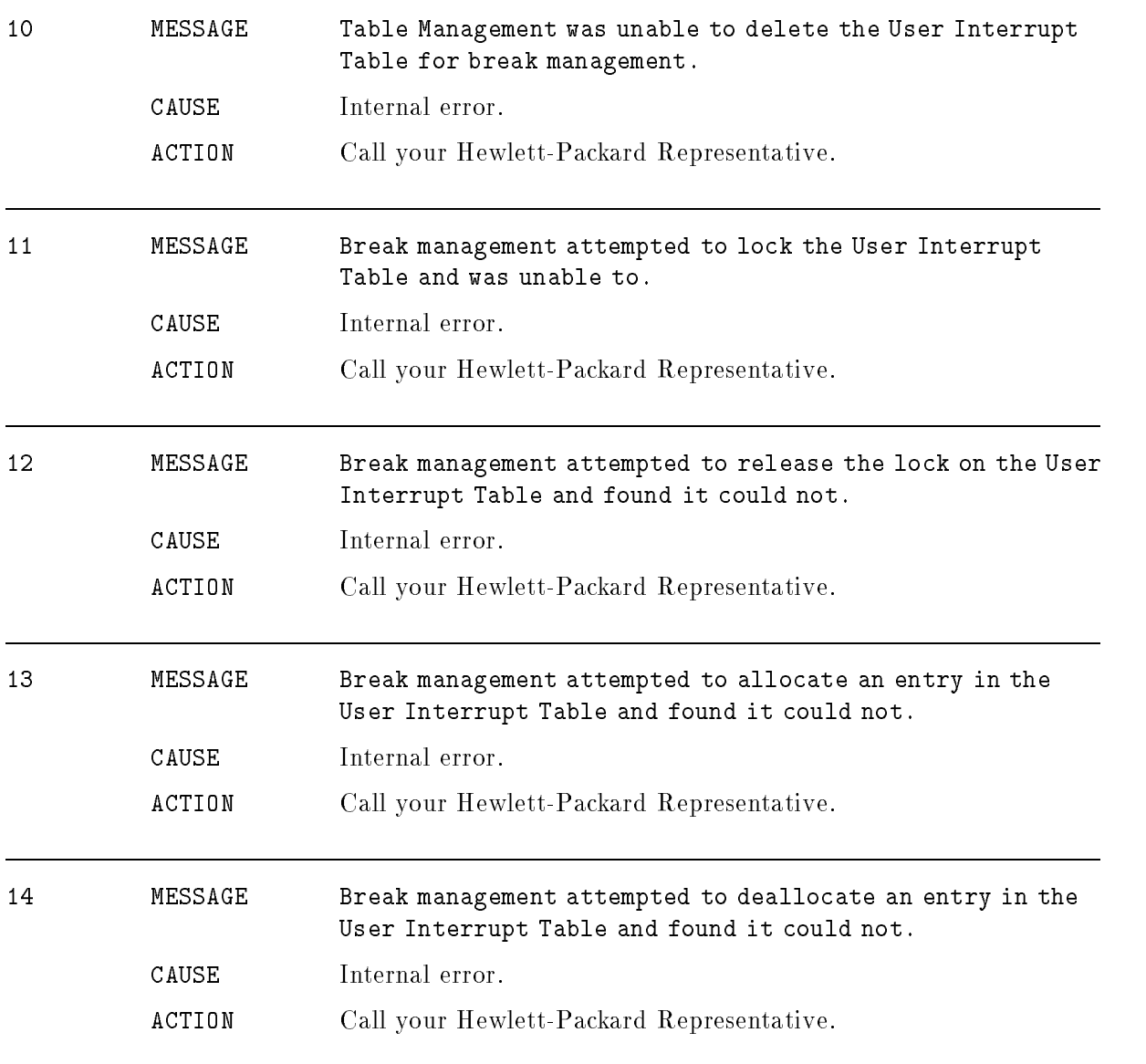

## CIPER Devices

#### (CIPER)

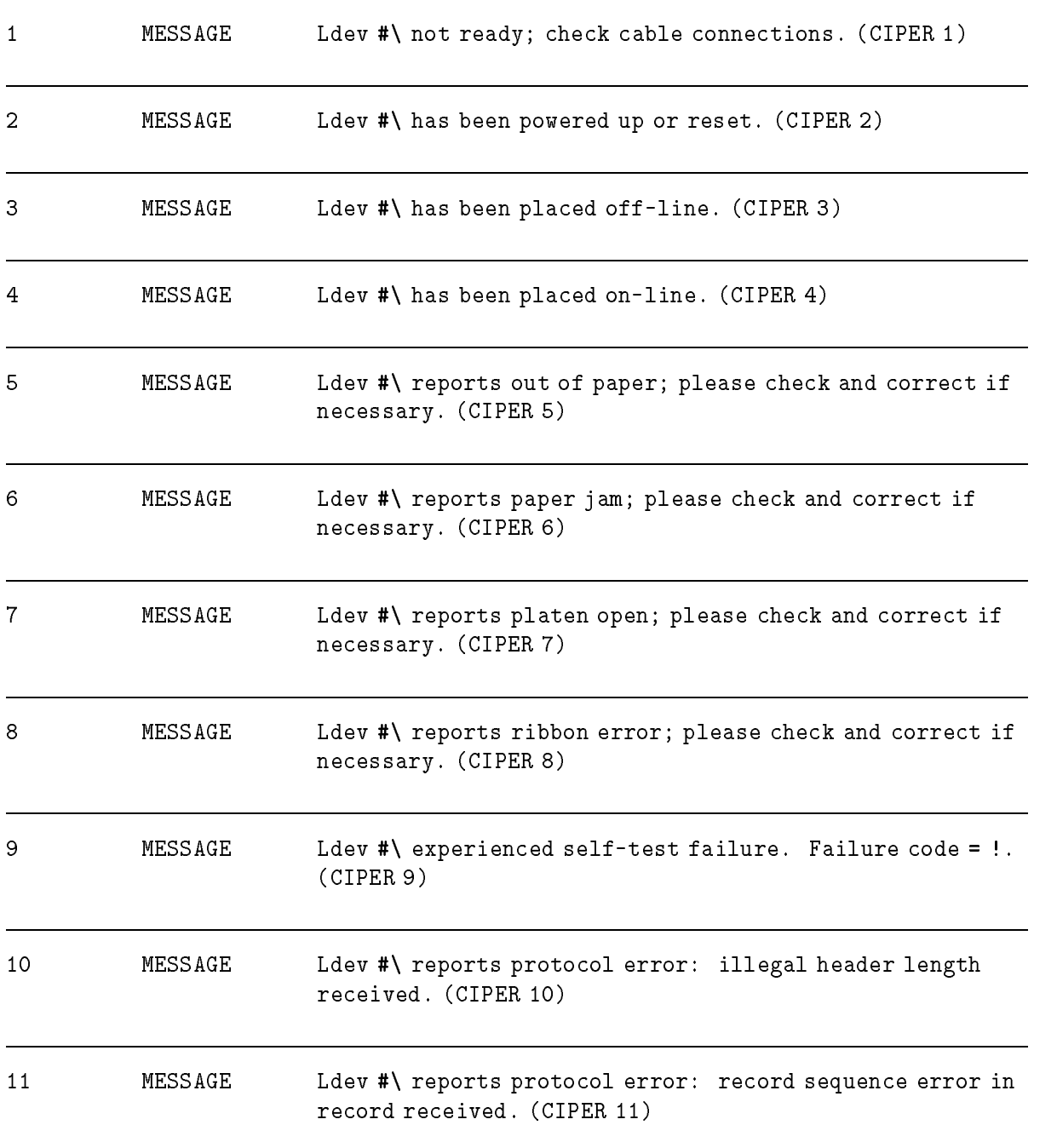

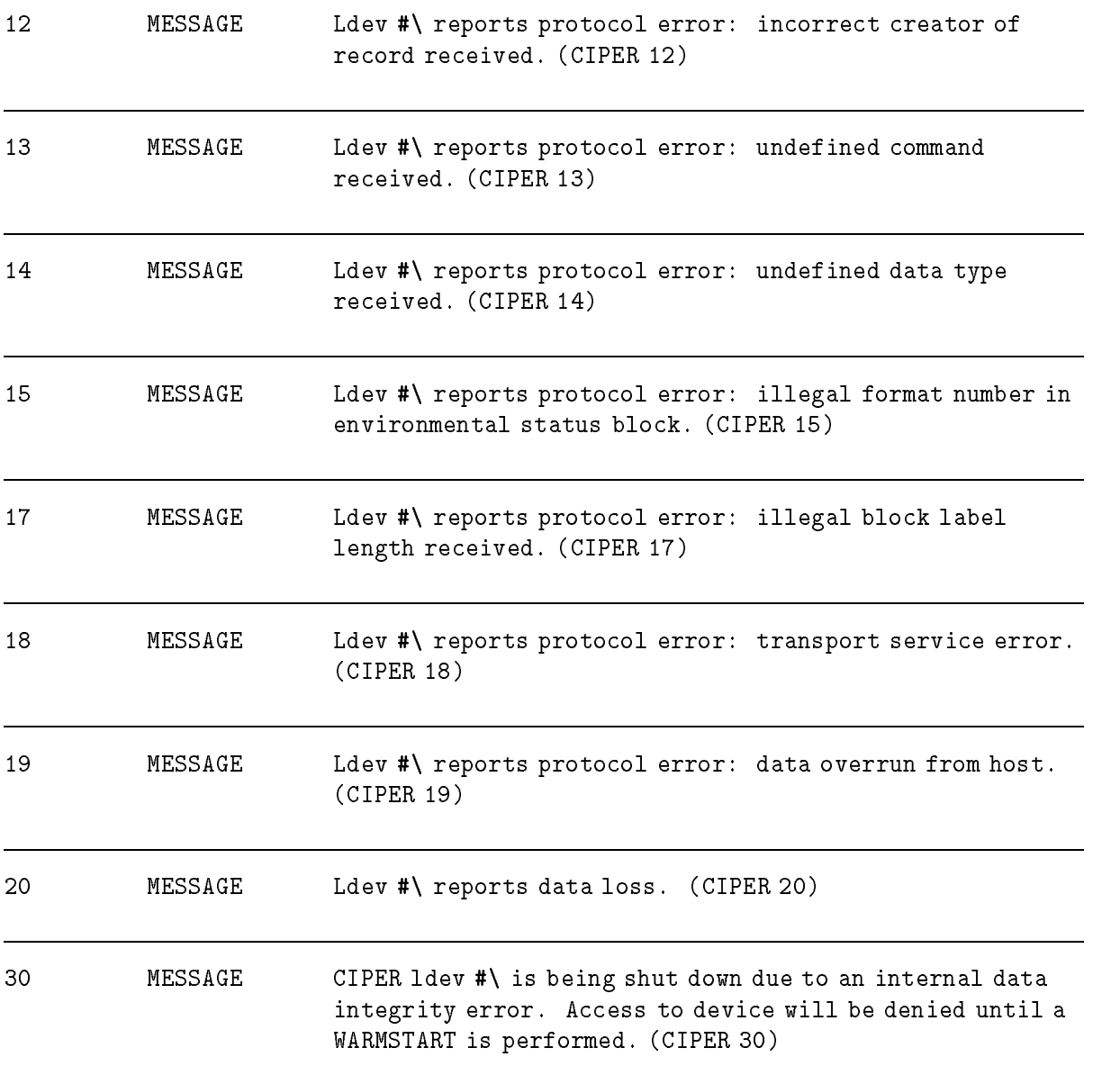

# CIPER Device Manager

### (Subsystem 127)

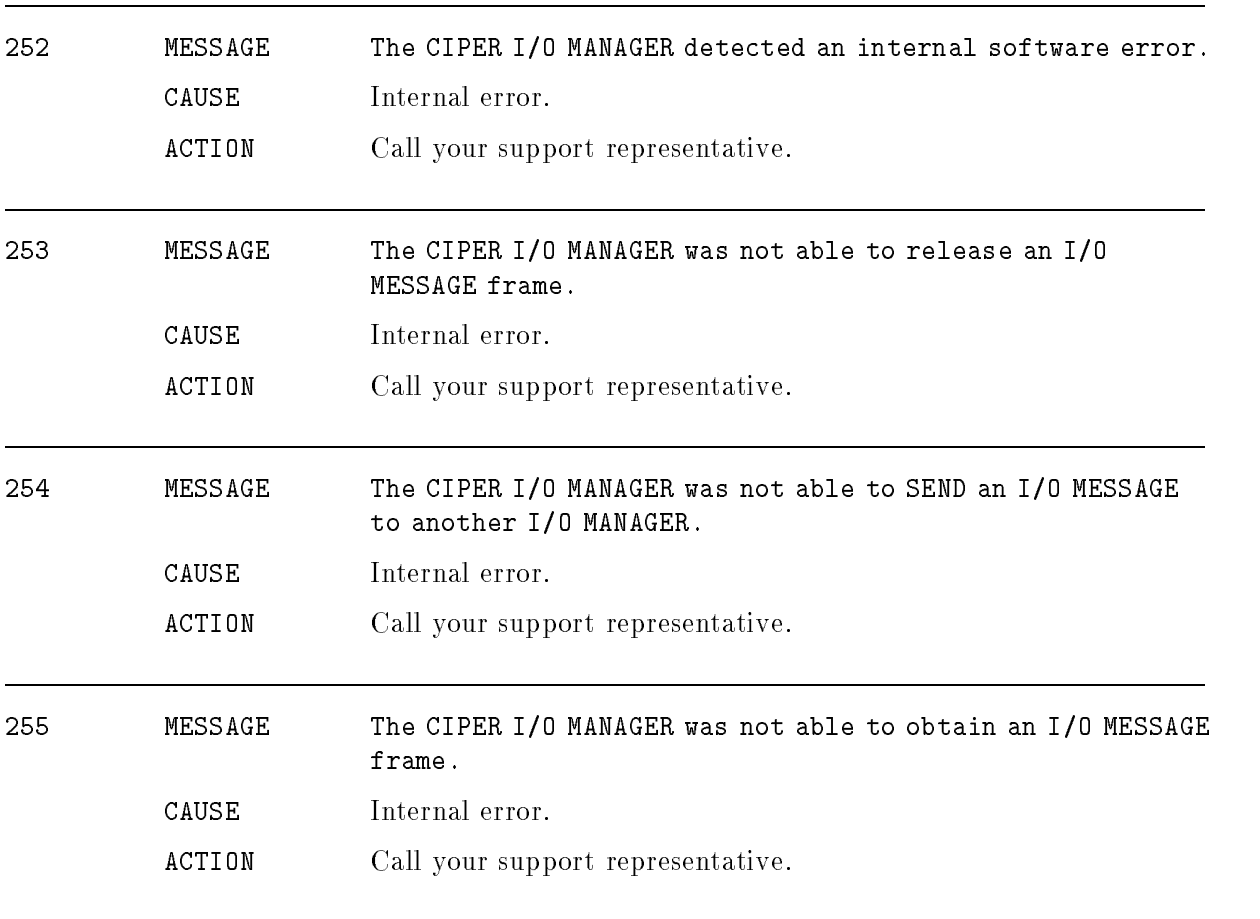

# Clock/Timers Manager

### (Subsystem 110)

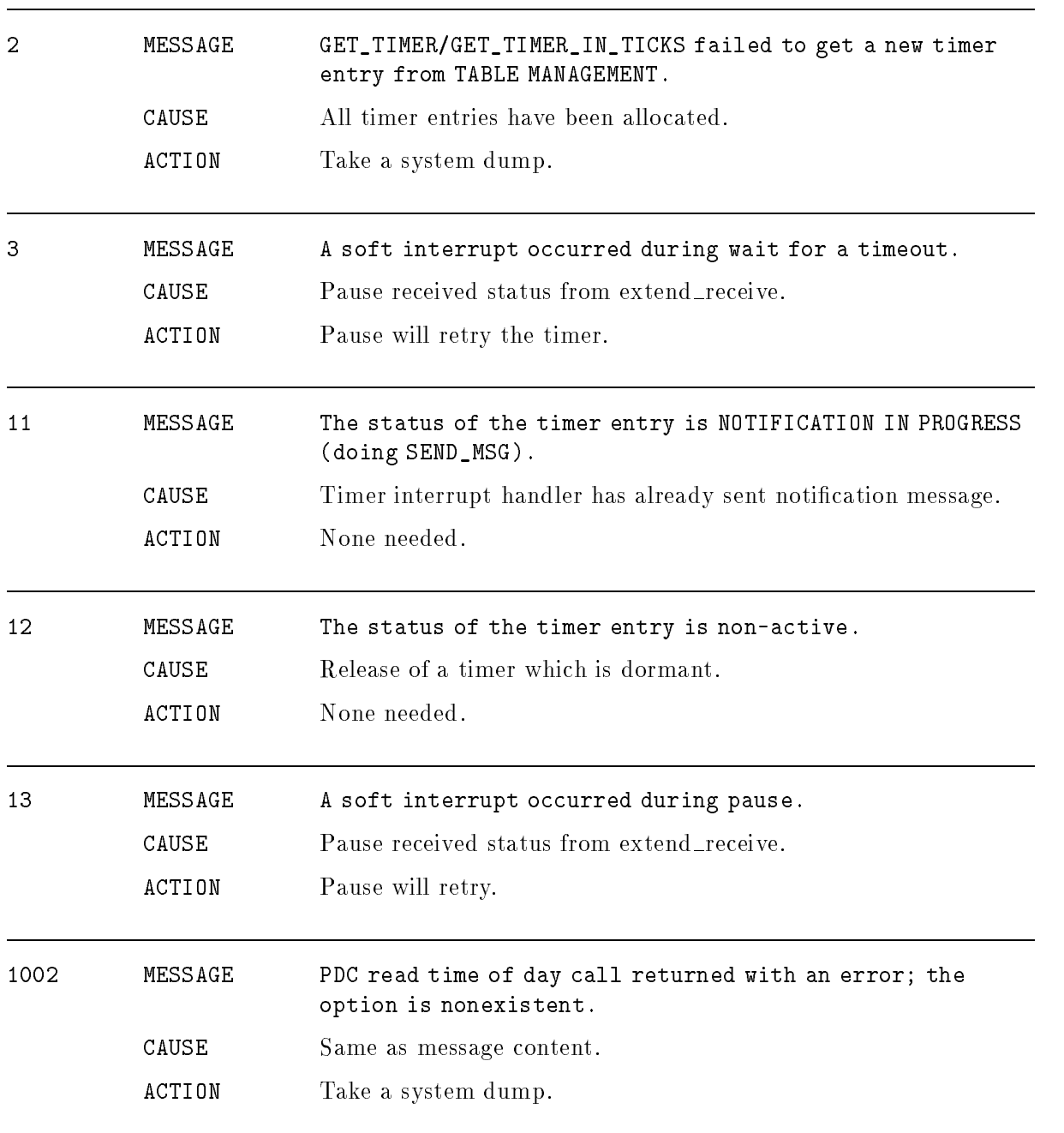

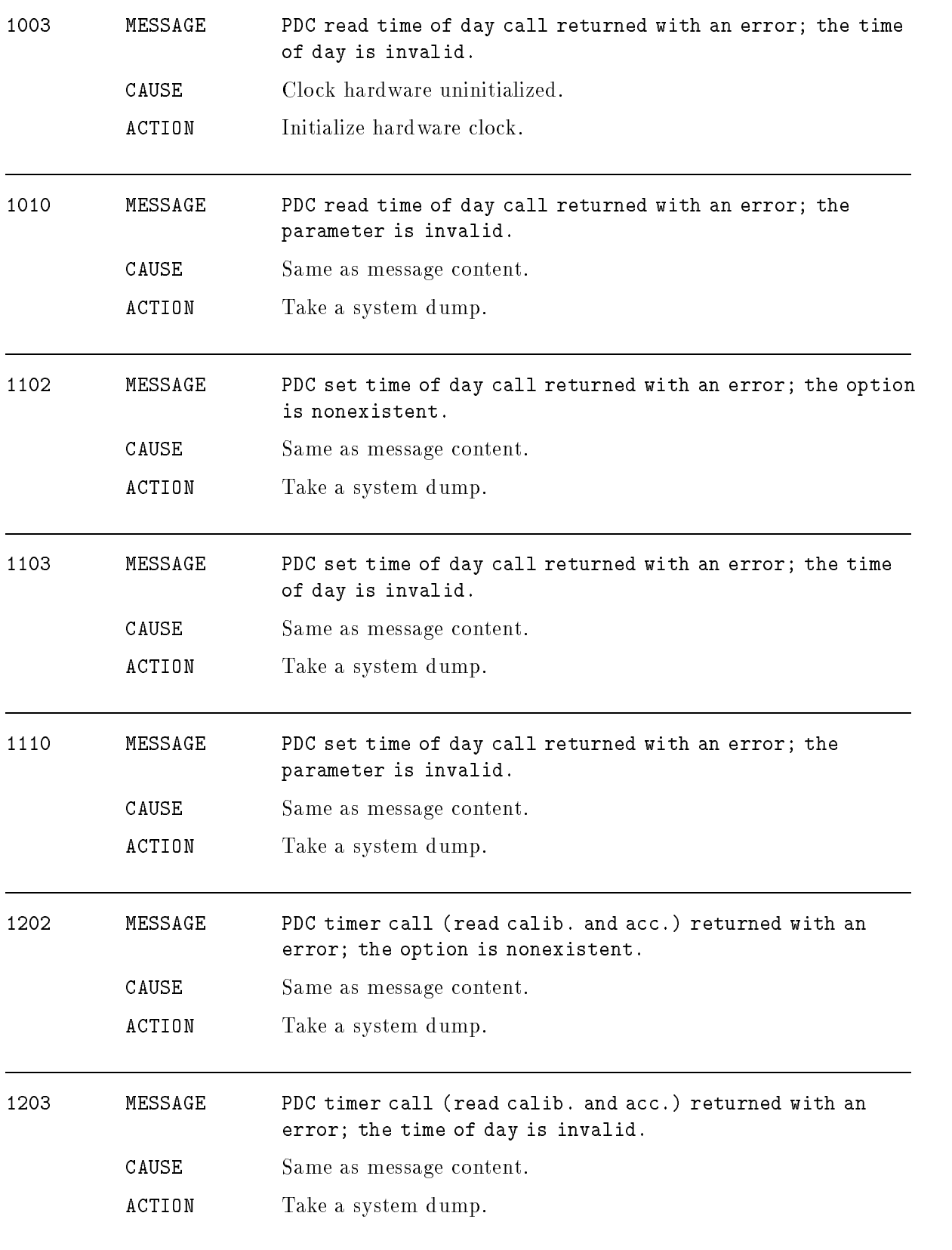

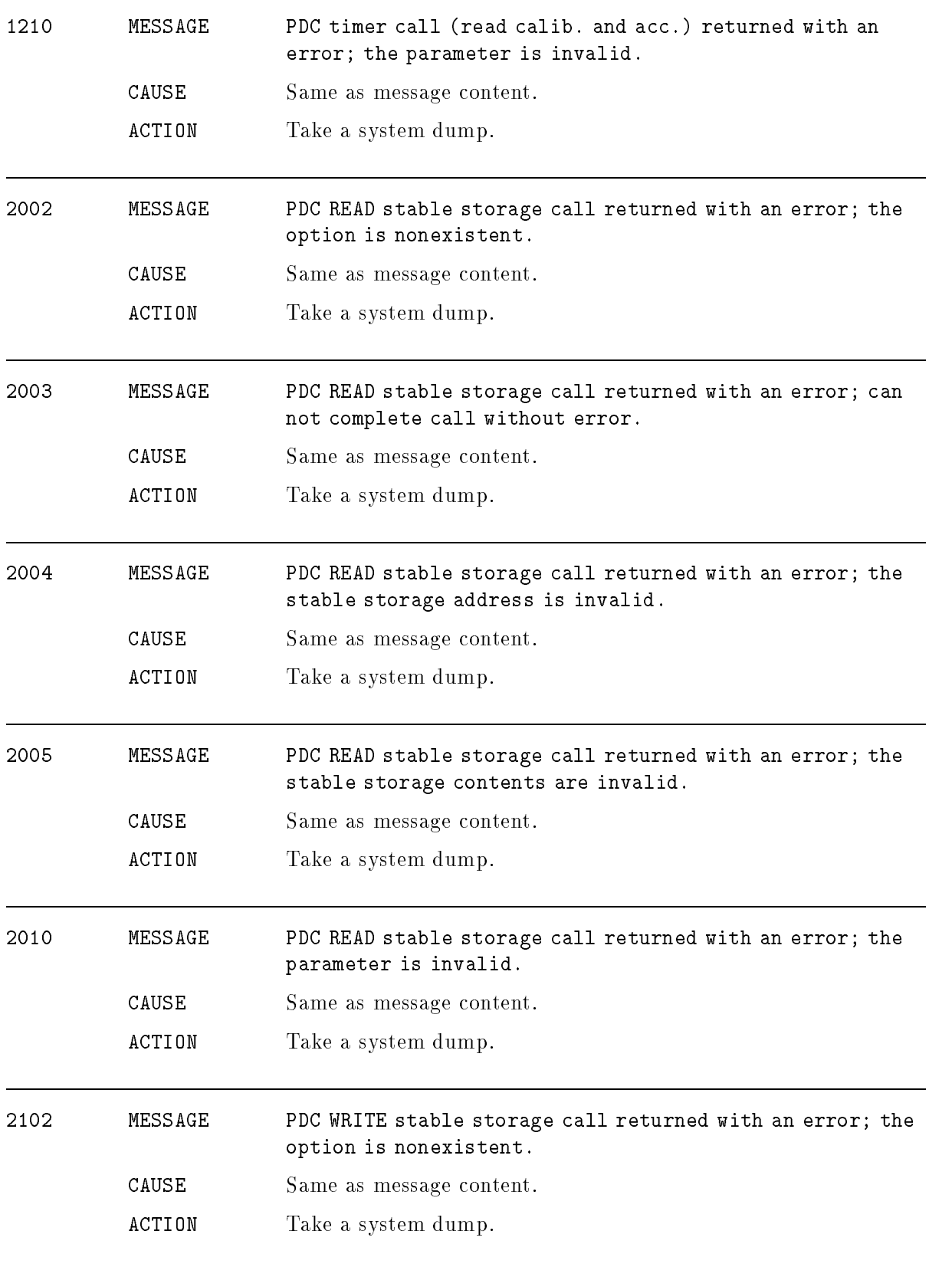

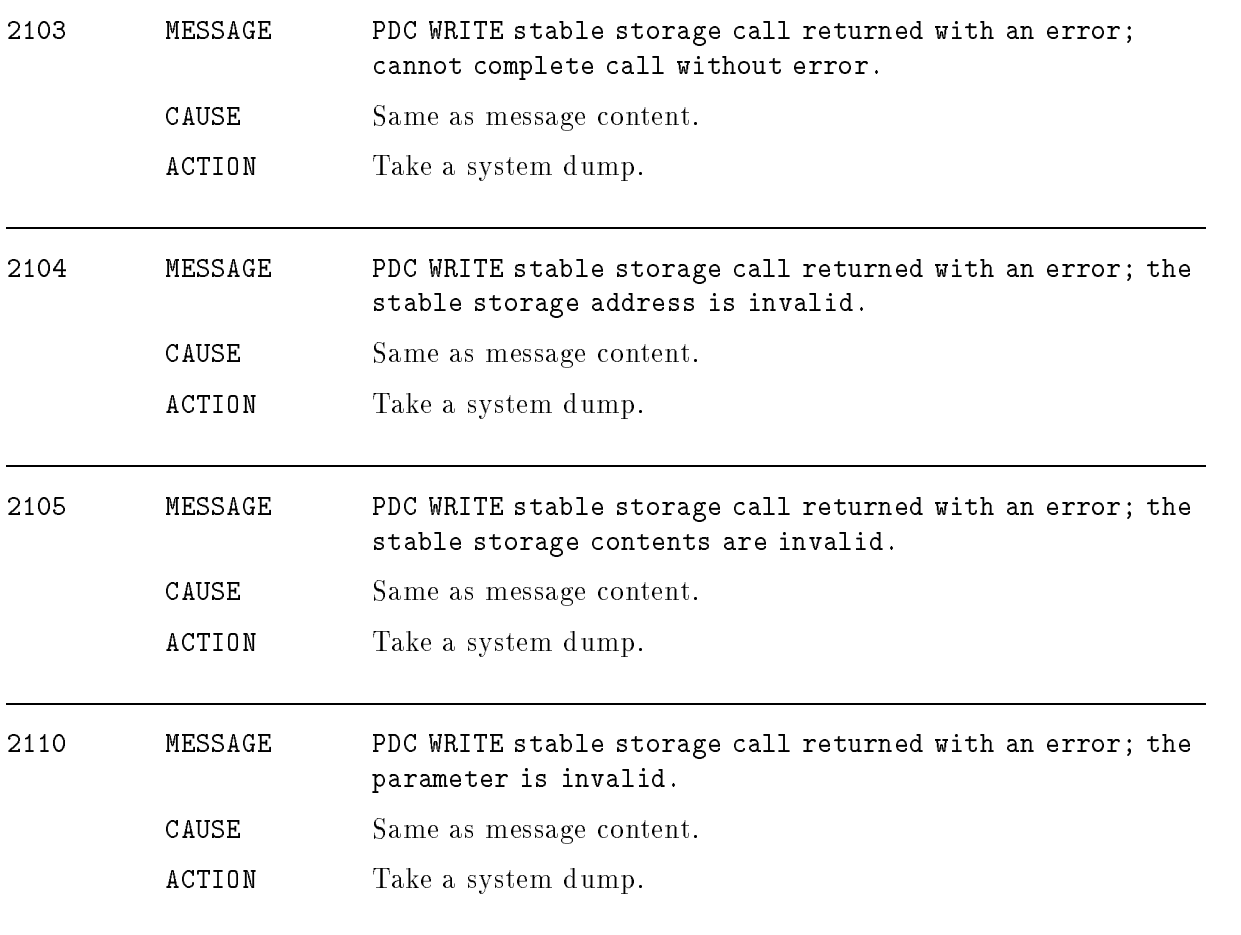

# CM Debugger

## (Subsystem 169)

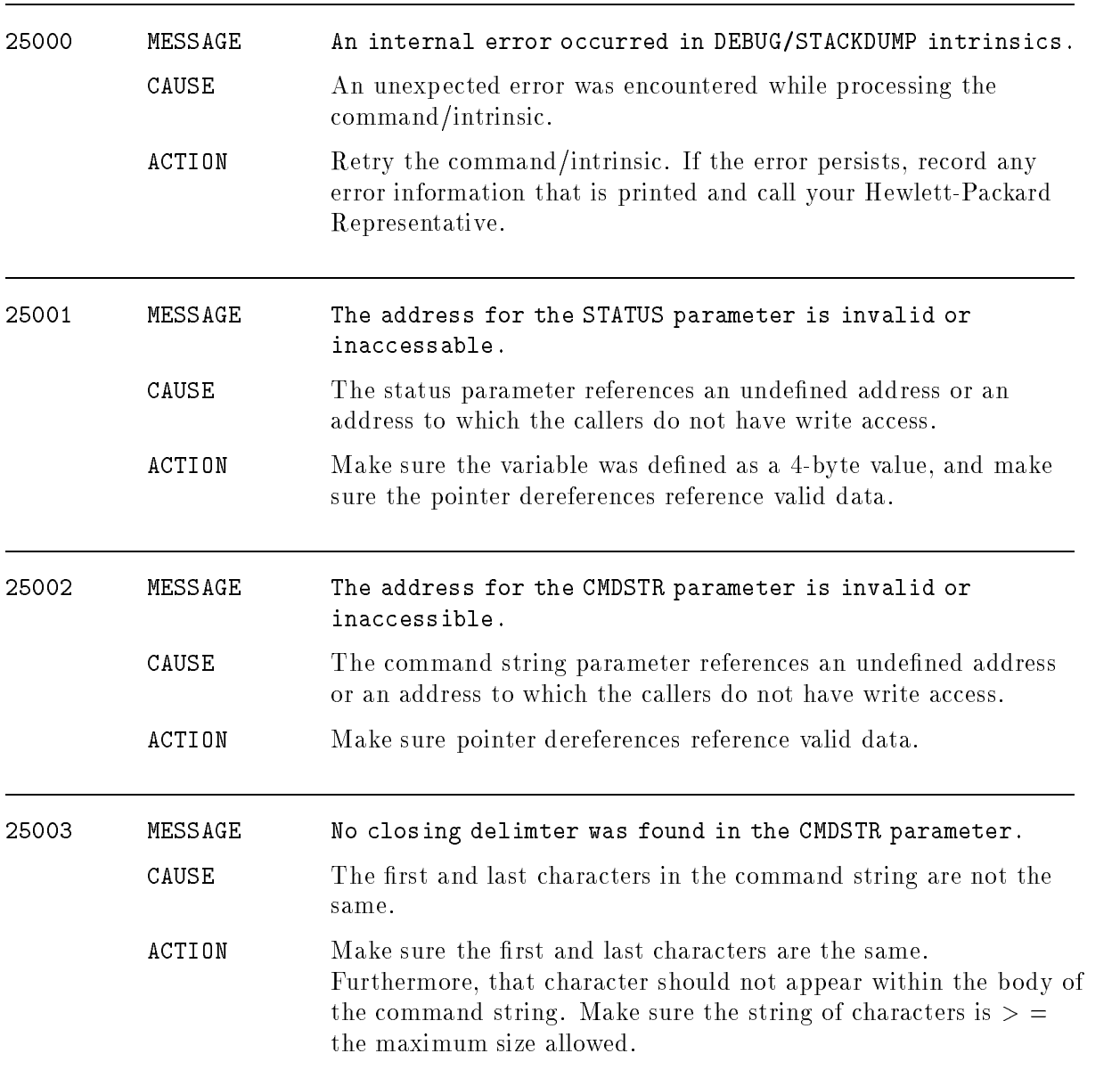

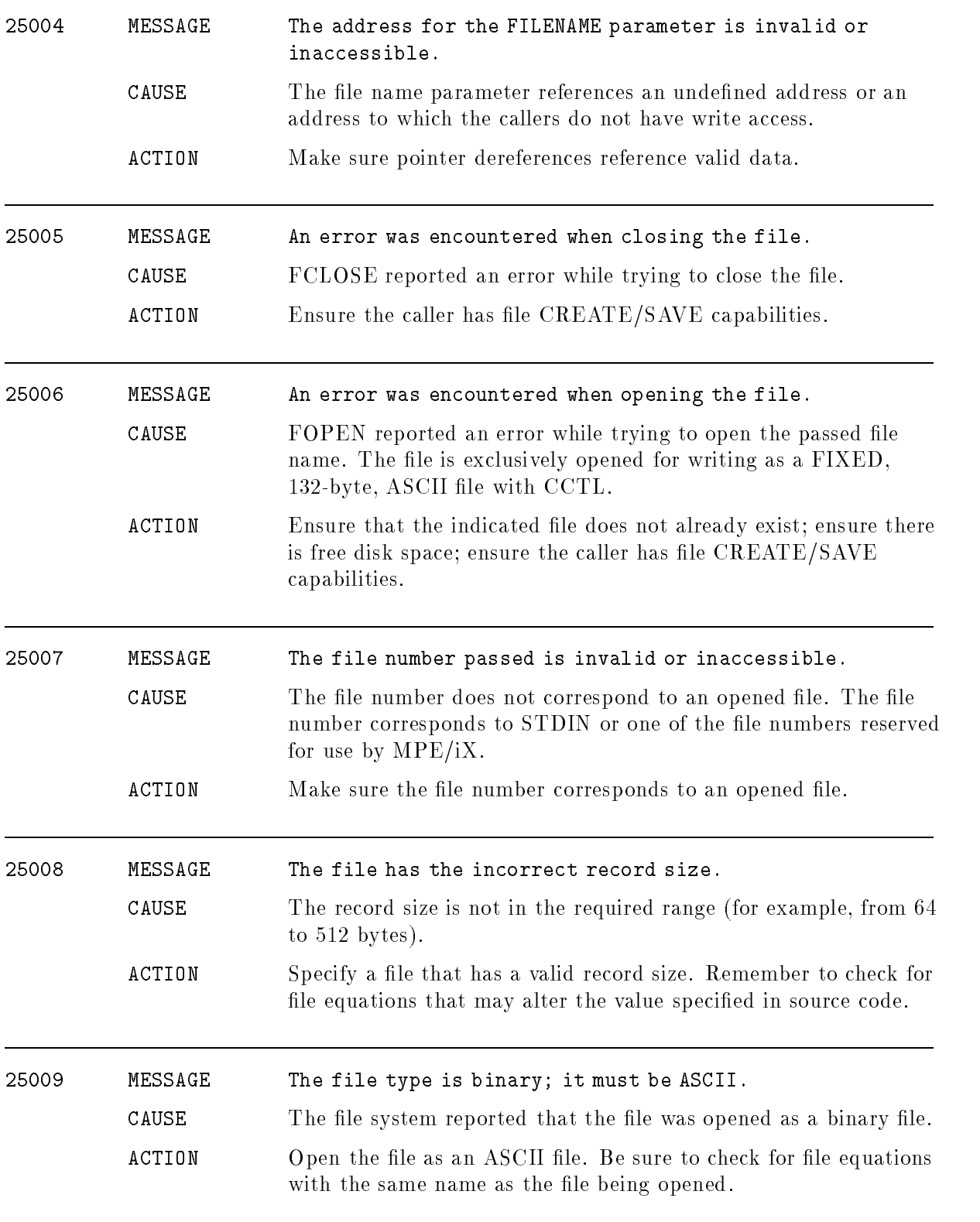

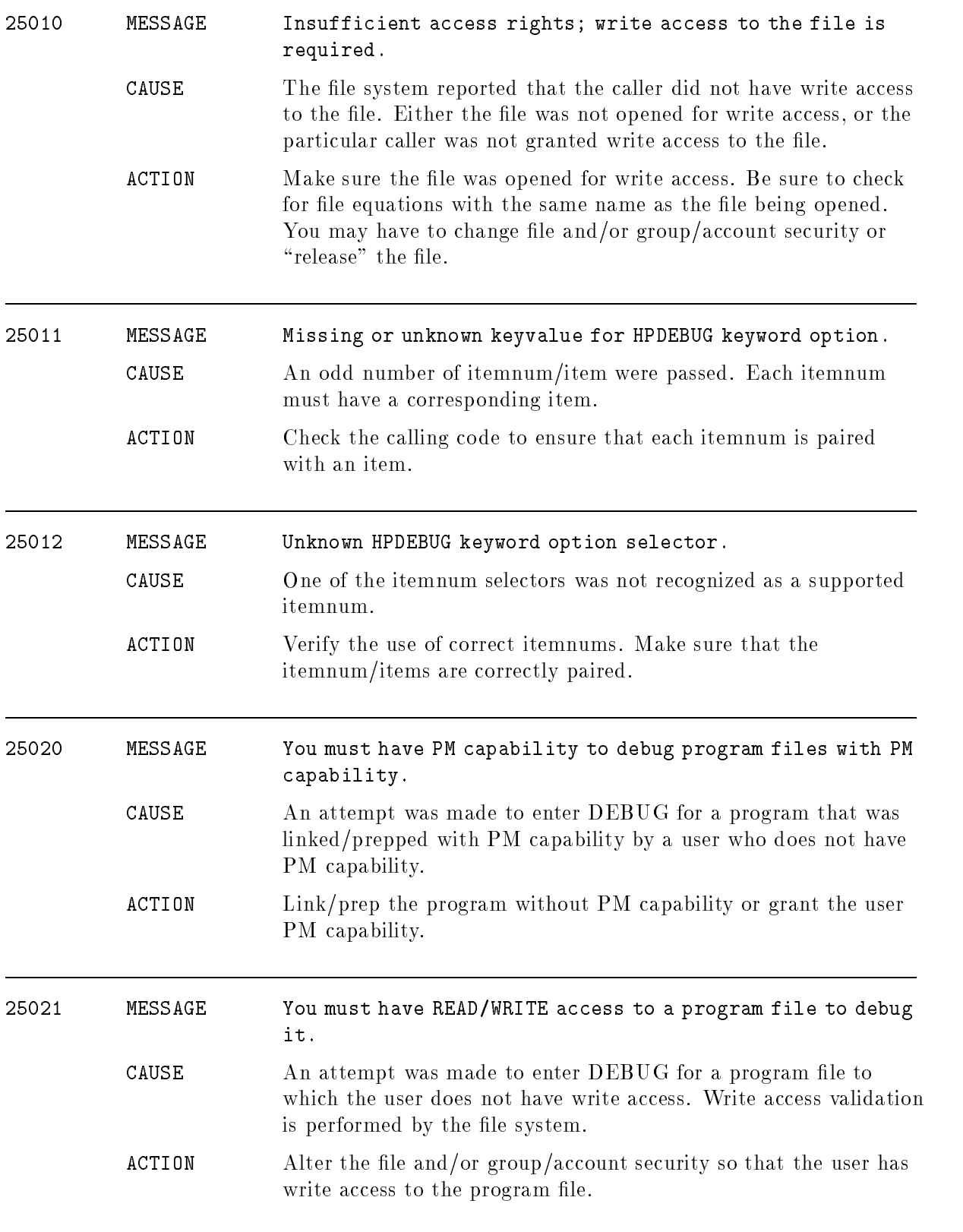

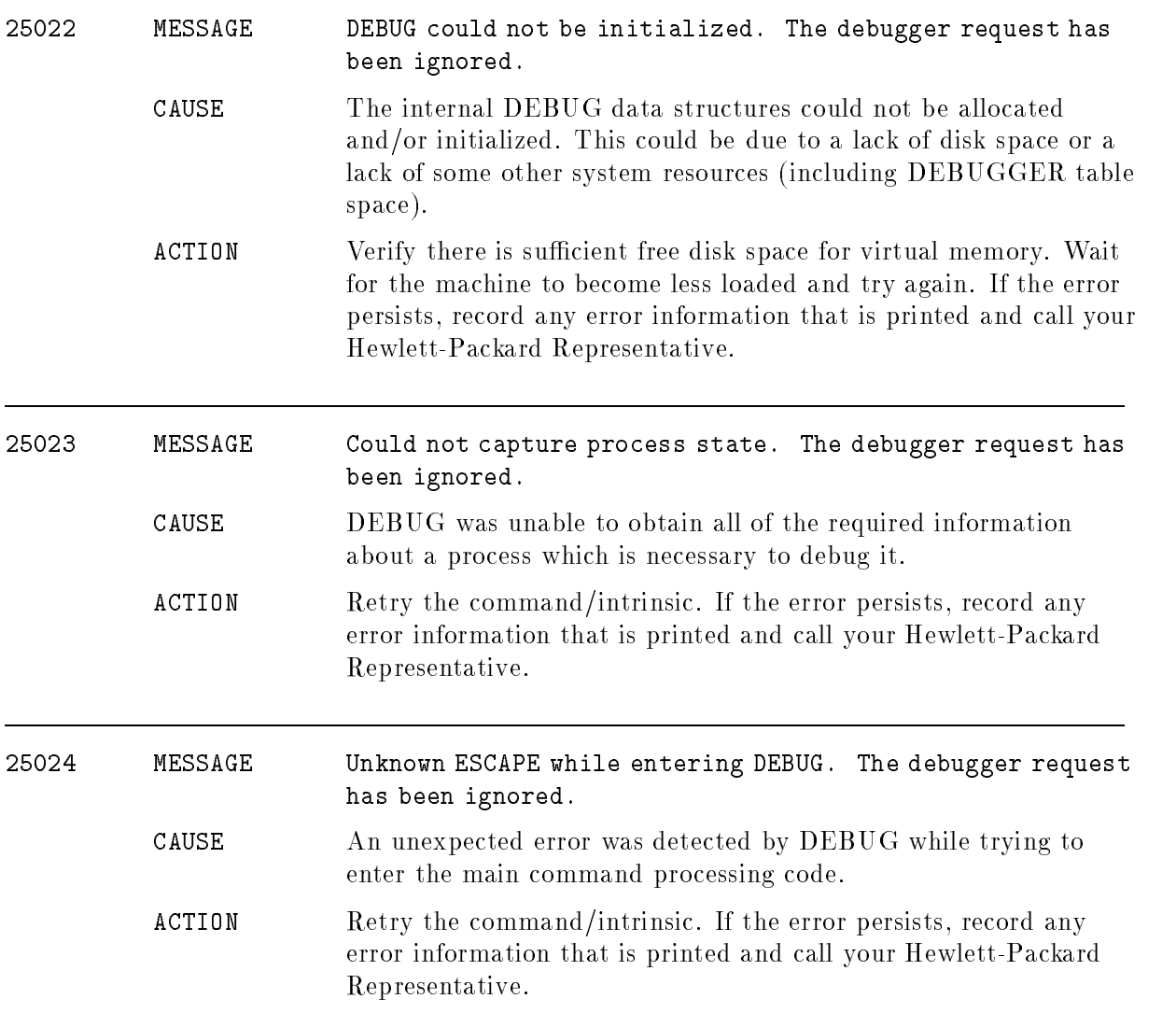

## CM Emulator & OCT

### (Subsystem 188)

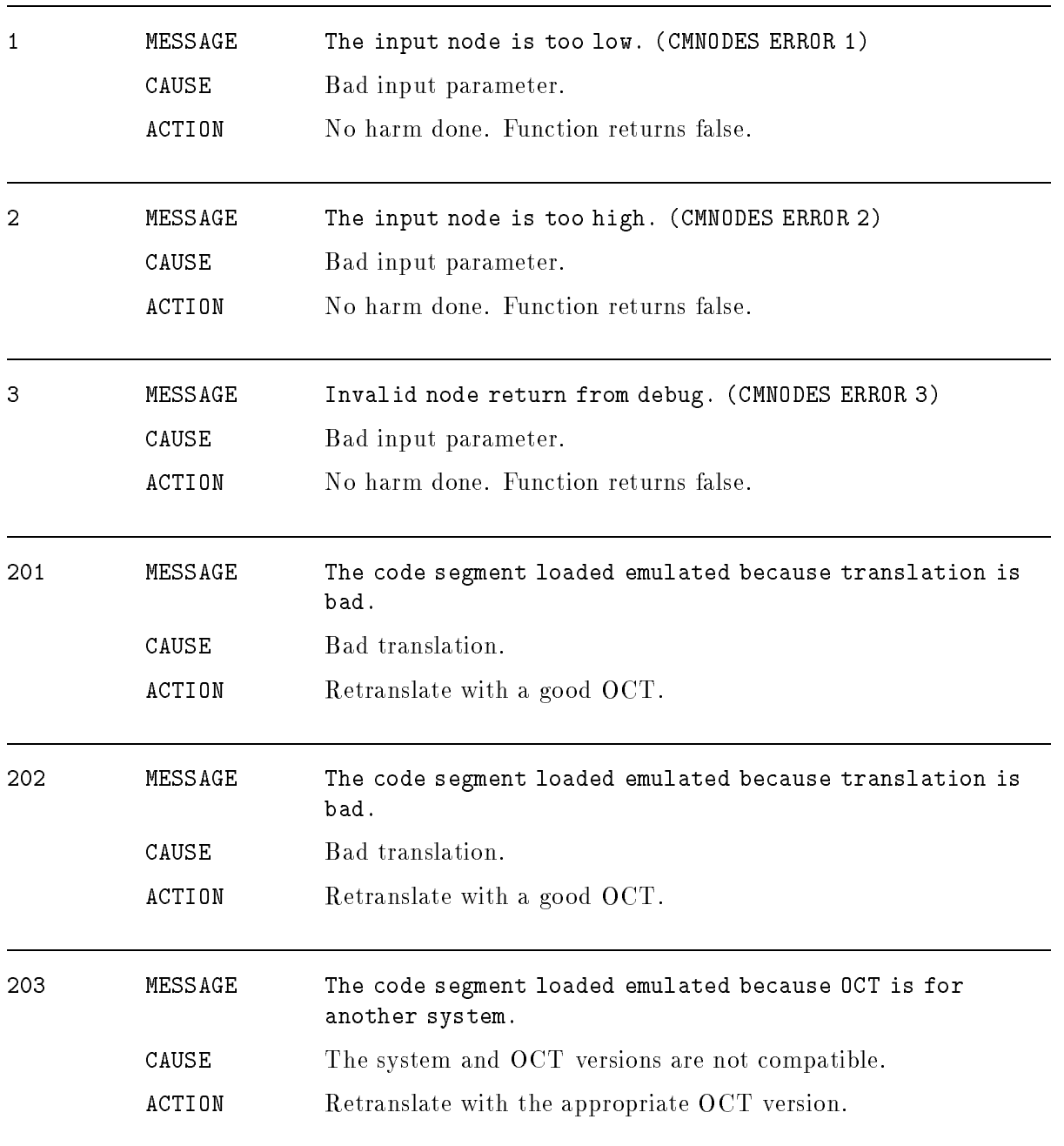

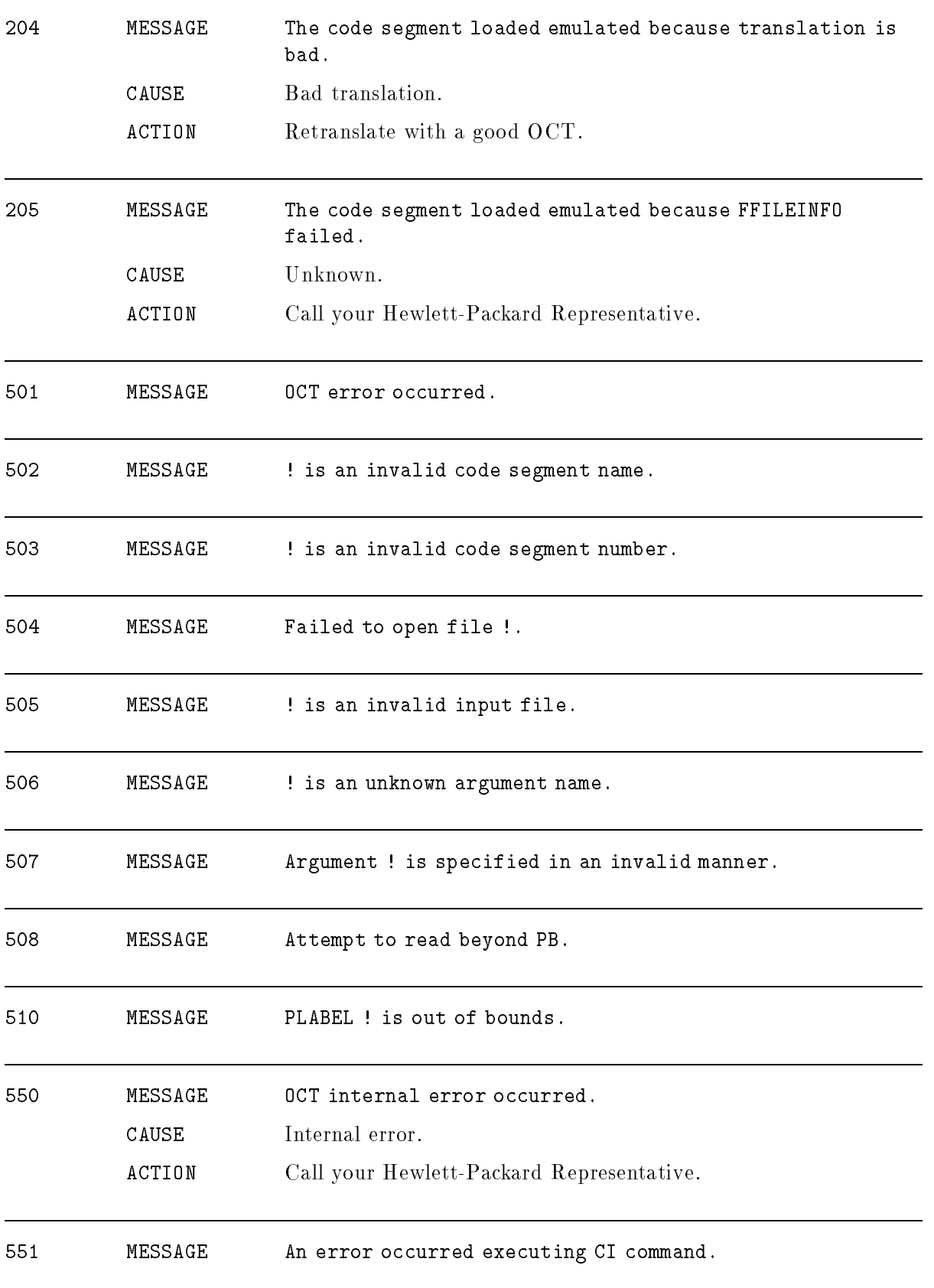

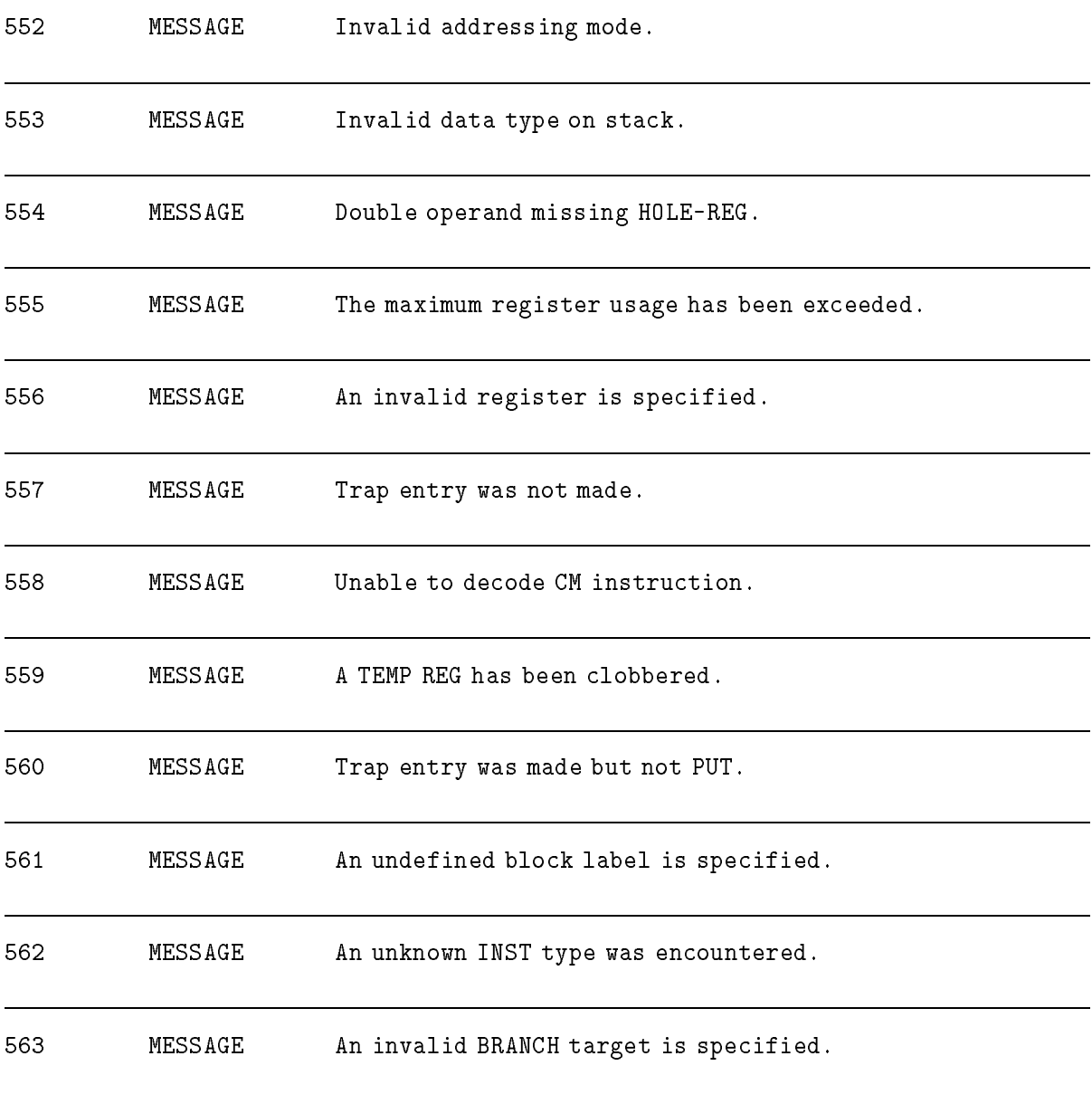

# CM Support Routines

### (Subsystem 154)

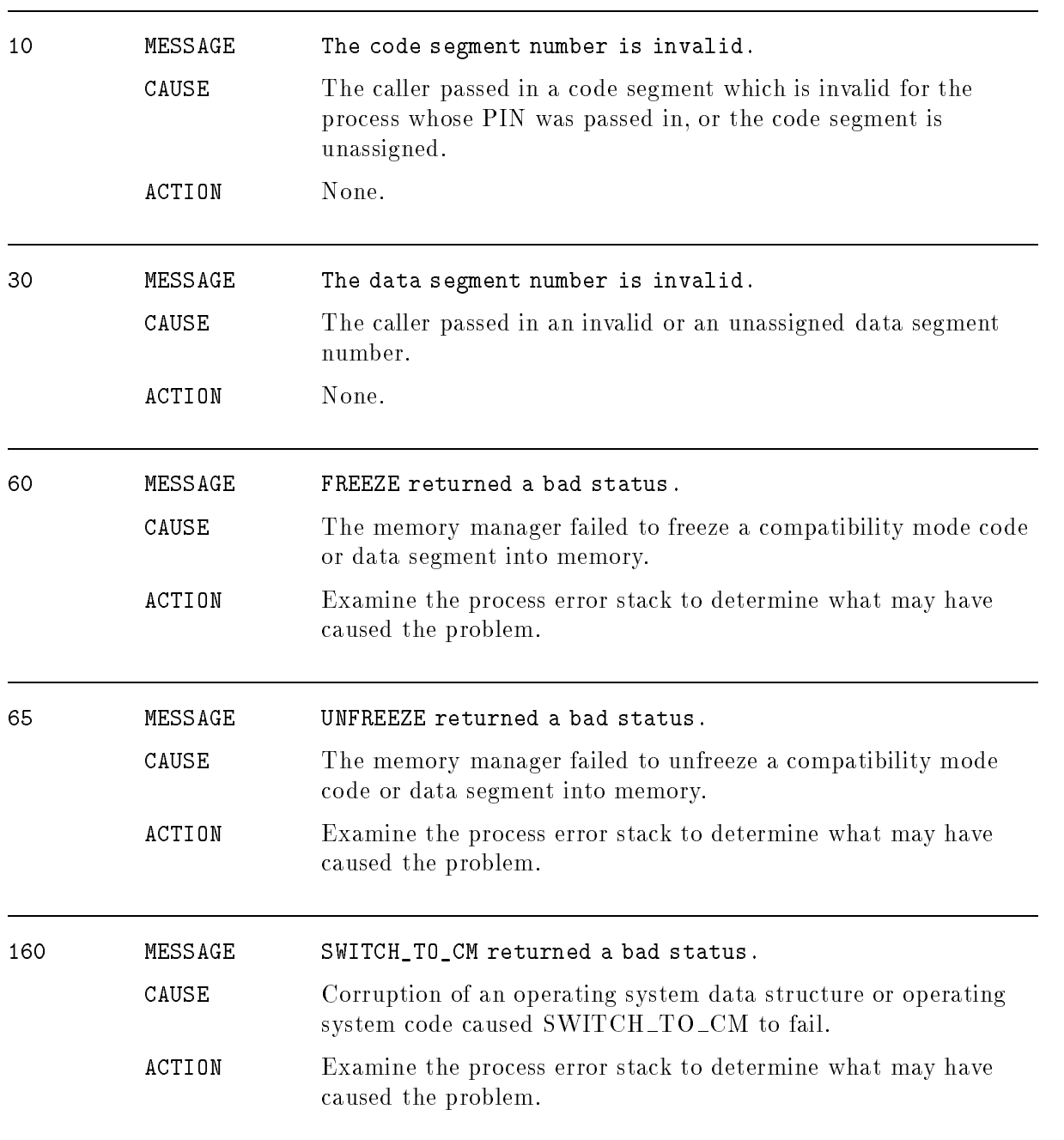

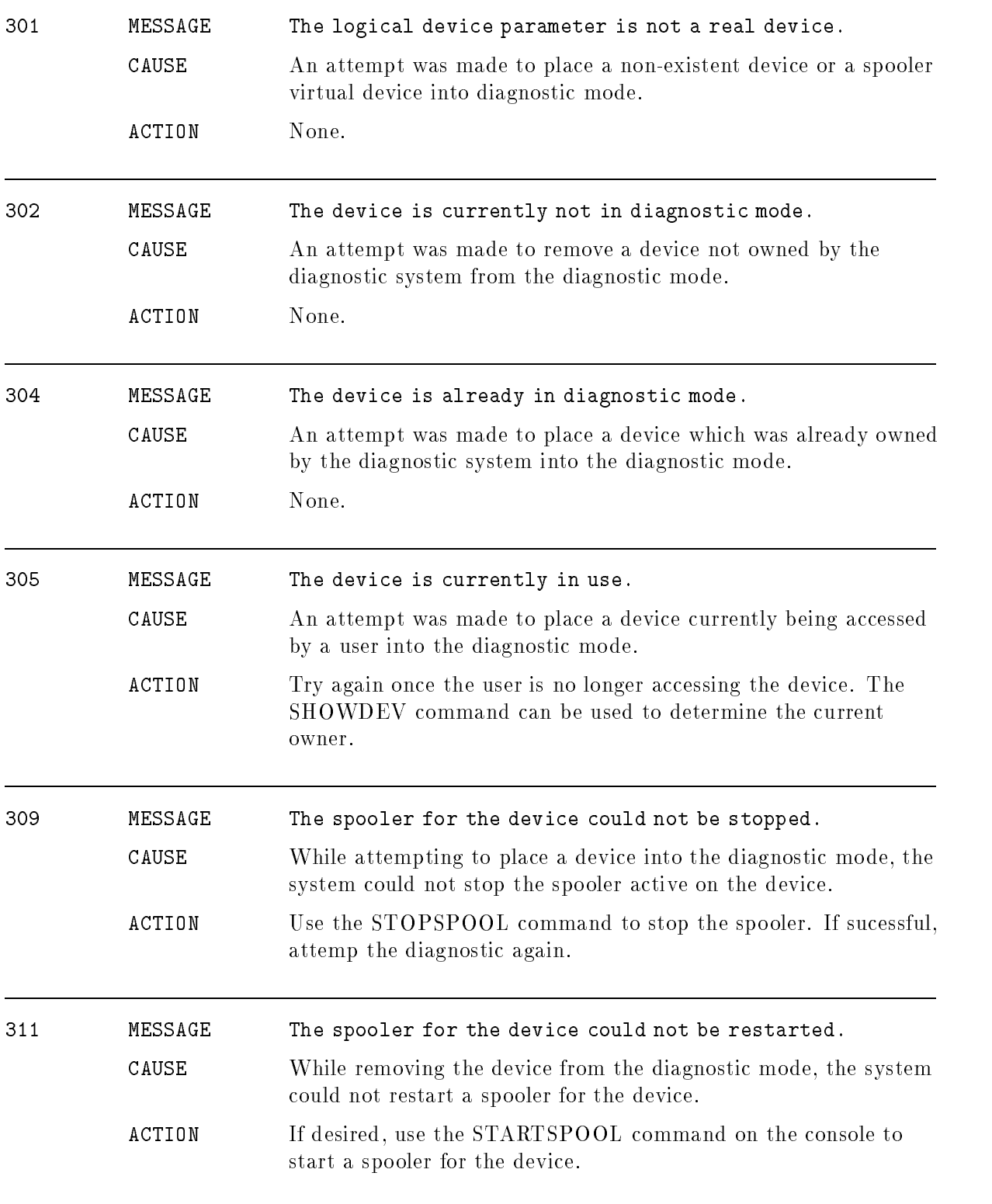

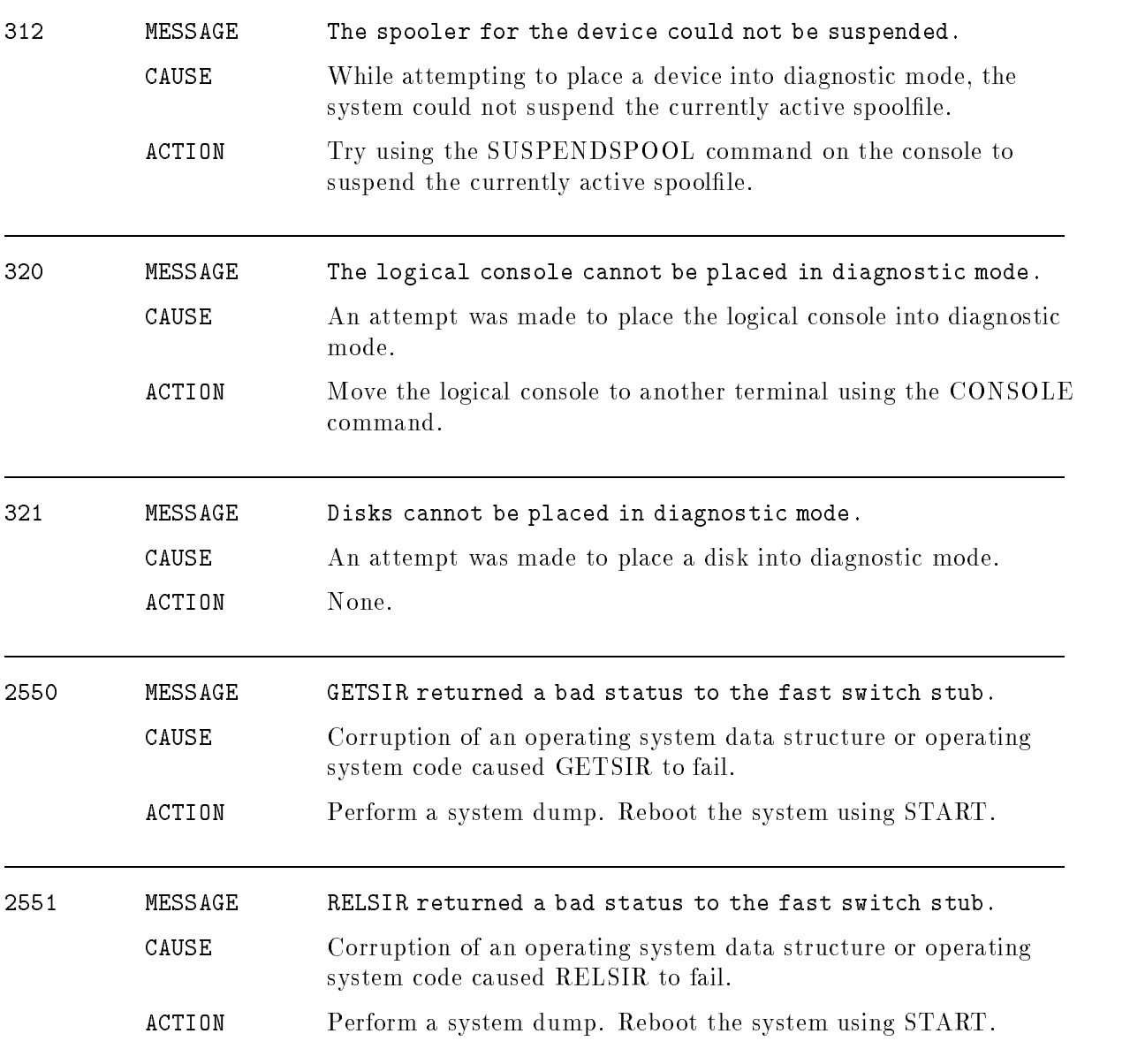
## Debug Low Level Breakpoint Management

## (Subsystem 165)

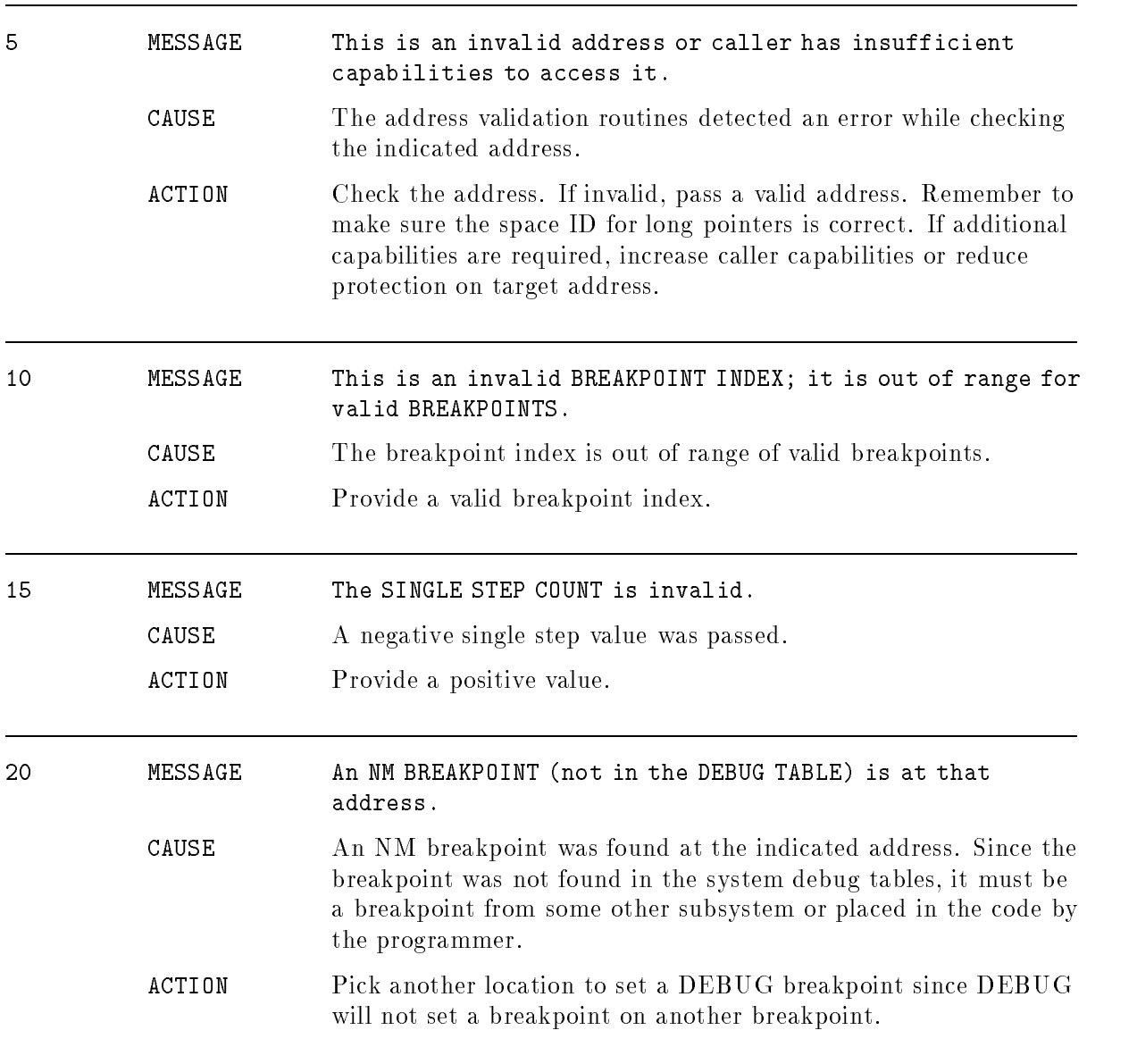

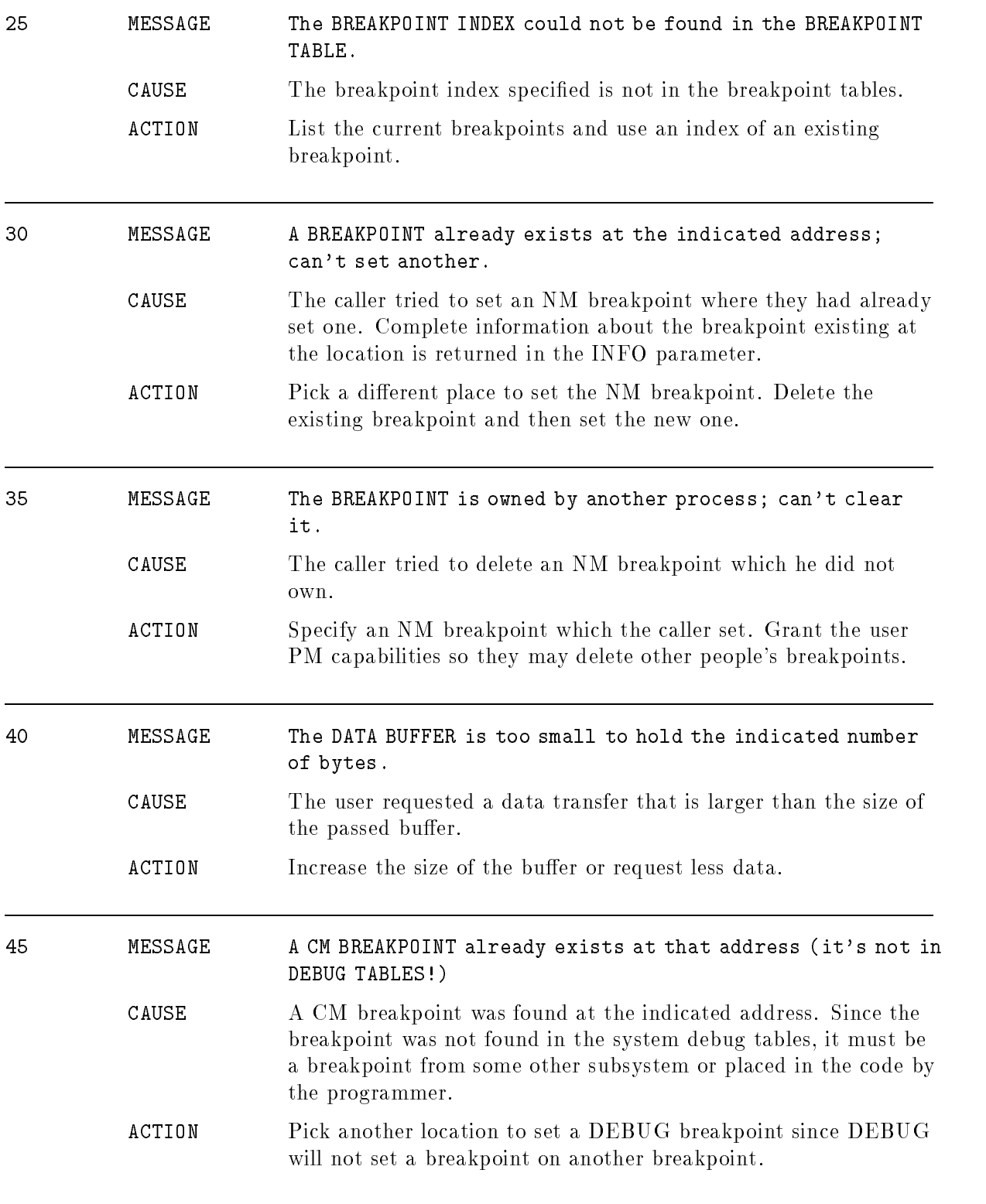

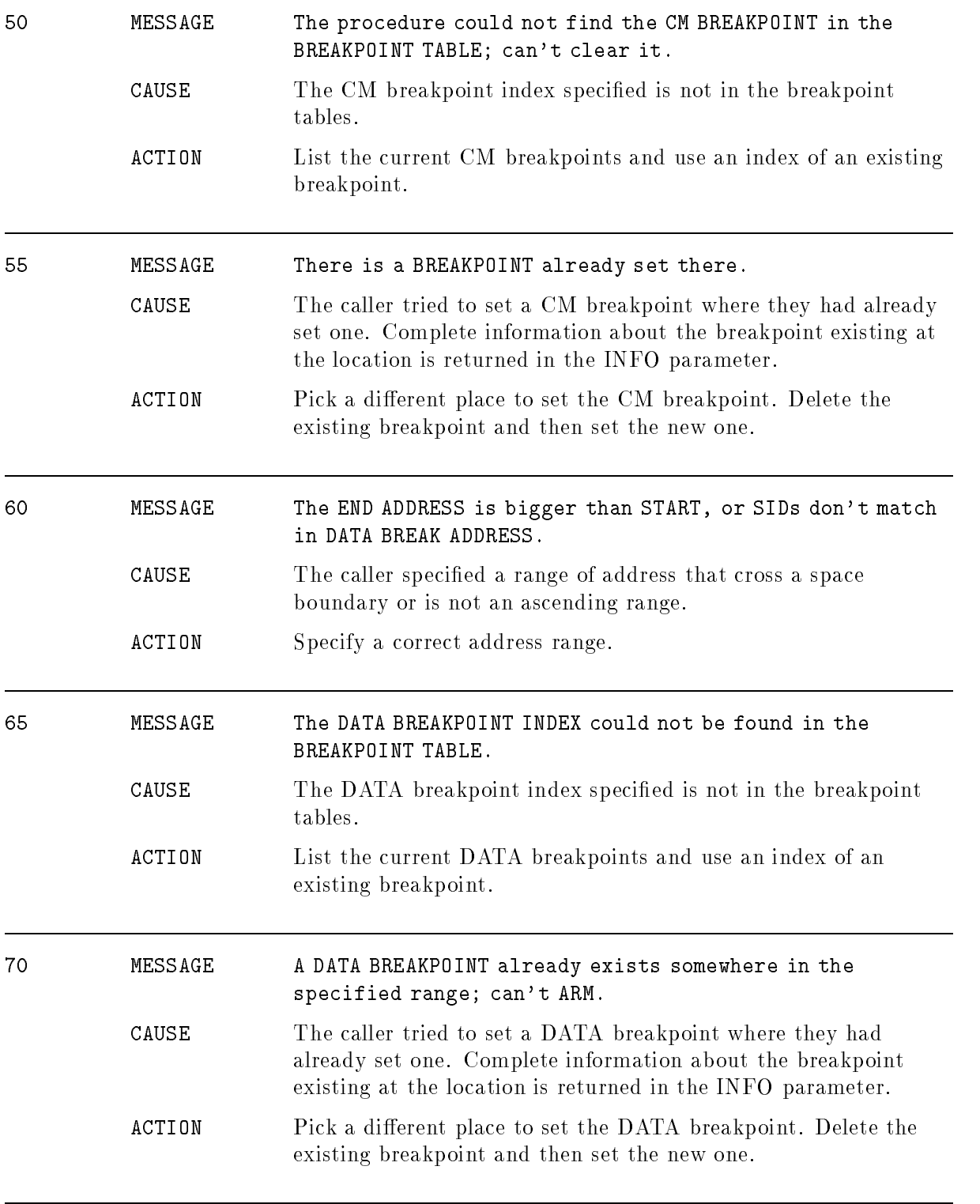

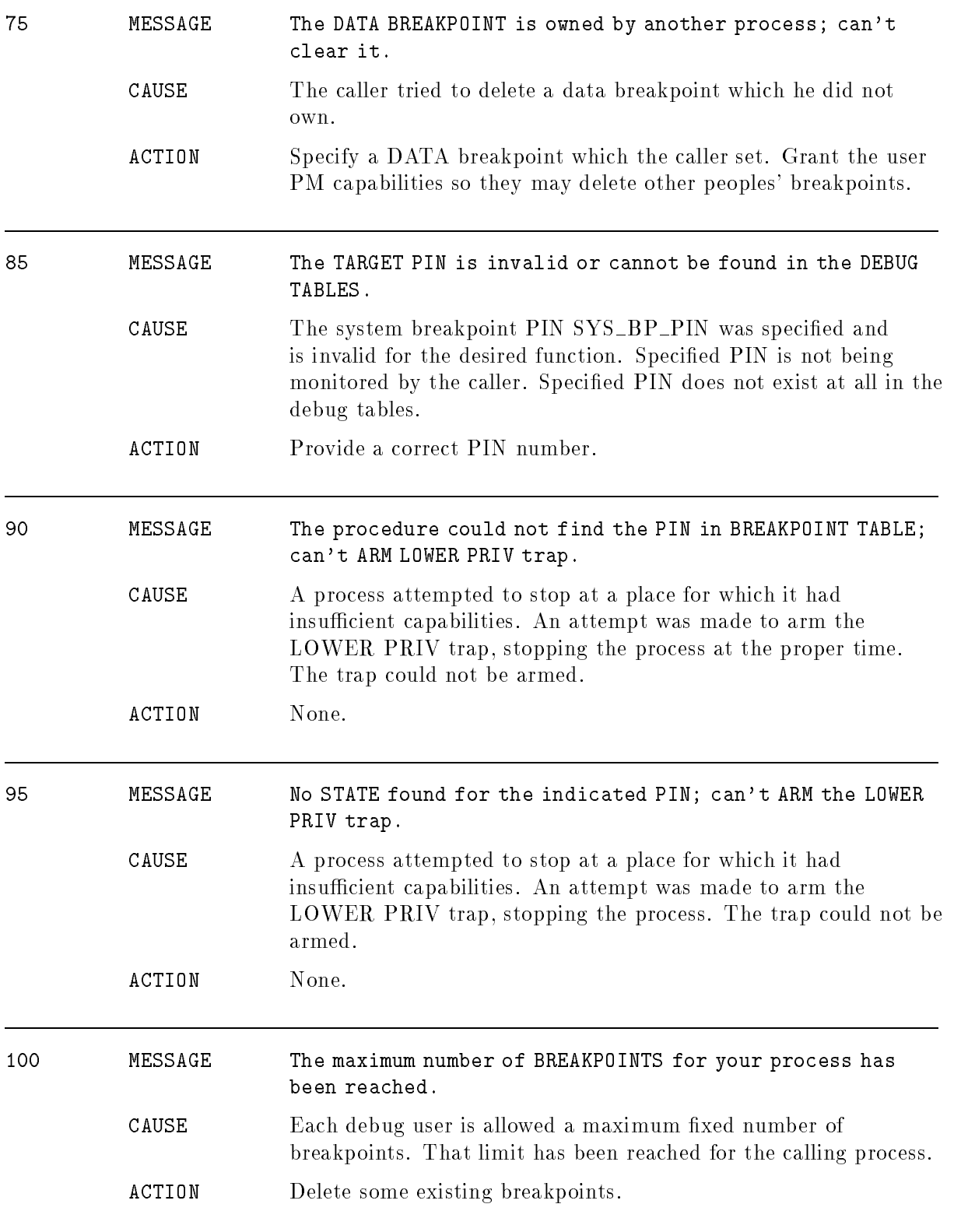

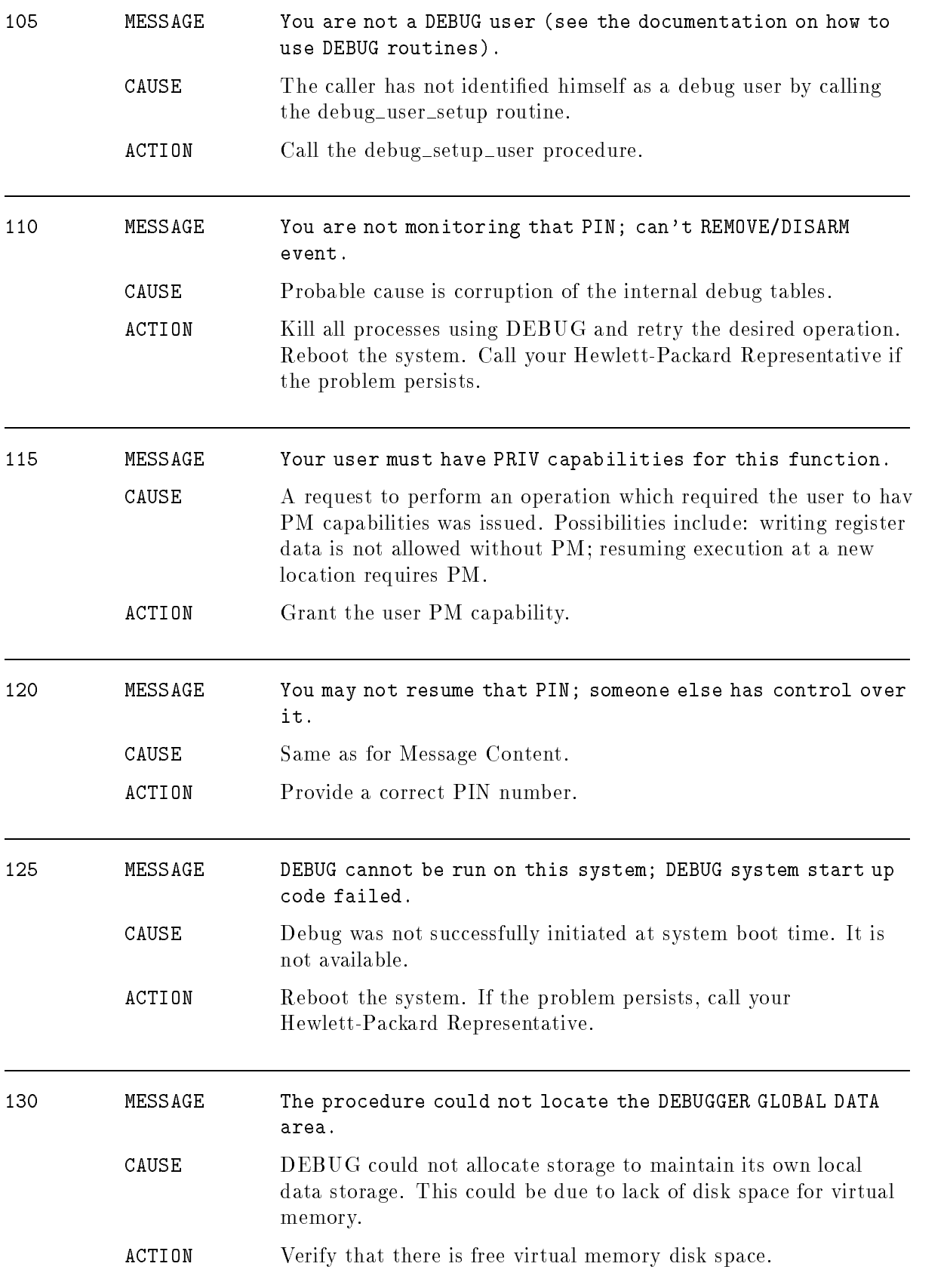

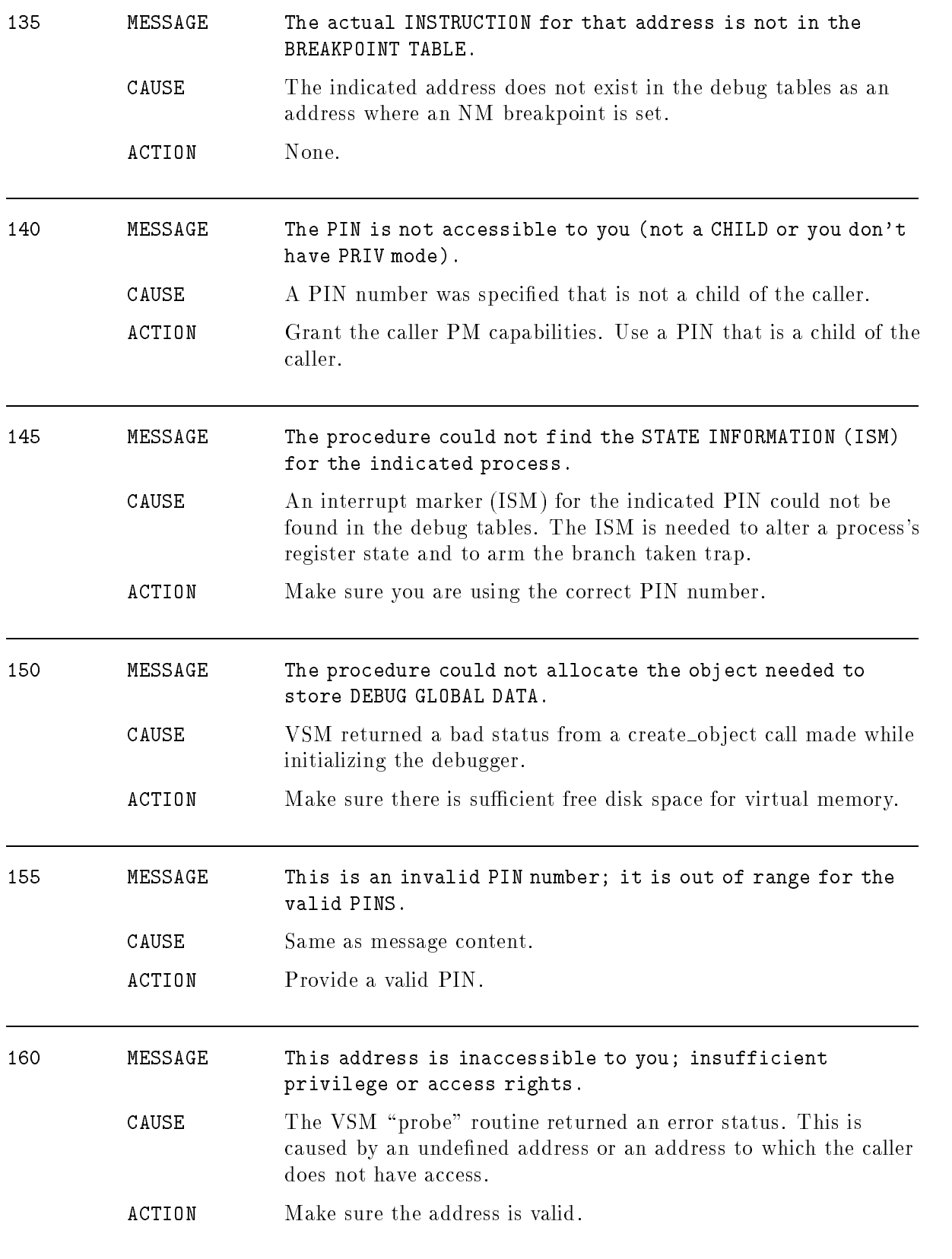

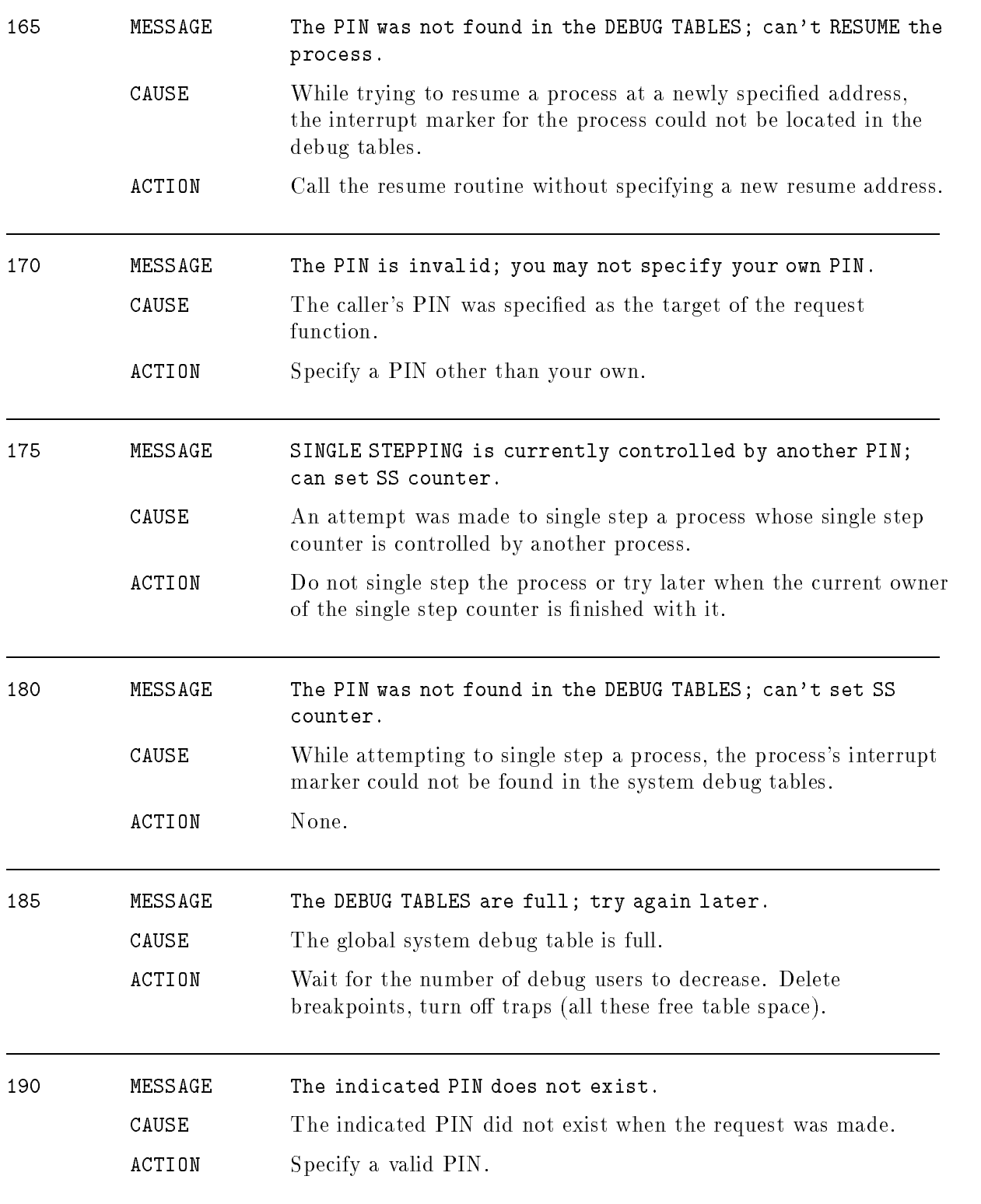

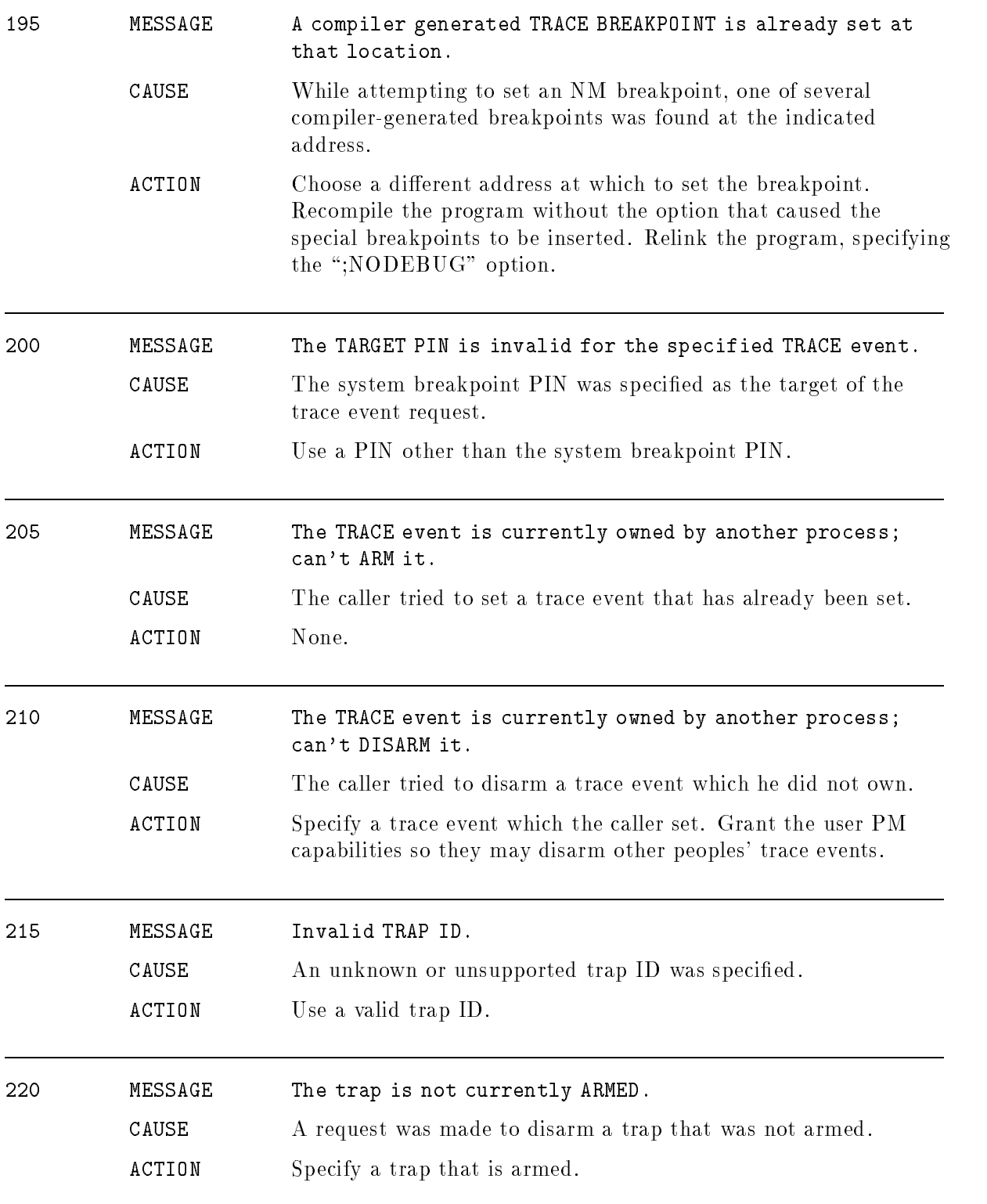

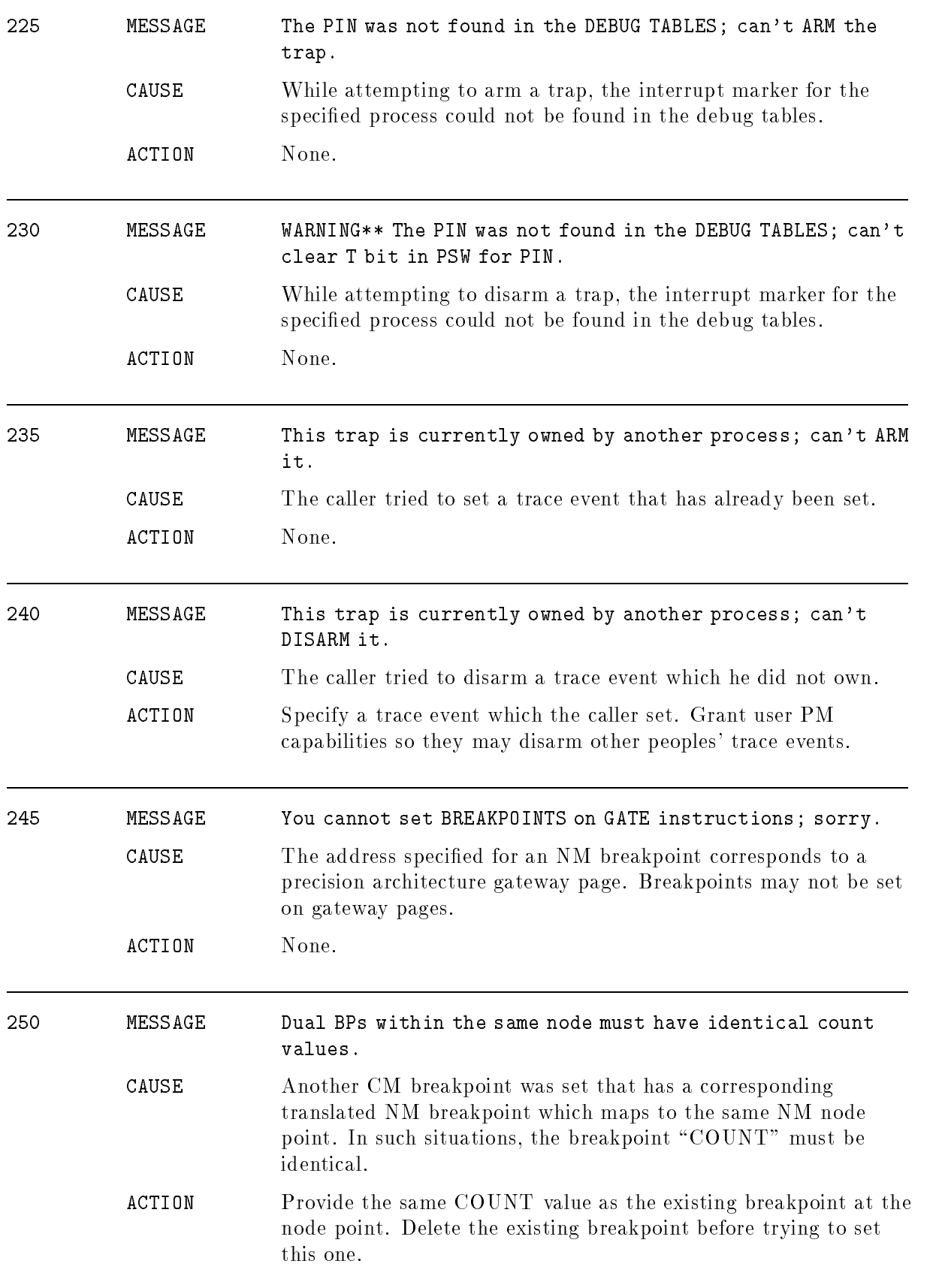

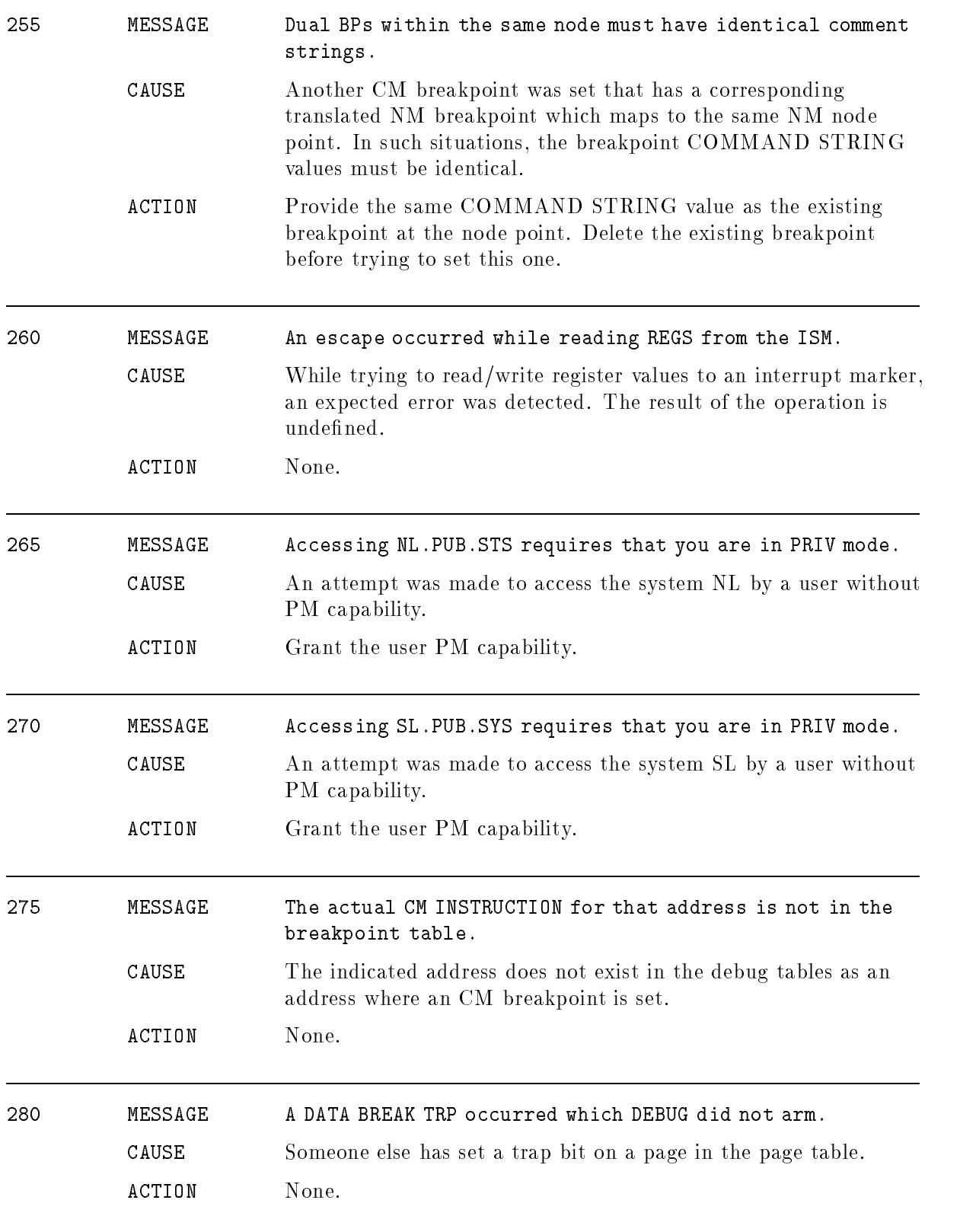

# Disk Free Space

## (DFSWARN)

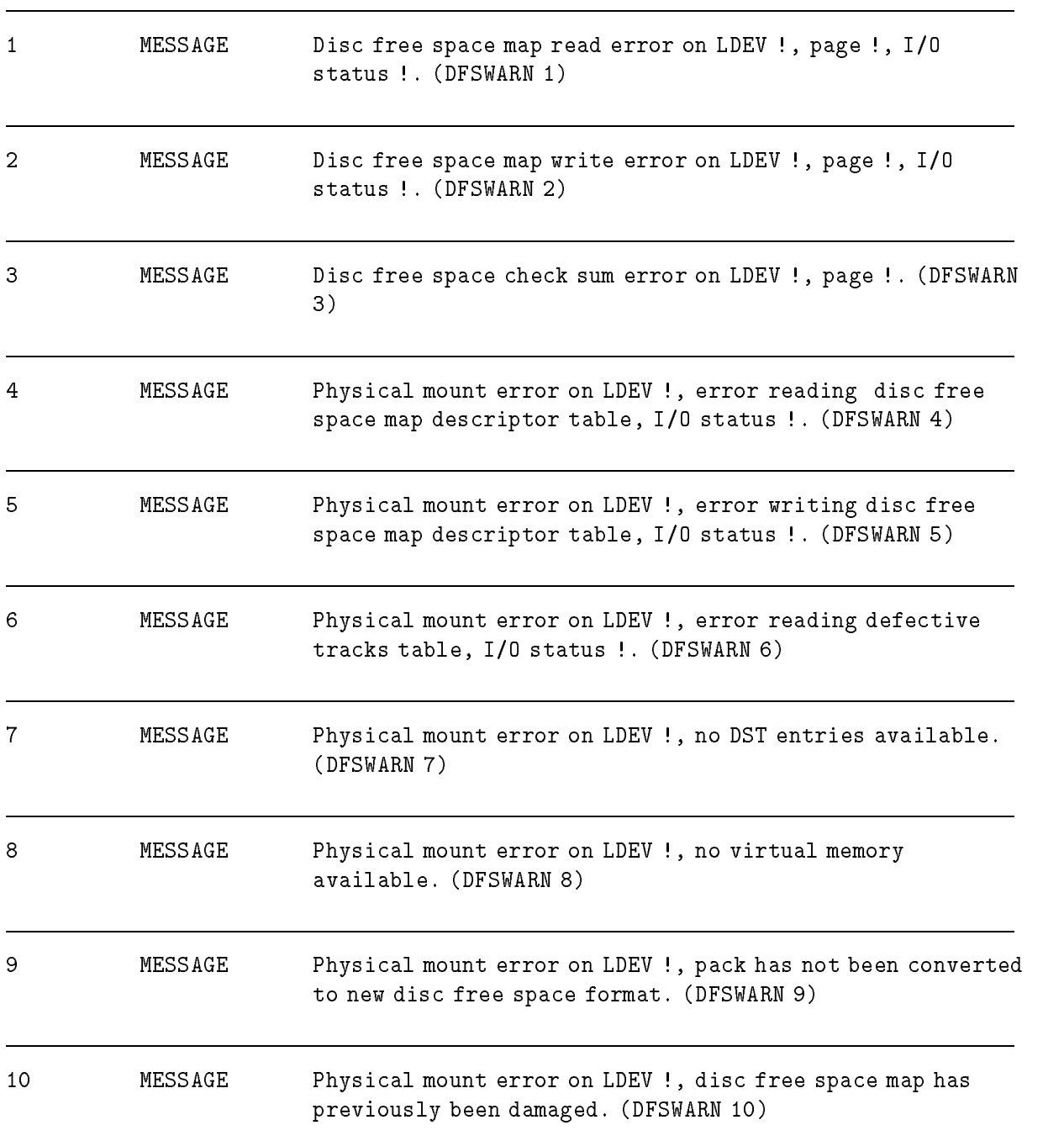

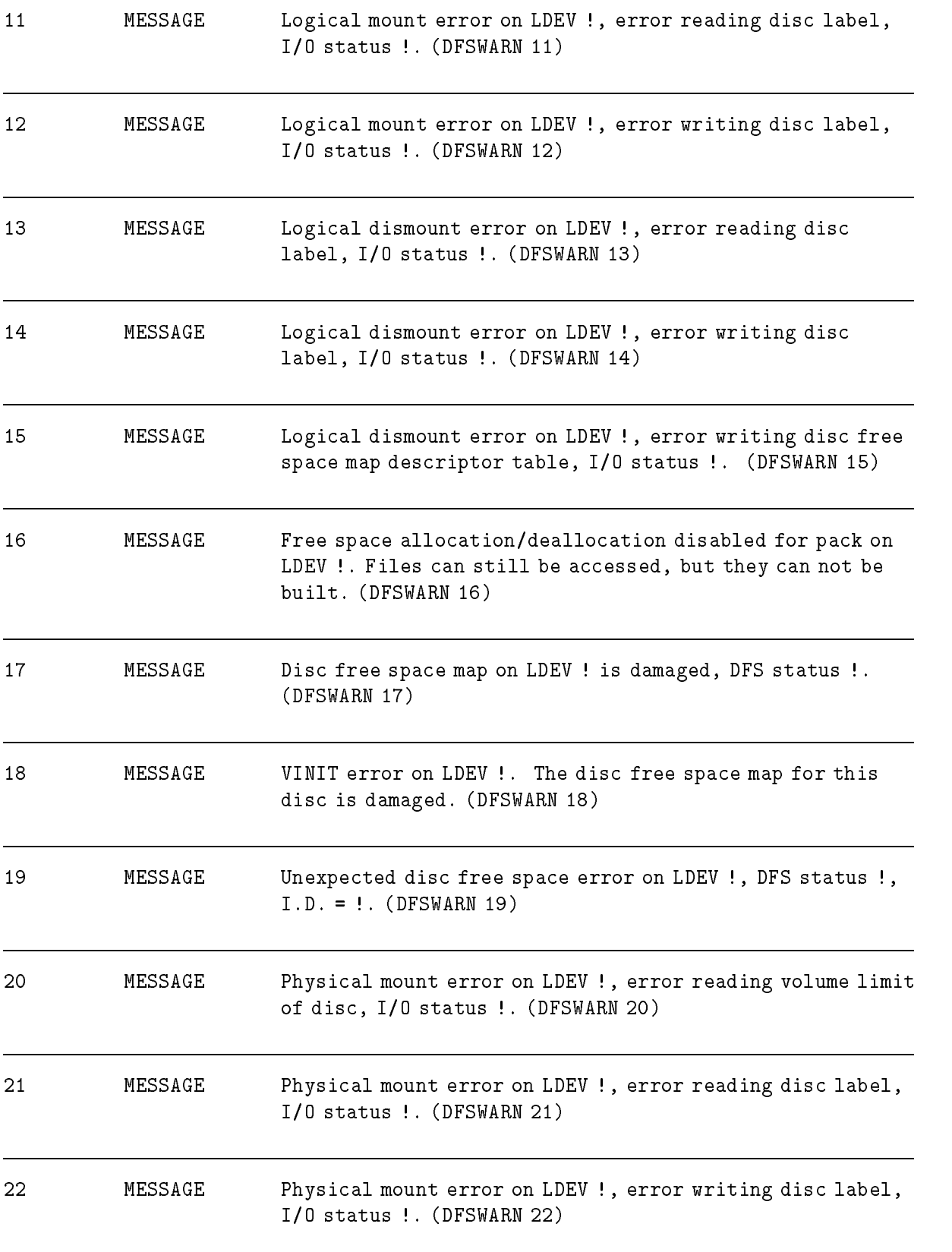

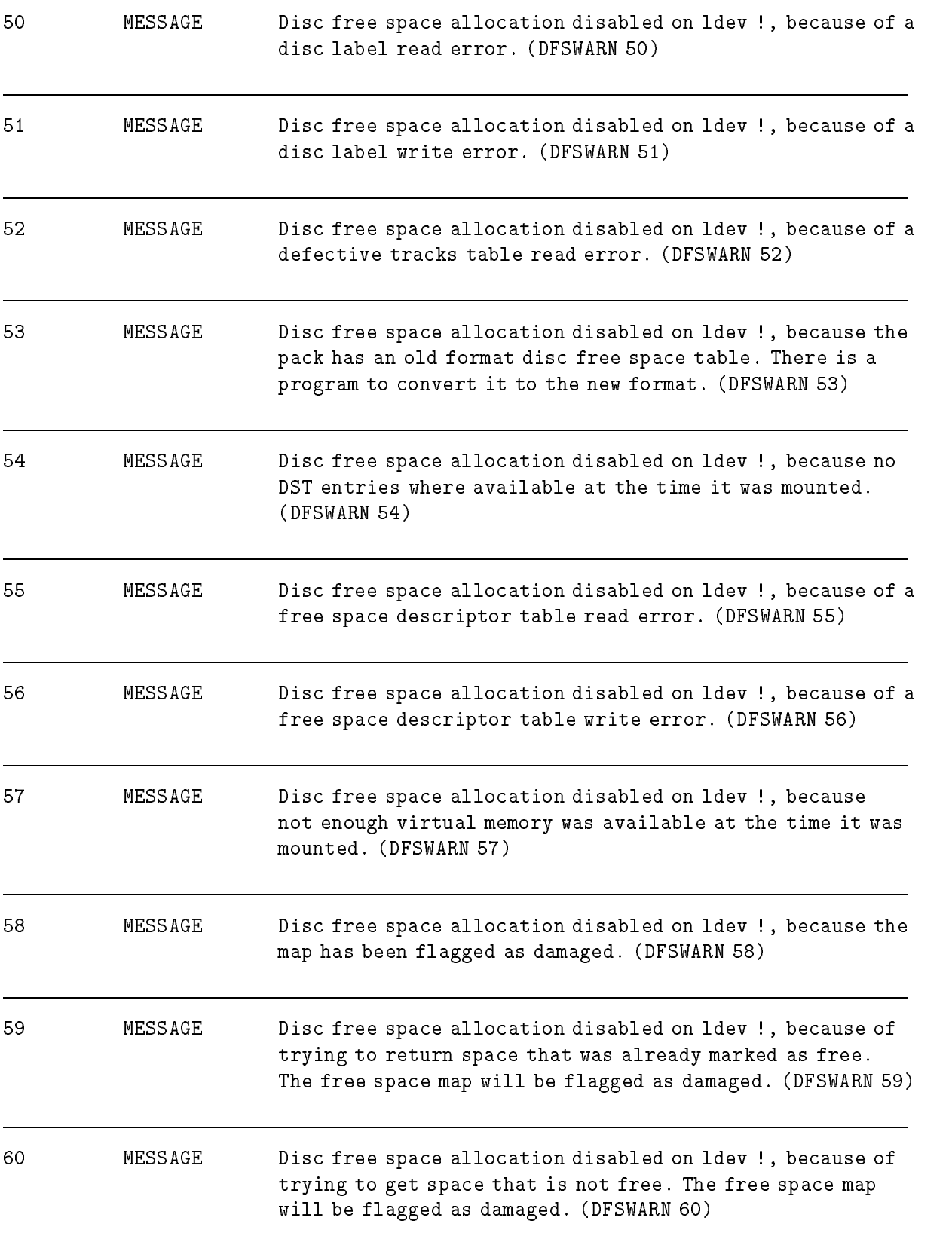

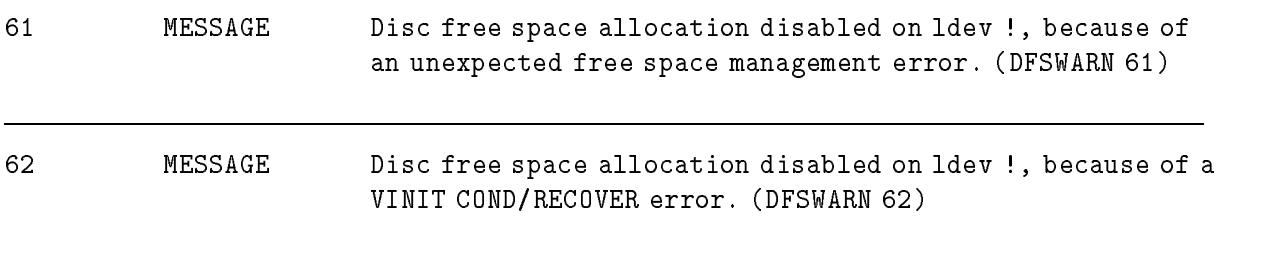

### Distributed Terminal Subsystems

### (DTSERR)

This chapter contains validation and Datacomm Configurator (DCC) error messages. Validation errors indicate problems with the network management configuration file. They are detected during network management configuration file validation. DCC errors indicate problems with the link or the DTS manager. They are detected when the host is rebooted.

#### Validation Error Messages

The network management configuration file must be validated before it can be processed by SYSGEN. The validation procedure is invoked in NMMGR by requesting it on the VALIDATE CONFIGURATION FILE screen. Error messages will be displayed on the system console. Additionally, error messages can be directed to a printer. The DTS validation procedure starts by displaying the following on the system console:

197 - Validation of DTS/LINK started. -

Errors are then listed to the console. When the validation procedure is complete, it will print the following on the system console:

nnn Encountered Errors

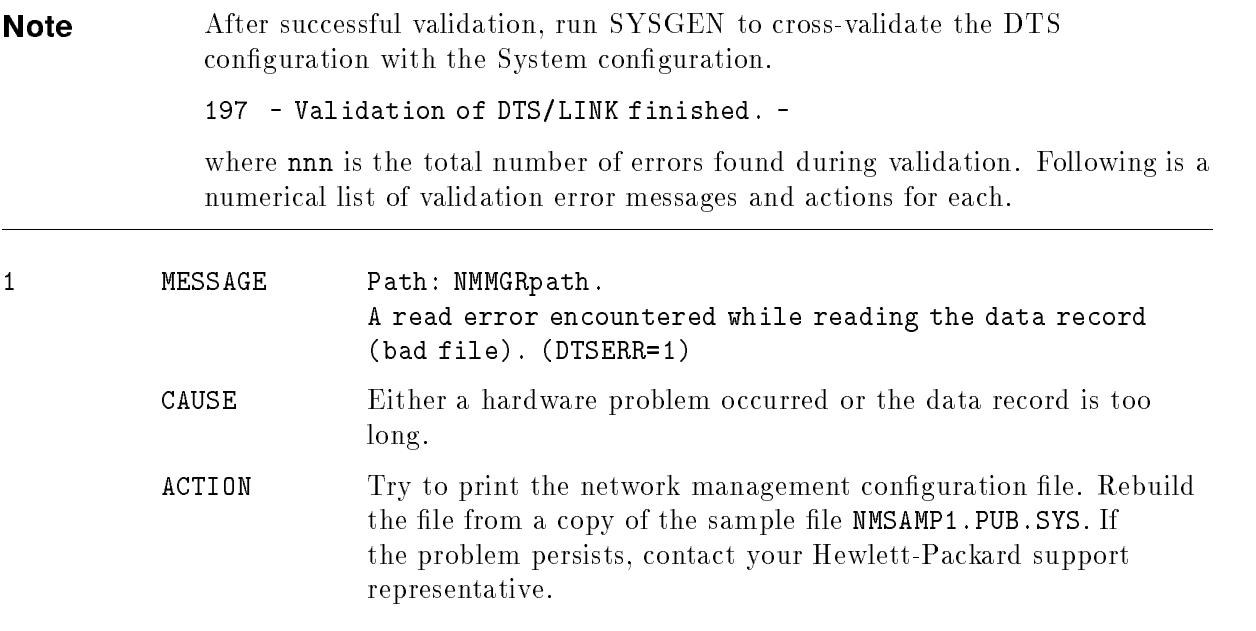

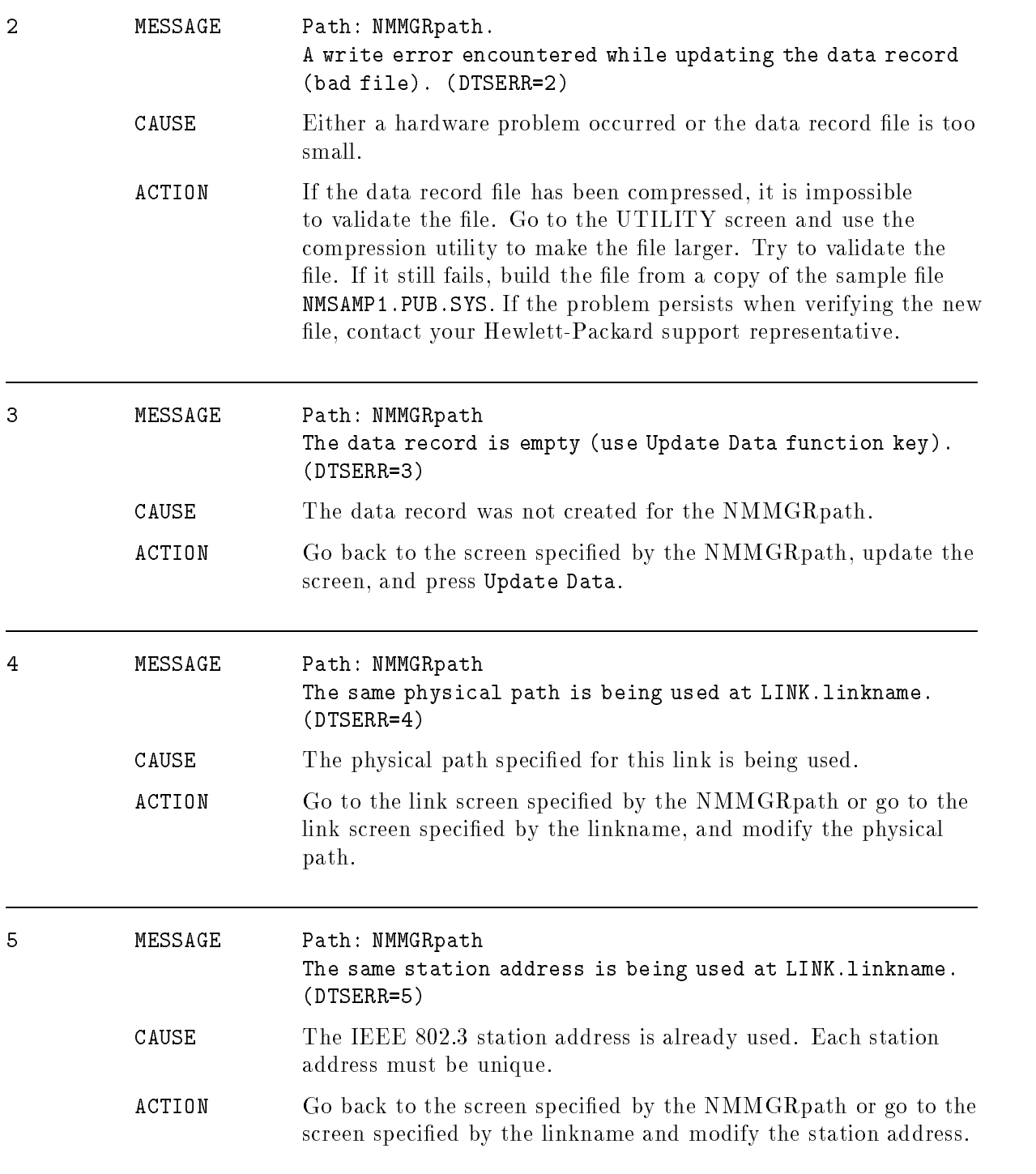

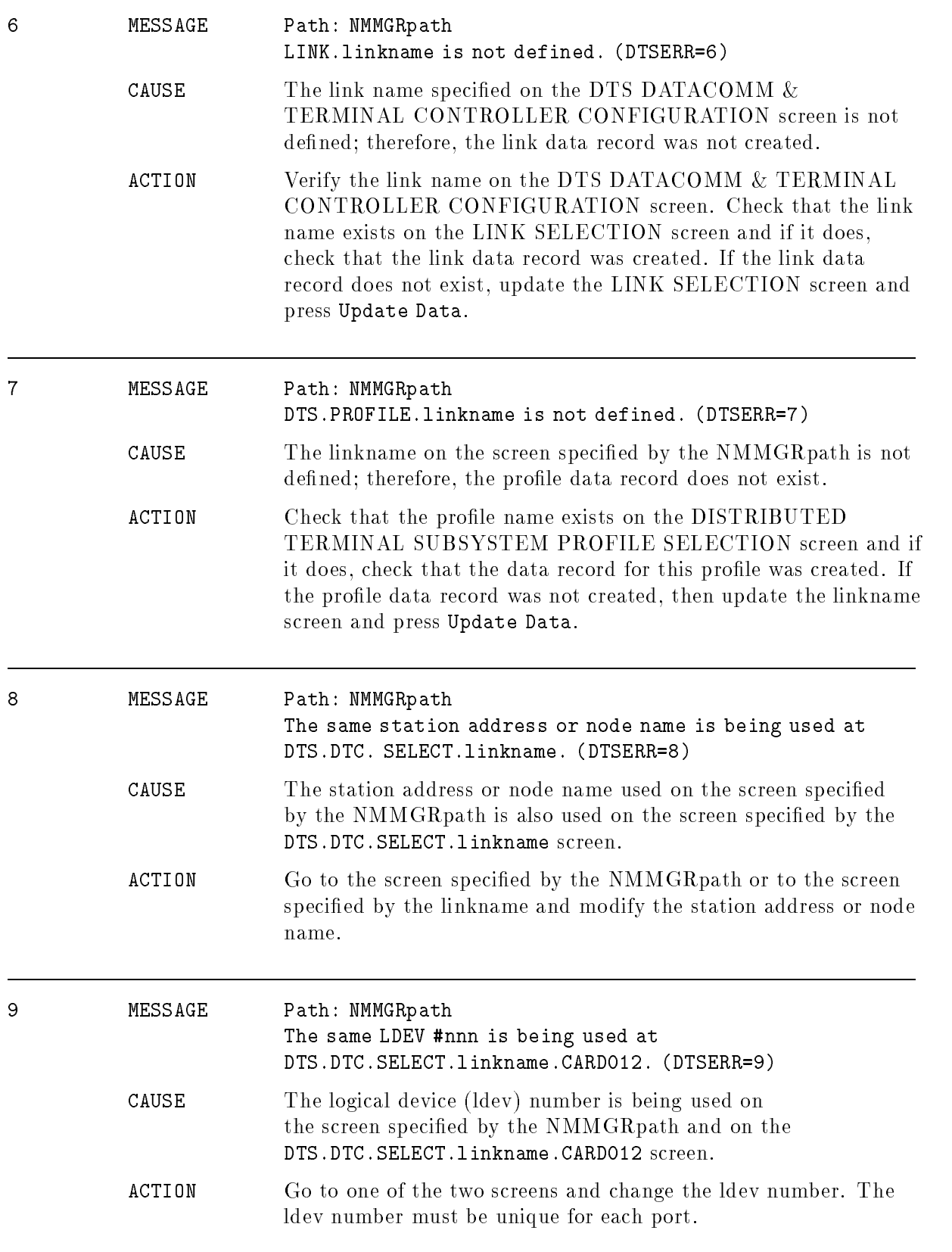

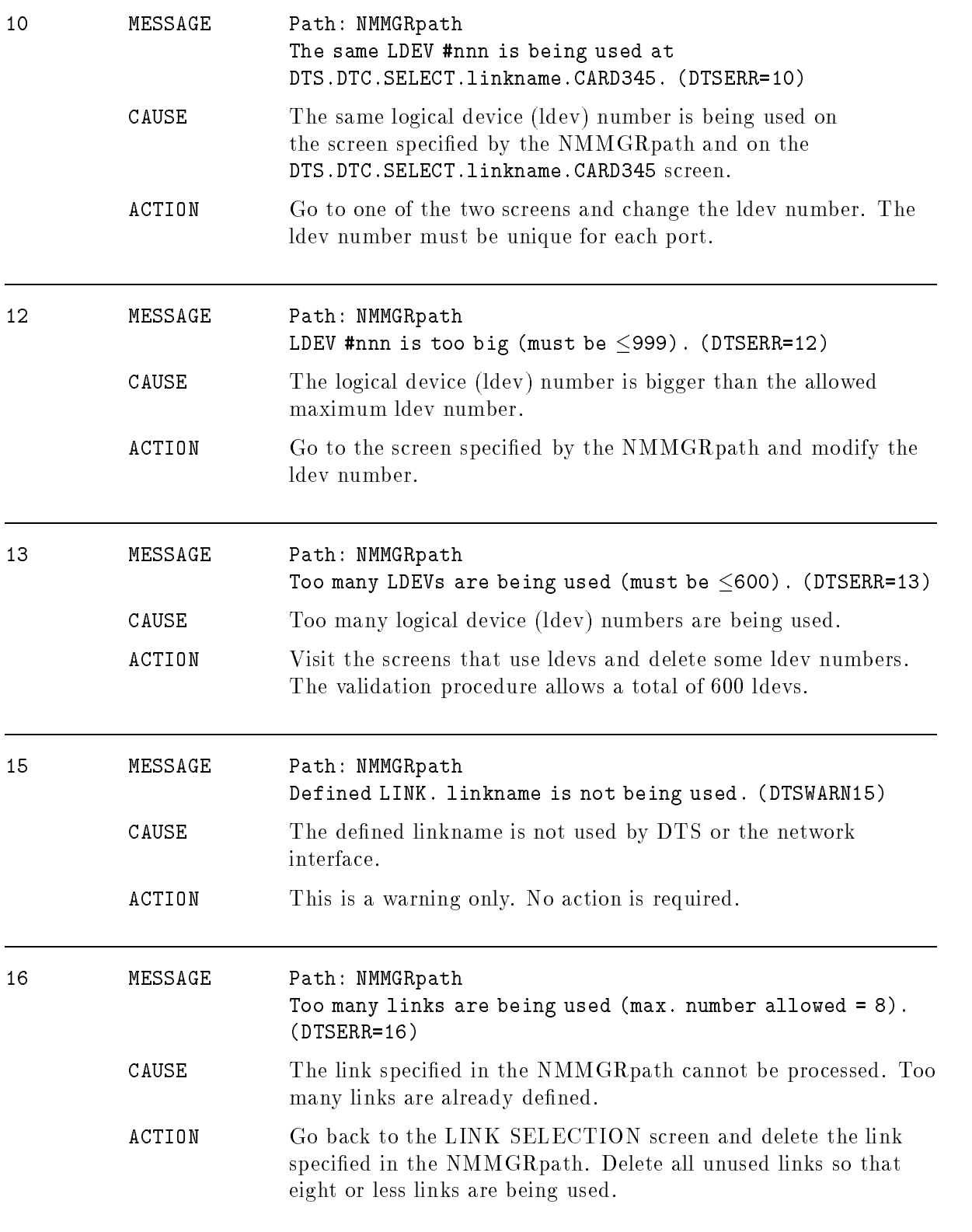

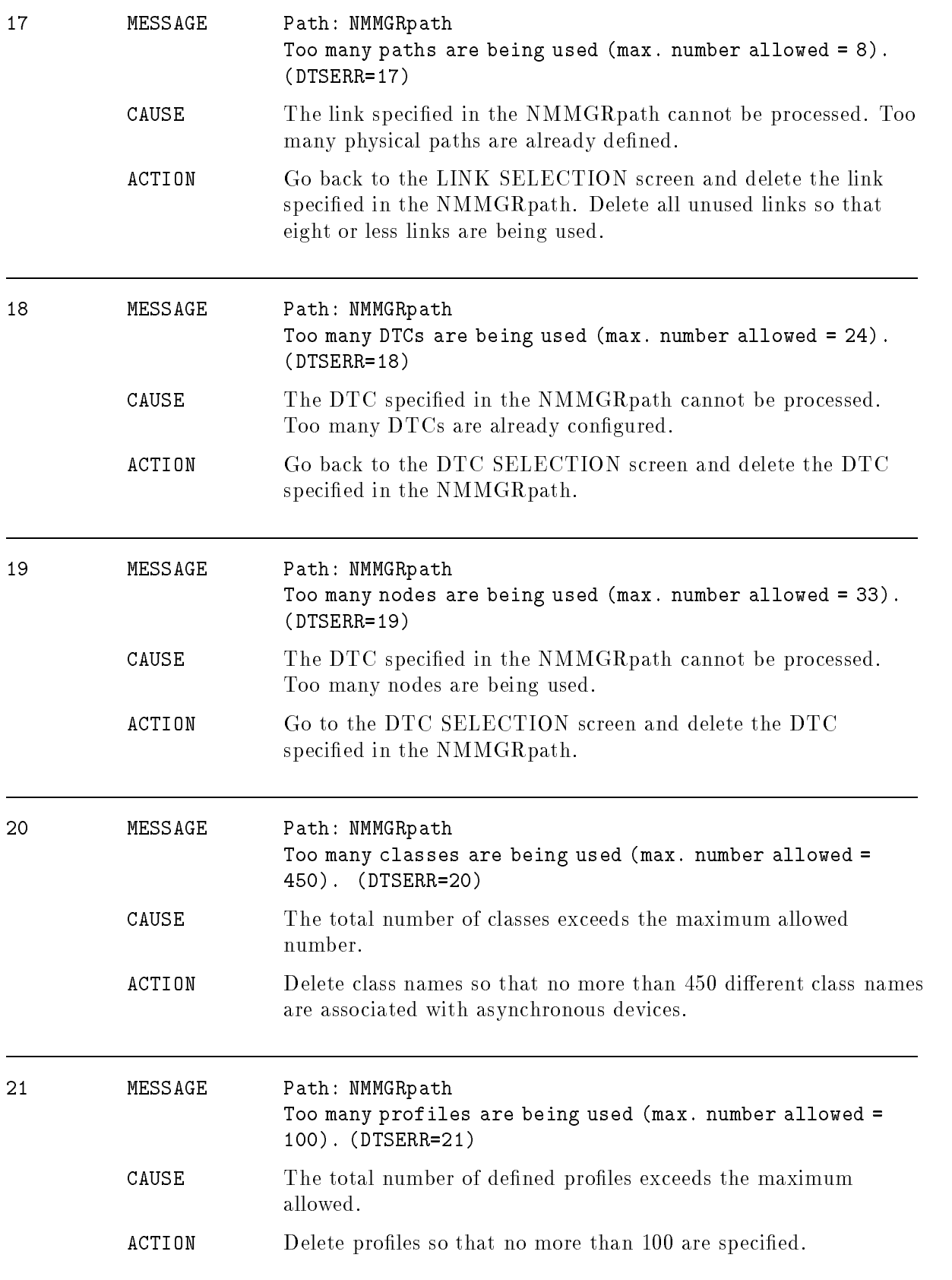

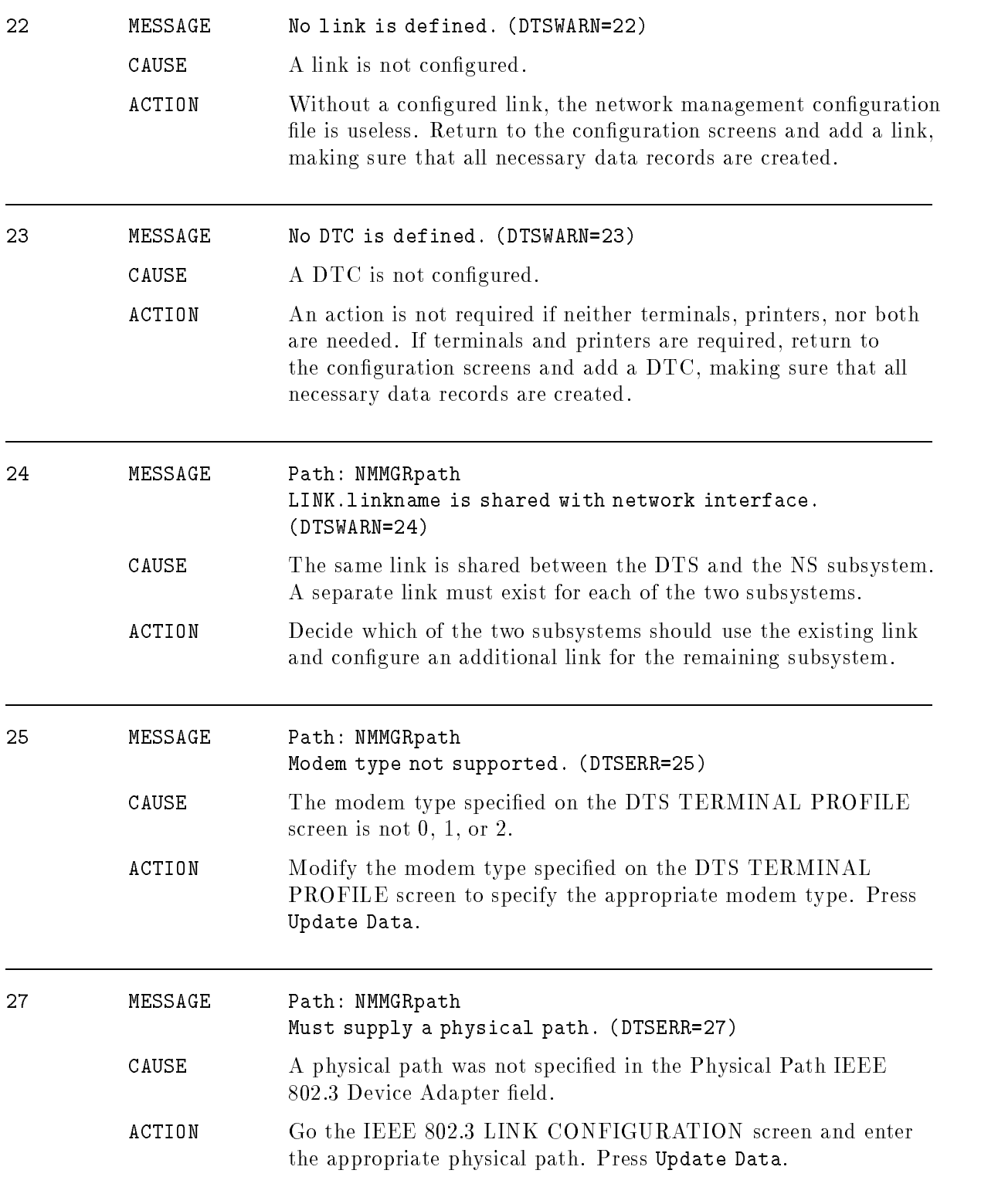

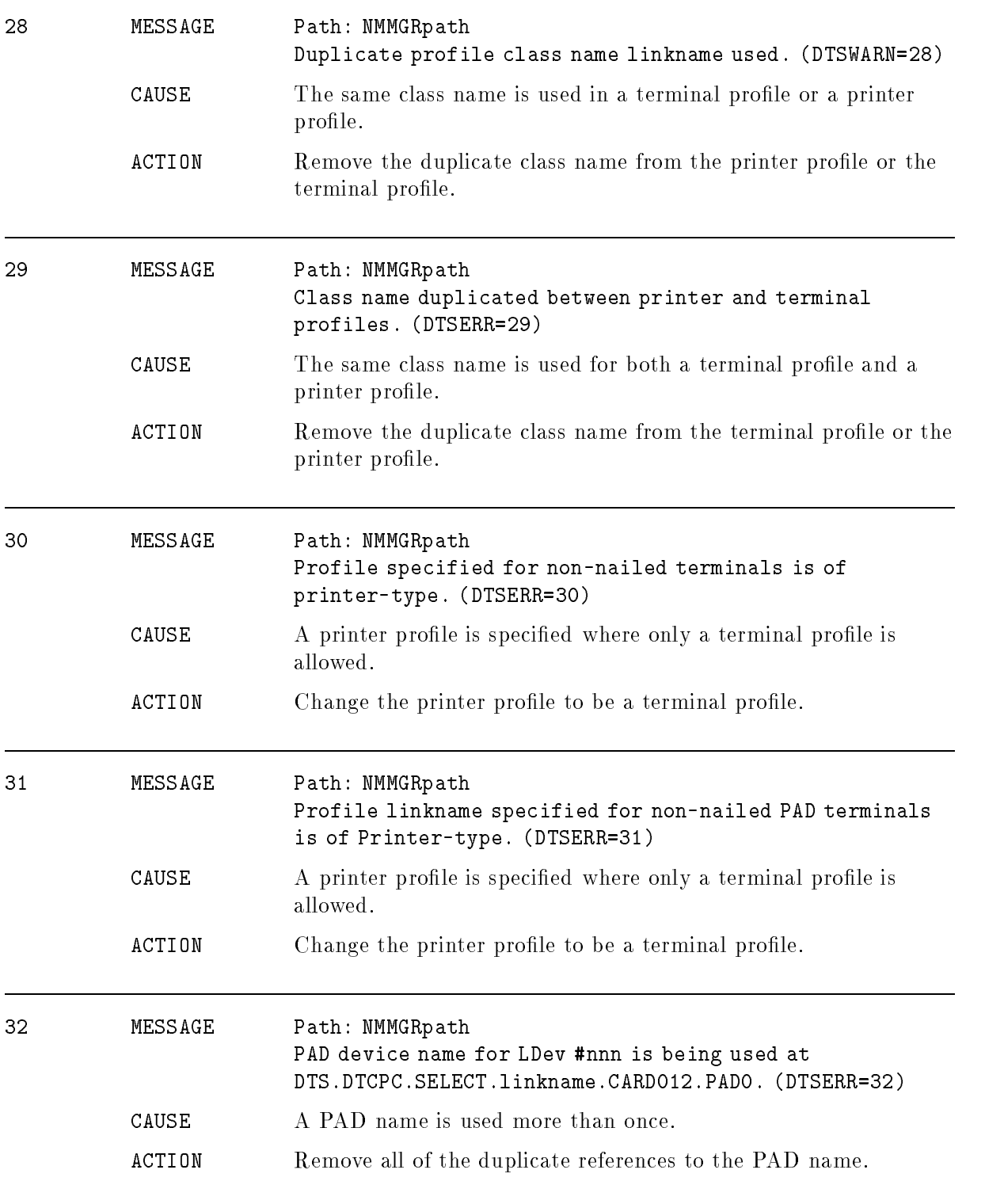

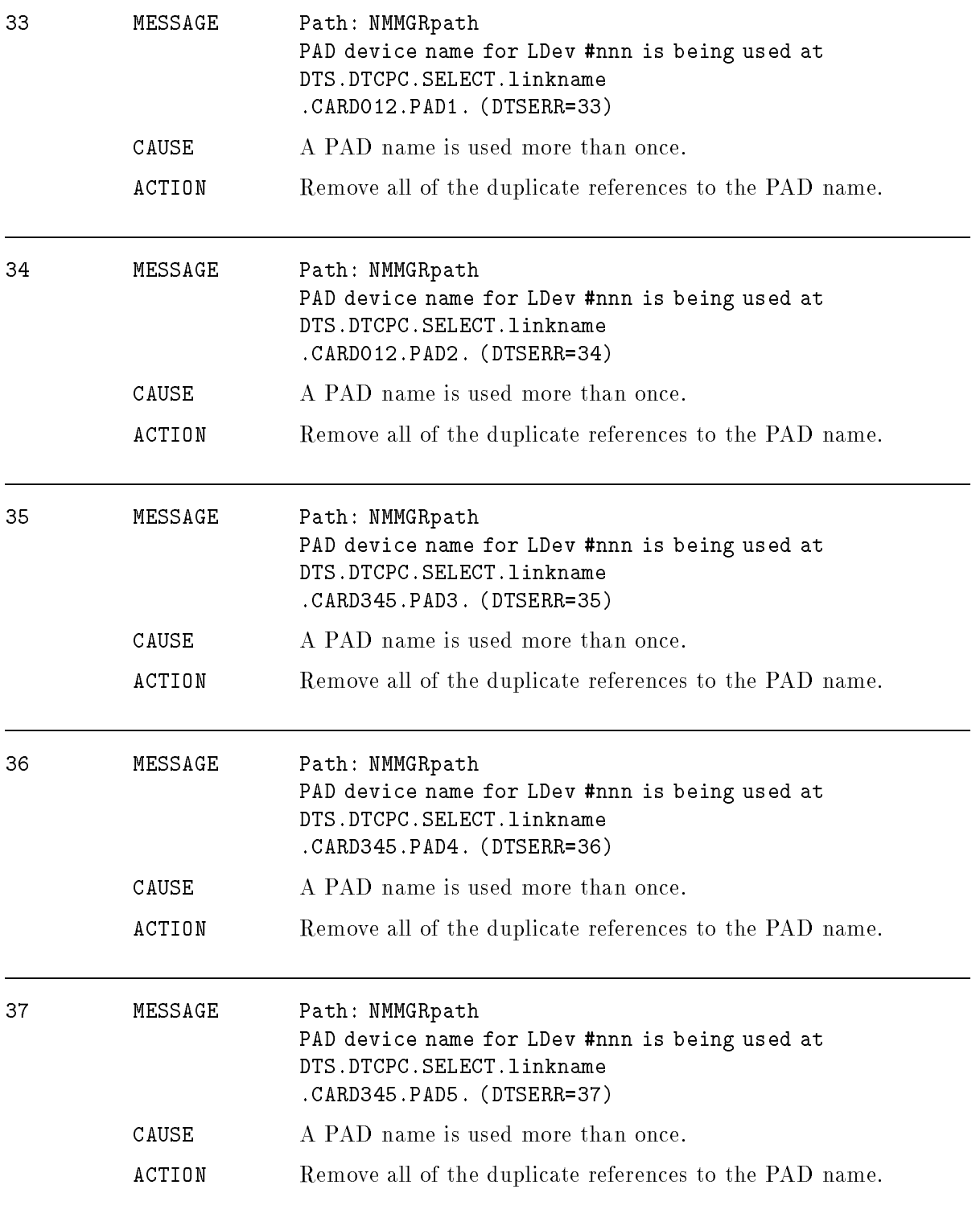

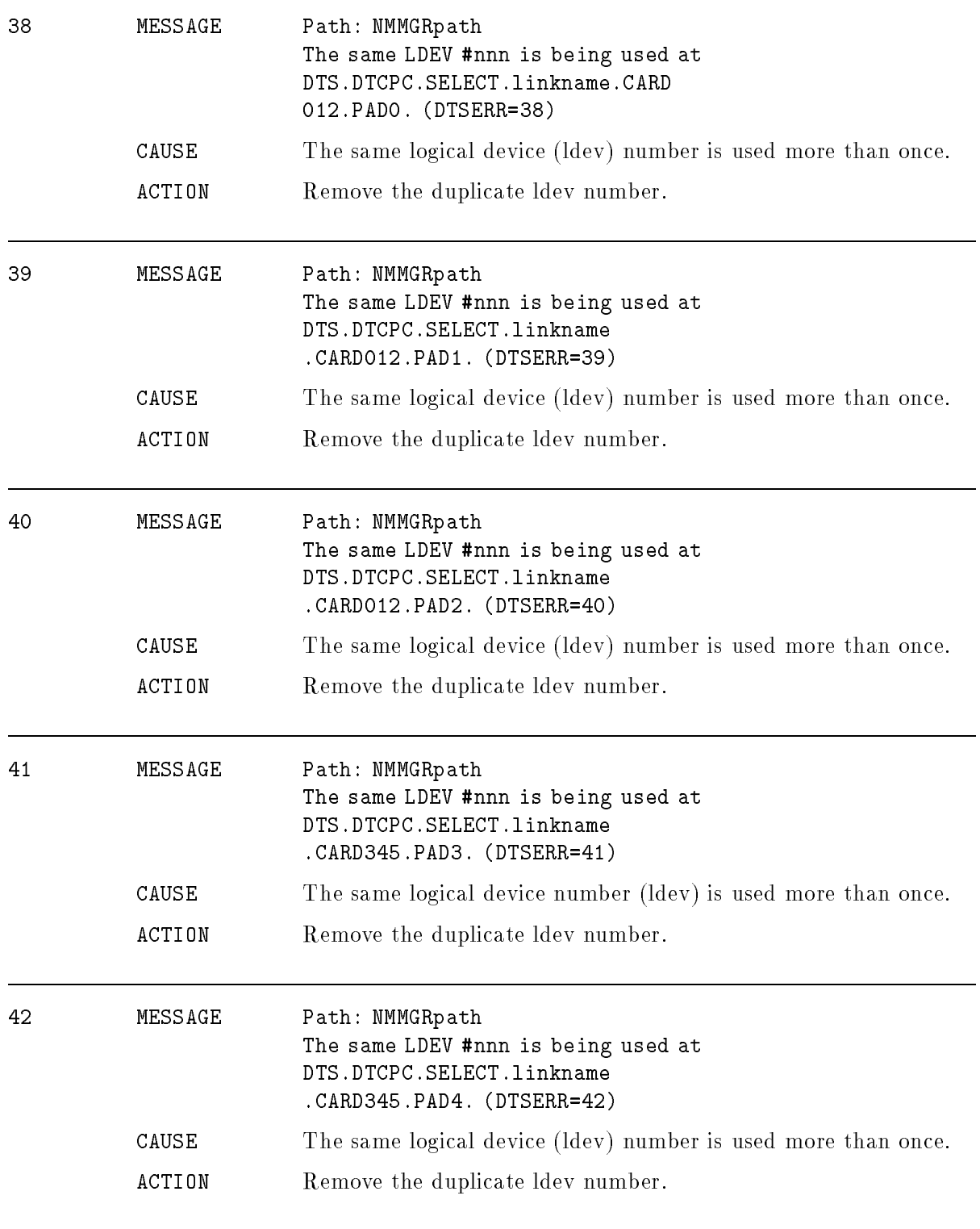

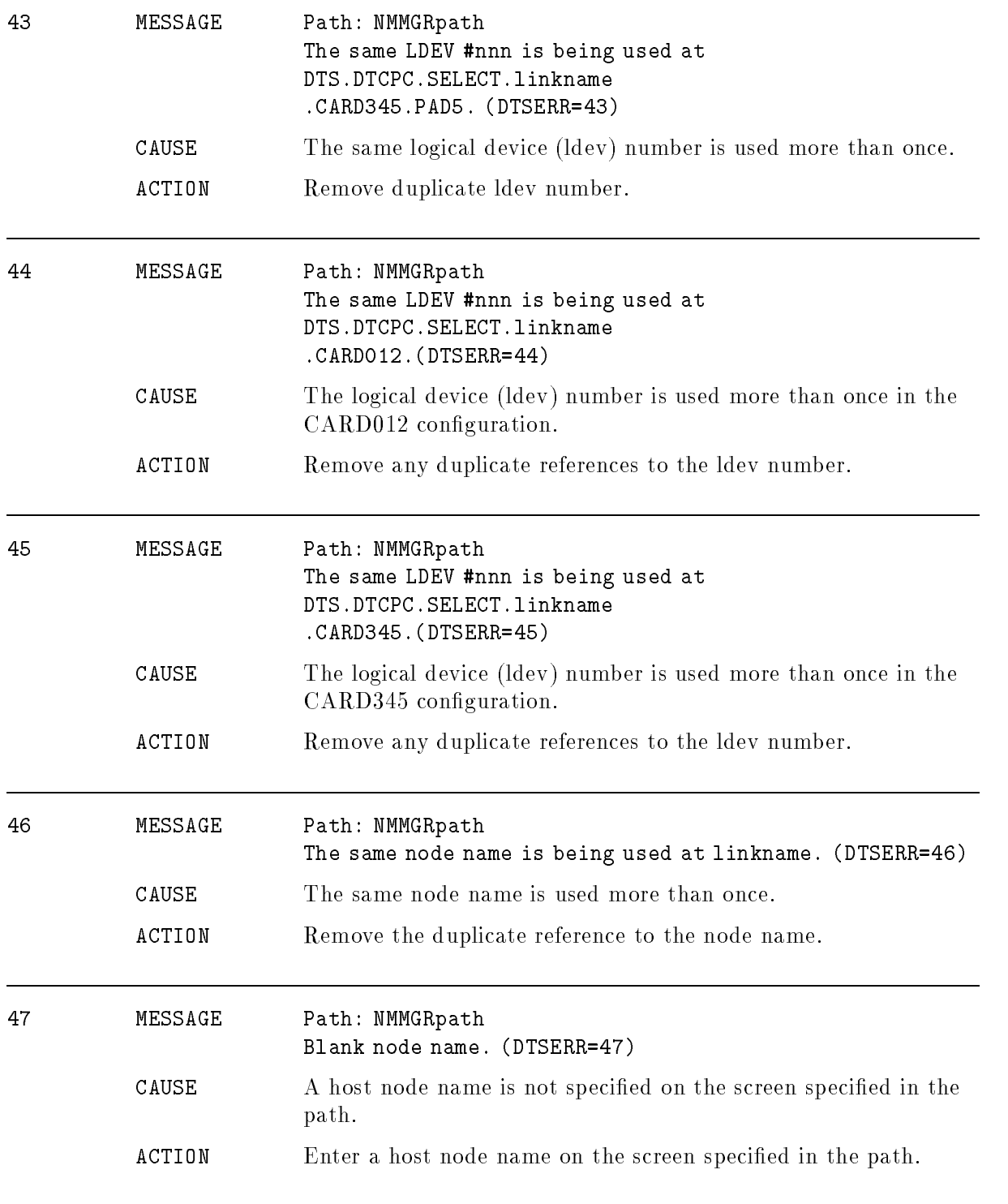

#### DCC Error Messages

As system start-up nears completion, the Datacomm Configurator (DCC) creates the LINK and DTS managers. If the procedure is successful, the following message will be displayed on the console:

#### DCC STARTUP - OK!

If the procedure is not successful, the message above is replaced by one or more error messages. When looking up an error message, note that the following strings of characters are used to represent information that is inserted when the message is generated:

- P-L is replaced by a DCC procedure number and DCC location number; used for detailed diagnostics by Hewlett-Packard support representative.
- SSSSSSSS is replaced by an eight-digit hexadecimal value; also used for detailed diagnostics.
- MMM and LLL are replaced by decimal values; used for detailed diagnostics.
- **PATH** is replaced by an NMCONF path or LLIO physical path.

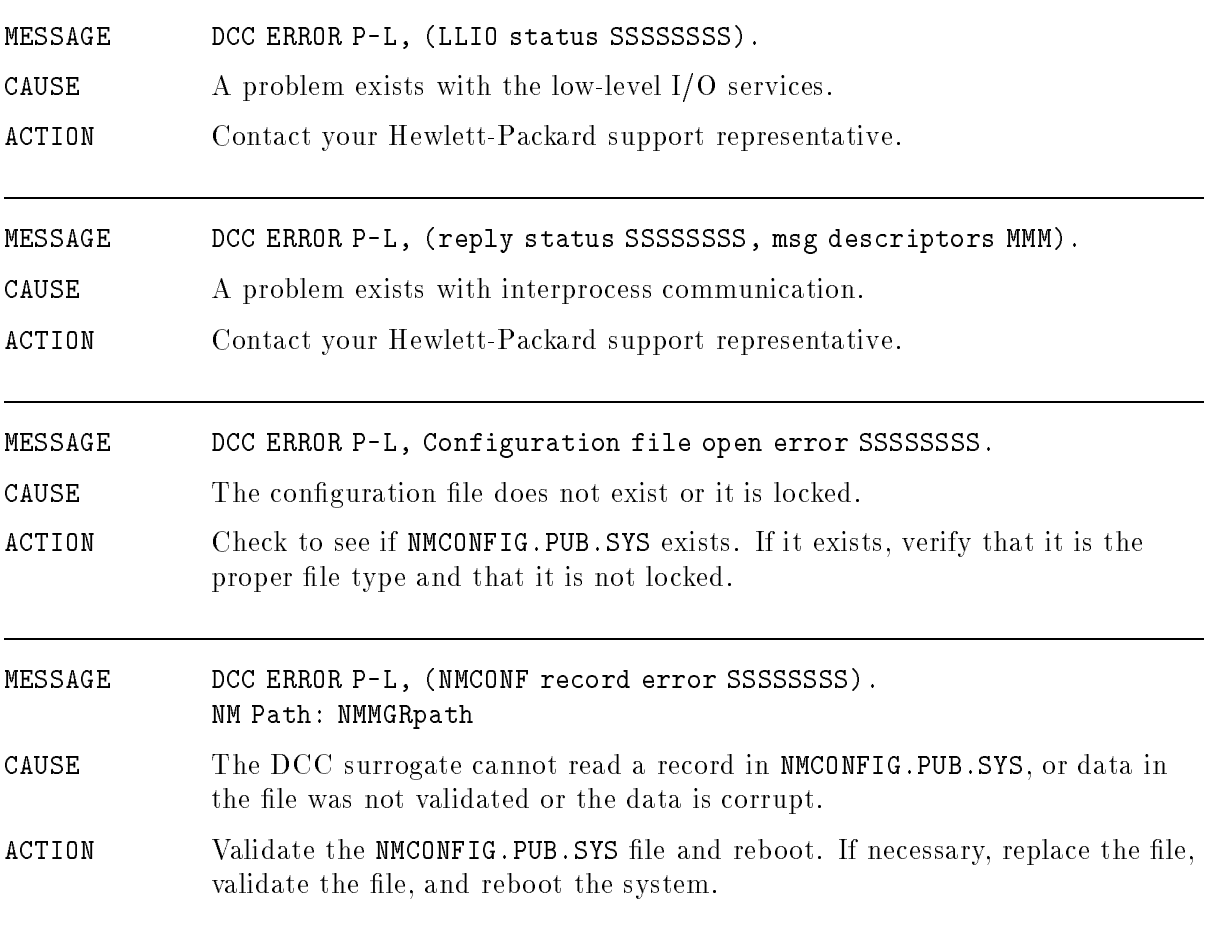

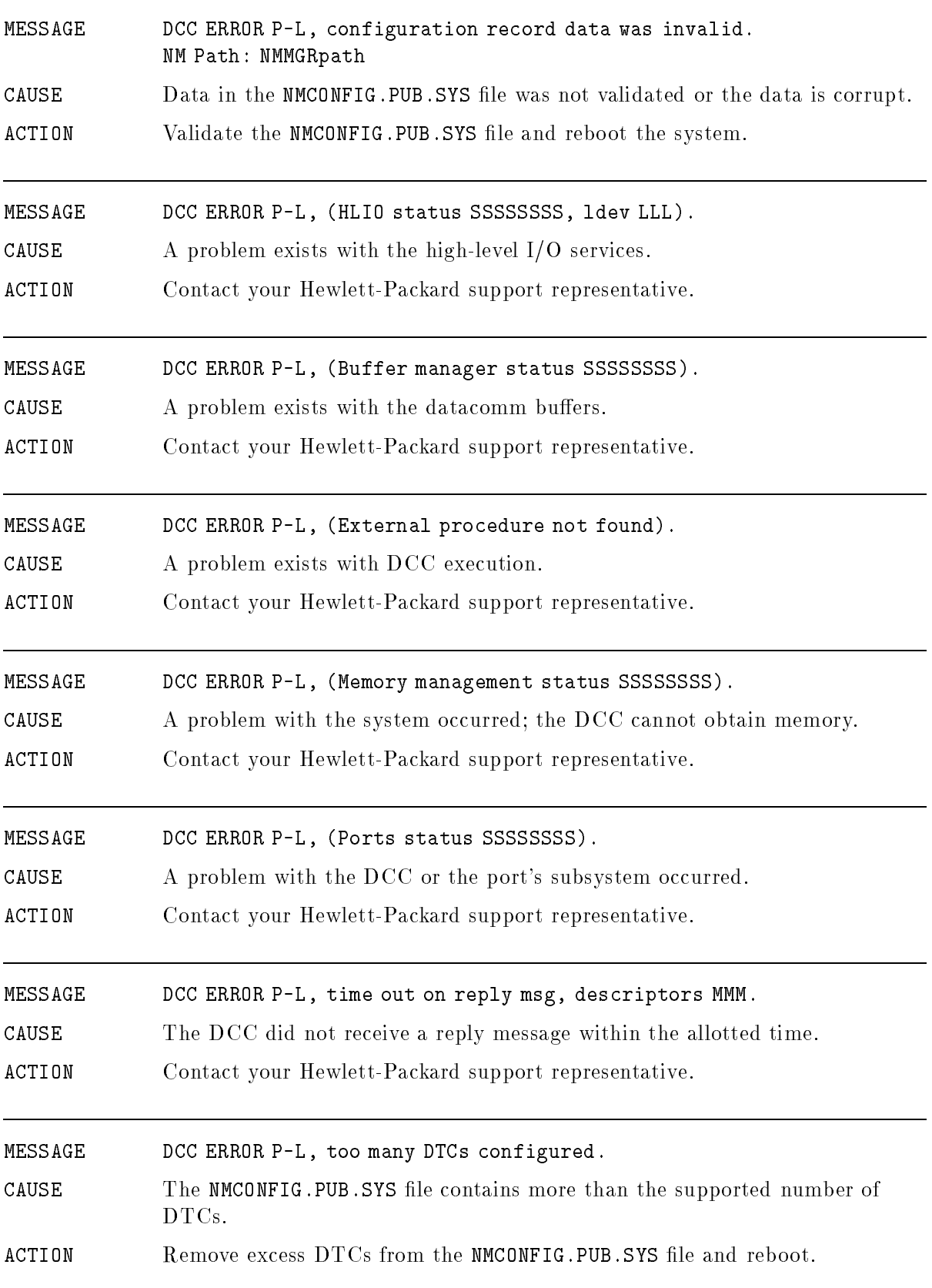

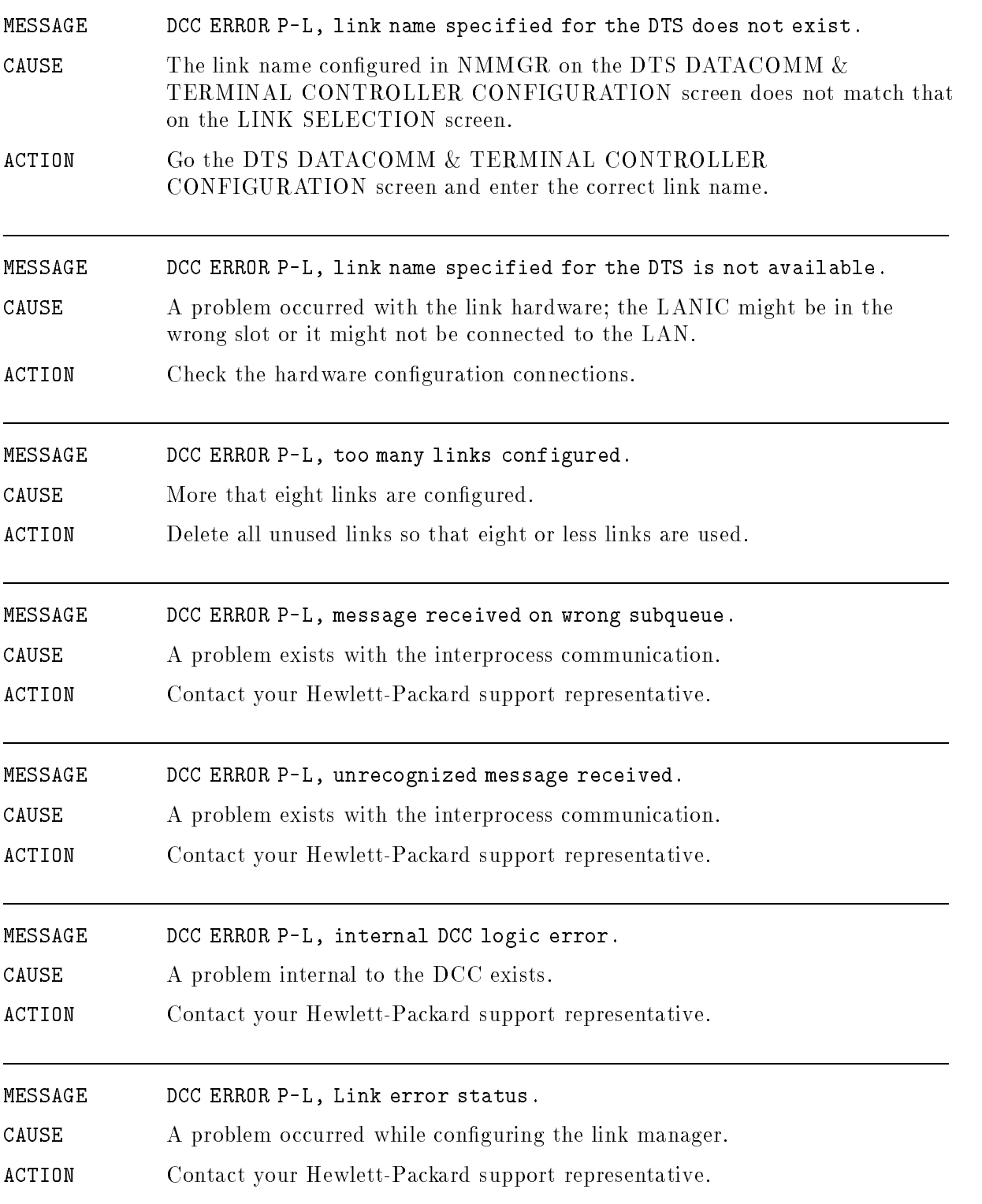

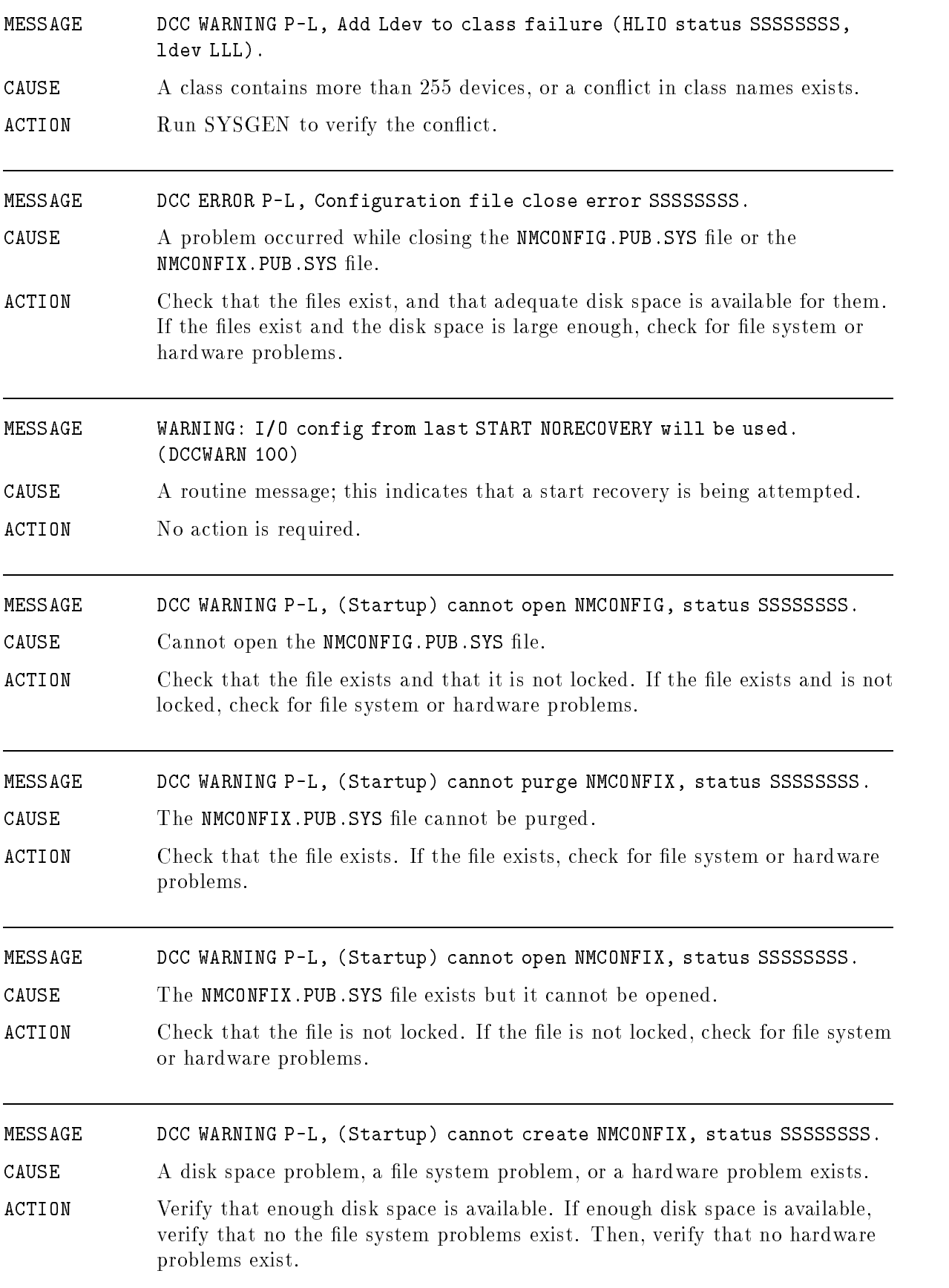

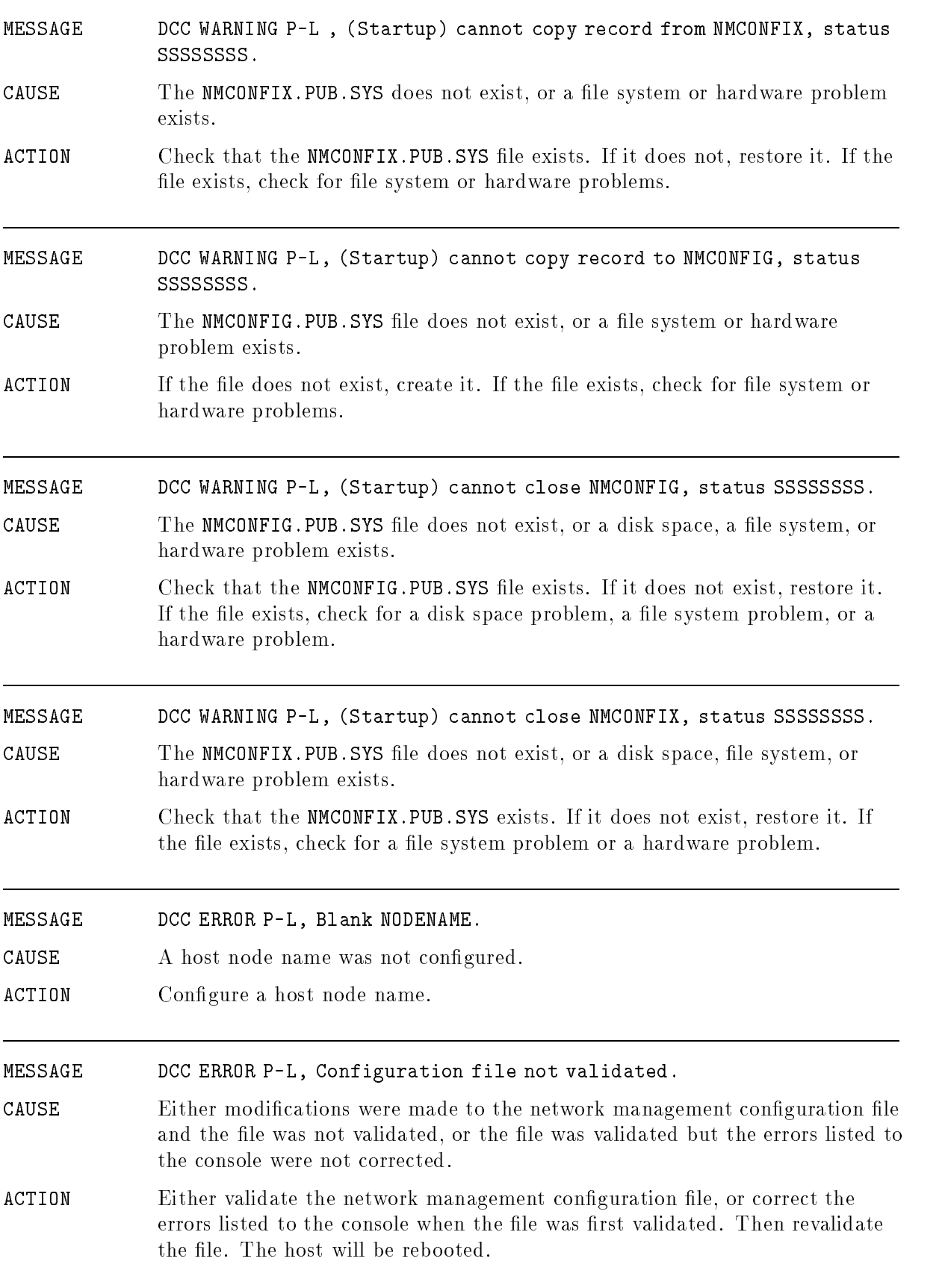

## File System Label Management

## (Subsystem 153)

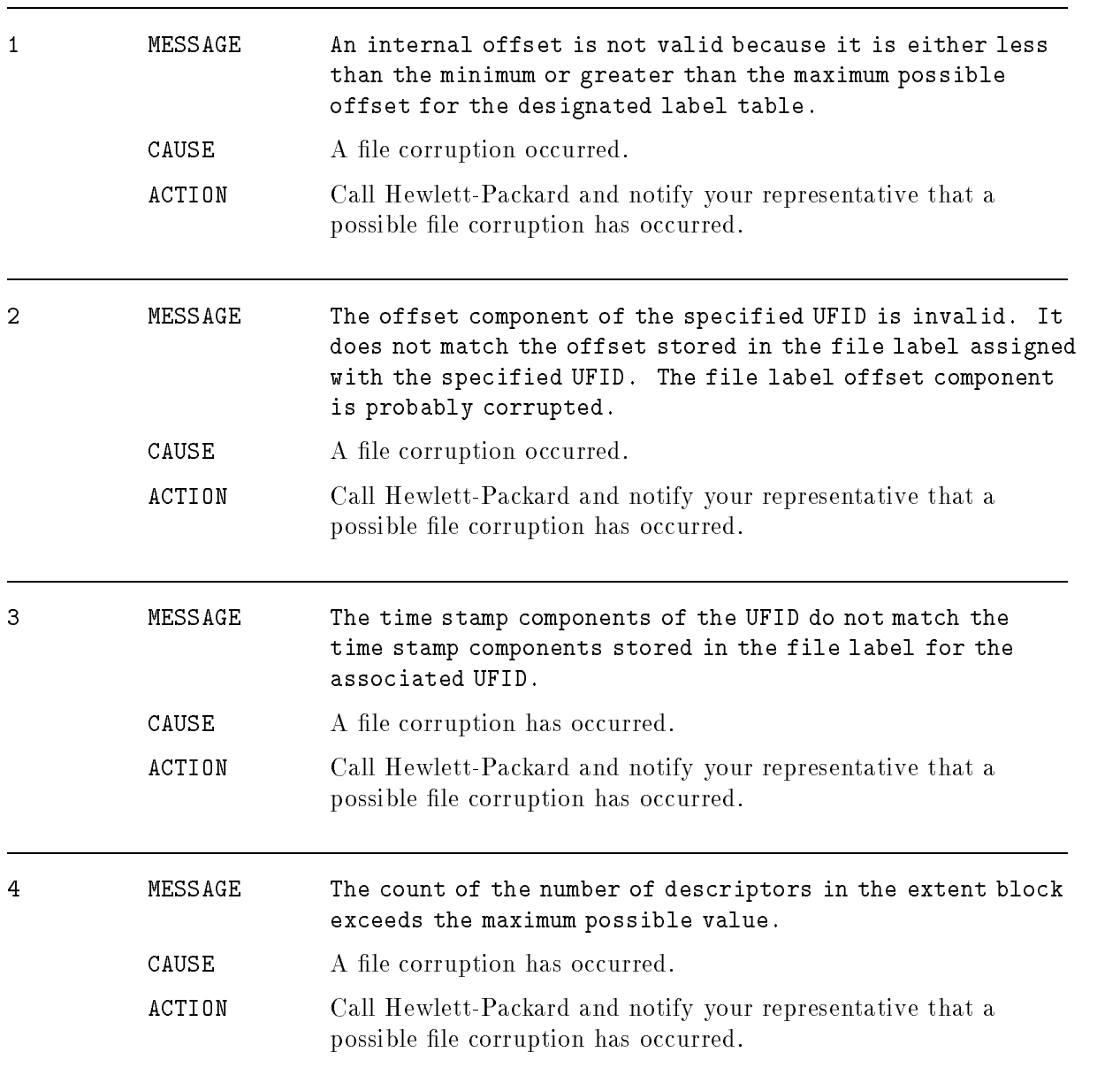

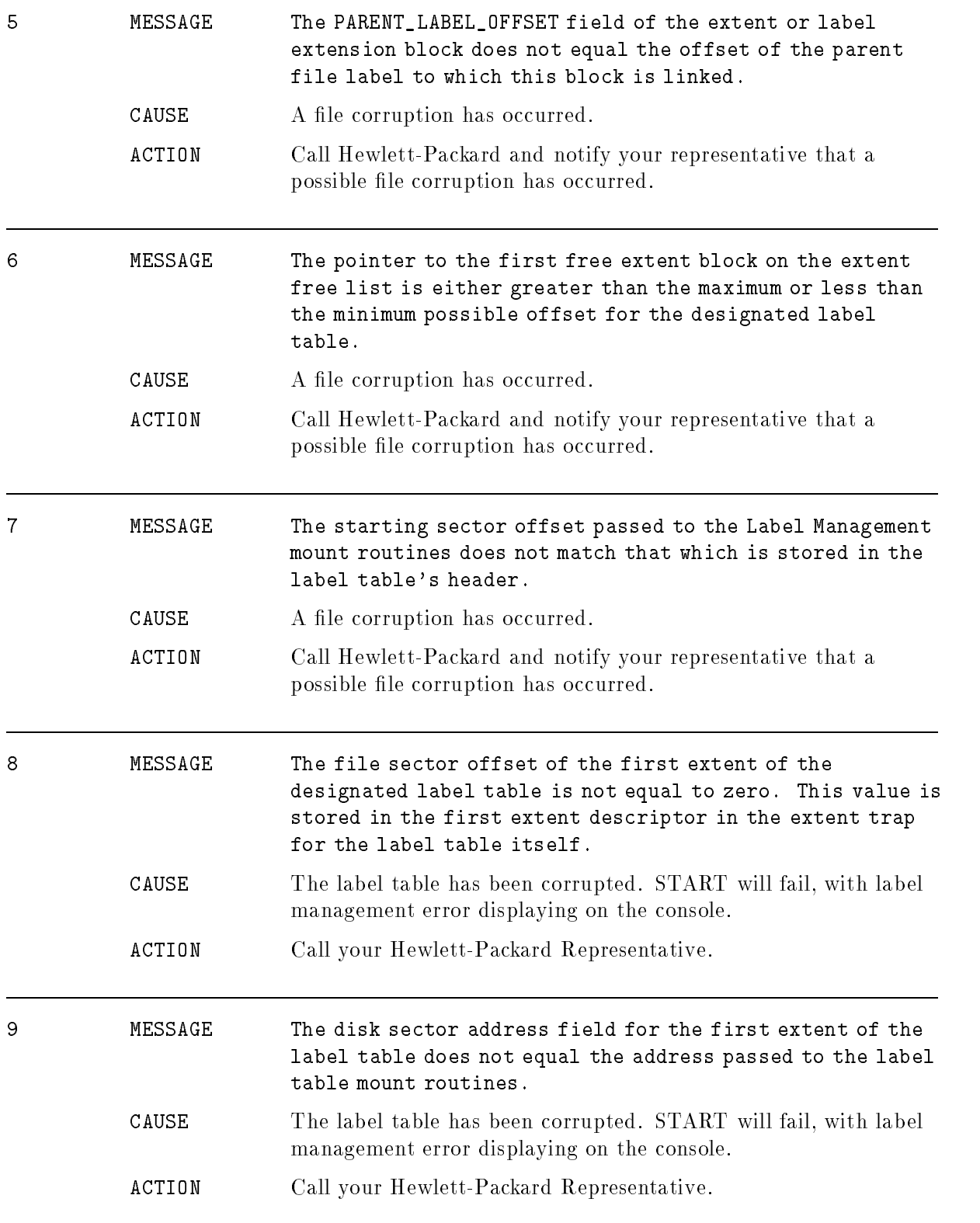

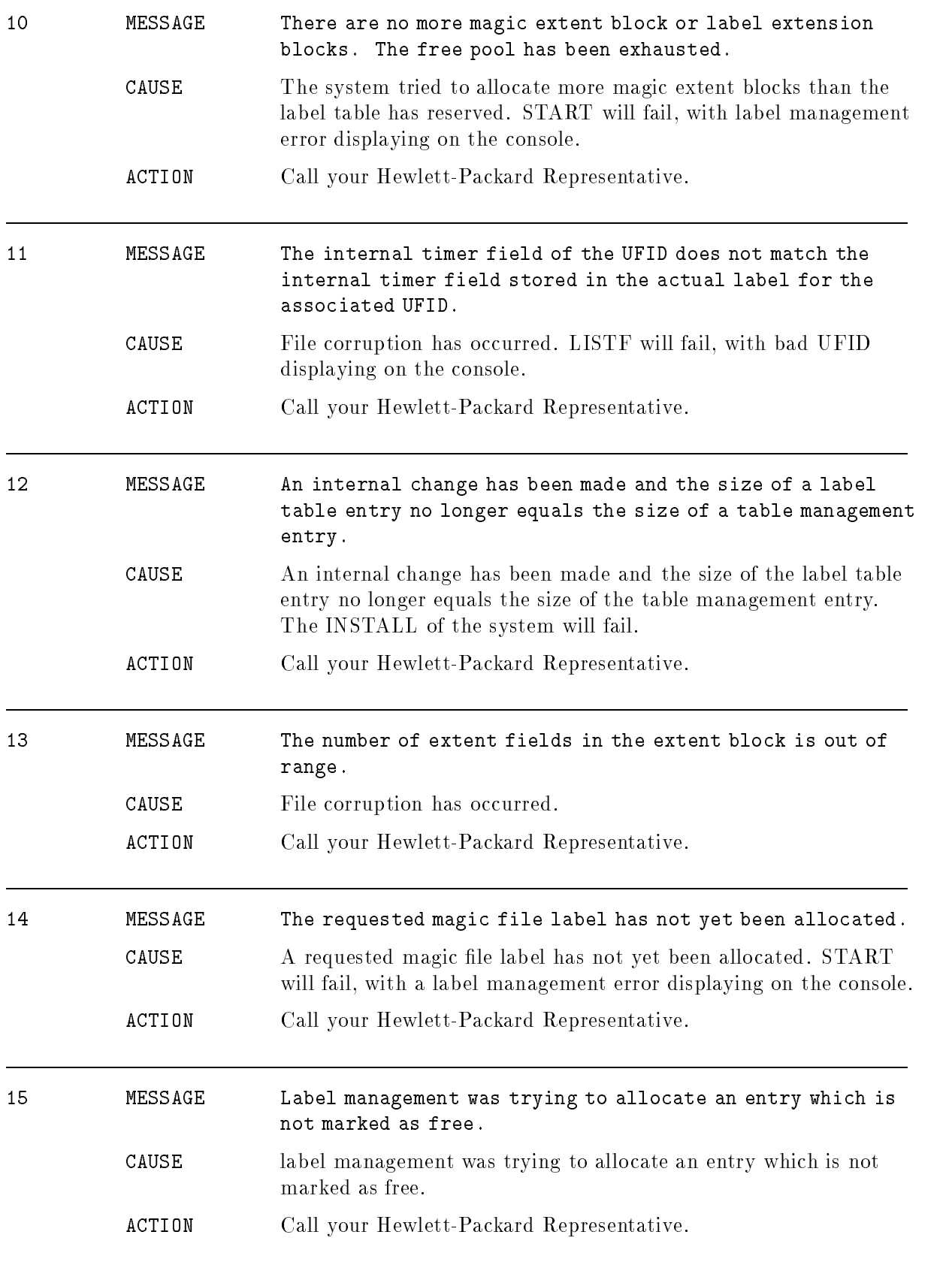

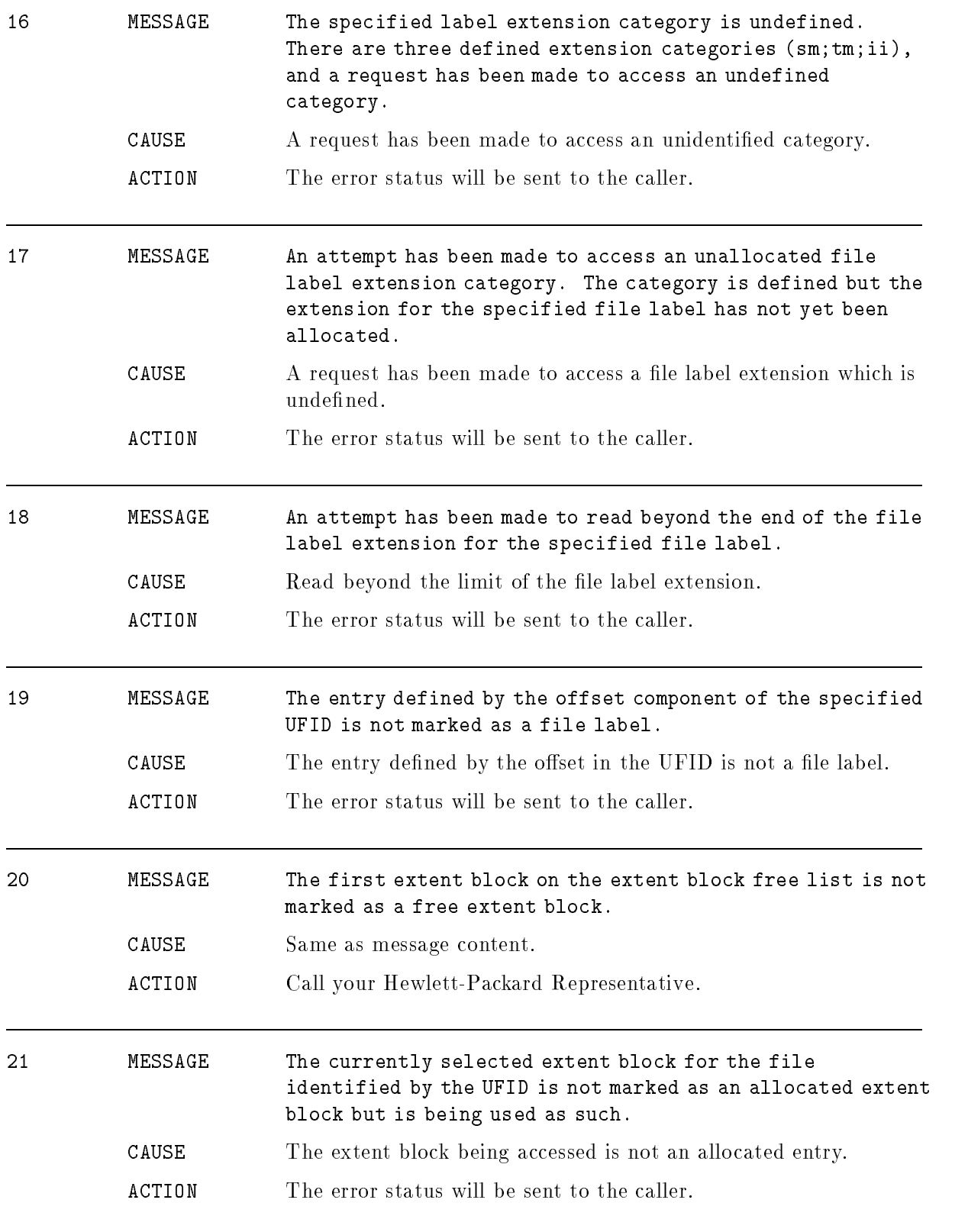

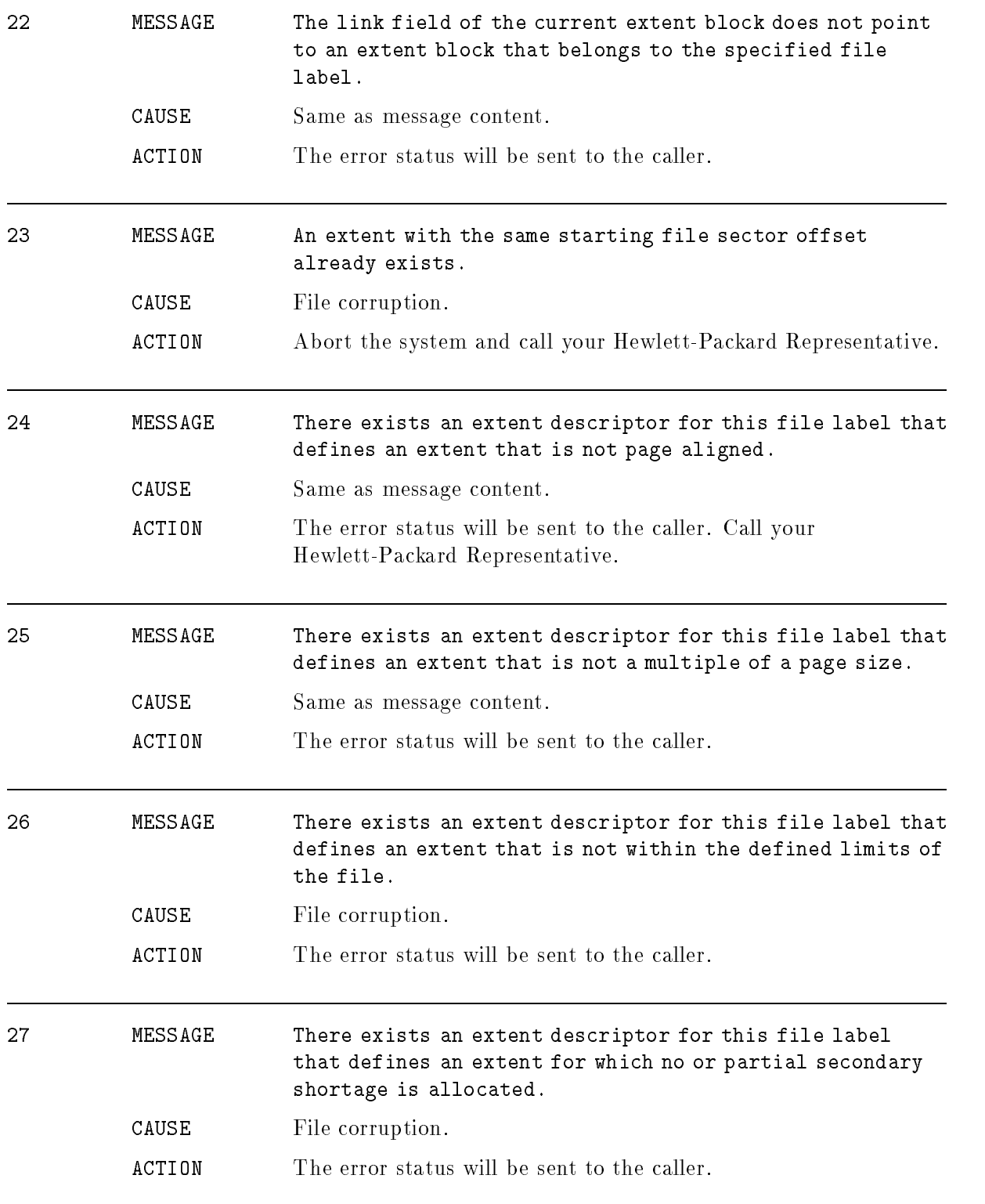

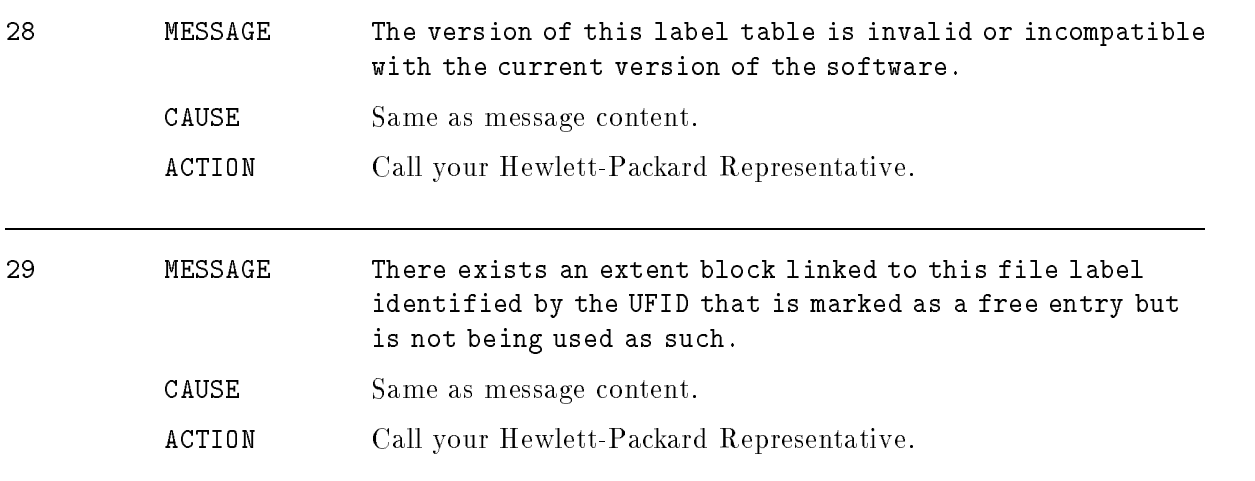
## File System Storage Management

#### (Subsystem 185)

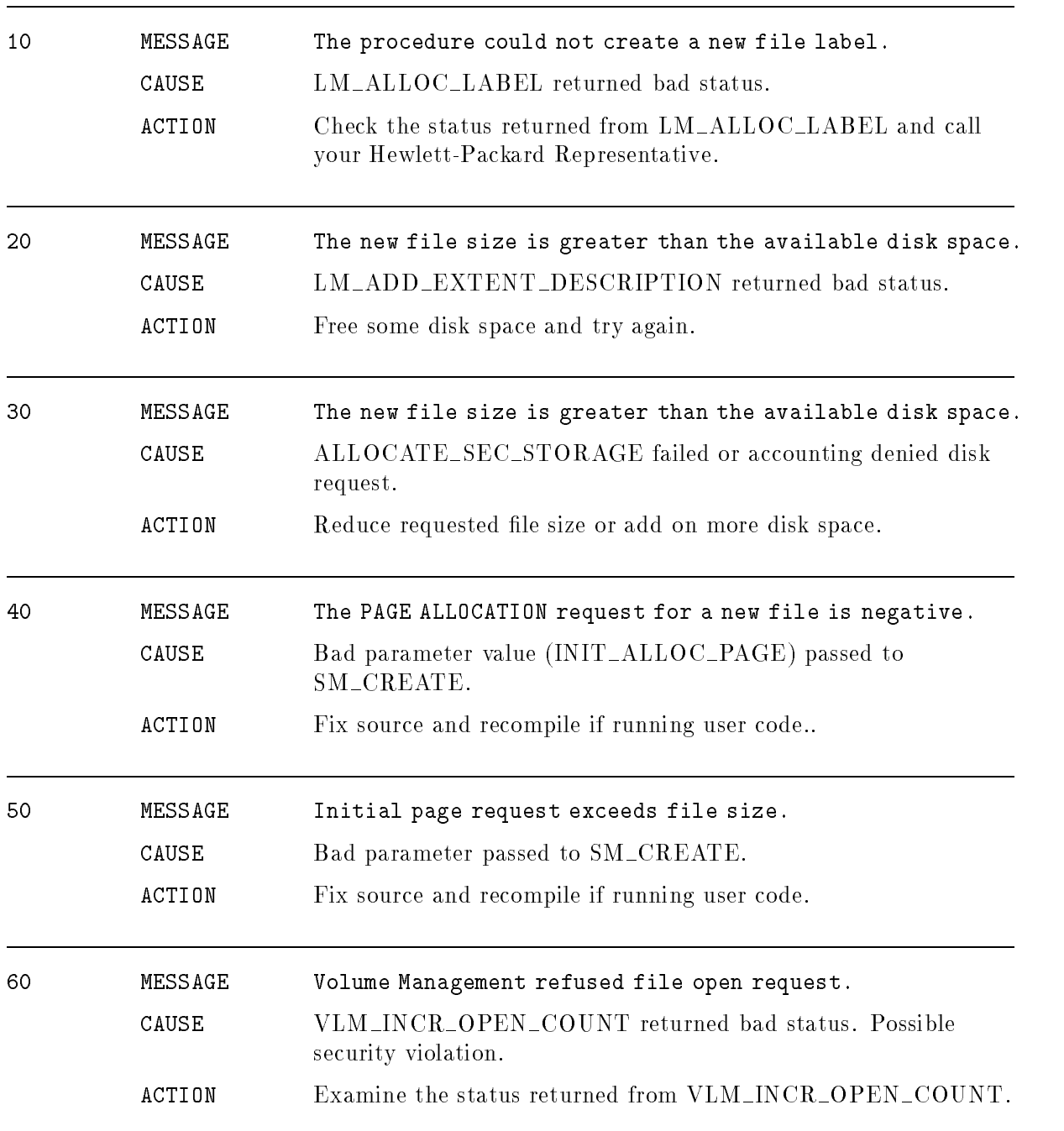

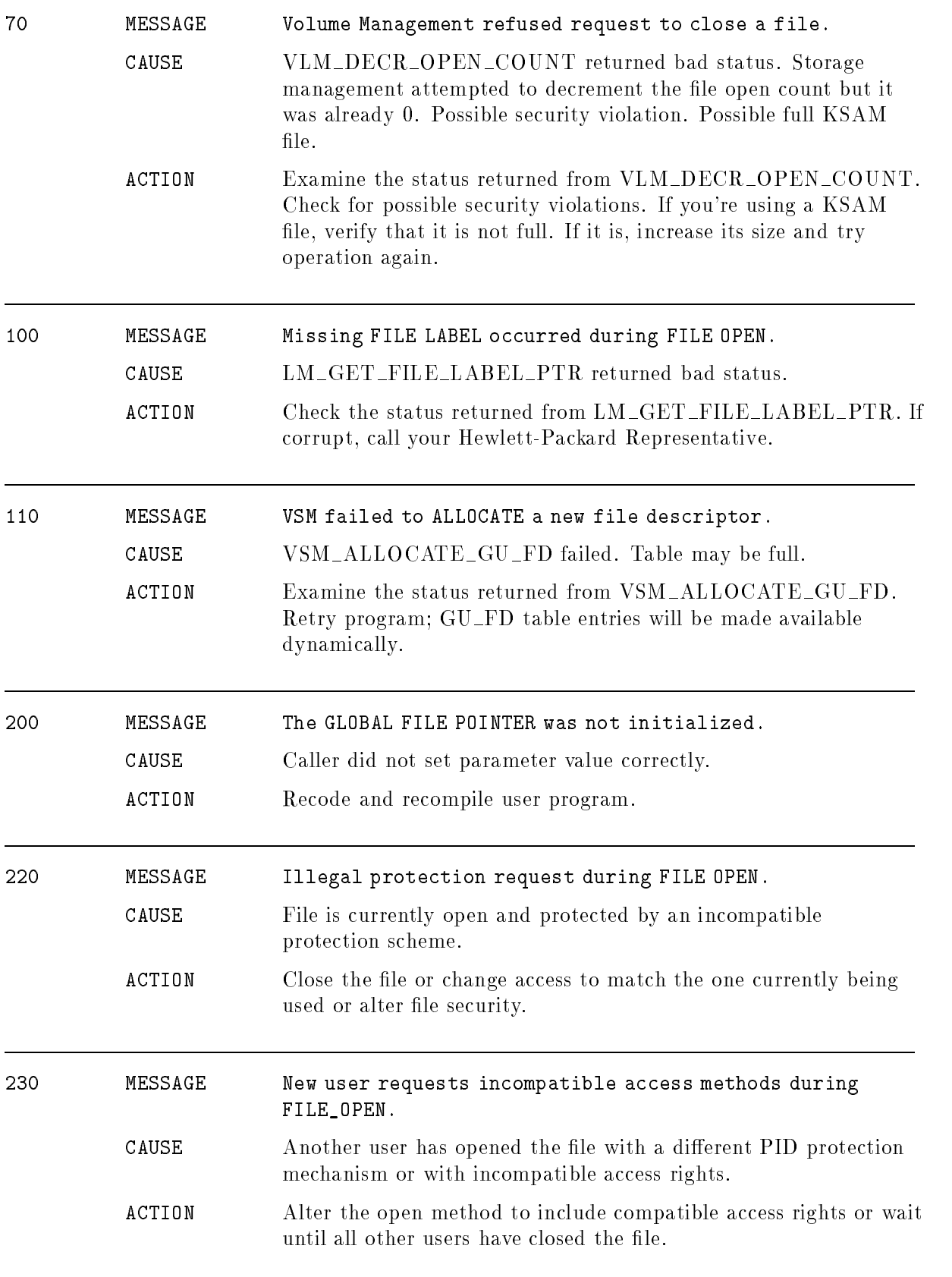

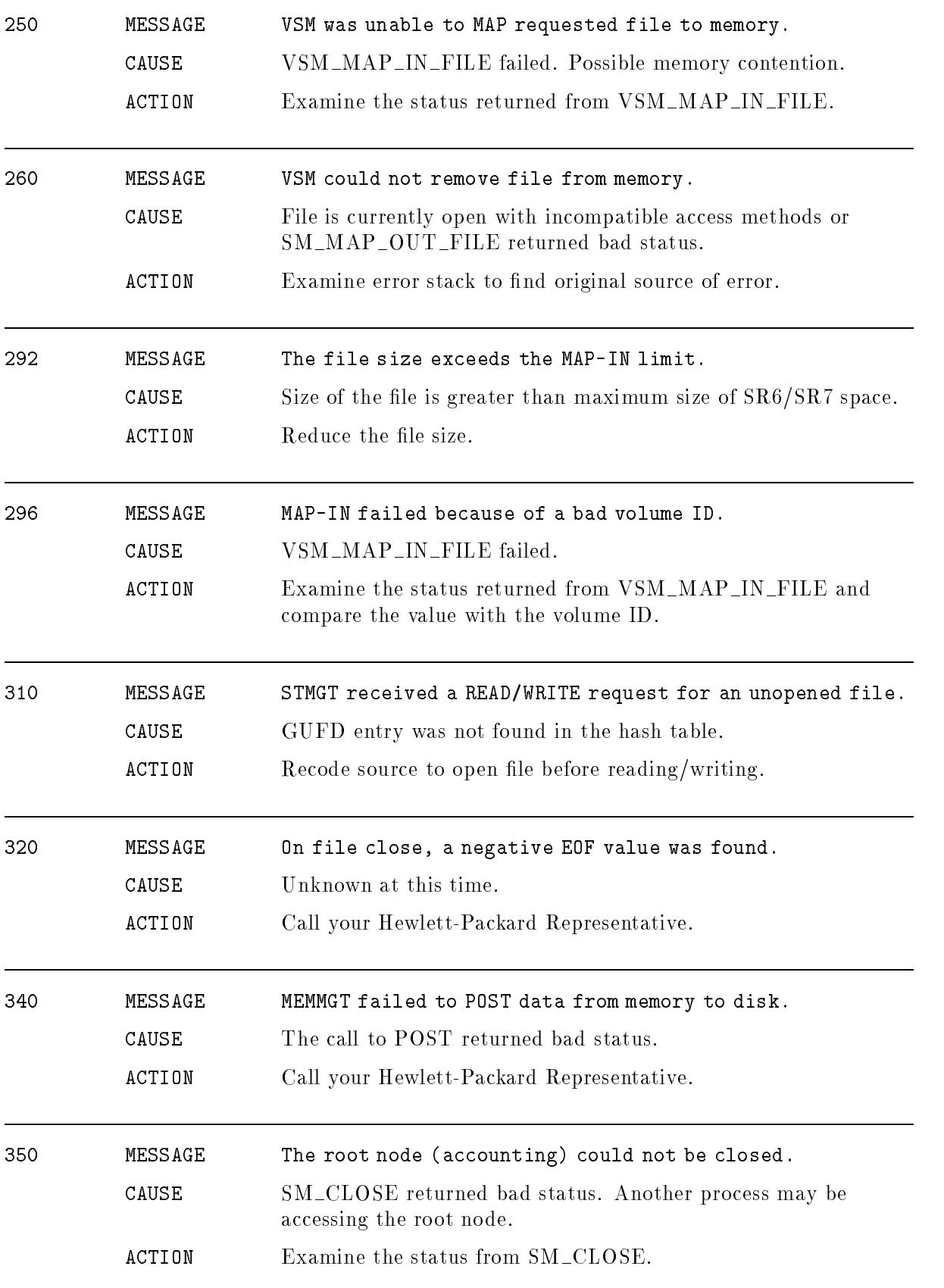

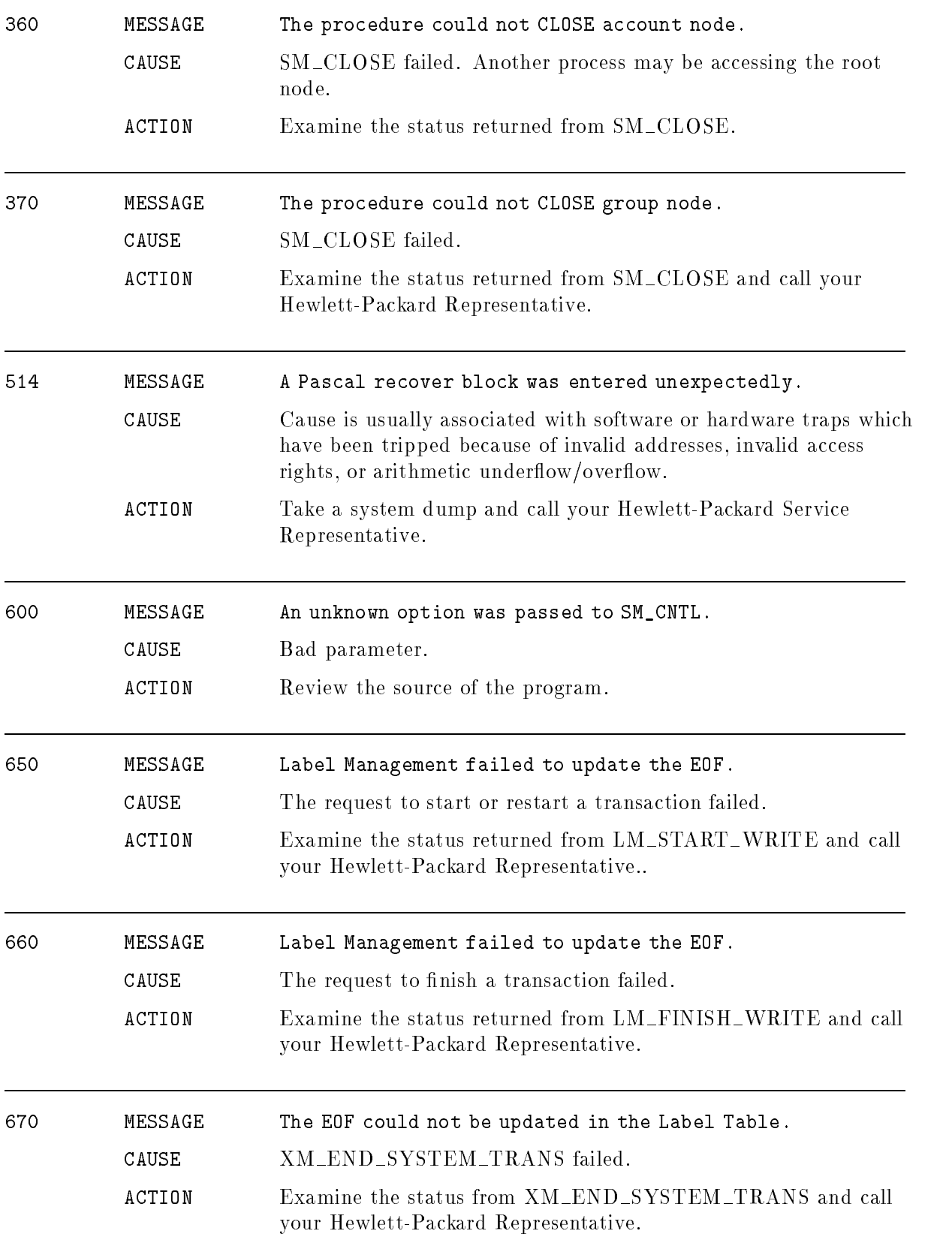

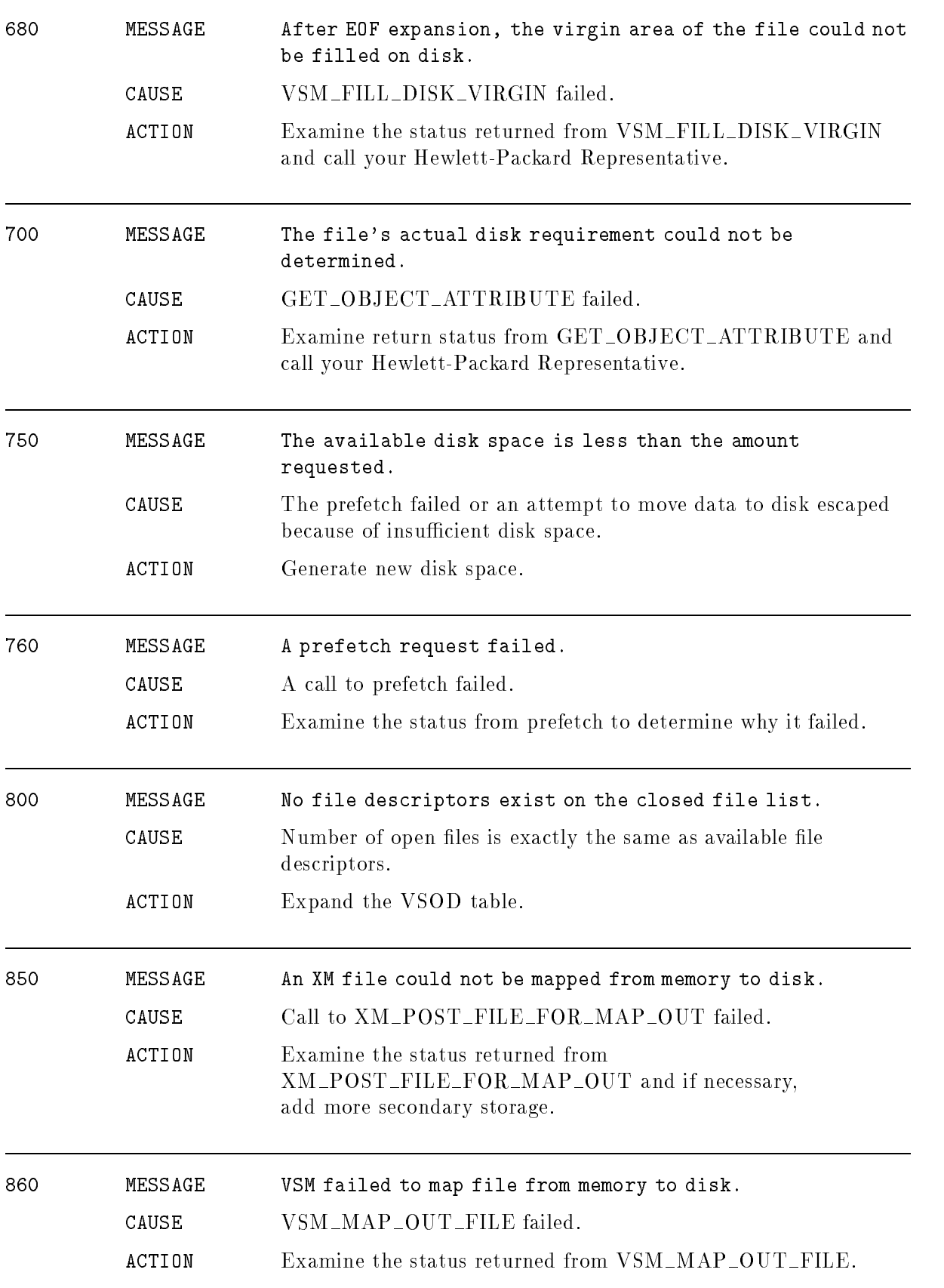

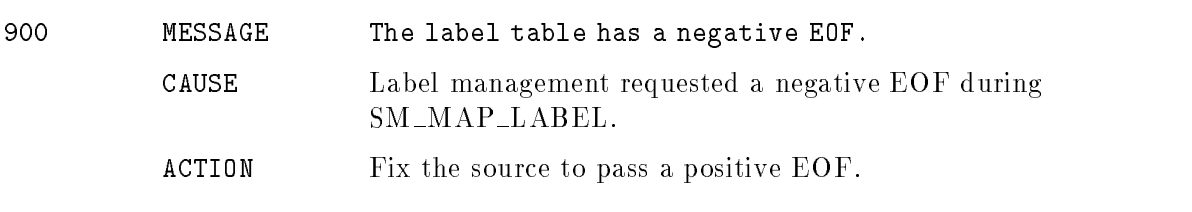

## Floating Point Conversion

#### (Subsystem 193)

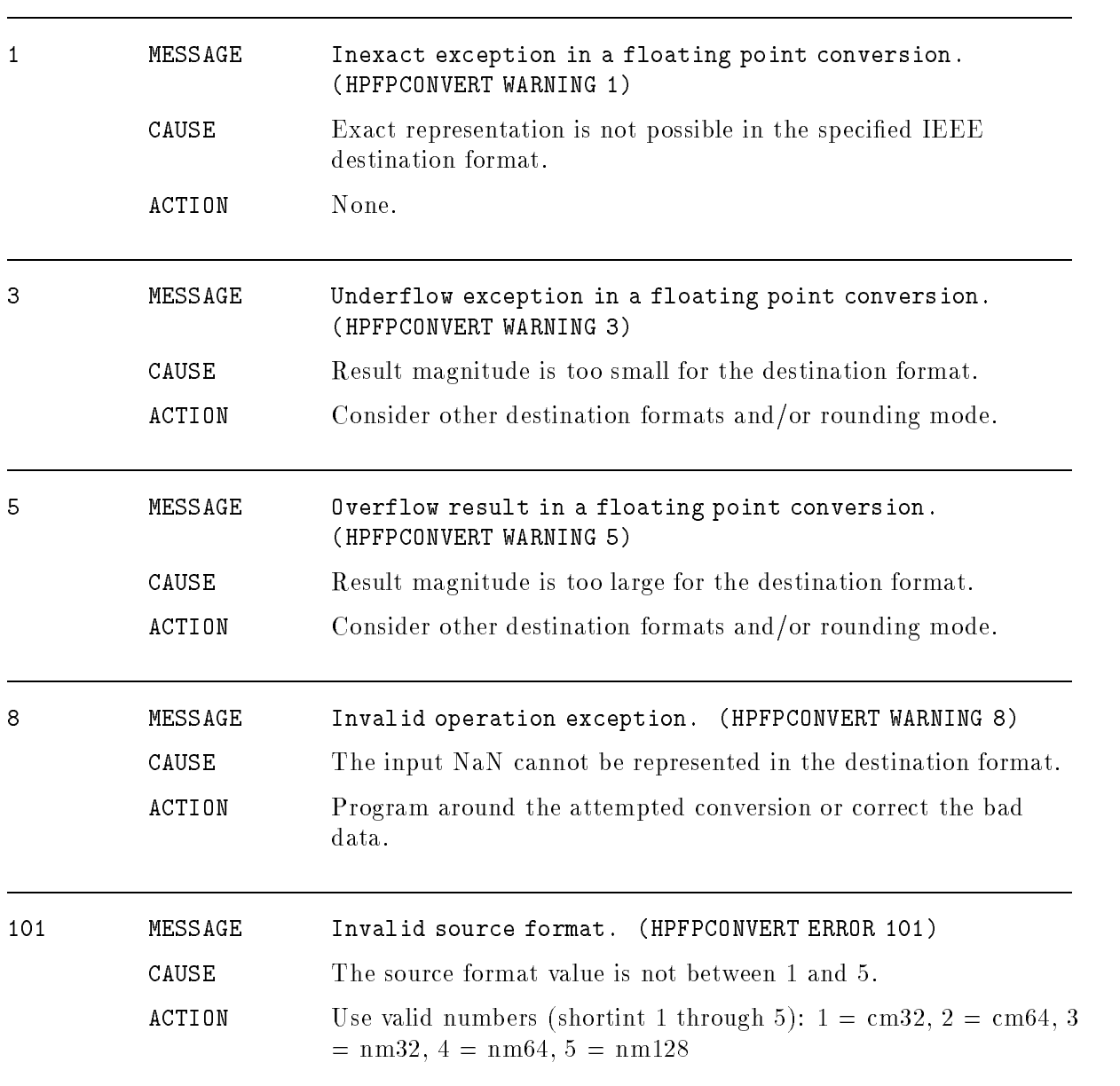

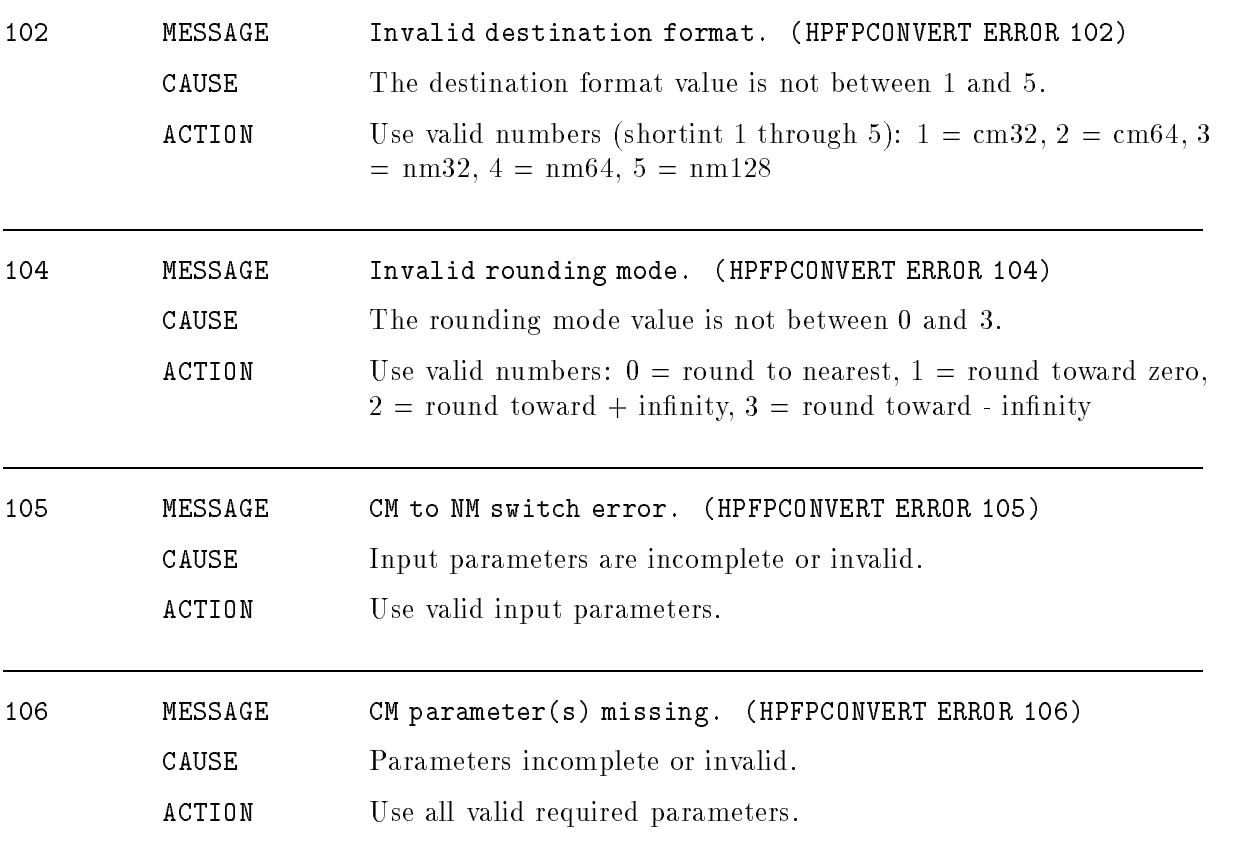

## High Level I/O

### (Subsystem 111)

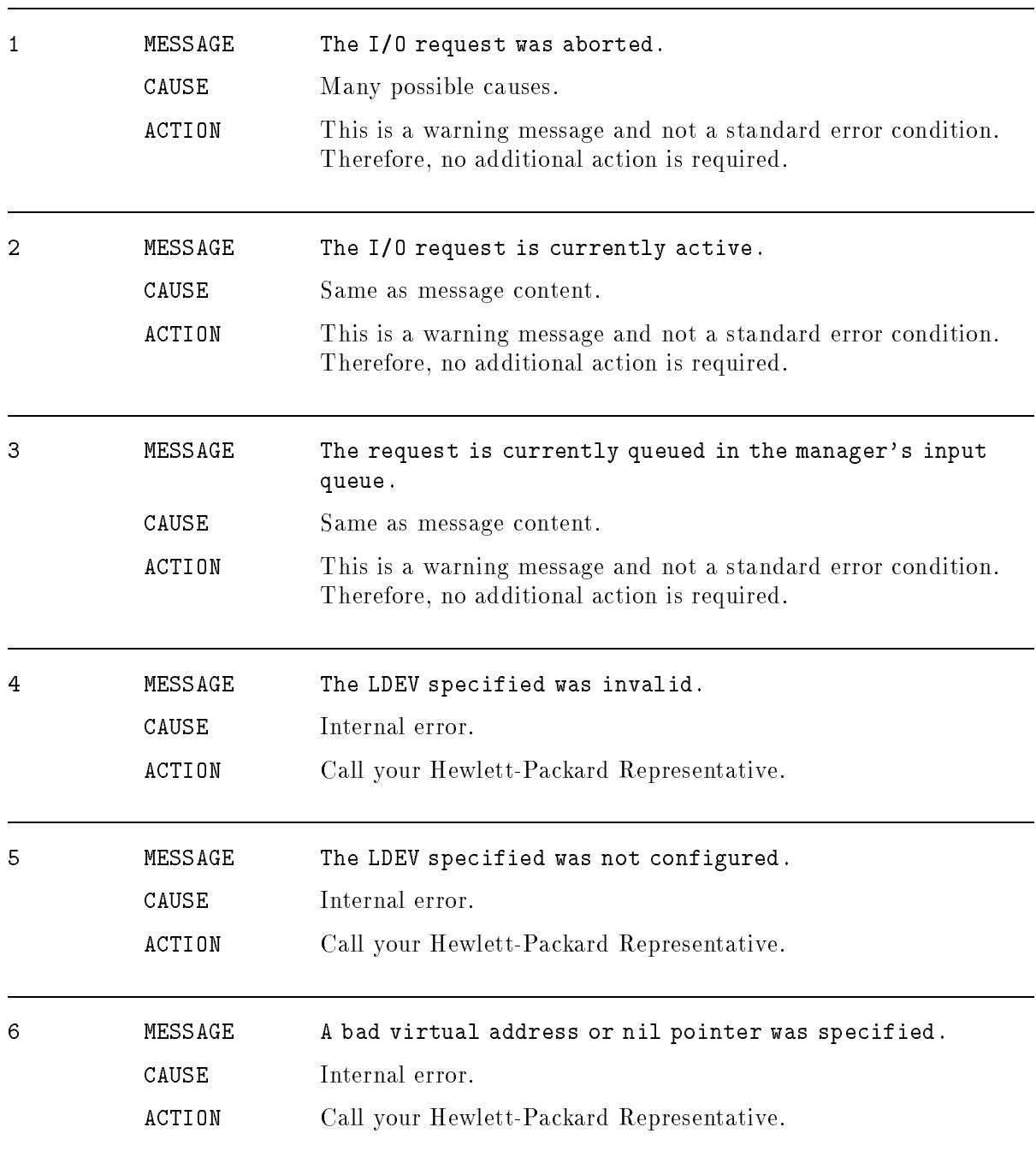

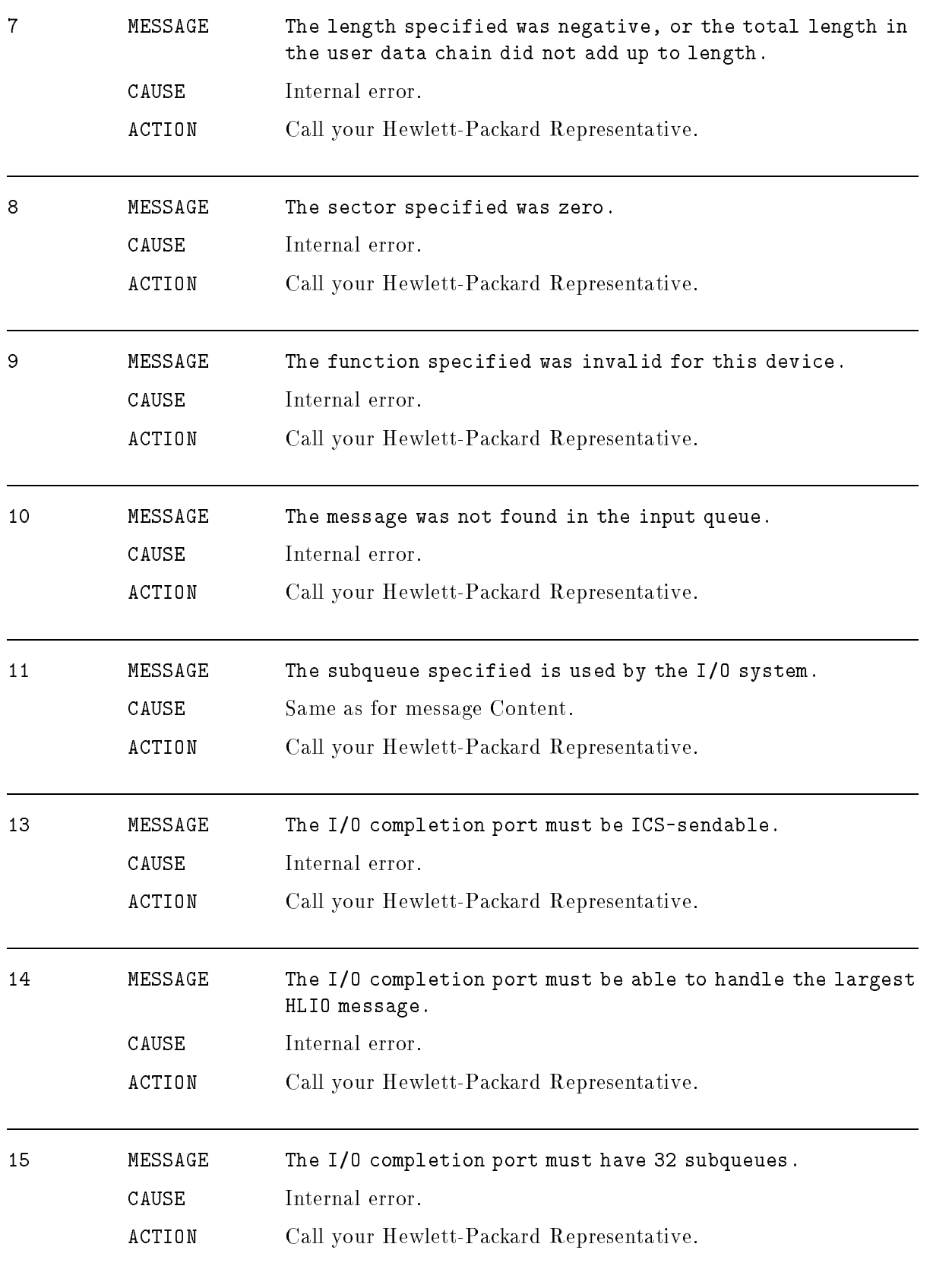

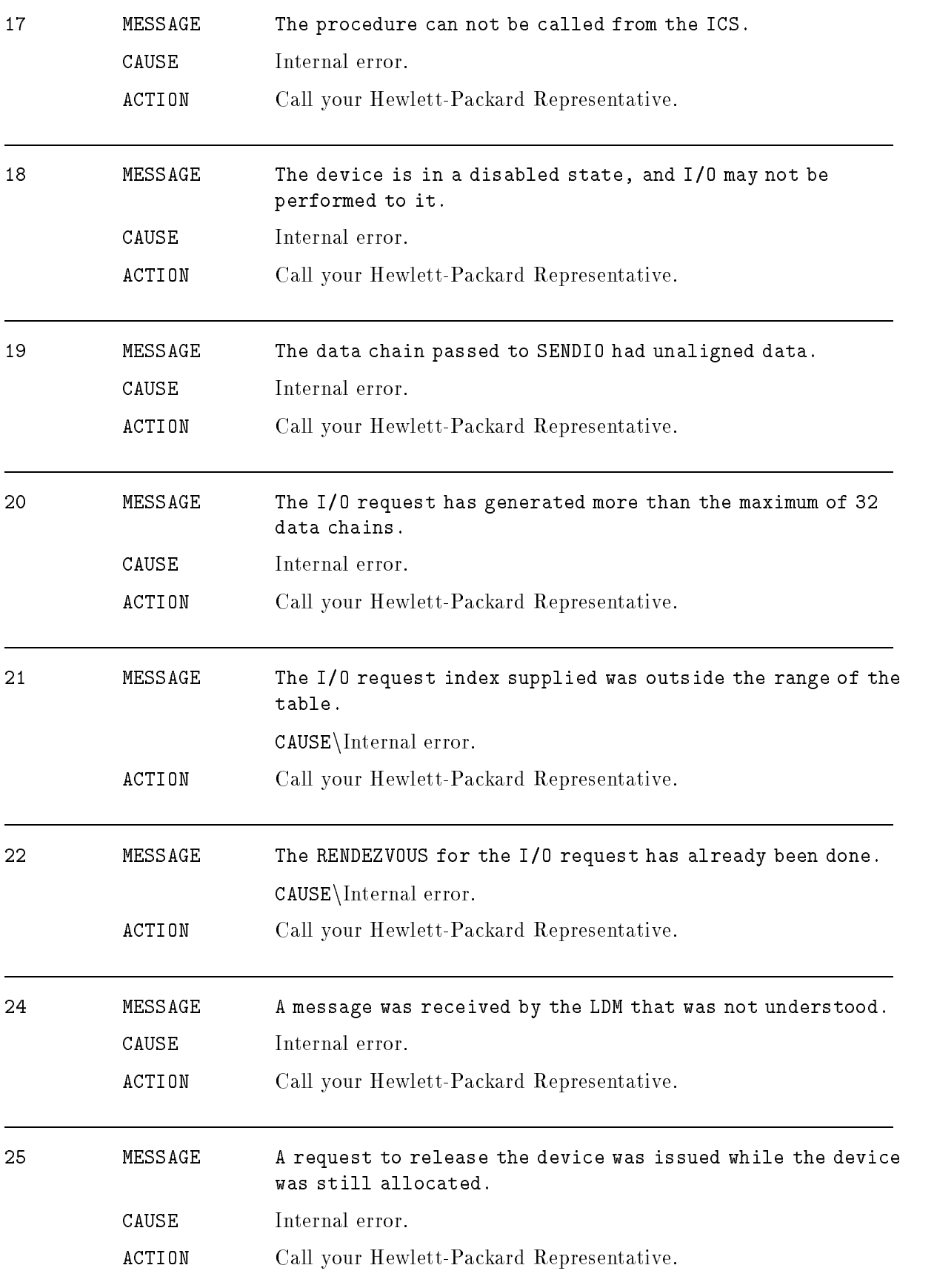

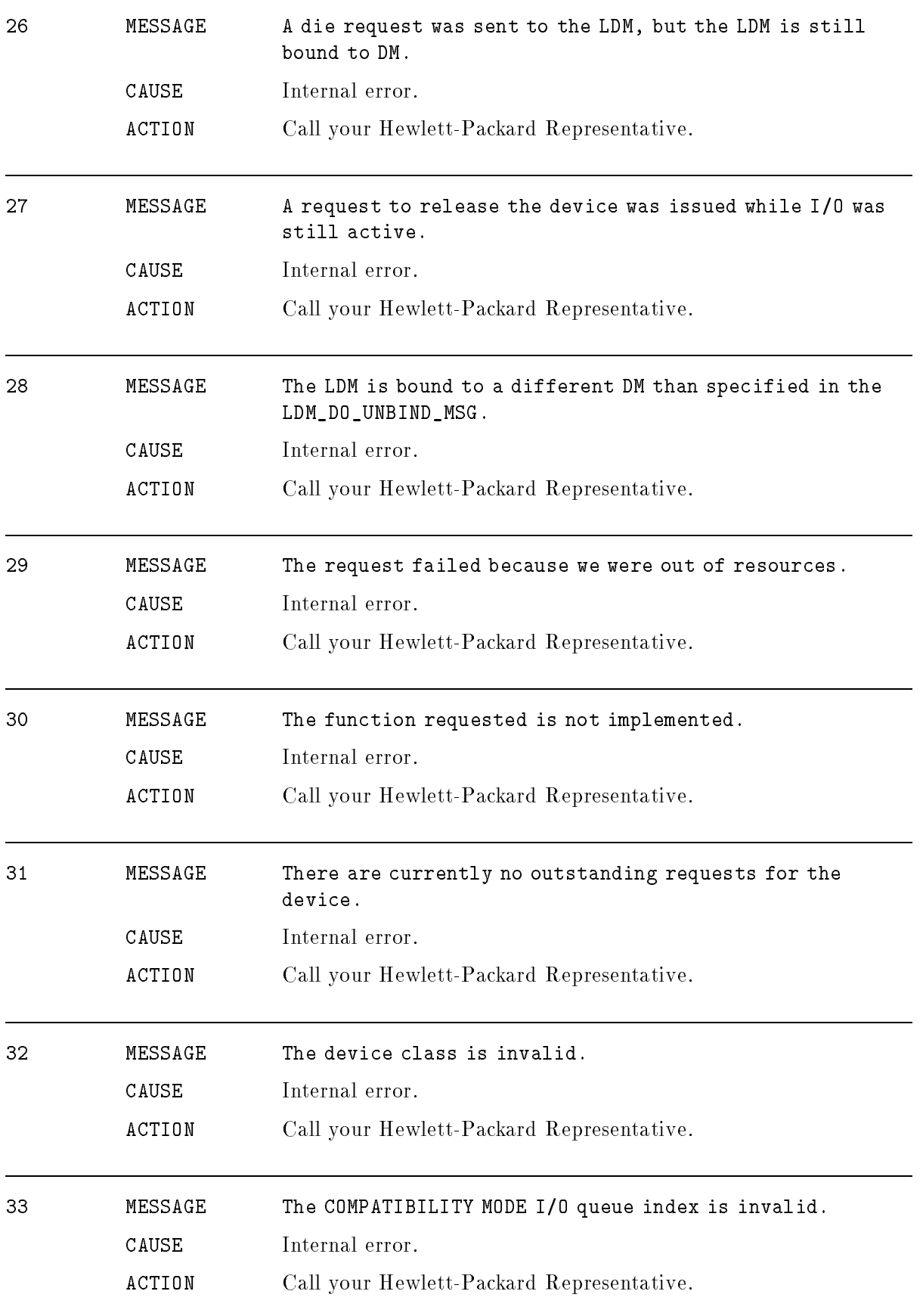

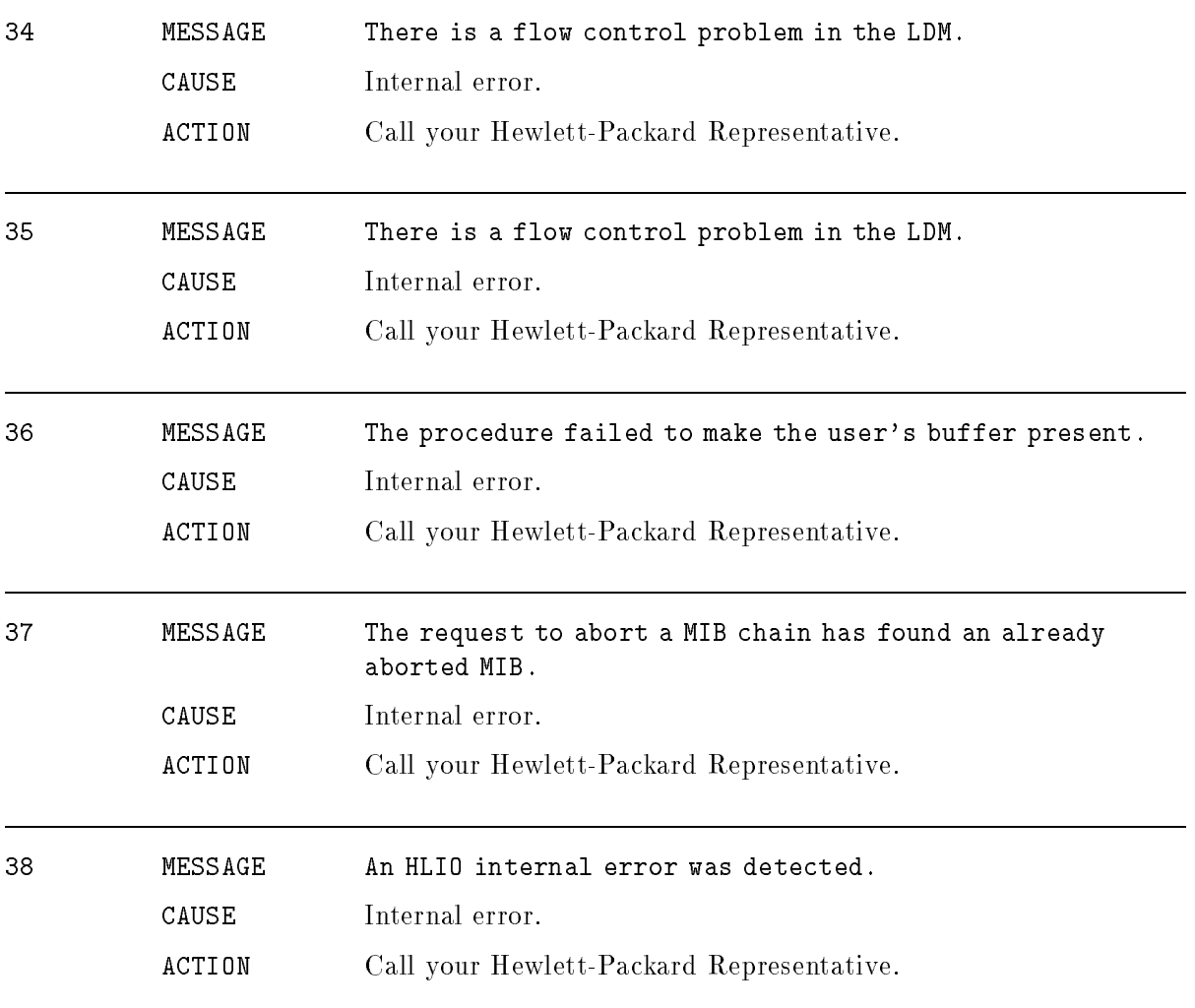

## HPIB Adapter Manager

### (Subsystem 116)

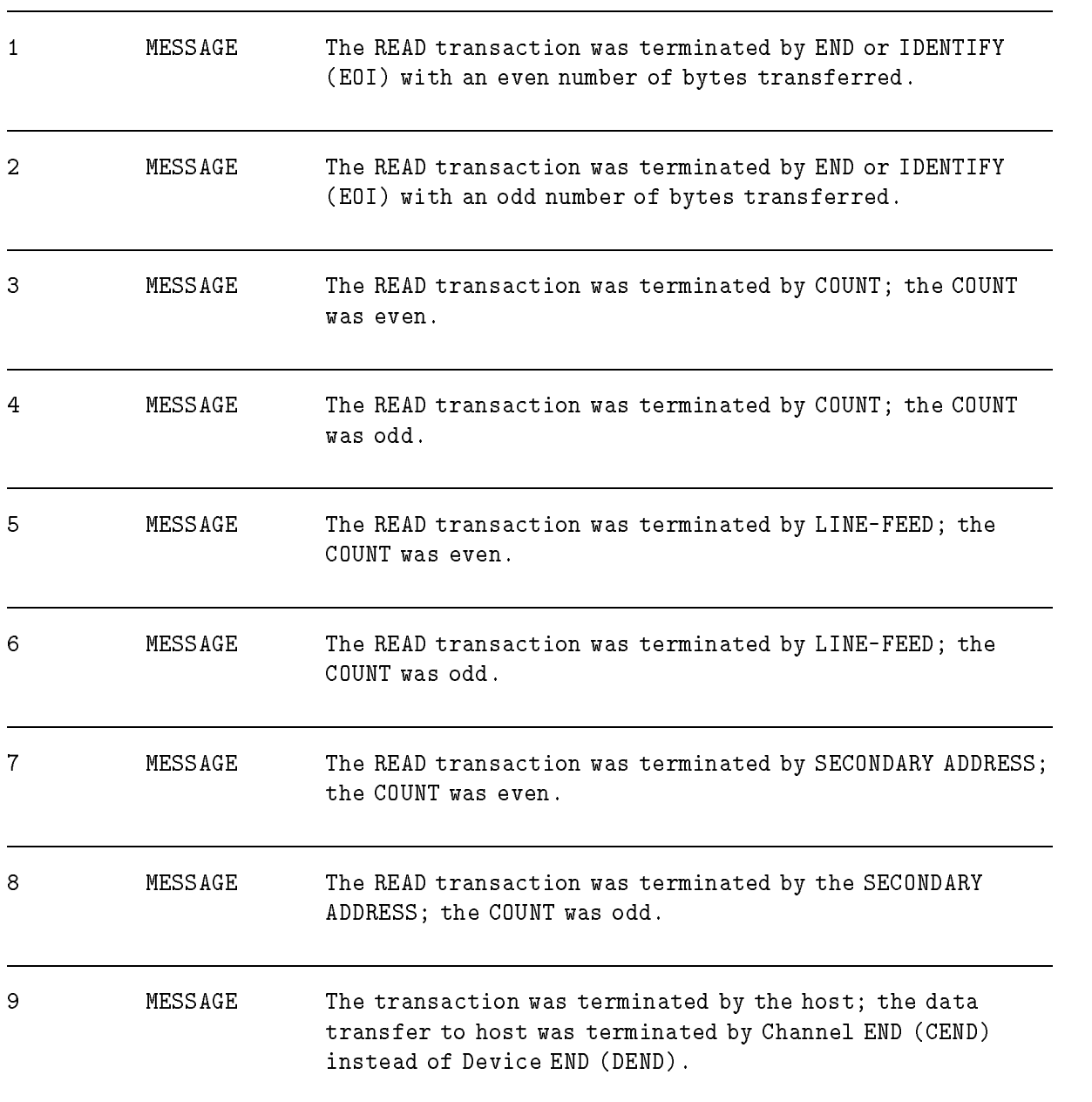

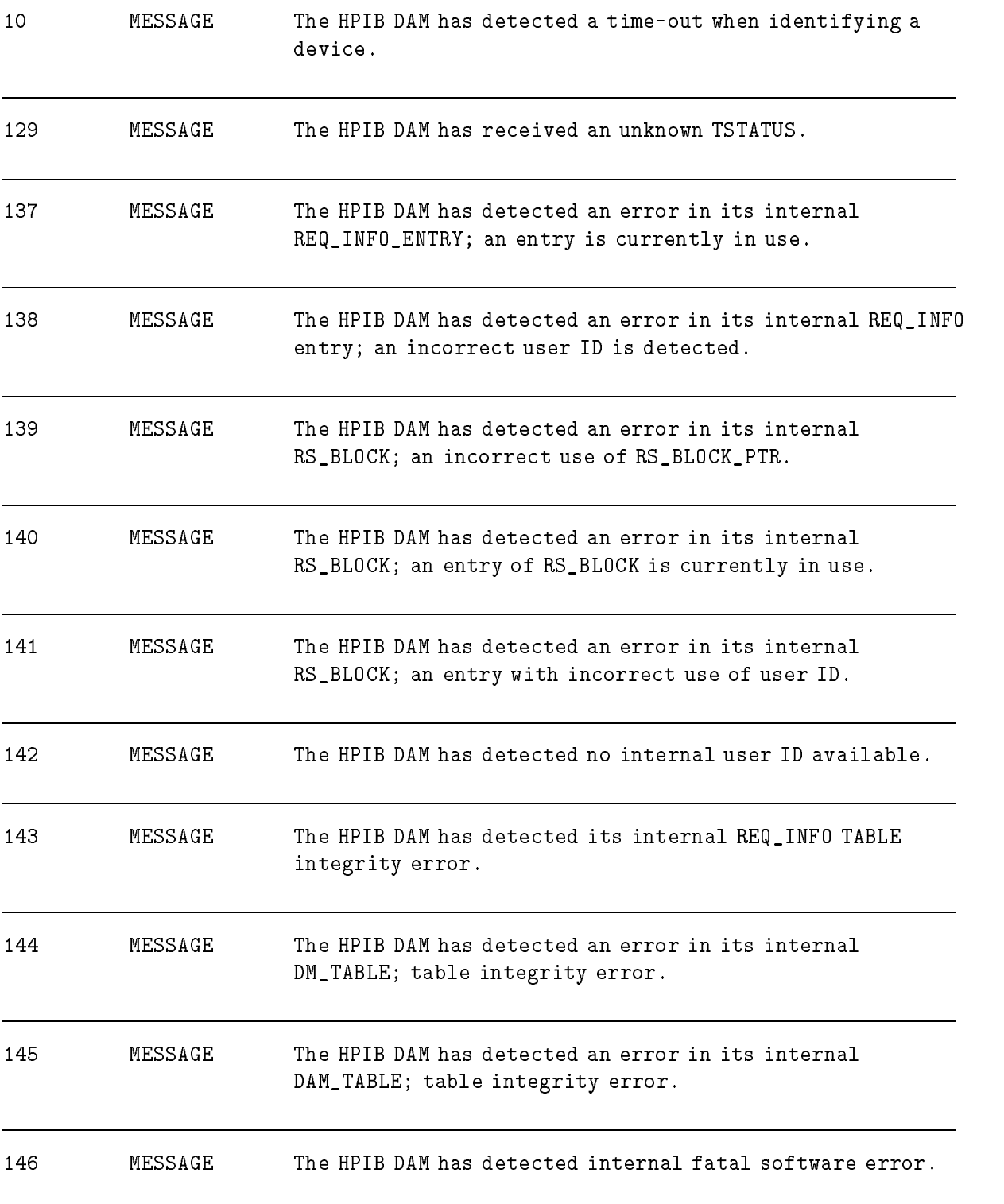

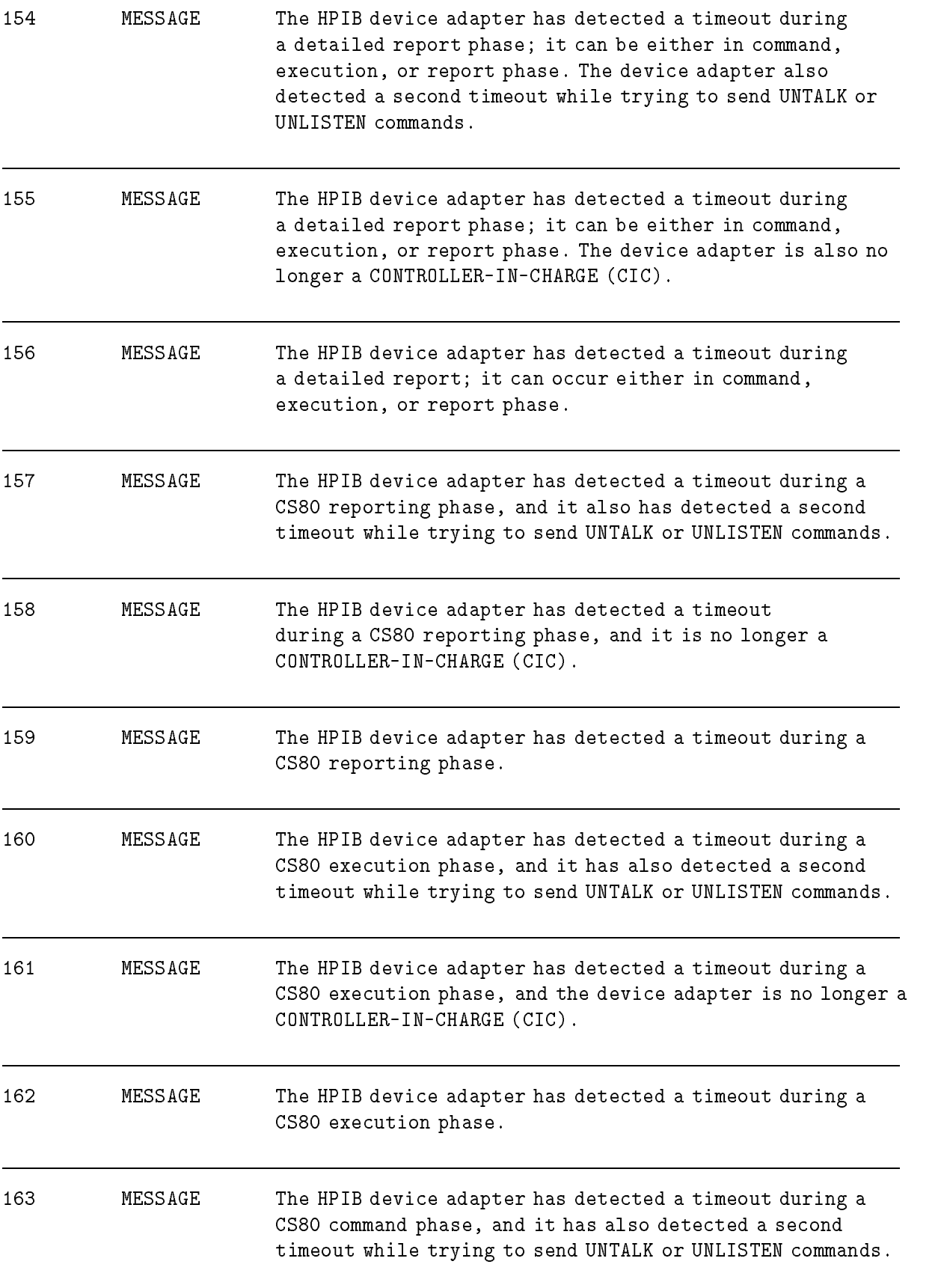

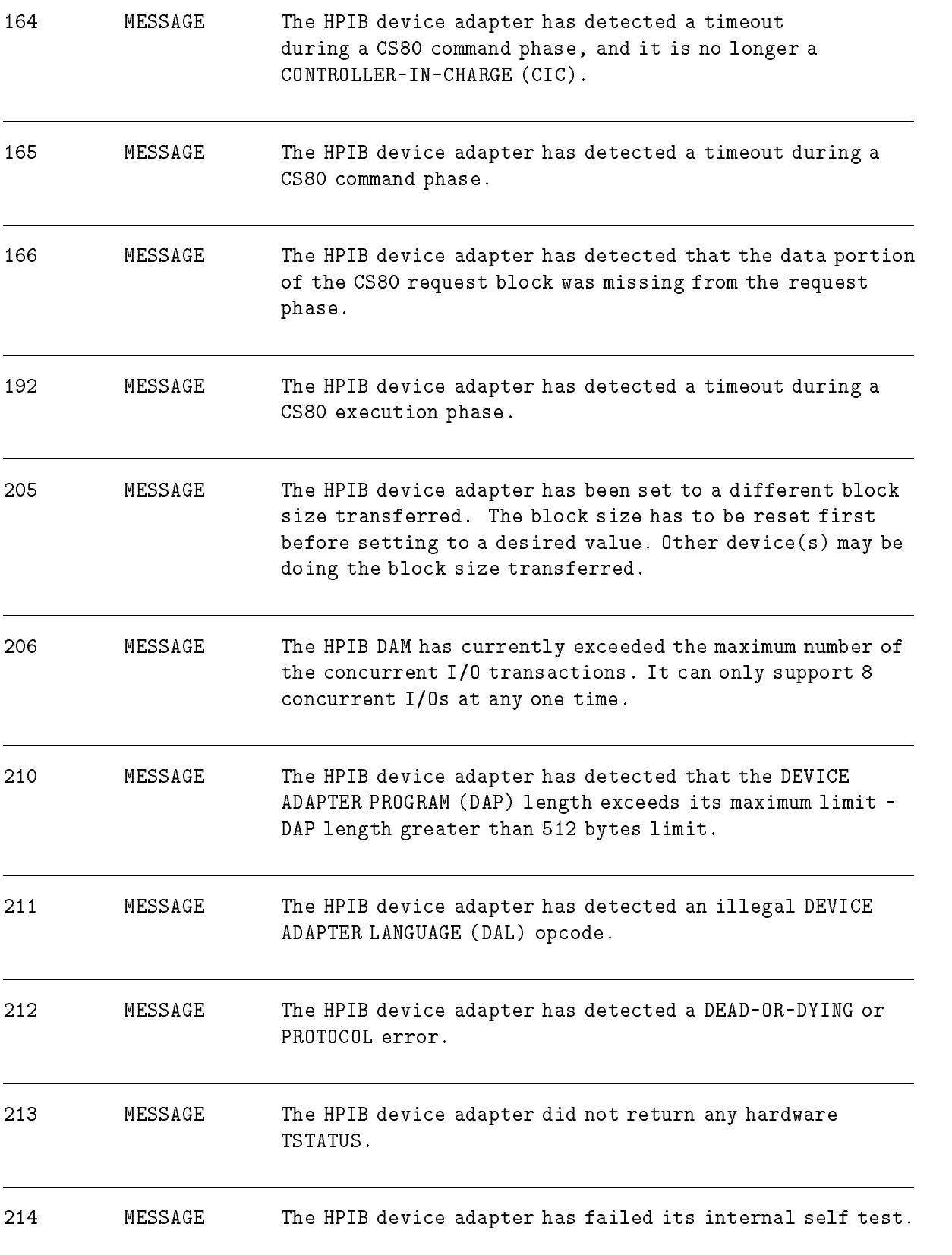

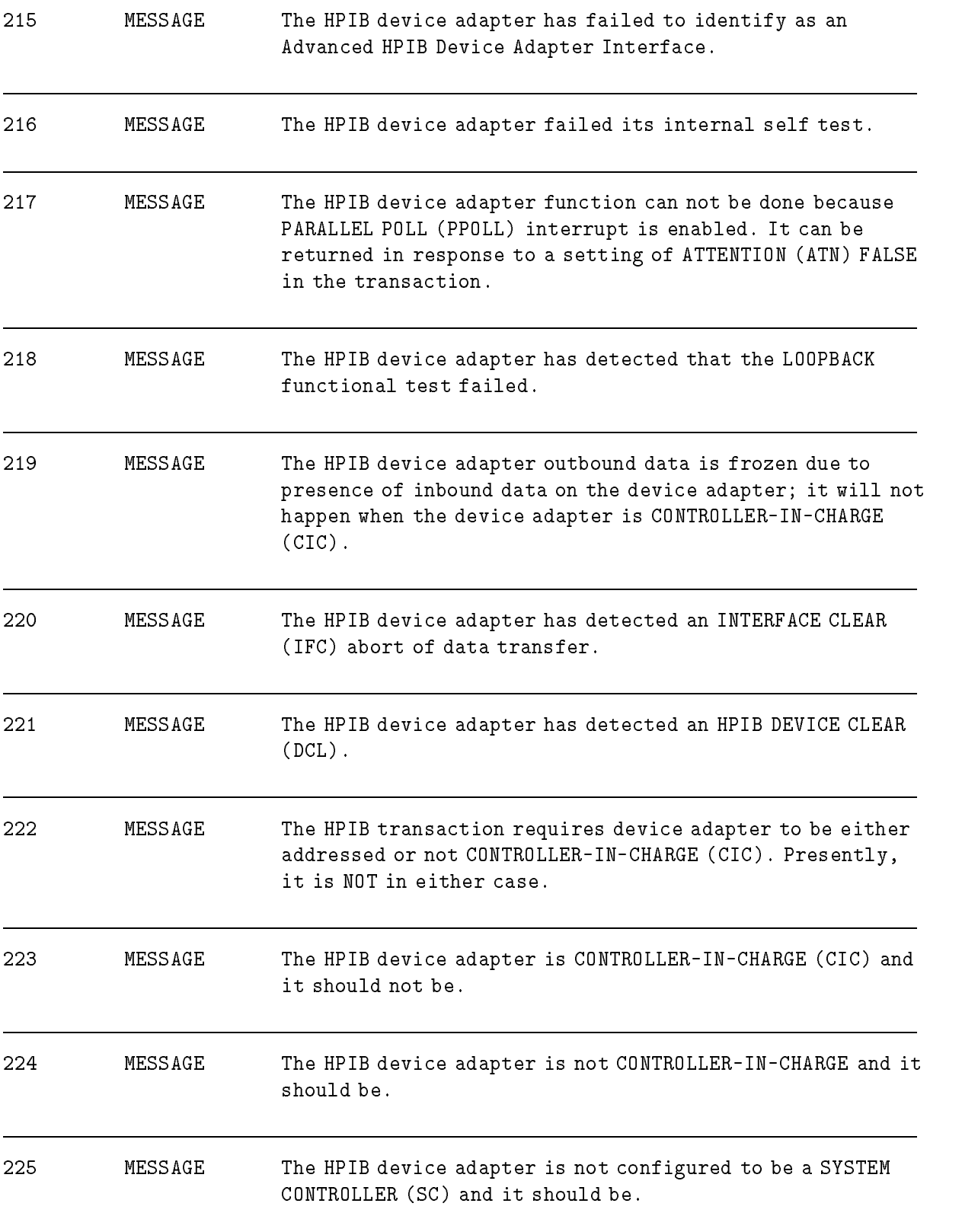

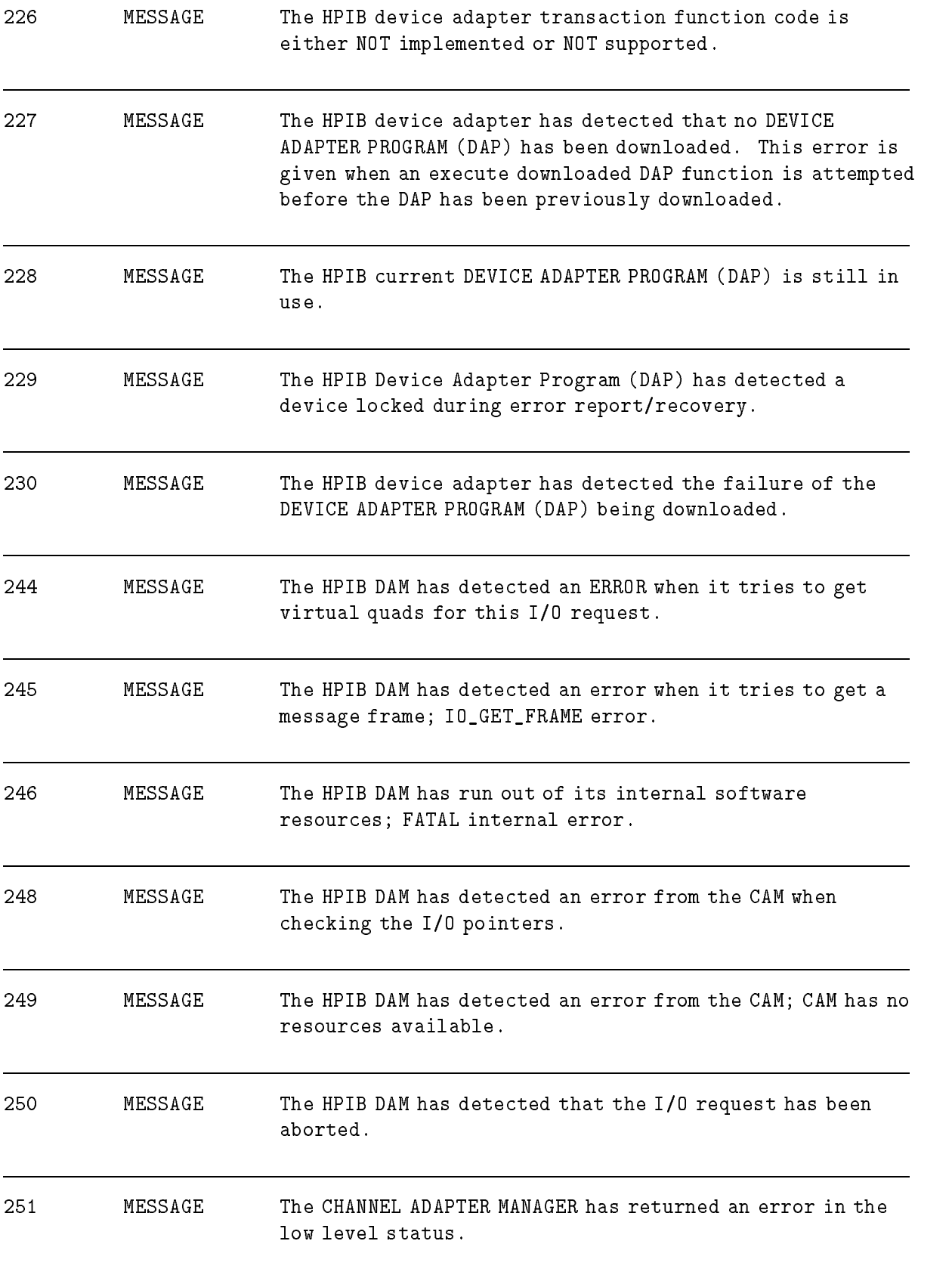

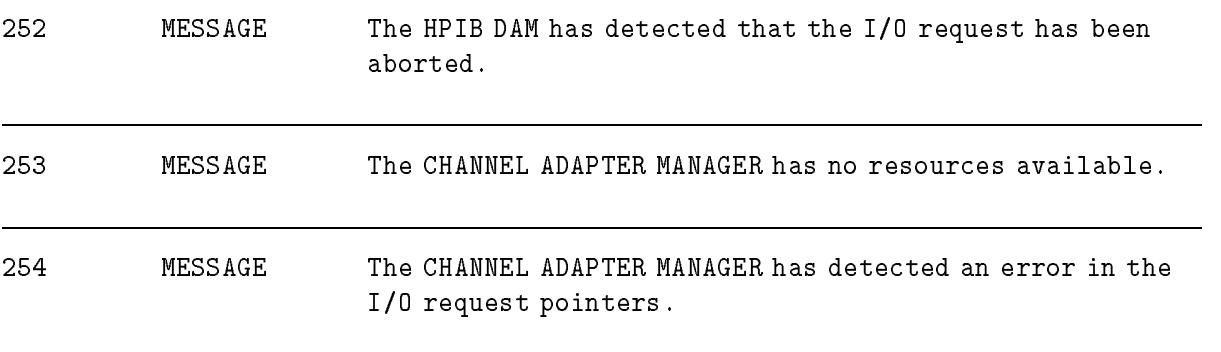

## HPIO Channel Manager

### (Subsystem 114)

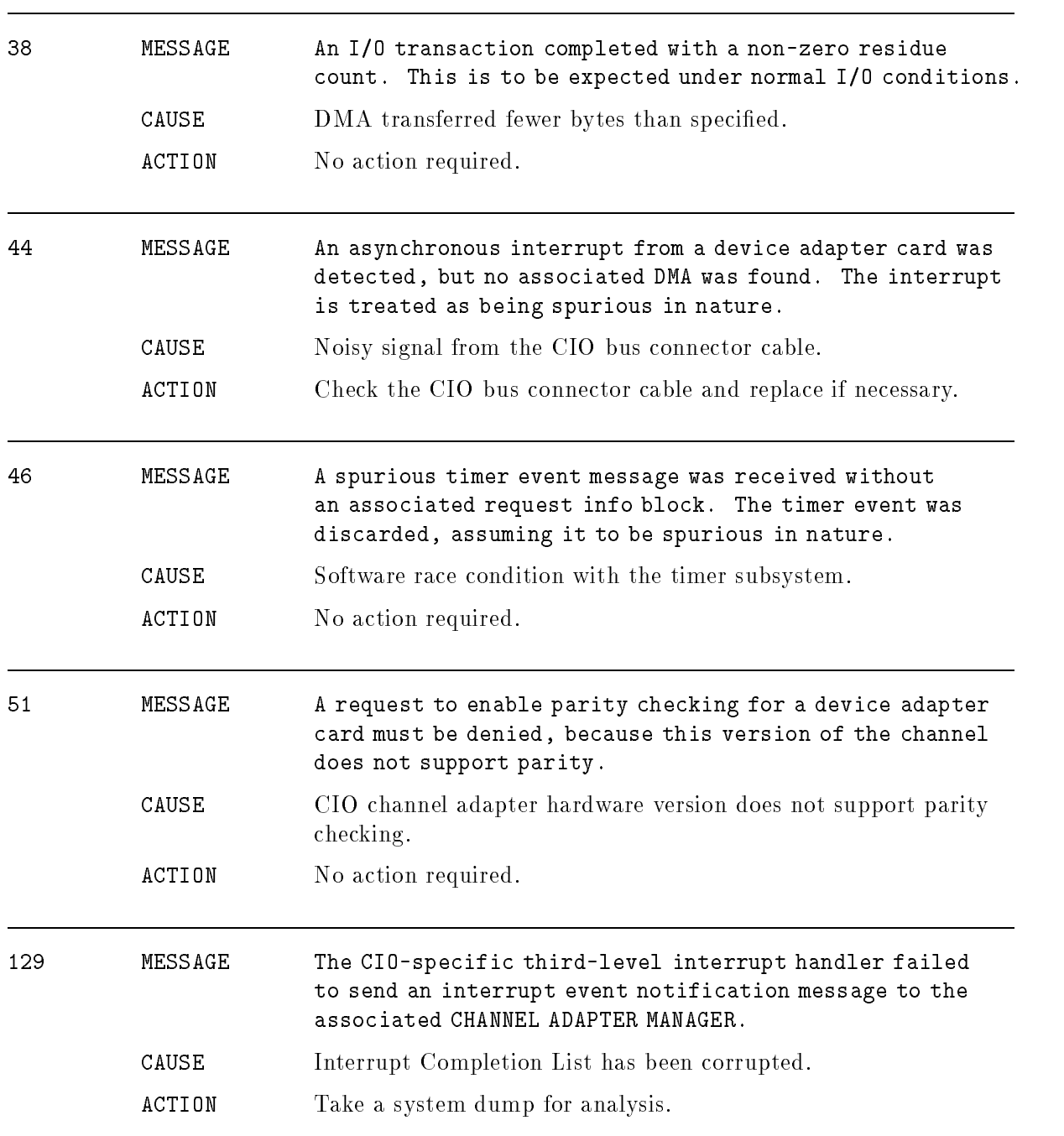

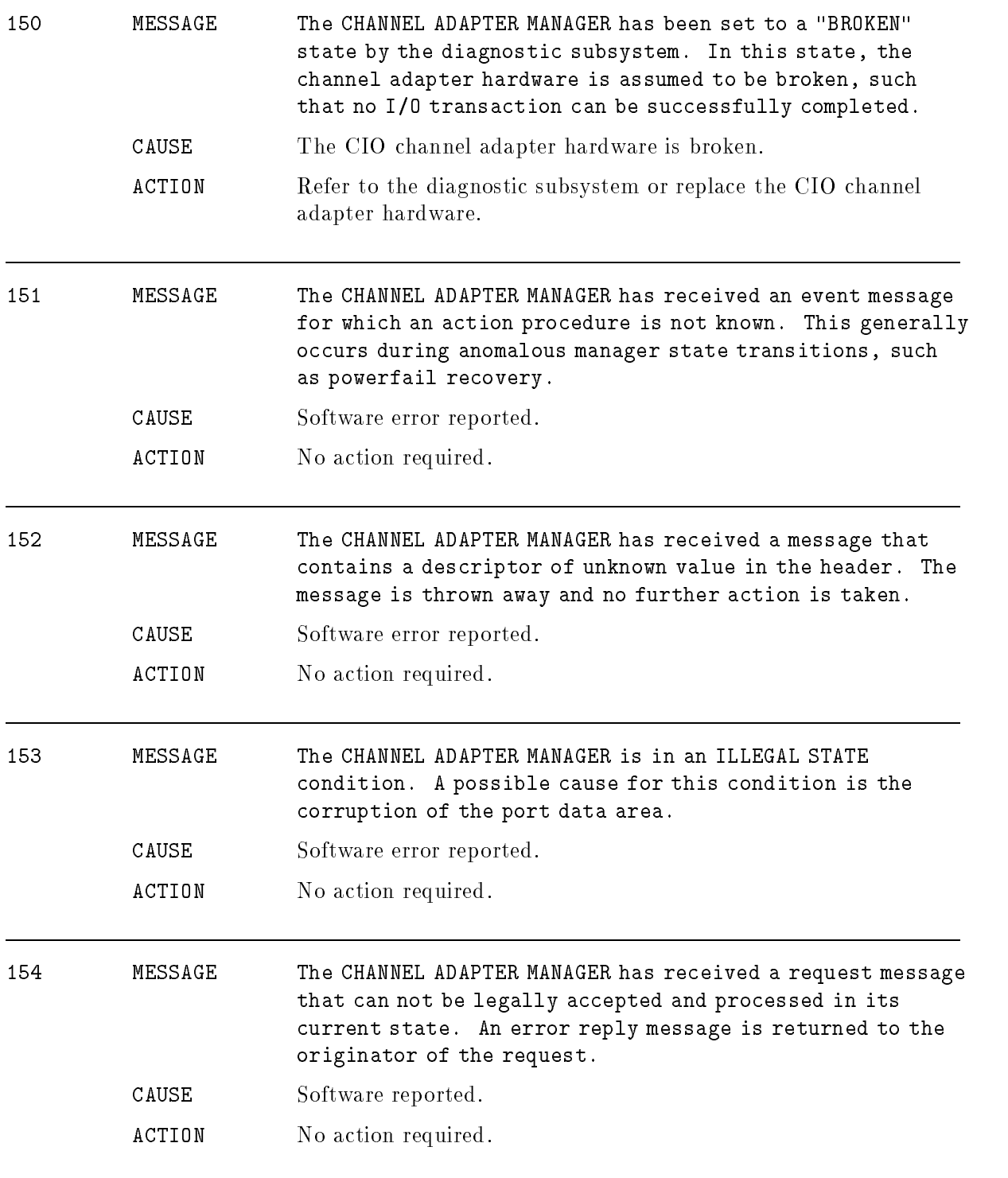

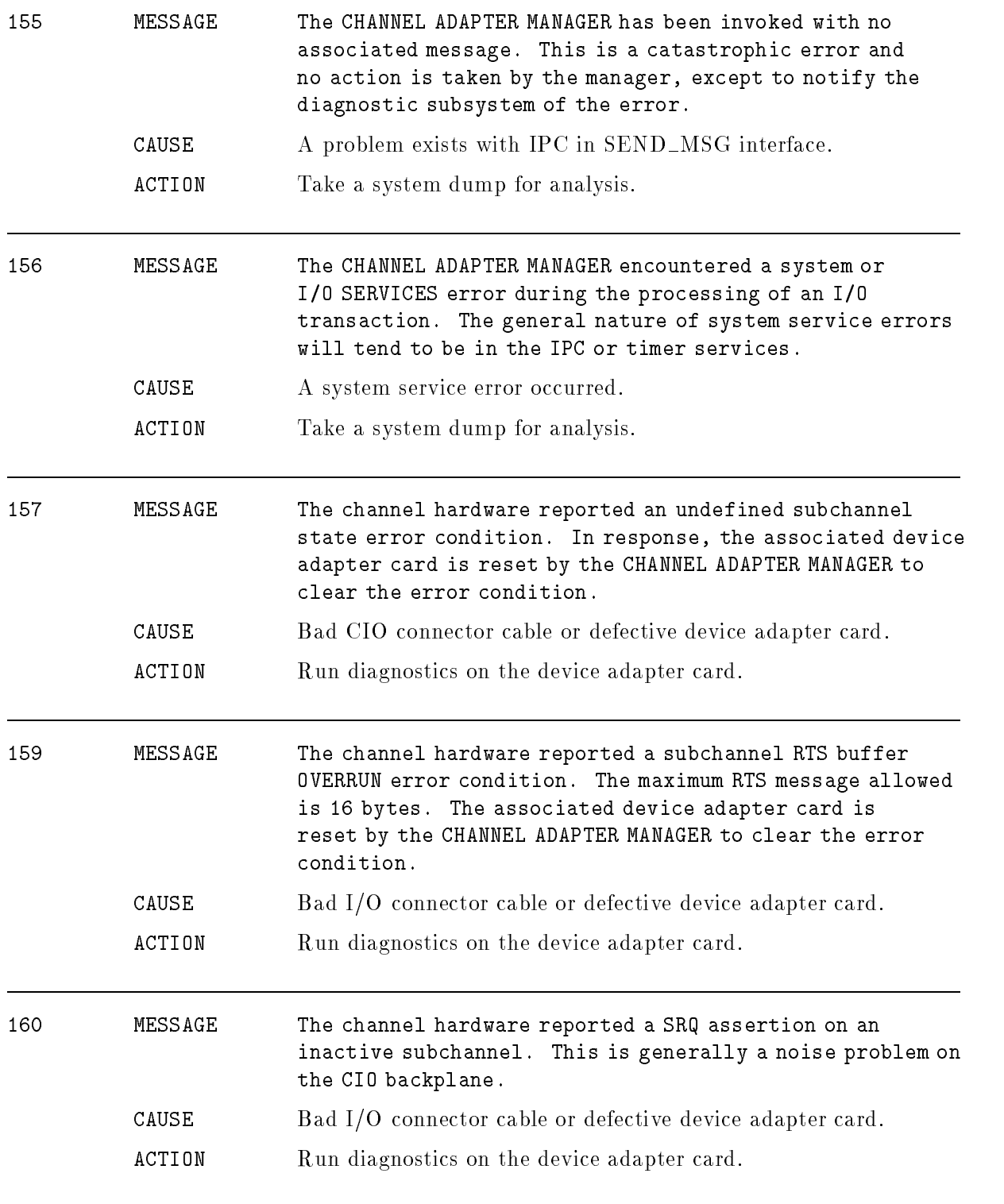

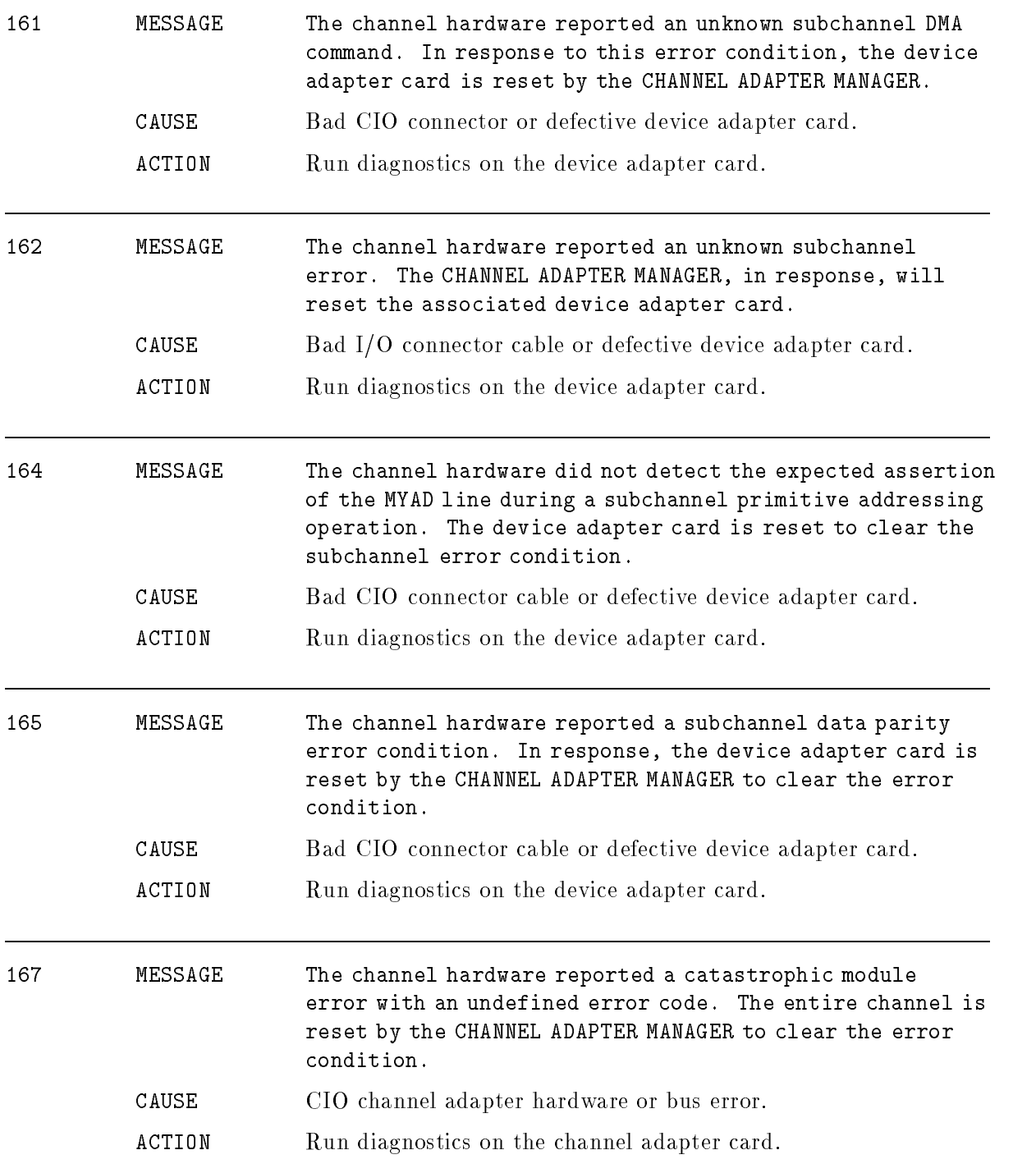

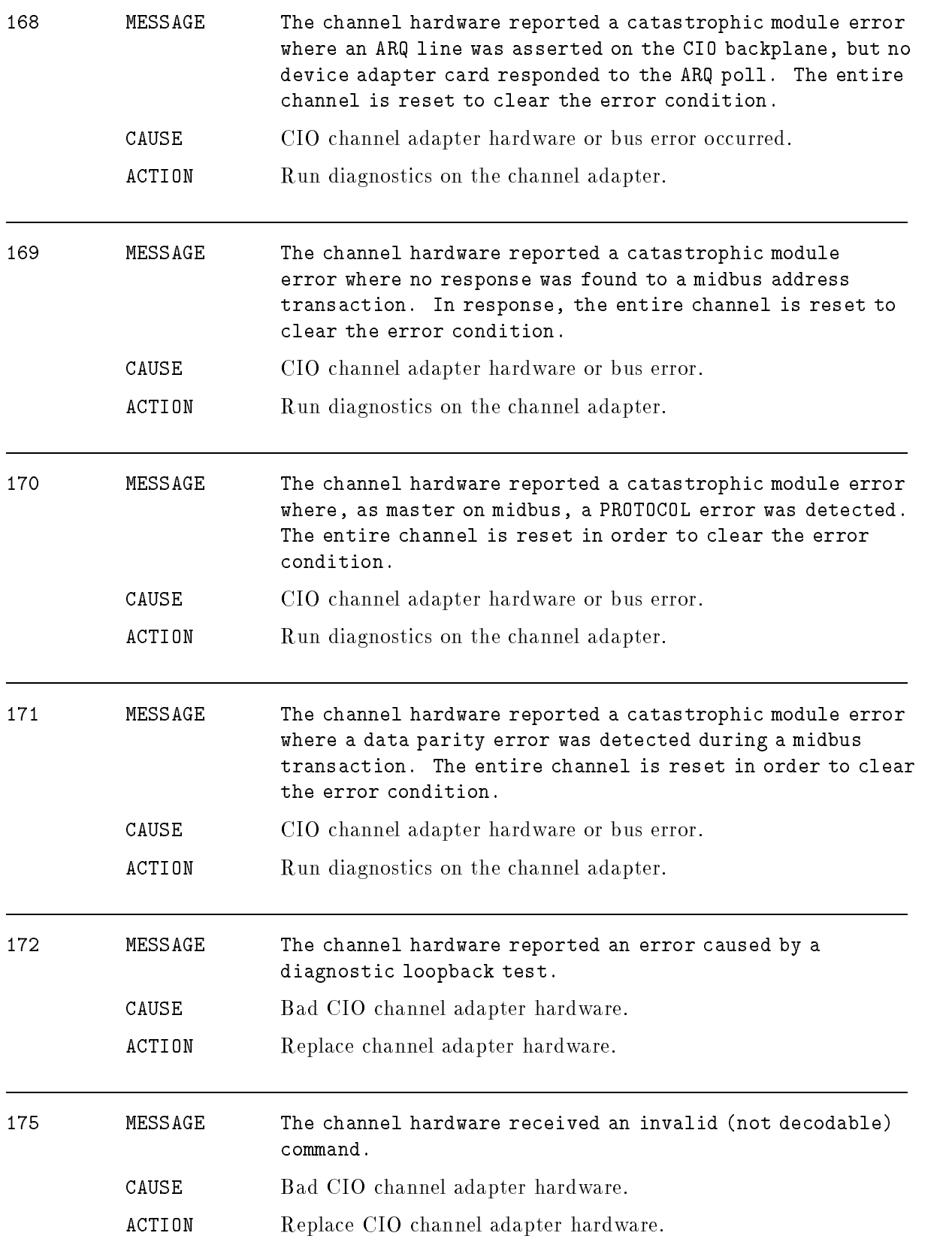

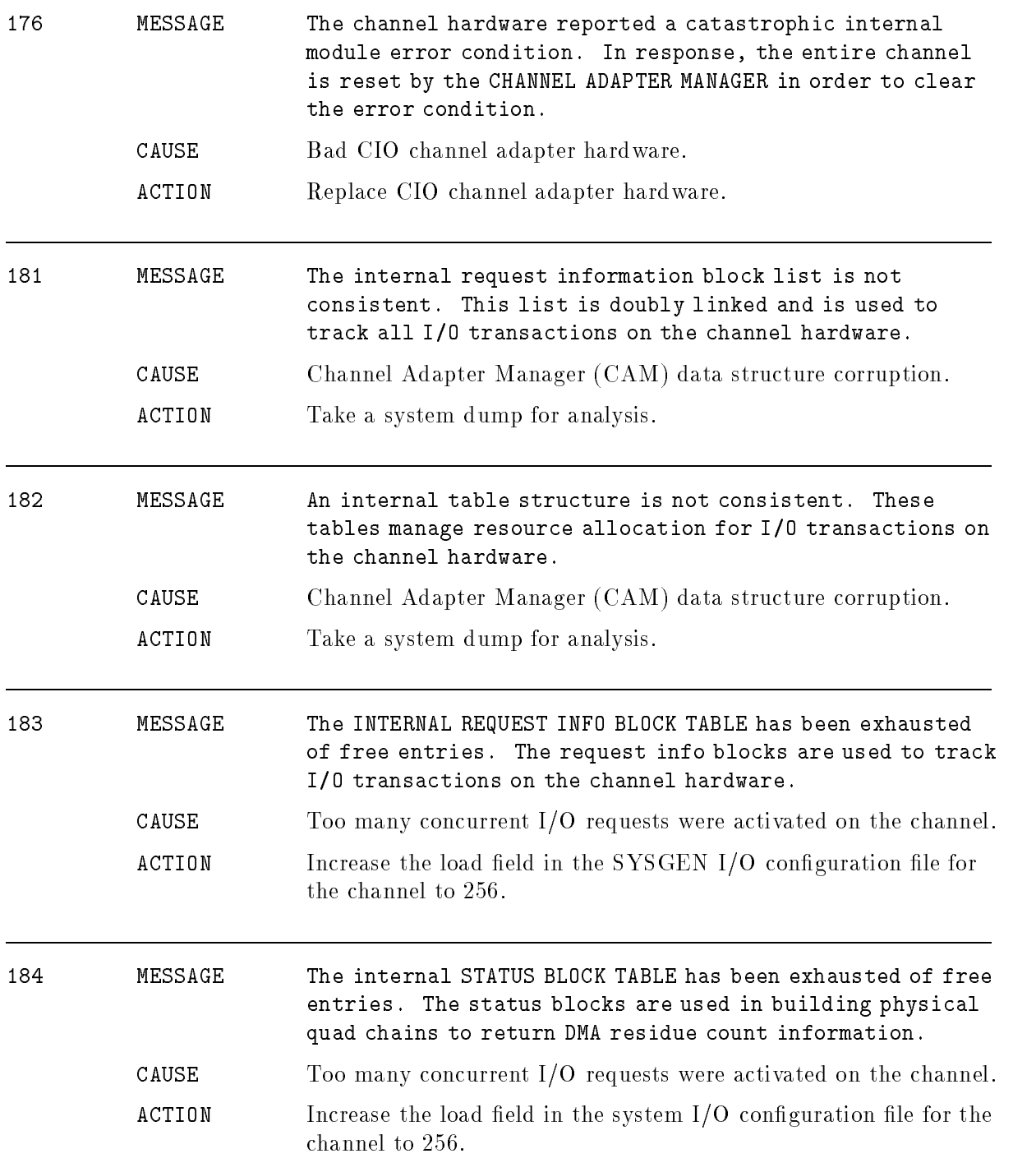

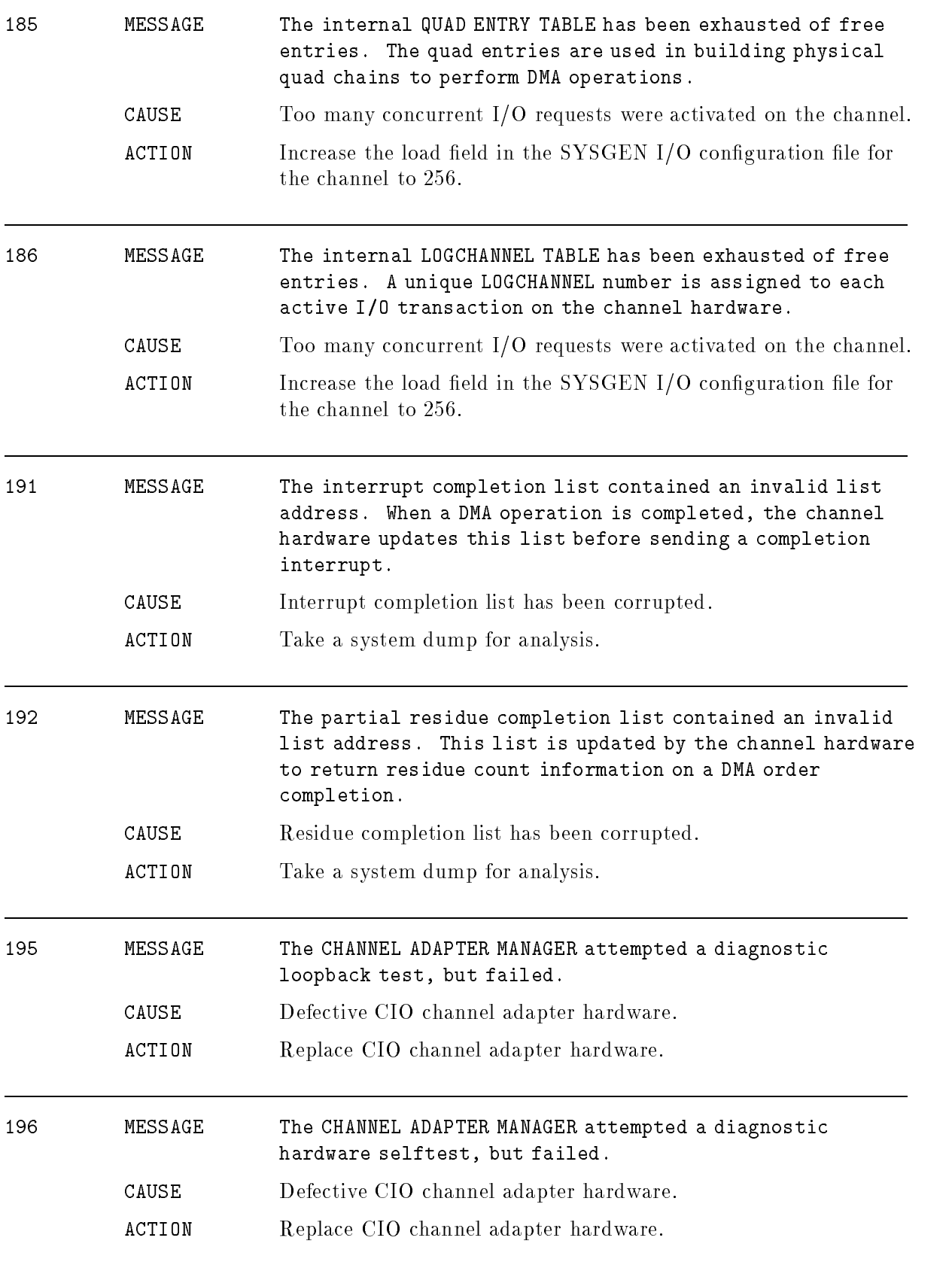

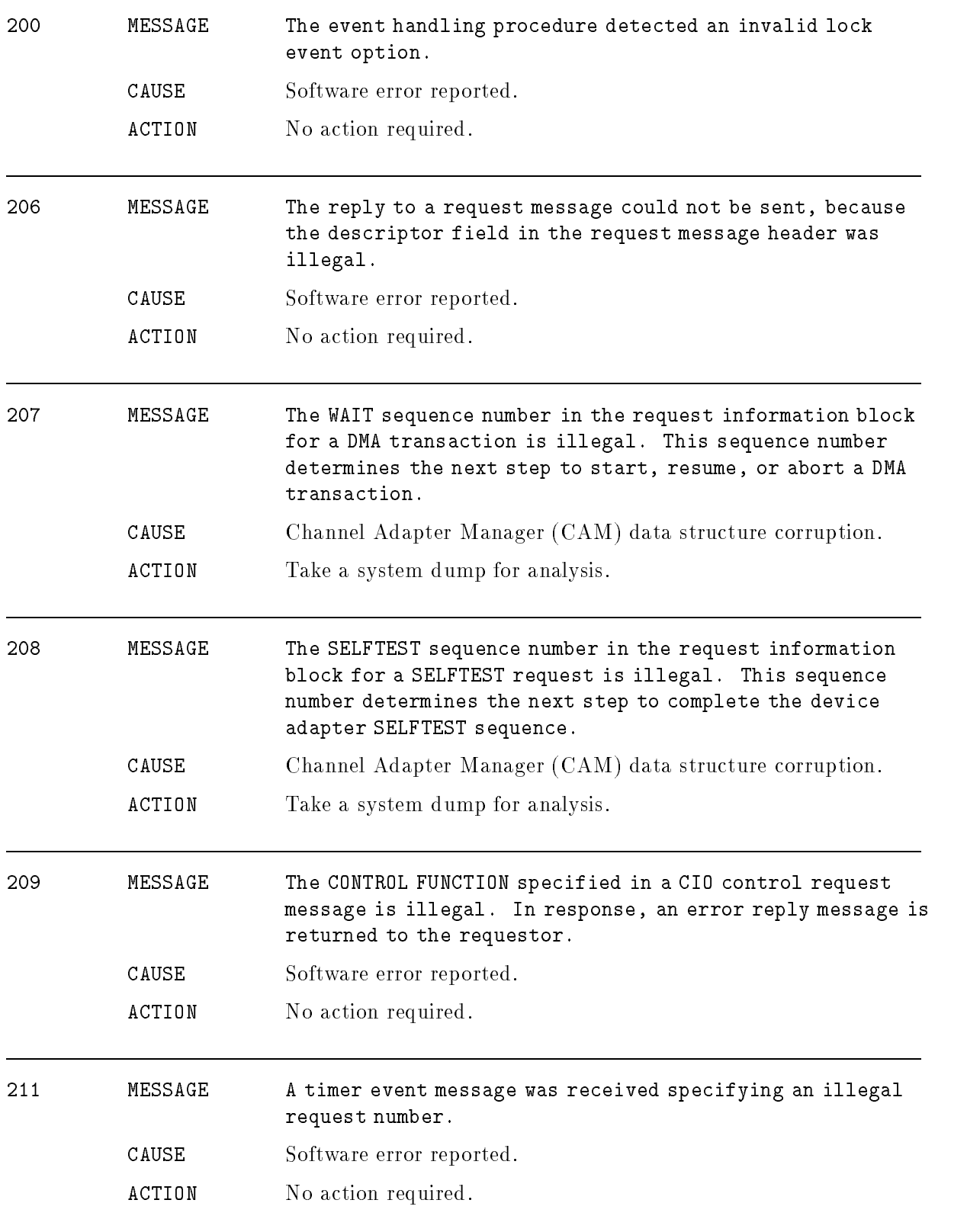

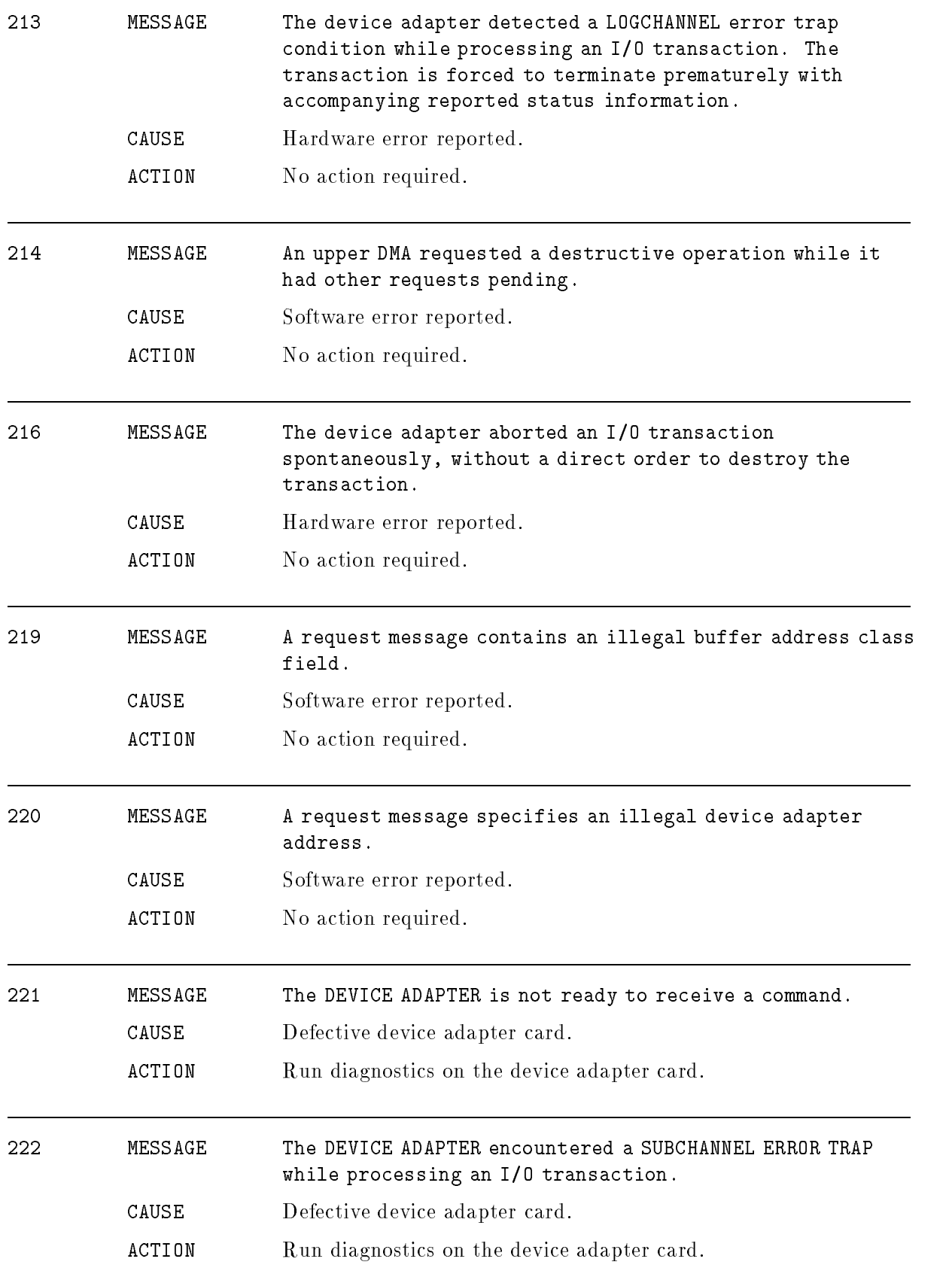

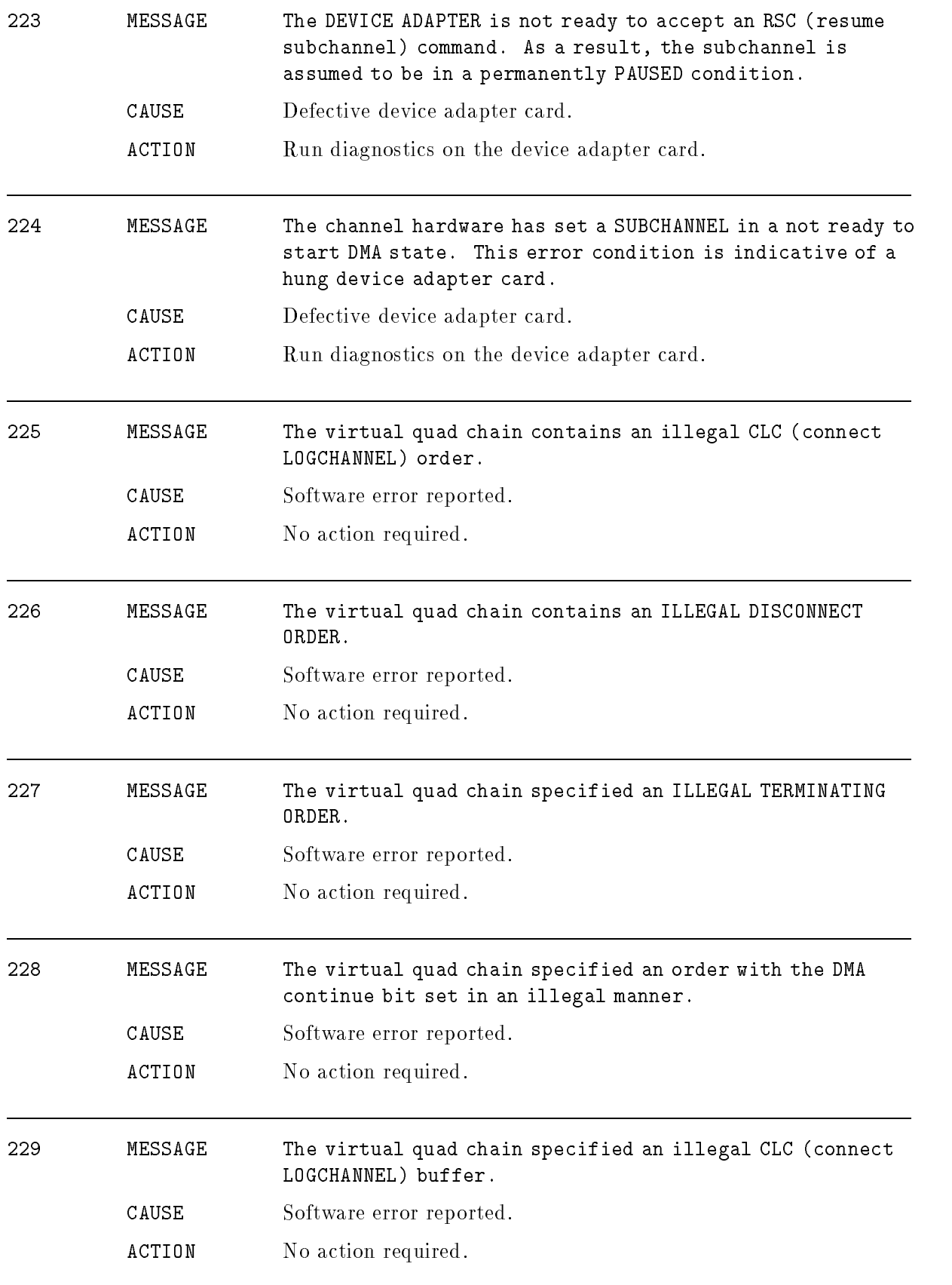

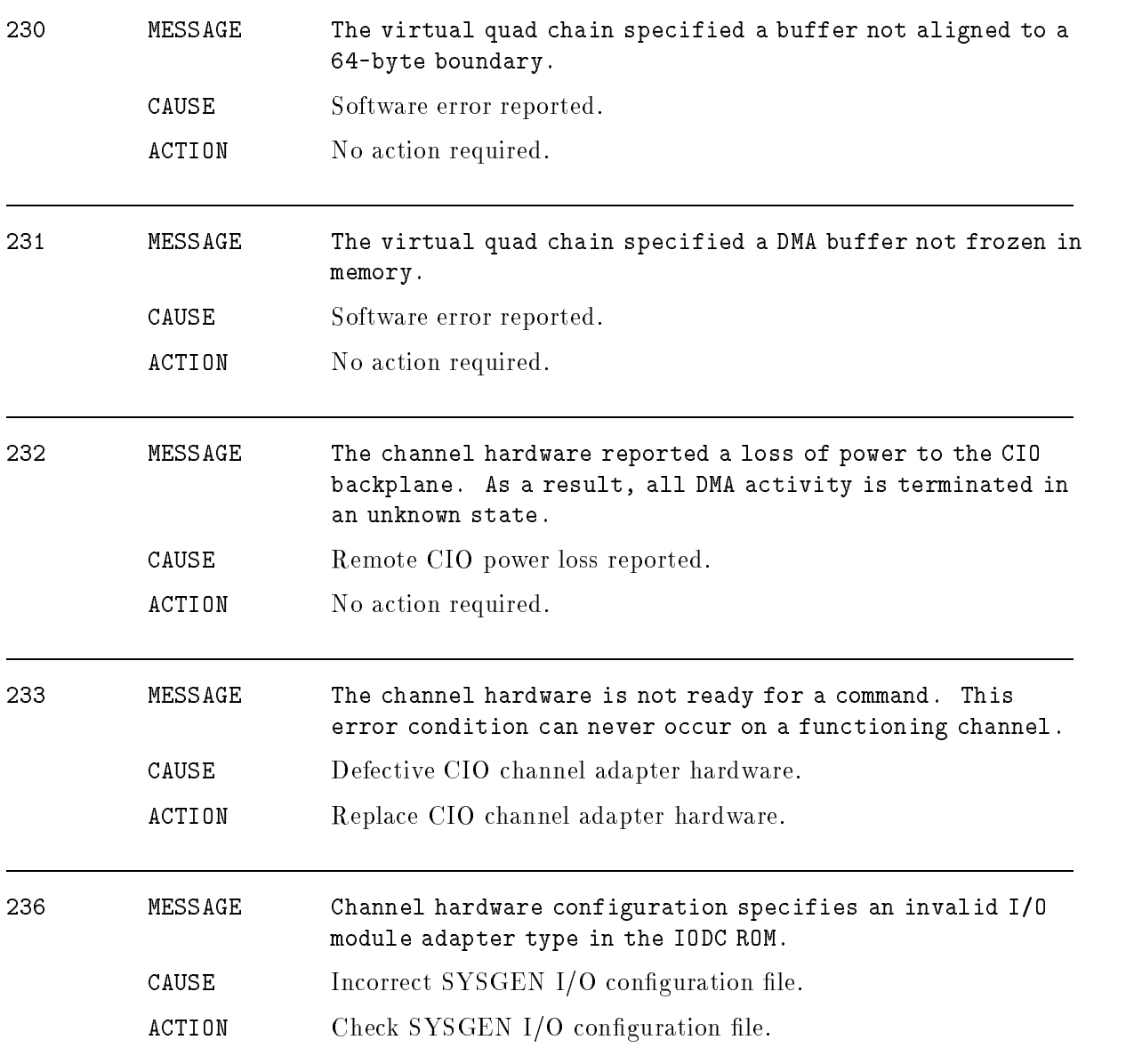

# I/O Services

### (Subsystem 213)

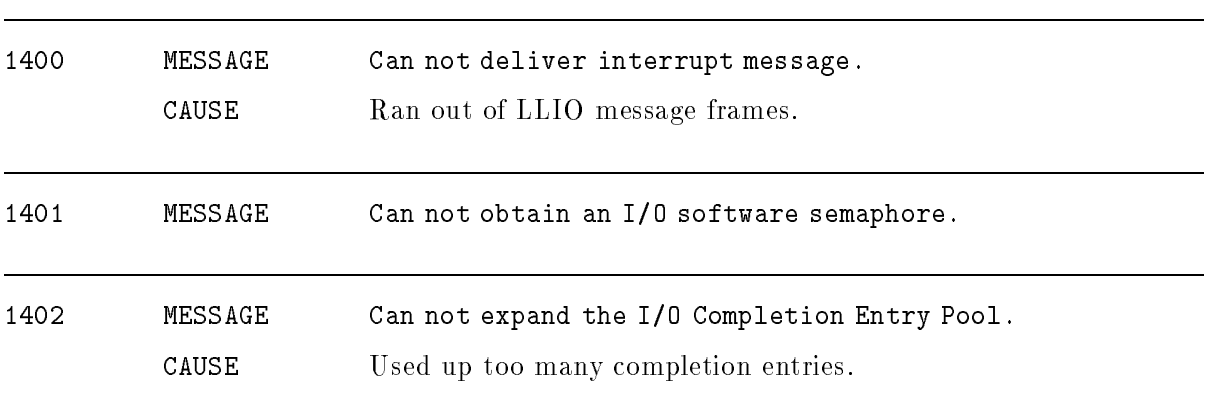
# Low Level I/O

## (Subsystem 113)

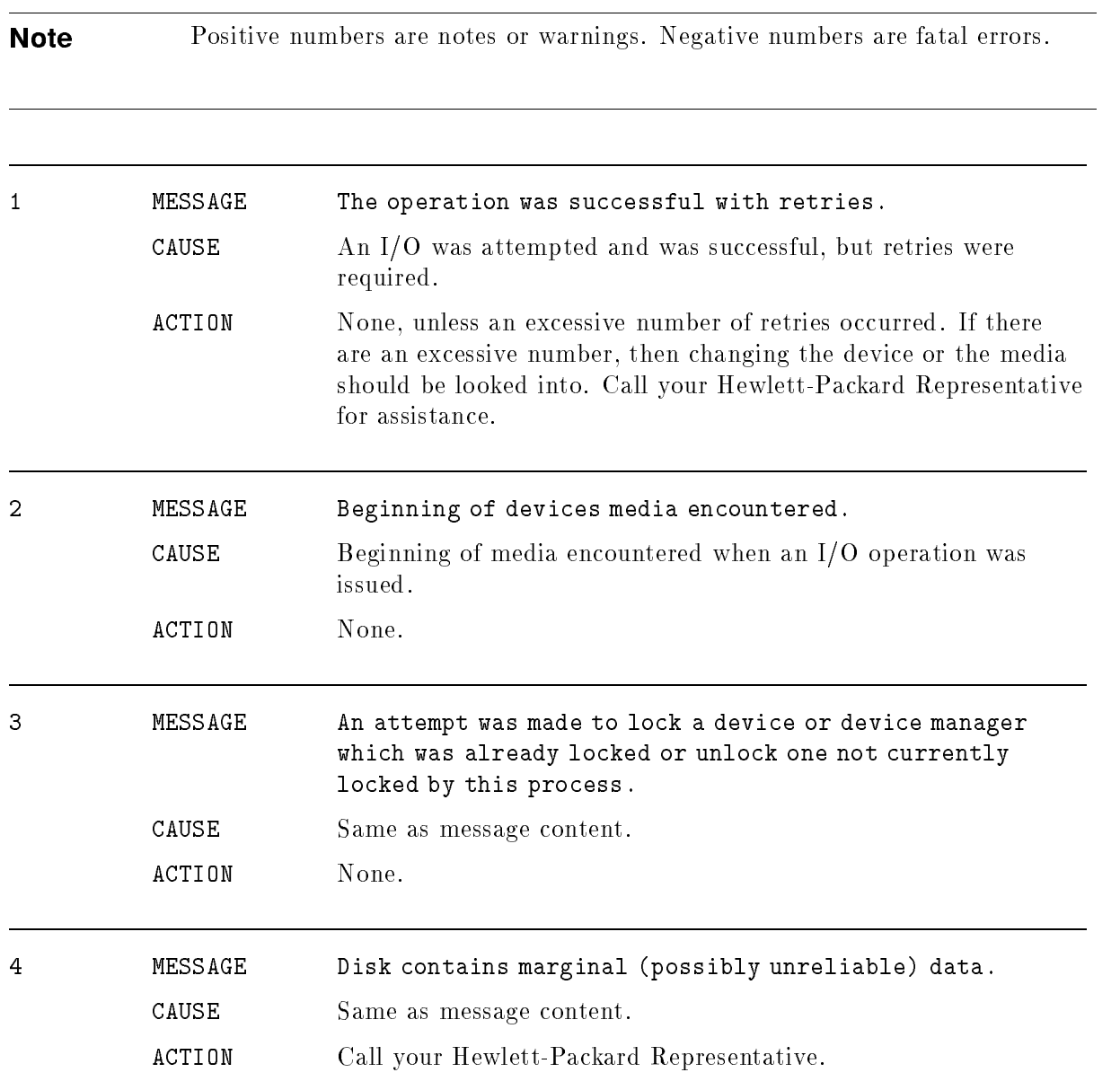

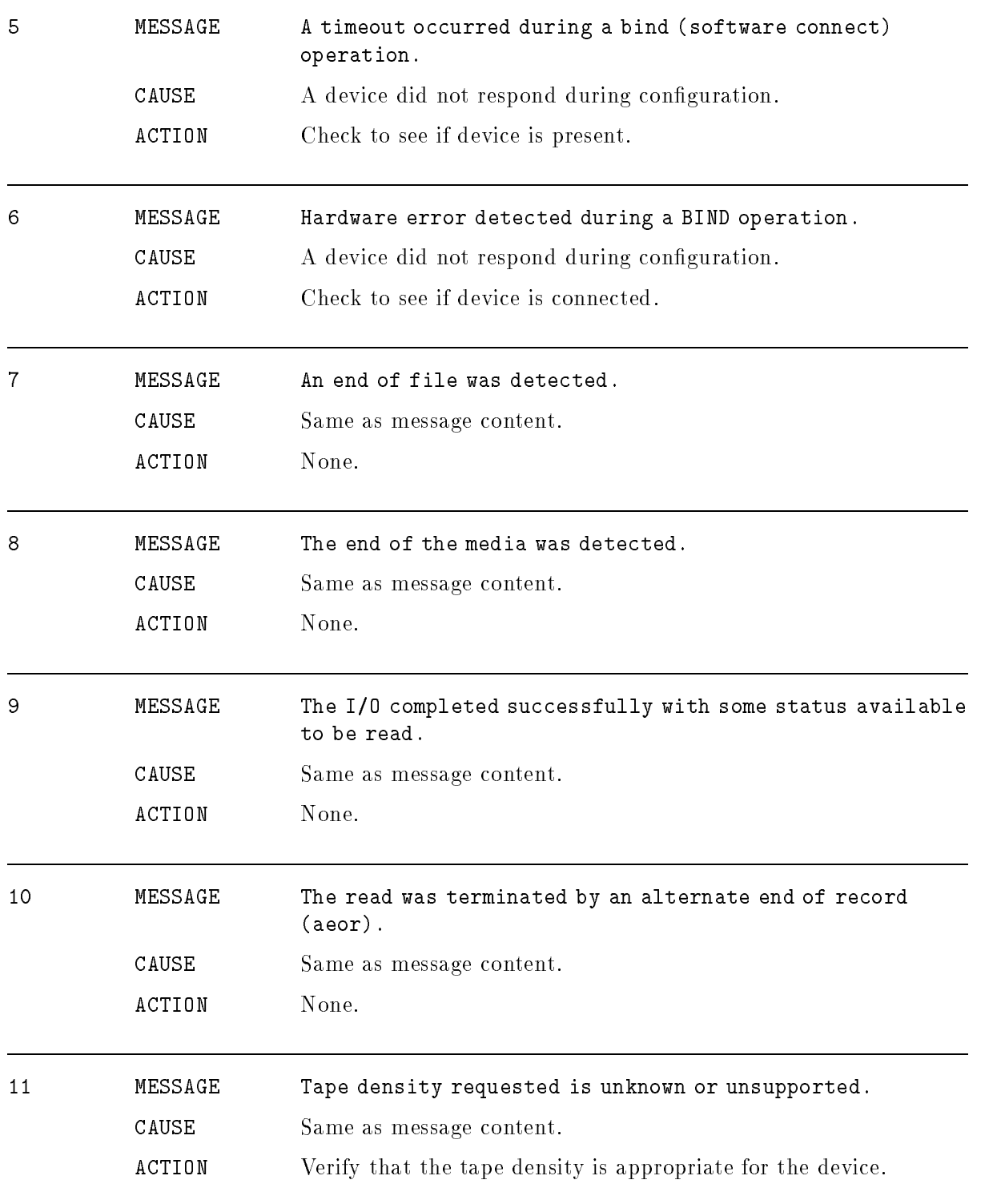

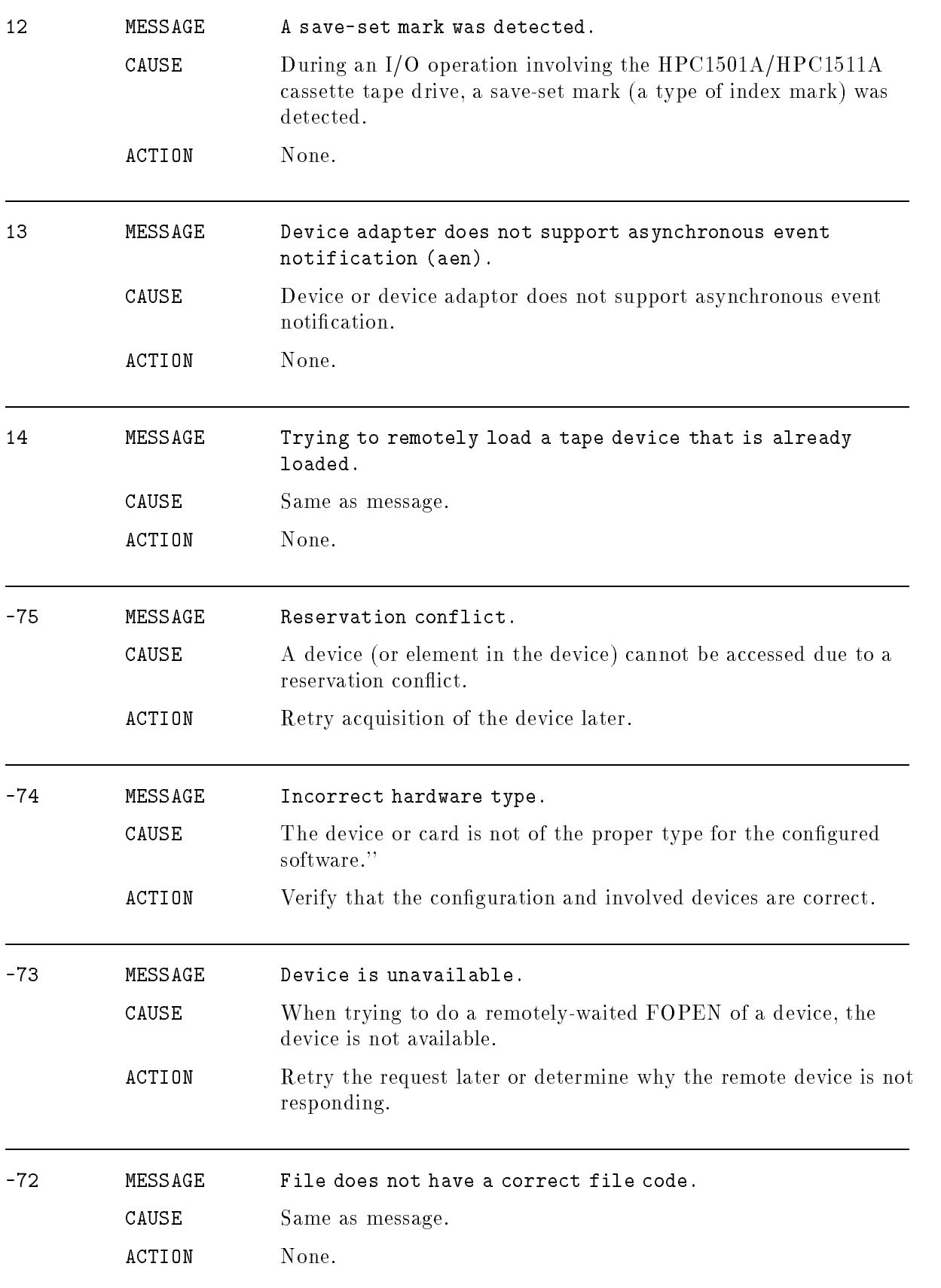

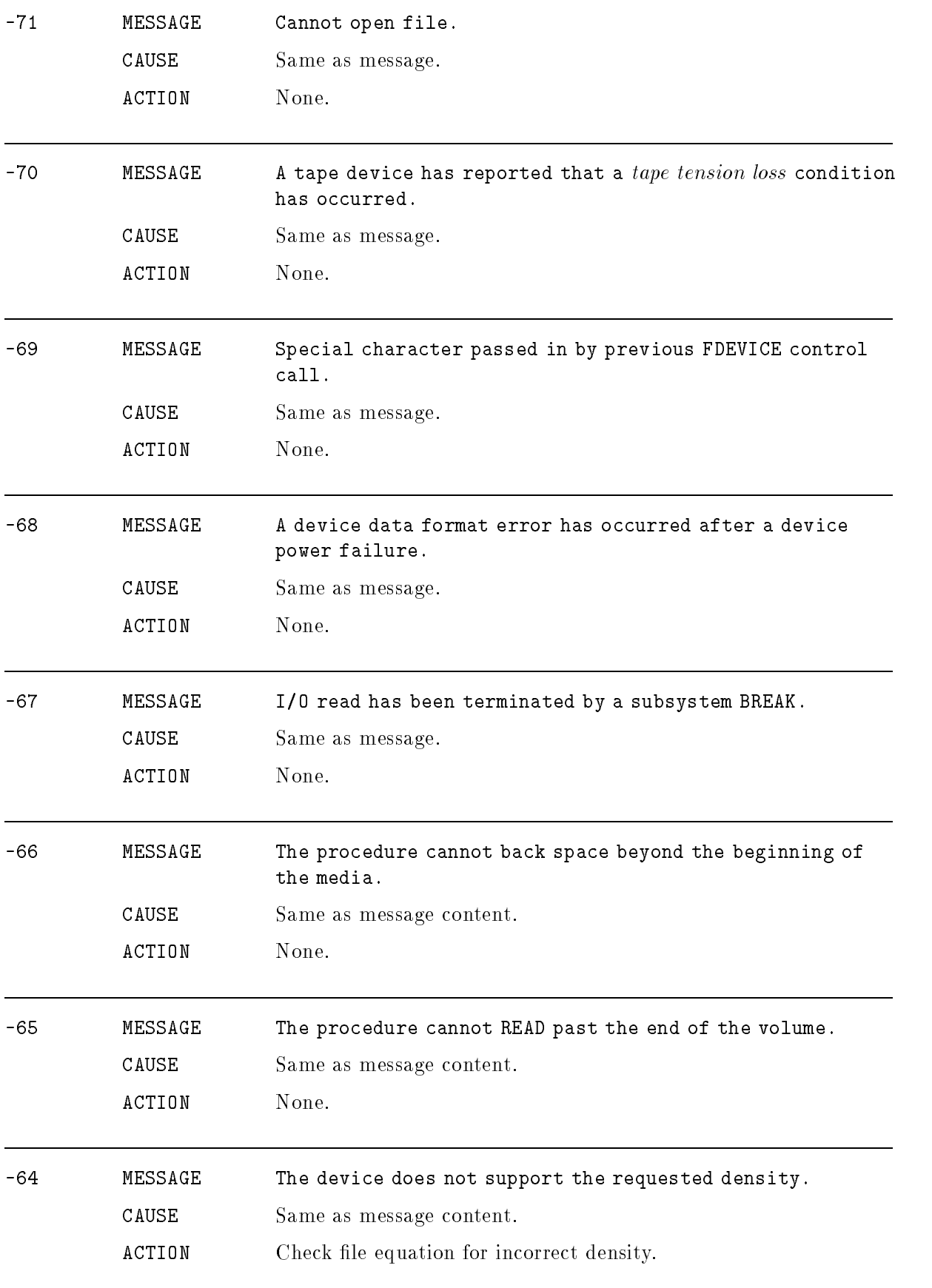

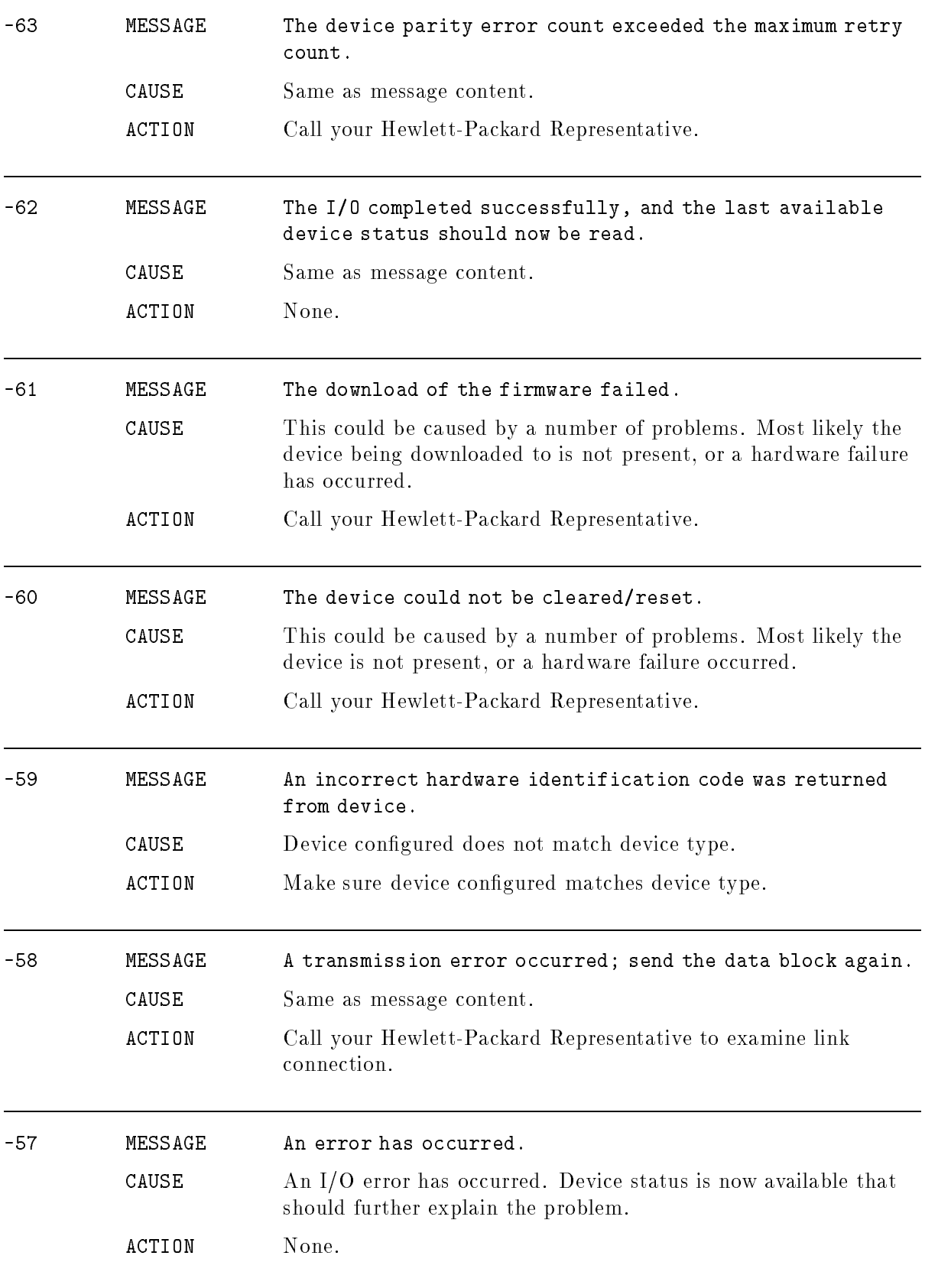

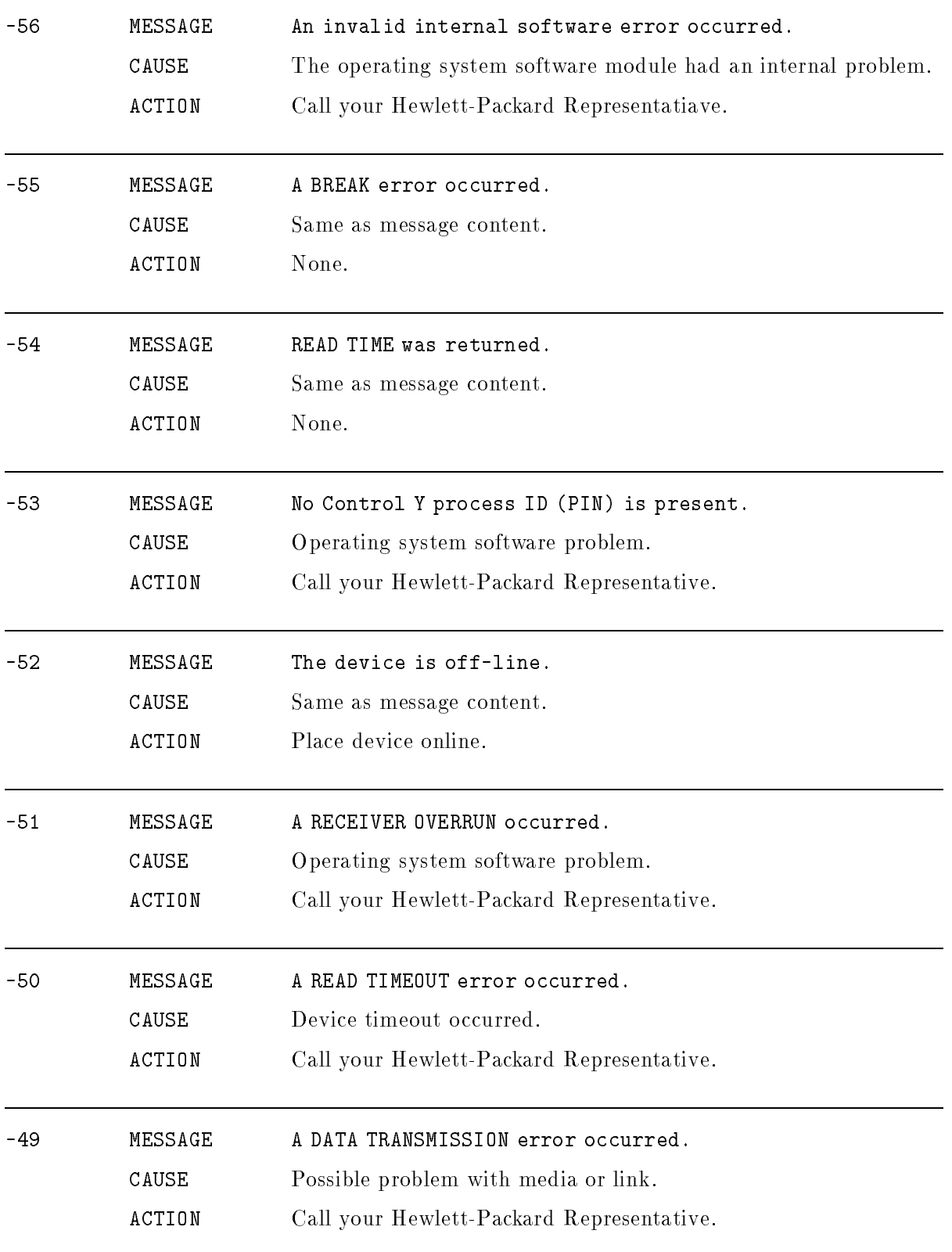

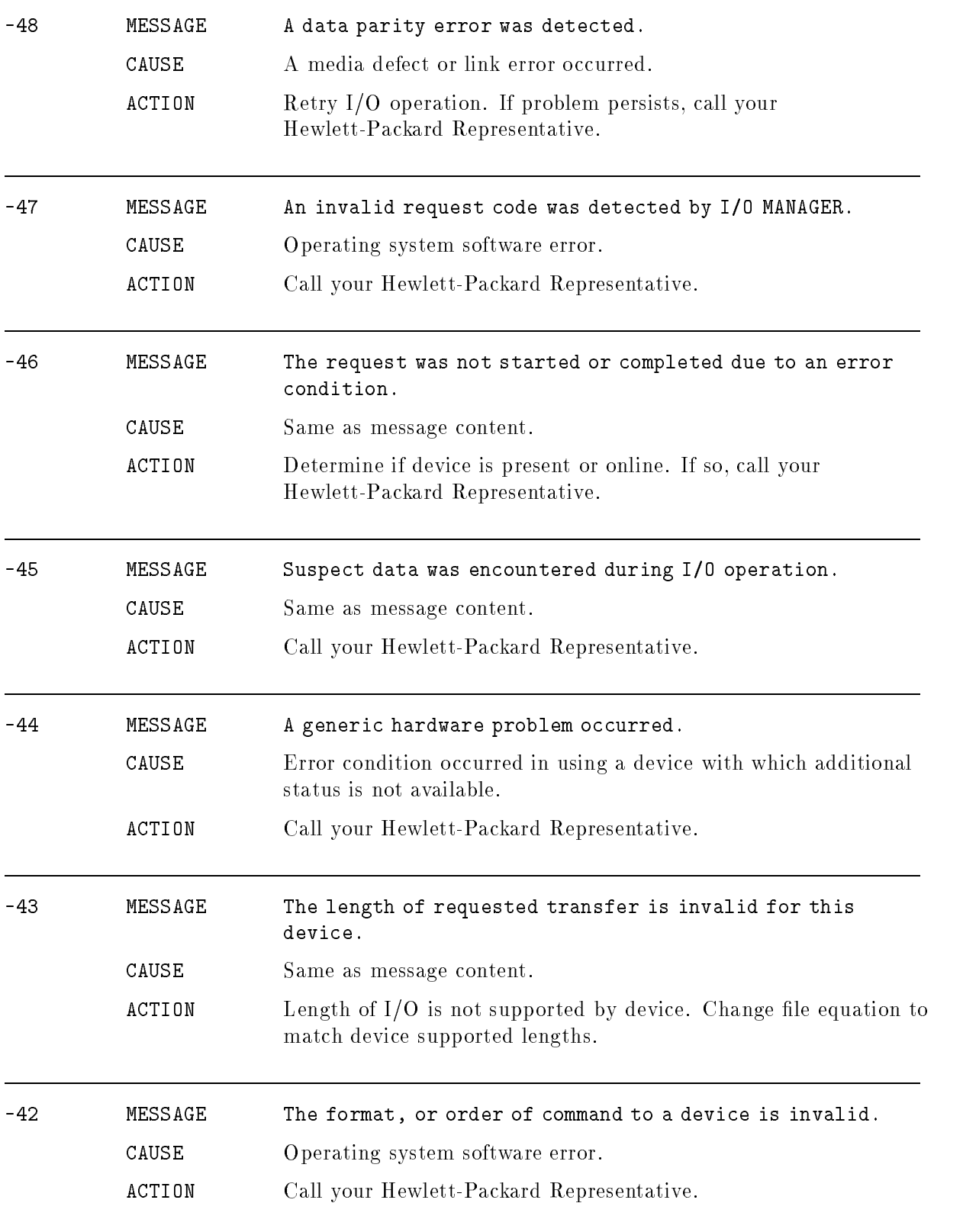

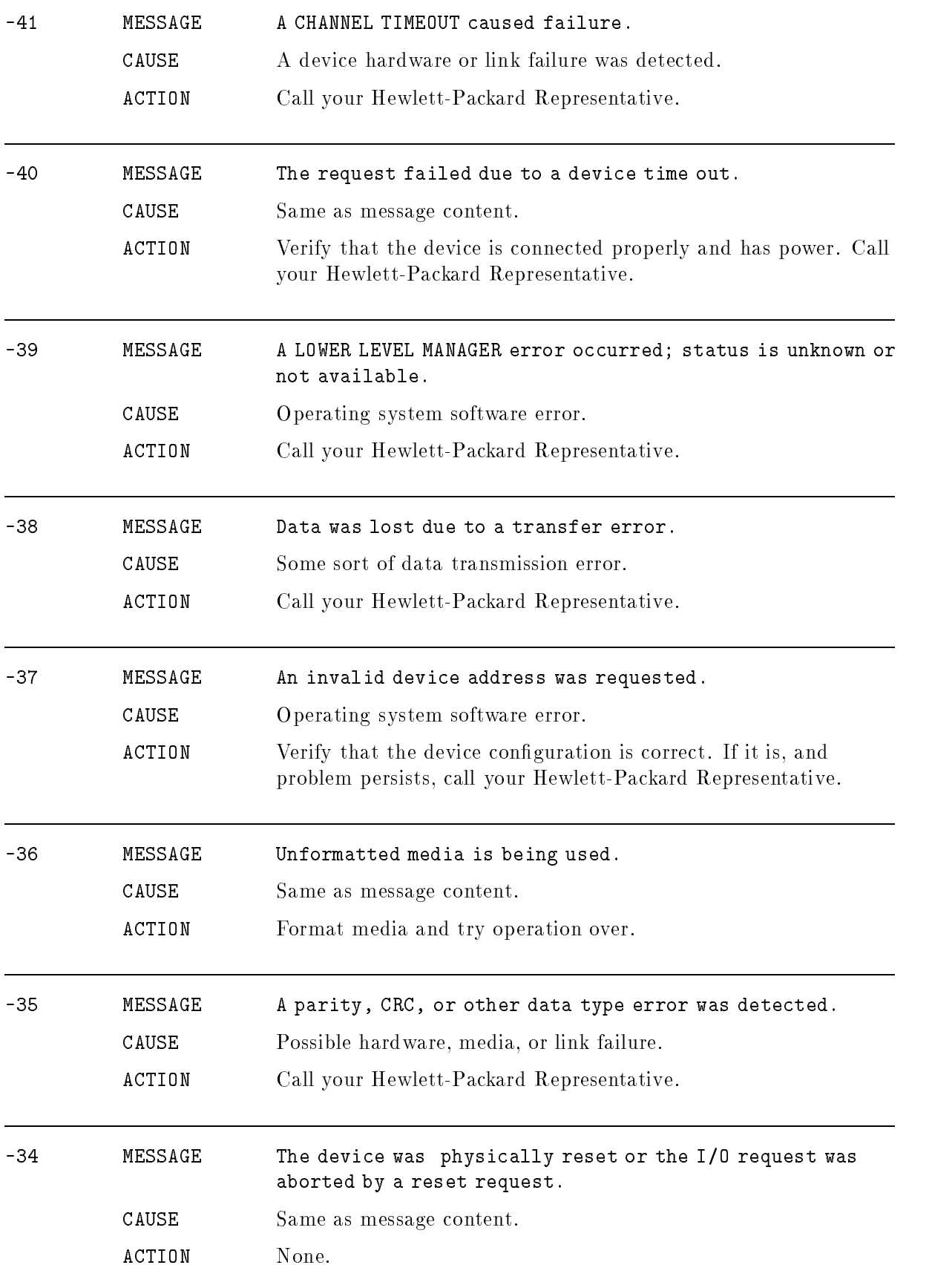

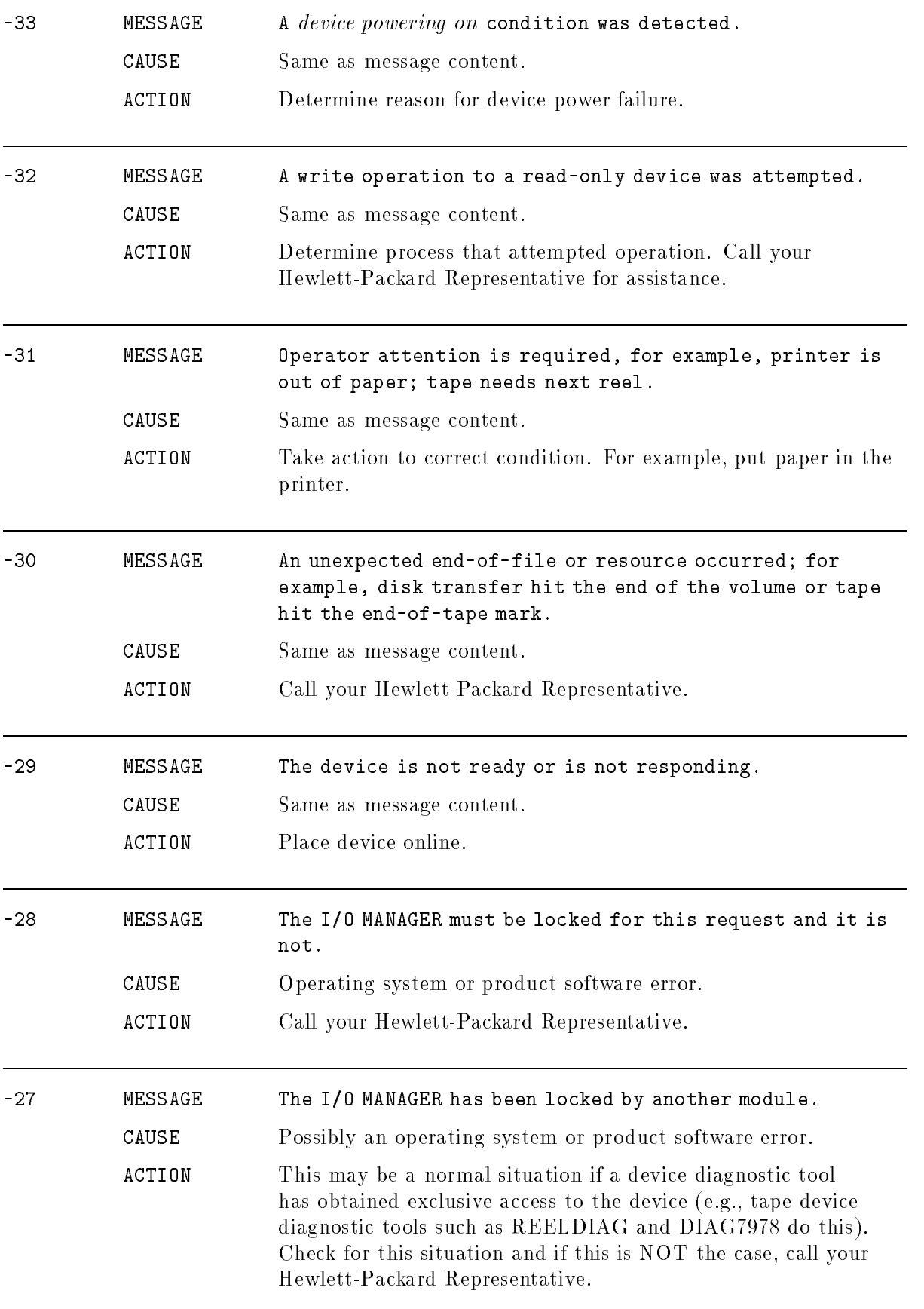

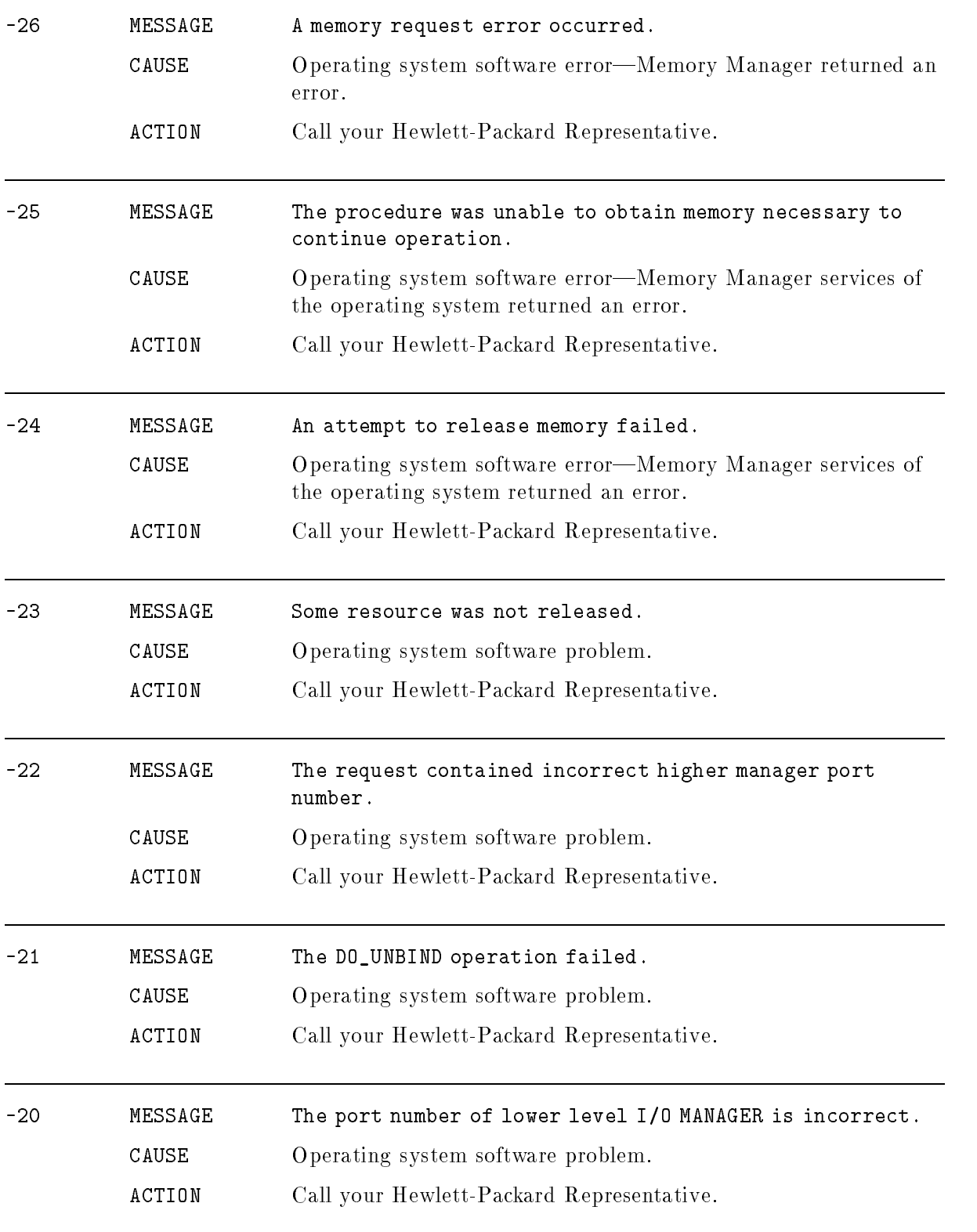

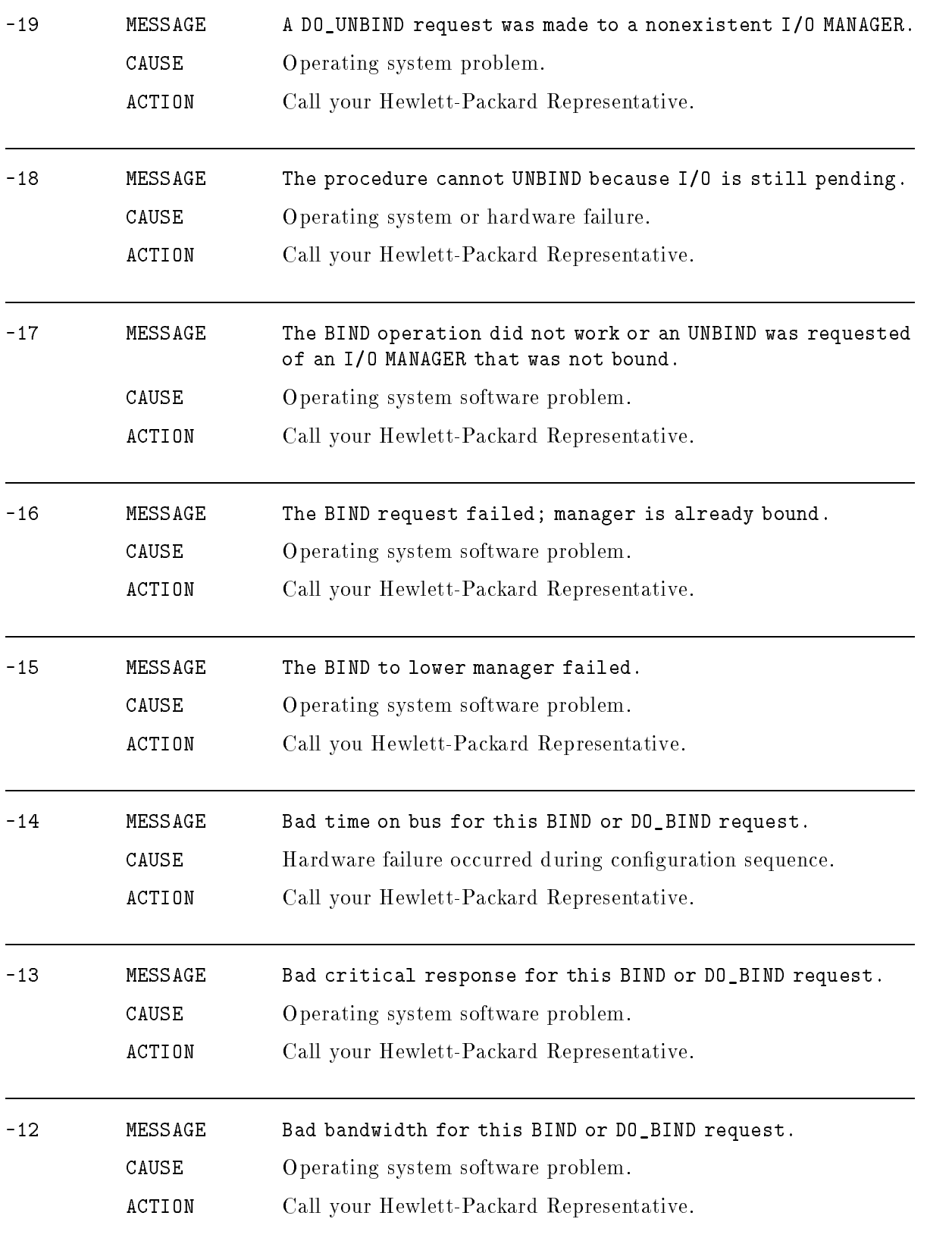

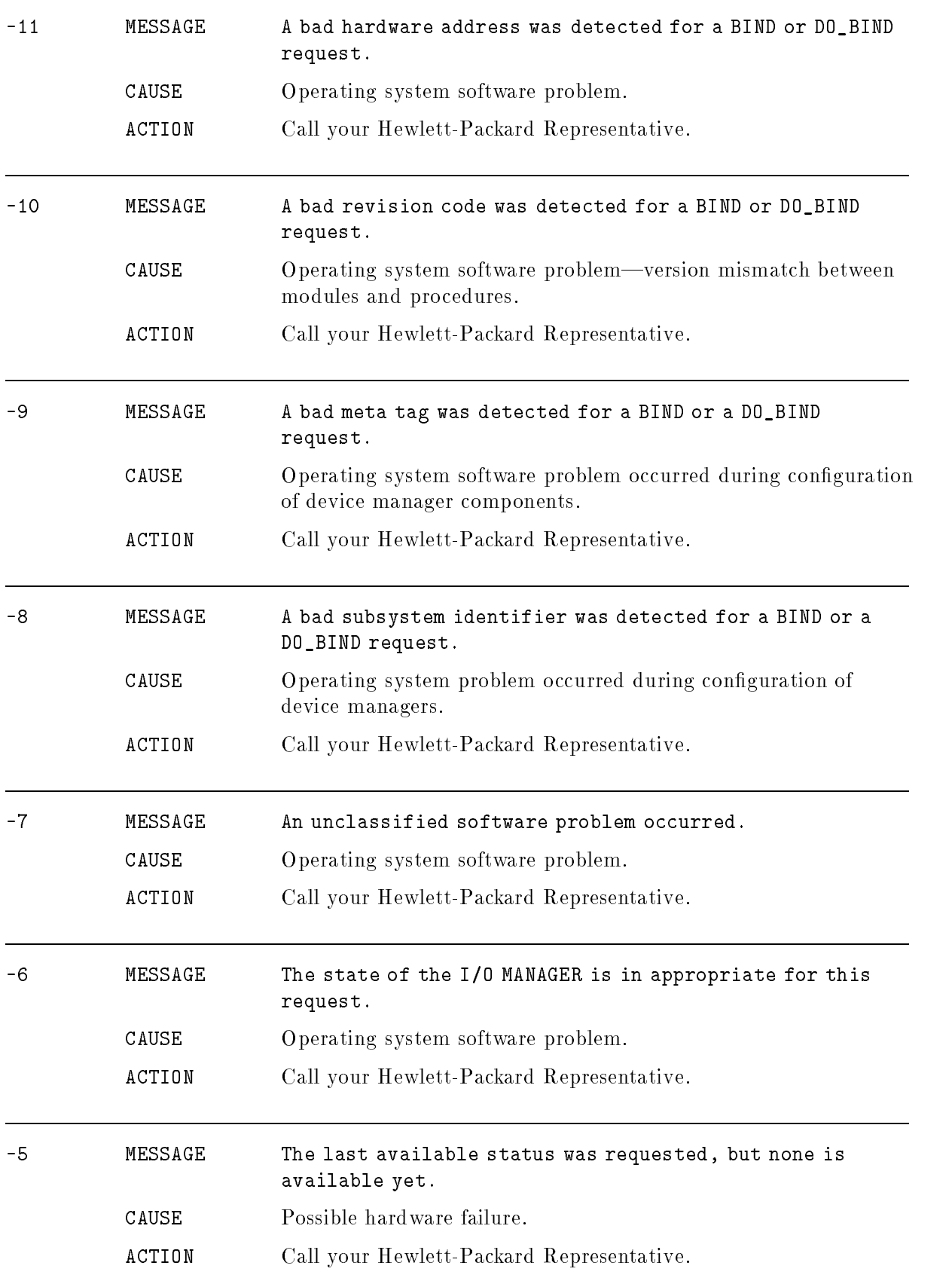

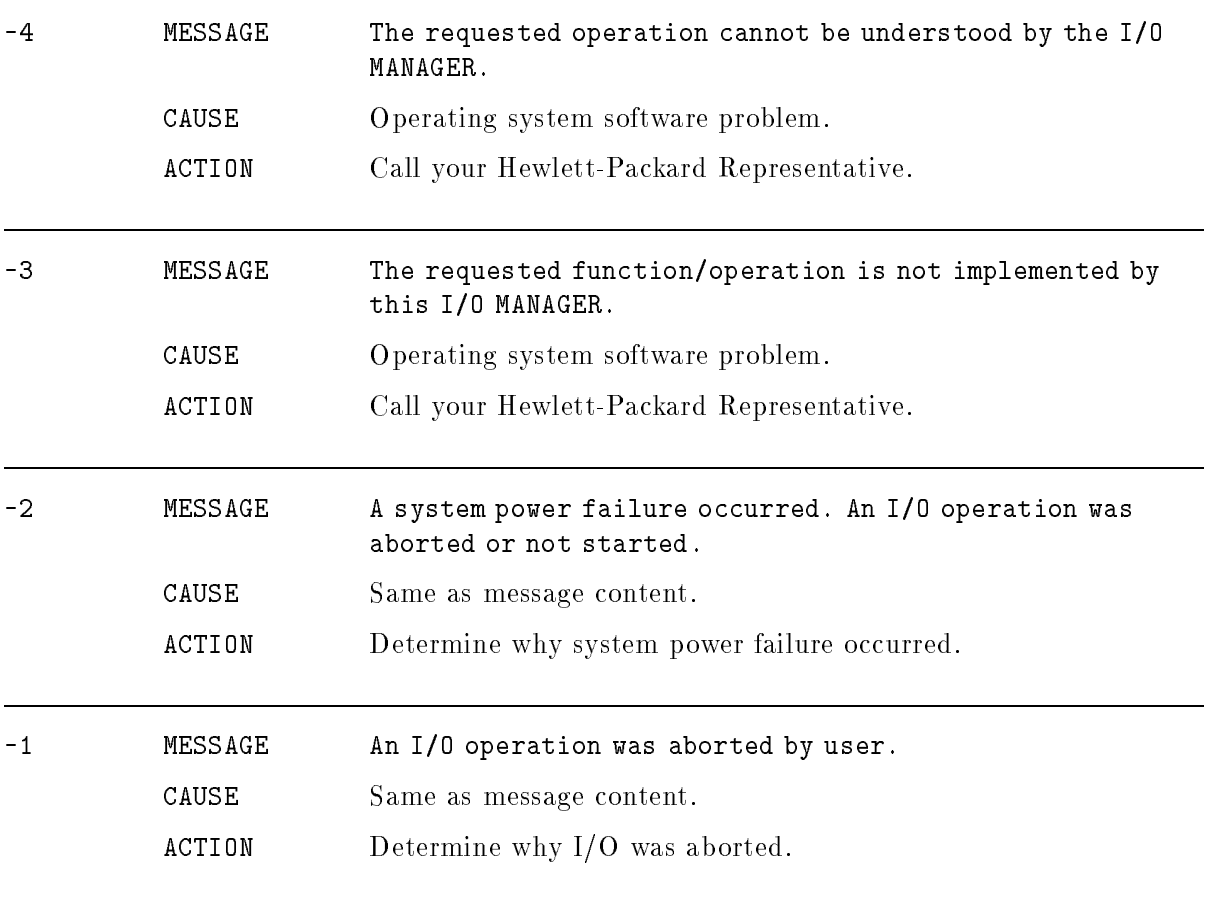

### Measurement Interface

#### (Subsystem 133)

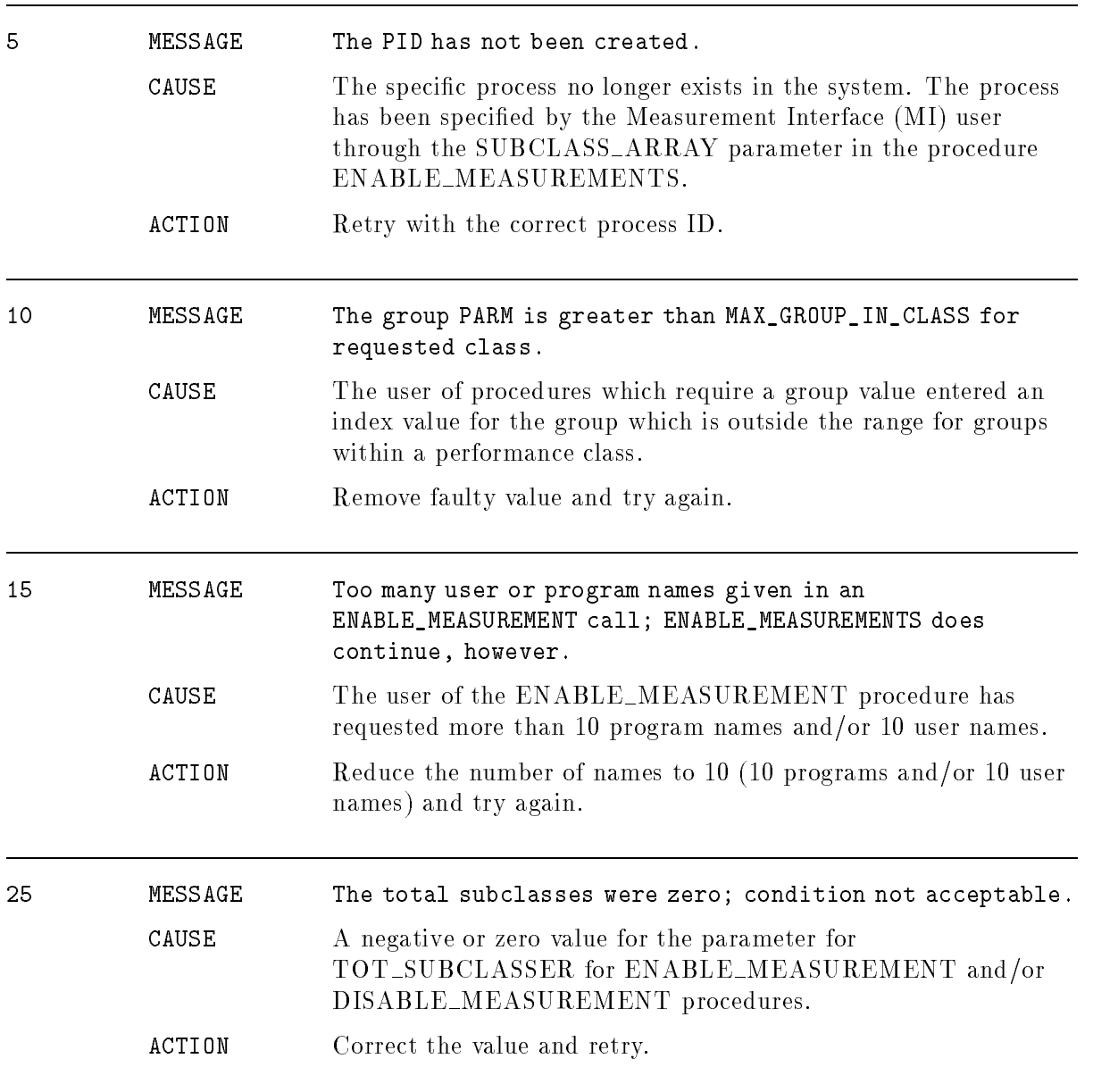

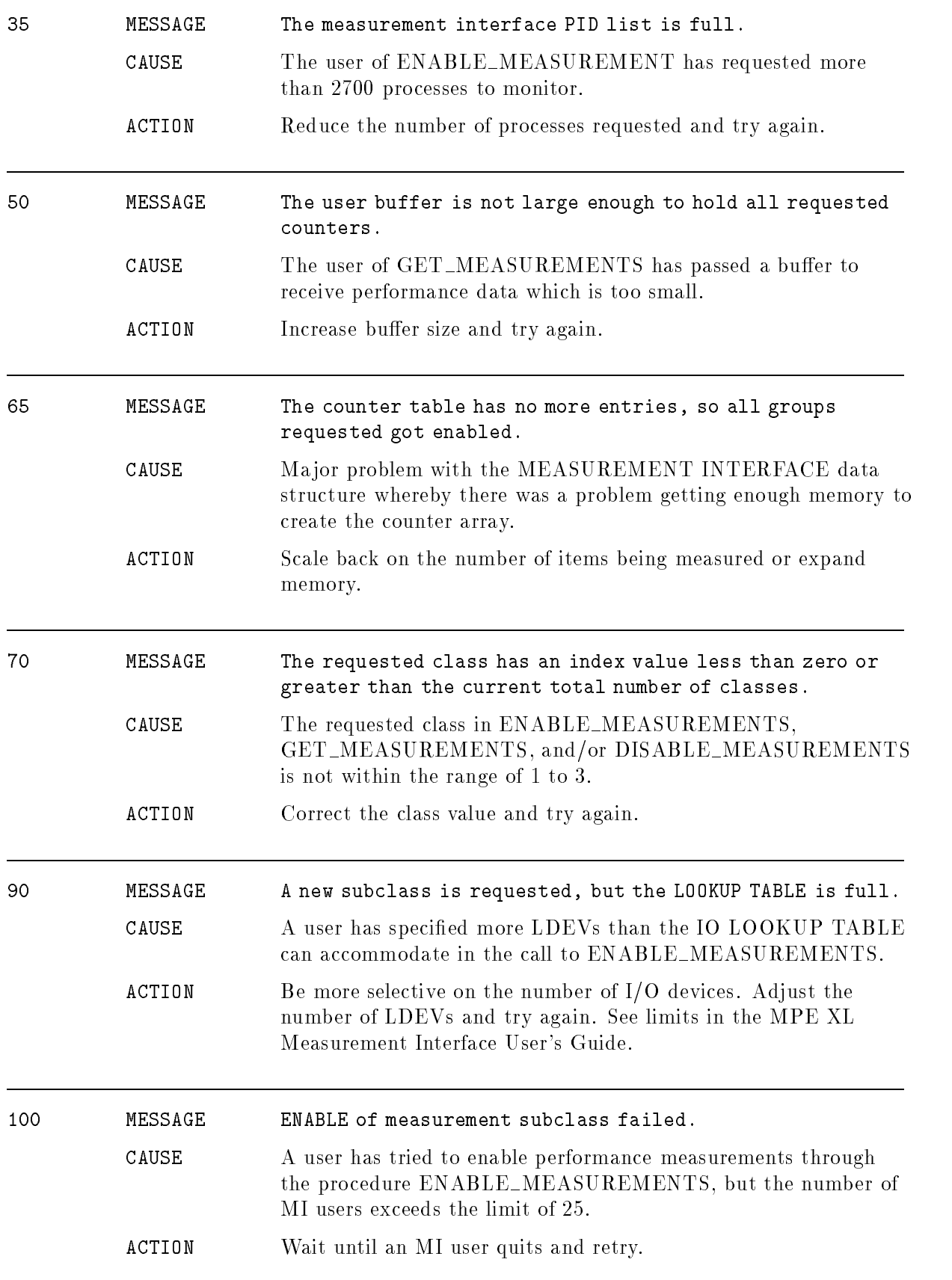

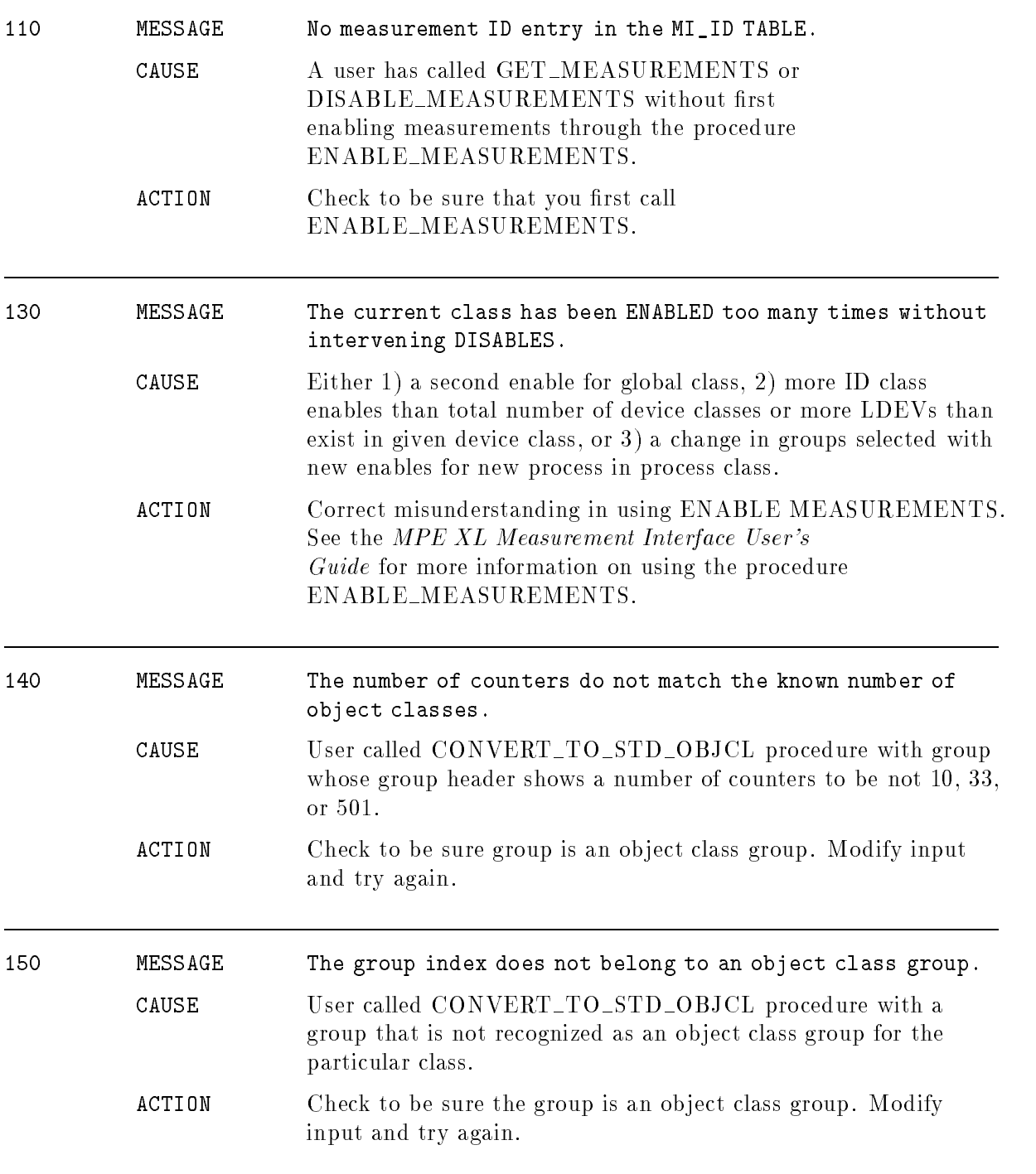

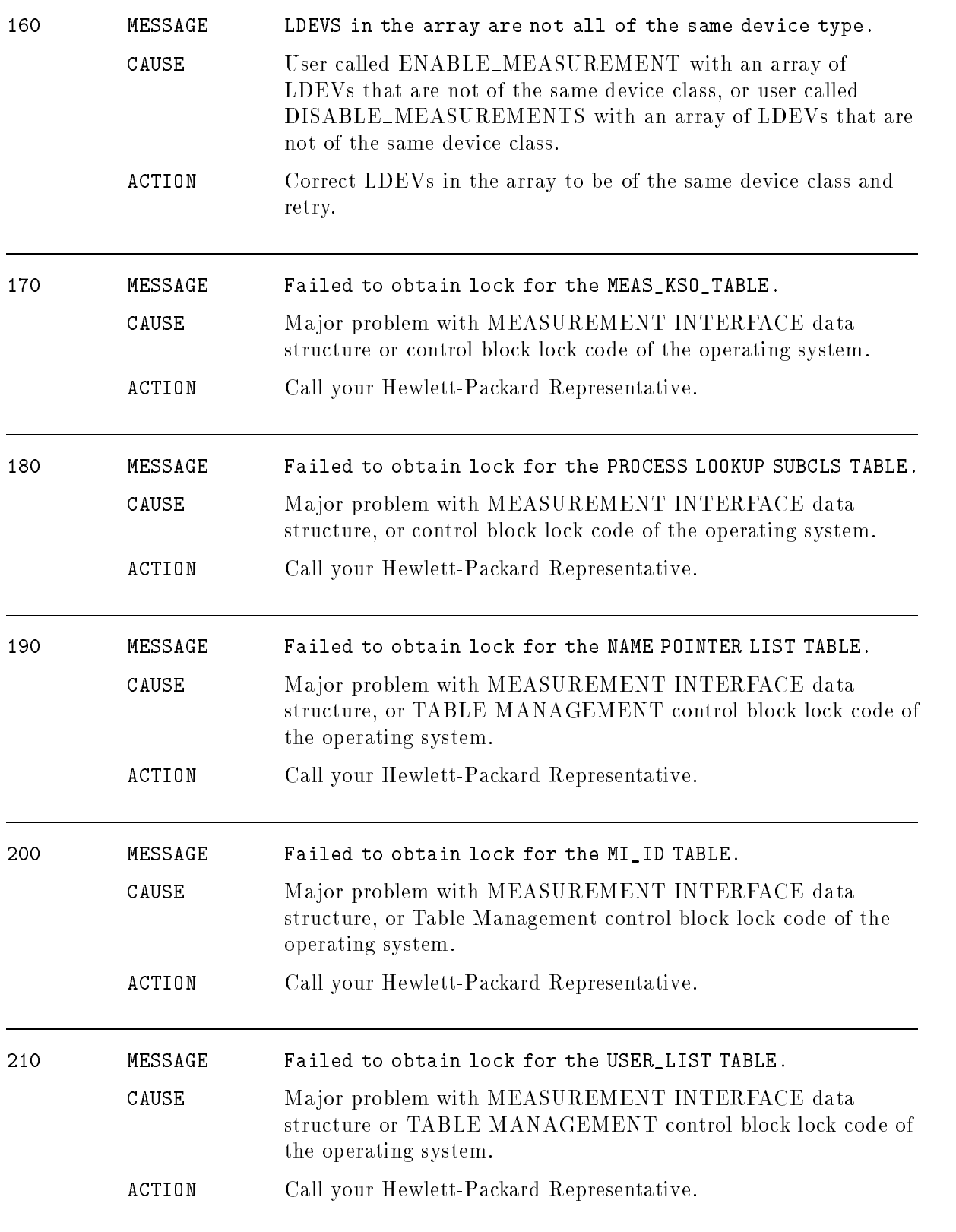

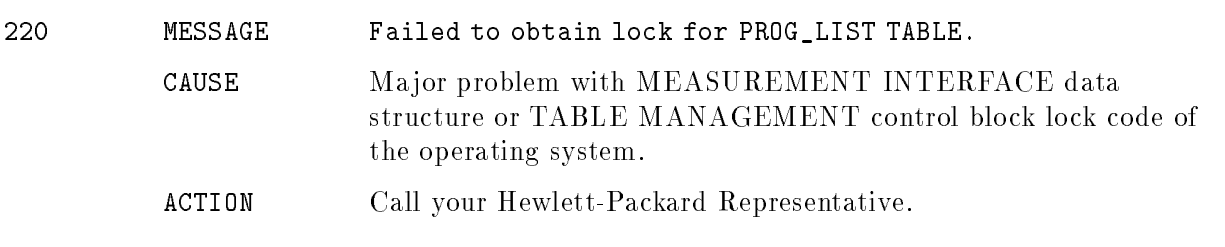

# Memory Manager

## (Subsystem 101)

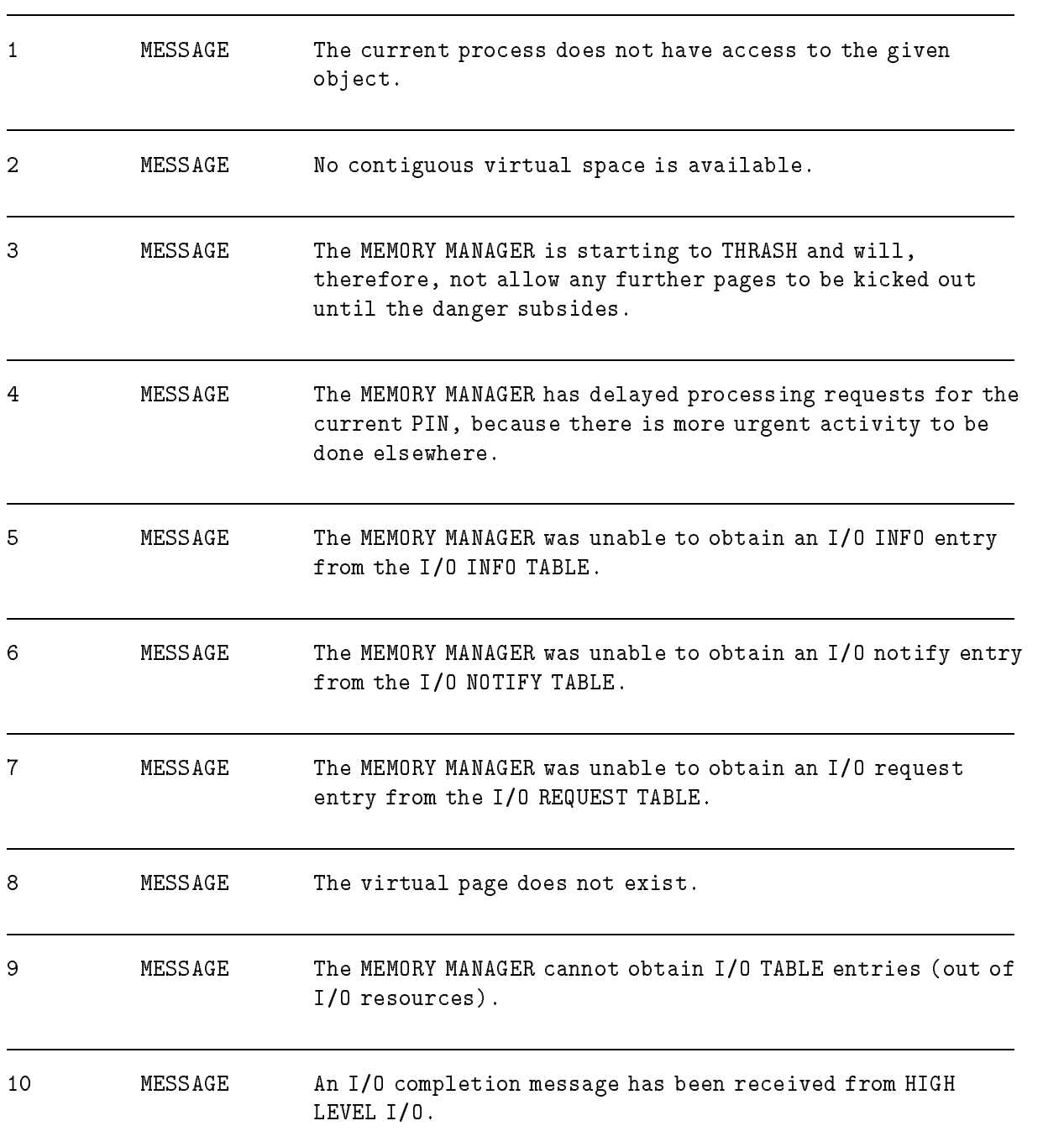

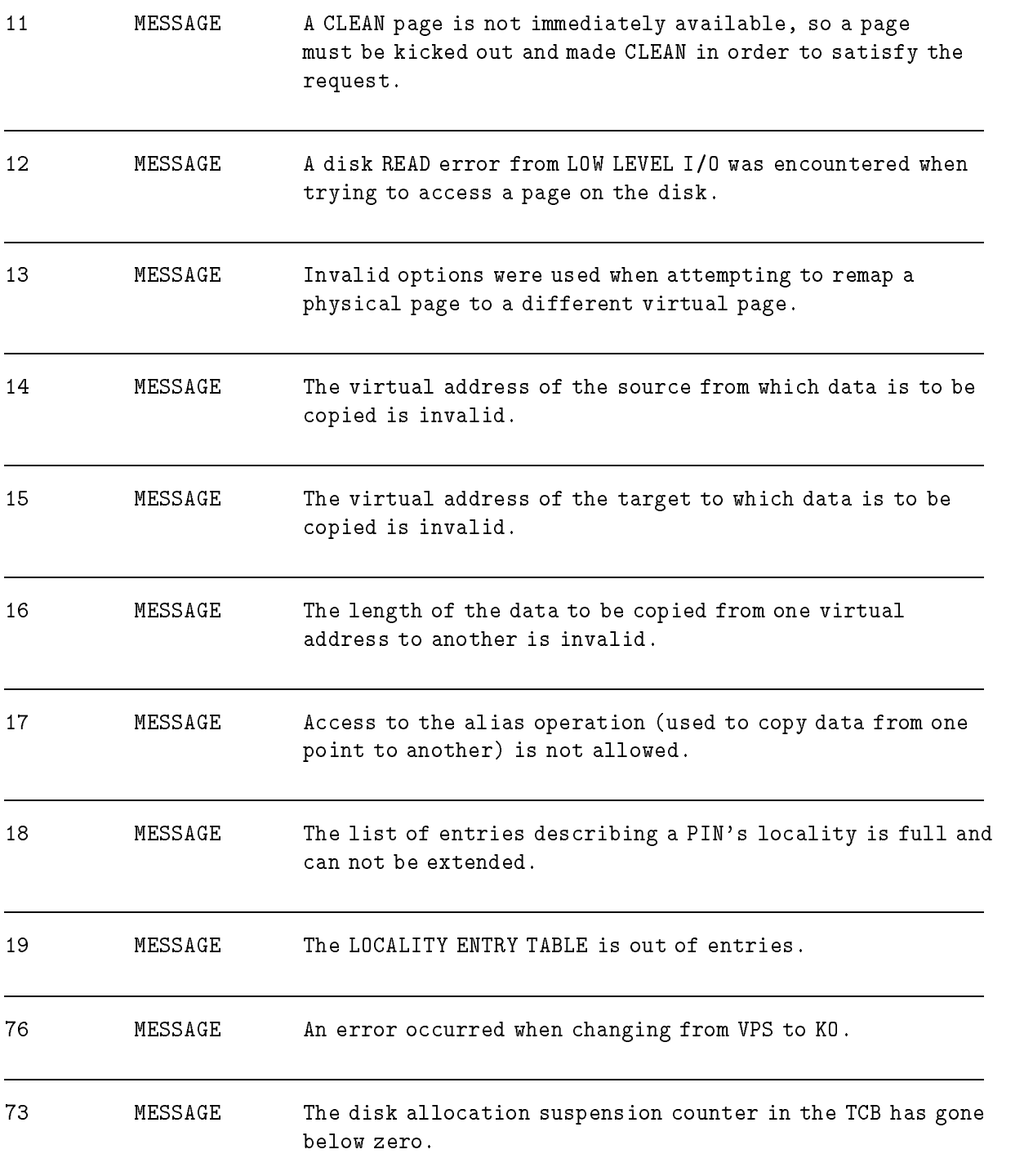

# MPE/iX Data Communications Buffer Manager

#### (Subsystem 201)

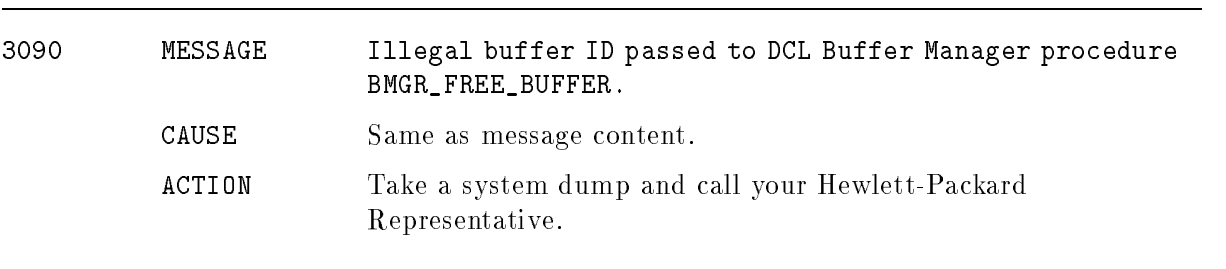

# MPE/iX Error Management

#### (Subsystem 187)

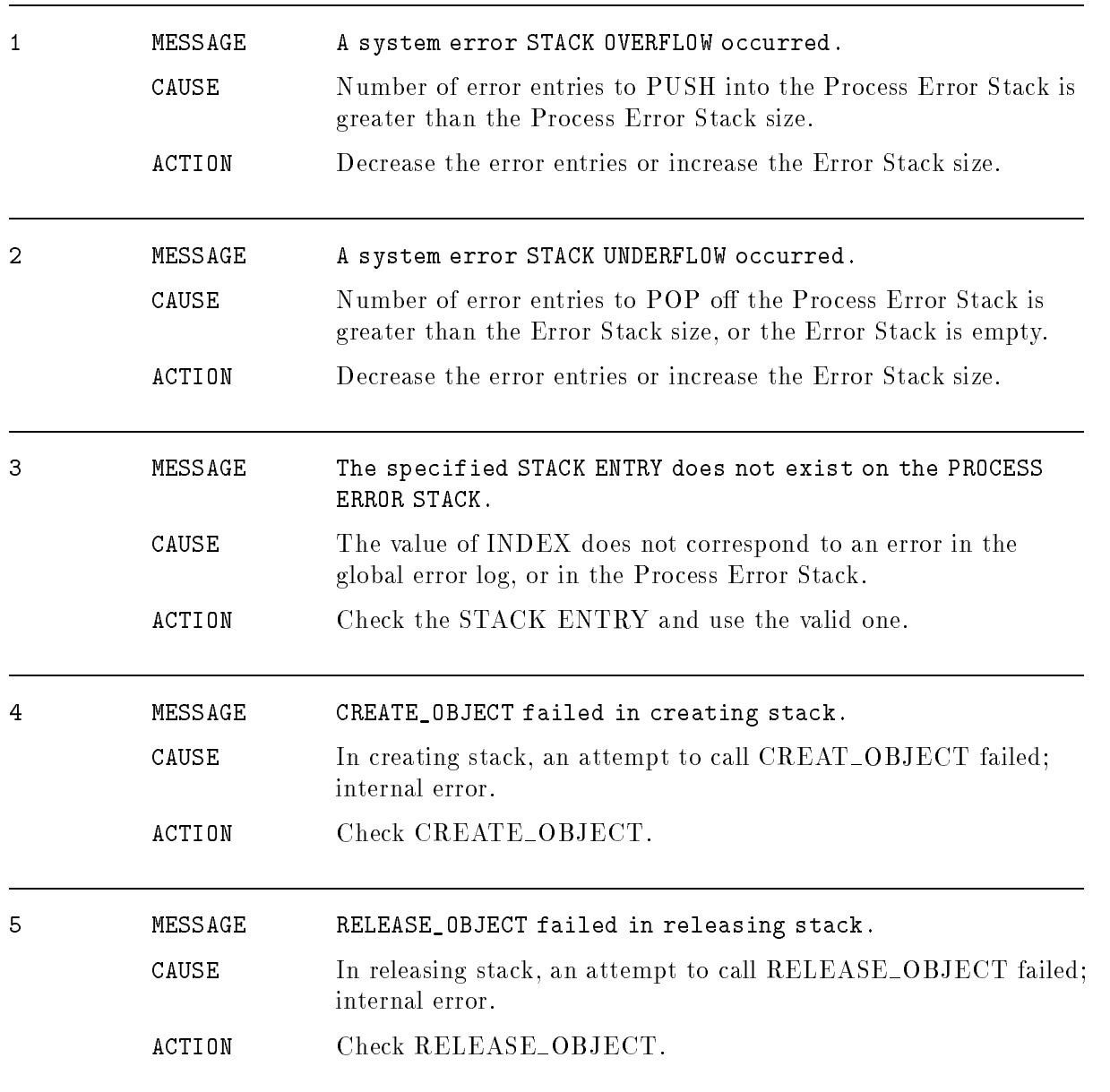

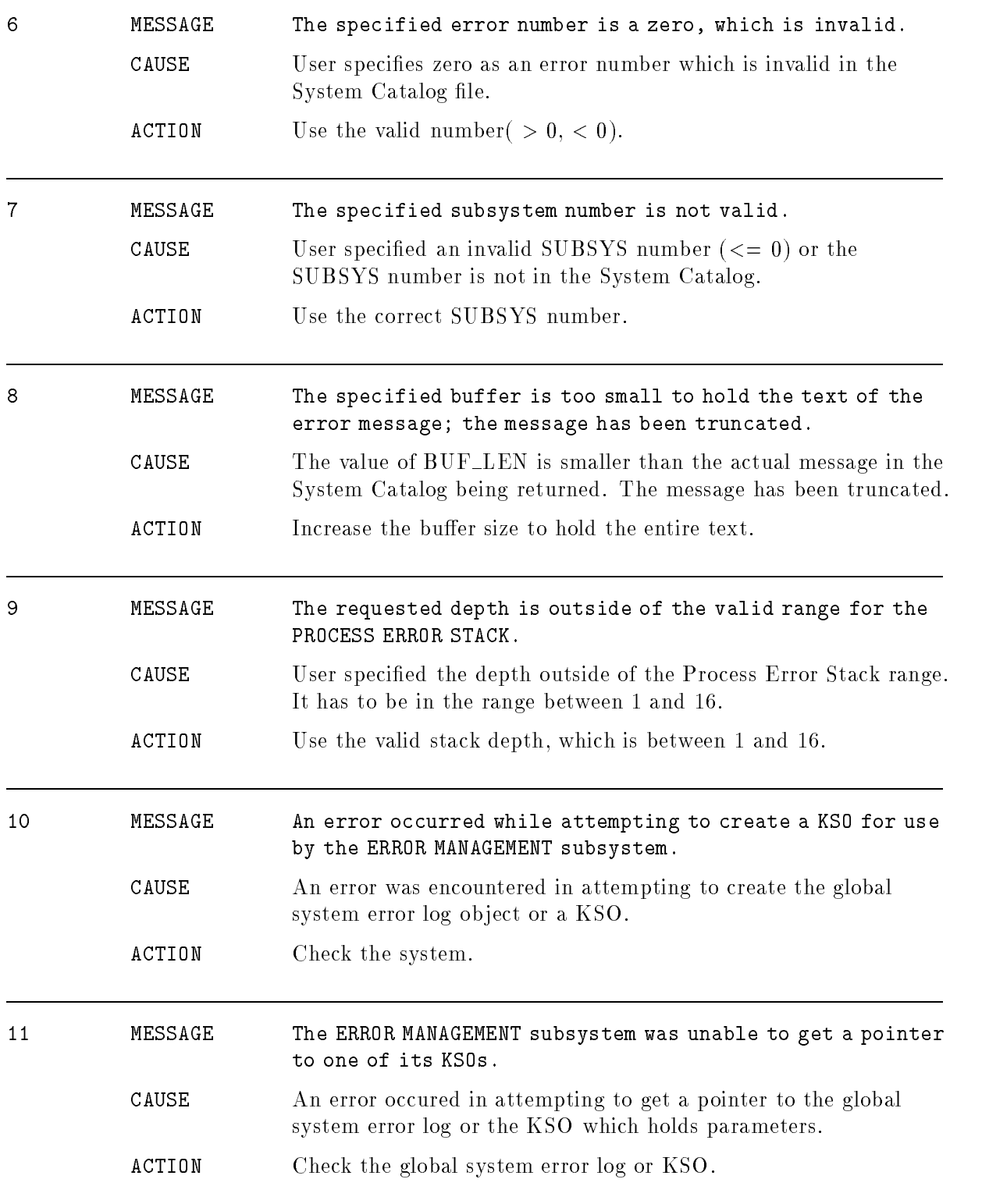

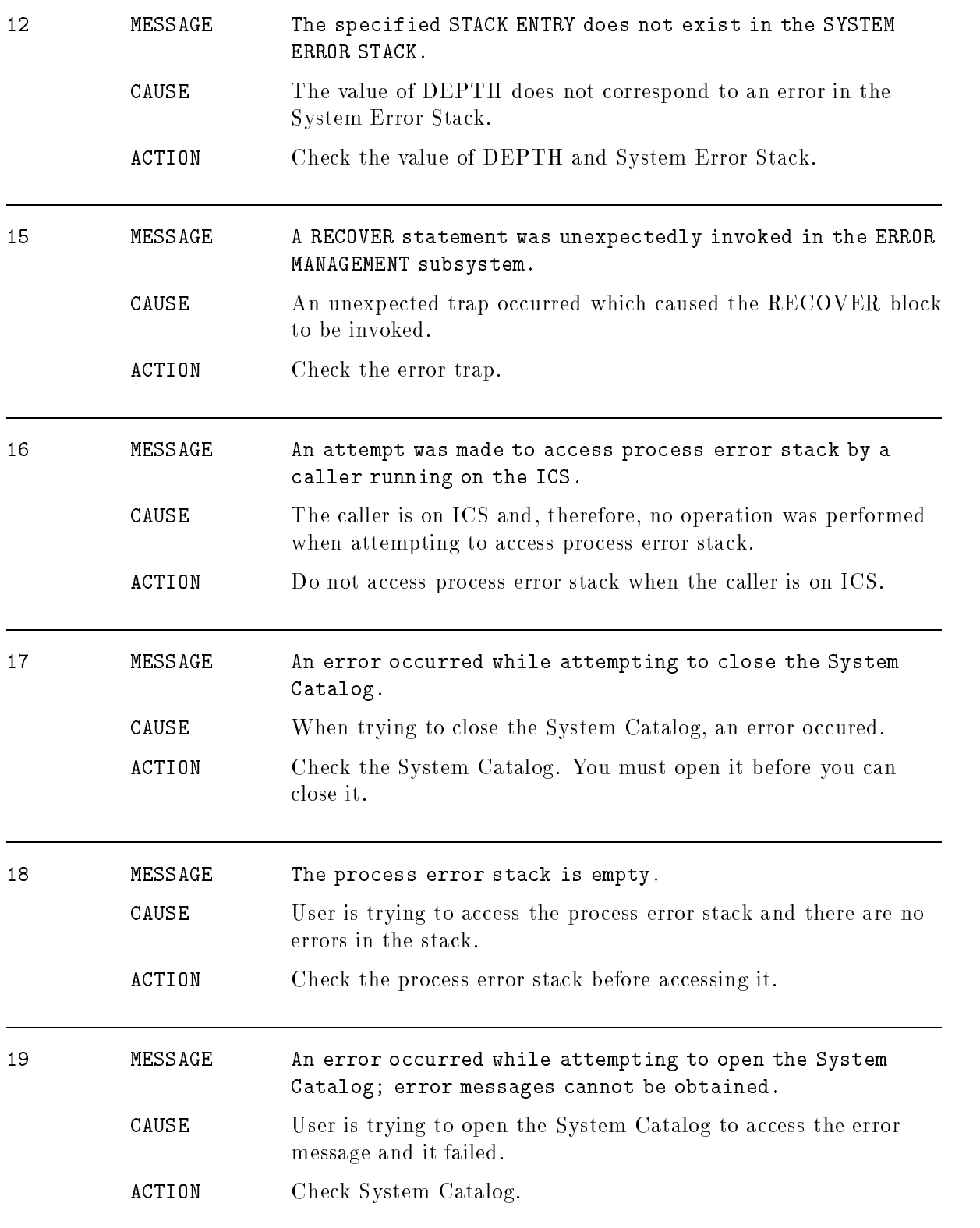

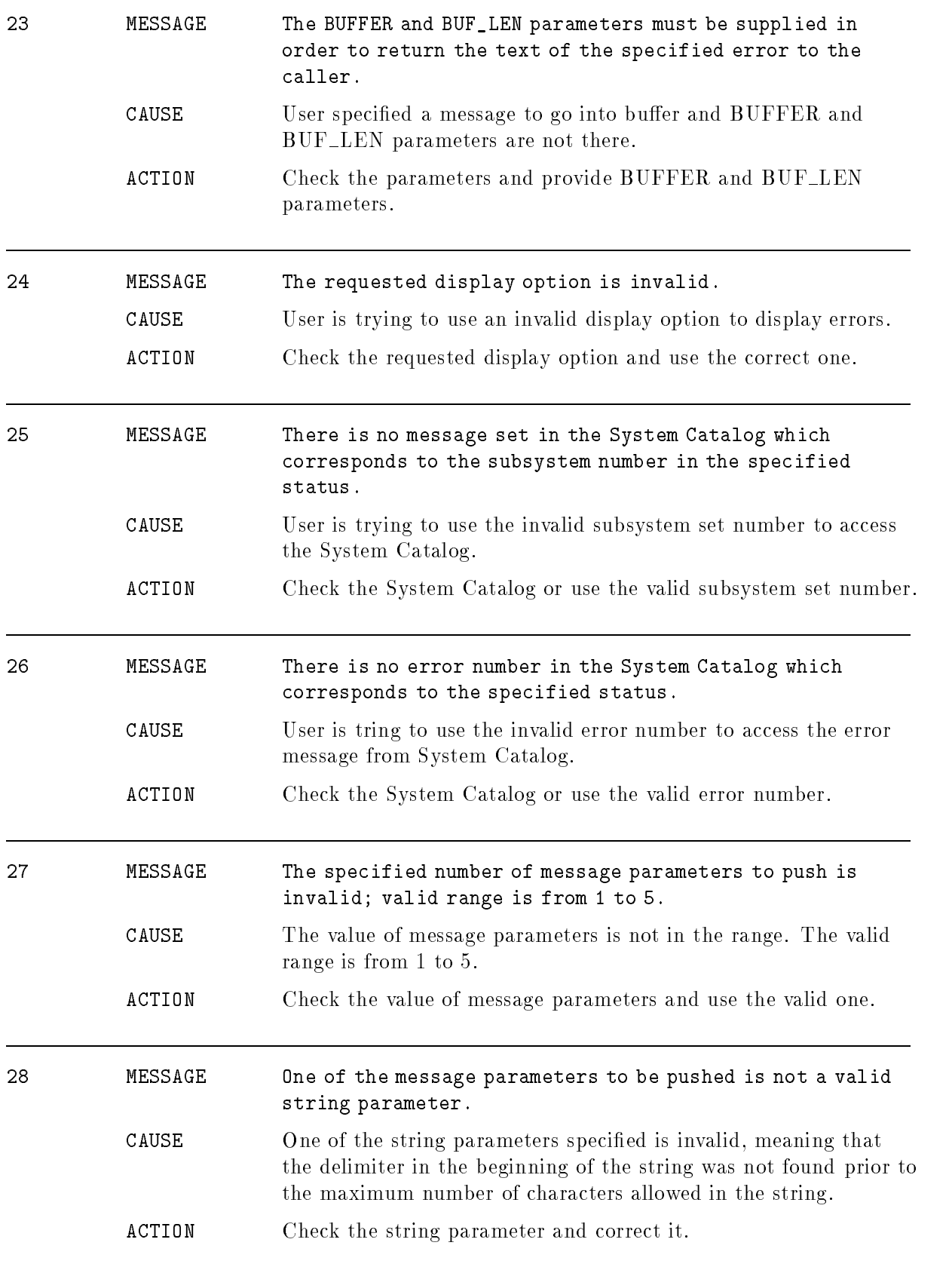

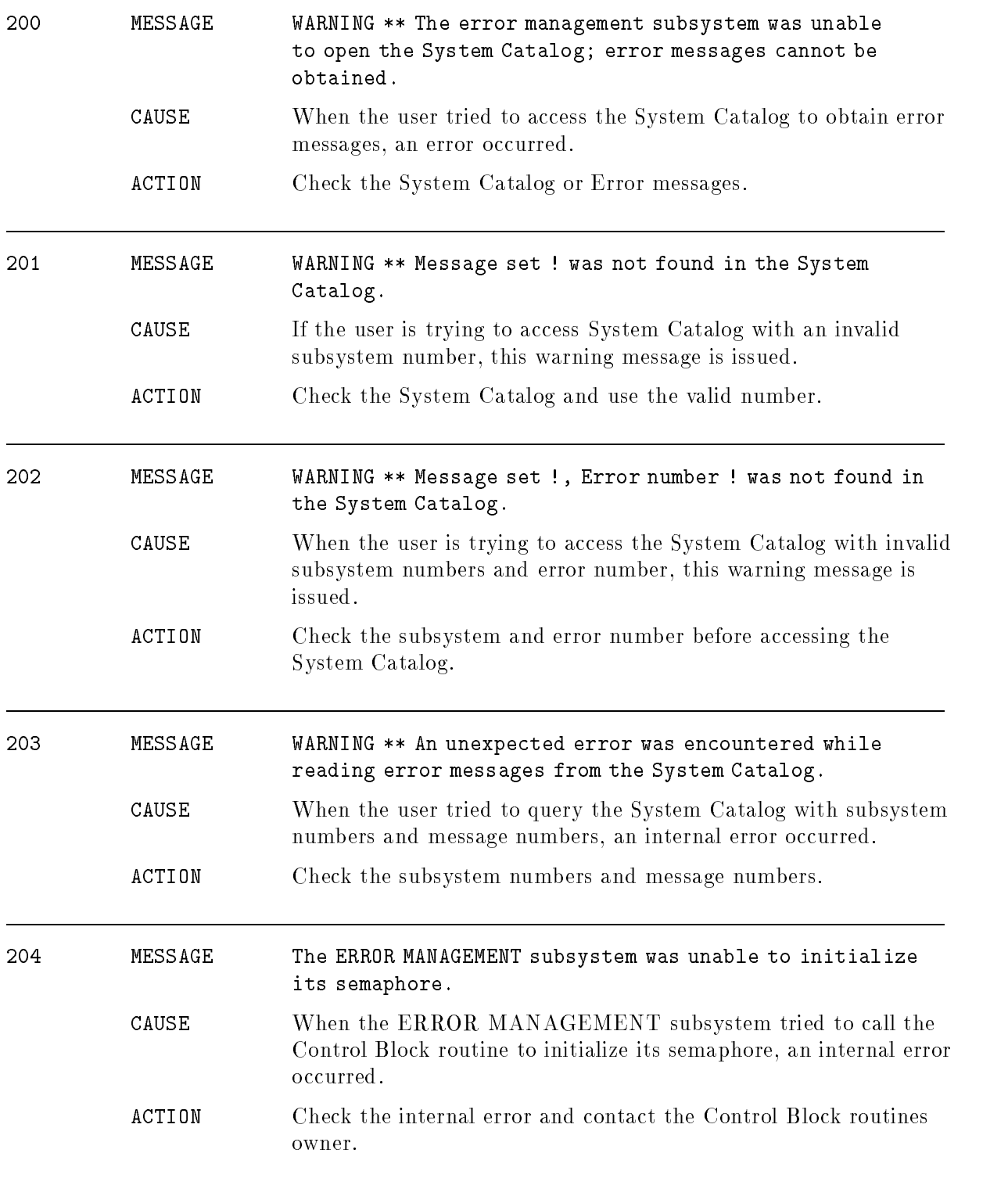

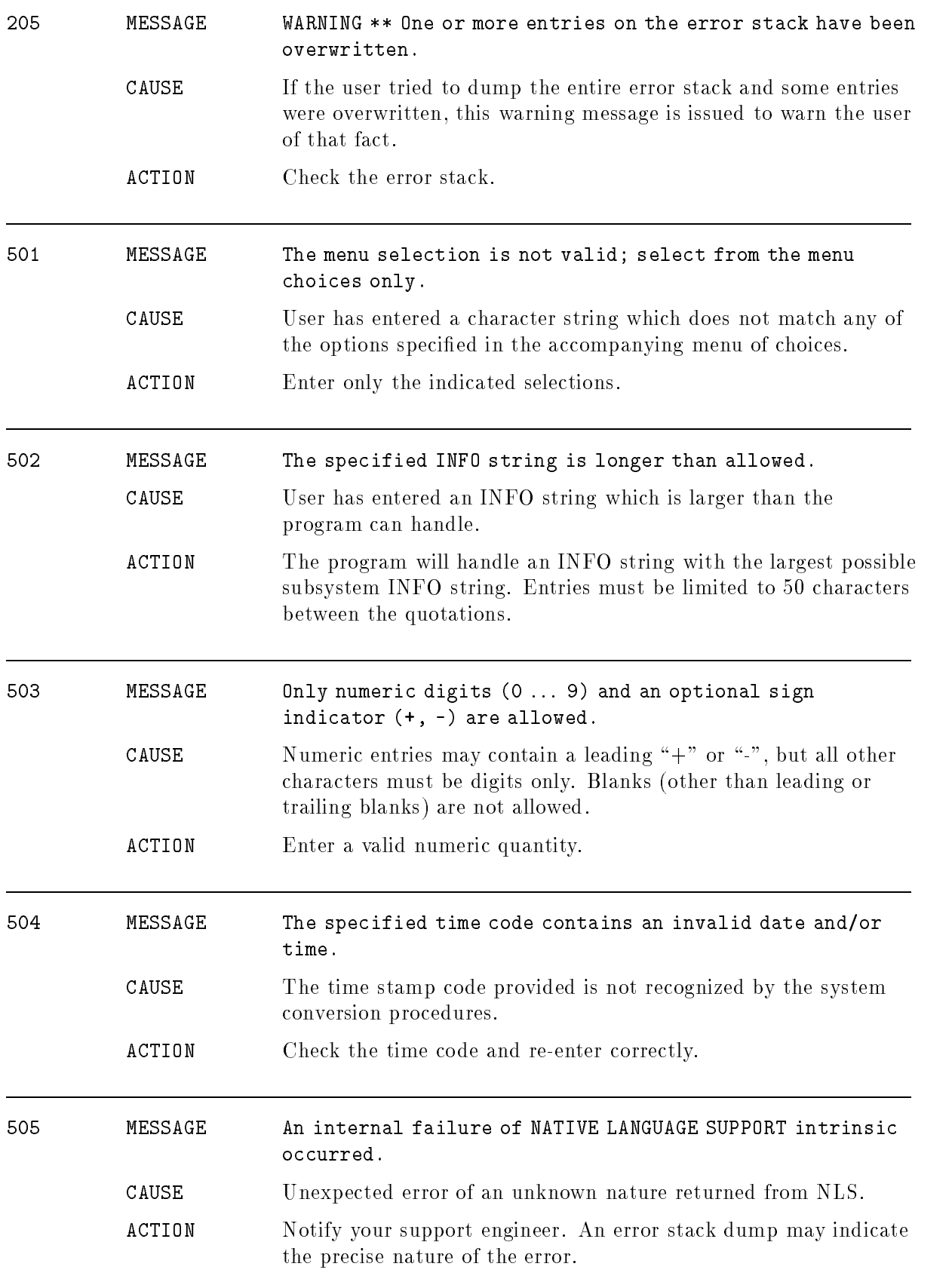

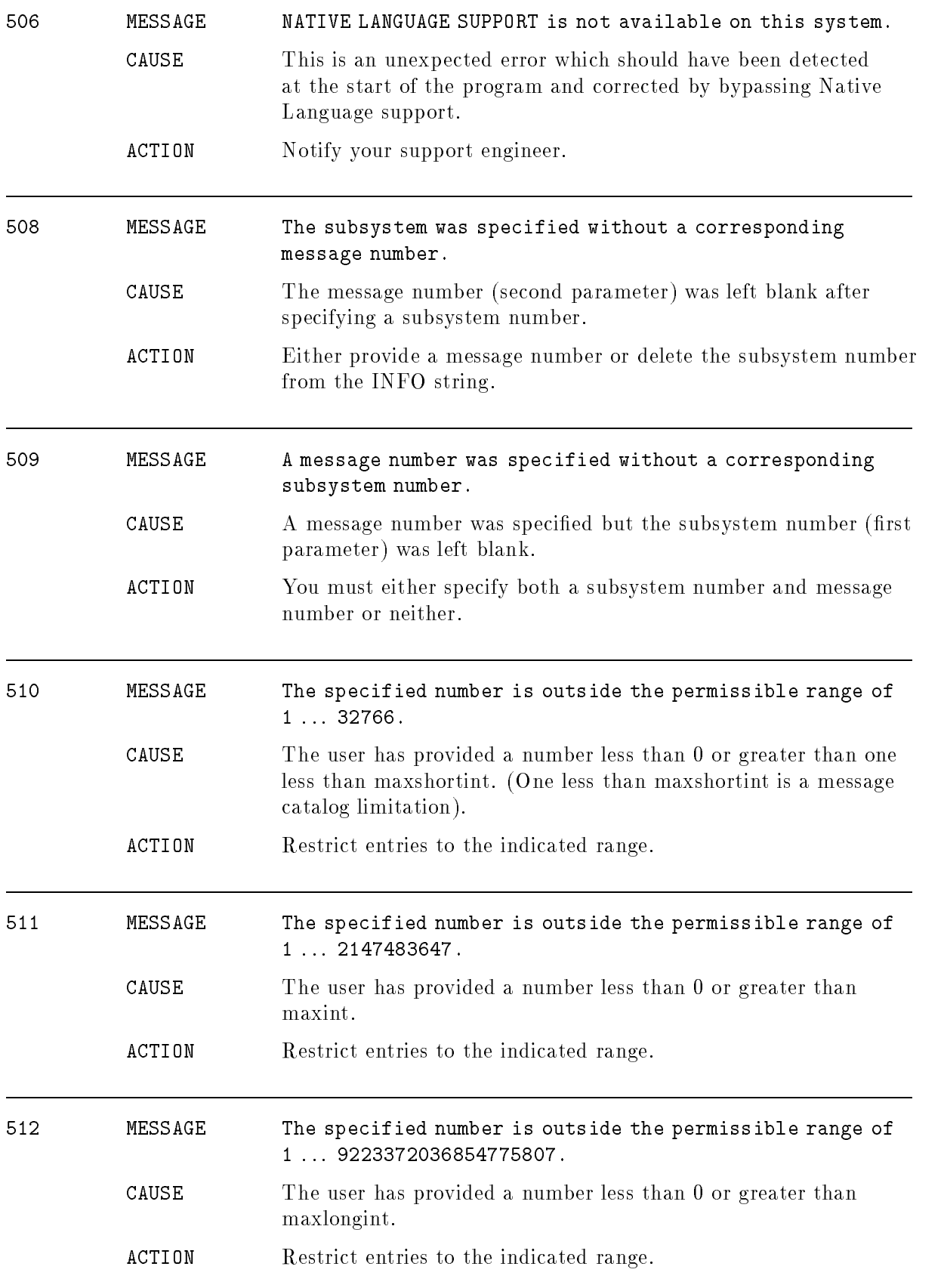

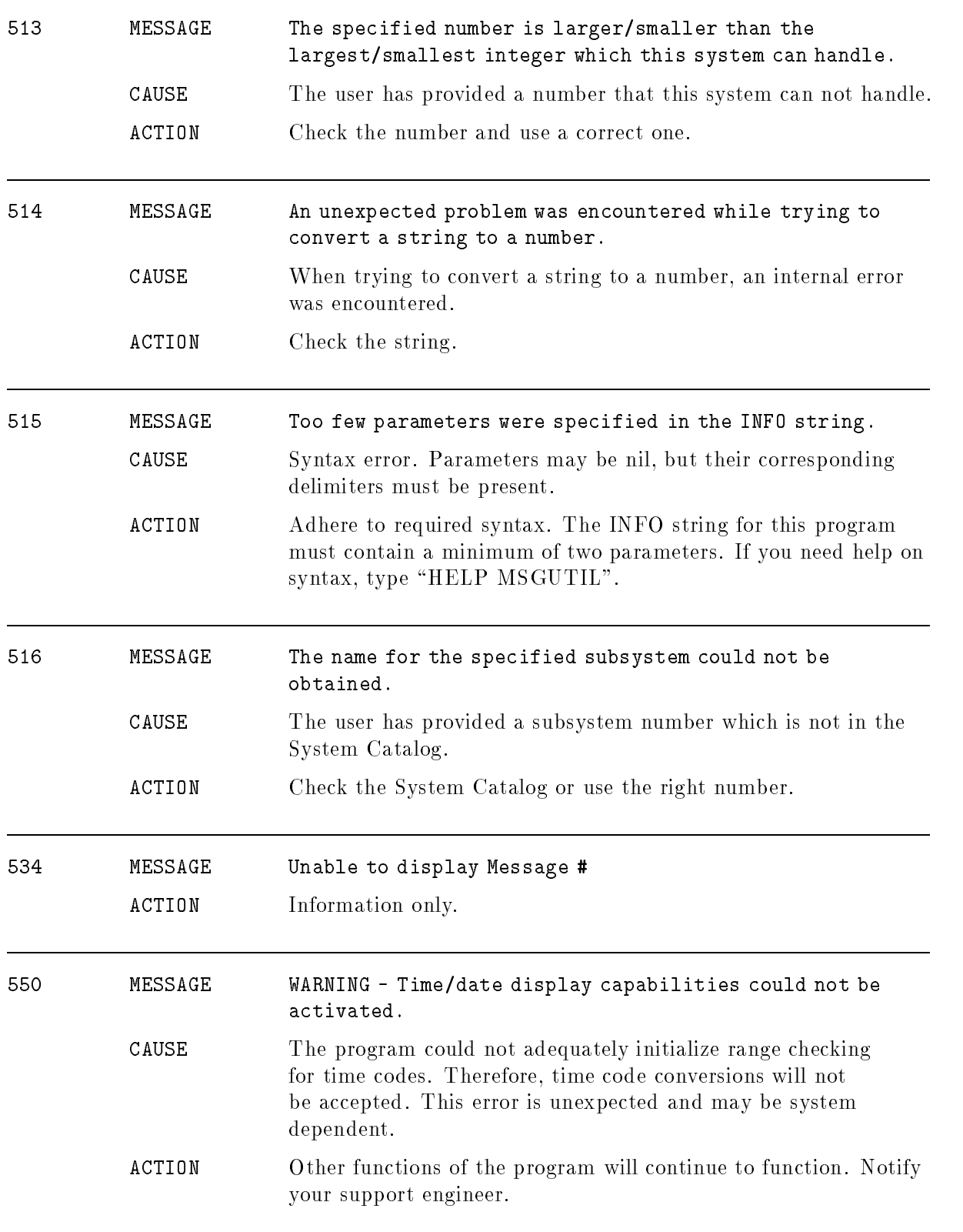

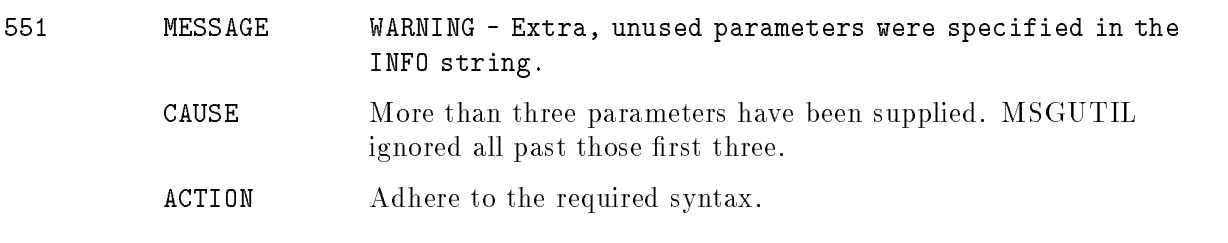

### Native Mode Device File

### (Subsystem 231 NMDF WARN, NMDF ERR)

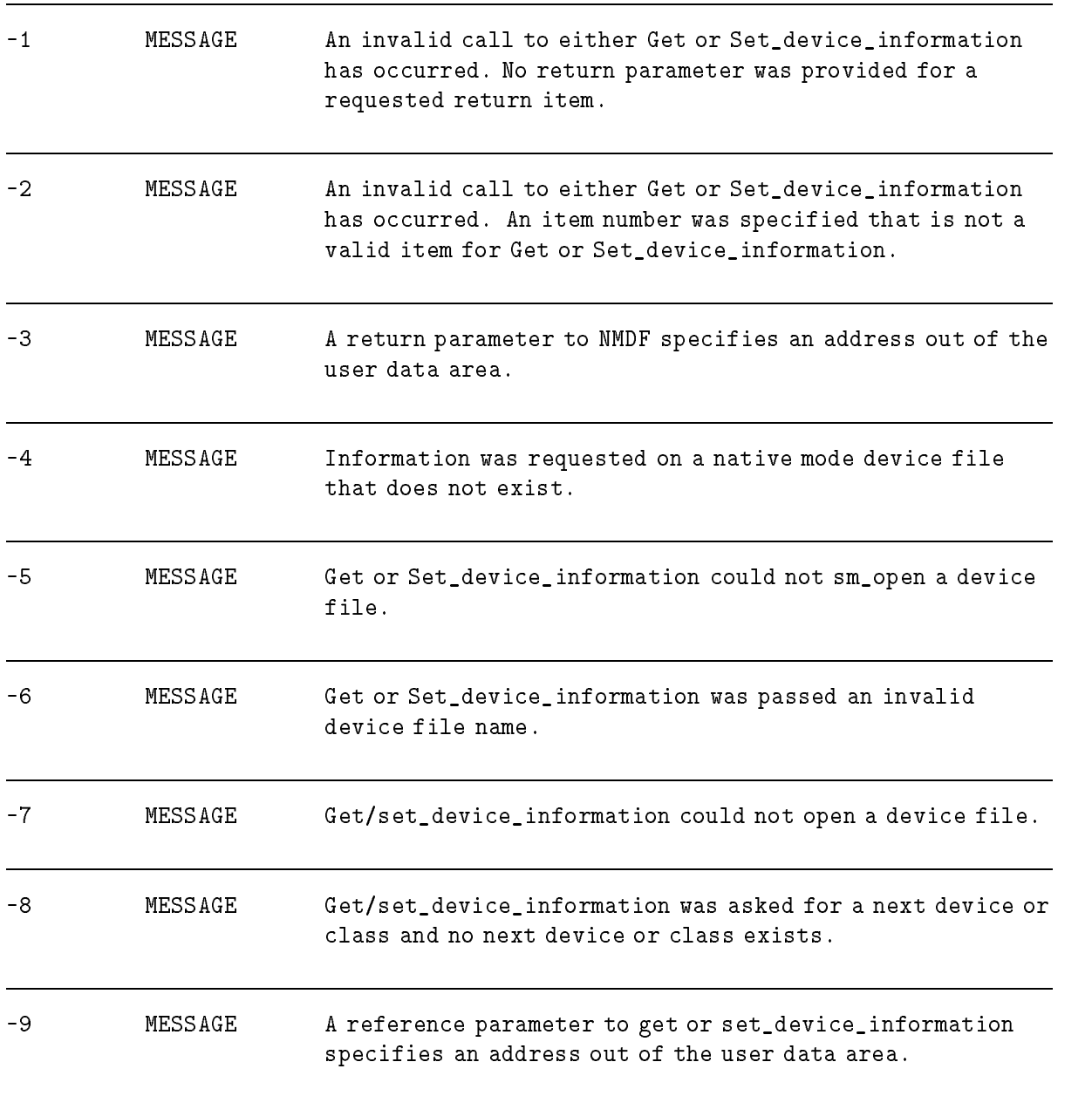

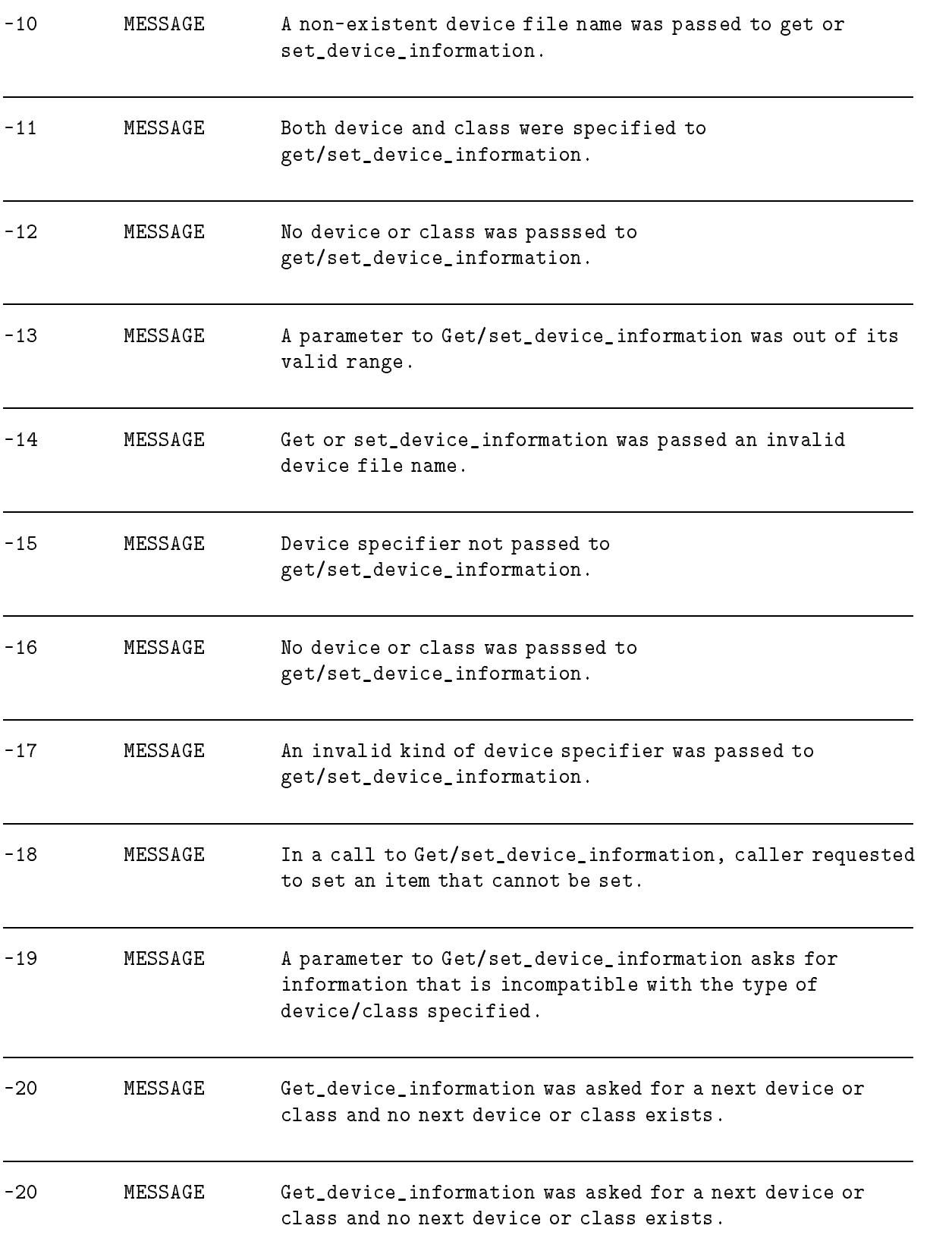
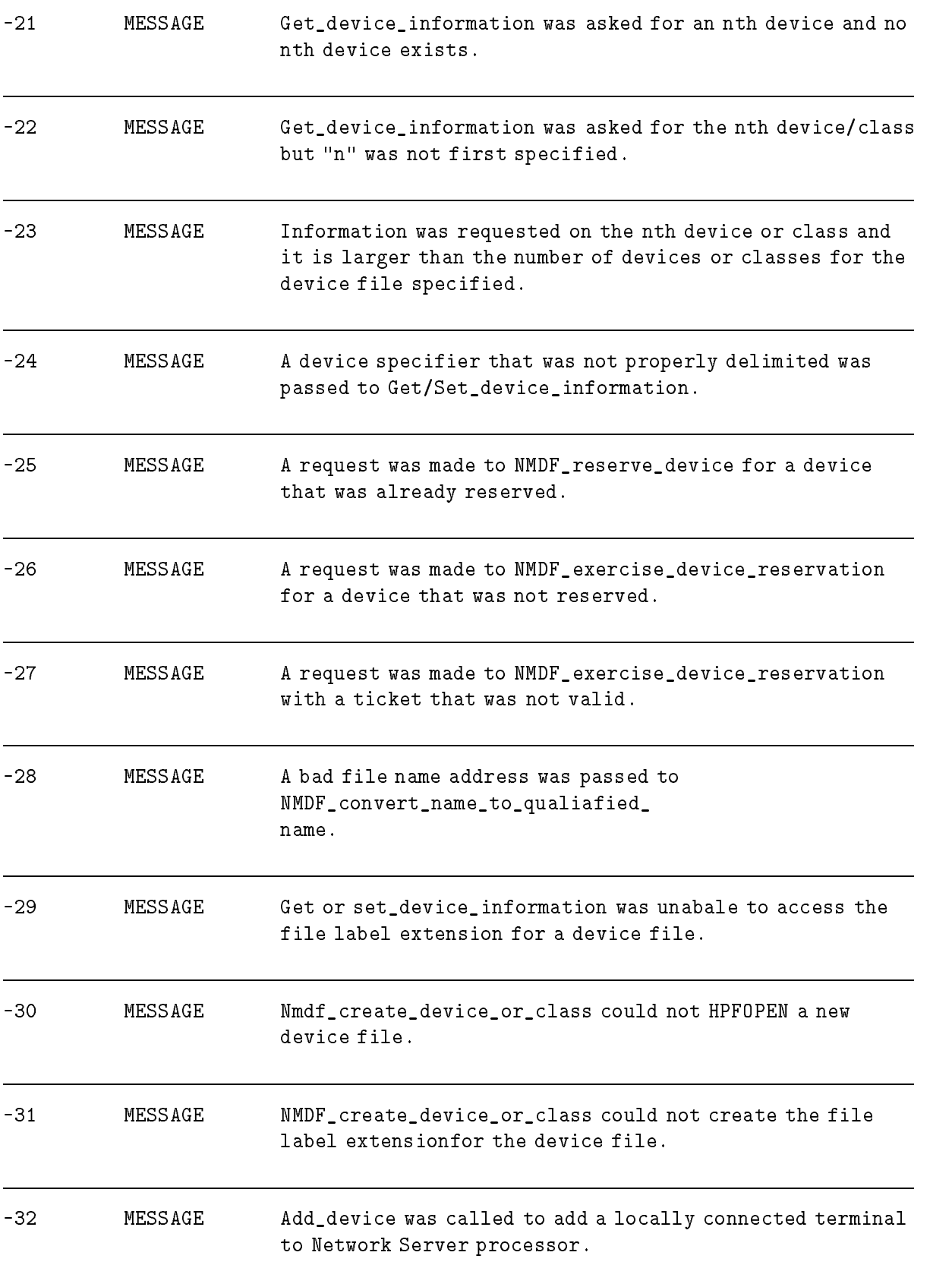

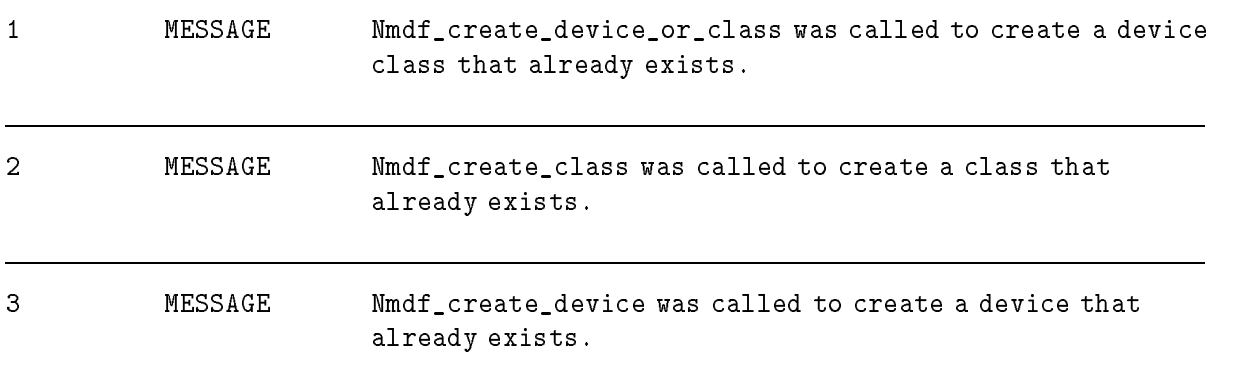

## NLIOUTIL

#### (NLIO WARN, NLIO ERR)

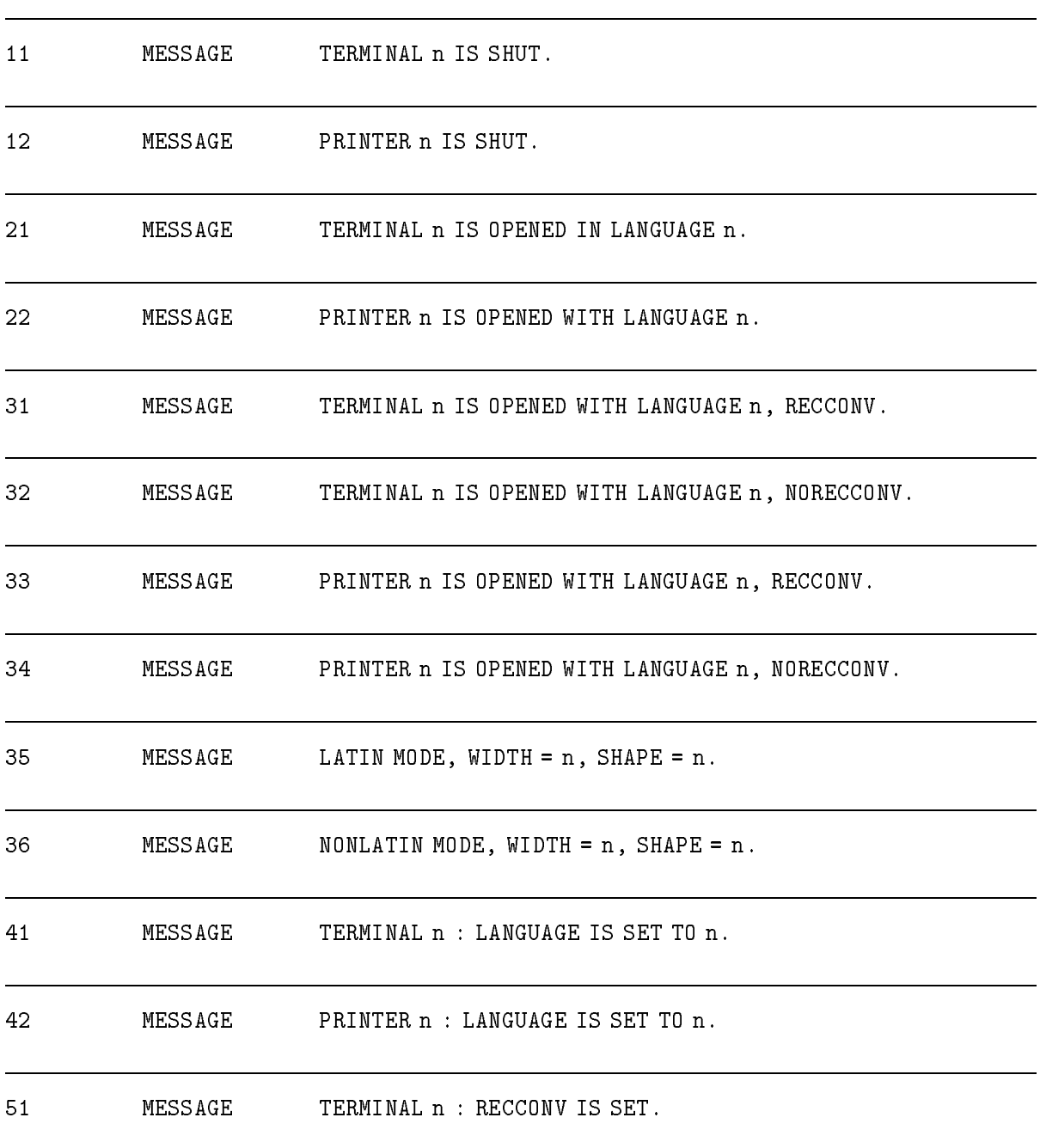

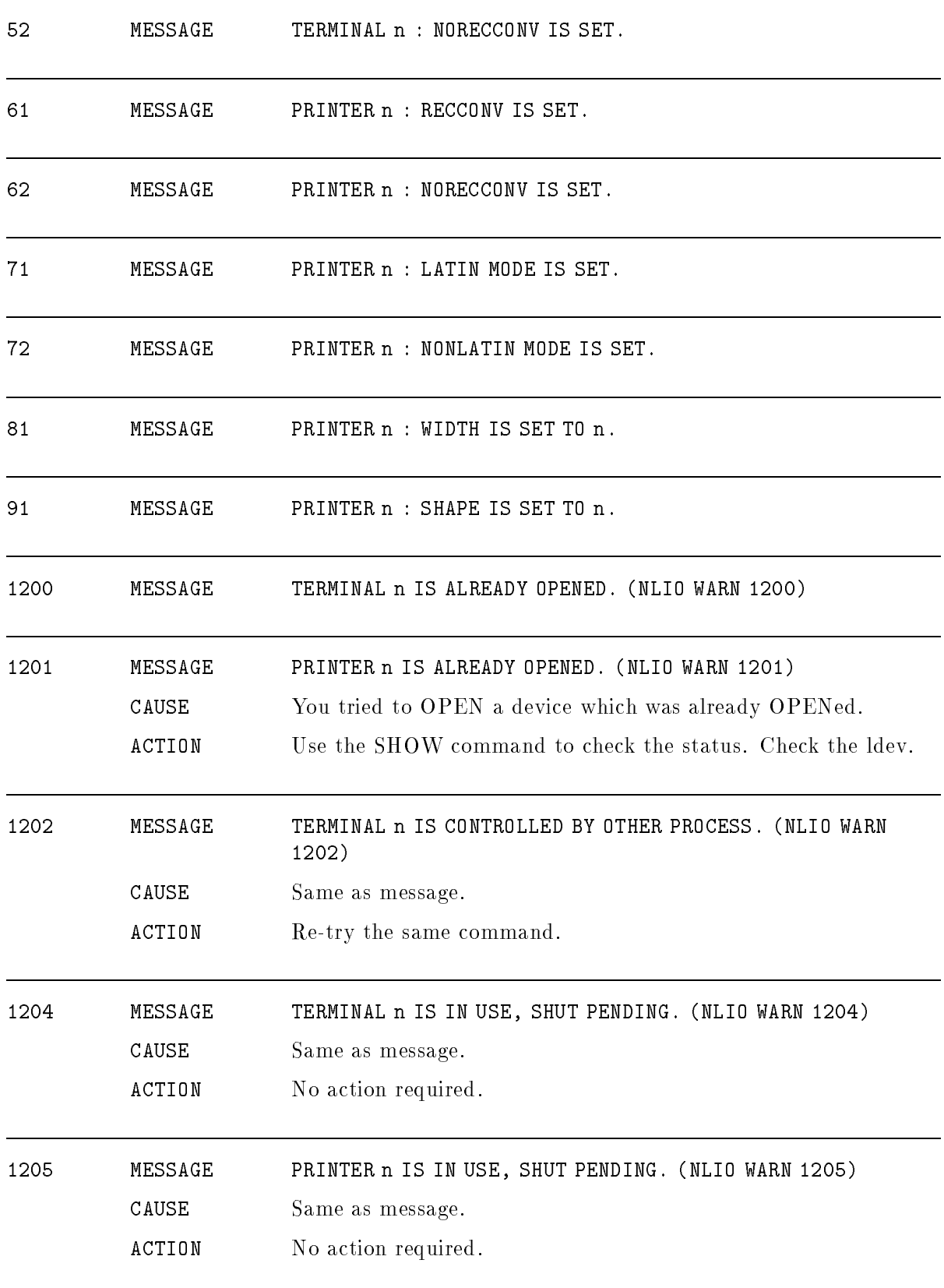

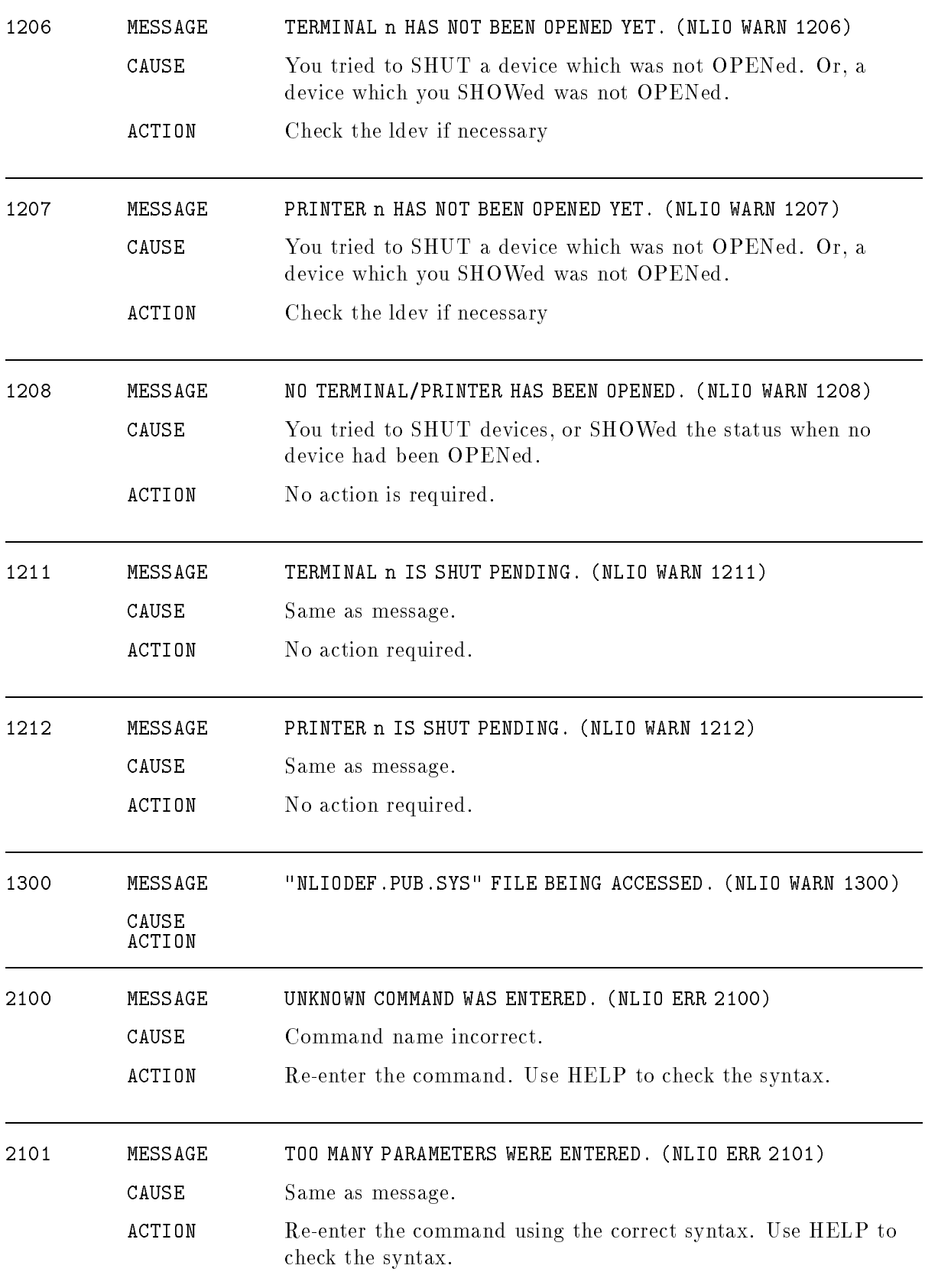

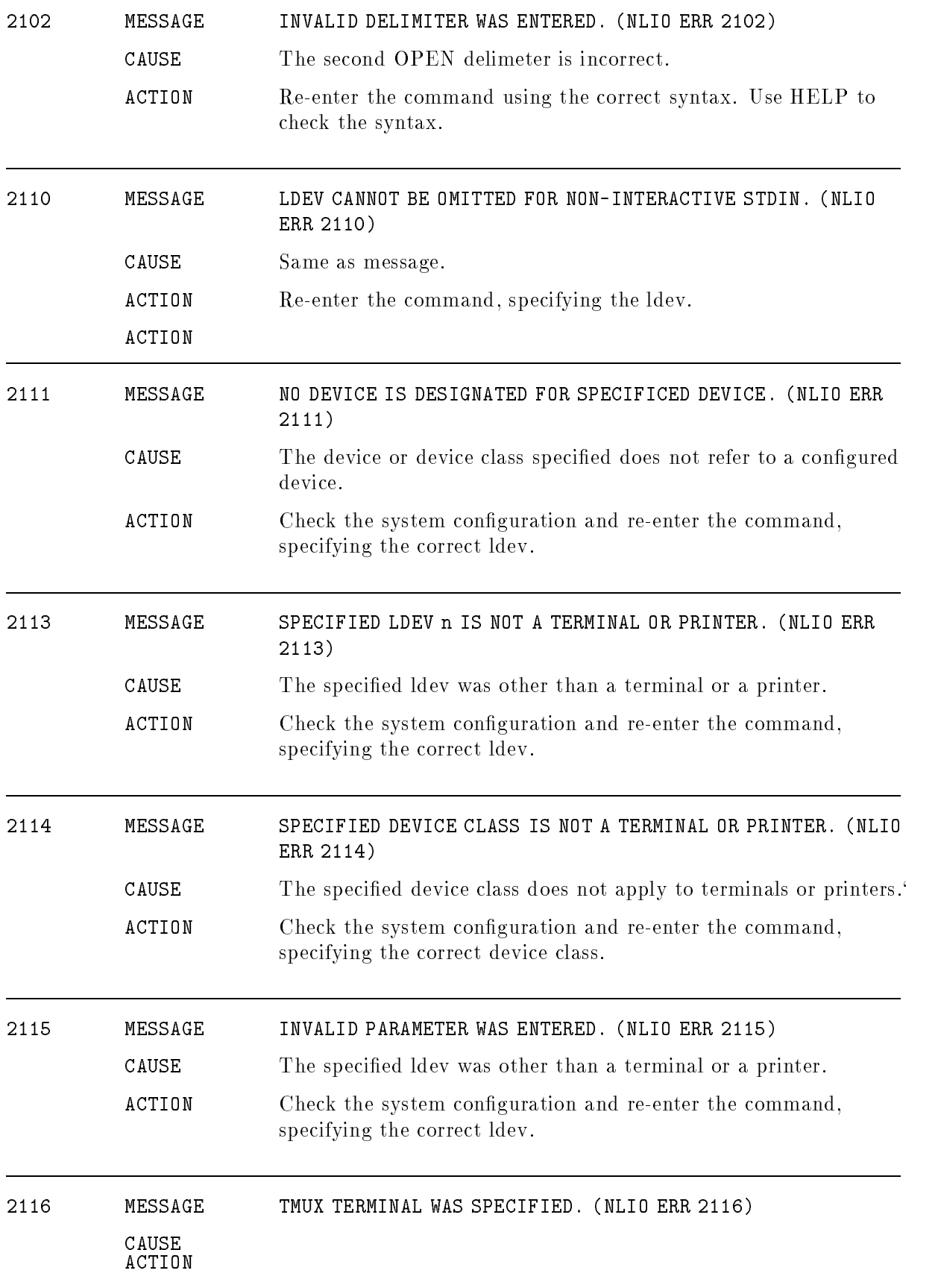

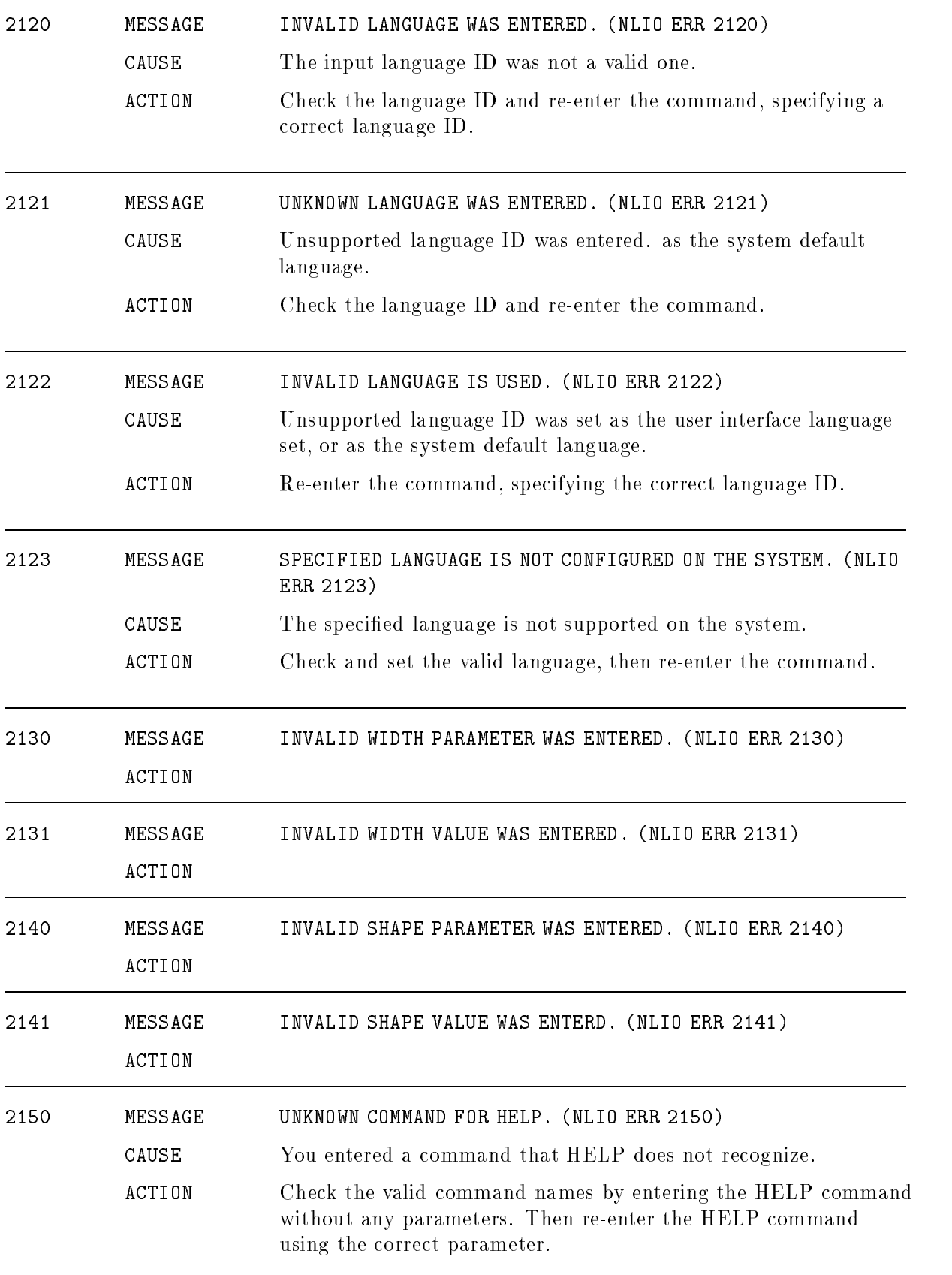

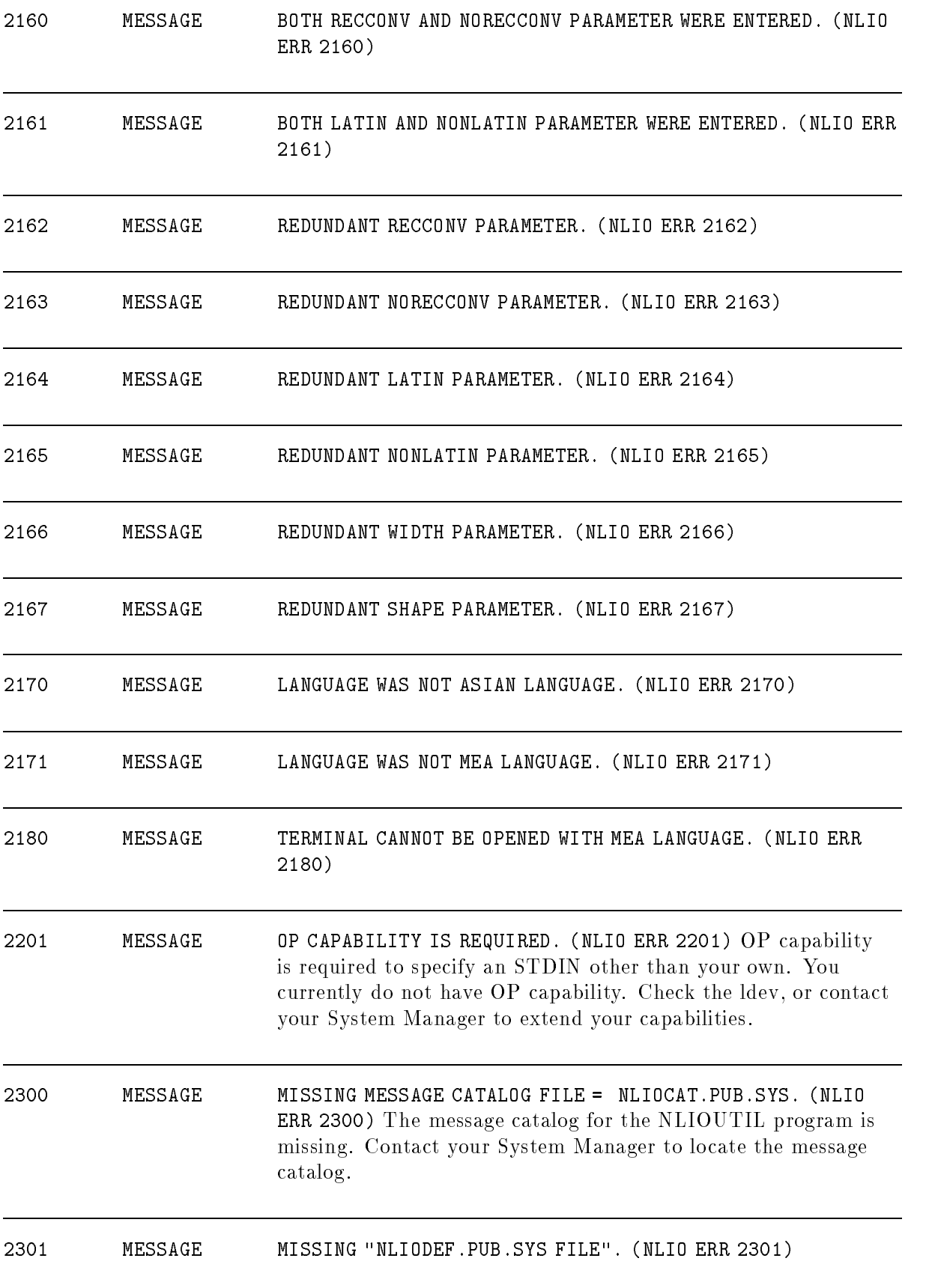

## Parser

#### (parserr)

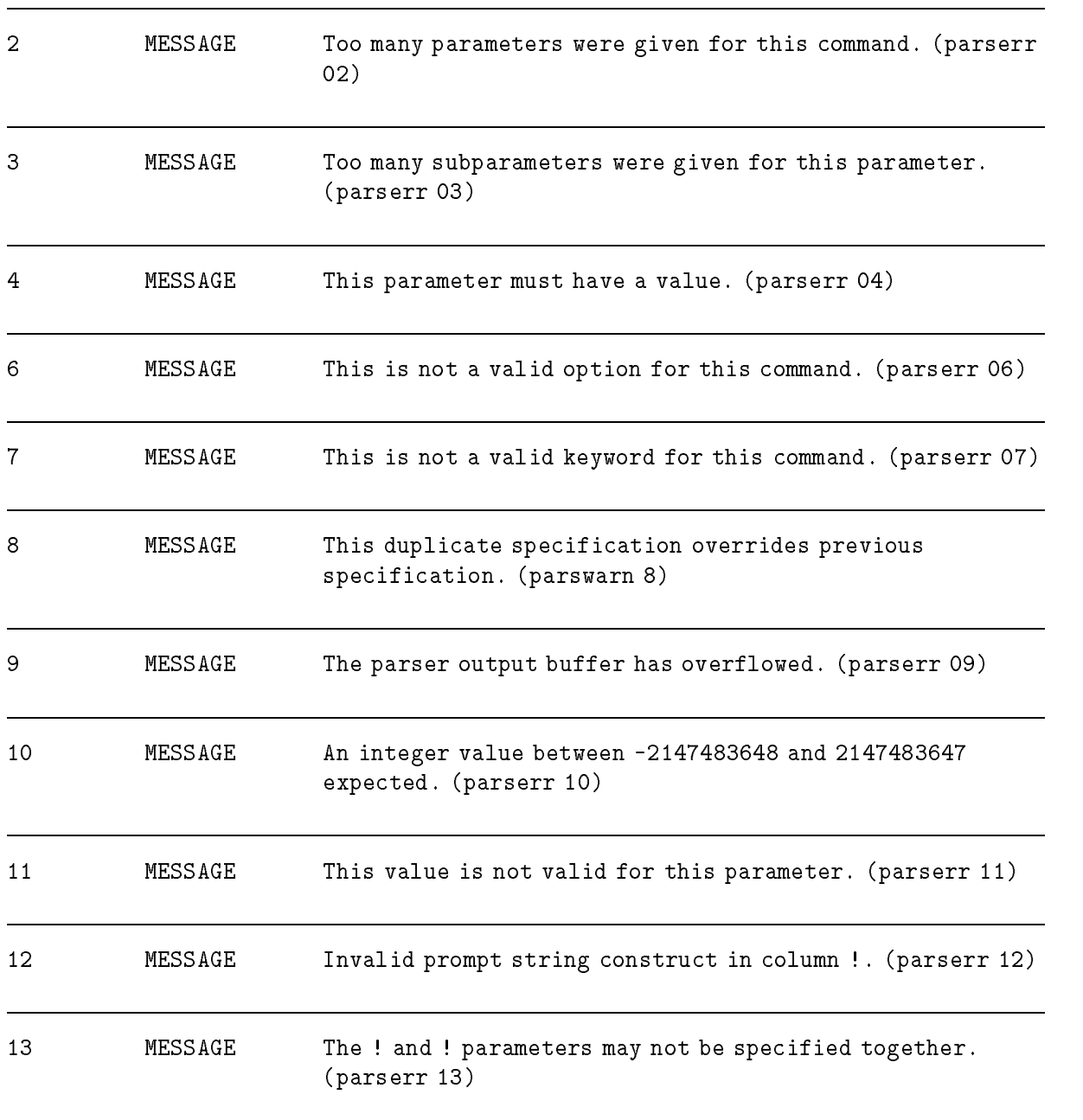

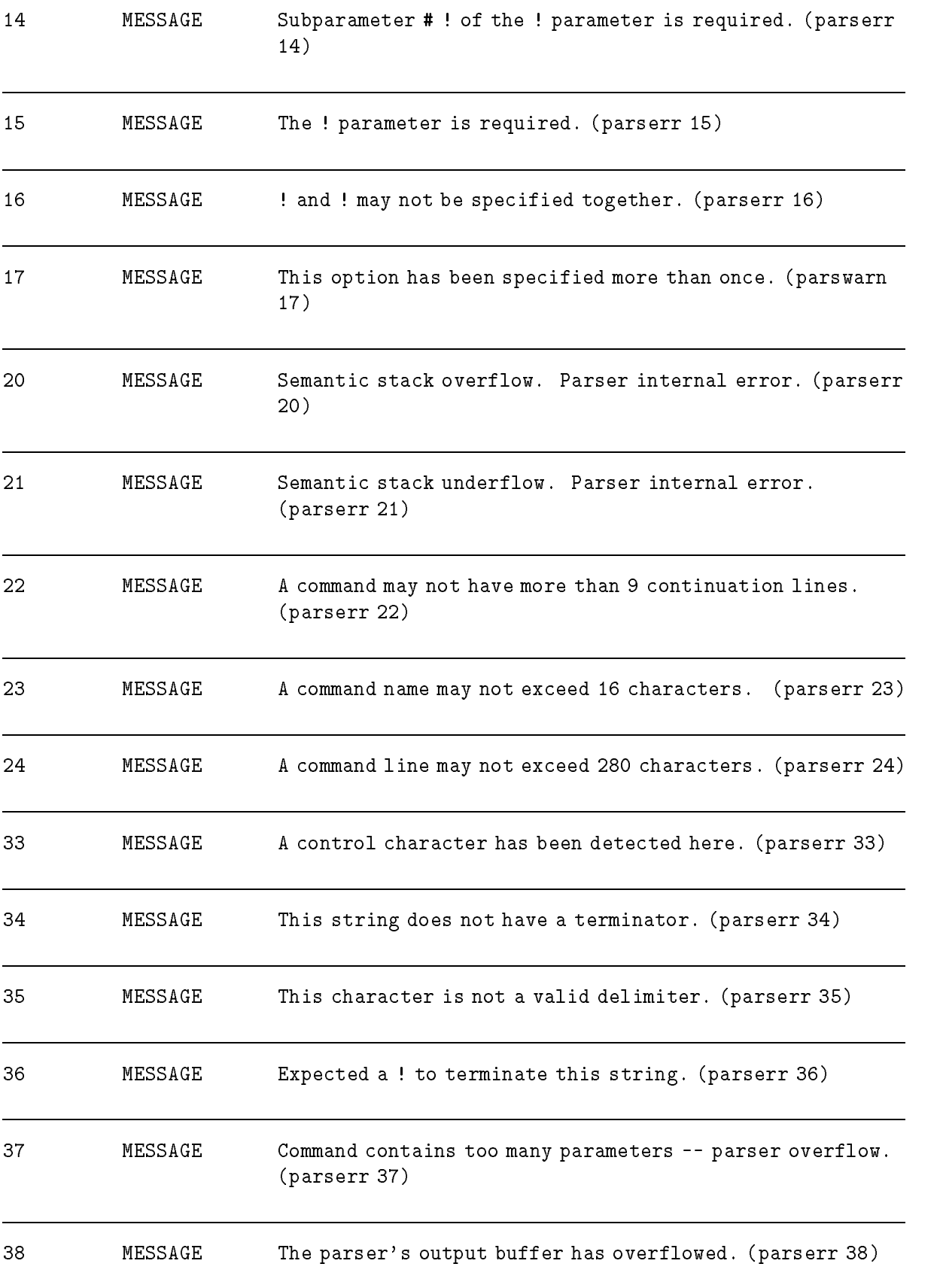

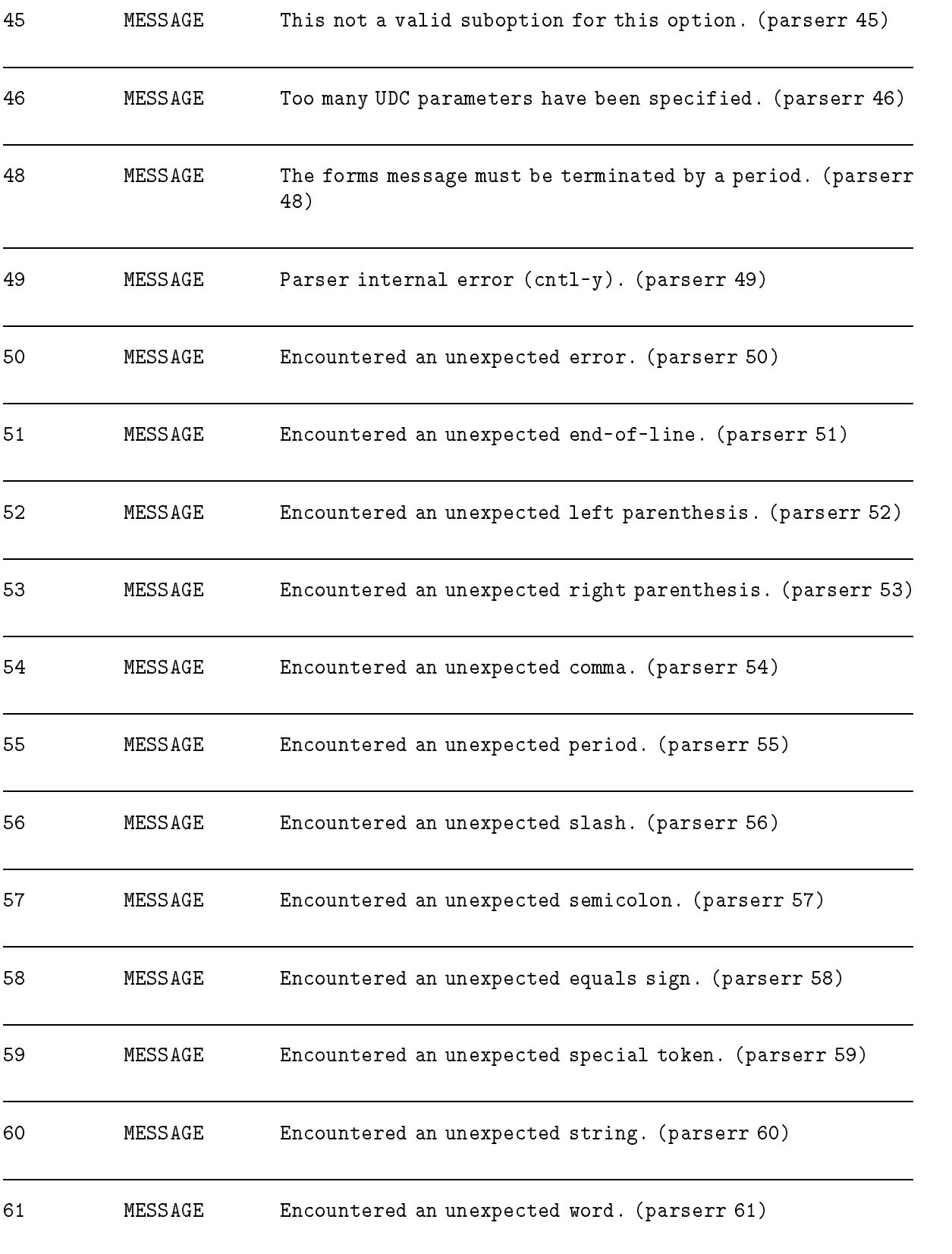

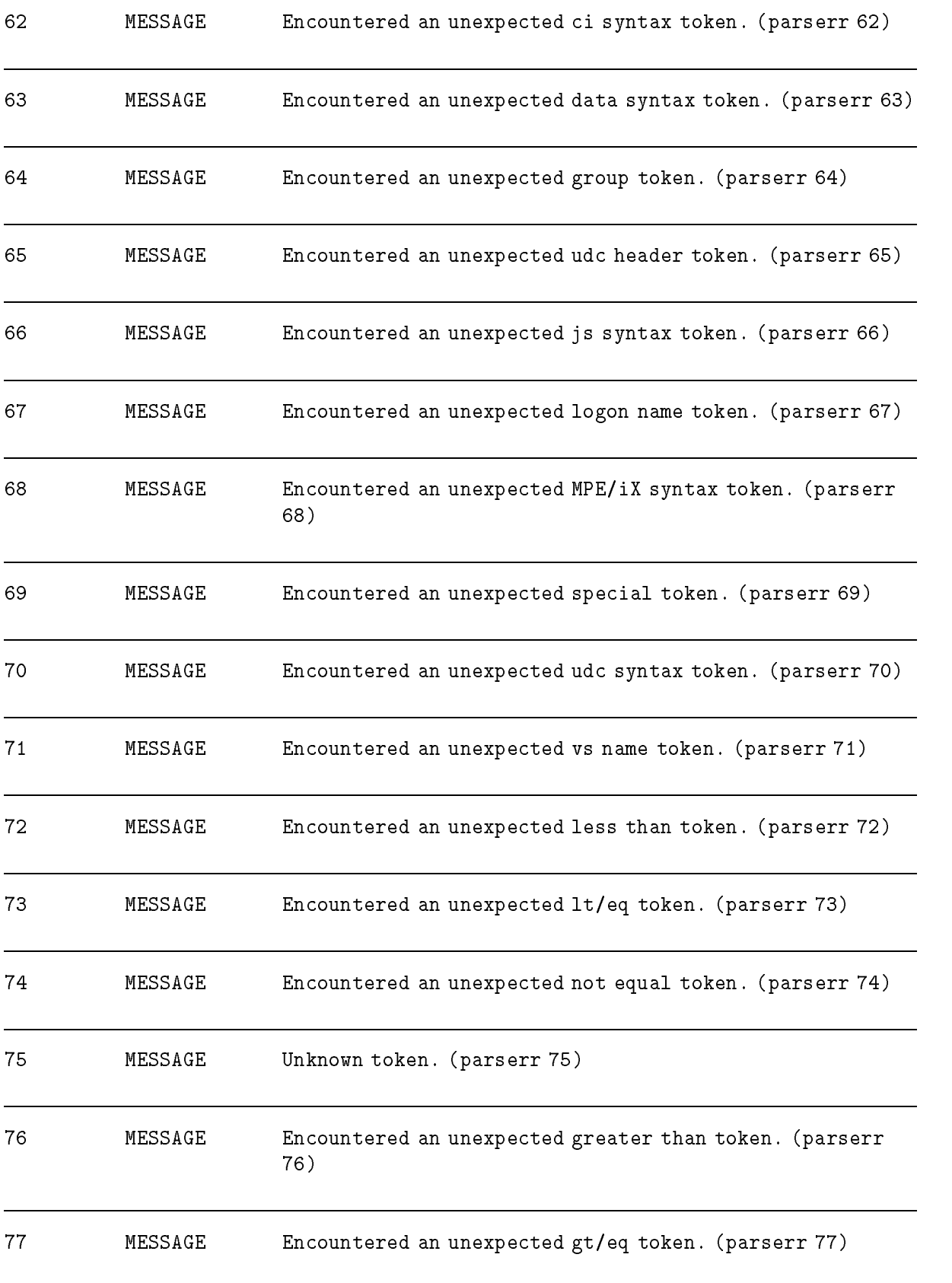

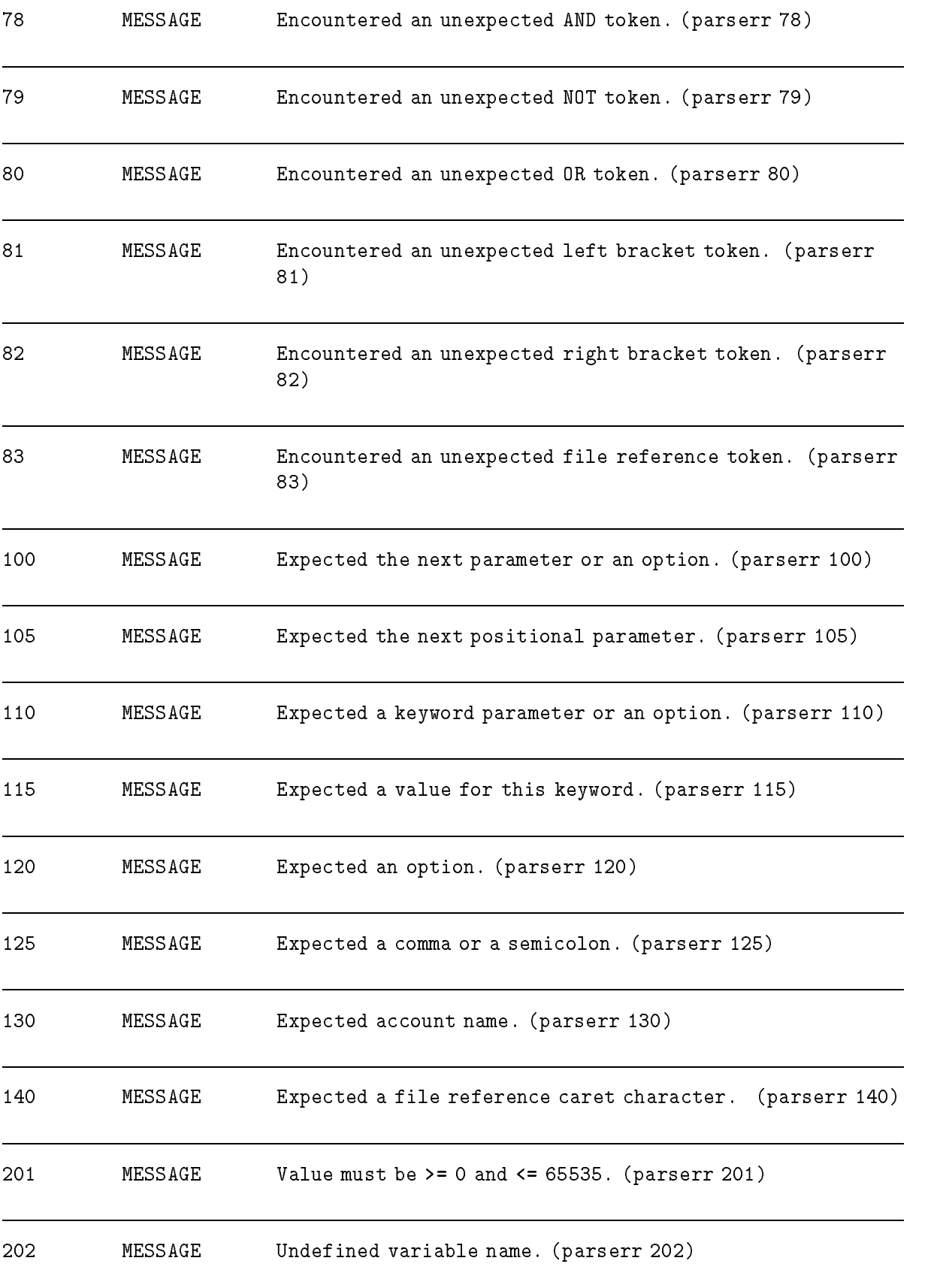

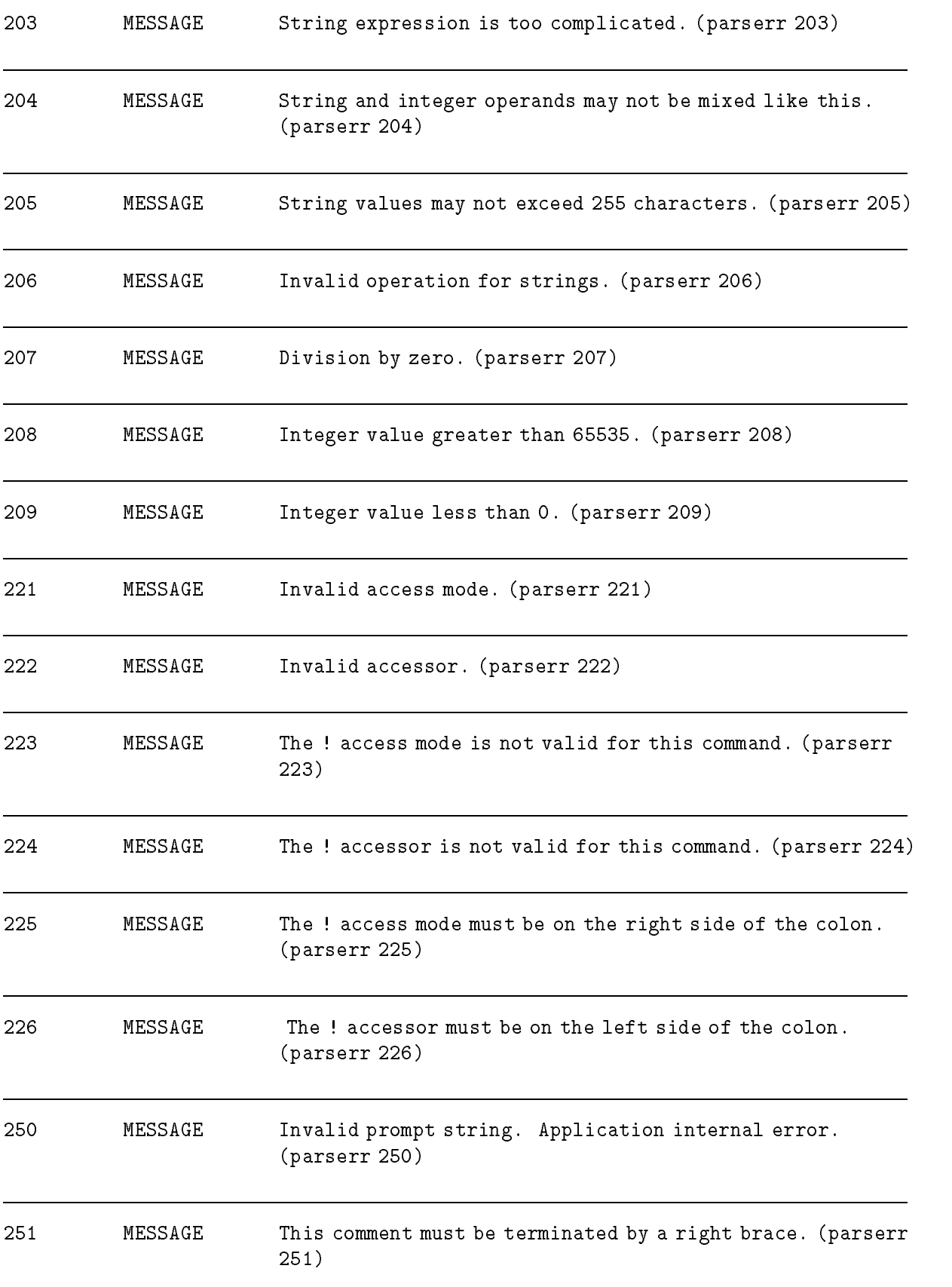

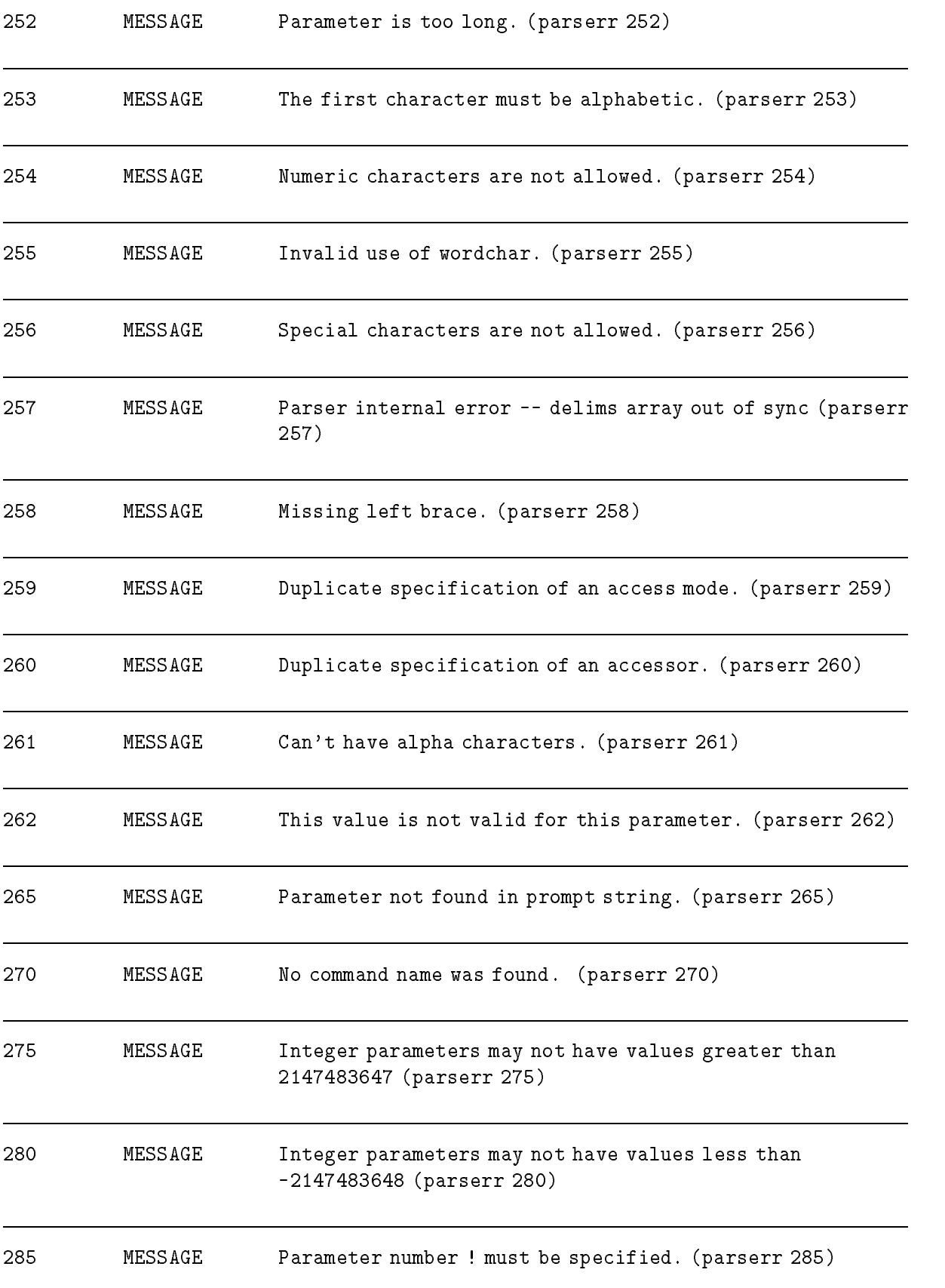

<sup>290</sup> MESSAGE "KEYWORD=" specification invalid, command has no keywords. (parserr 290)

# Port (IPC) Facility

# (Subsystem 122)

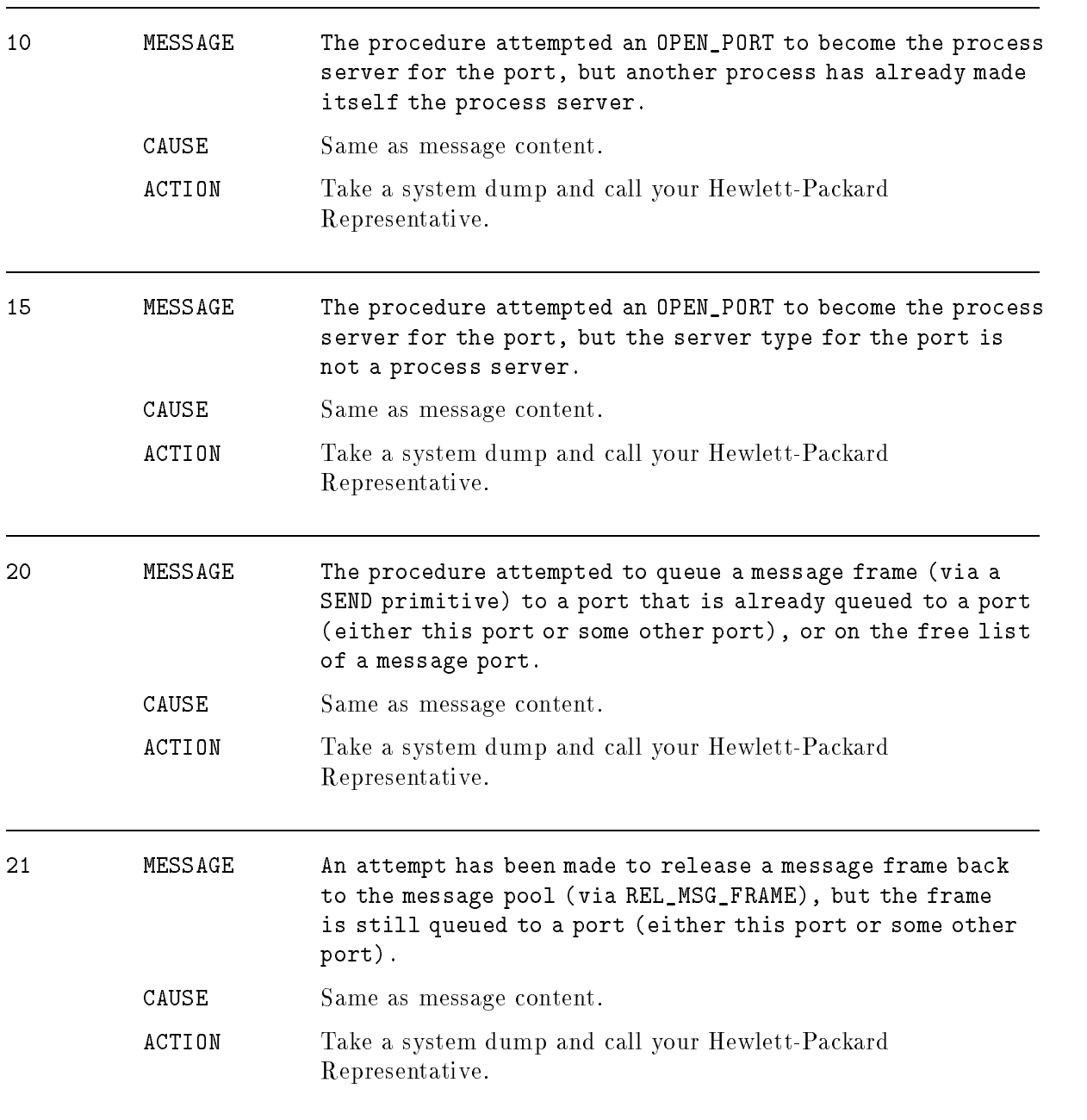

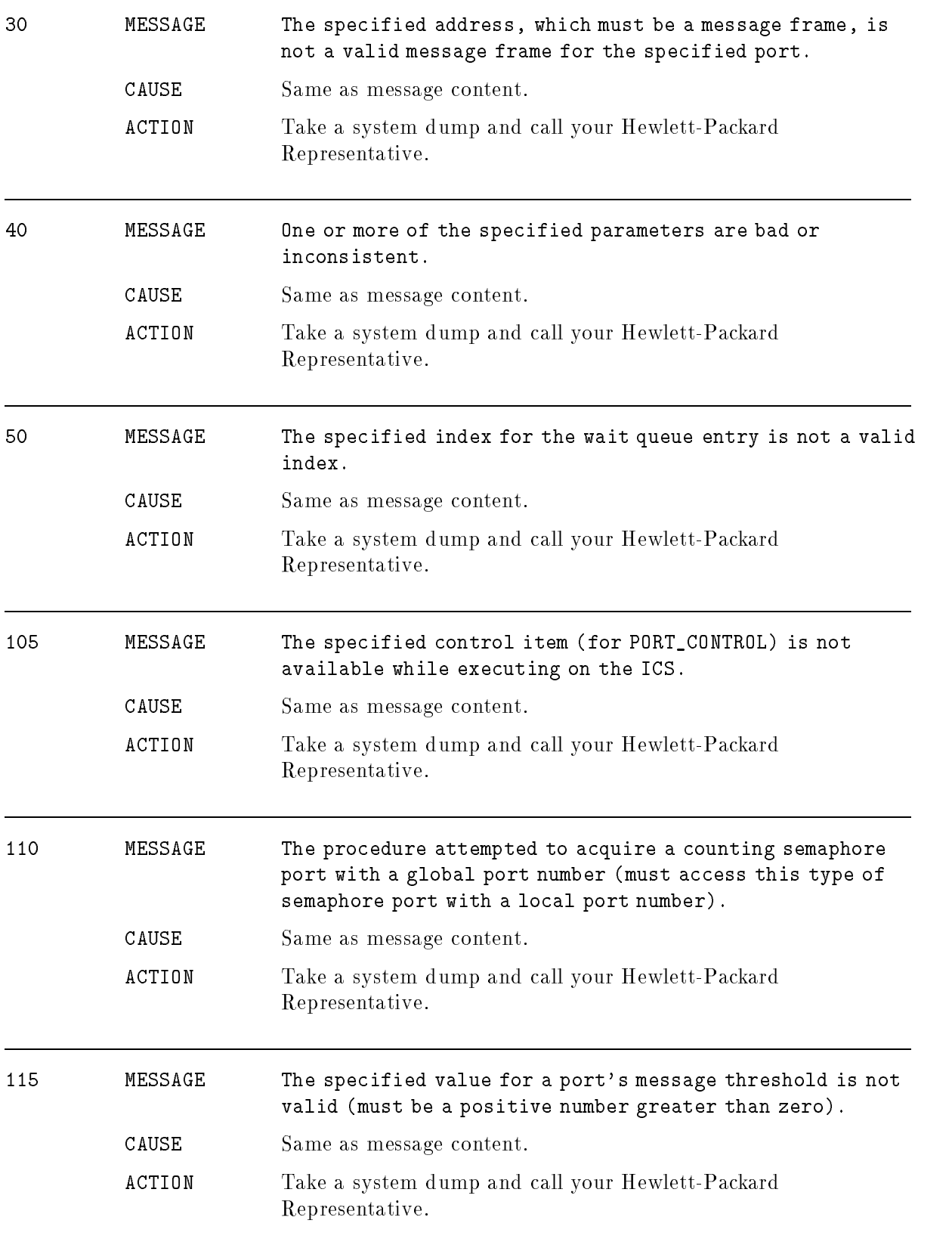

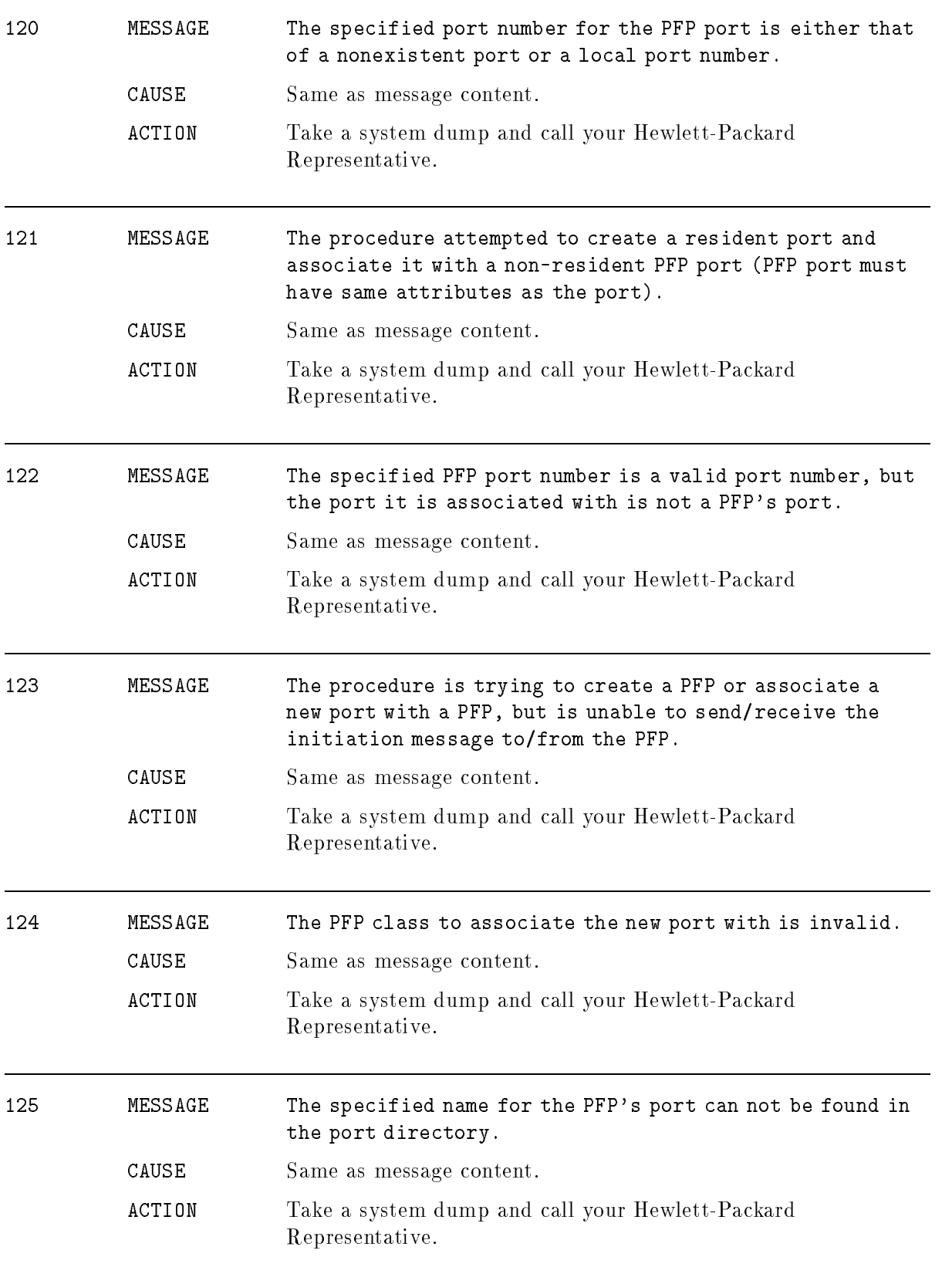

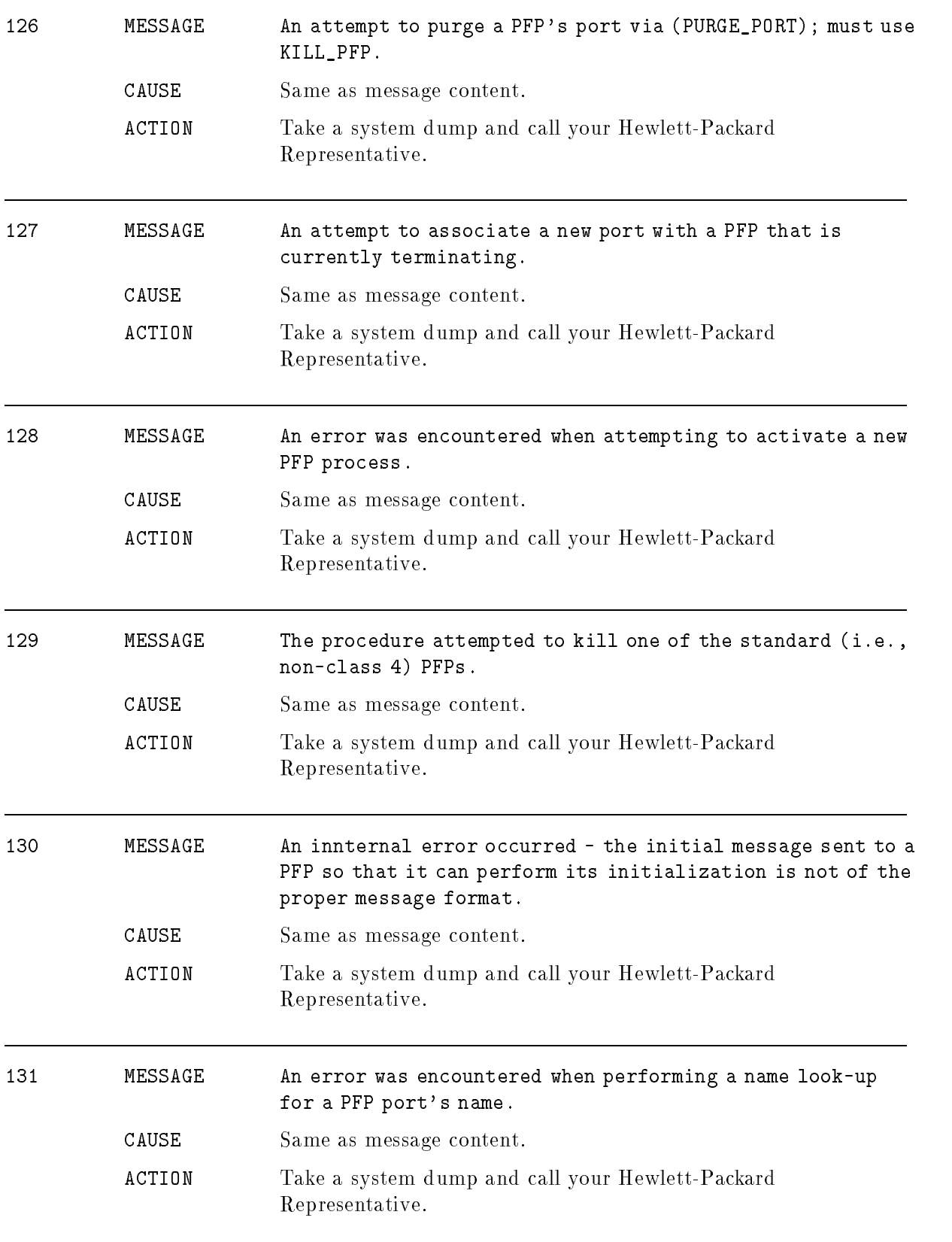

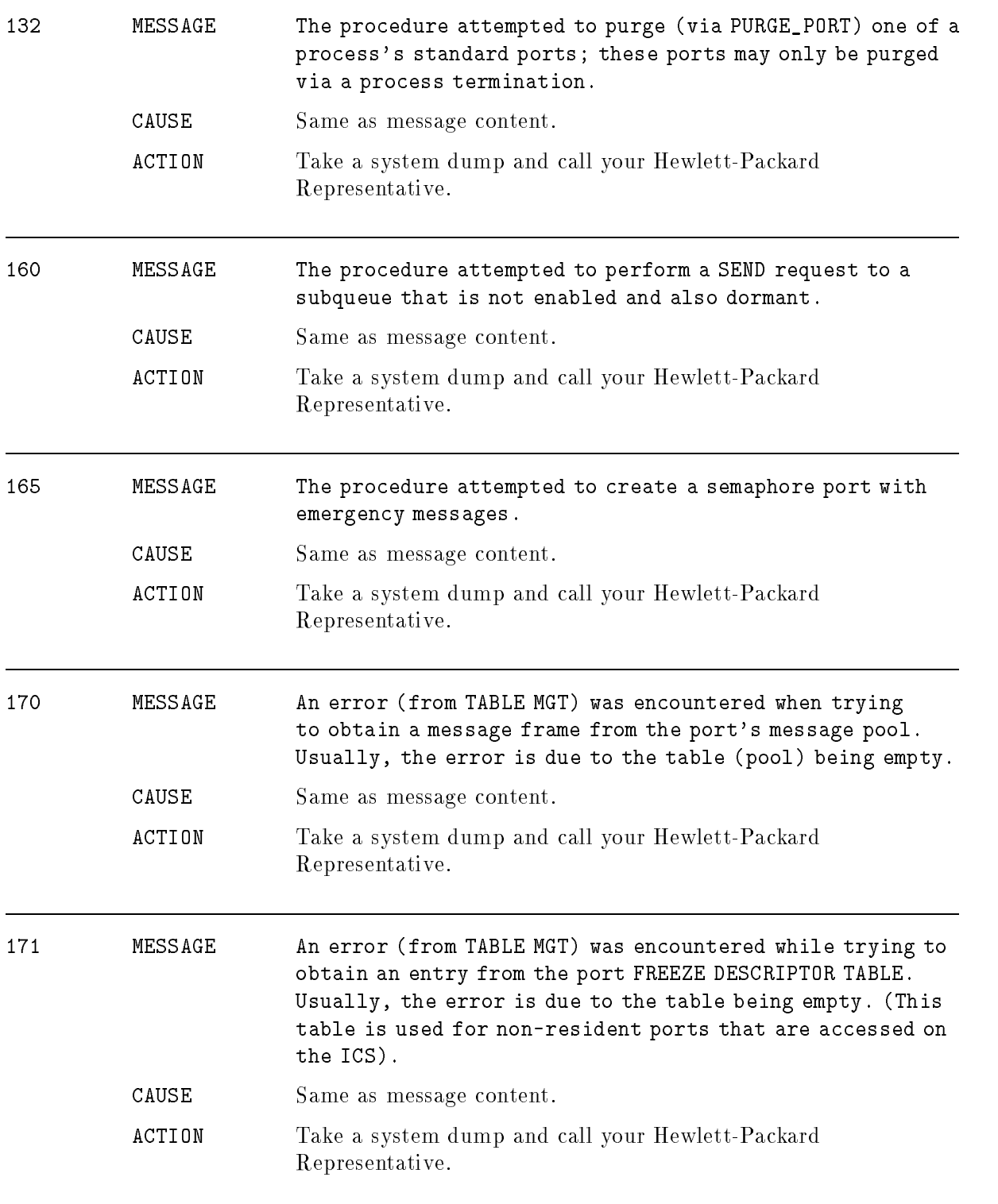

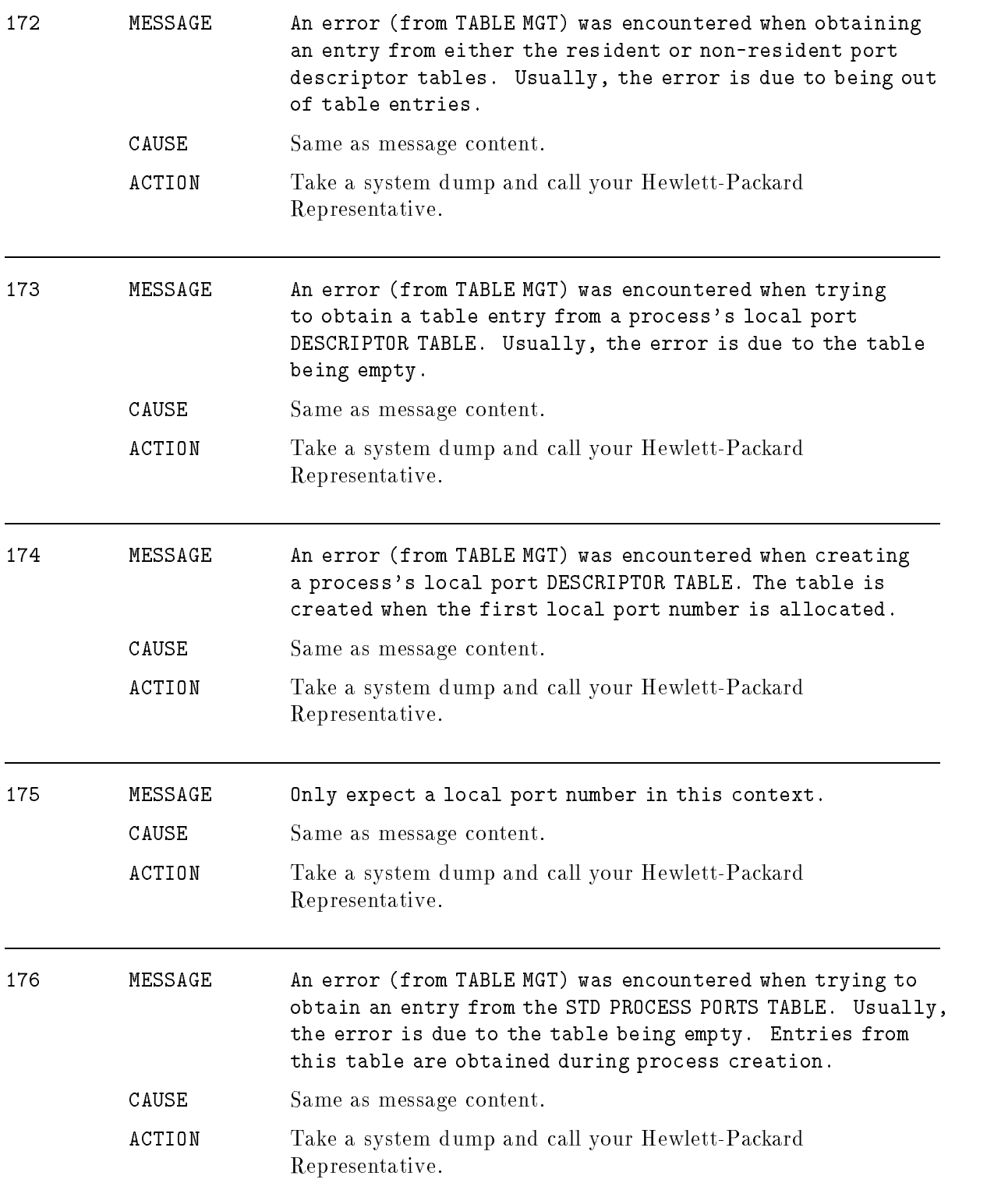

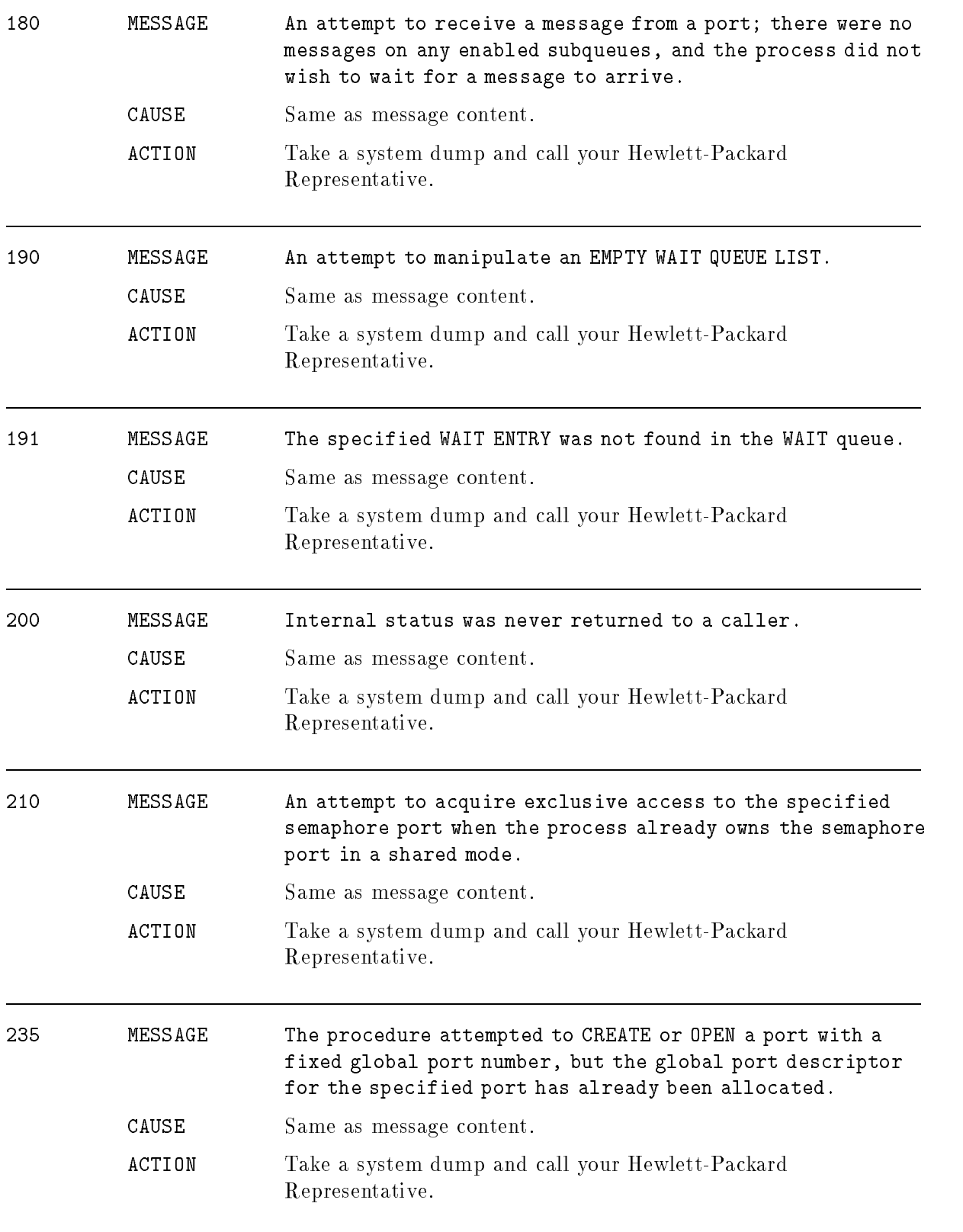

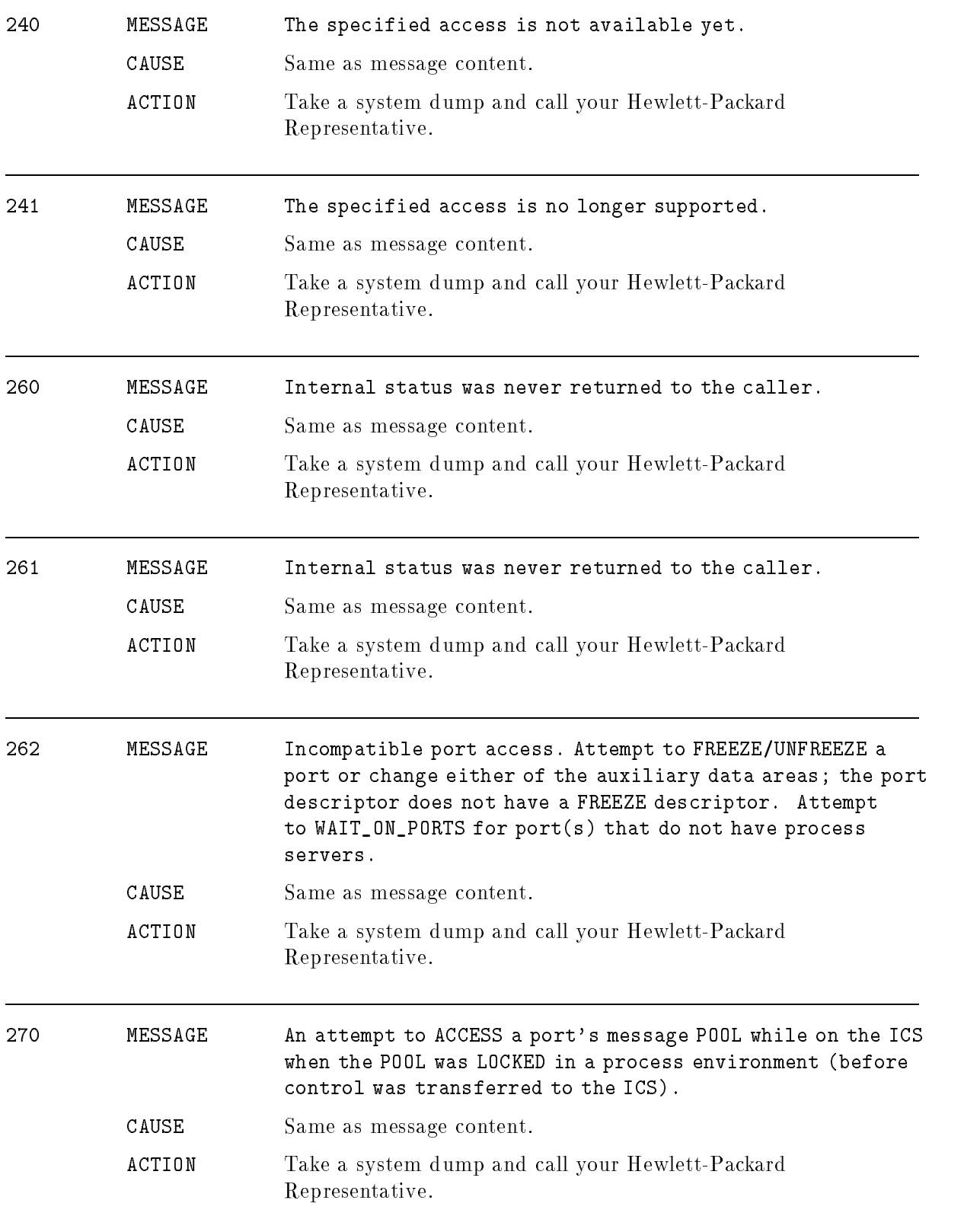

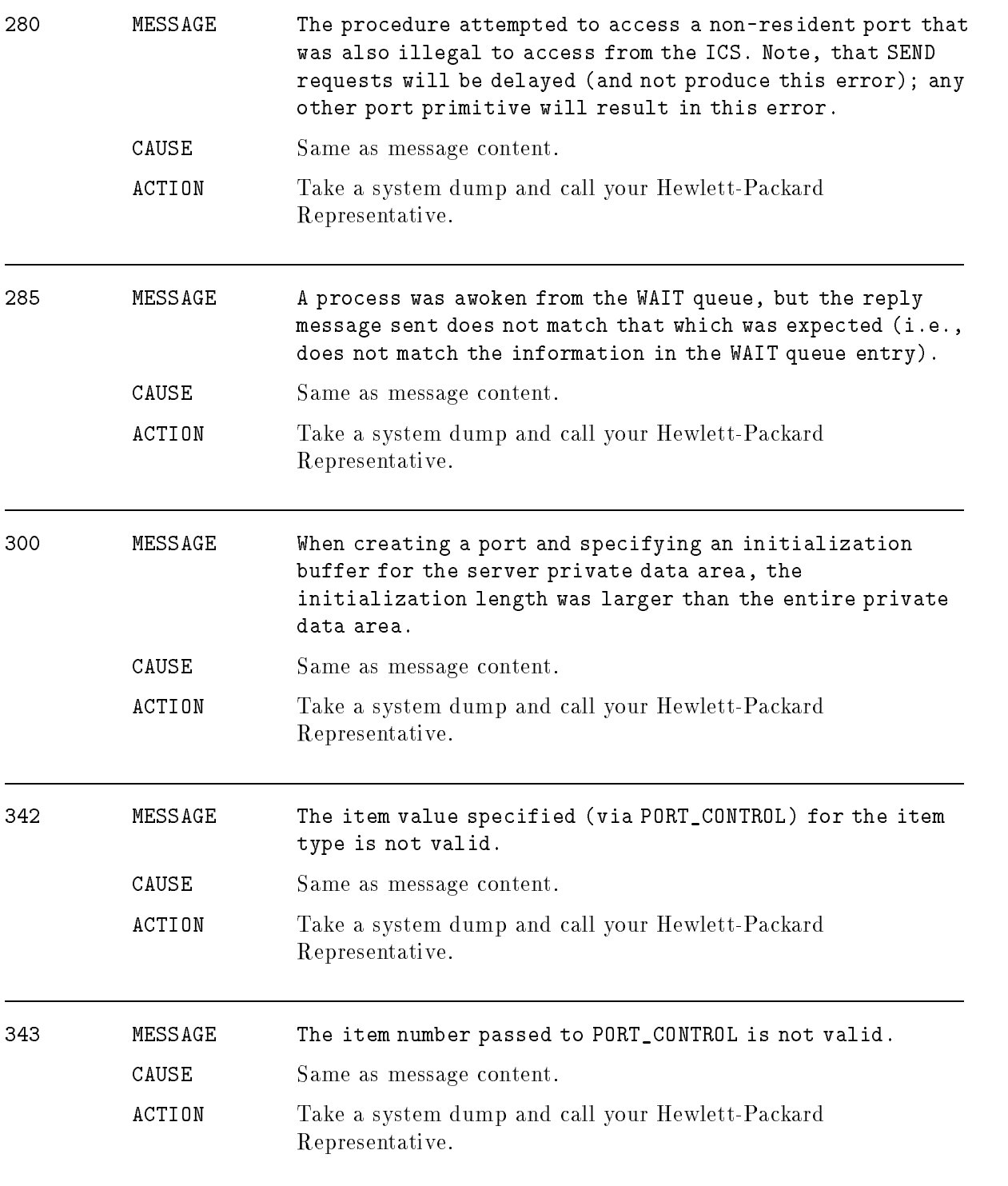

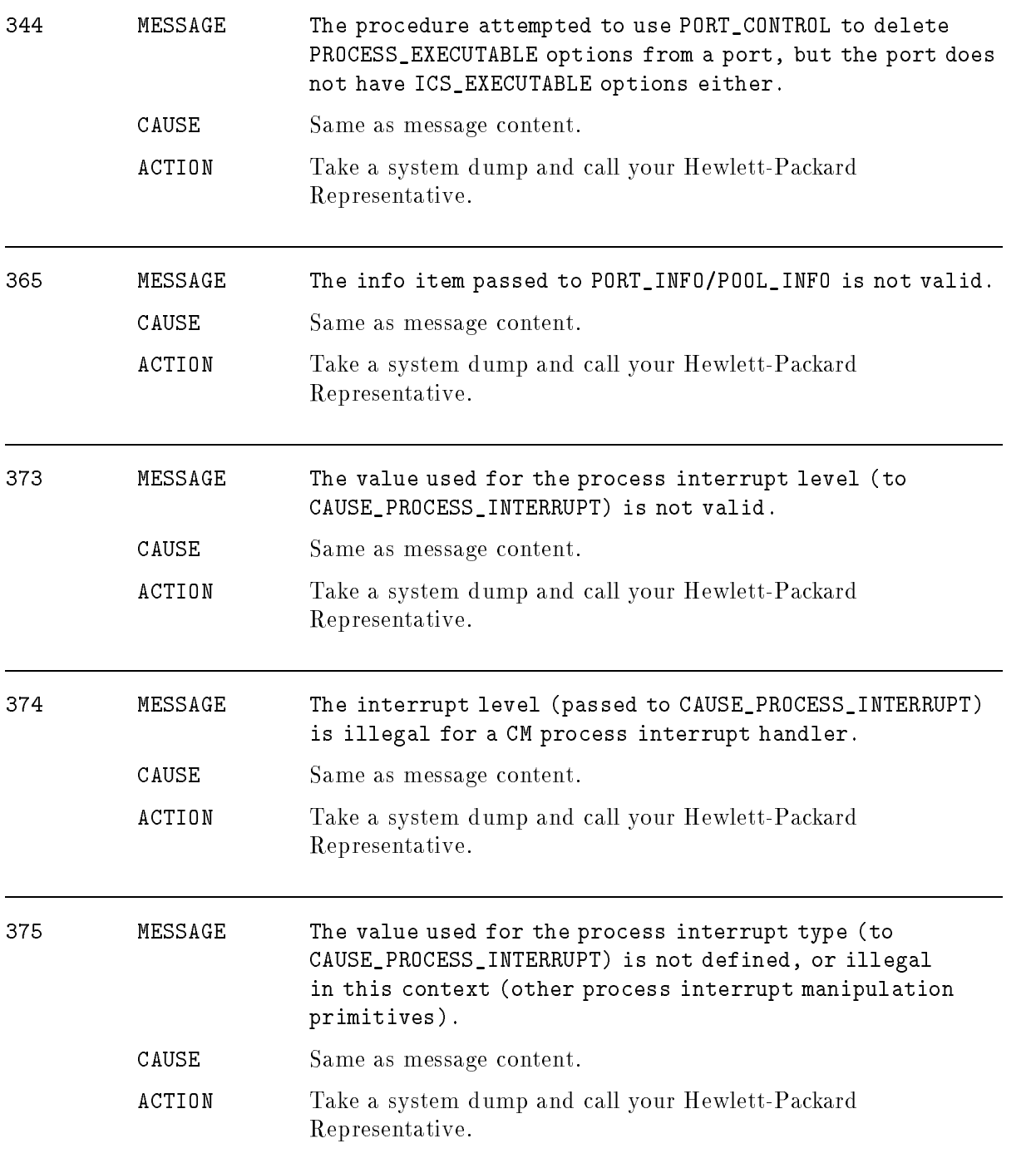

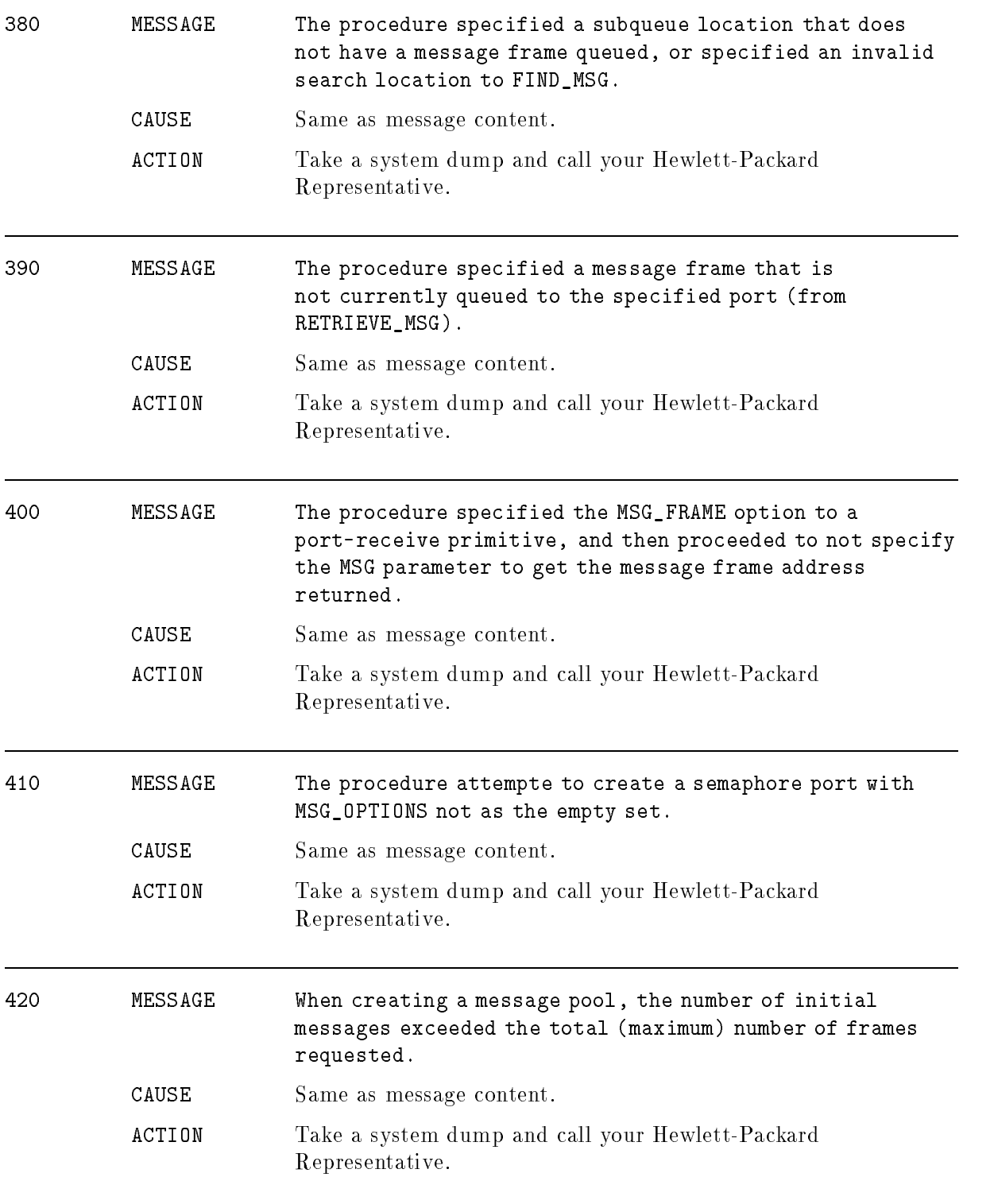

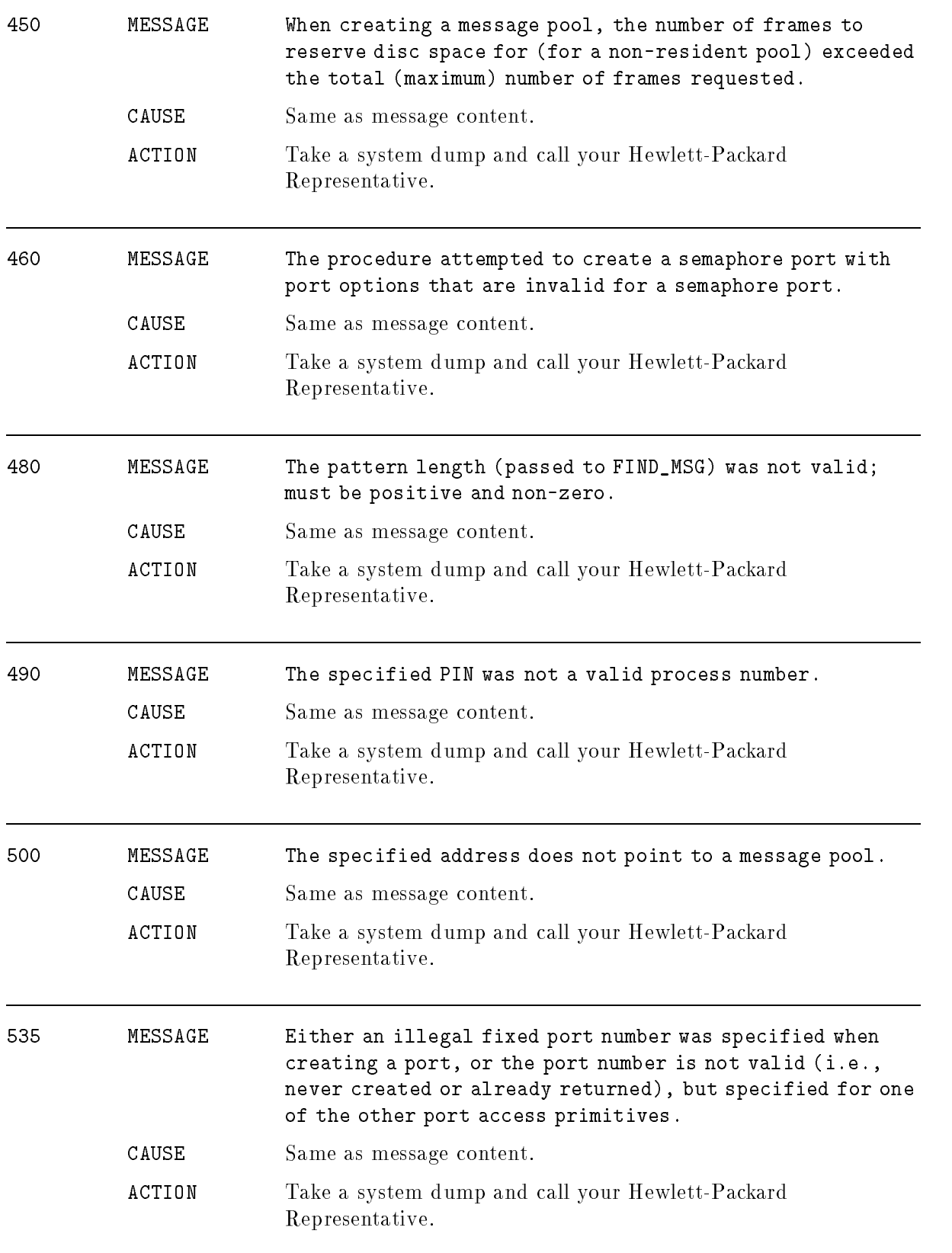

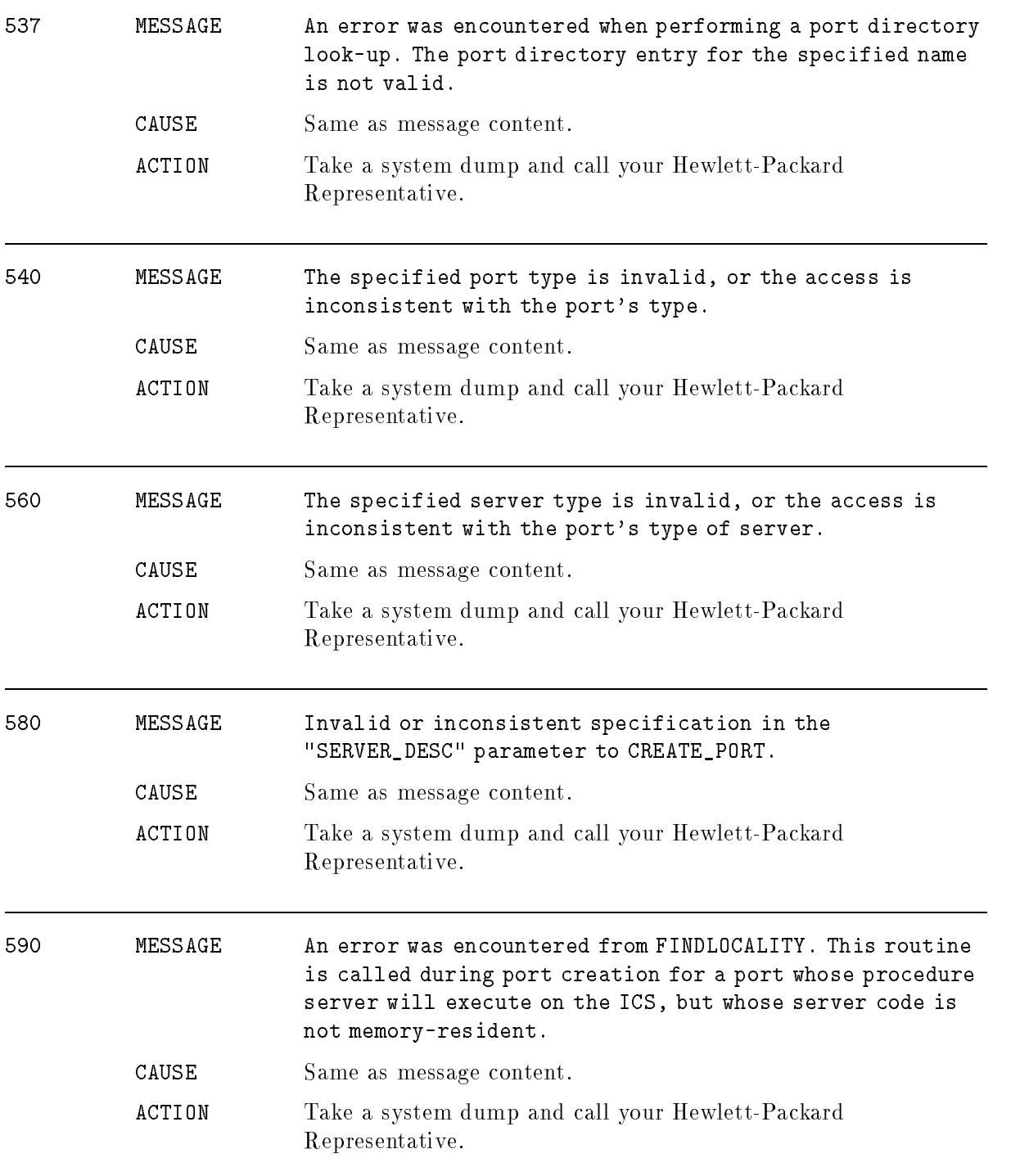

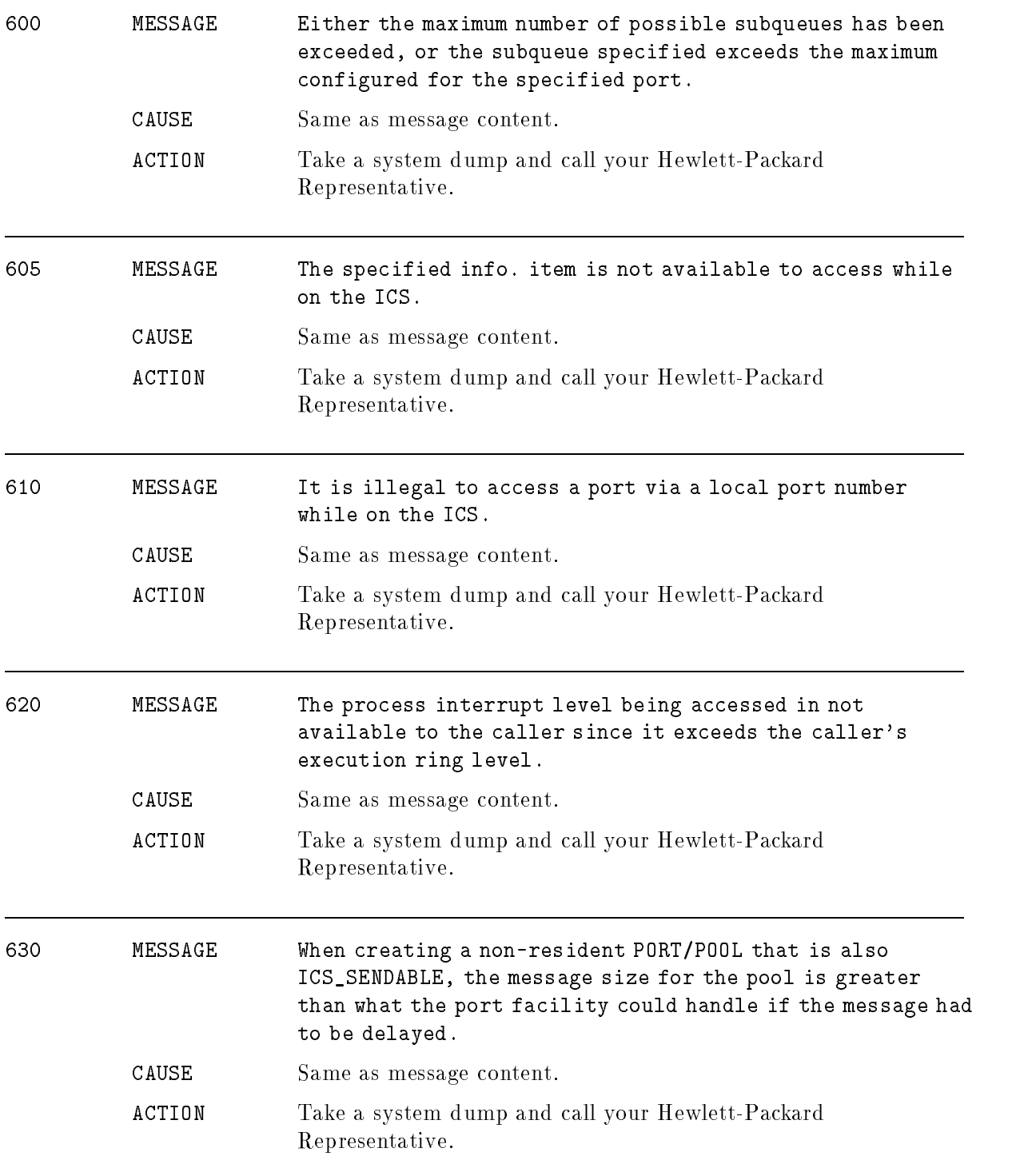

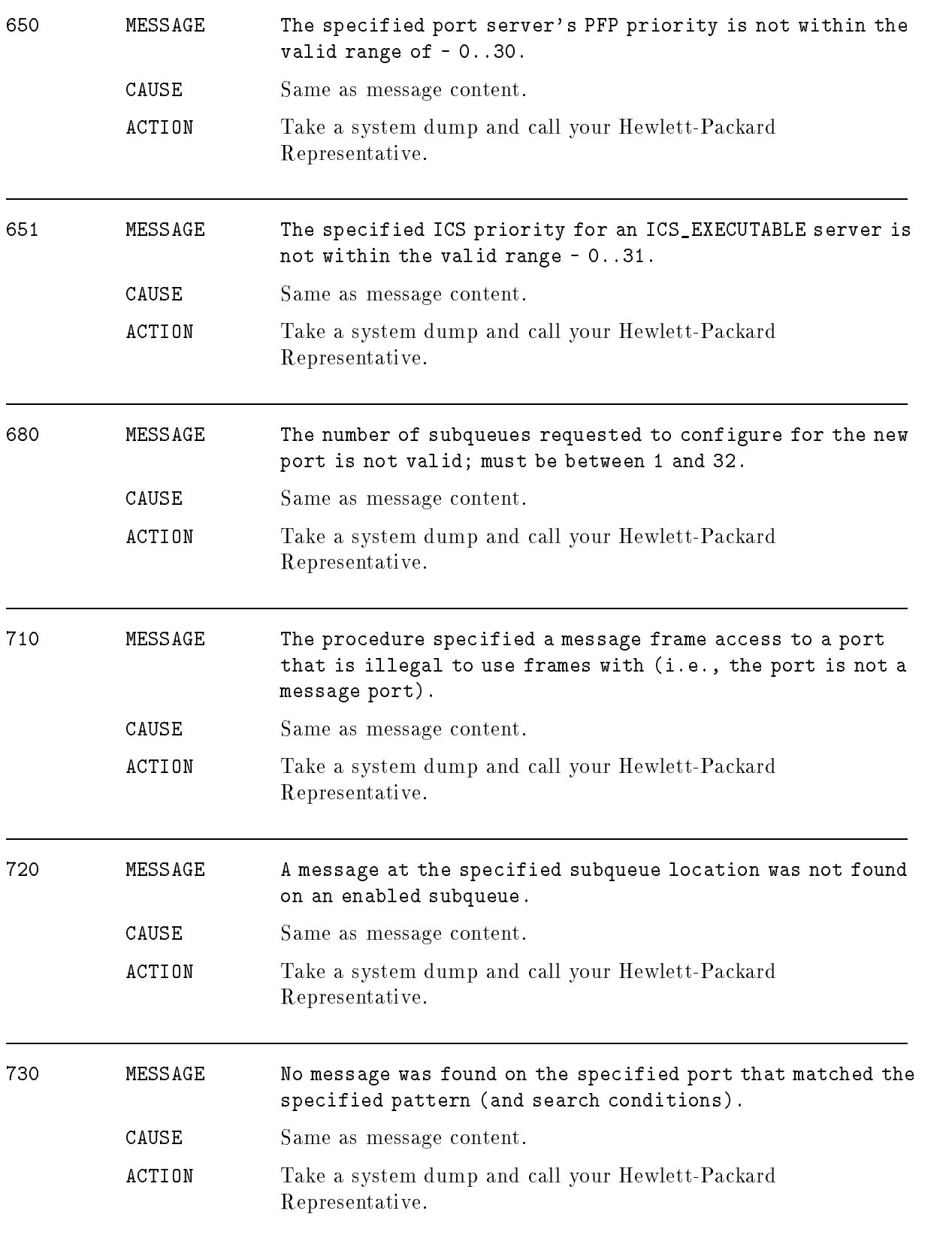

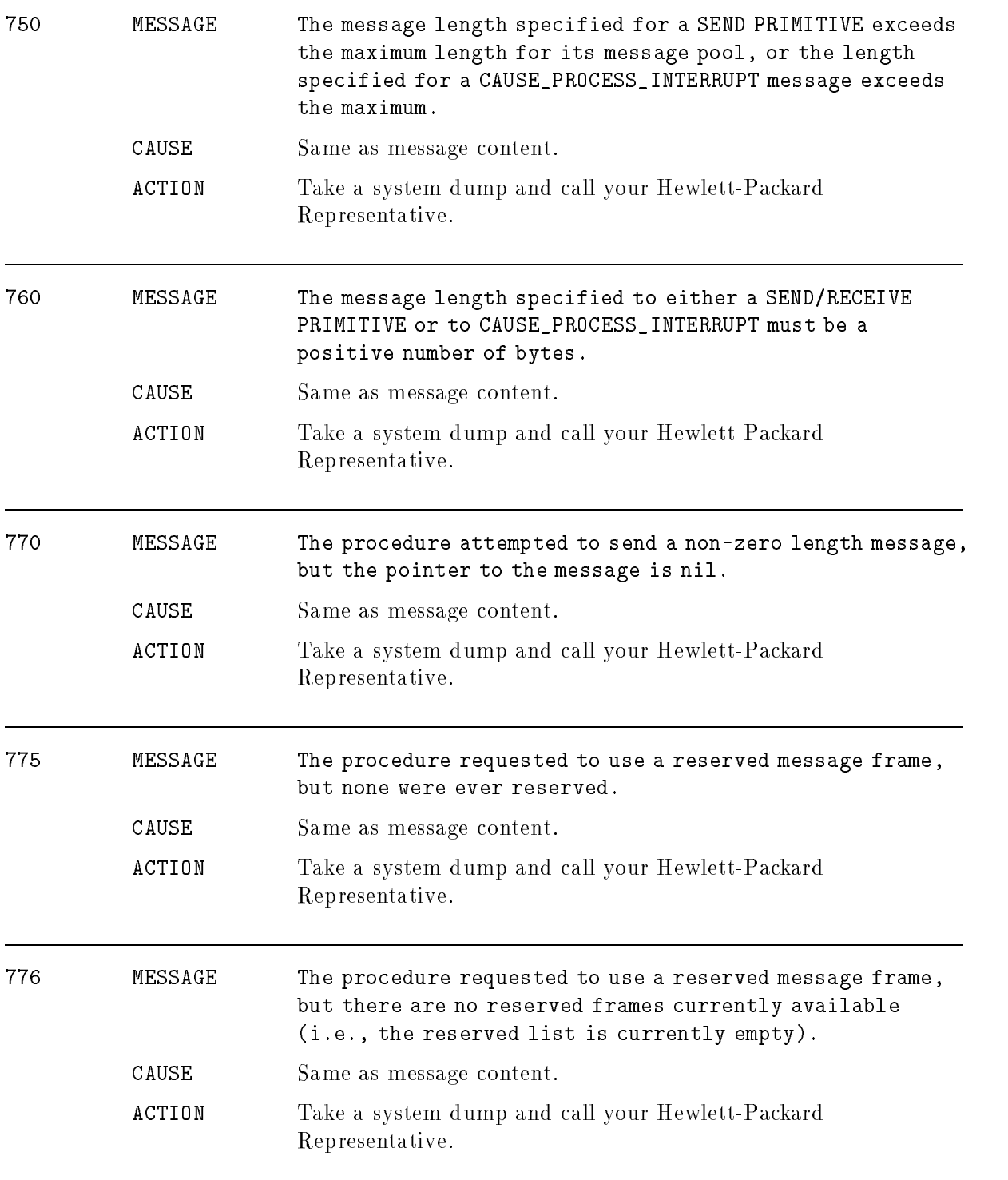

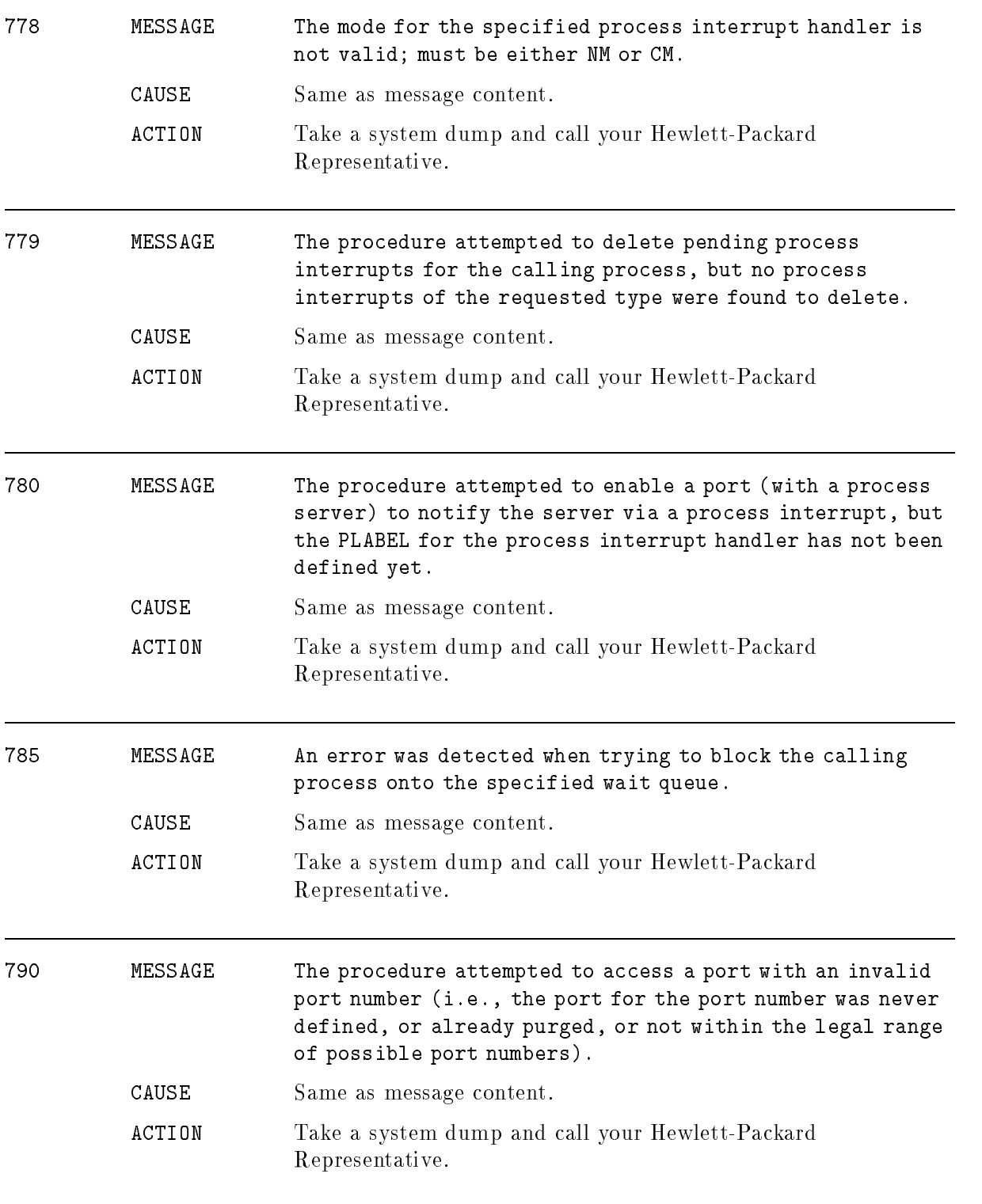

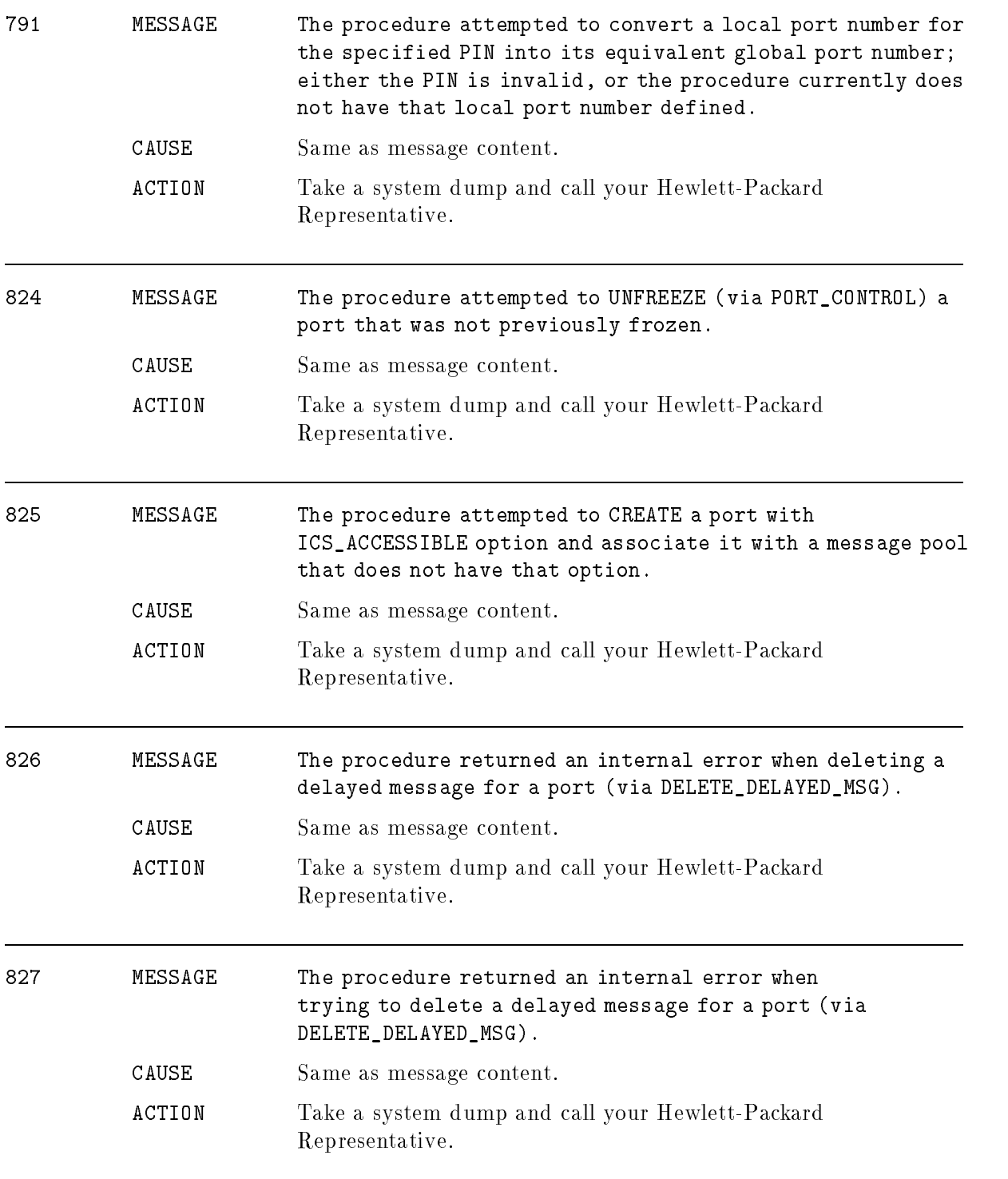

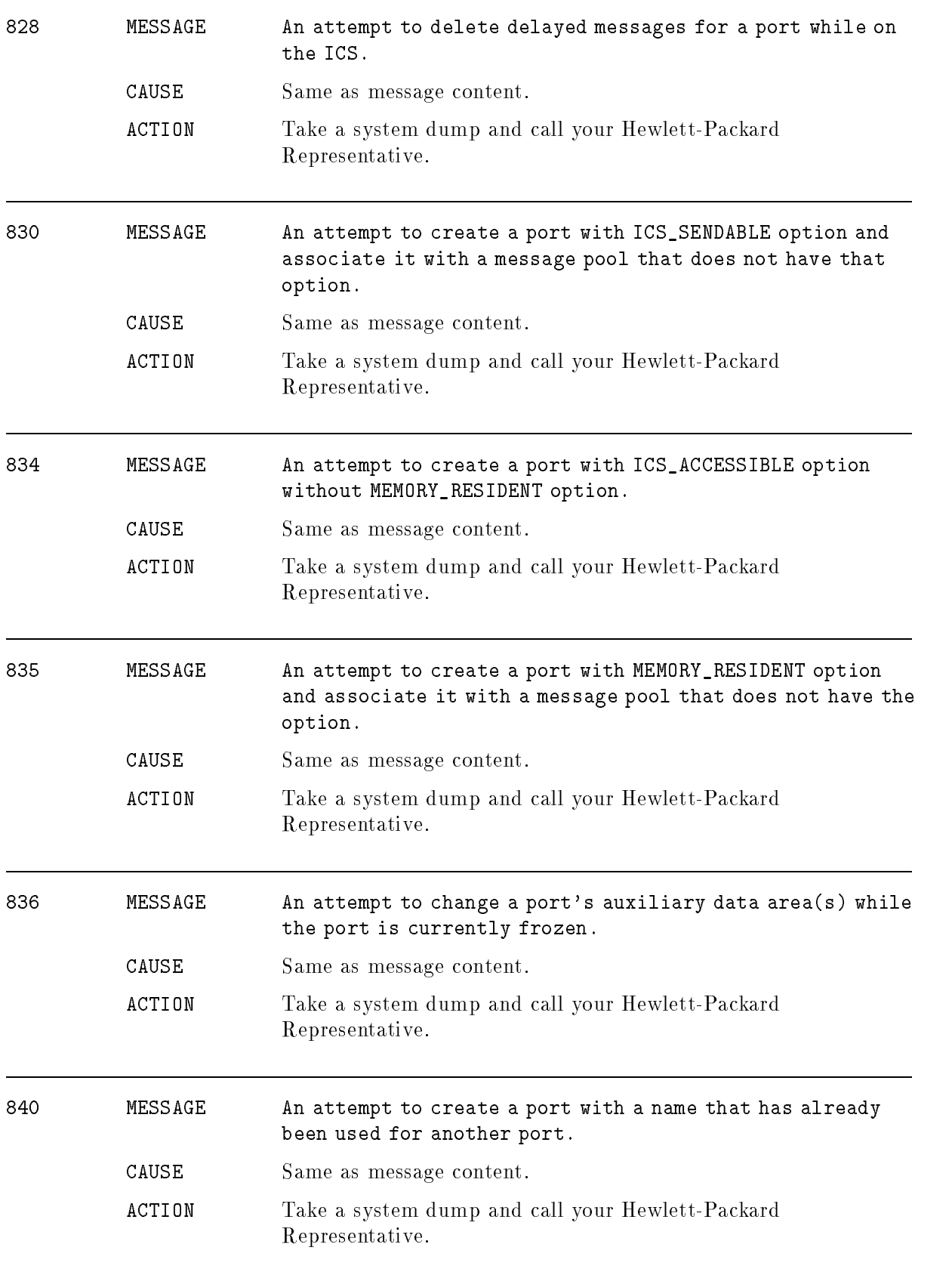

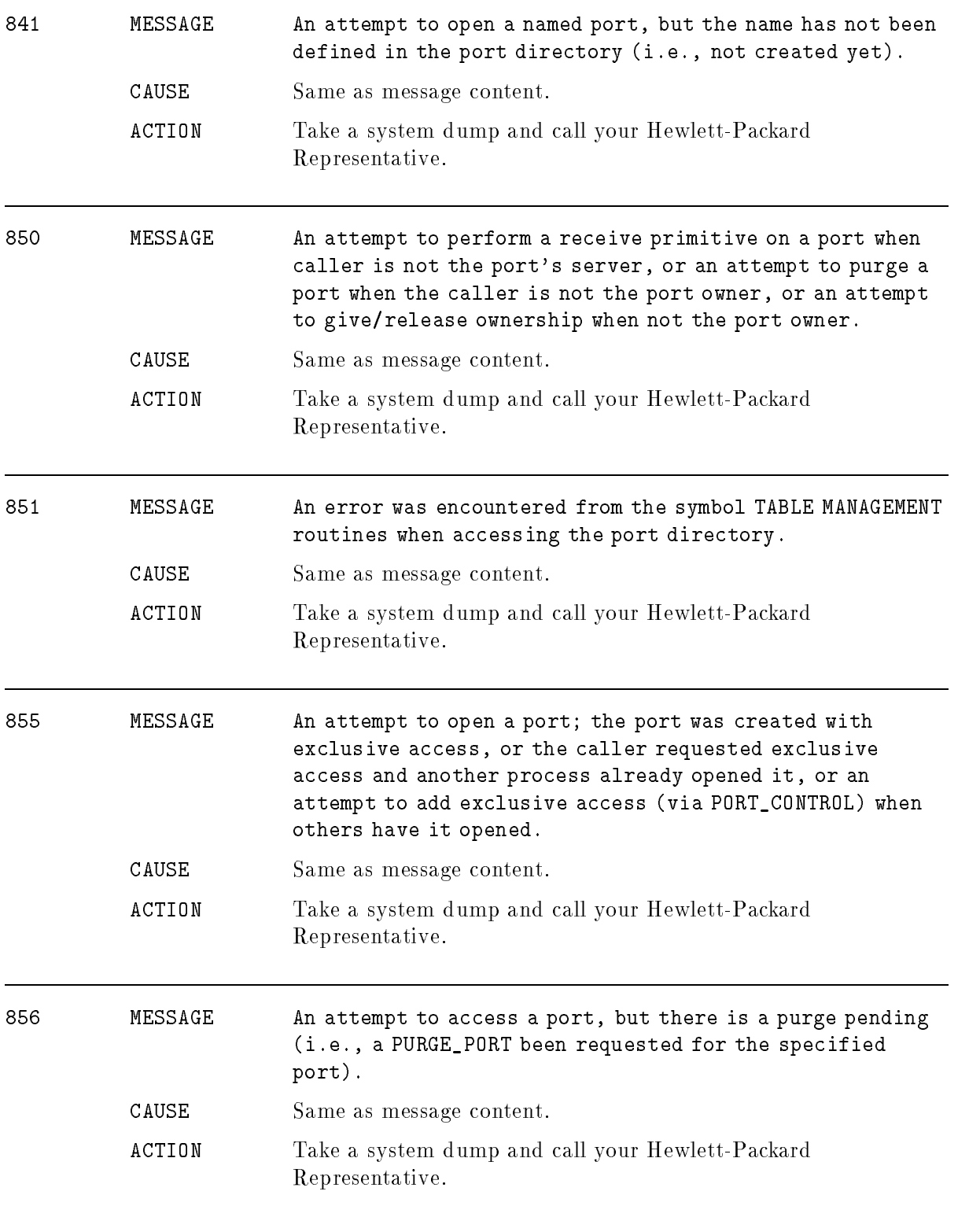
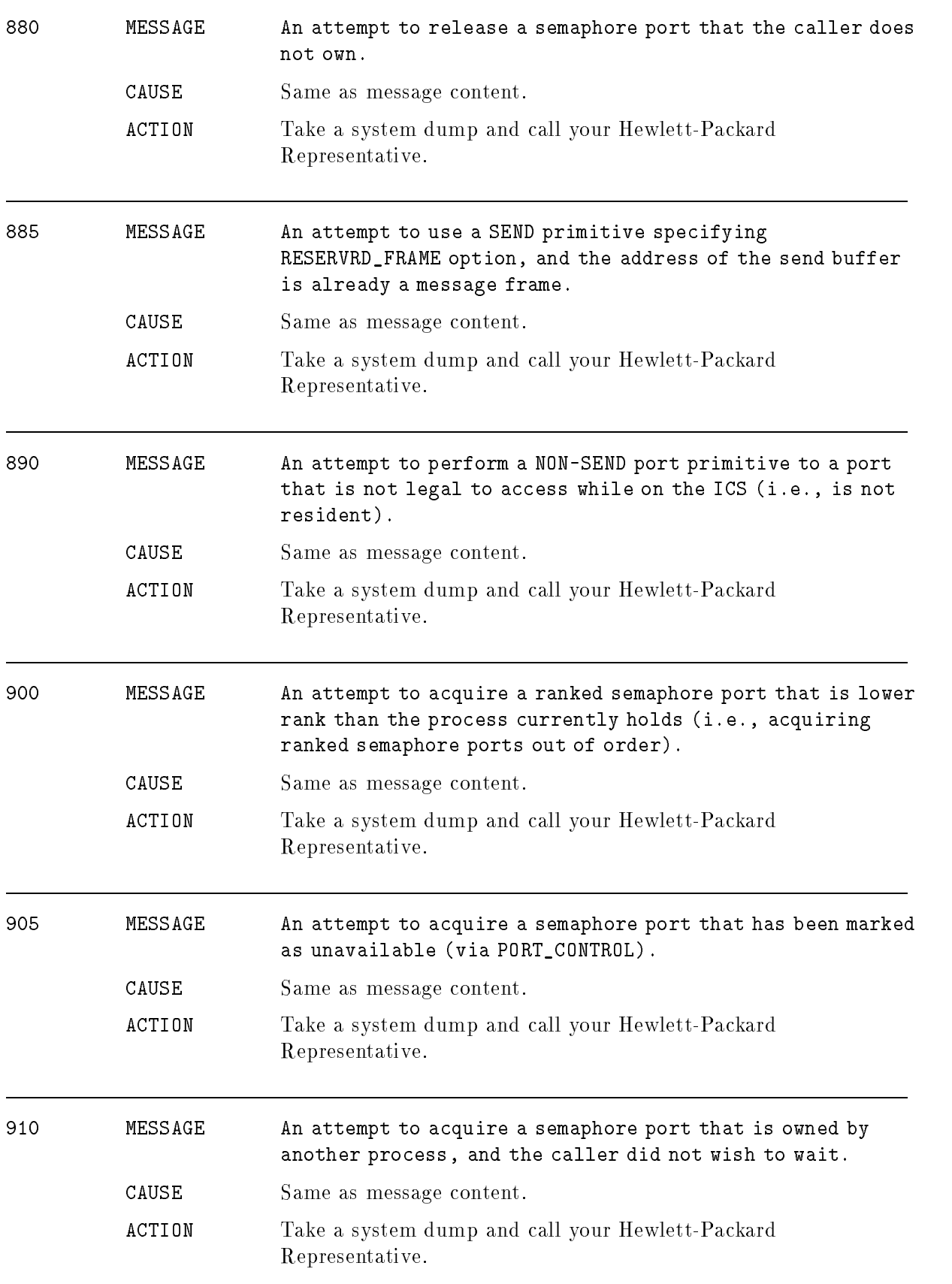

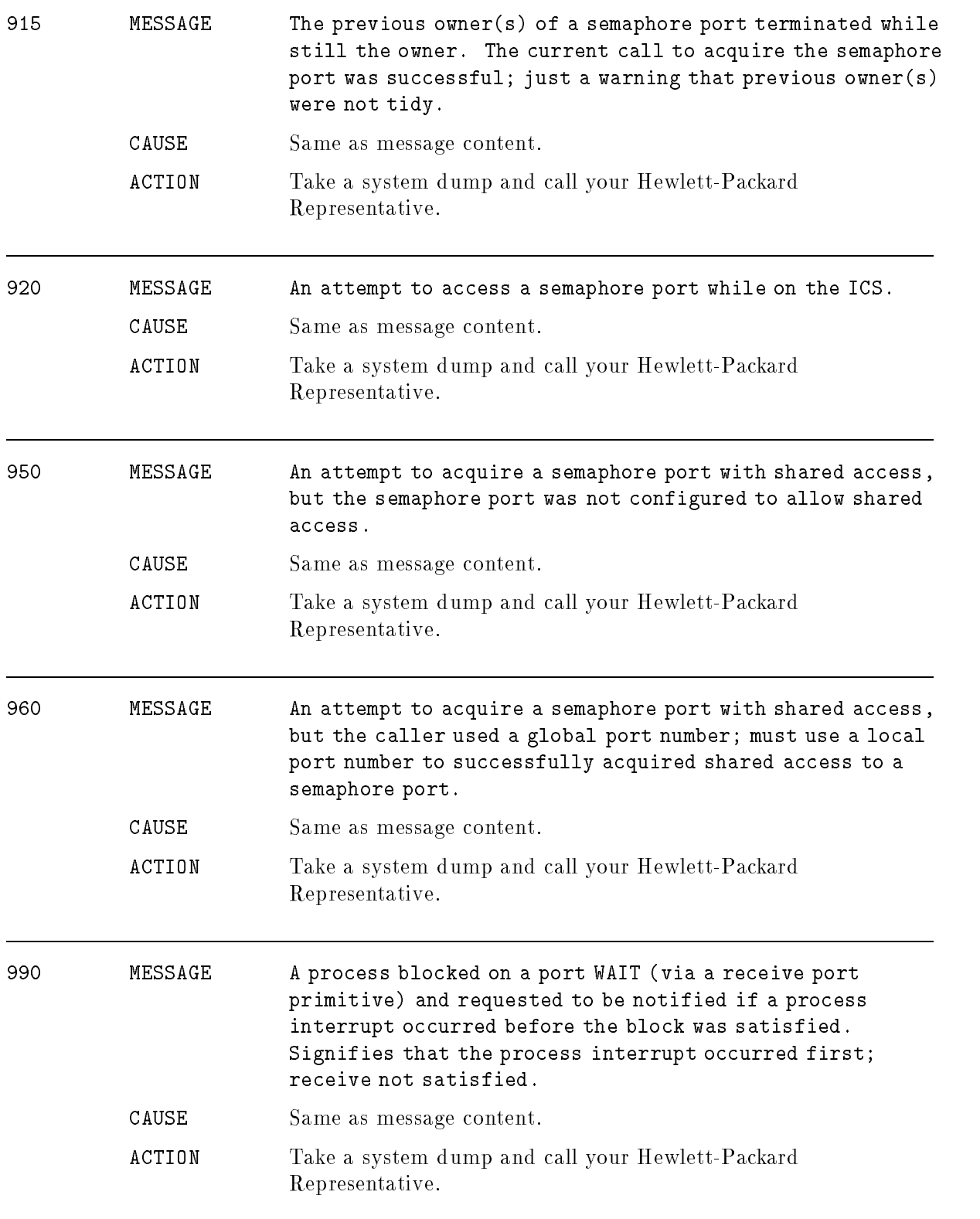

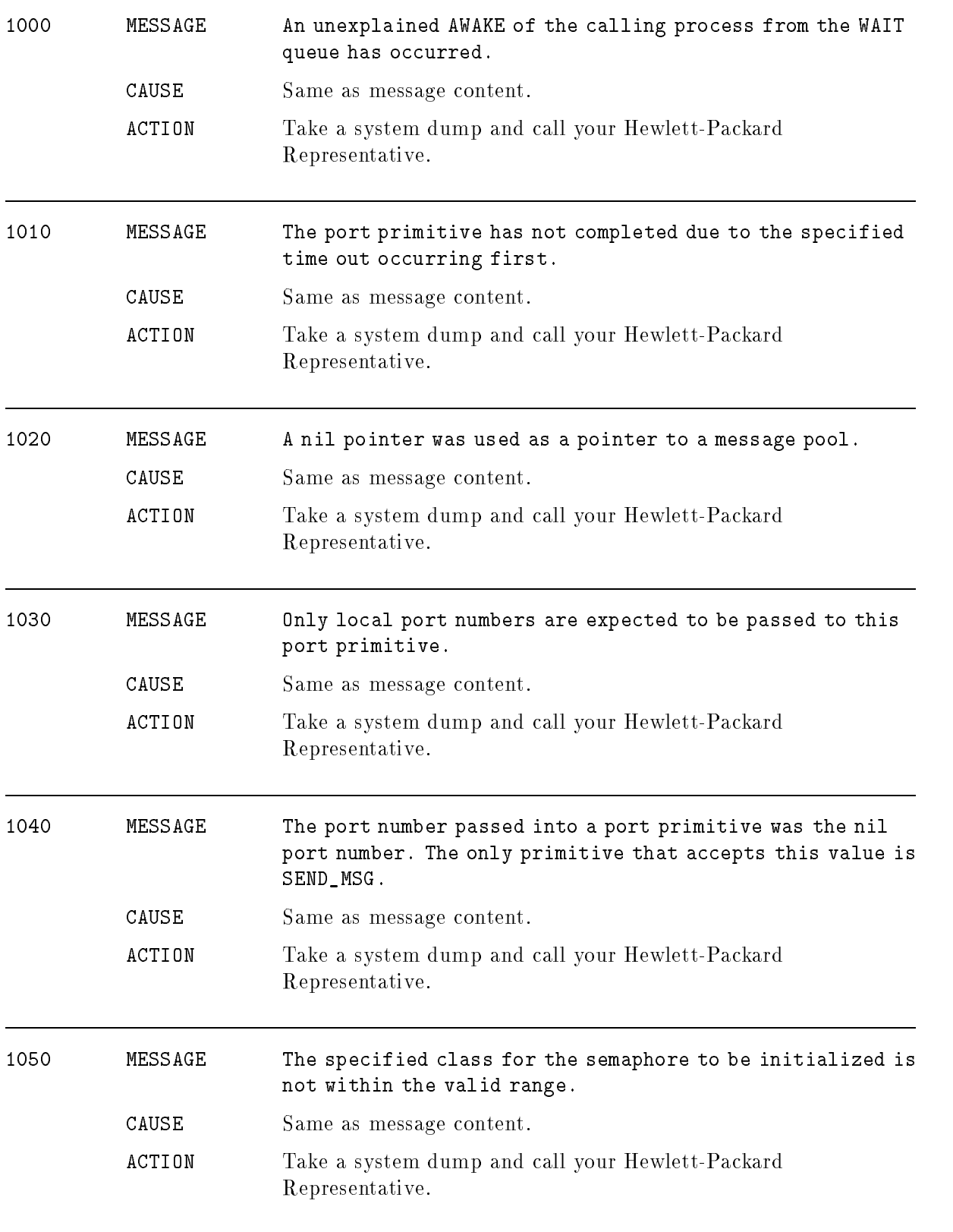

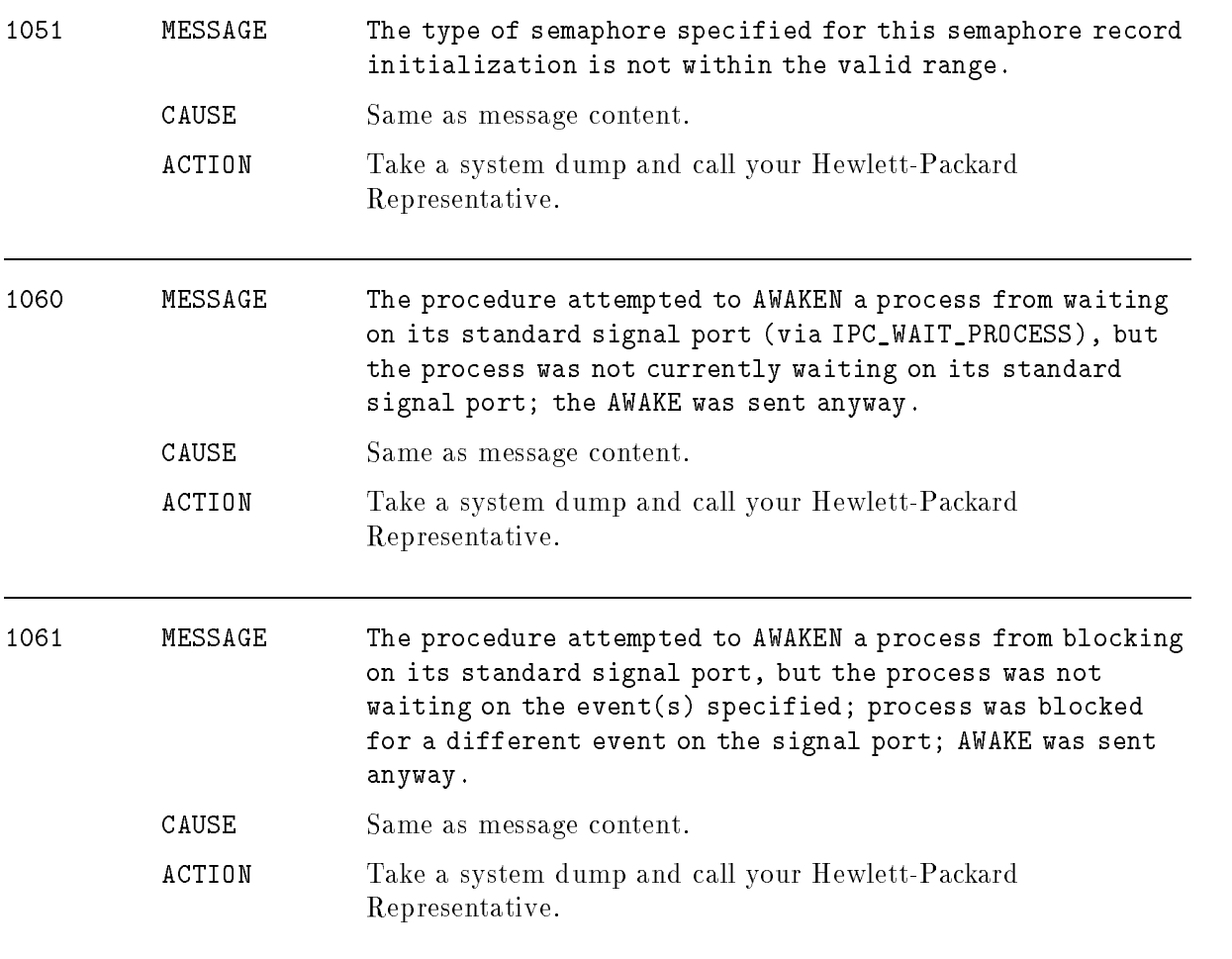

### Private Volumes

### (PVERR)

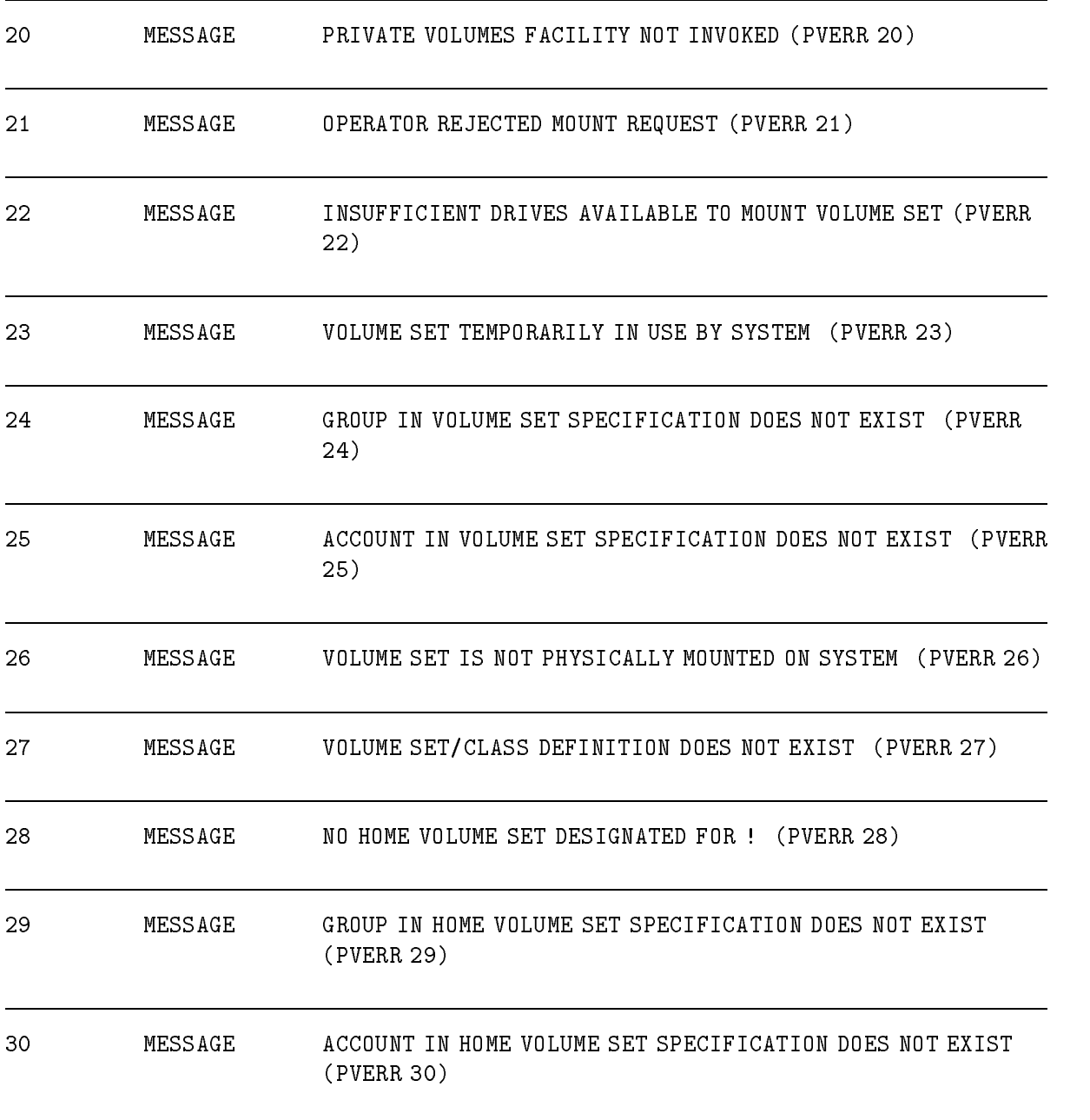

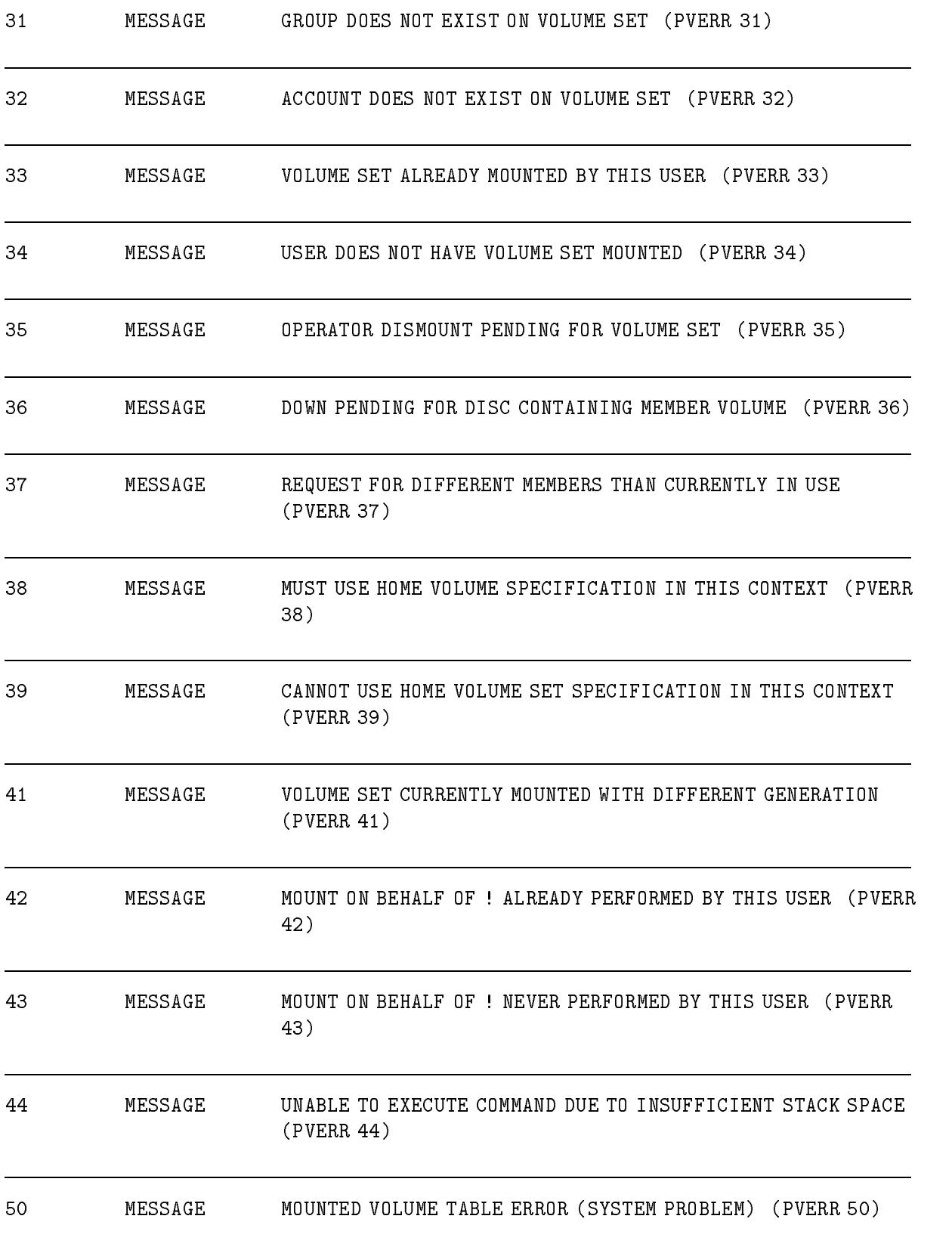

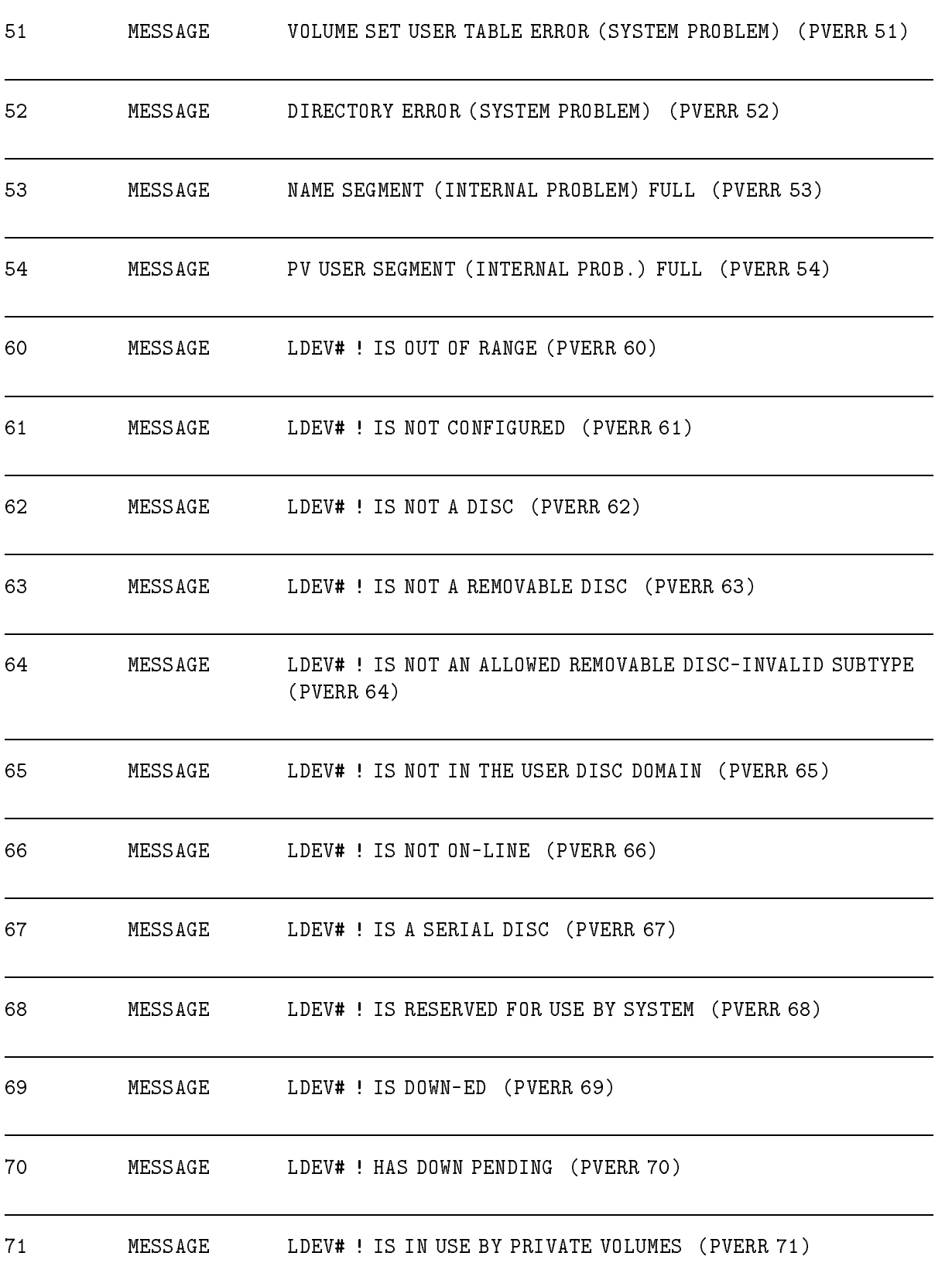

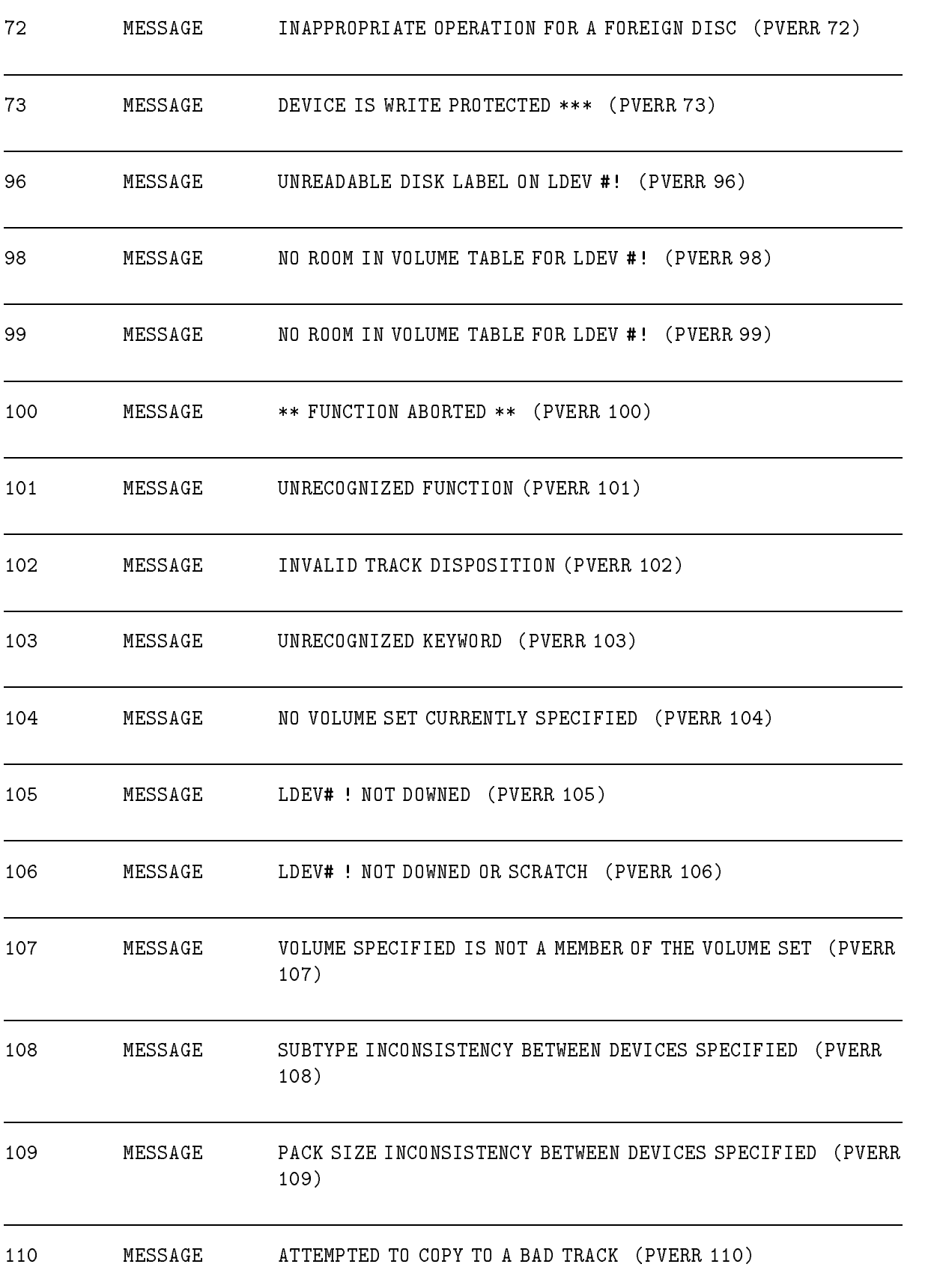

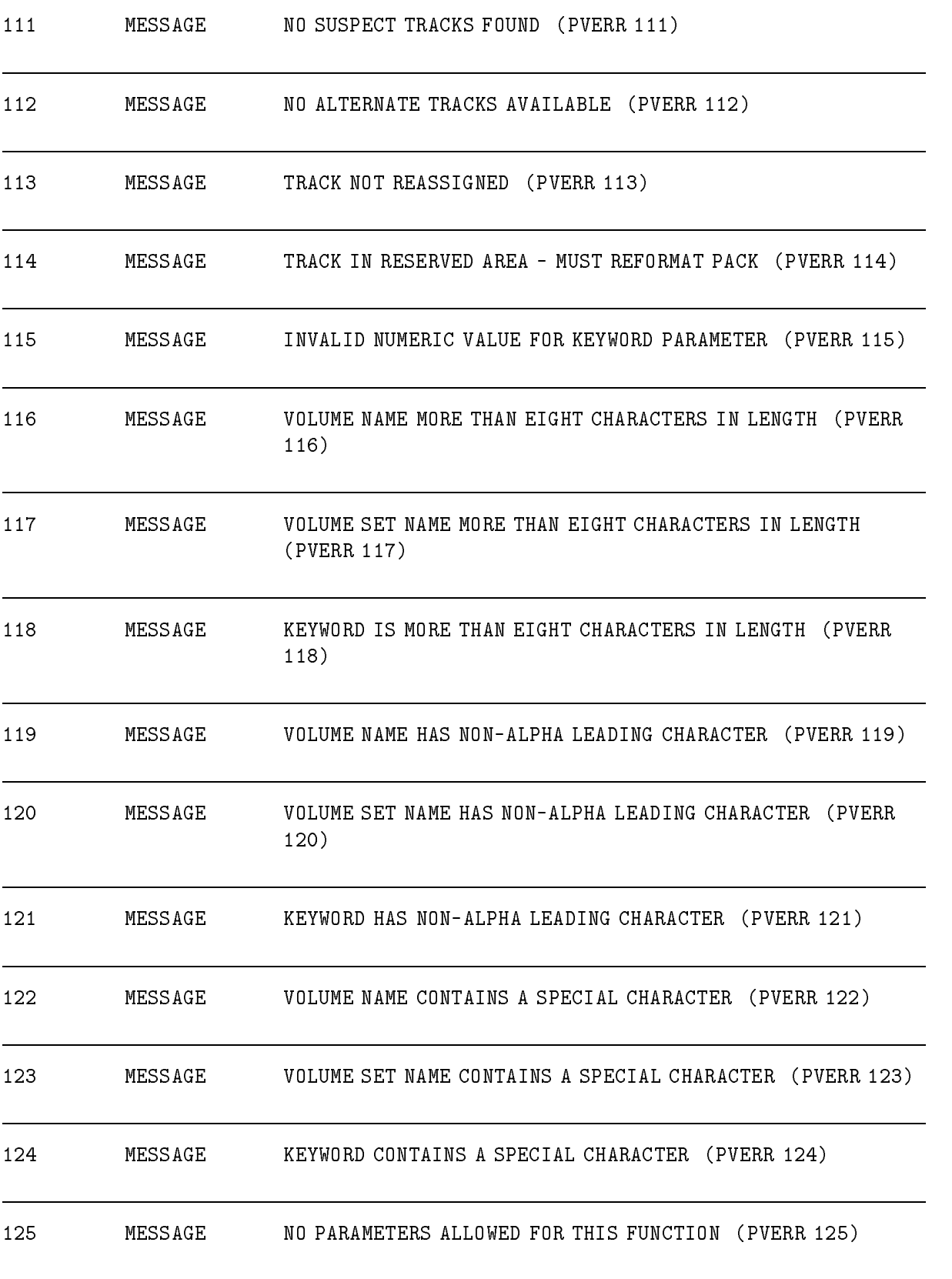

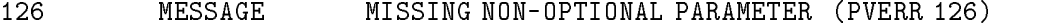

MESSAGE NON-NUMERIC CHARACTER IN LDEV SPECIFICATION (PVERR 127)

MESSAGE INVALID LDEV VALUE (PVERR 128)

MESSAGE TOO MANY NAMES IN VOLUME SET SPECIFICATION (PVERR 129)

MESSAGE MISSING KEYWORD PARAMETER VALUE (PVERR 130)

MESSAGE UNEXPECTED DELIMITER (PVERR 131)

MESSAGE UNEXPECTED PARAMETER (PVERR 132)

MESSAGE FORMAT SWITCH INSIDE DISC UNIT OFF (PVERR 133)

MESSAGE Problem with DTT or DFSM (PVERR 134)

MESSAGE ILLEGAL CYLINDER NUMBER -- TRY AGAIN (PVERR 135)

136 MESSAGE ILLEGAL HEAD NUMBER -- TRY AGAIN (PVERR 136)

MESSAGE DTT TABLE IS FULL -- ENTRY NOT ADDED (PVERR 137)

 MESSAGE LDEV ! IS NOT IN VOLUME TABLE -- TRY SWITCHING DISC UNIT OFFLINE, THEN ONLINE (PVERR 138)

 MESSAGE DISC VOLUME SPECIFIED IS NOT MOUNTED -- MAY BE PART OF A VOLUME CLASS THAT'S NOT MOUNTED (PVERR 139)

MESSAGE WARNING: VOLUME ALREADY ! (PVWARN 140)

MESSAGE WARNING: SUSPECT TRACK IN ALTERNATE AREA (PVWARN 141)

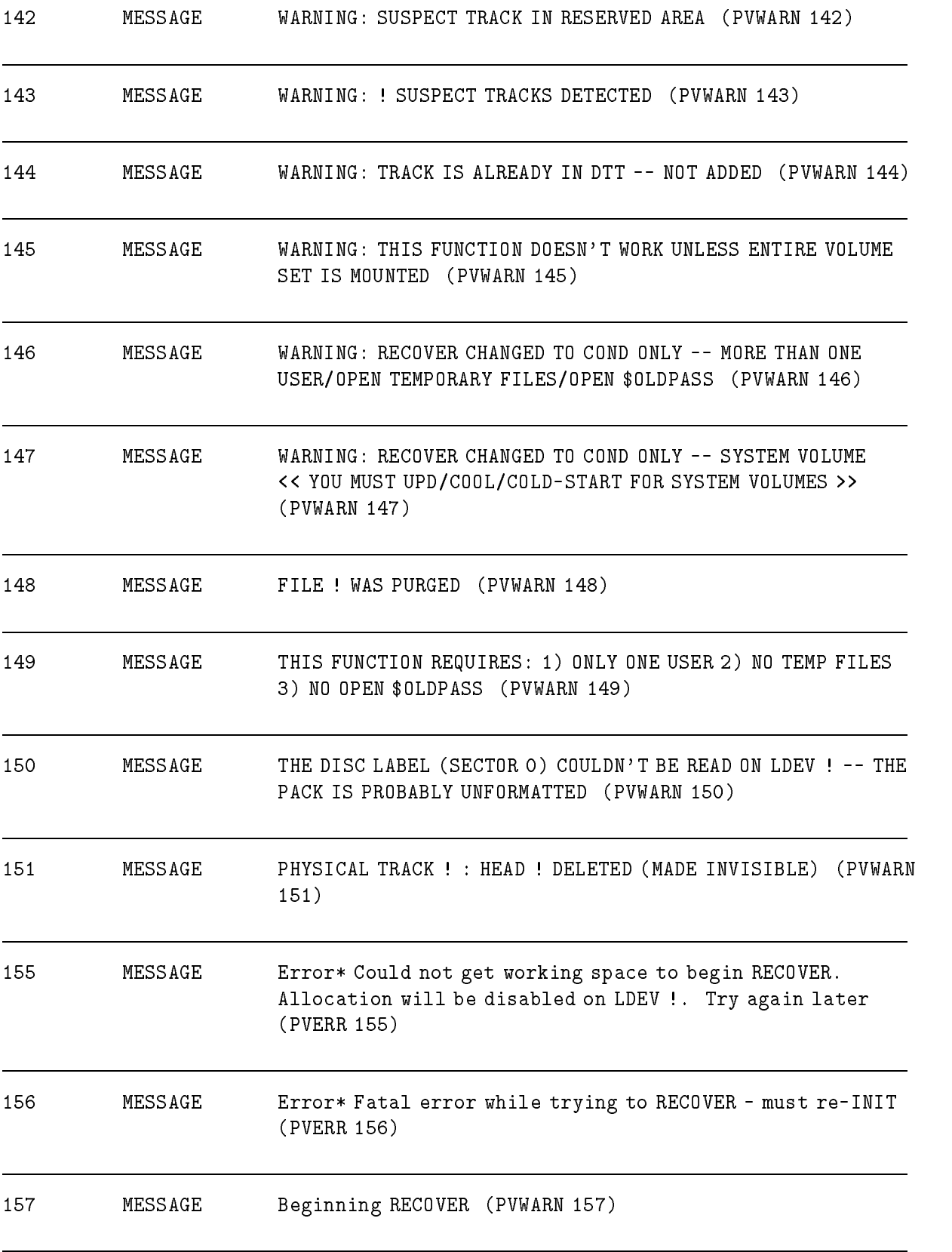

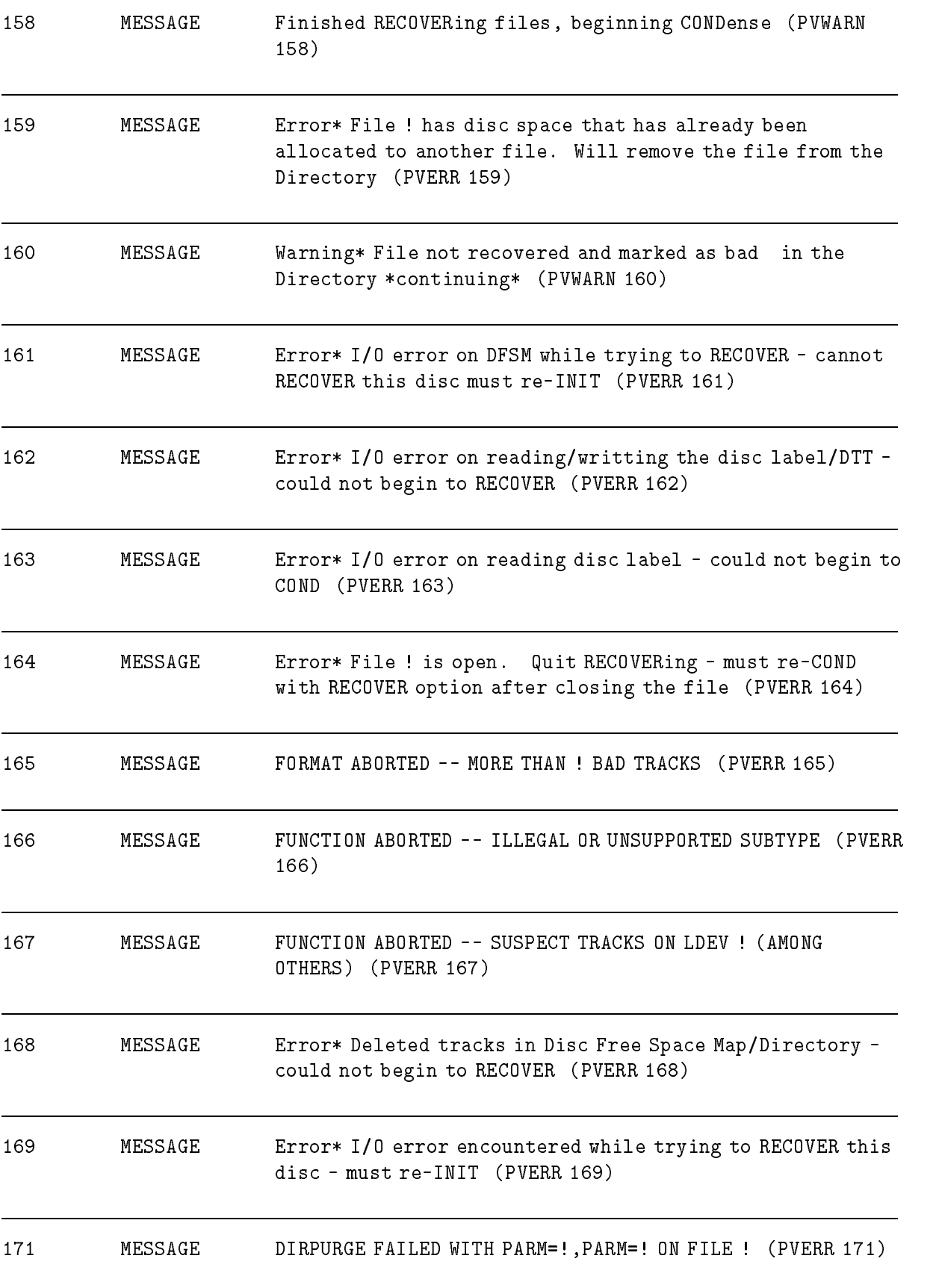

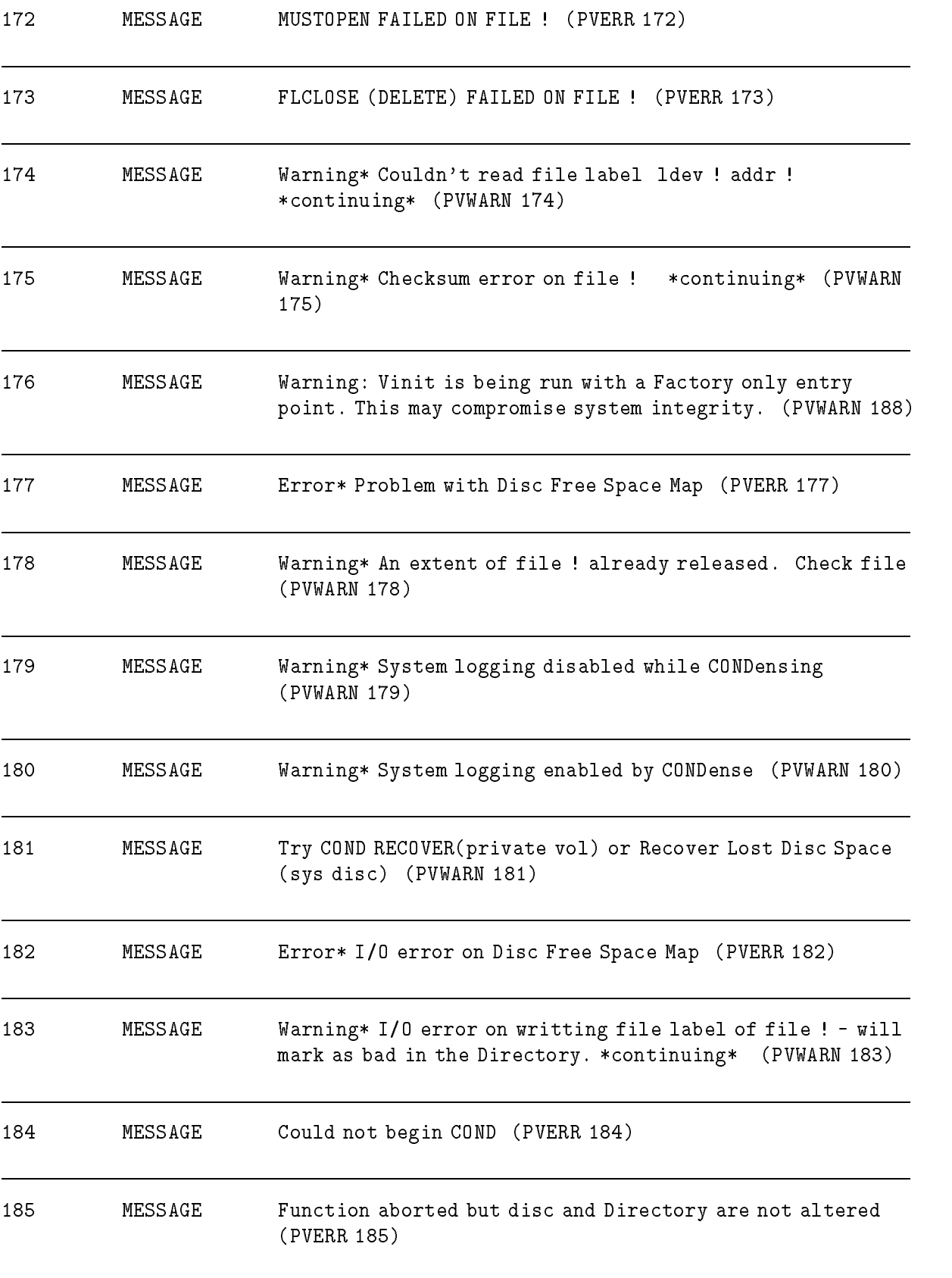

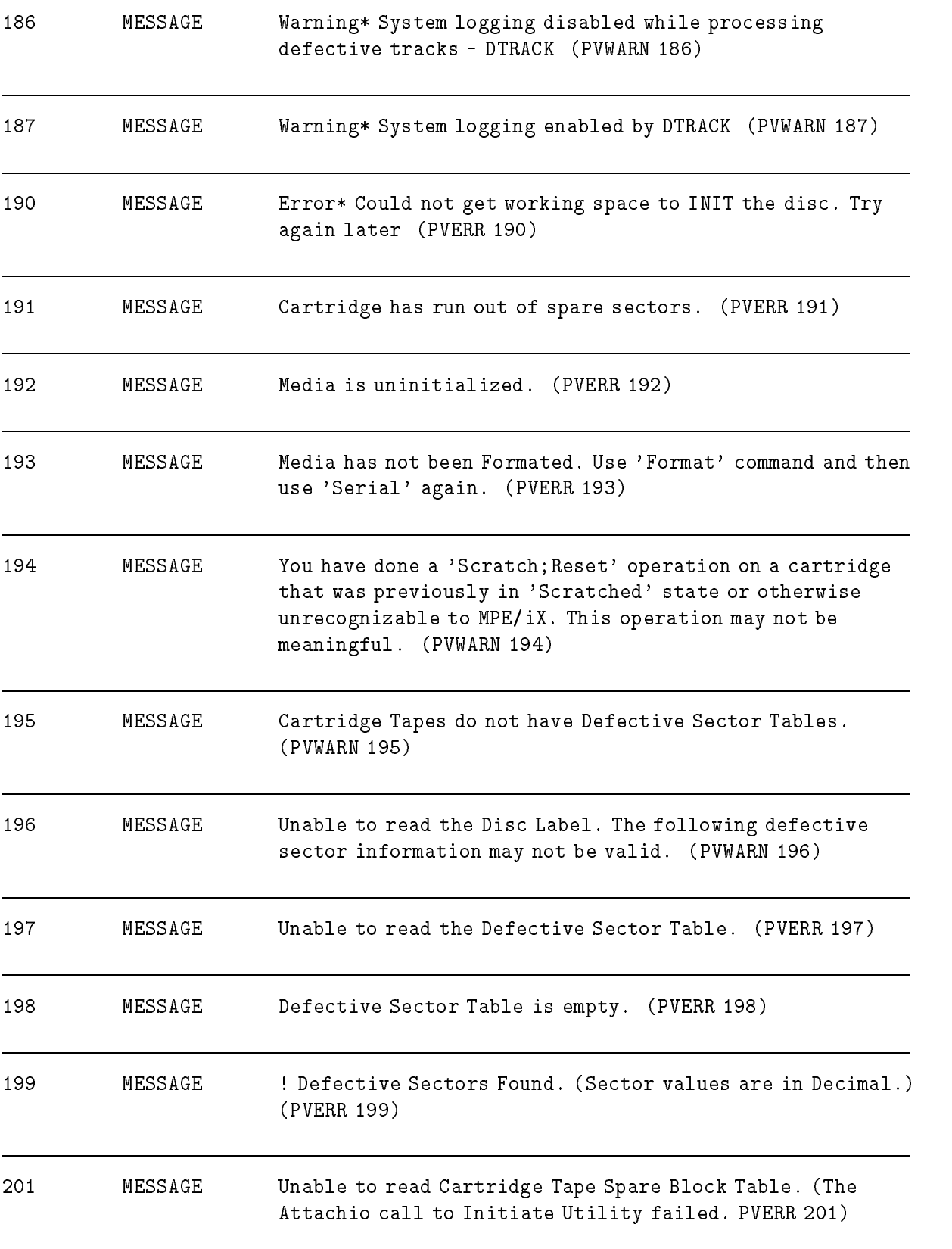

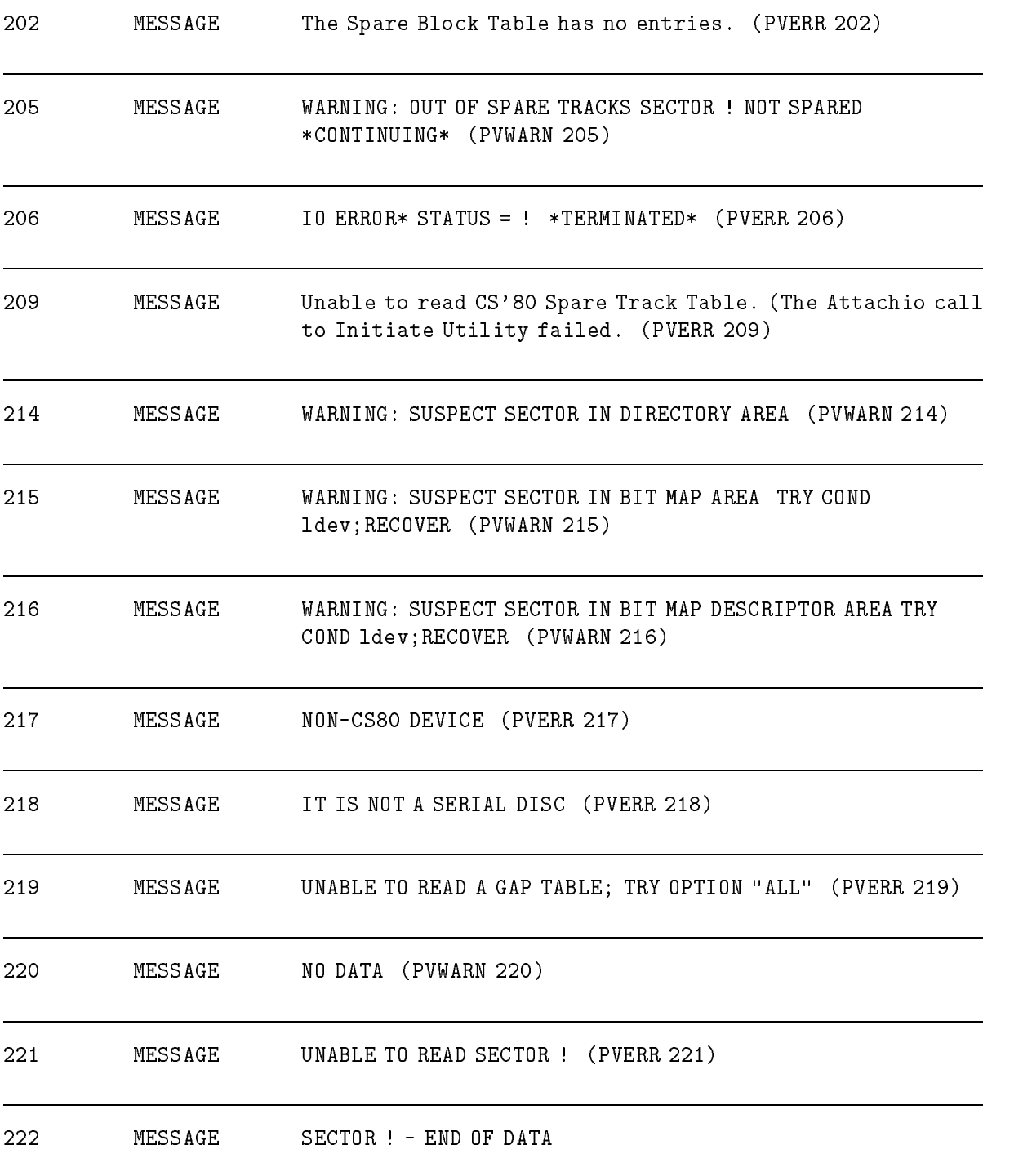

# Process Manager

## (Subsystem 102)

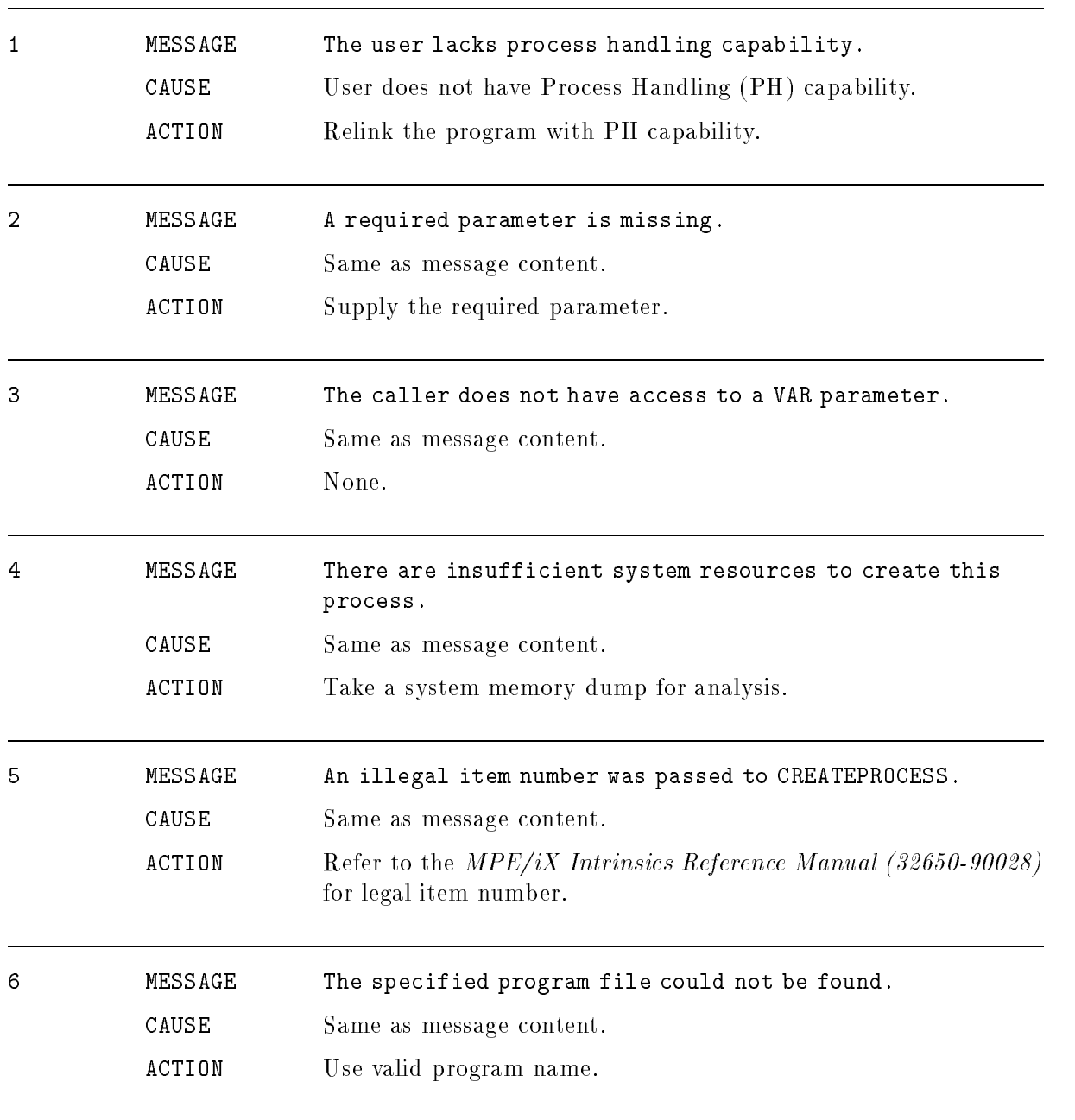

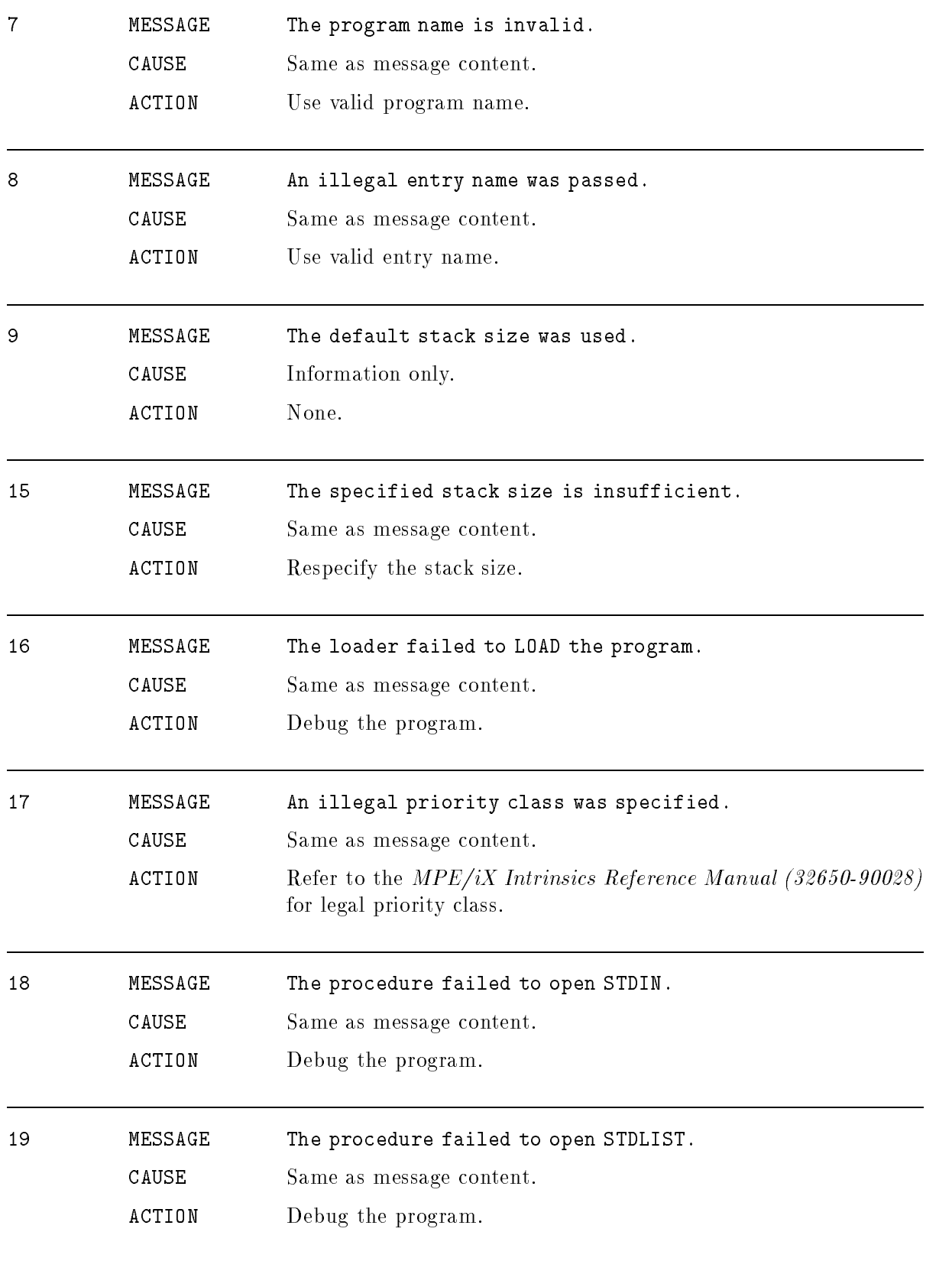

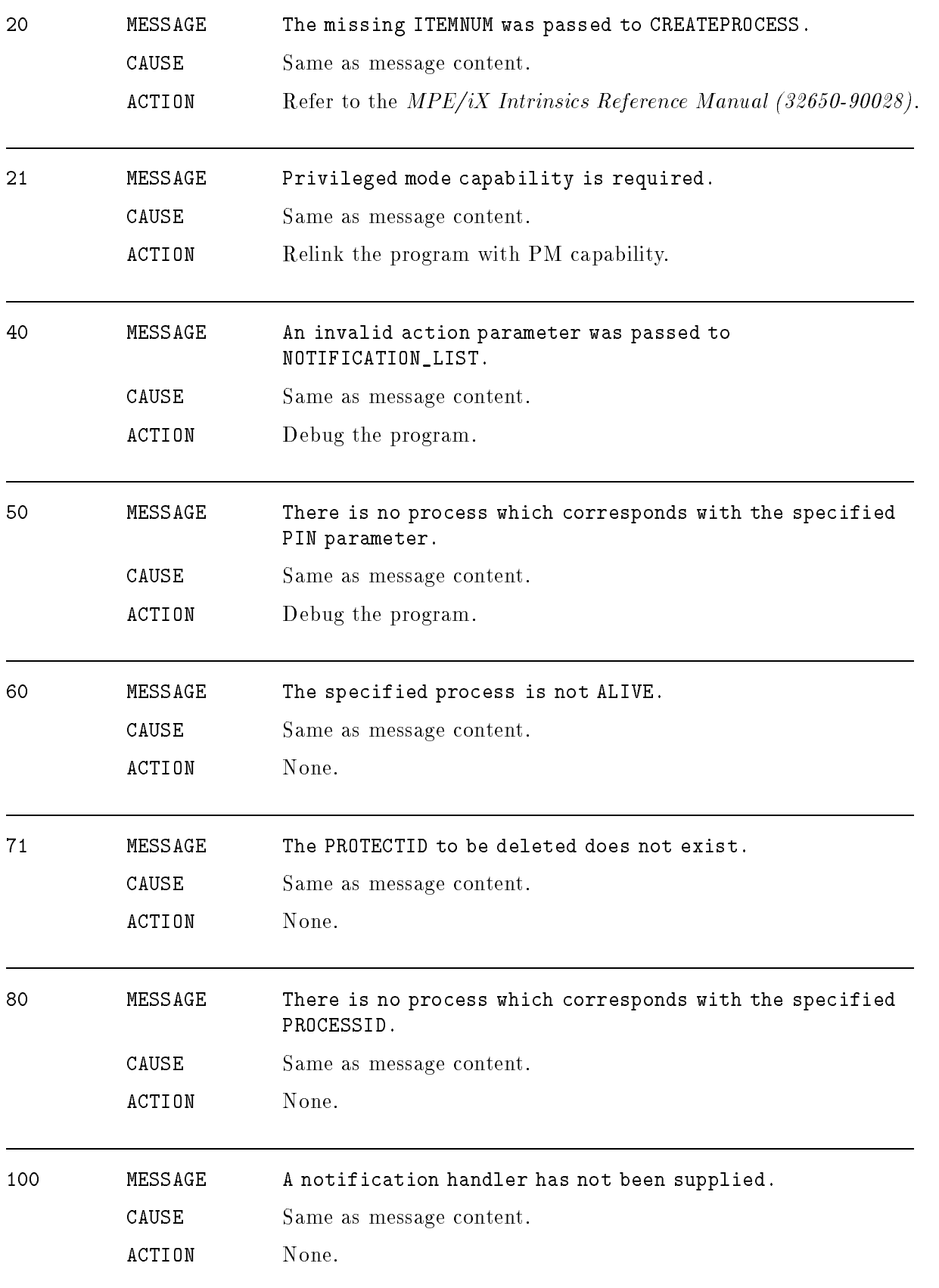

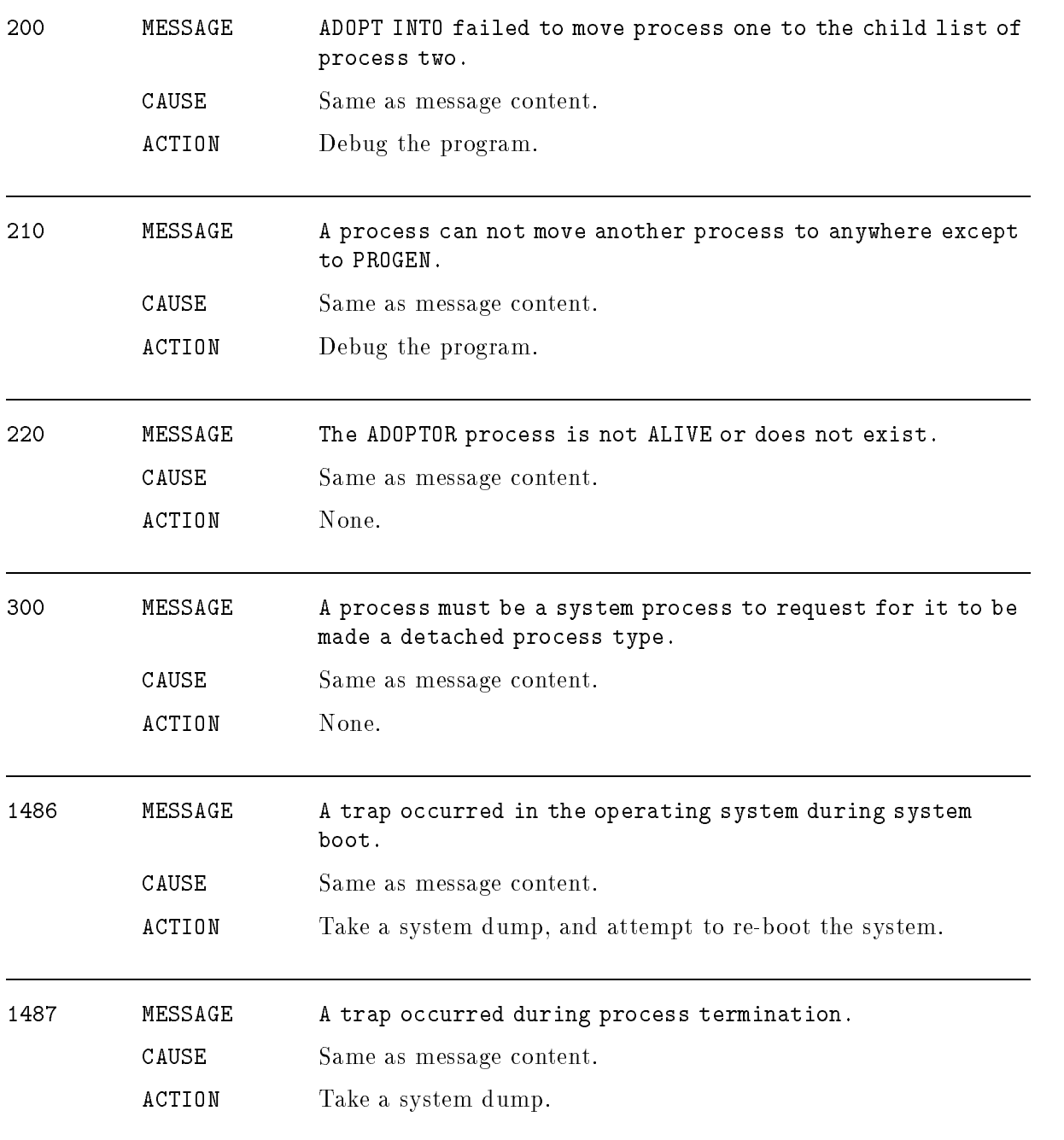

# Reply Information Table

### (rit)

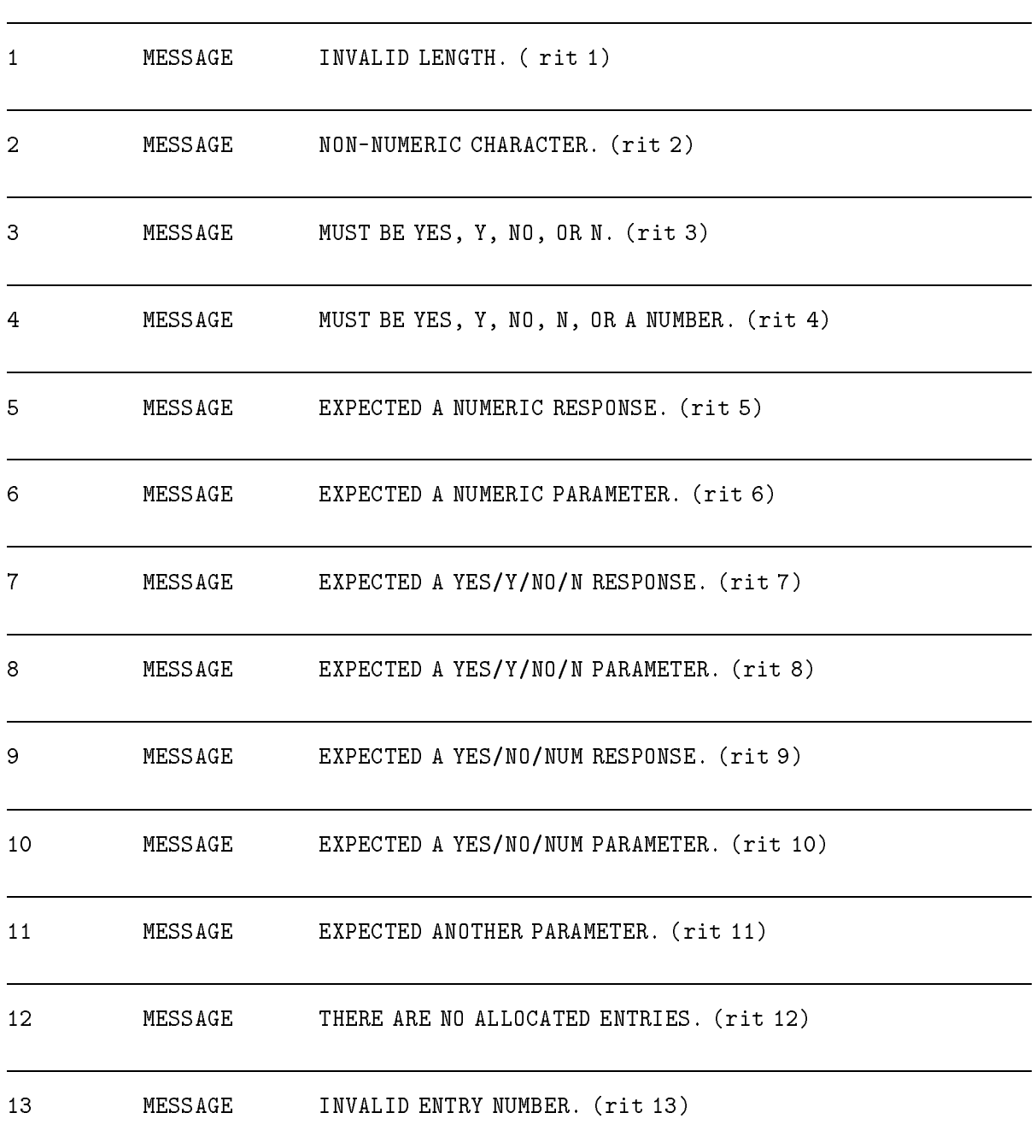

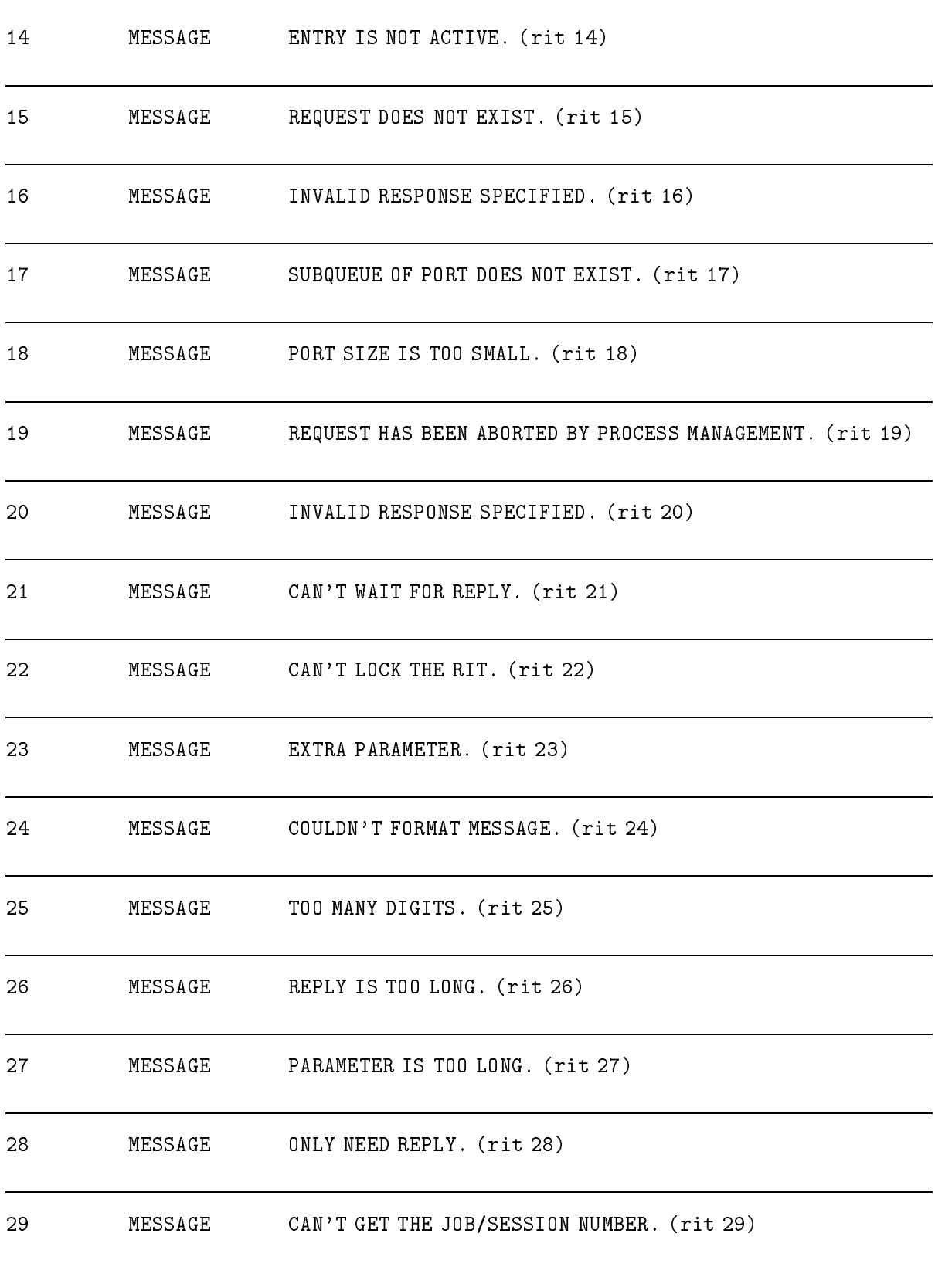

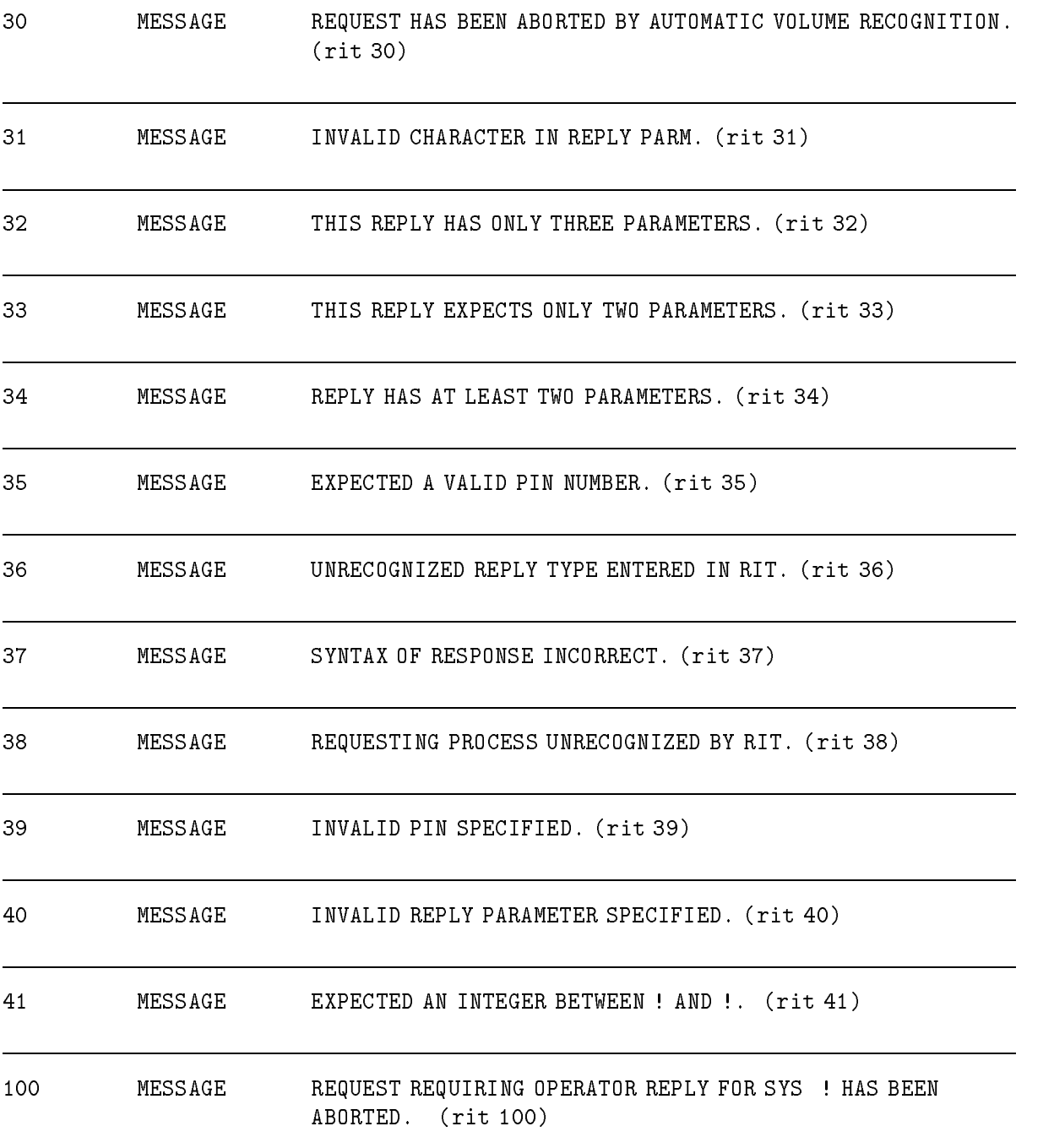

# Secondary Storage Management

### (Subsystem 145)

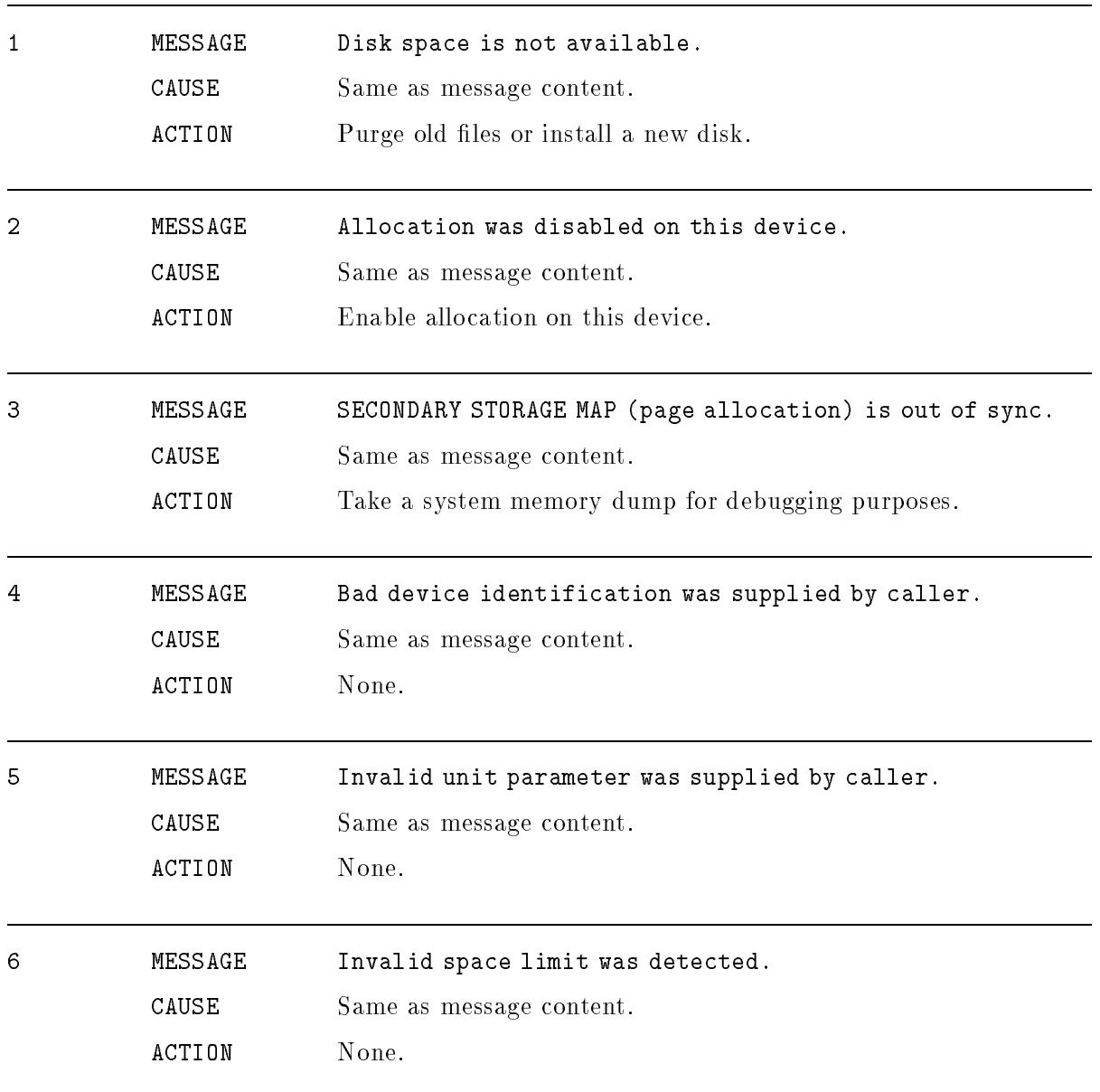

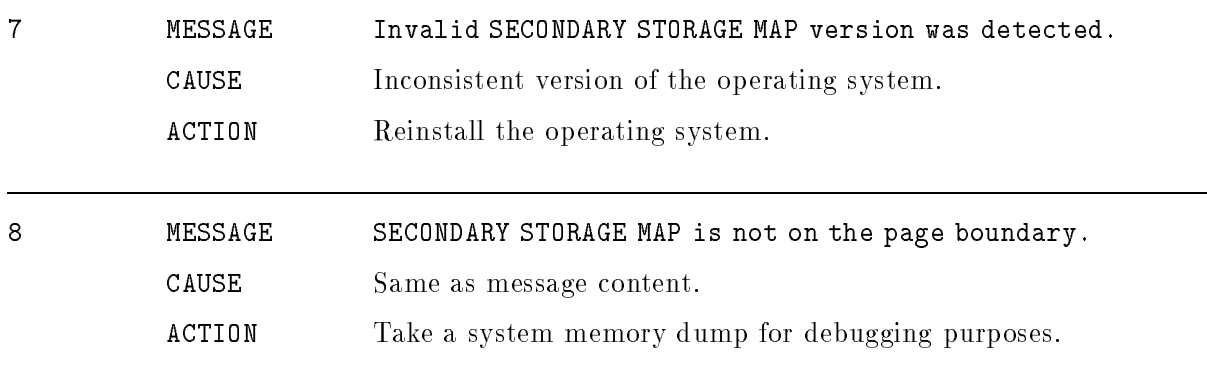

## Serial Disk

### (SDERR)

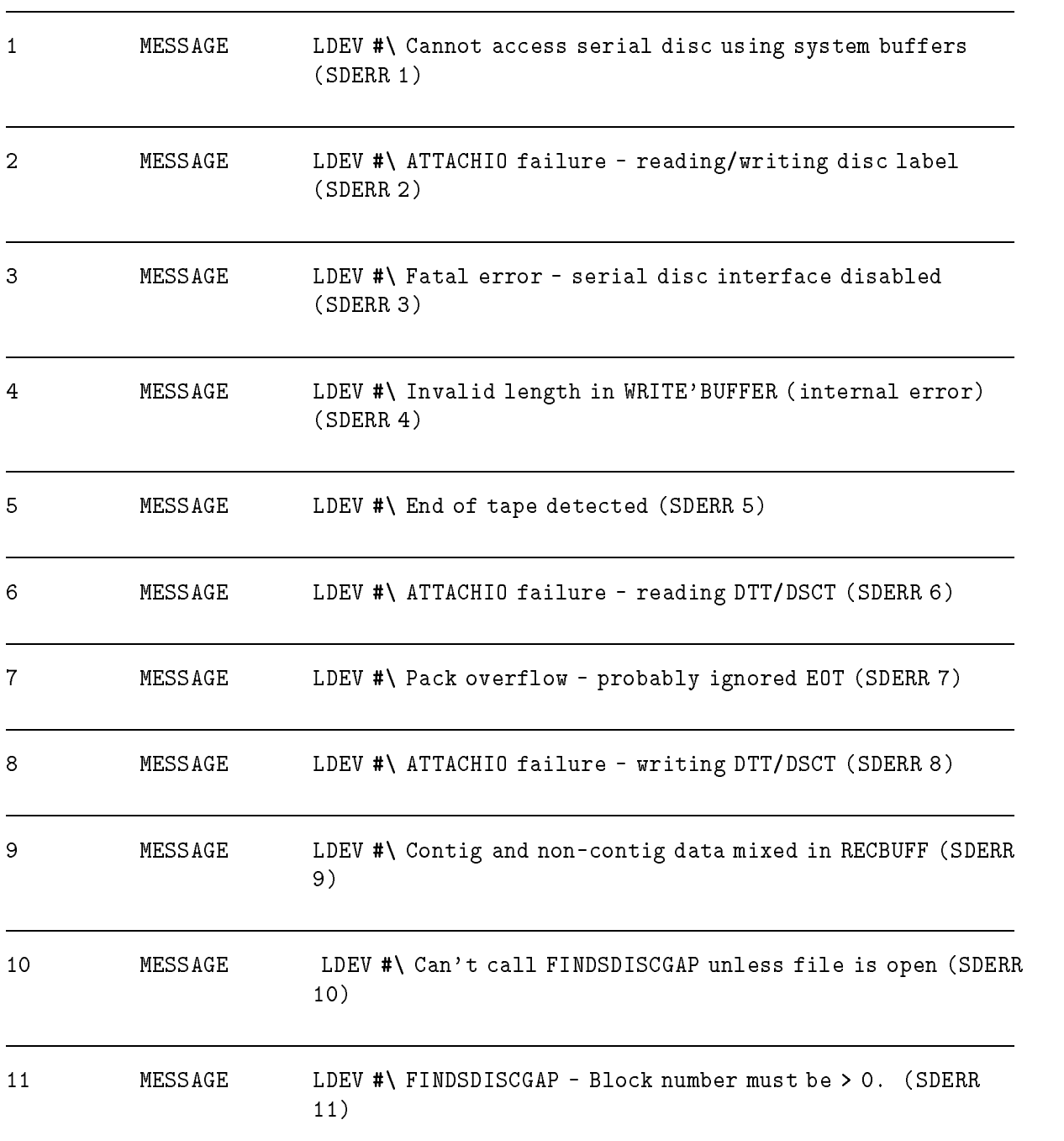

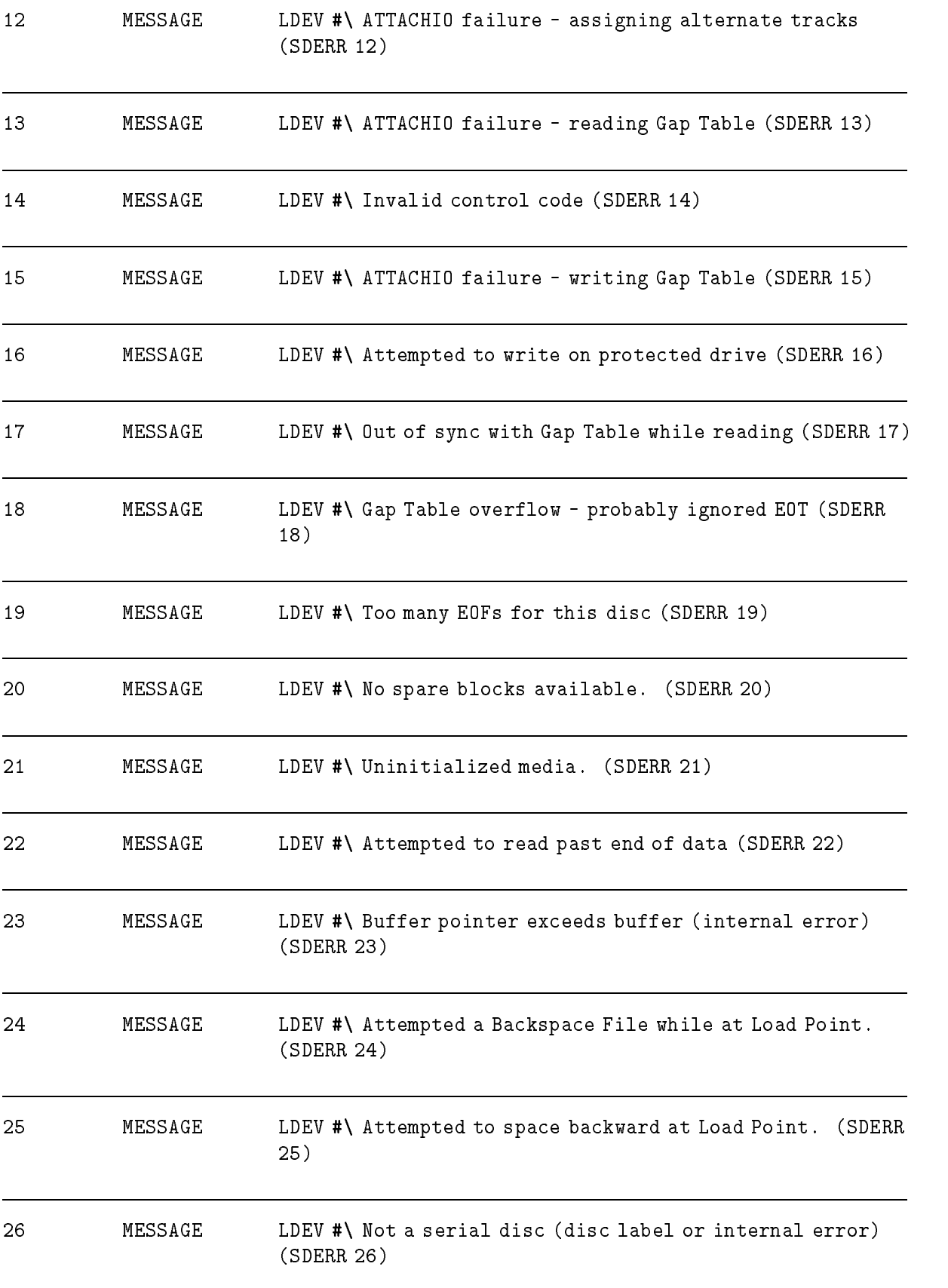

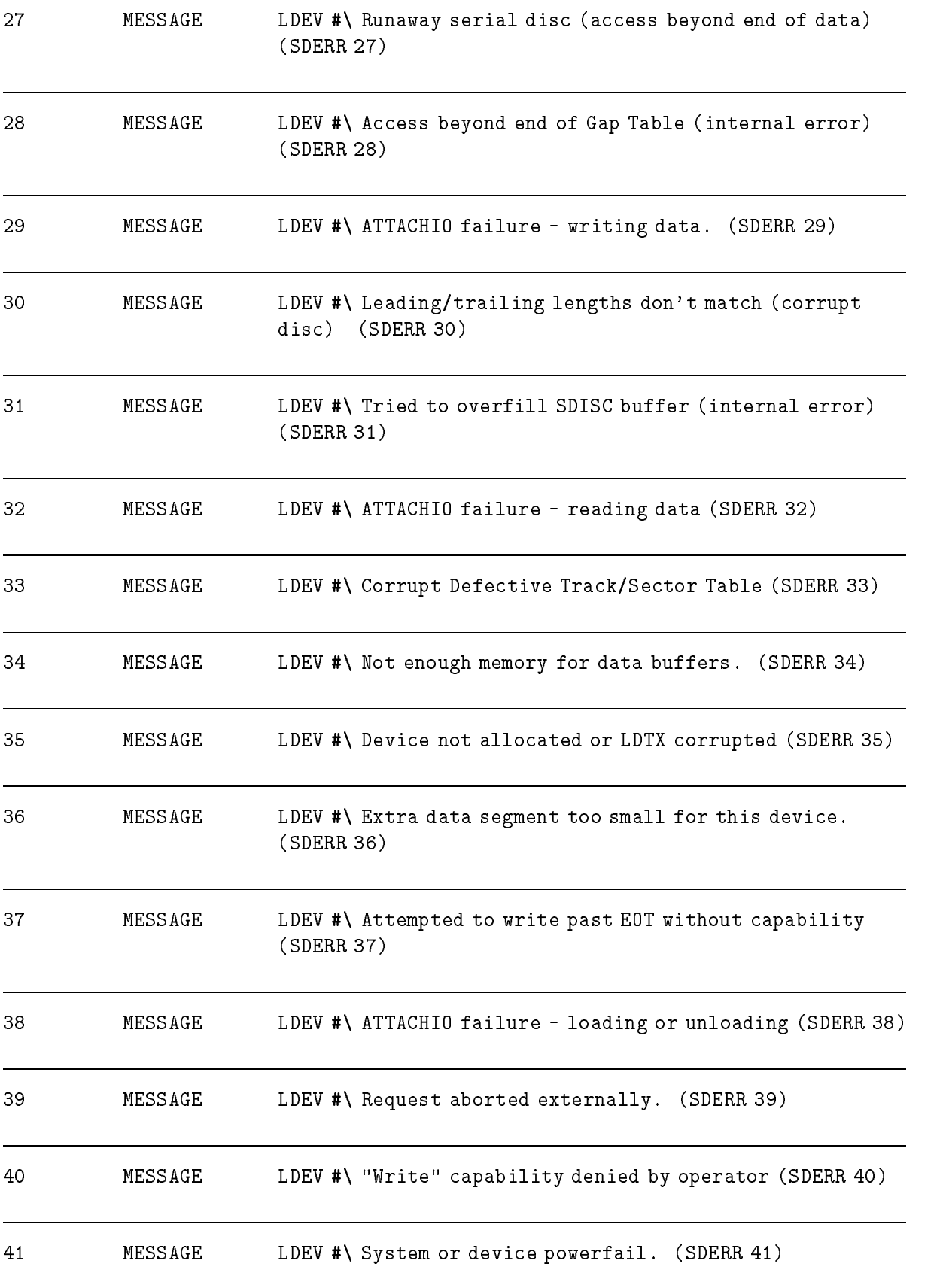

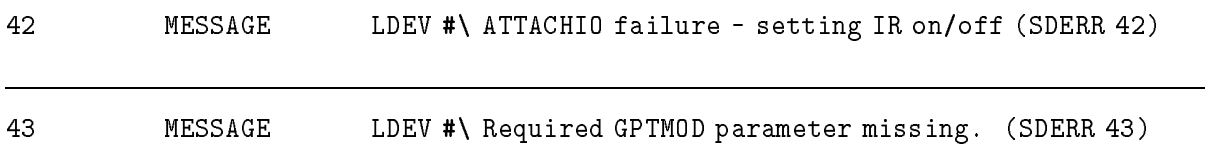

## Socket Initialization

#### (sockets)

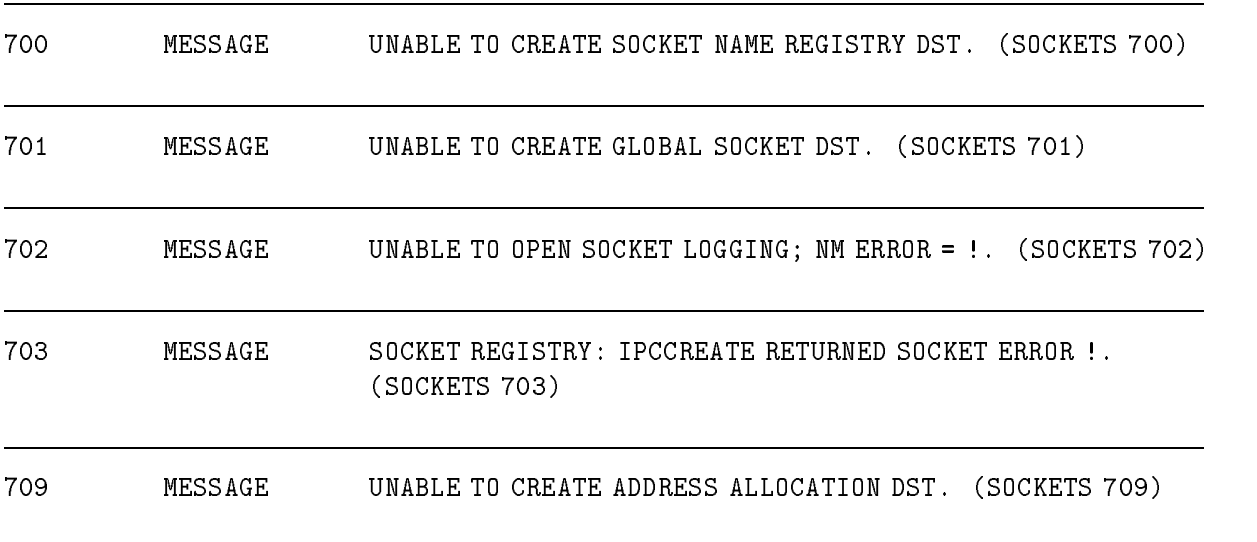

# Special Routine For Stack Unwind

### (Subsystem 103)

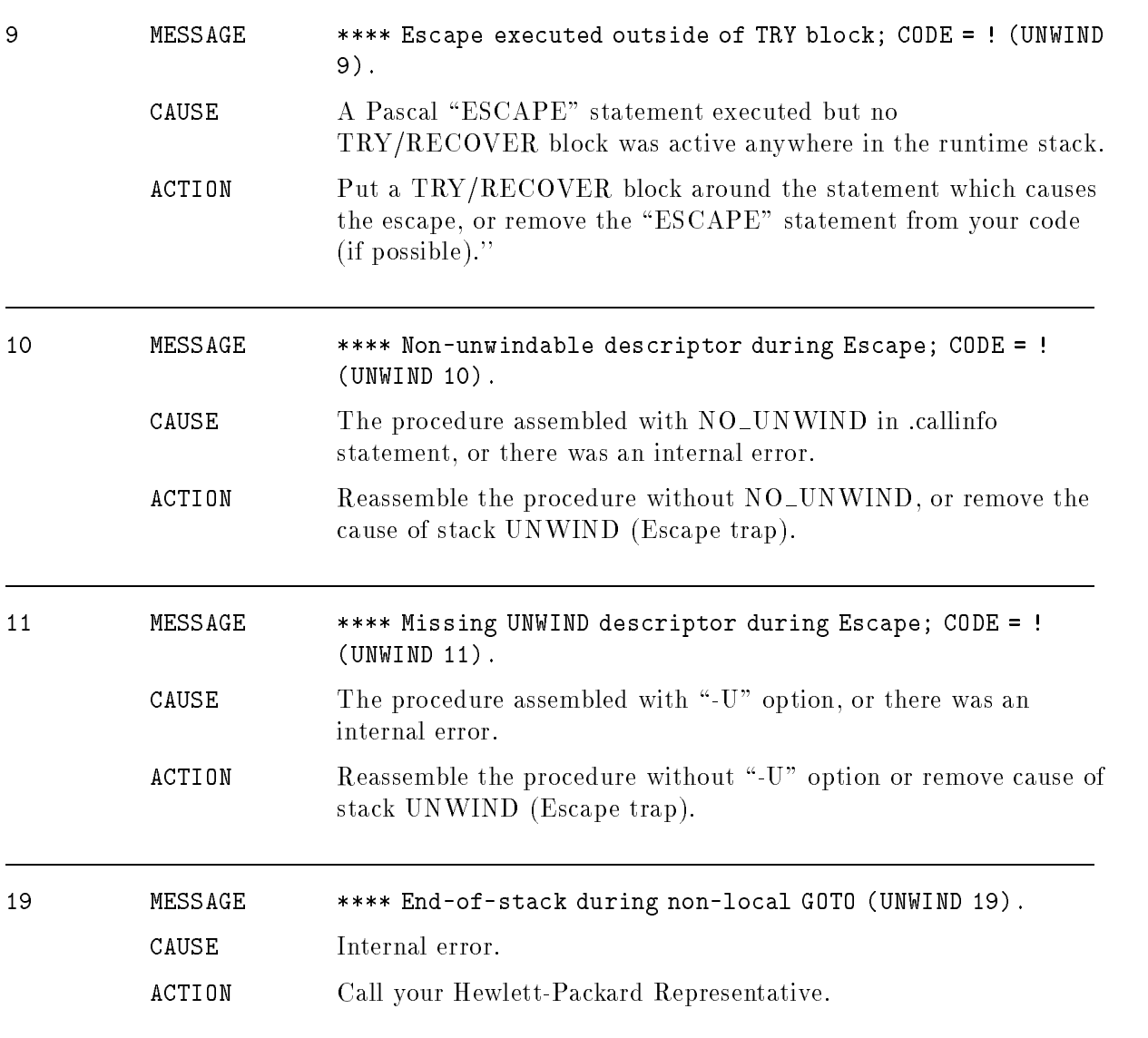

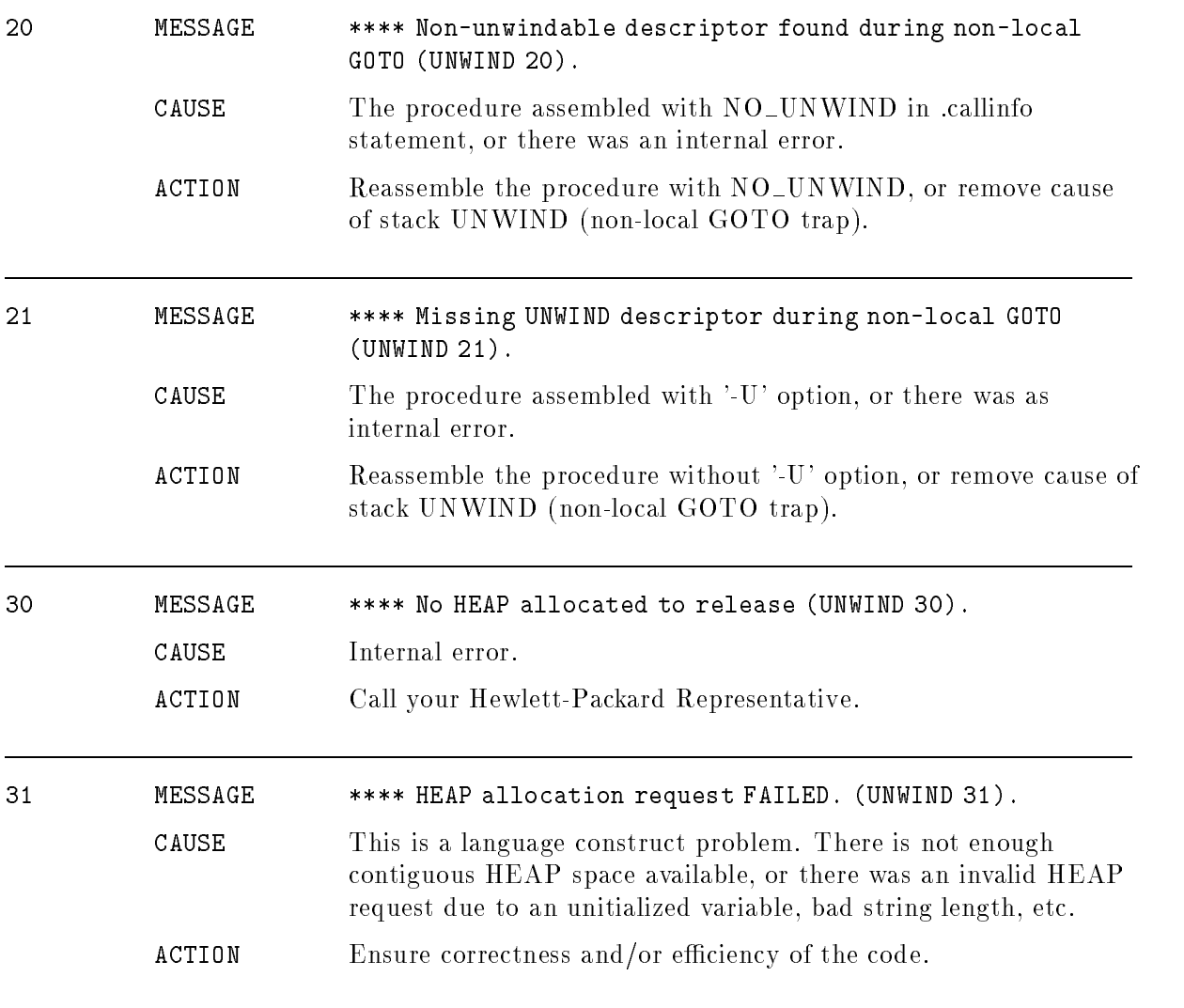

### **SUSPEND**

#### (SUSPEND ERROR)

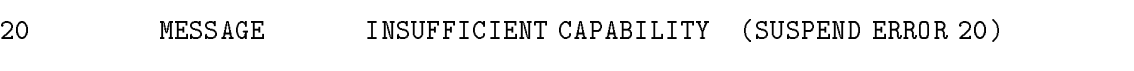
## Switch

### (Subsystem 100)

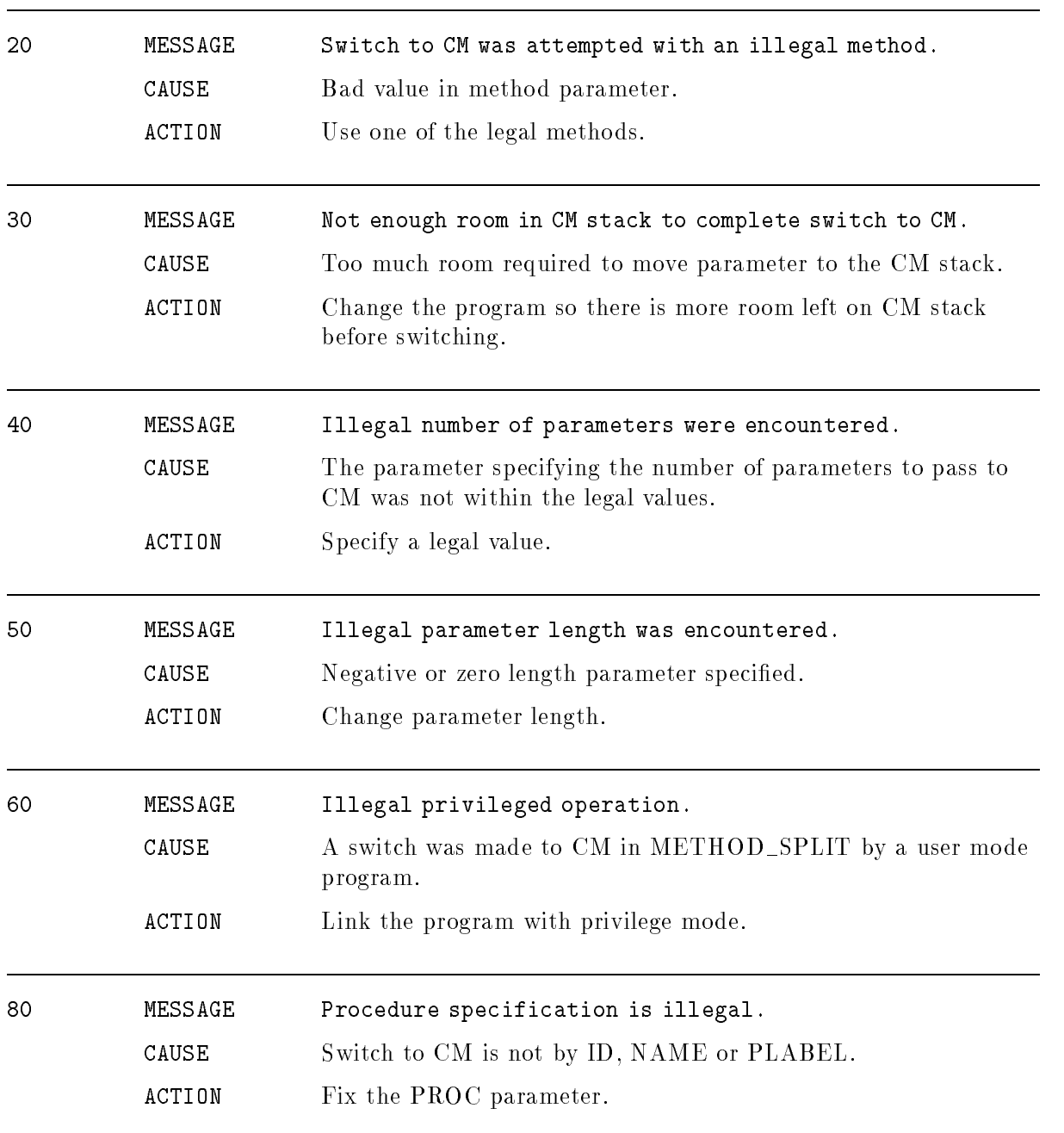

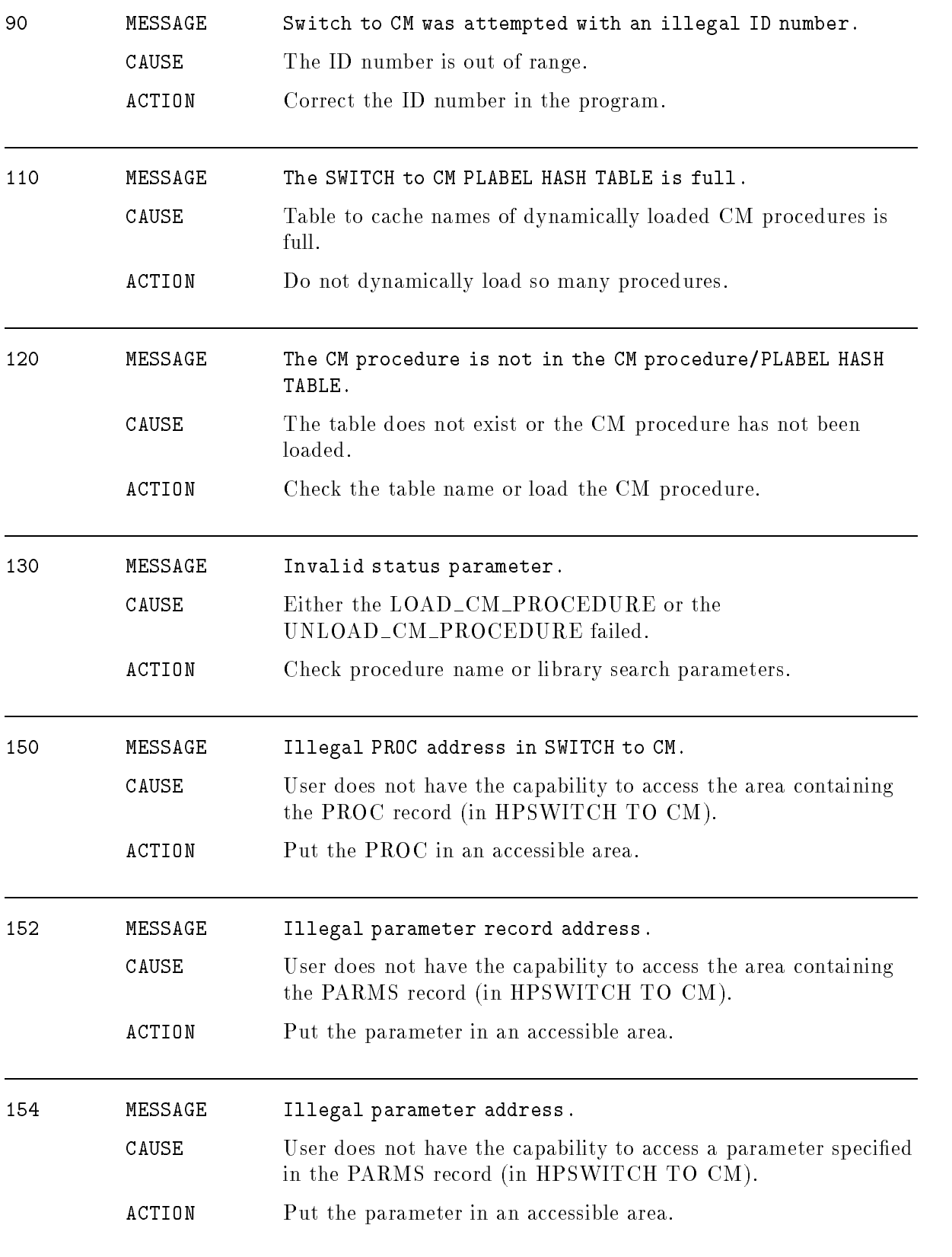

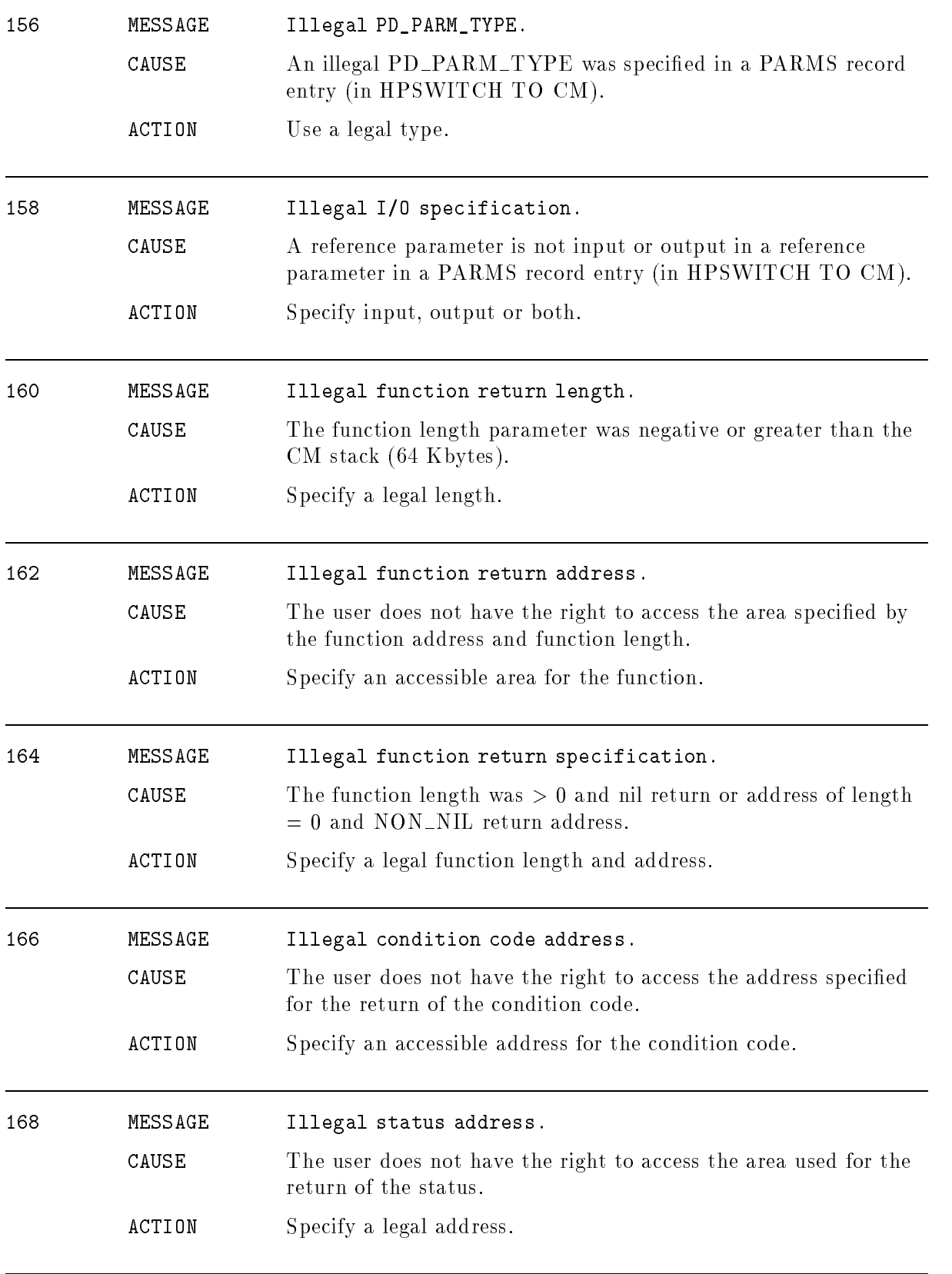

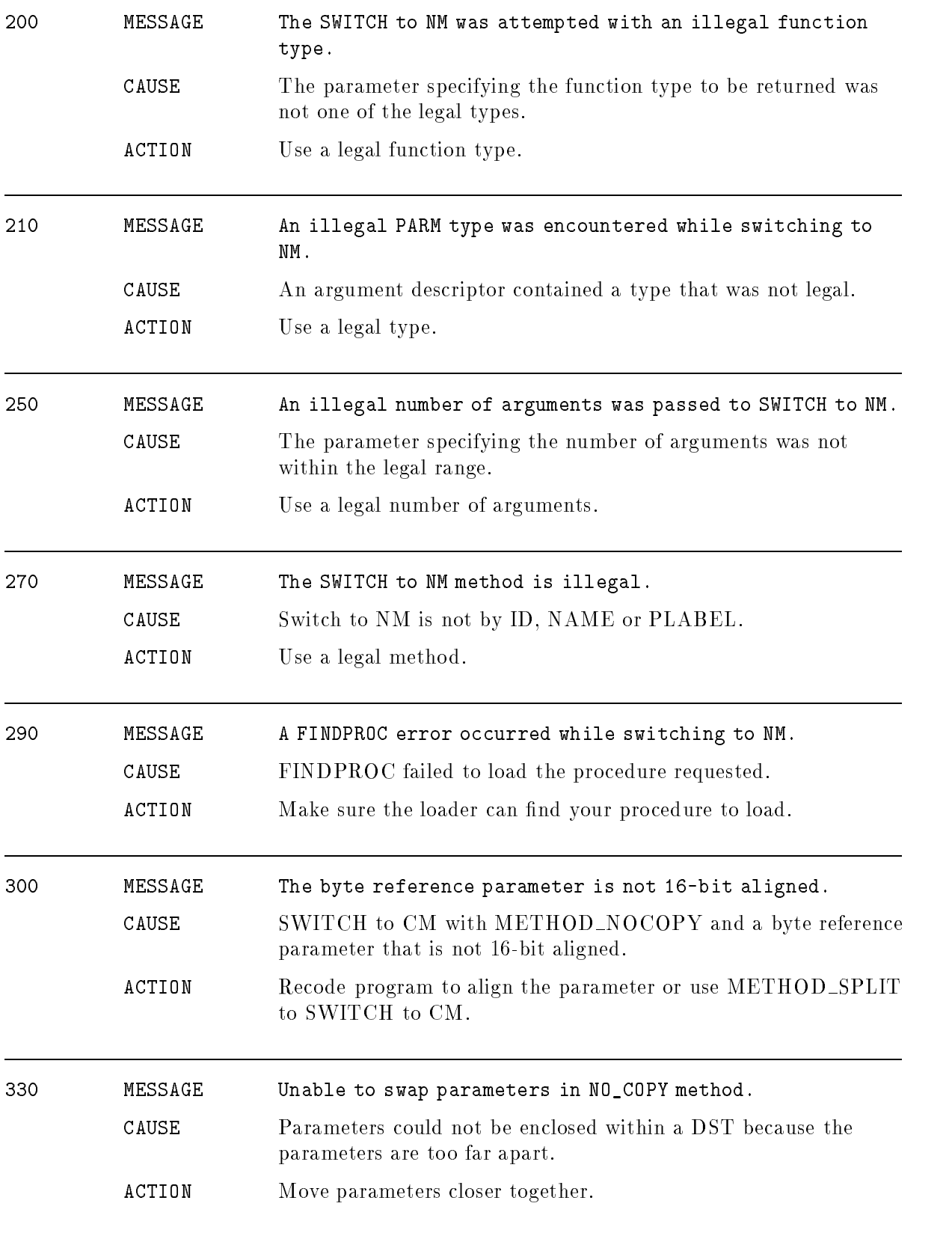

### Symbolic Debugger

#### (UE, DB)

This chapter lists messages that you may encounter while using HP Symbolic Debugger. Self-explanatory messages and those which relate to syntax errors, such as missing or extraneous characters in commands, are not listed in this chapter.

To assist you in finding the solution to a problem, several messages may be displayed. Look up each message in this chapter to get complete information about the action to take.

Messages are preceded by unique reference numbers that indicate the error type. Messages, with their message reference numbers, are listed in this order:

UE300-UE436 User Errors

DB1-DB8 Debugger Errors

Internal error messages, which are in the range of <sup>501</sup> to 579, should not occur with normal debugger use. If they do occur, report them to your HP support representative.

Child process (program) errors result in signals which are communicated to the debugger. If a program error occurs while executing a procedure call from the command line, it is handled like any other error (in other words, you can investigate the called procedure). To recover from this, or to abort a procedure call from the command line, press  $\overline{\text{CNTL}}Y$ .

The following example message has a reference number of UE312 and is listed below as it appears in this chapter:

UE312 MESSAGE INVALID BREAKPOINT TYPE "TEXT"

A list of abbreviations that are used throughout this chapter and their meanings follow. Note that in all explanations, commands are given in long form, but the short form may also be used. Refer to HP Symbolic Debugger User's Reference Manual (31508-90003) for further details.

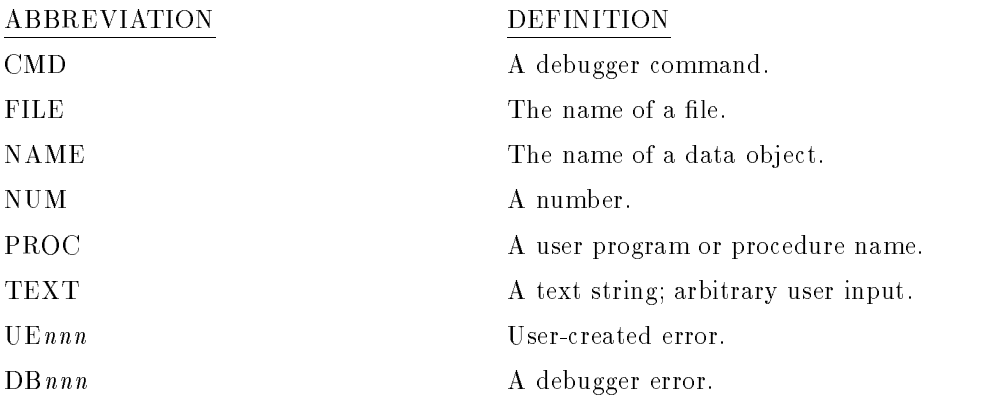

#### User Errors (UE300 - UE416)

User errors result from entering incorrect commands or from using the commands incorrectly. User errors cause the command that you entered to fail. You must correct the cause of the error and re-enter the command.

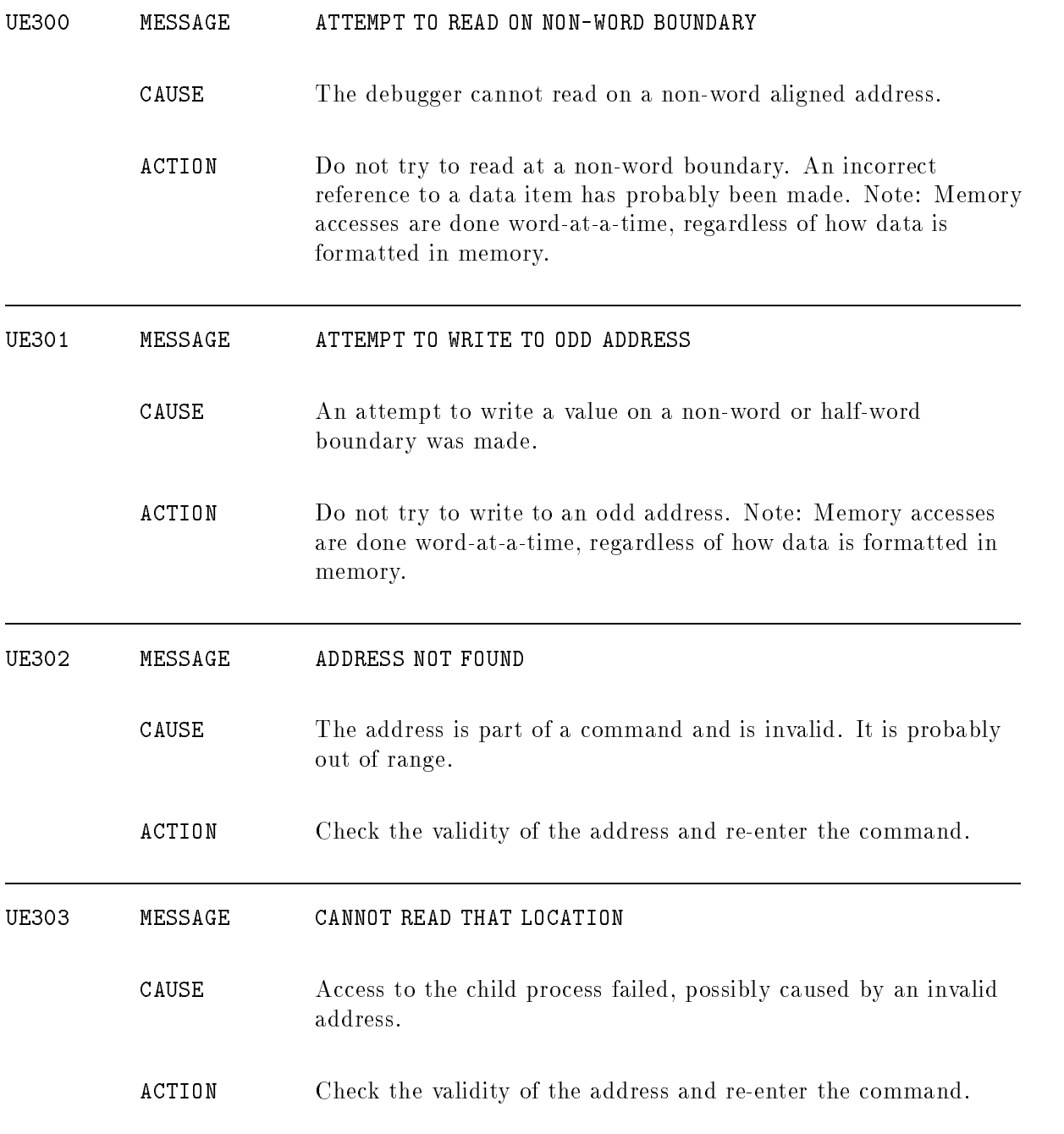

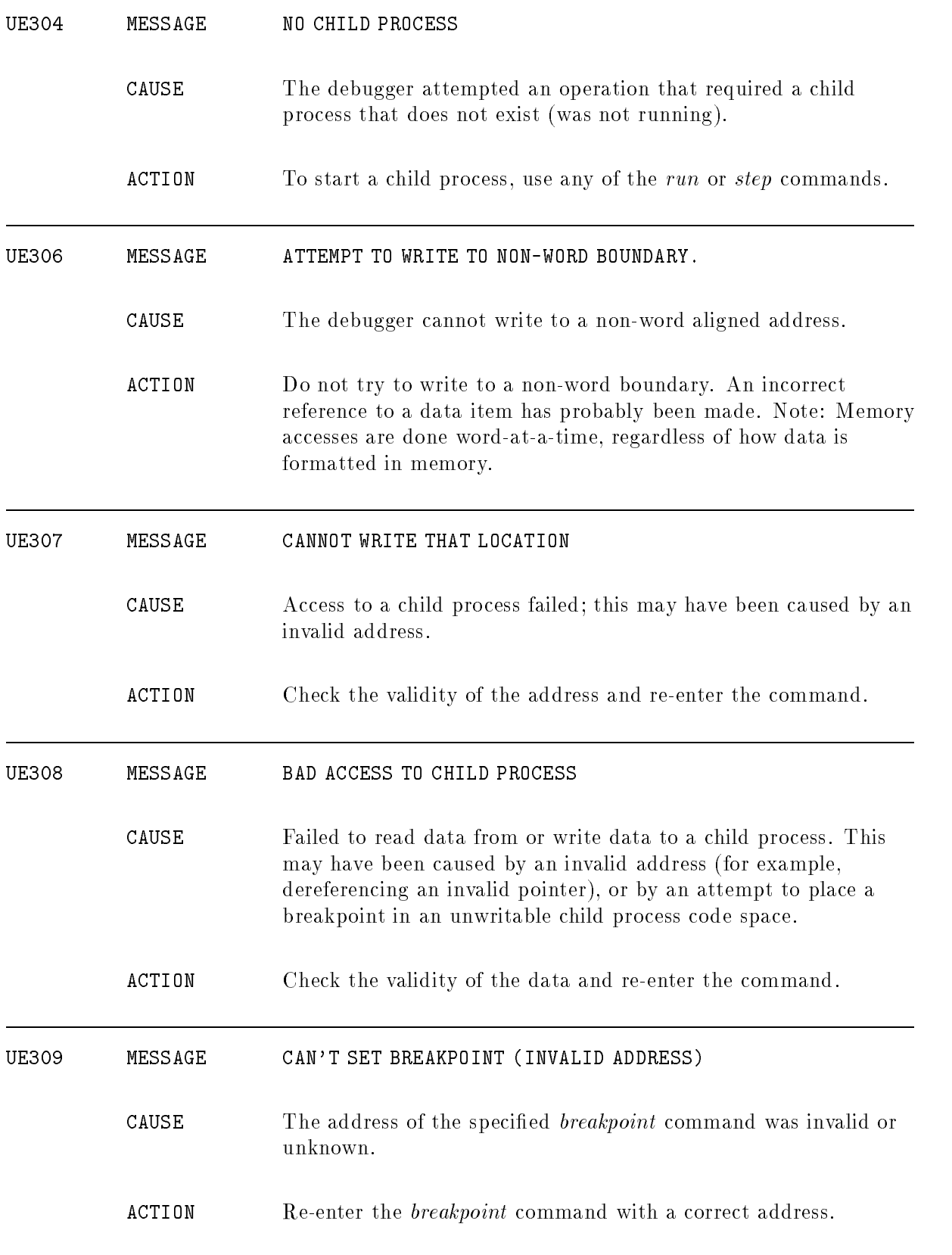

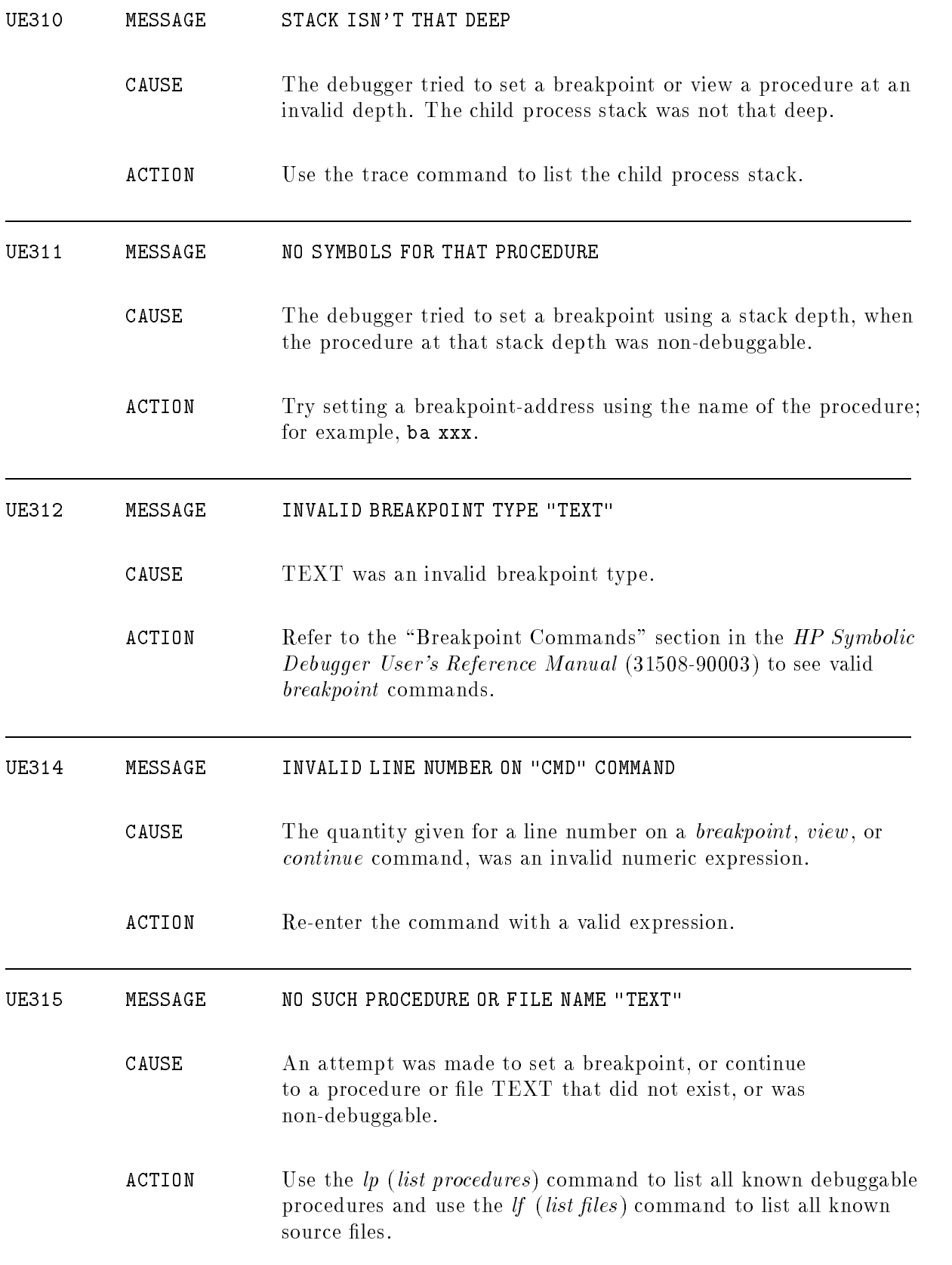

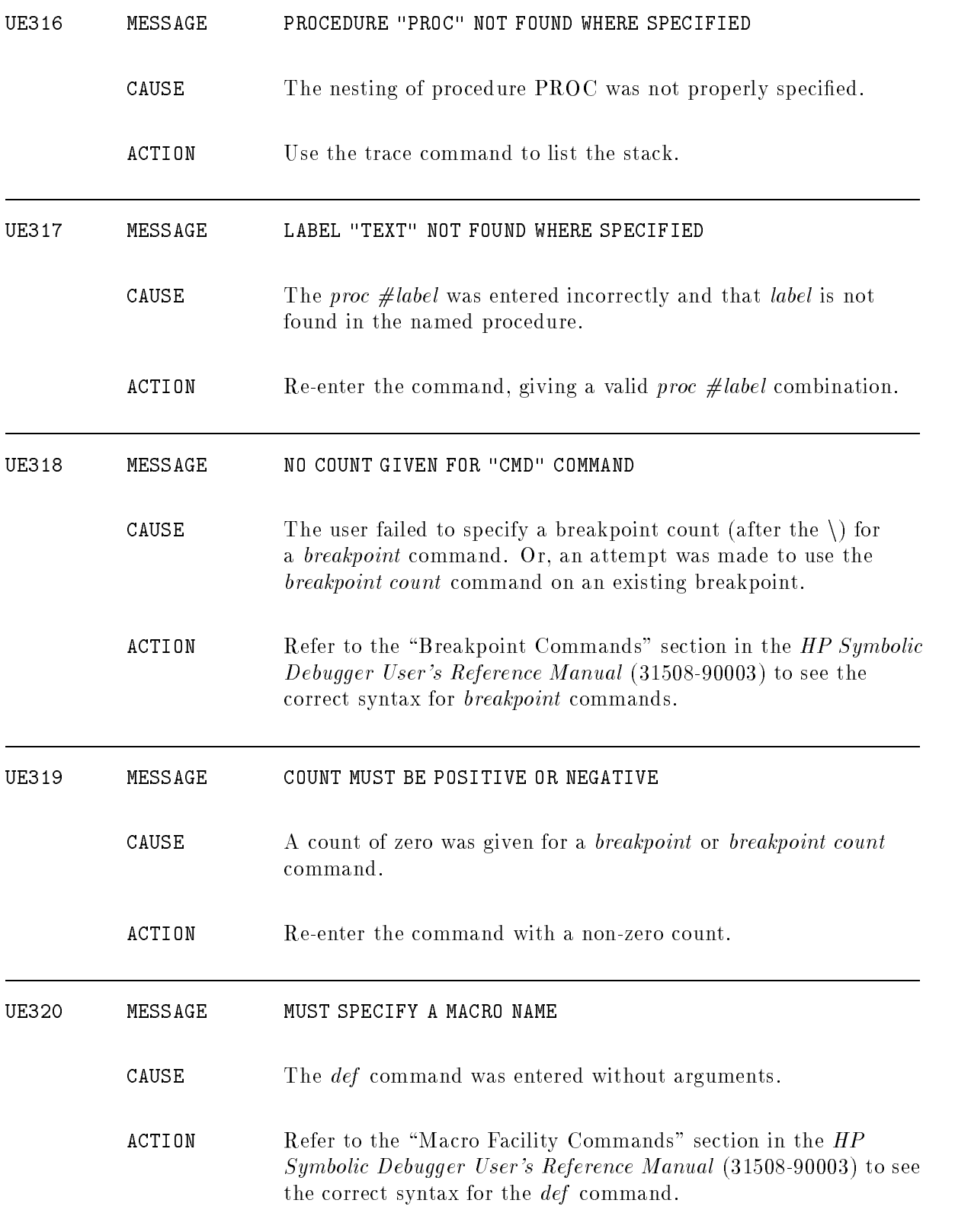

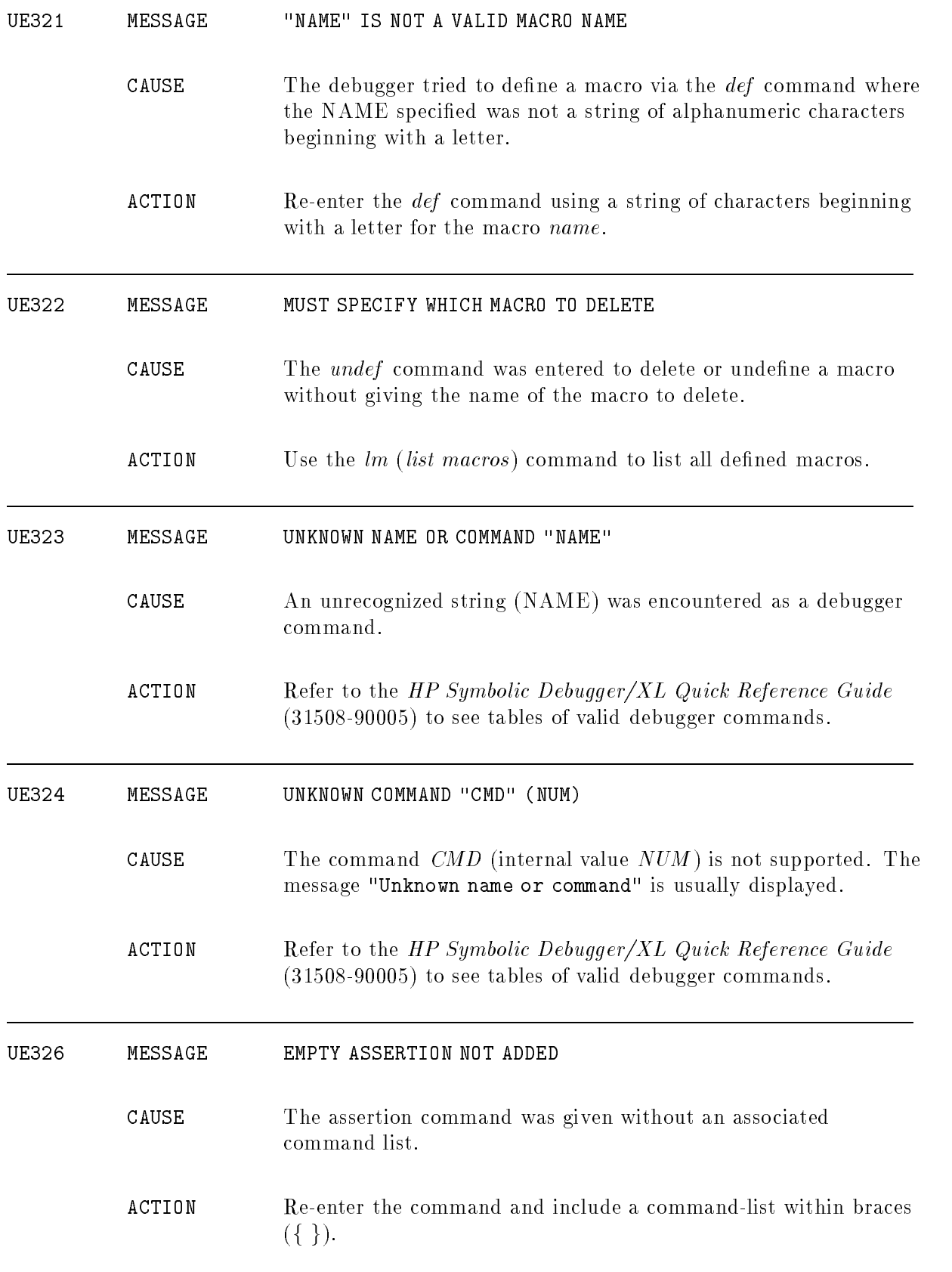

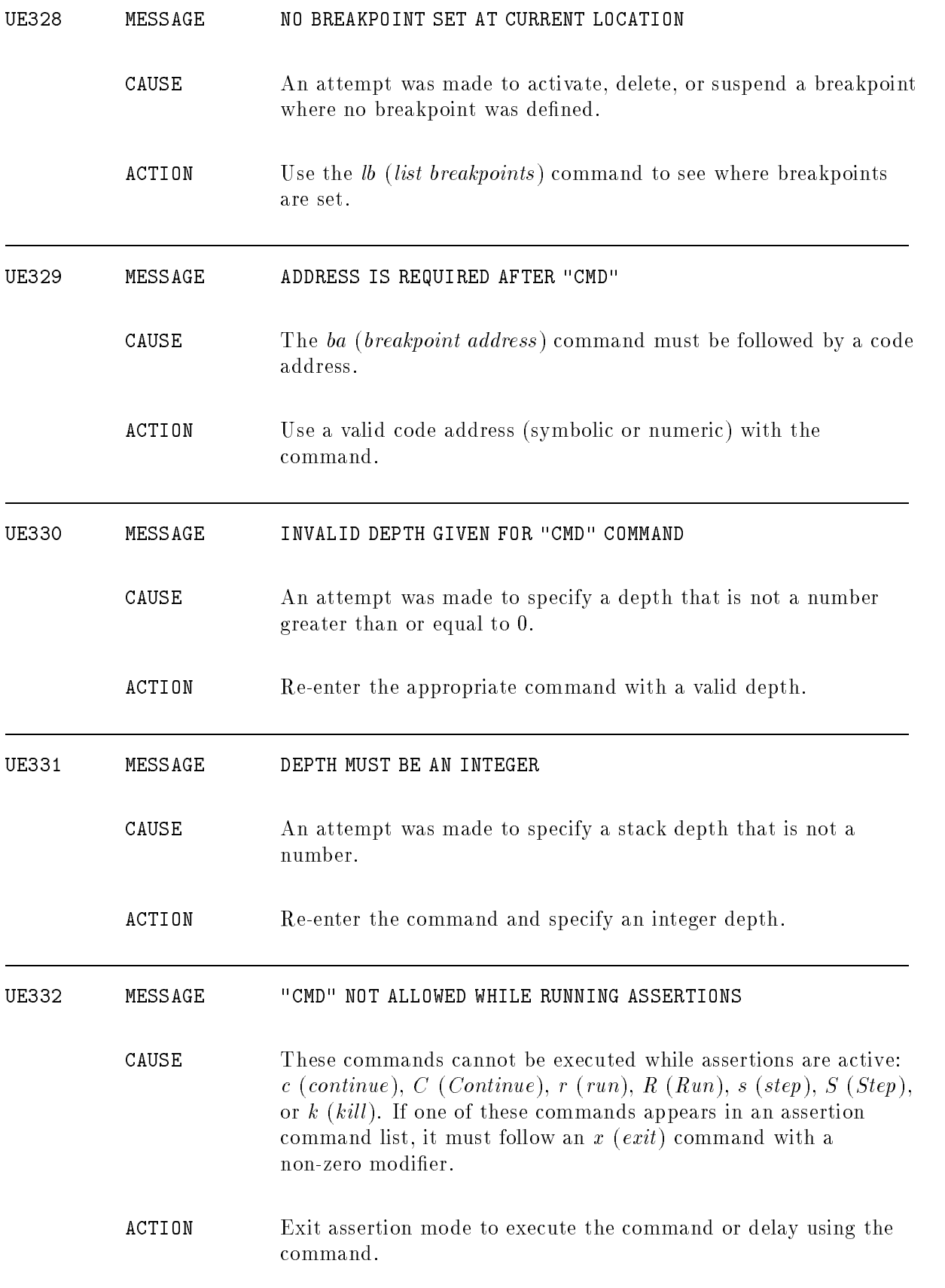

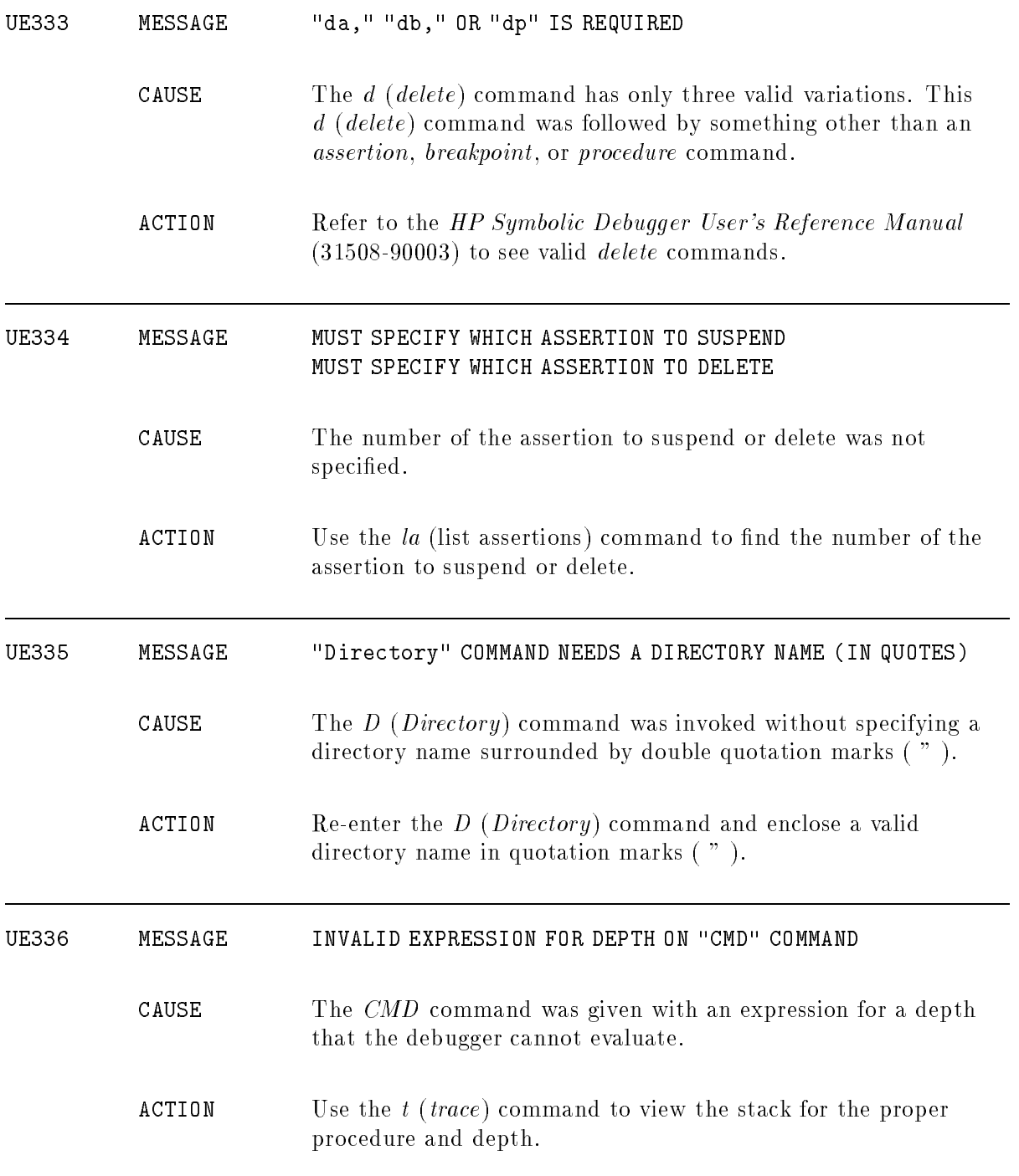

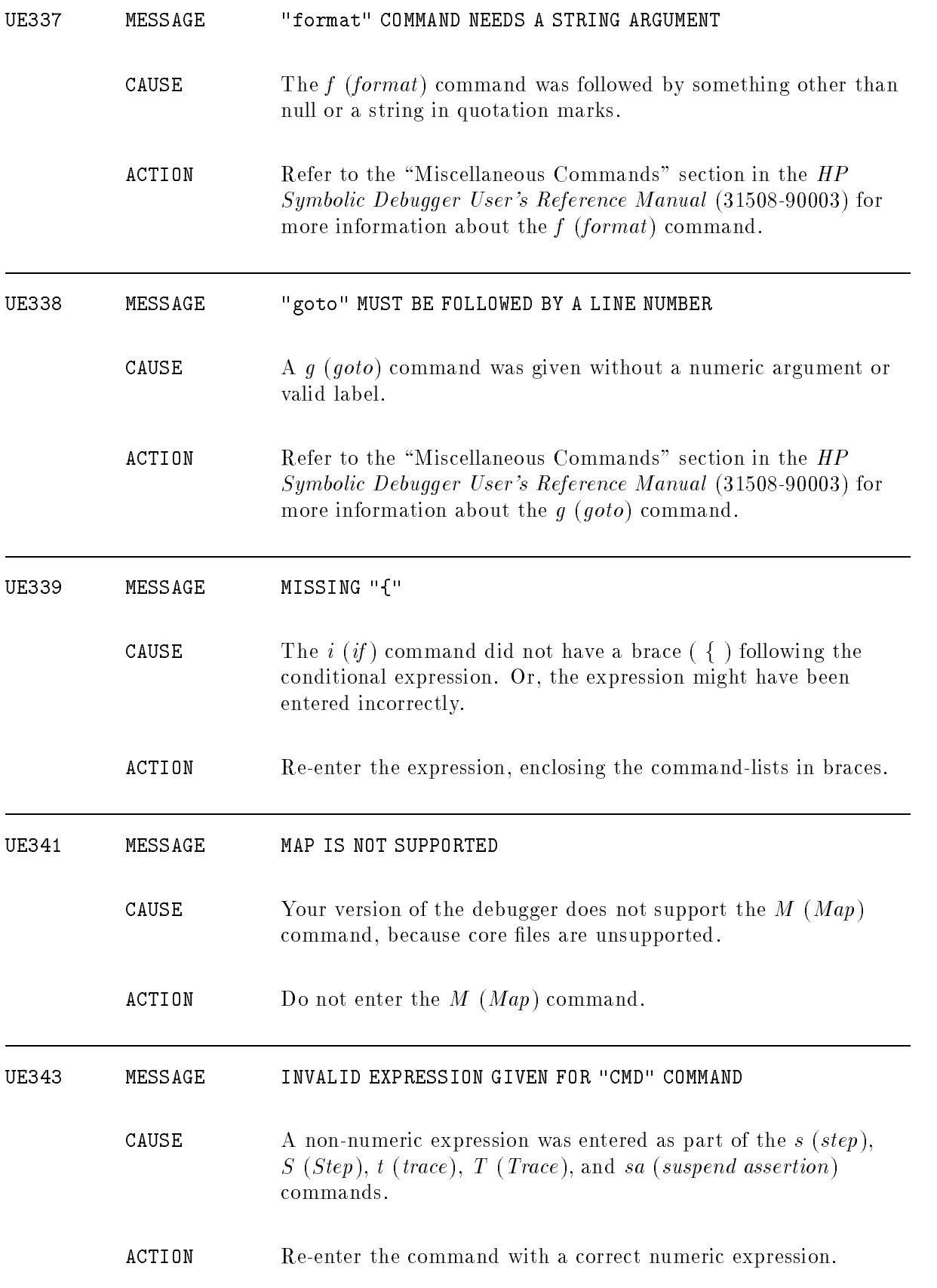

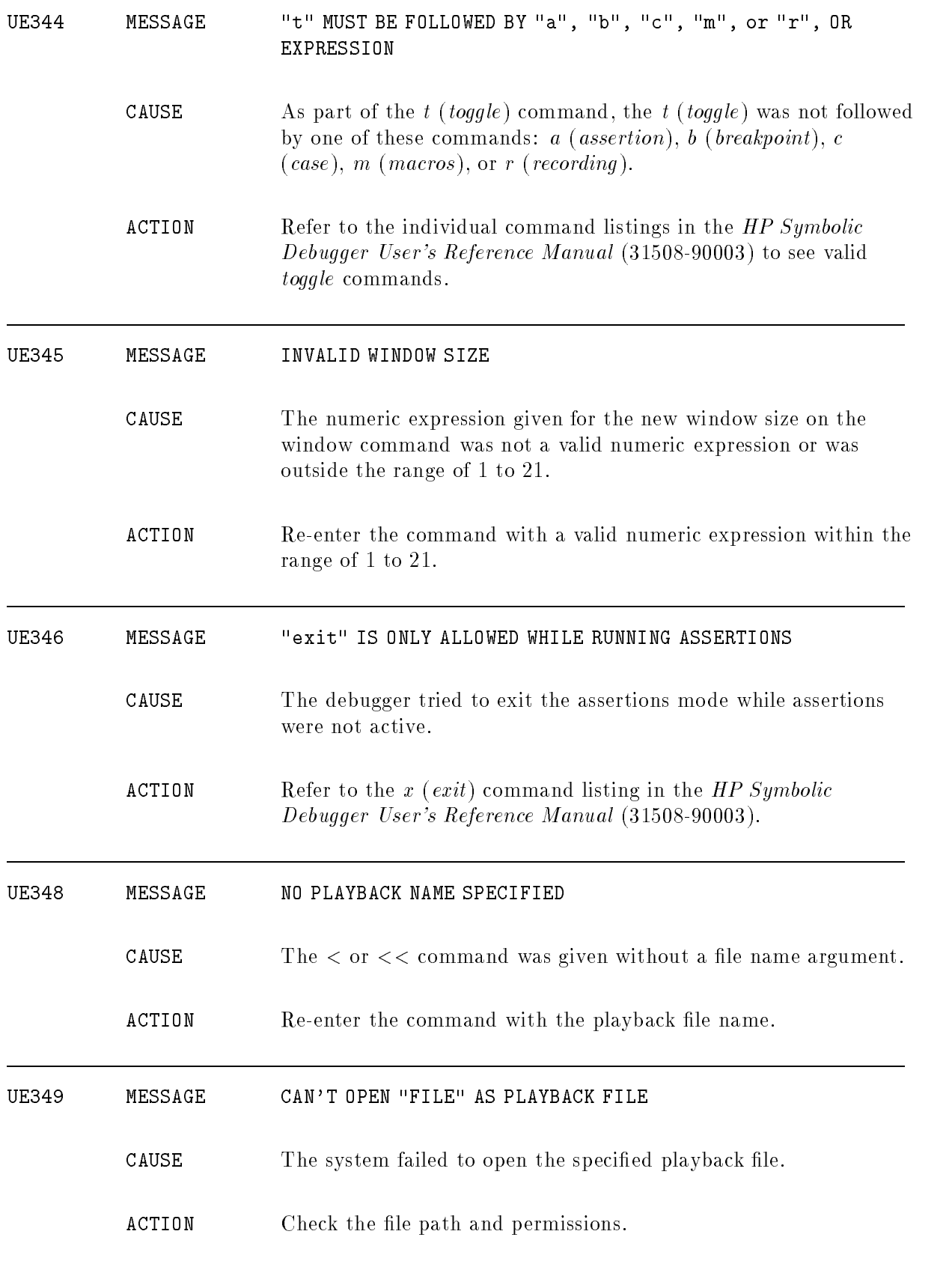

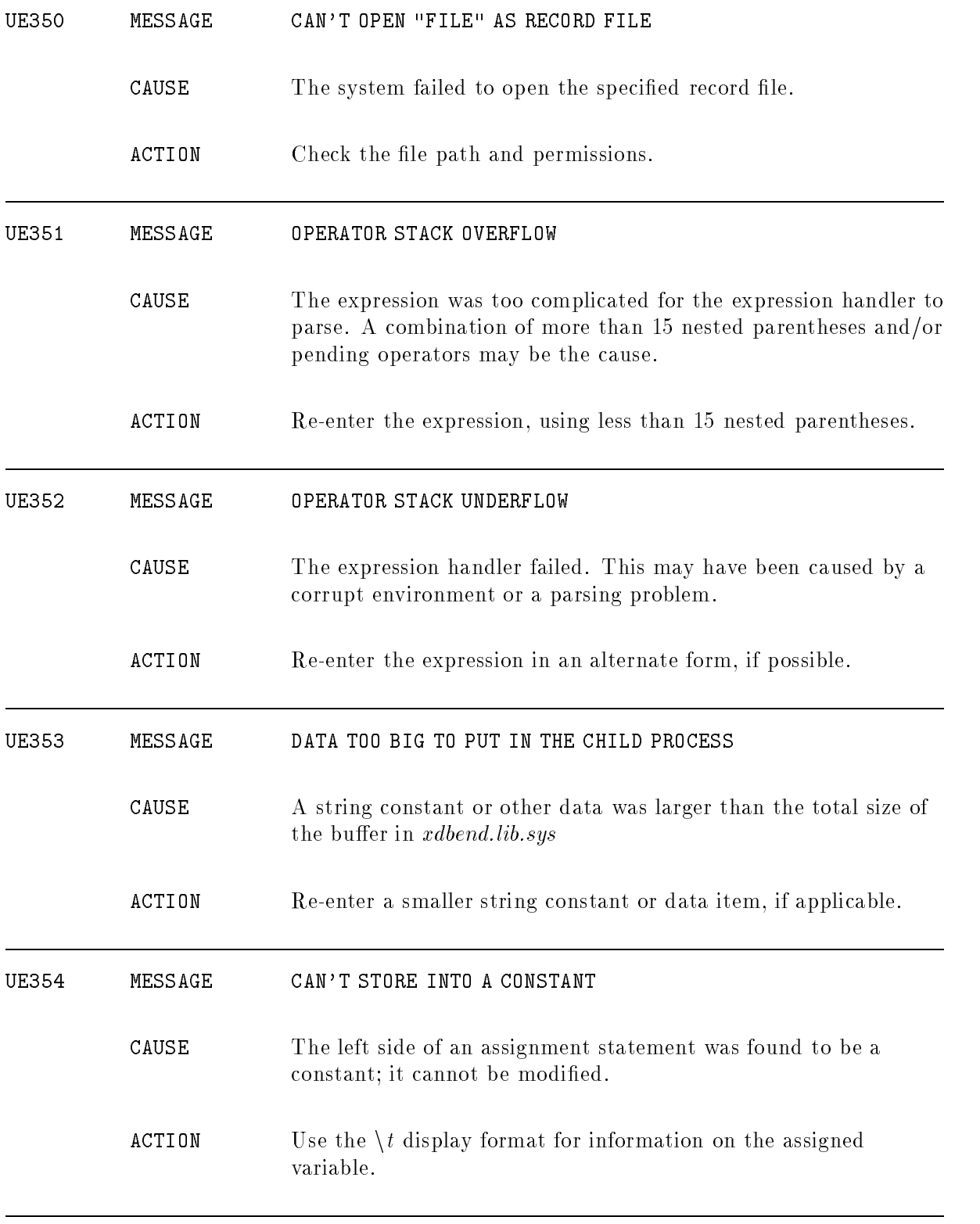

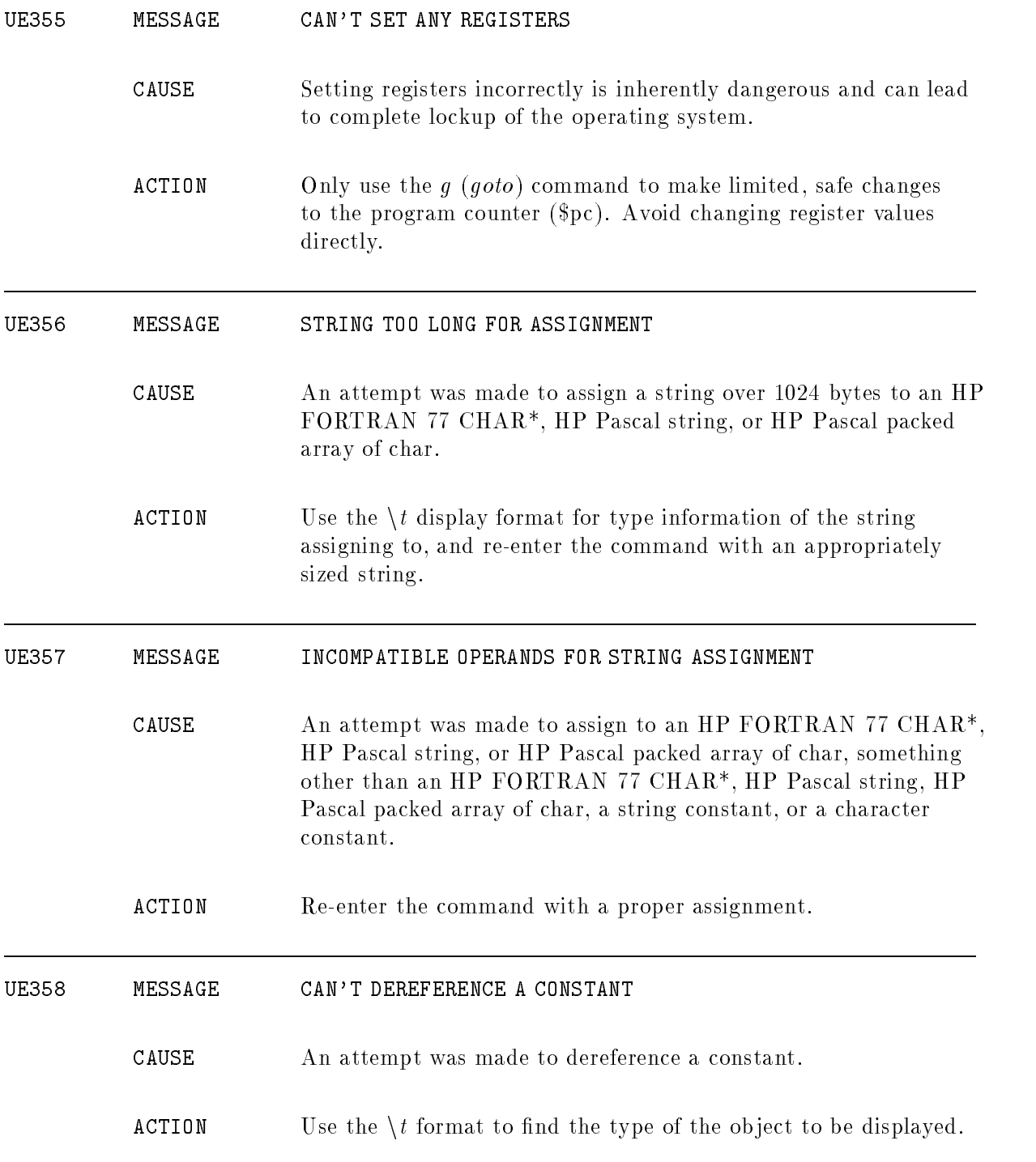

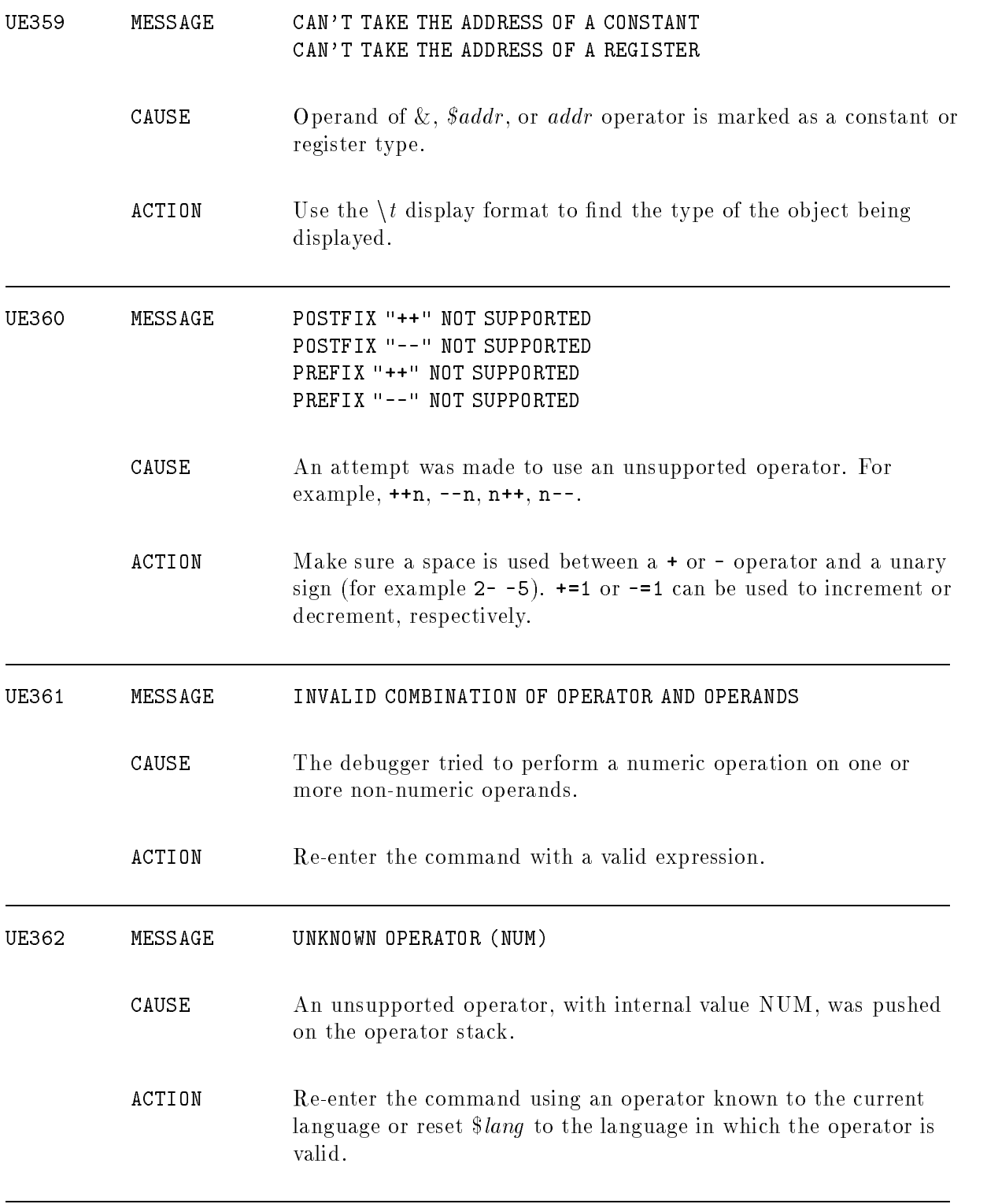

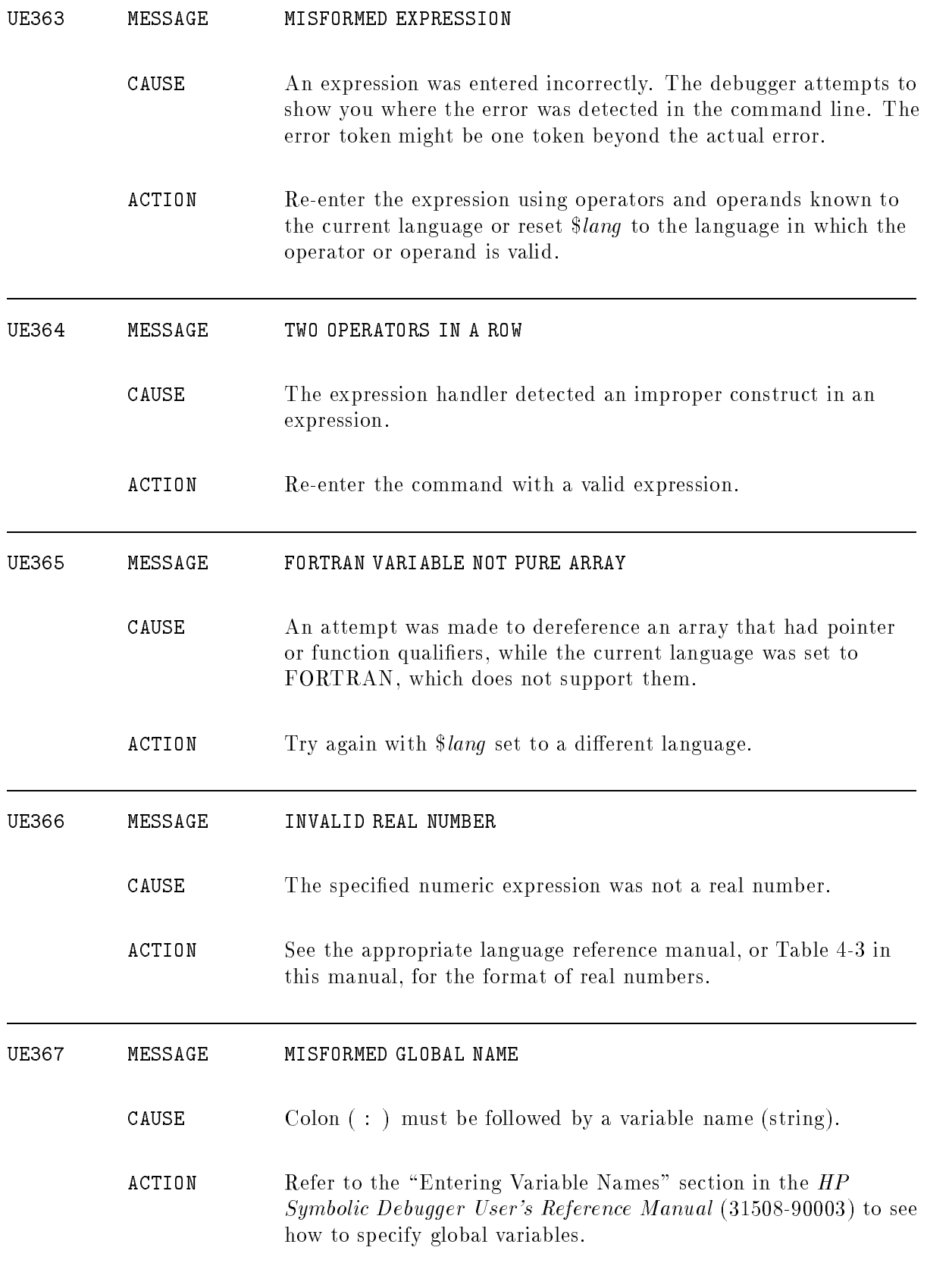

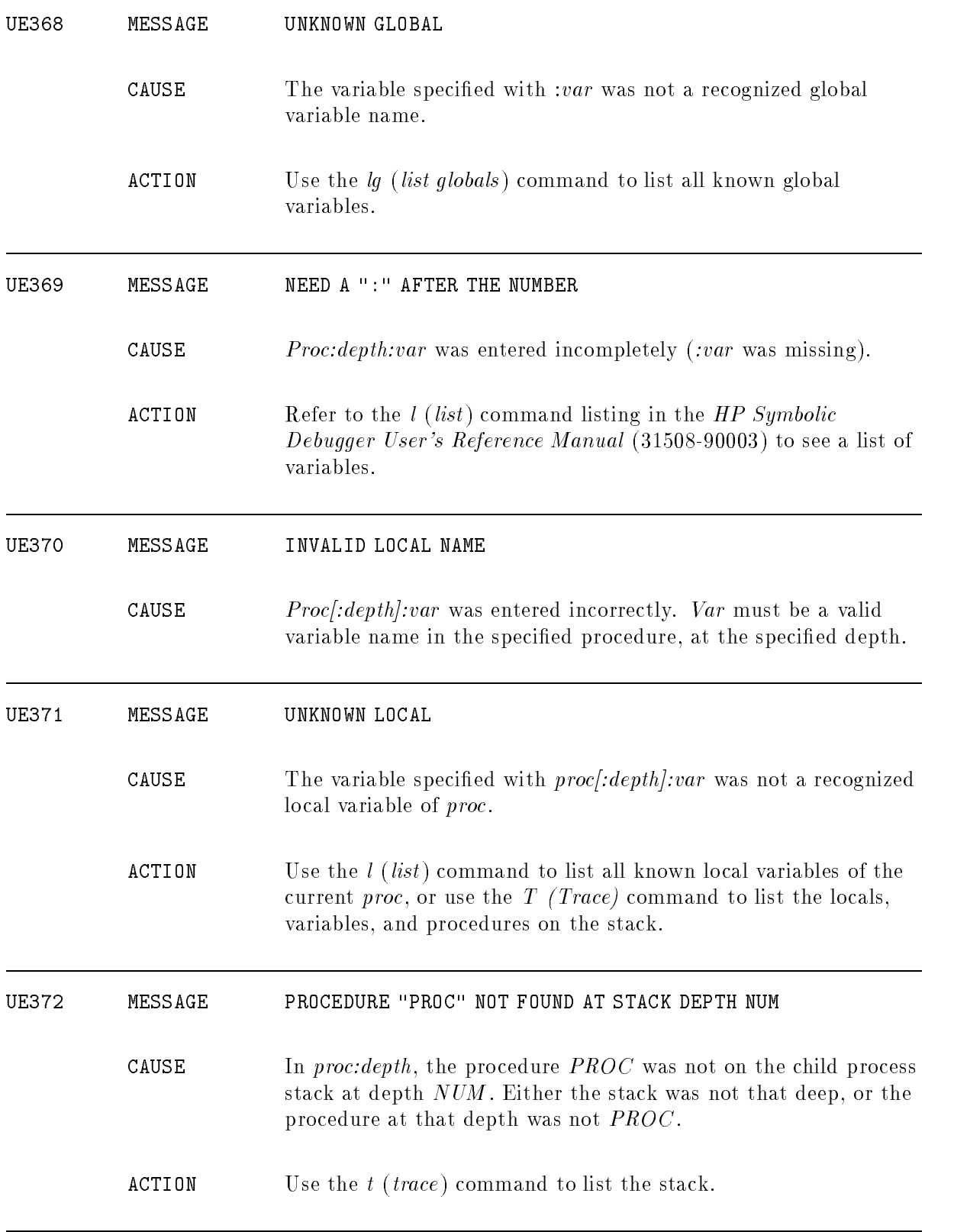

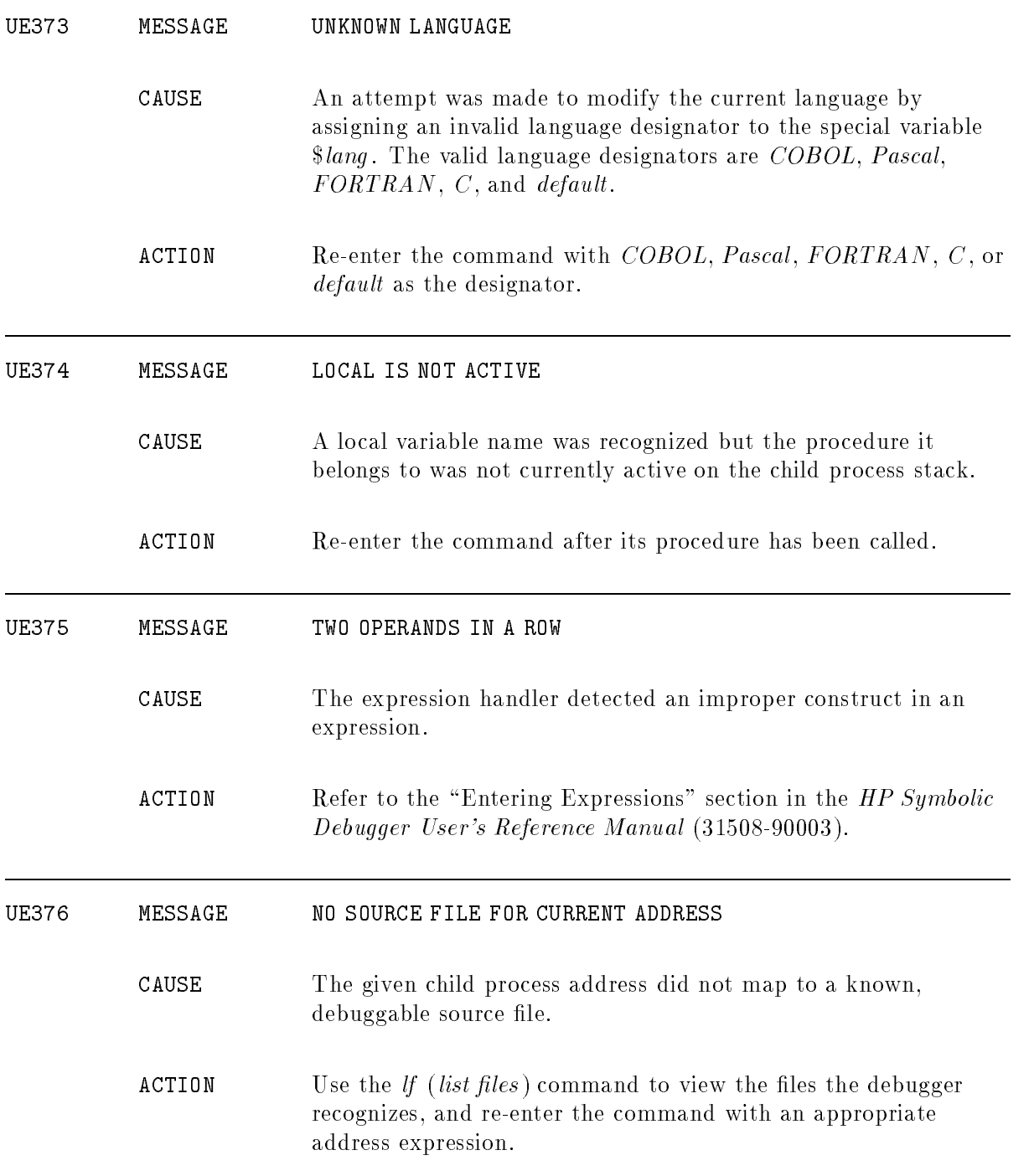

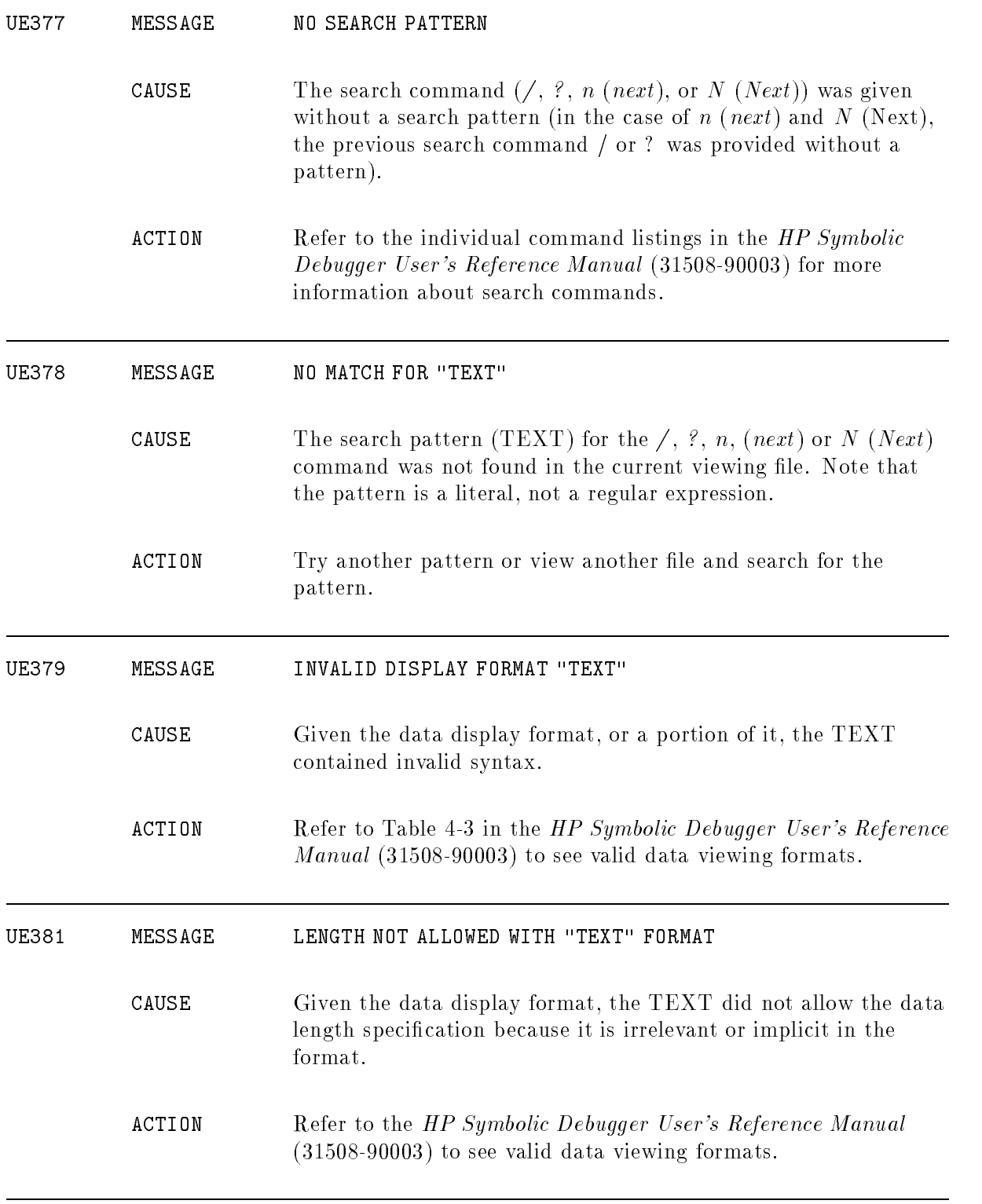

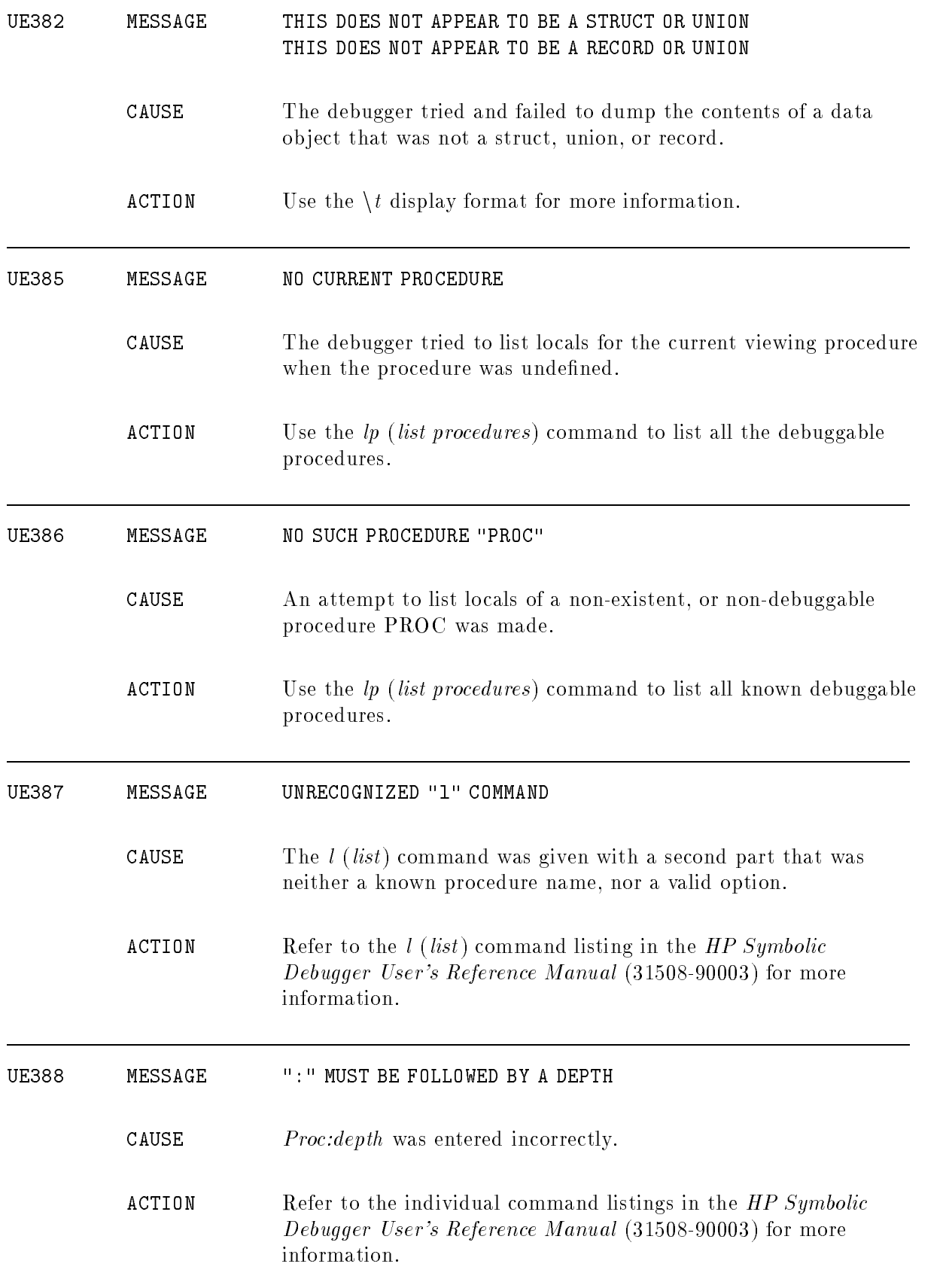

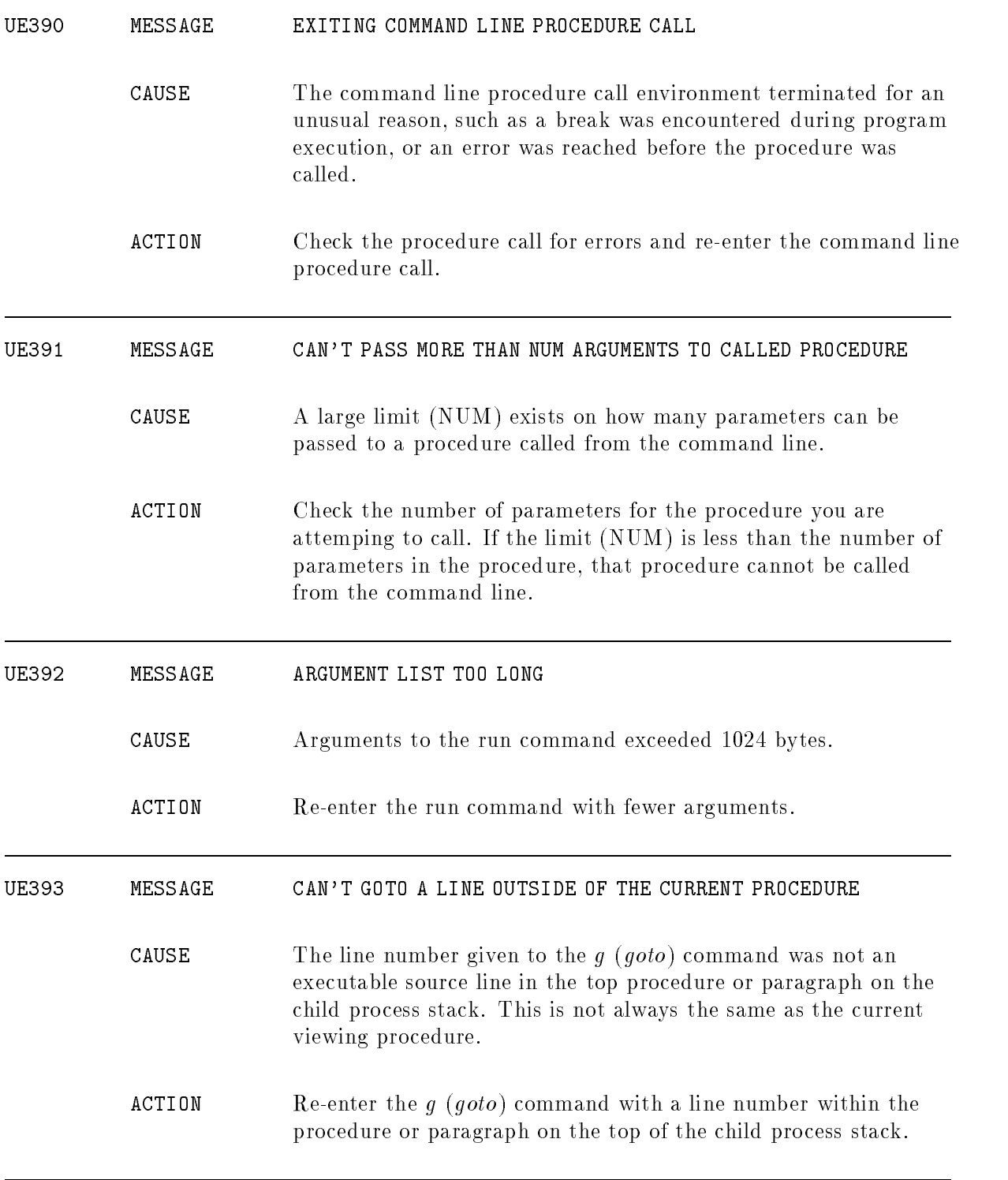

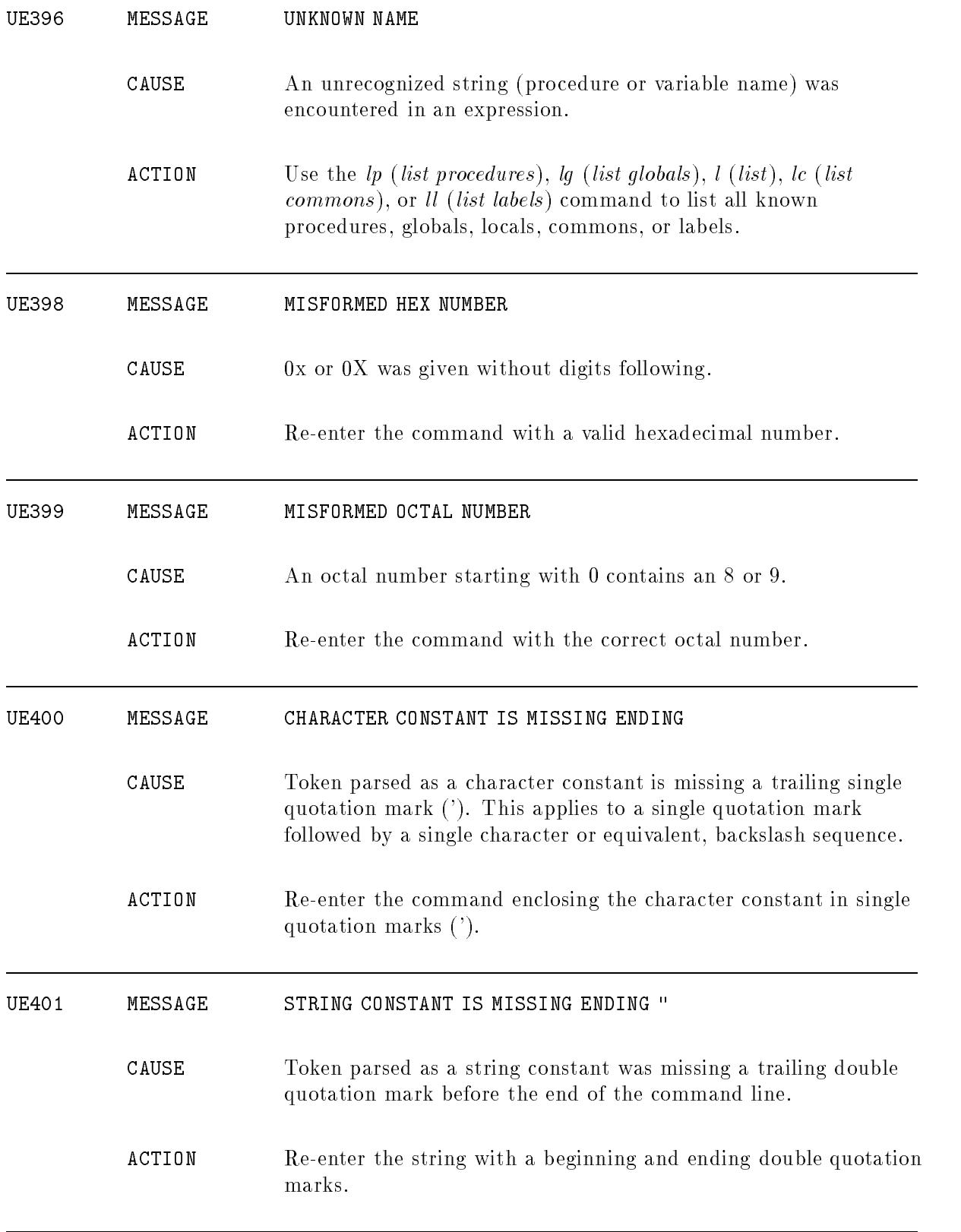

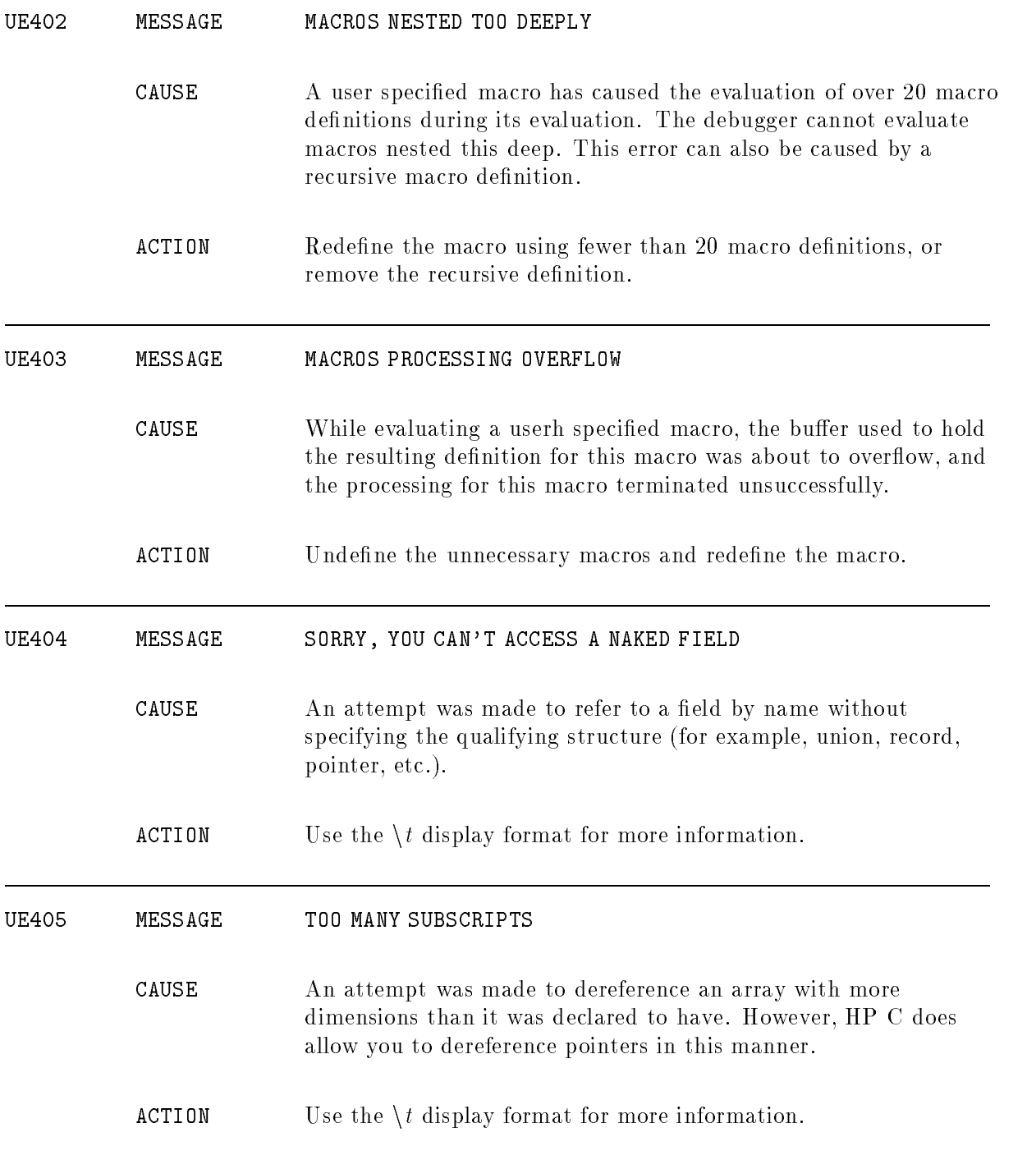

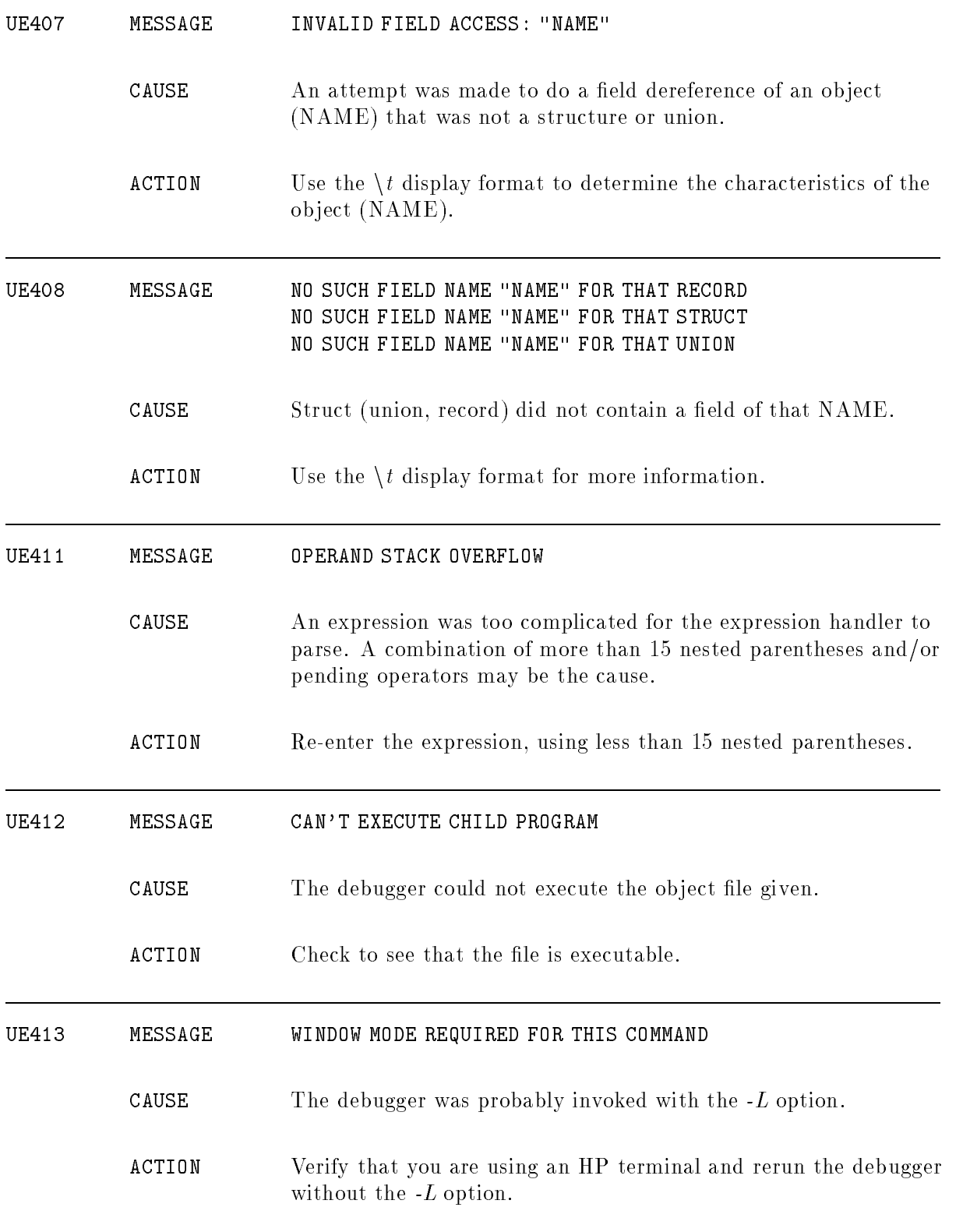

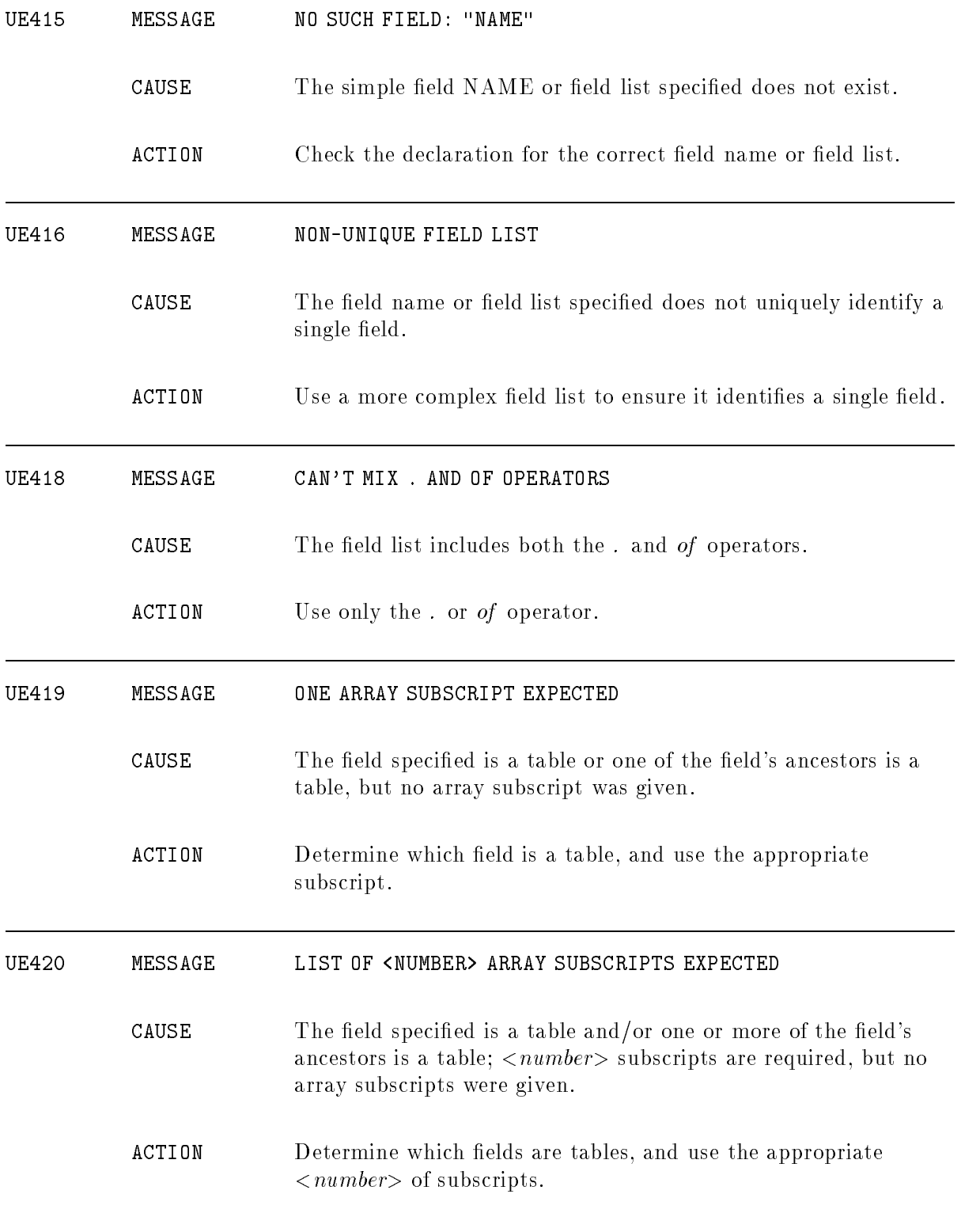

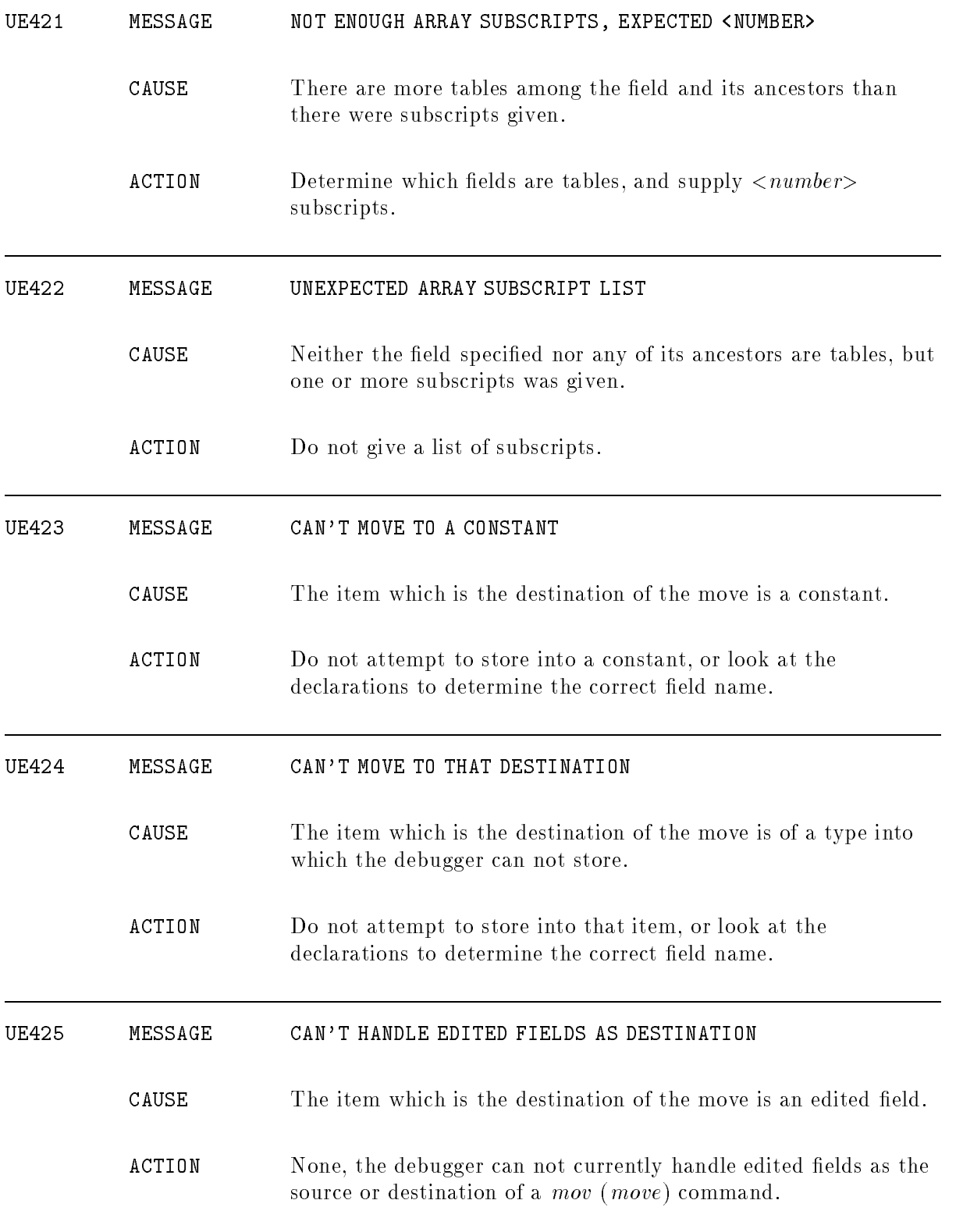

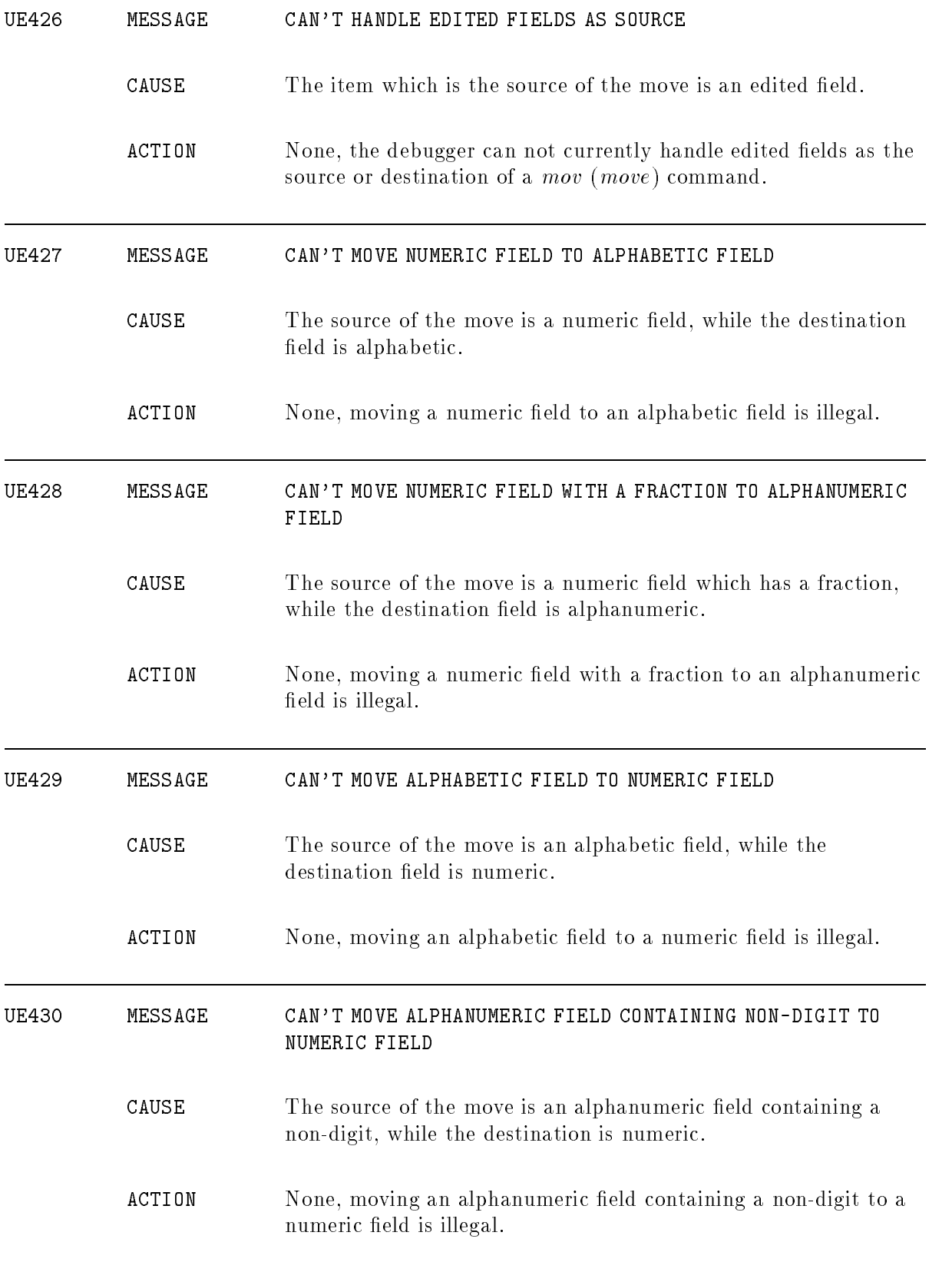

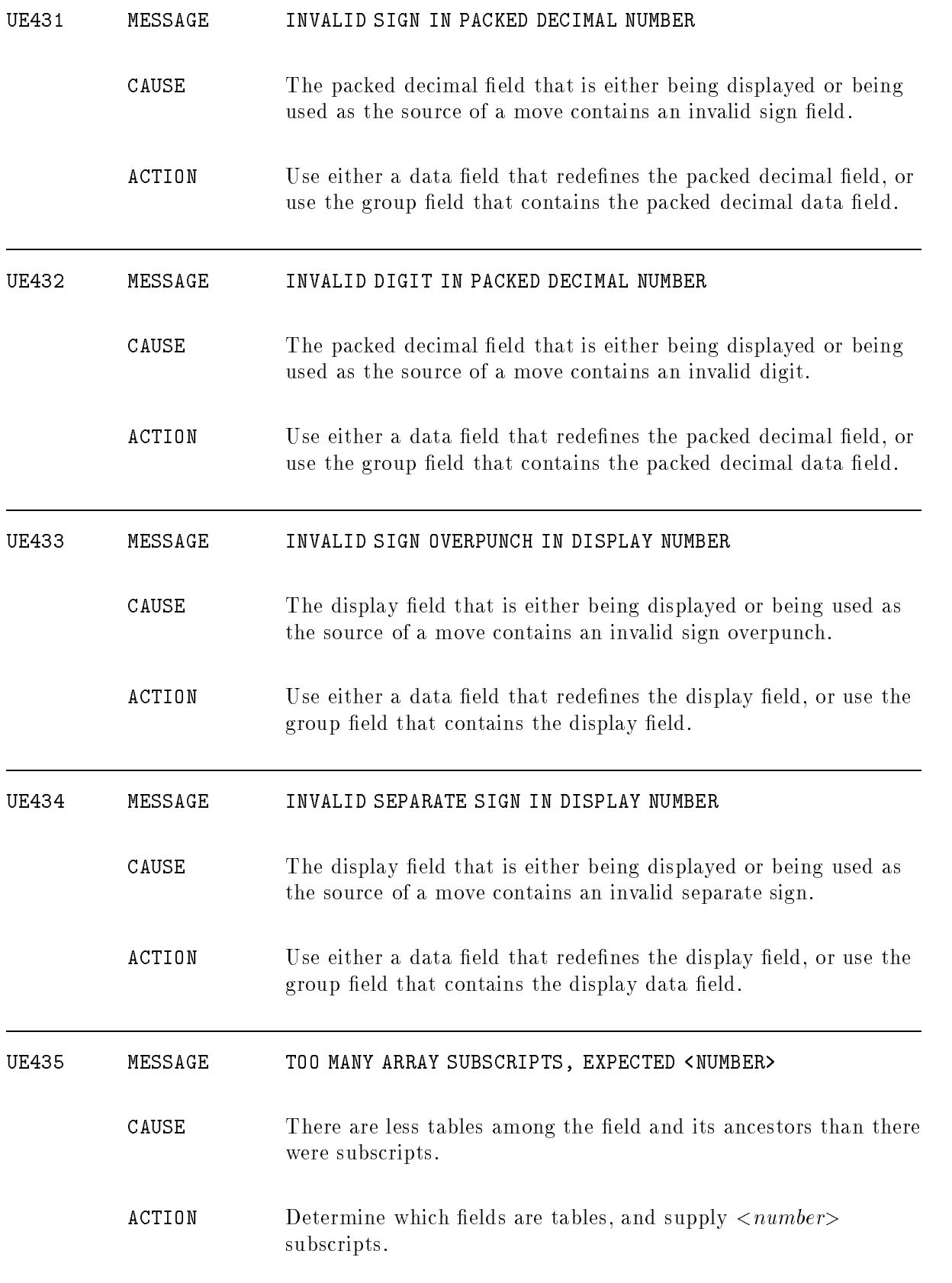

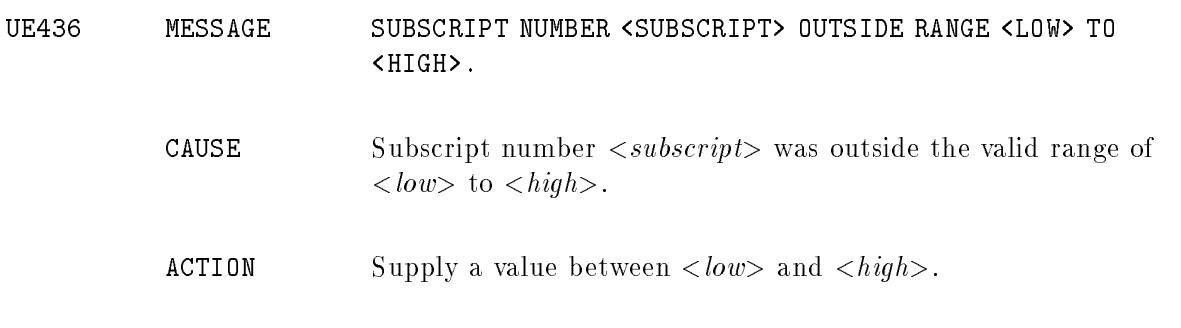

## Debugger Errors (DB1-DB8)

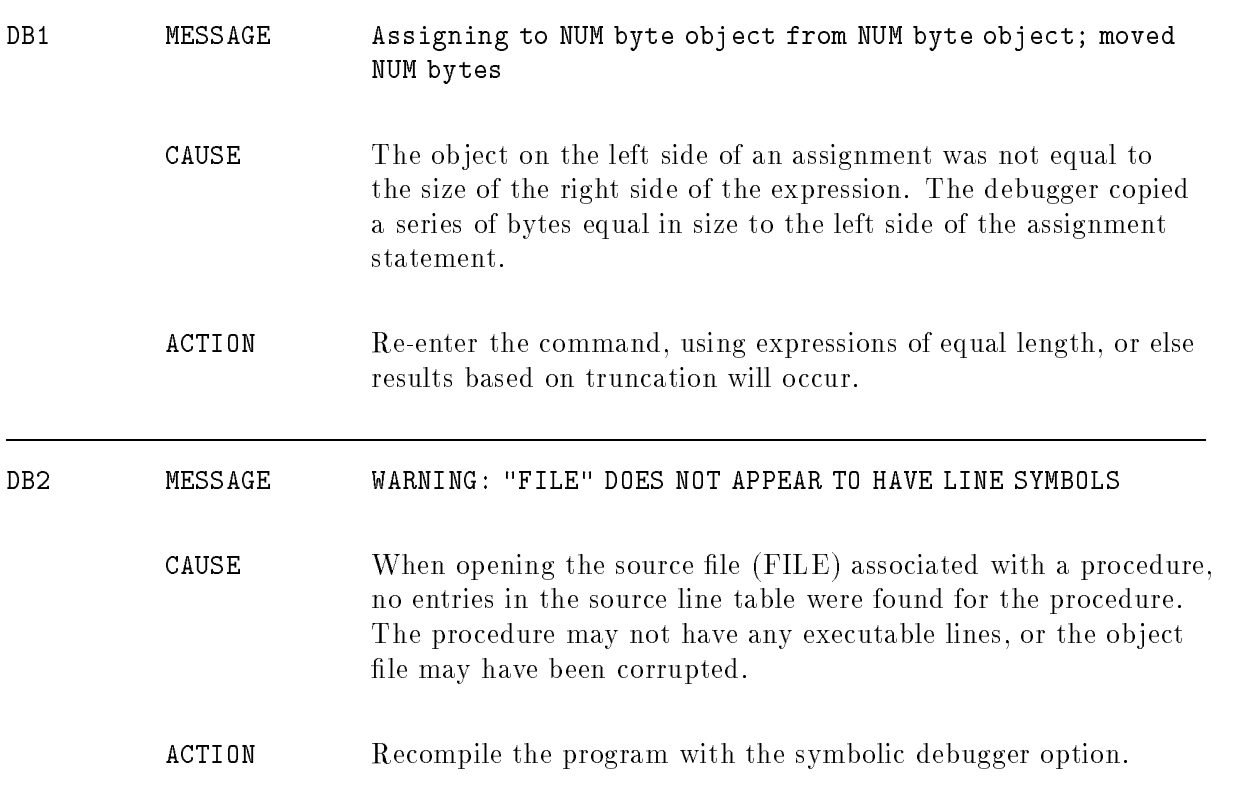

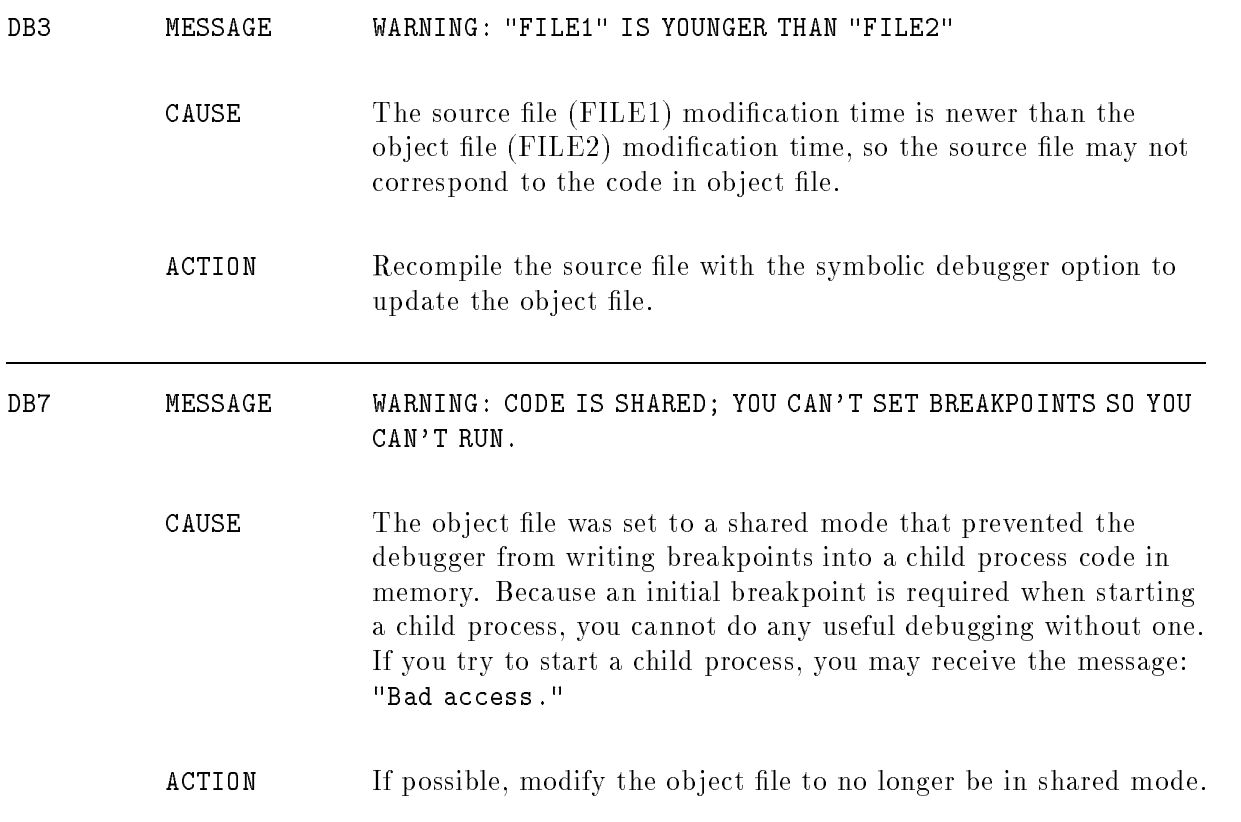

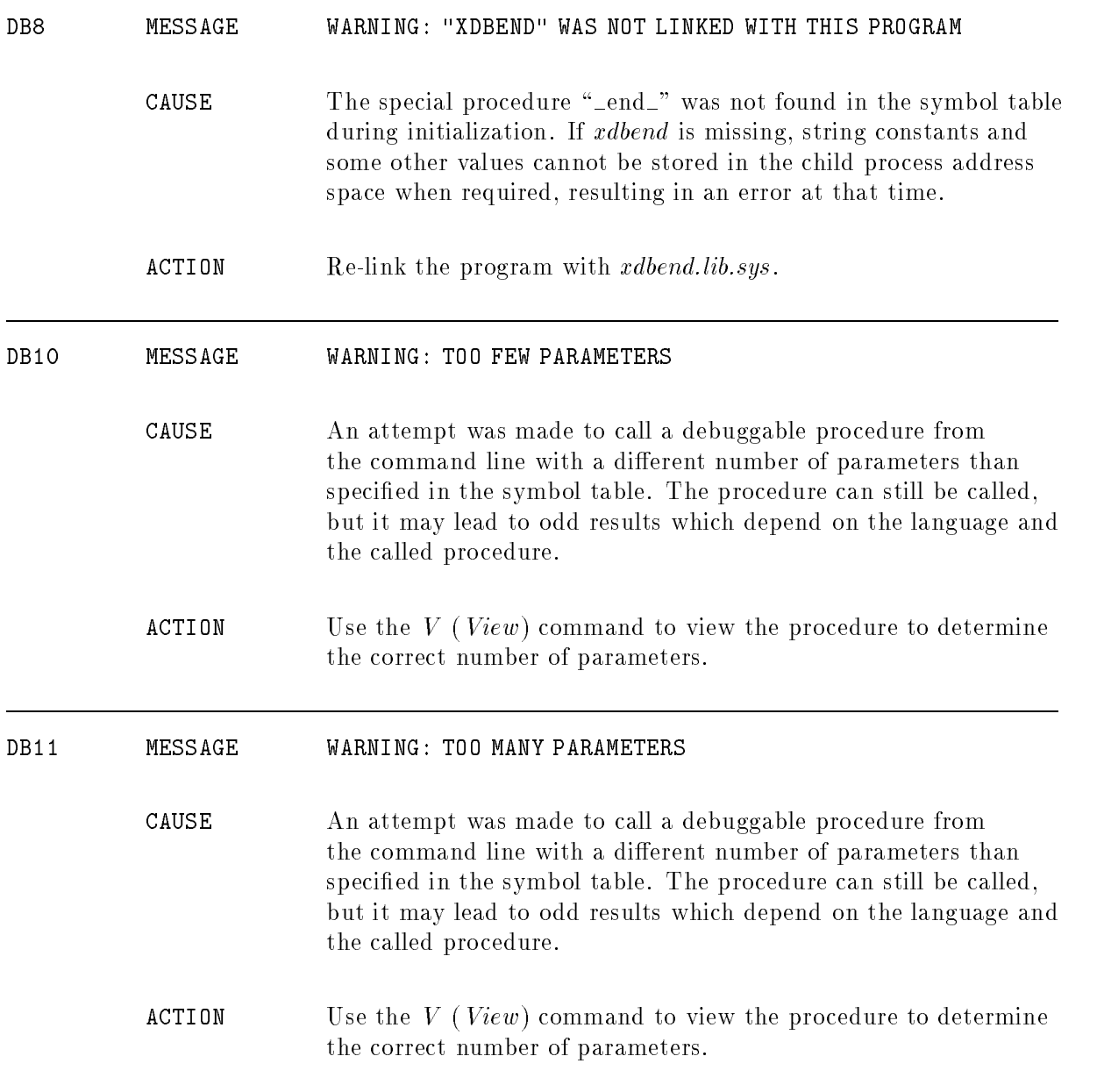

# **Sysmain**

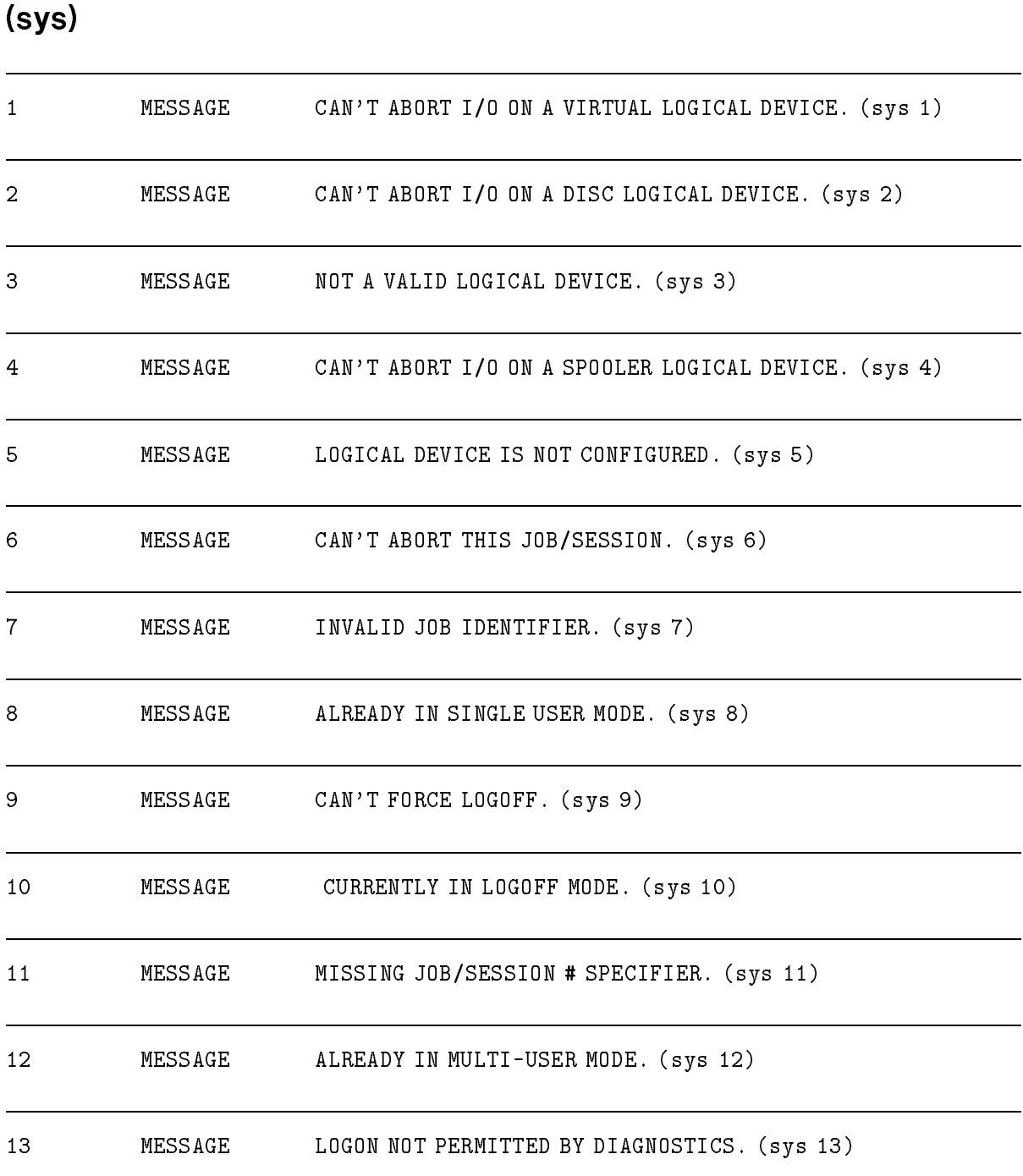

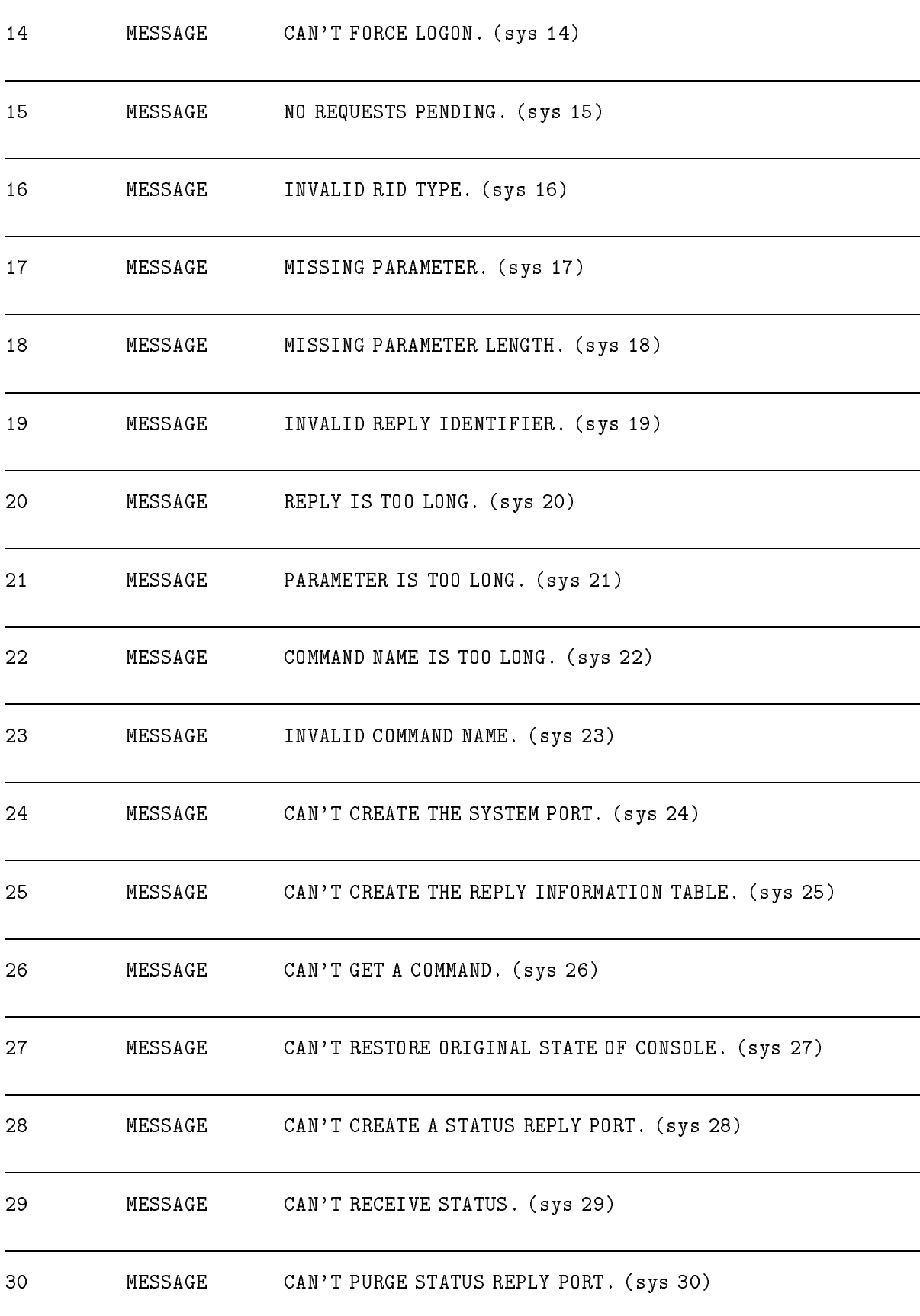
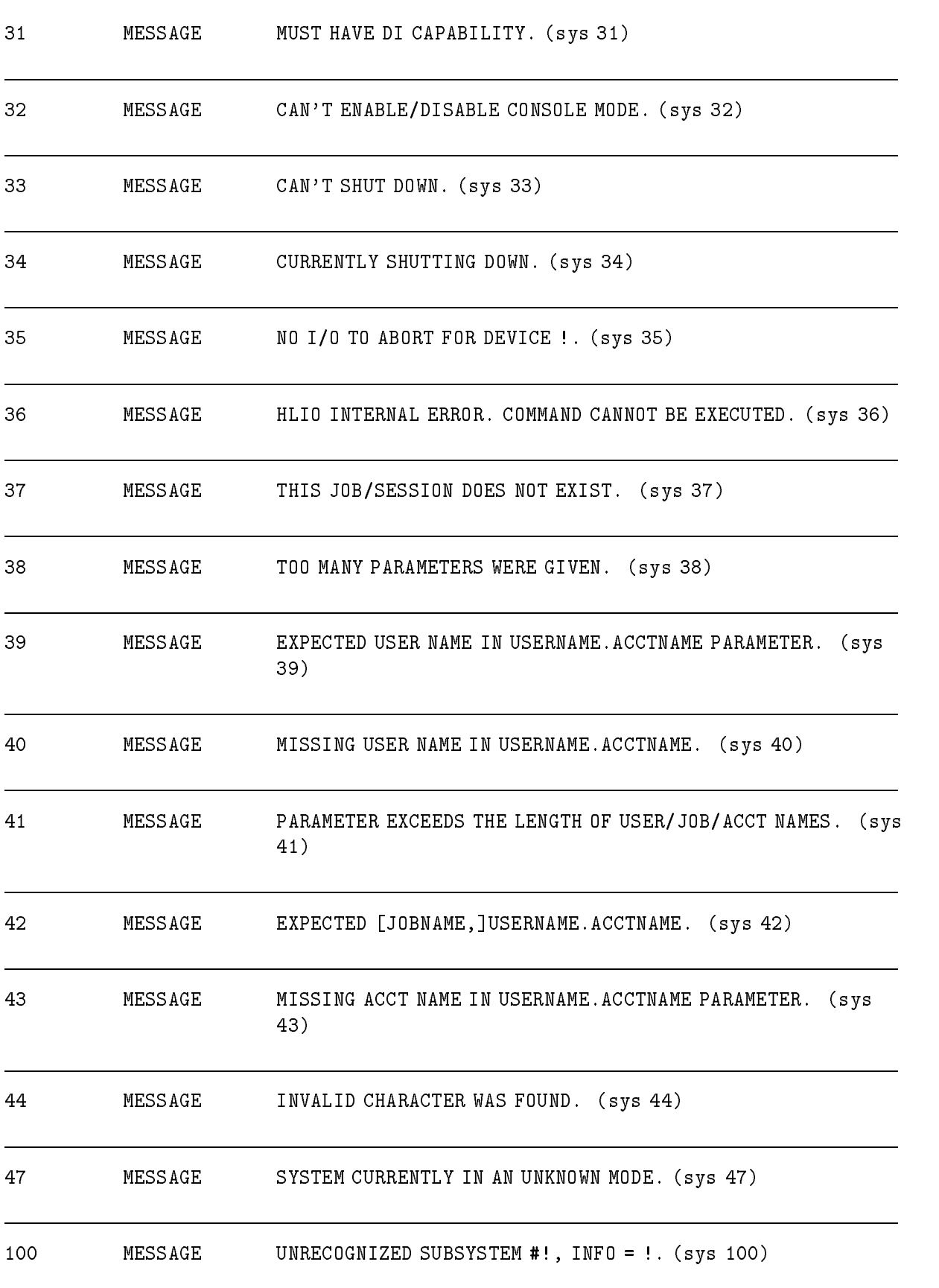

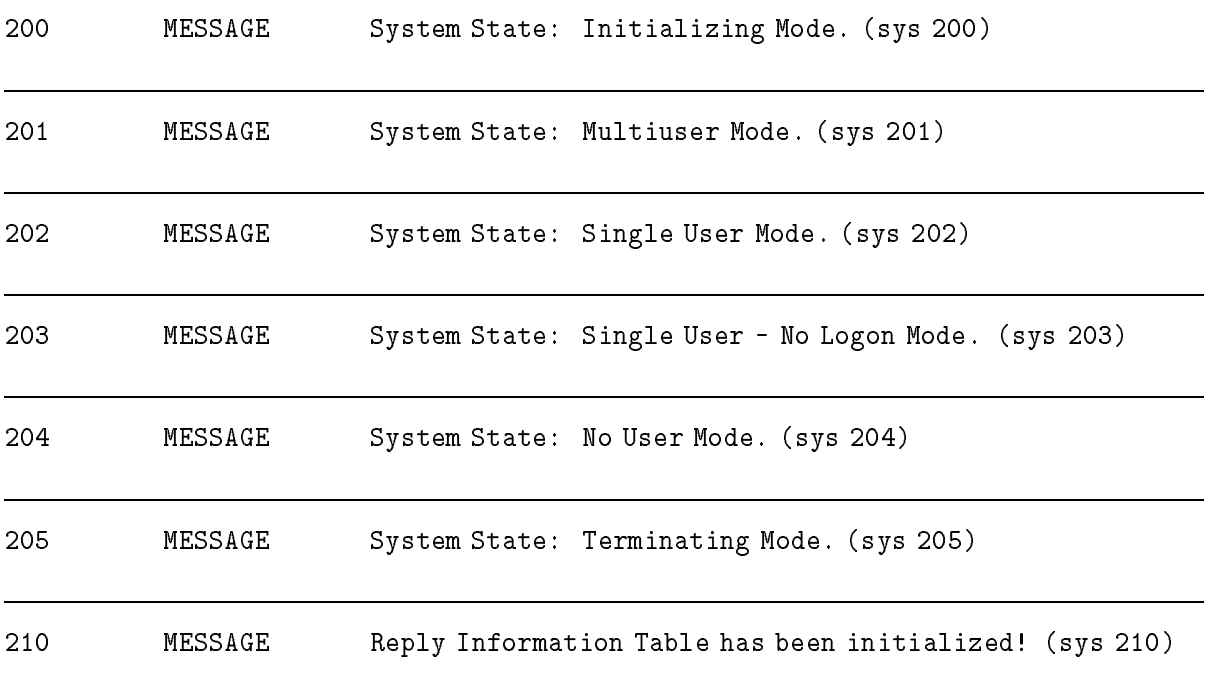

# System Disk Load

#### (Subsystem 148)

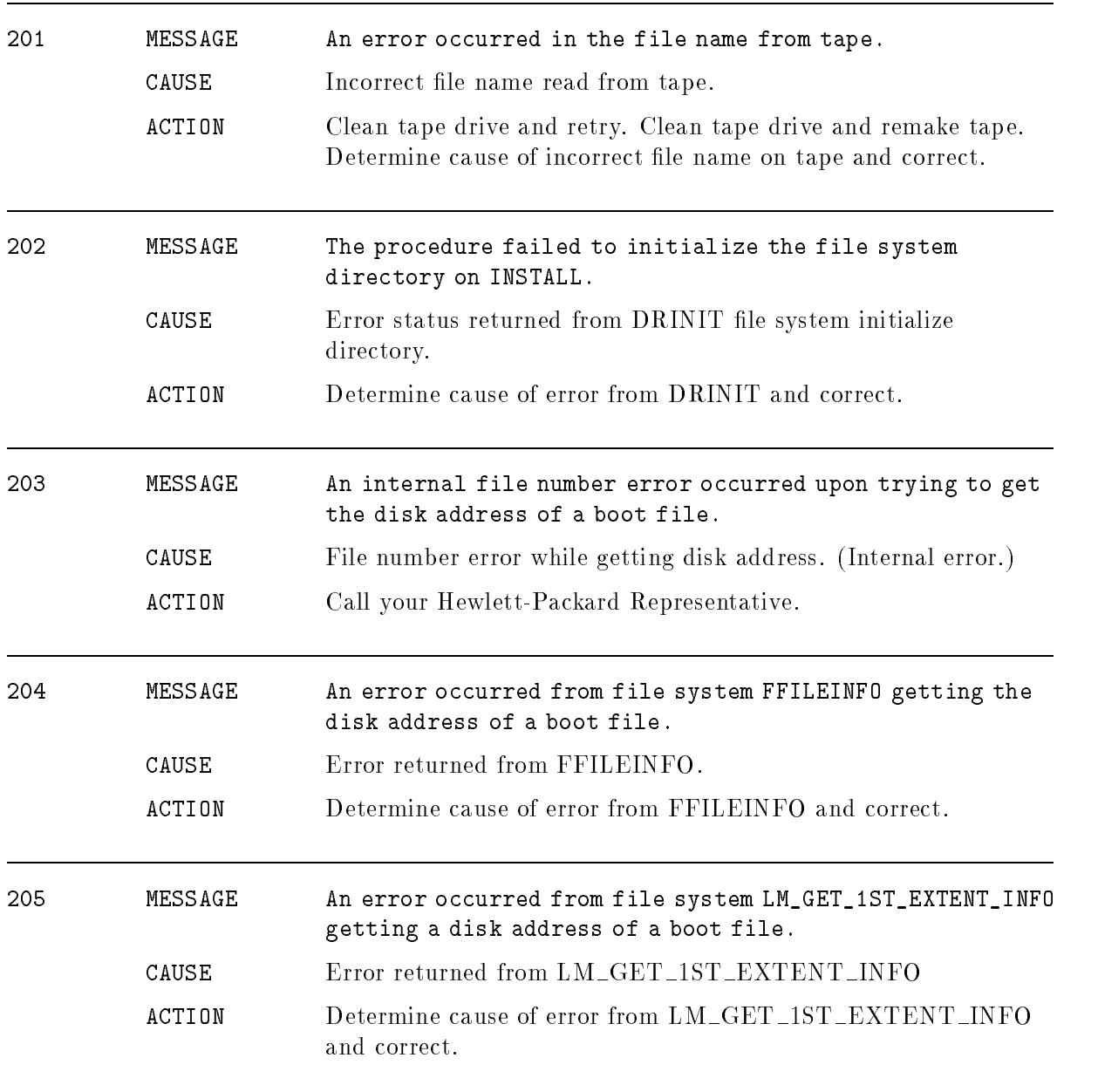

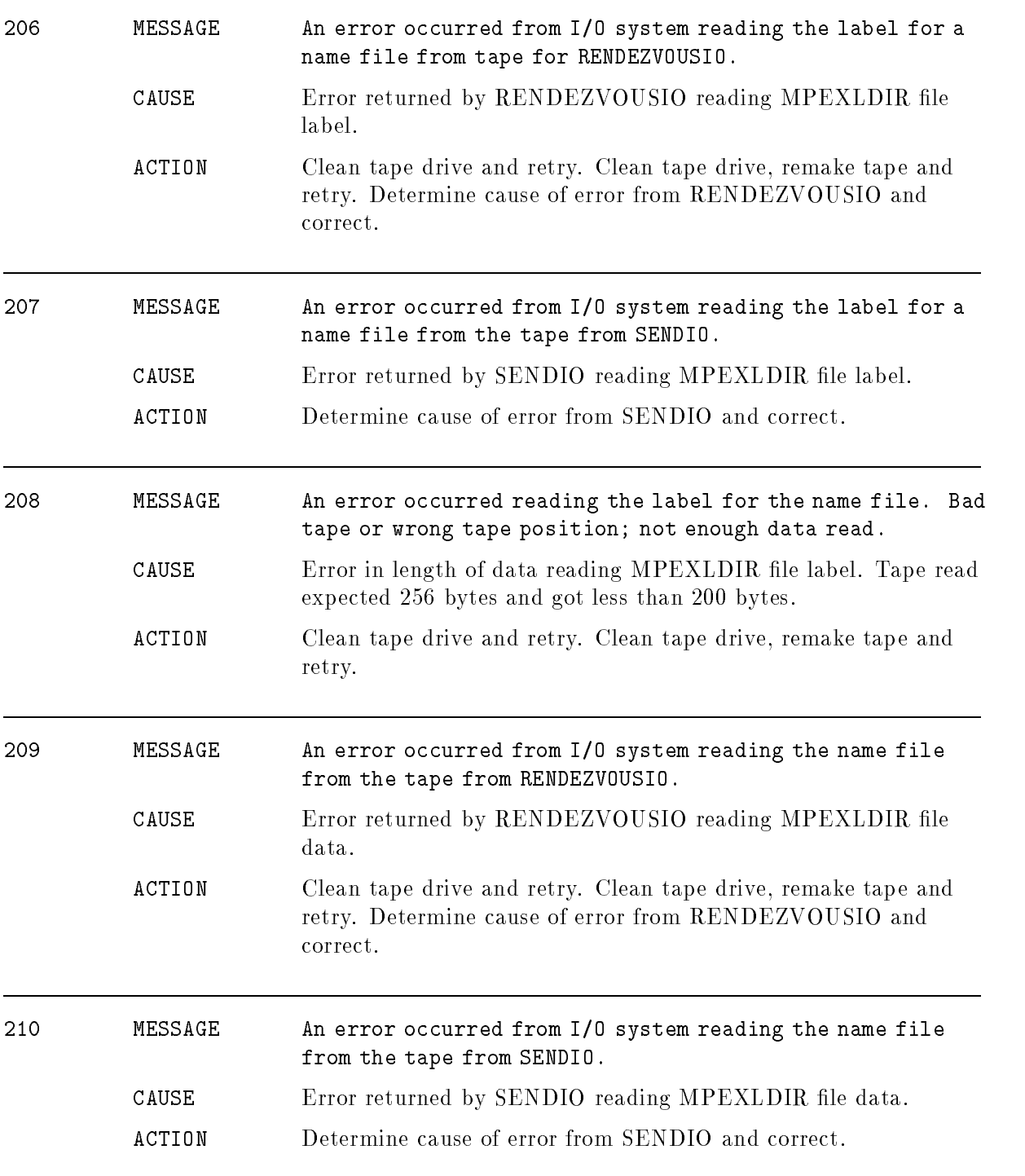

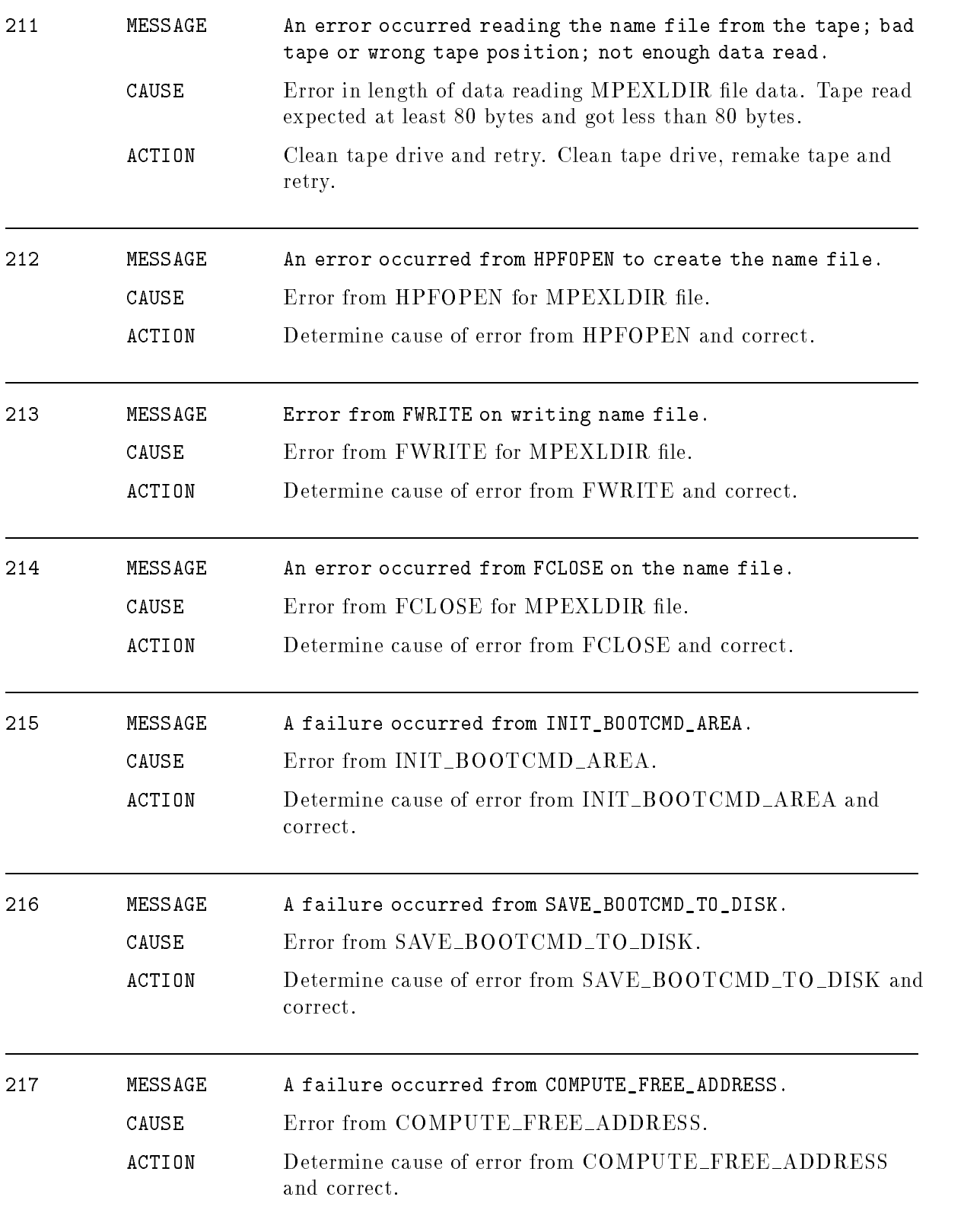

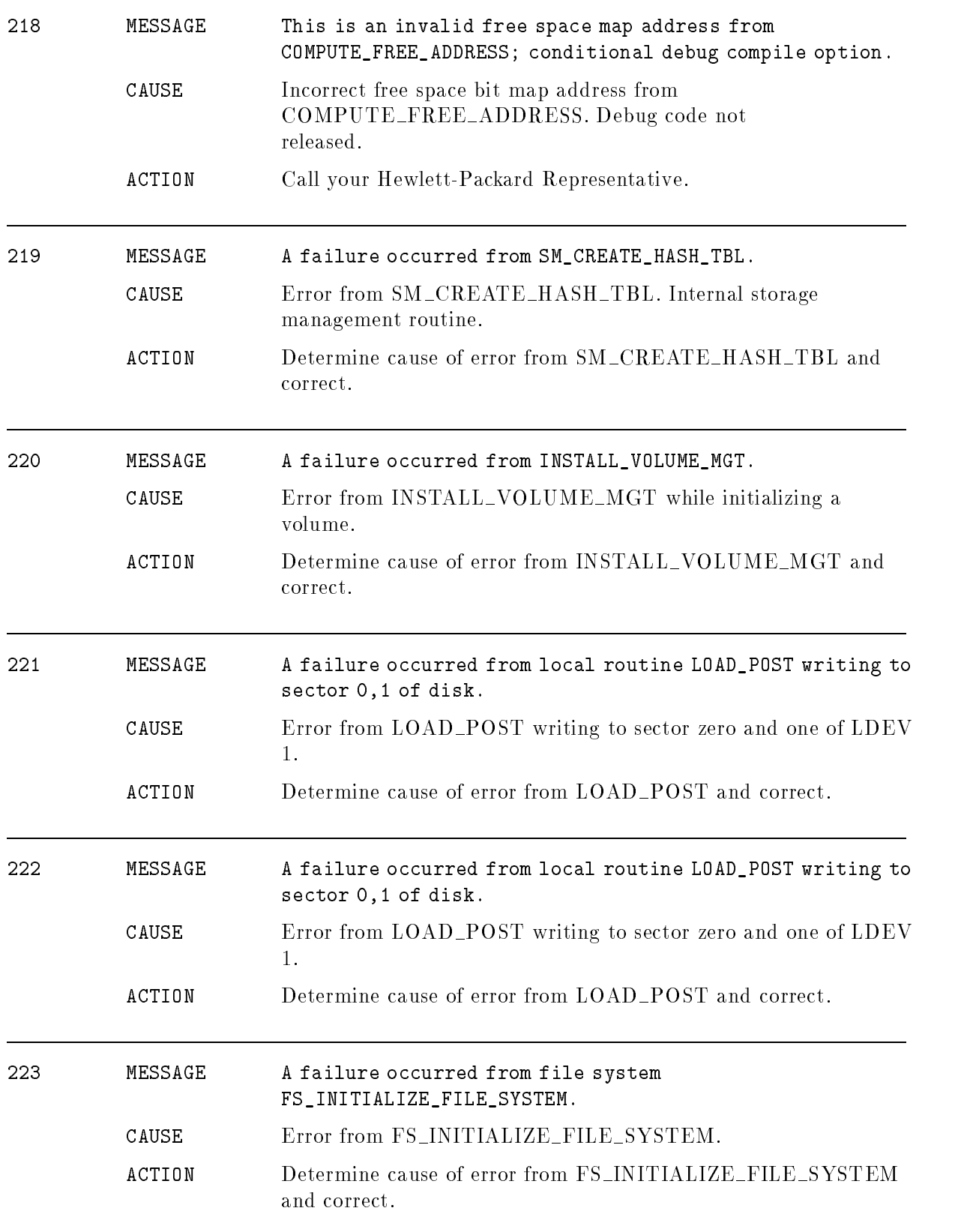

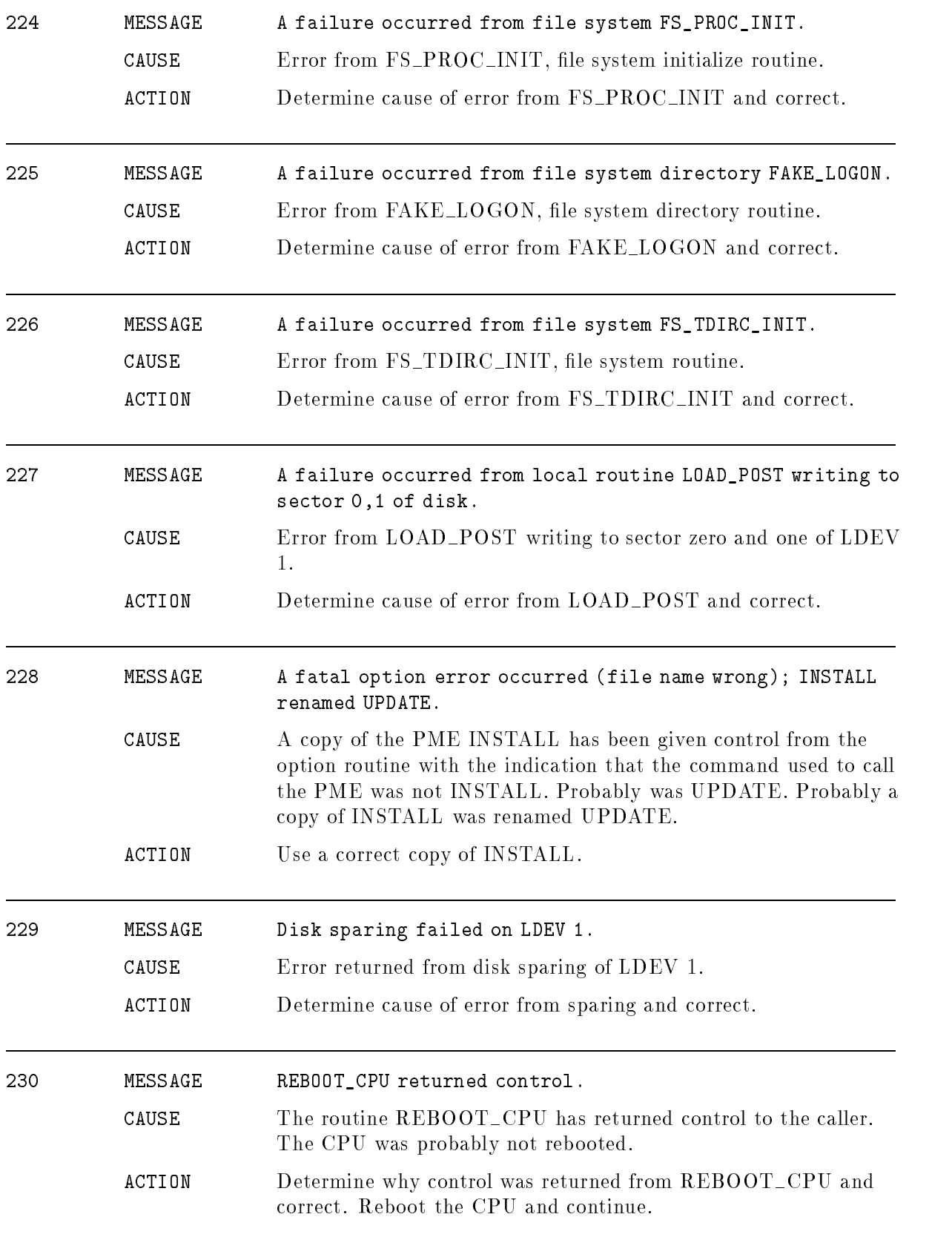

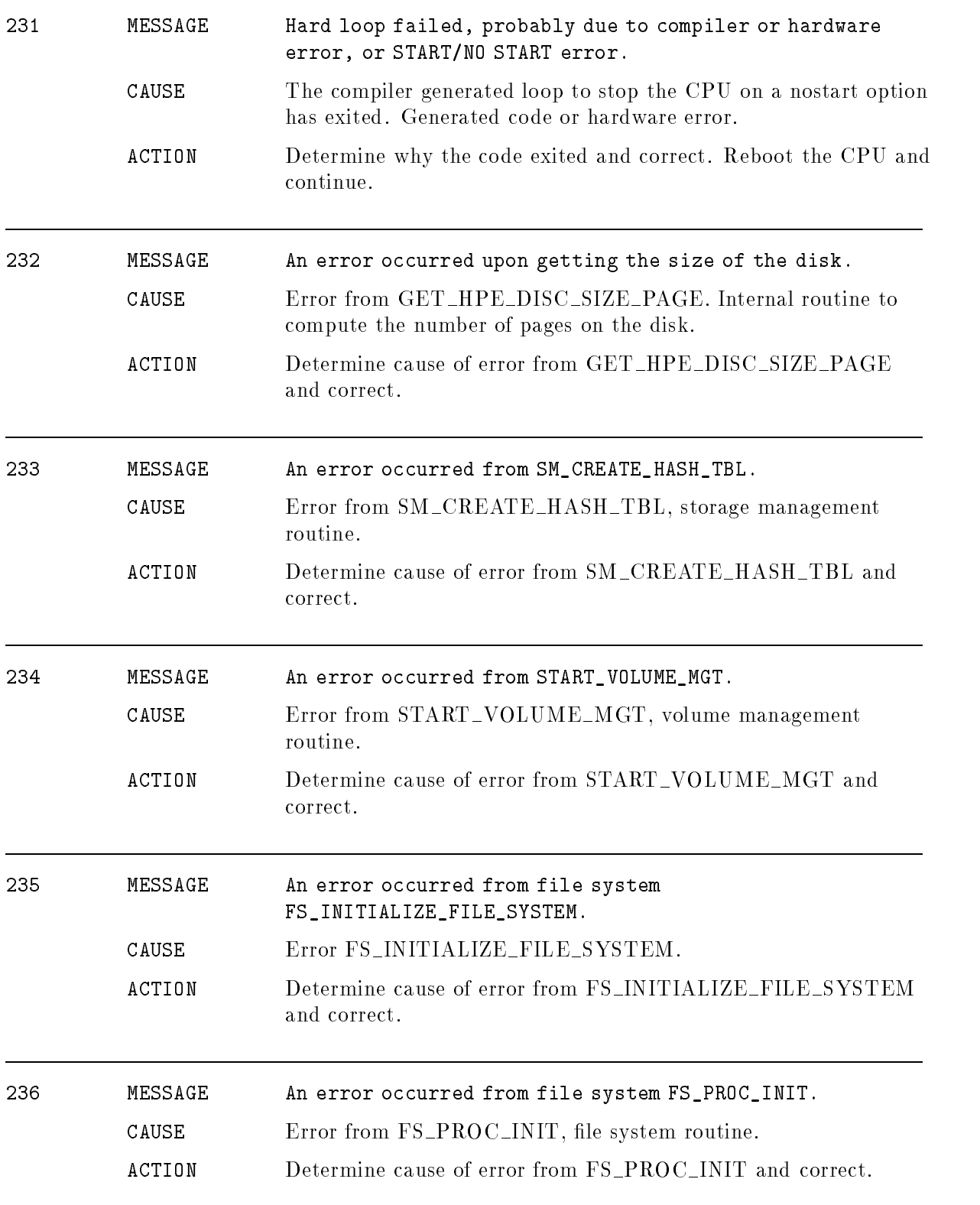

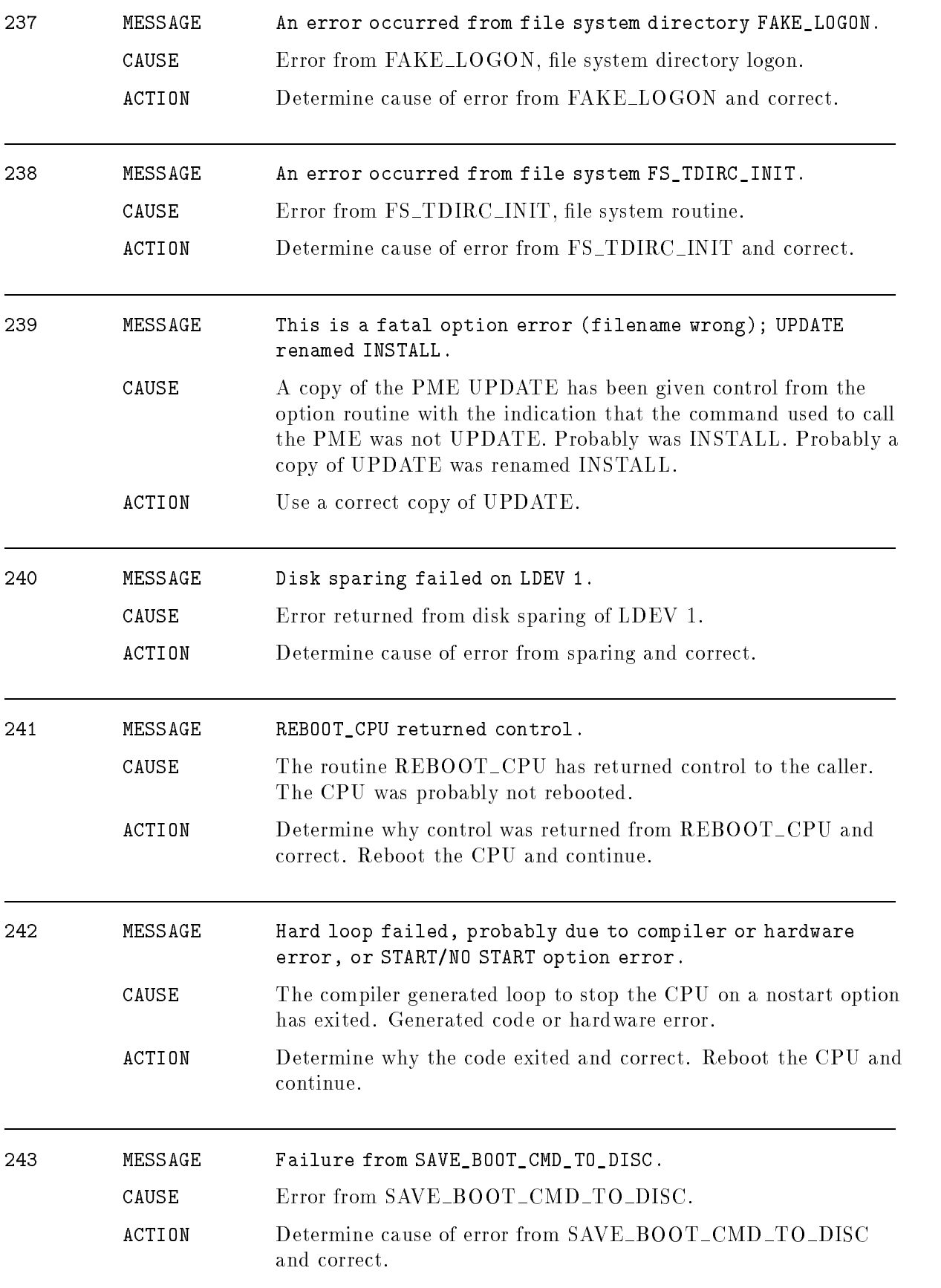

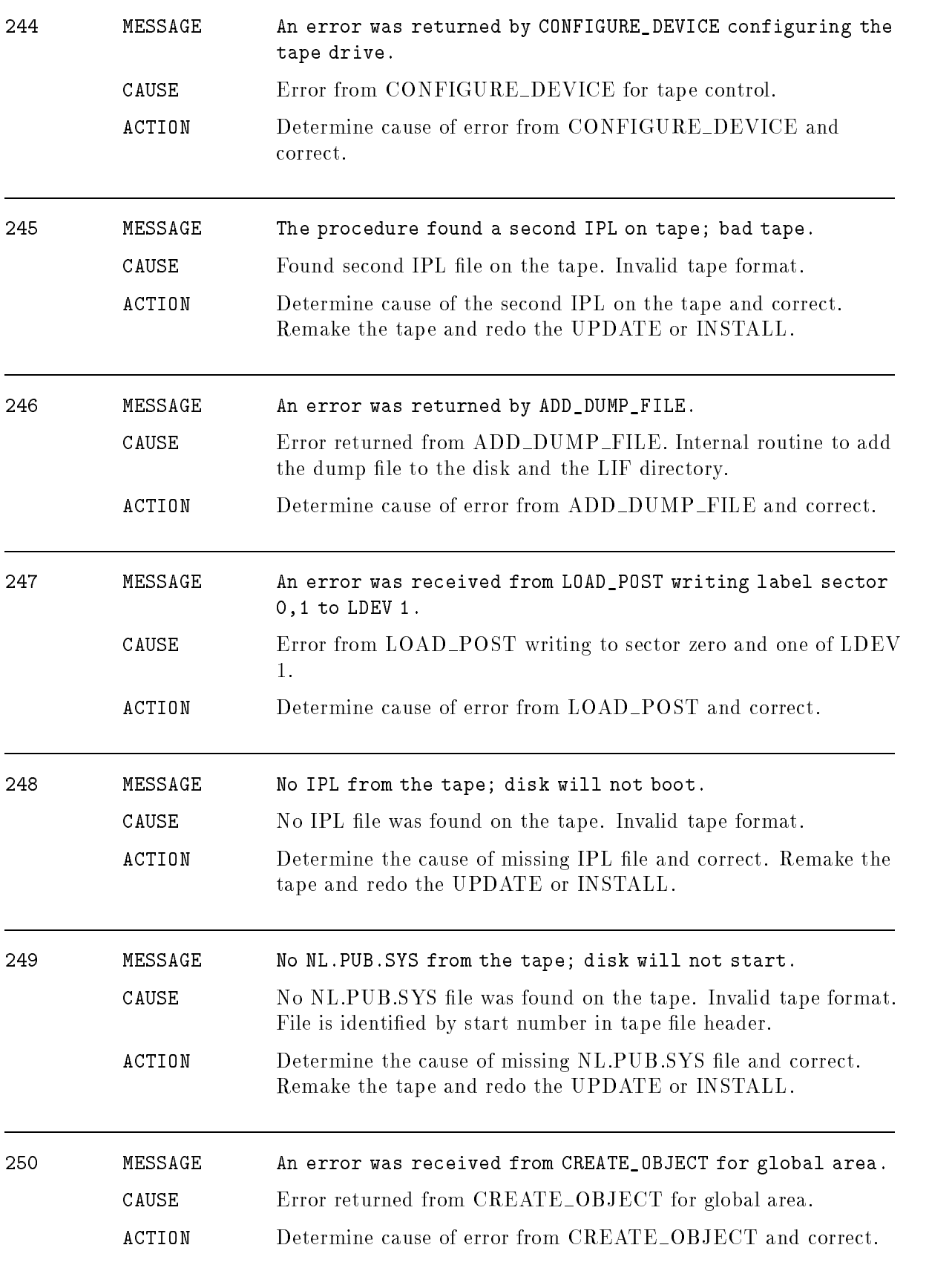

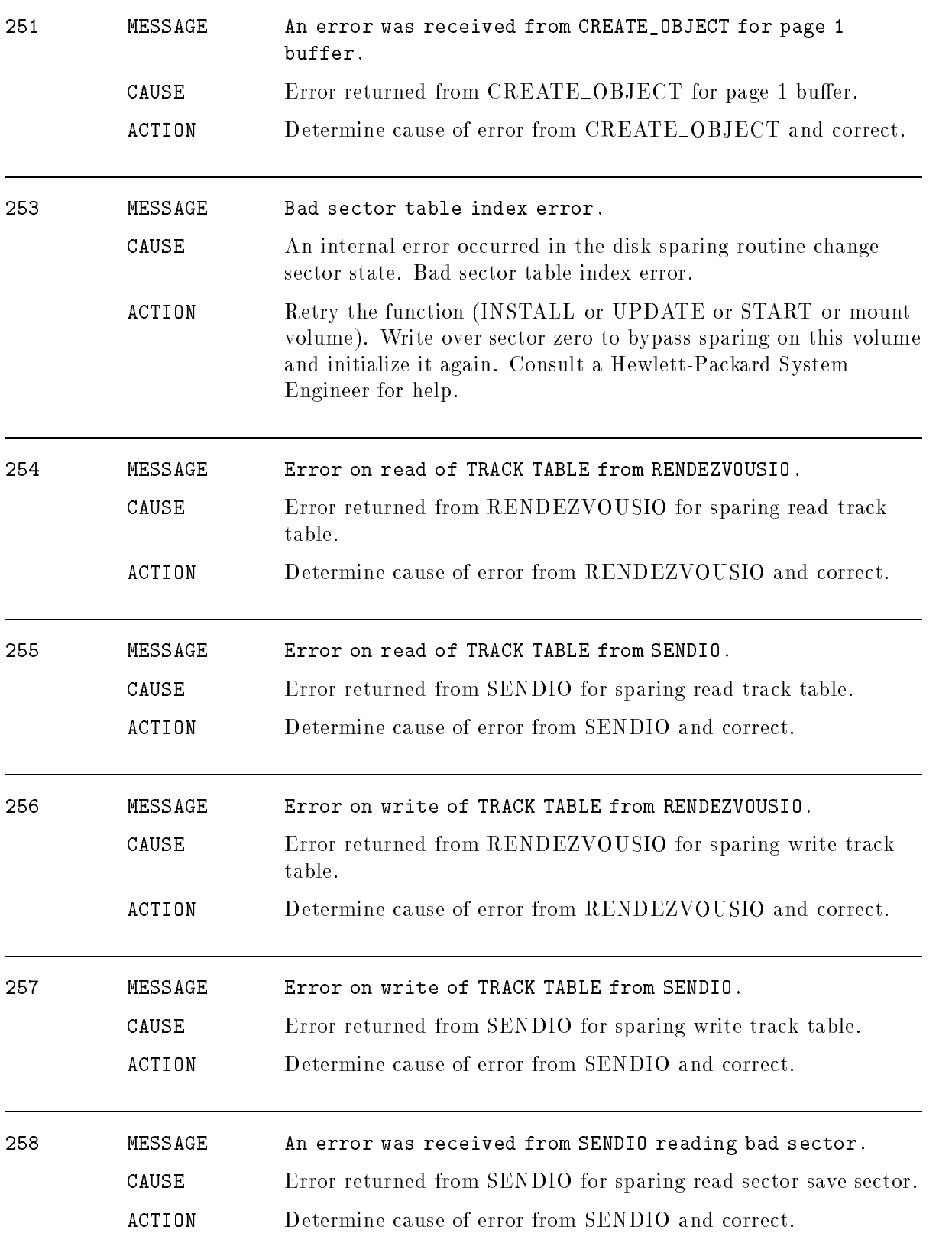

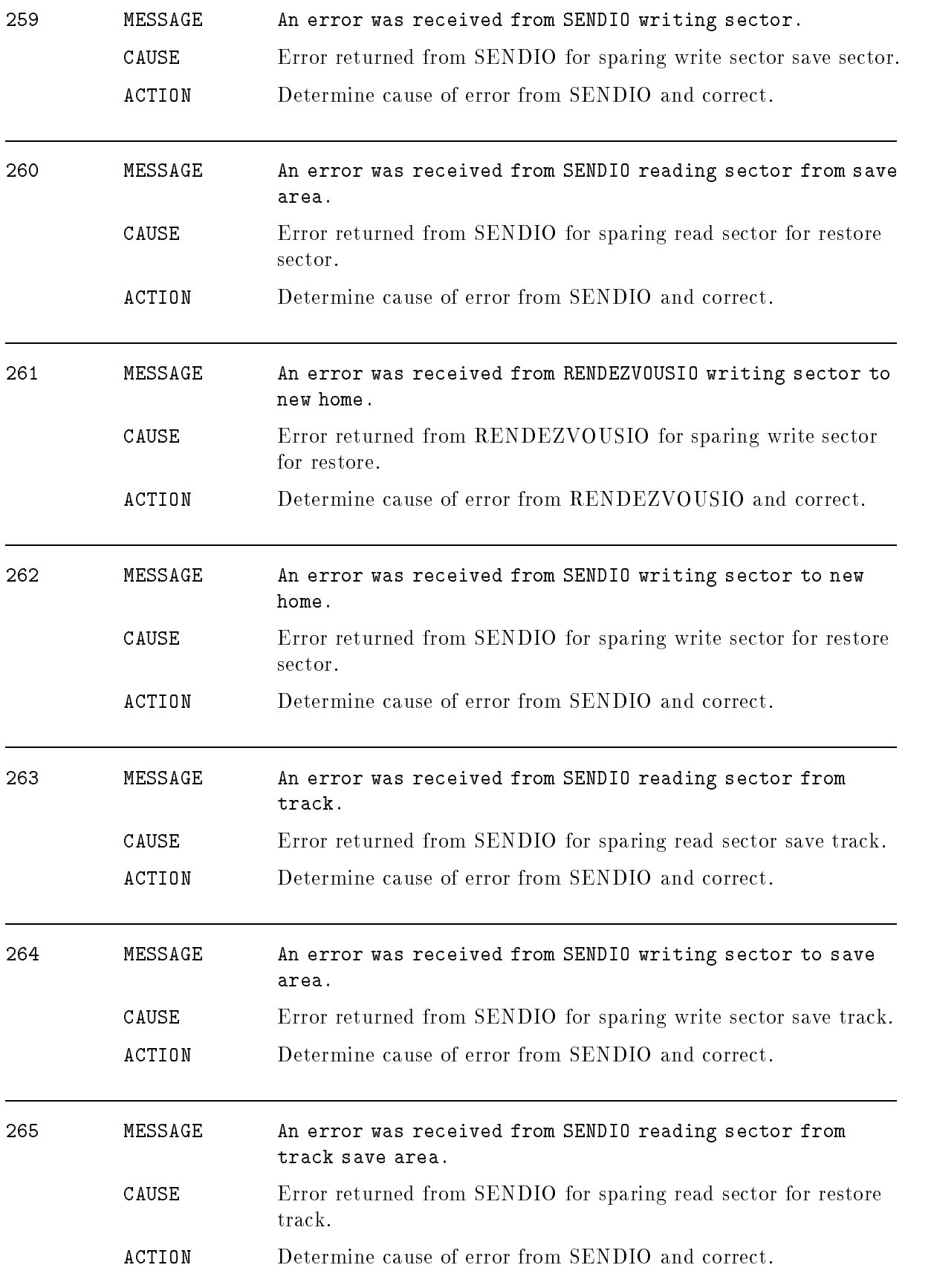

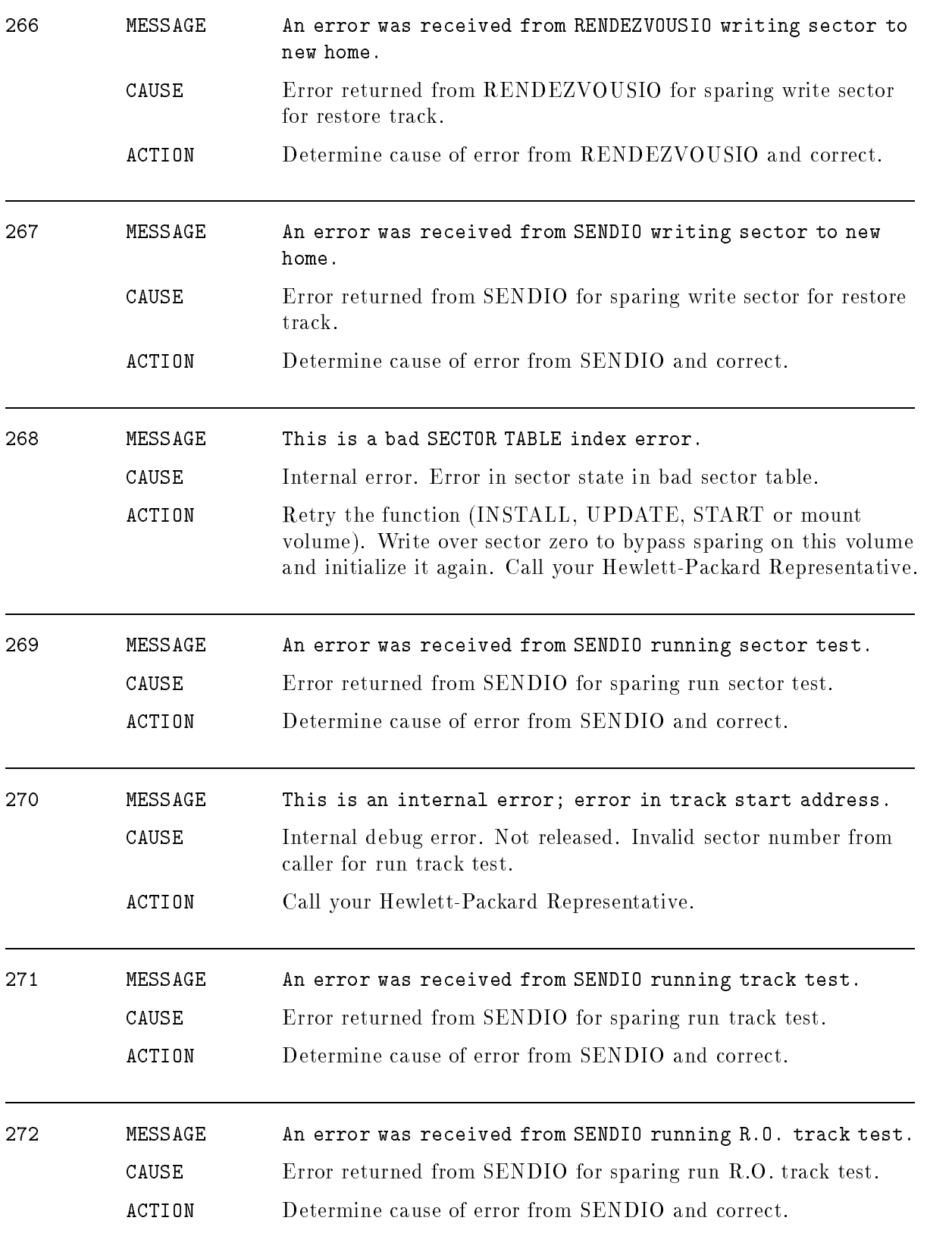

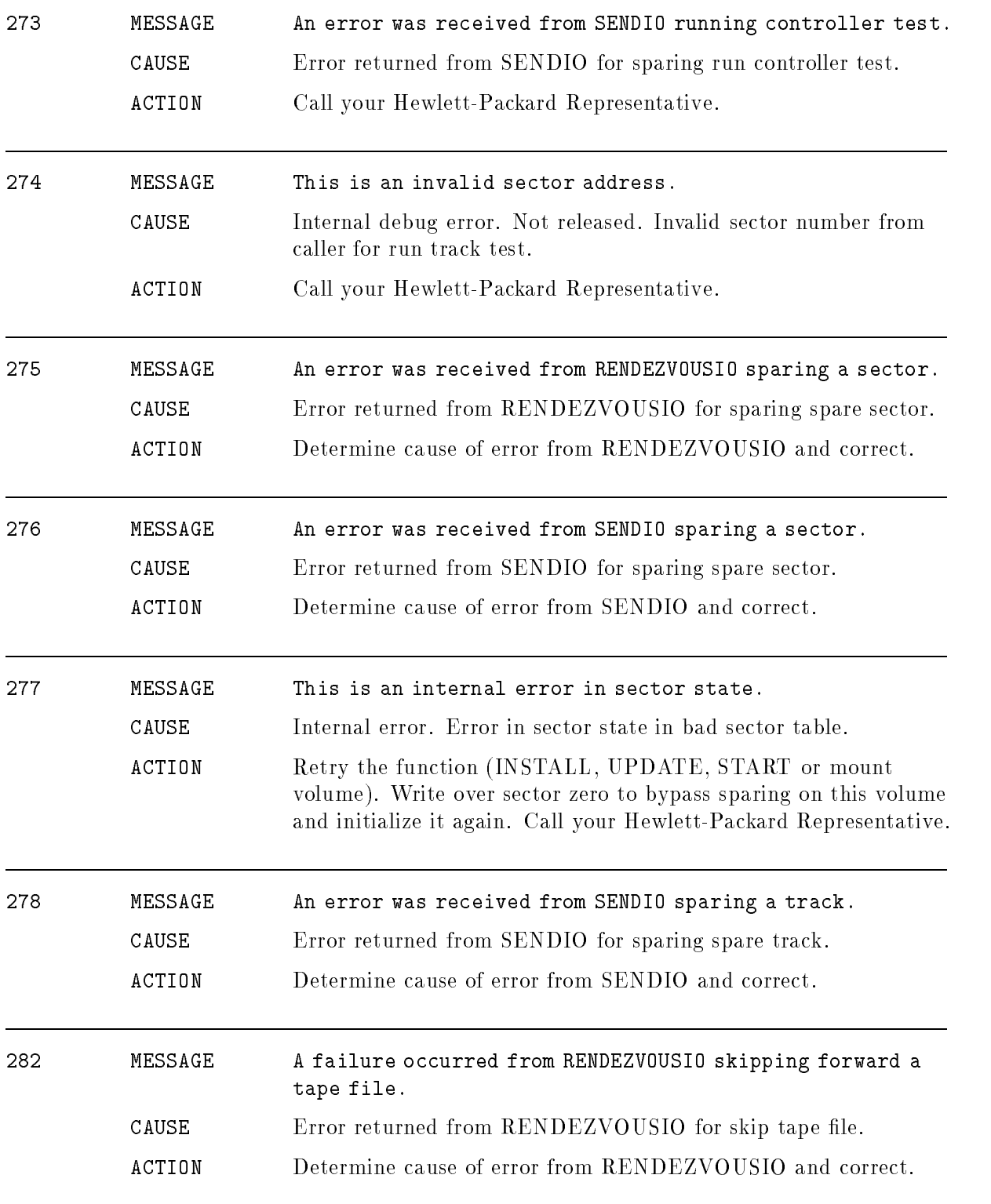

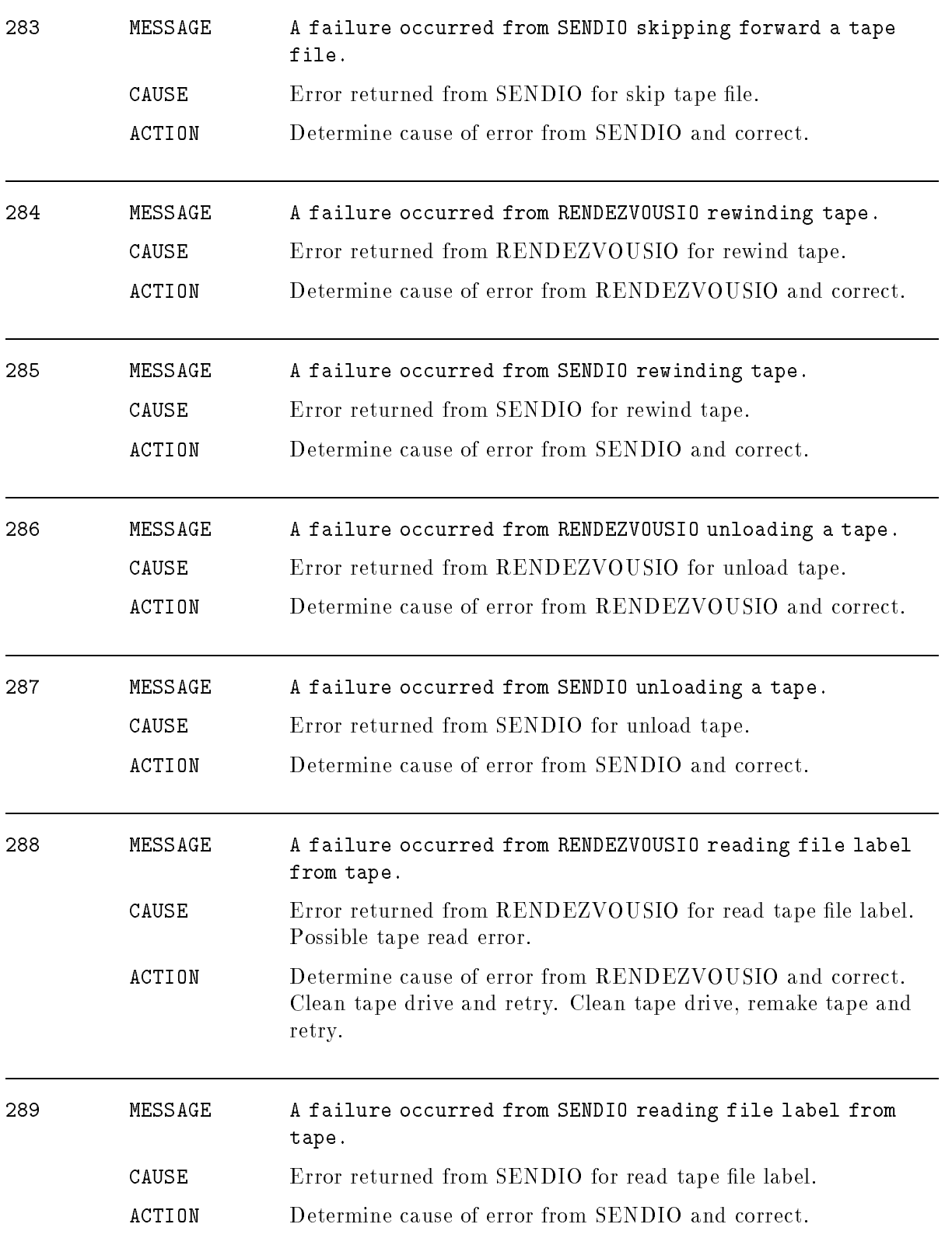

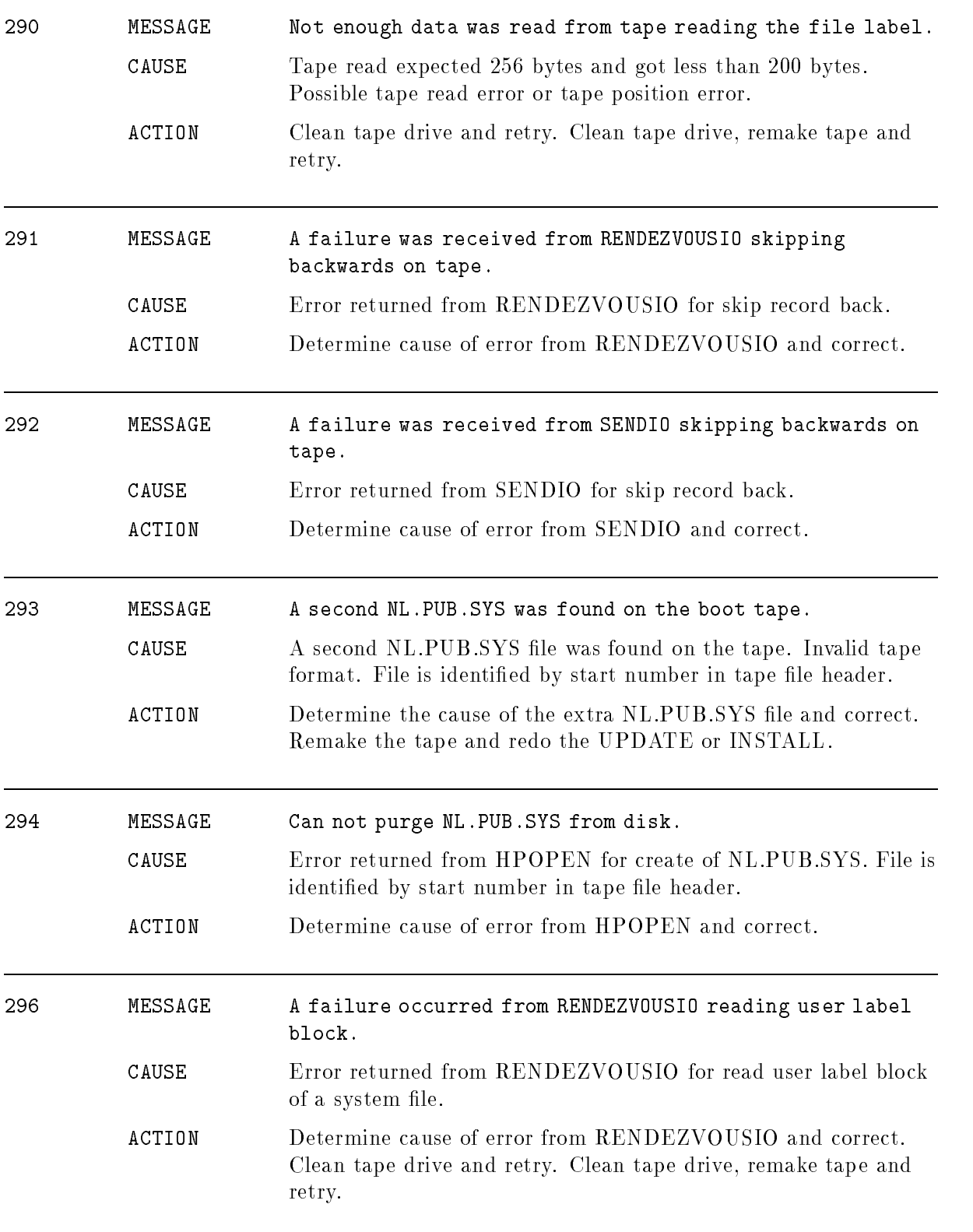

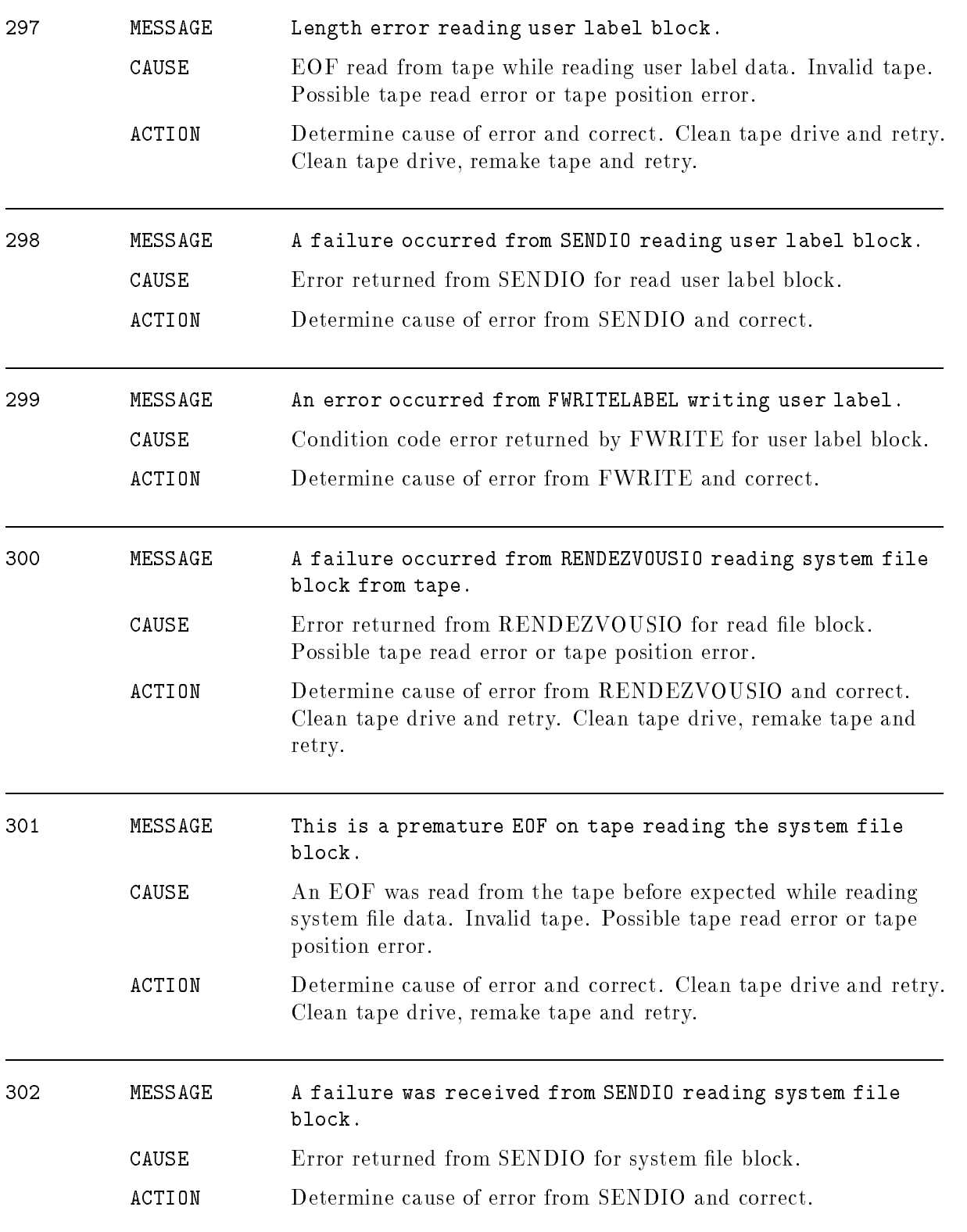

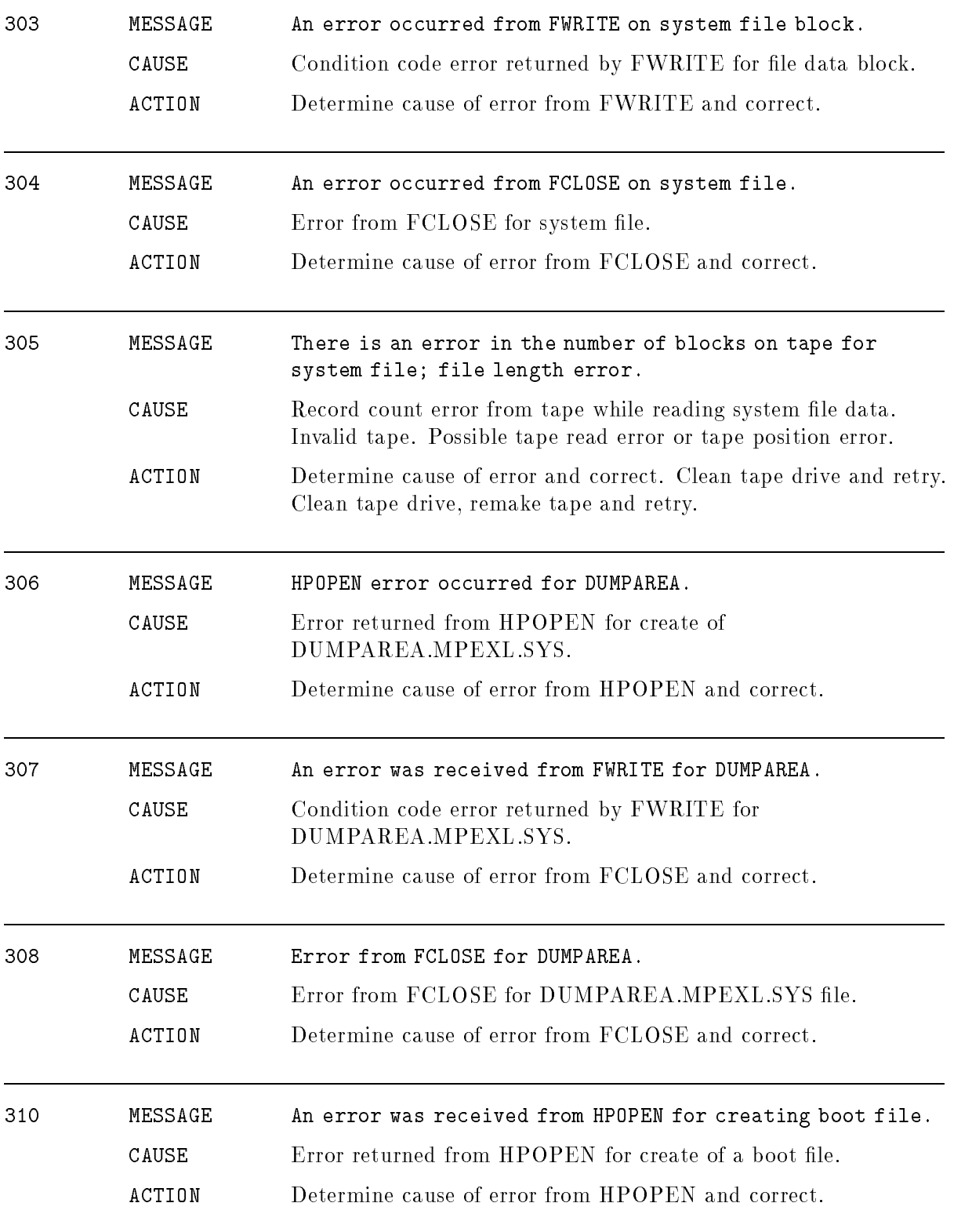

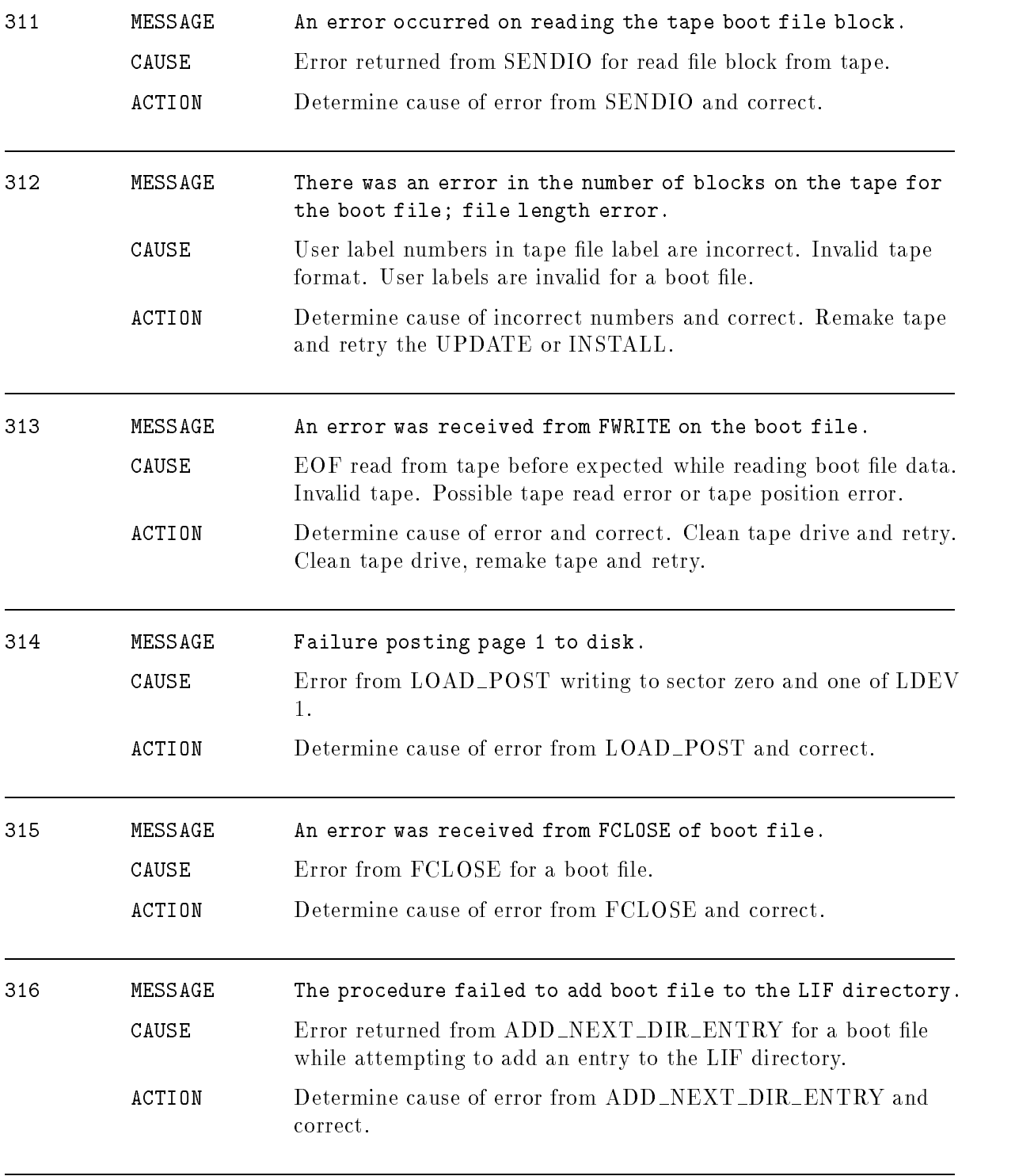

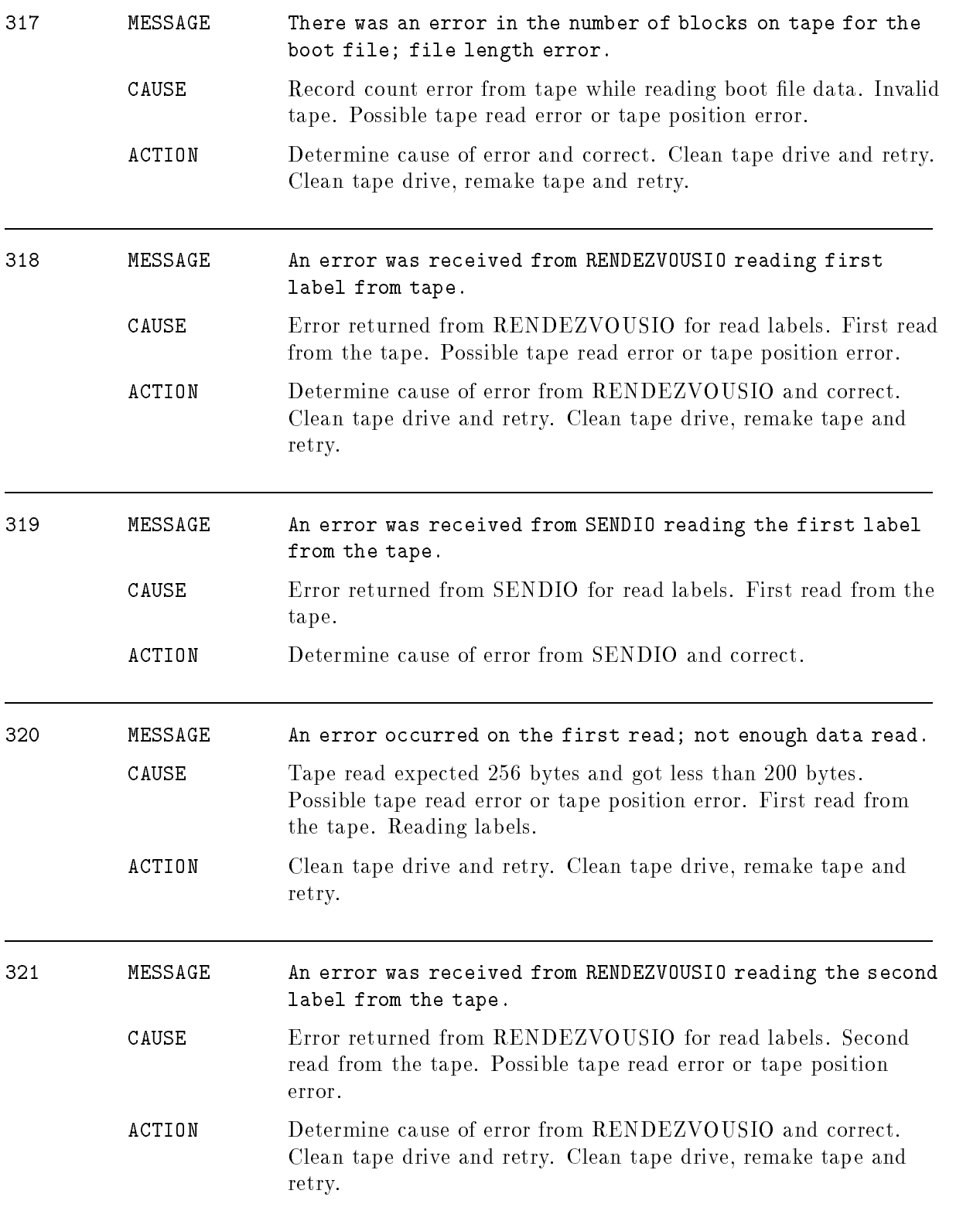

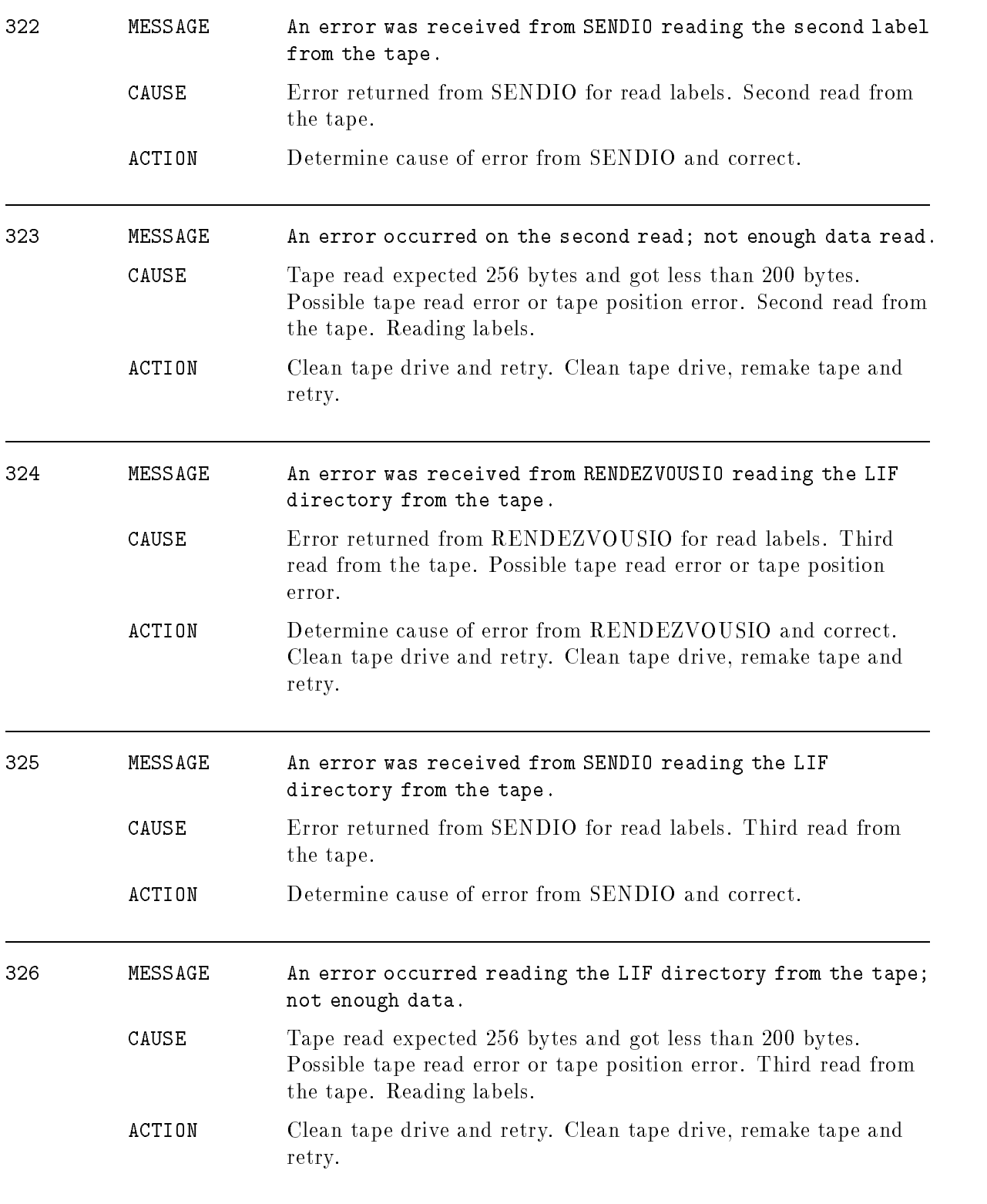

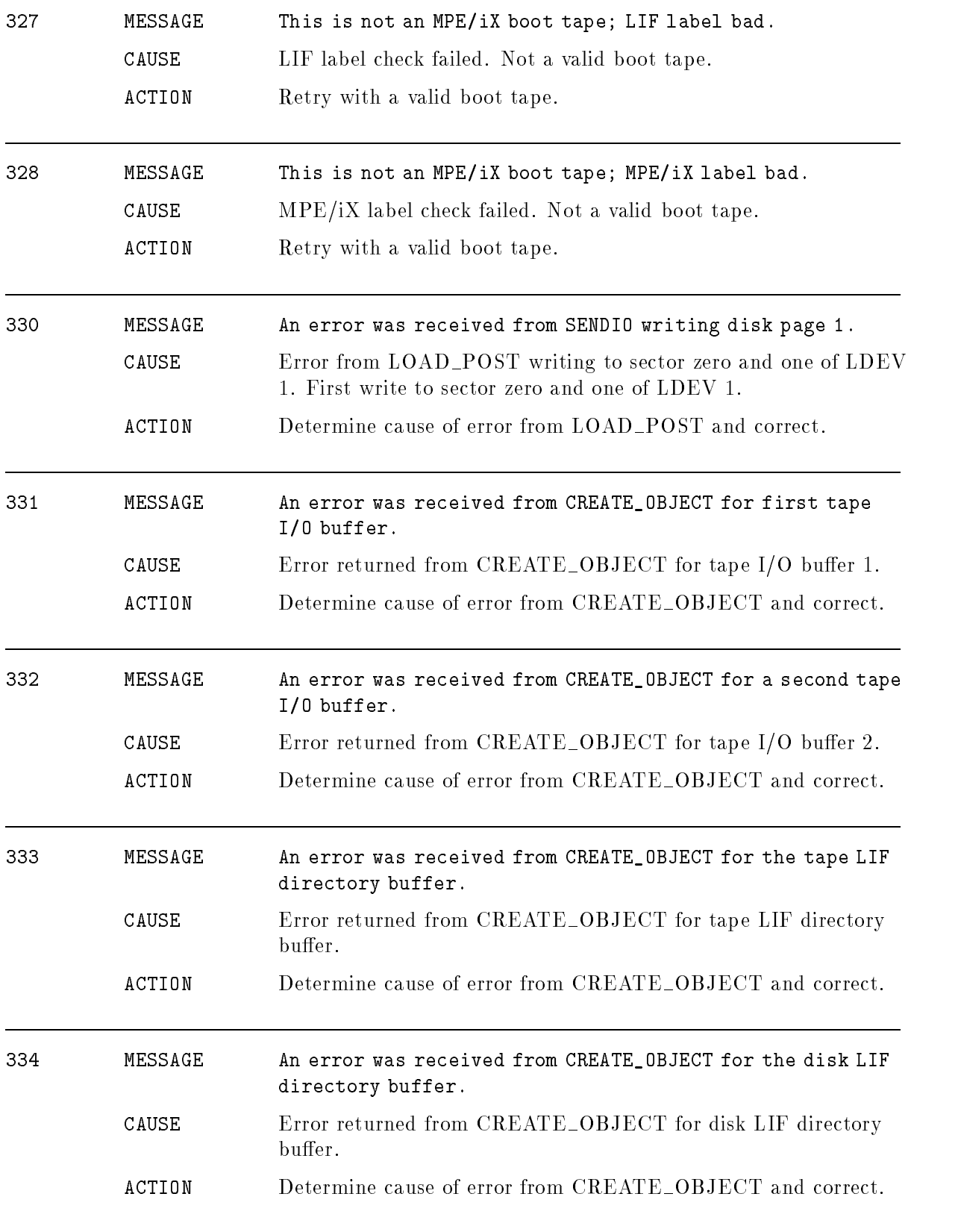

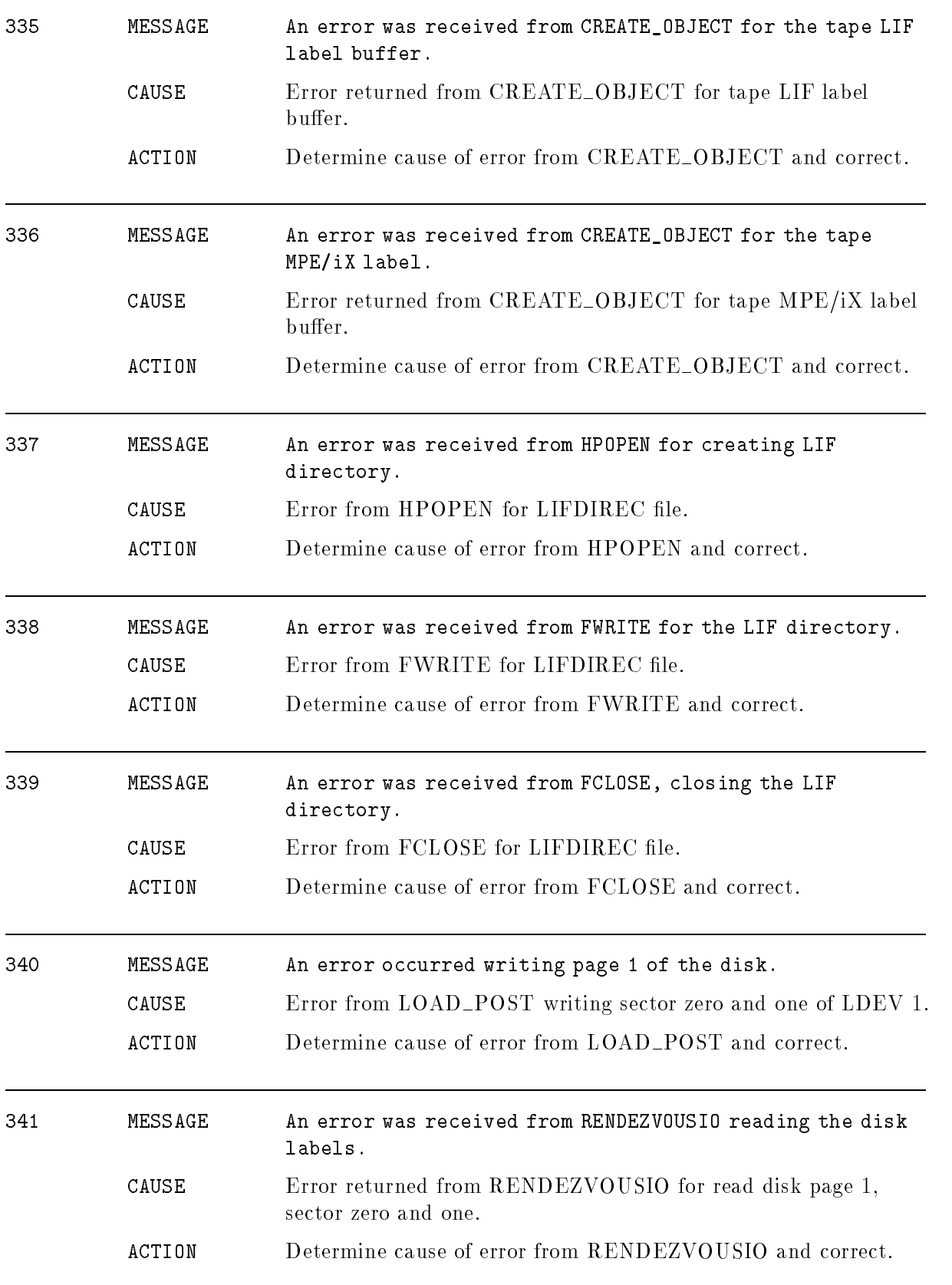

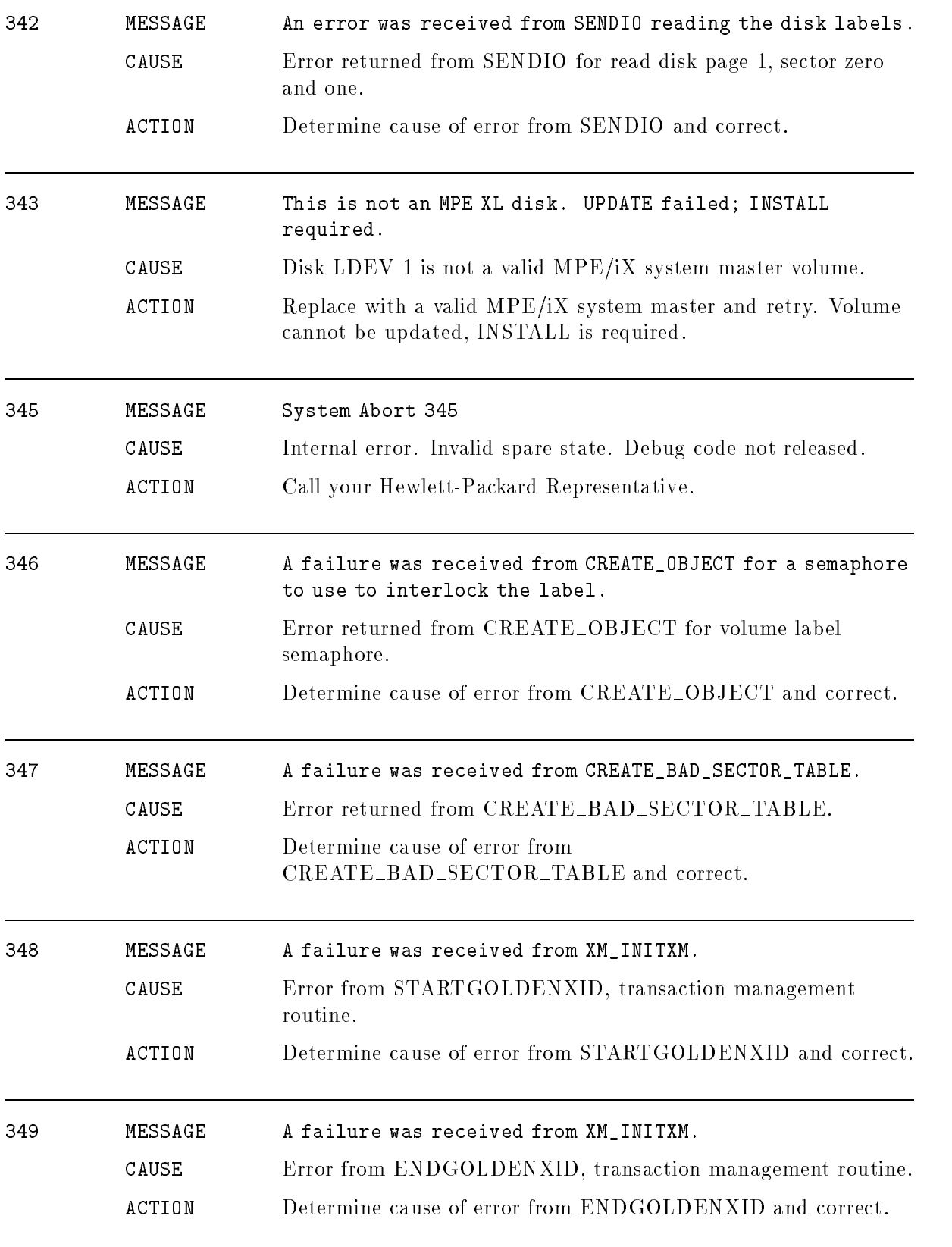

## System Logging

## (Subsystem 206)

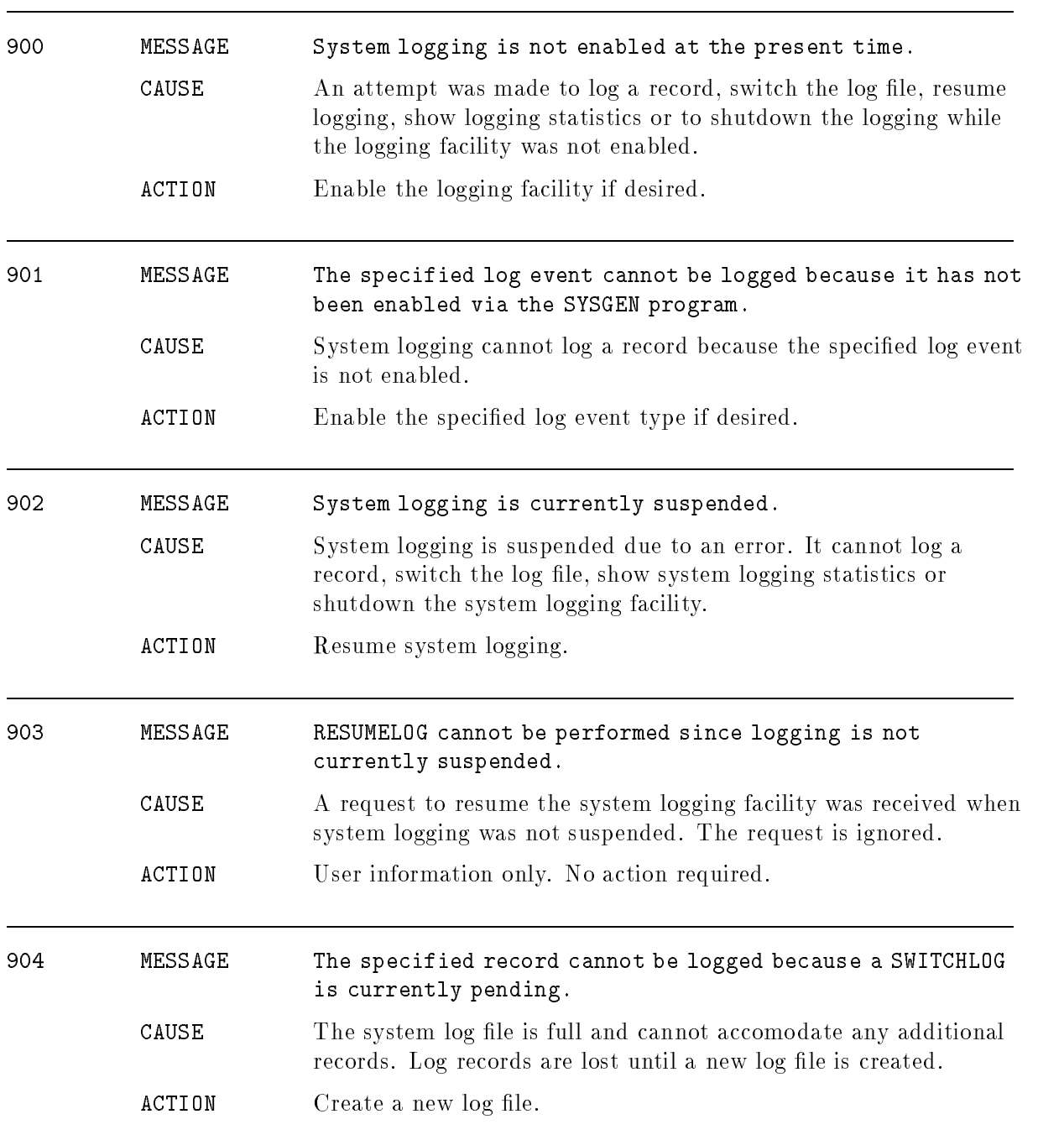

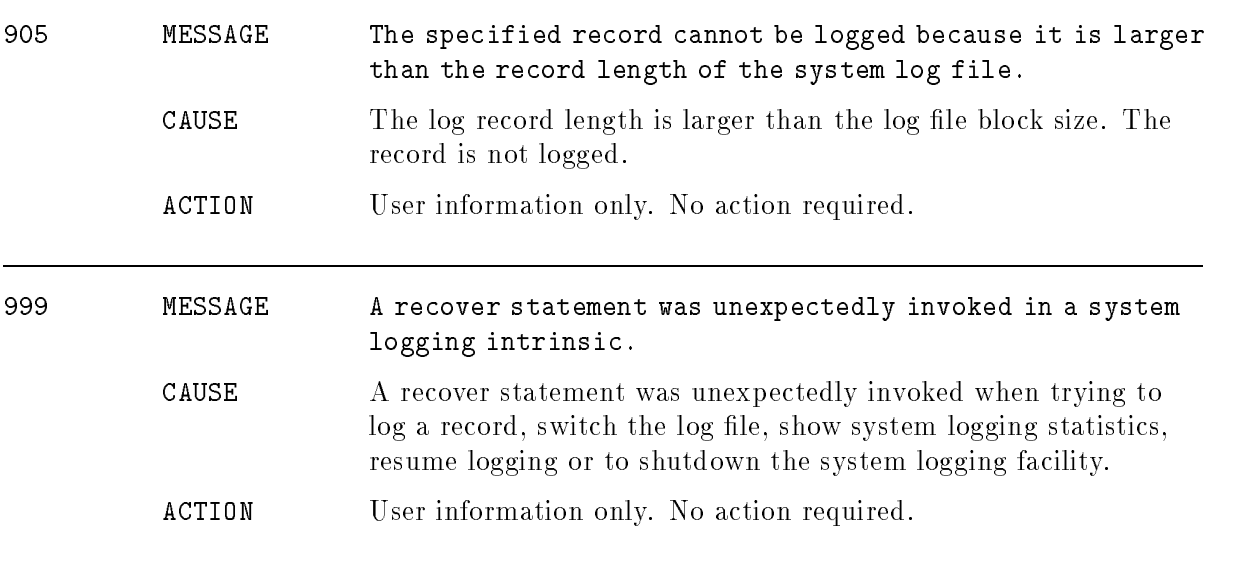

## Table Management

#### (Subsystem 108)

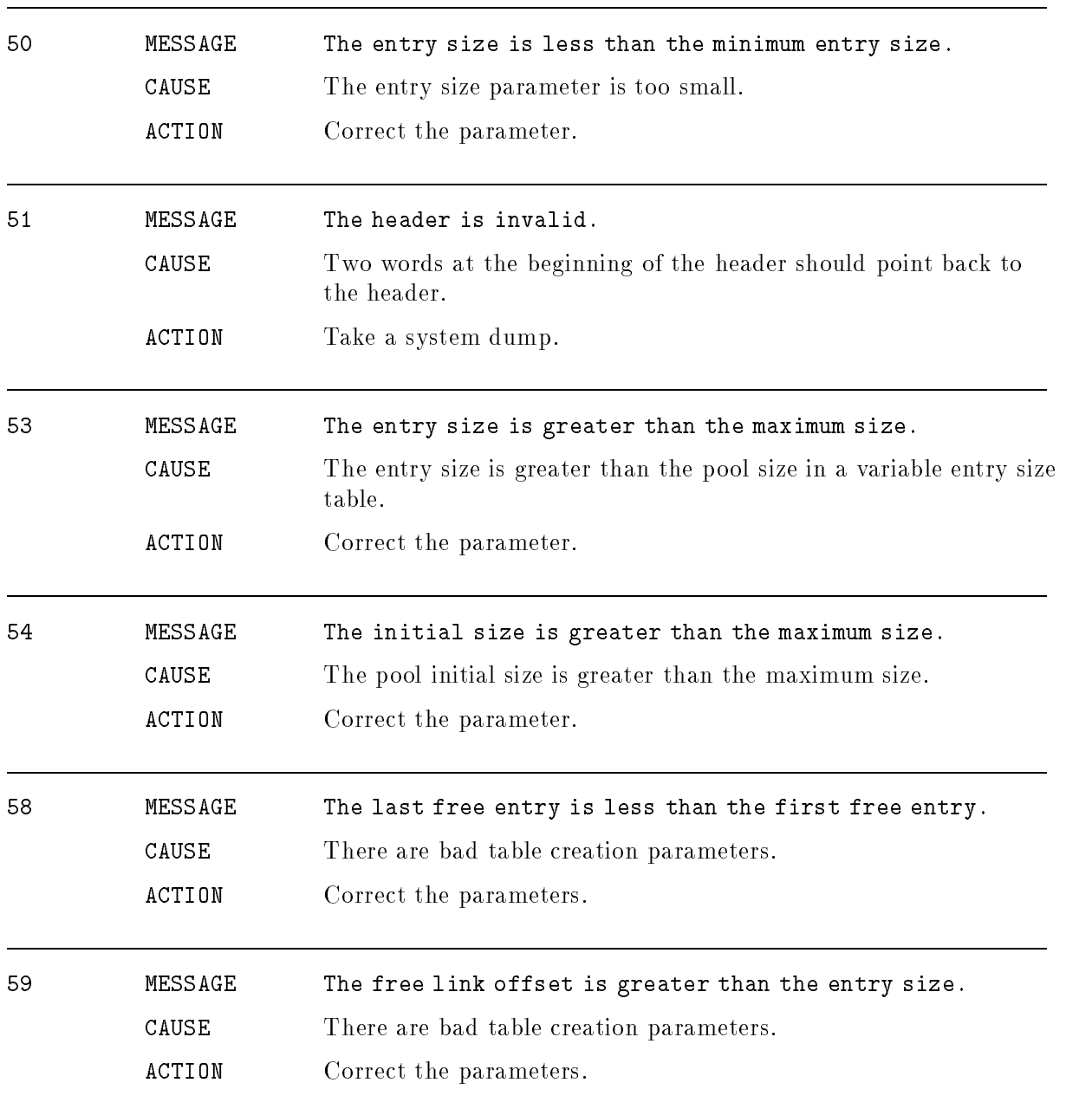

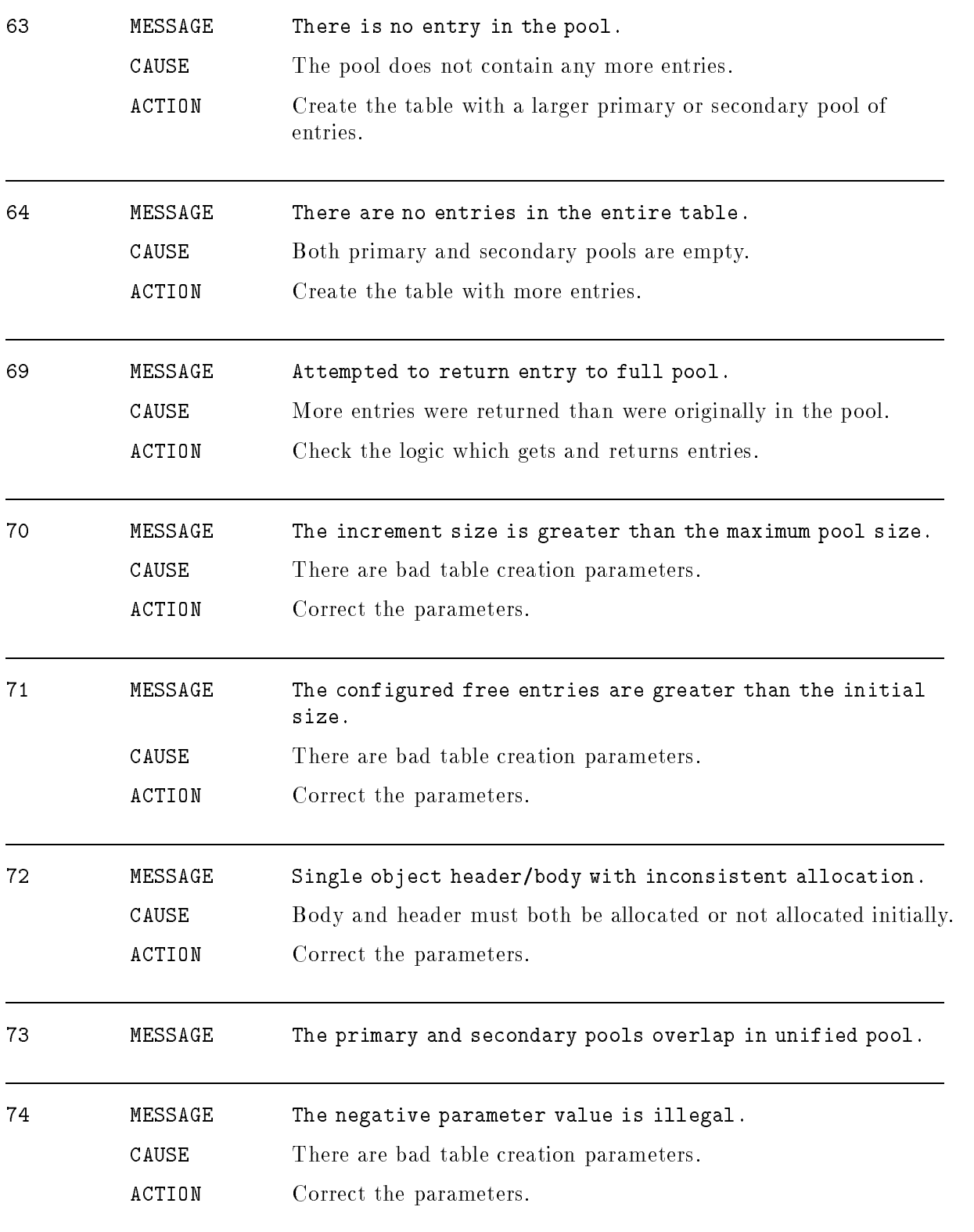

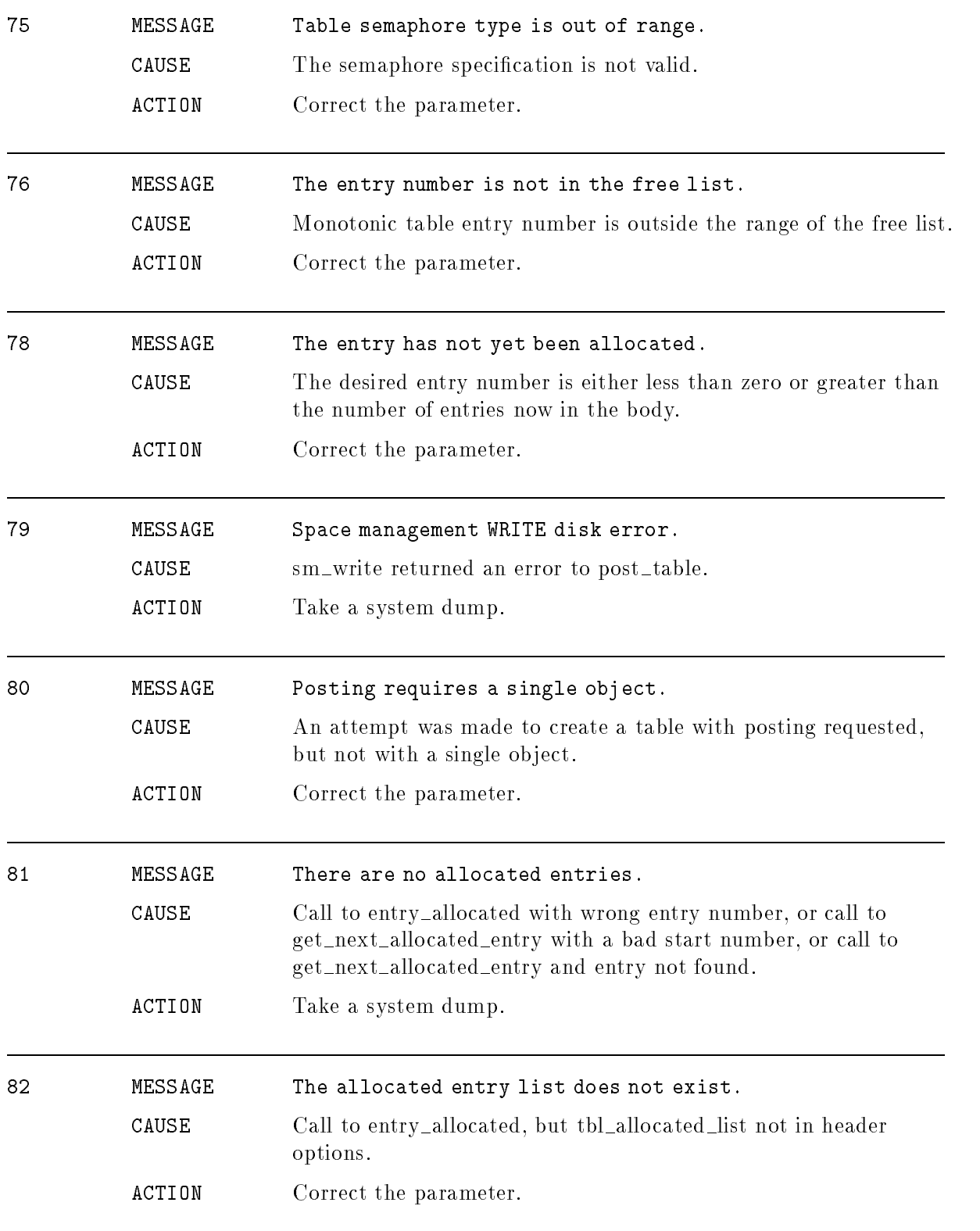

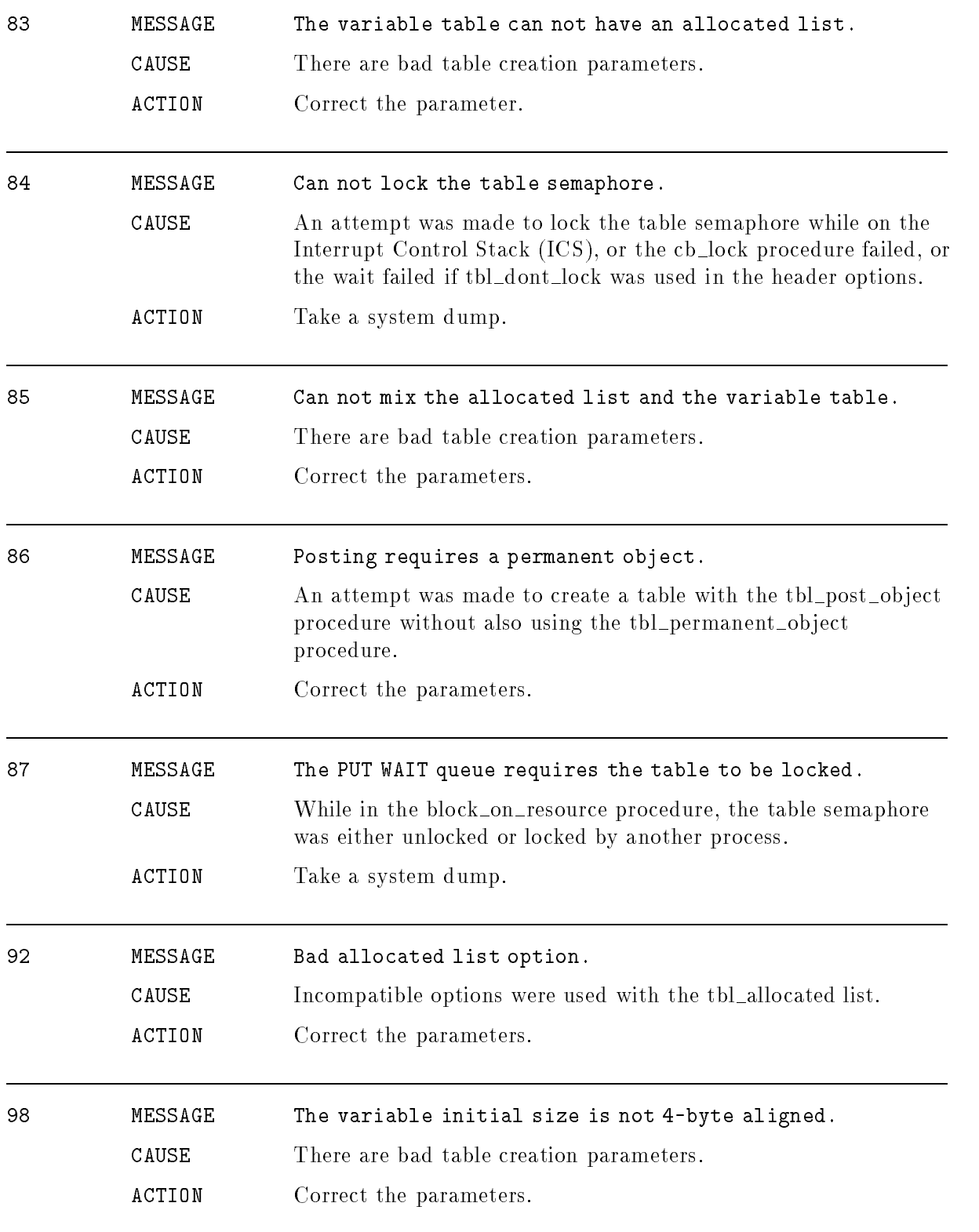

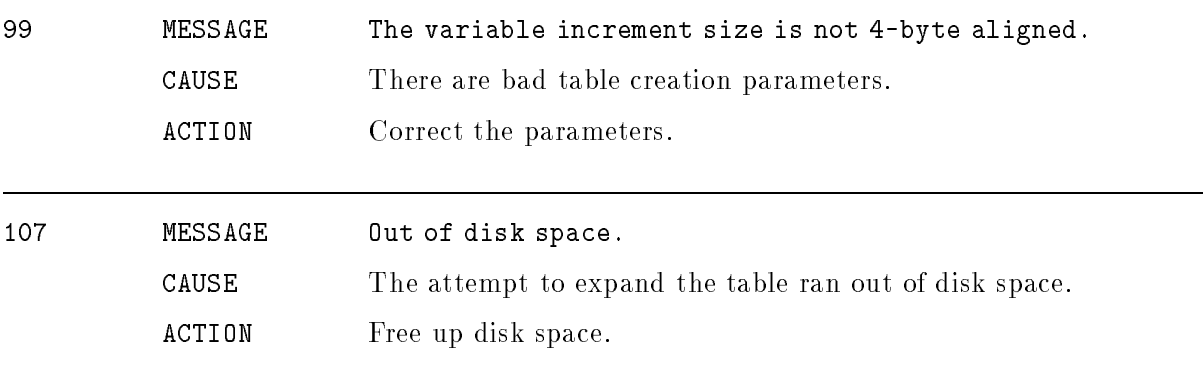

### **TermDSM**

#### (TDSM)

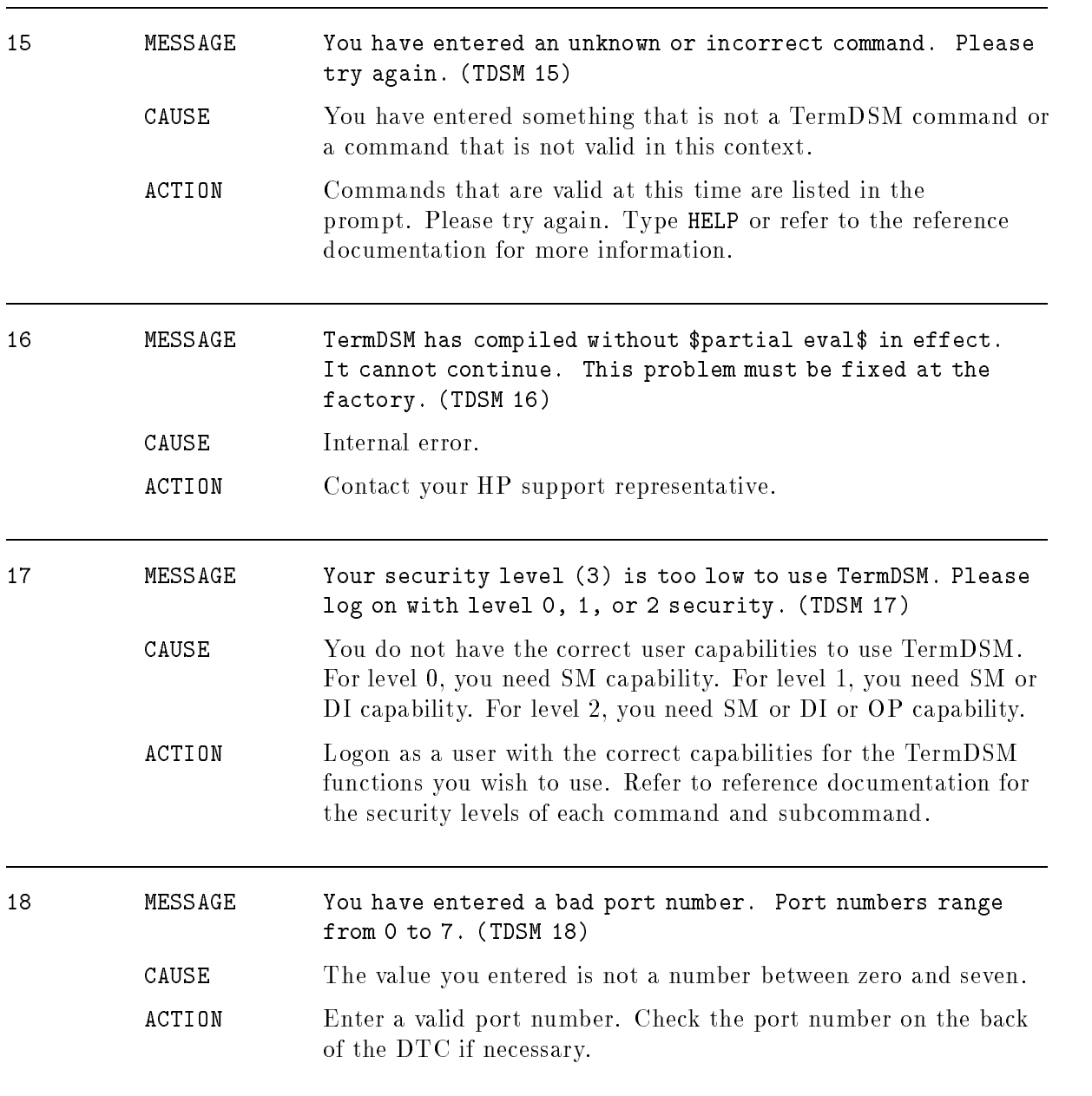

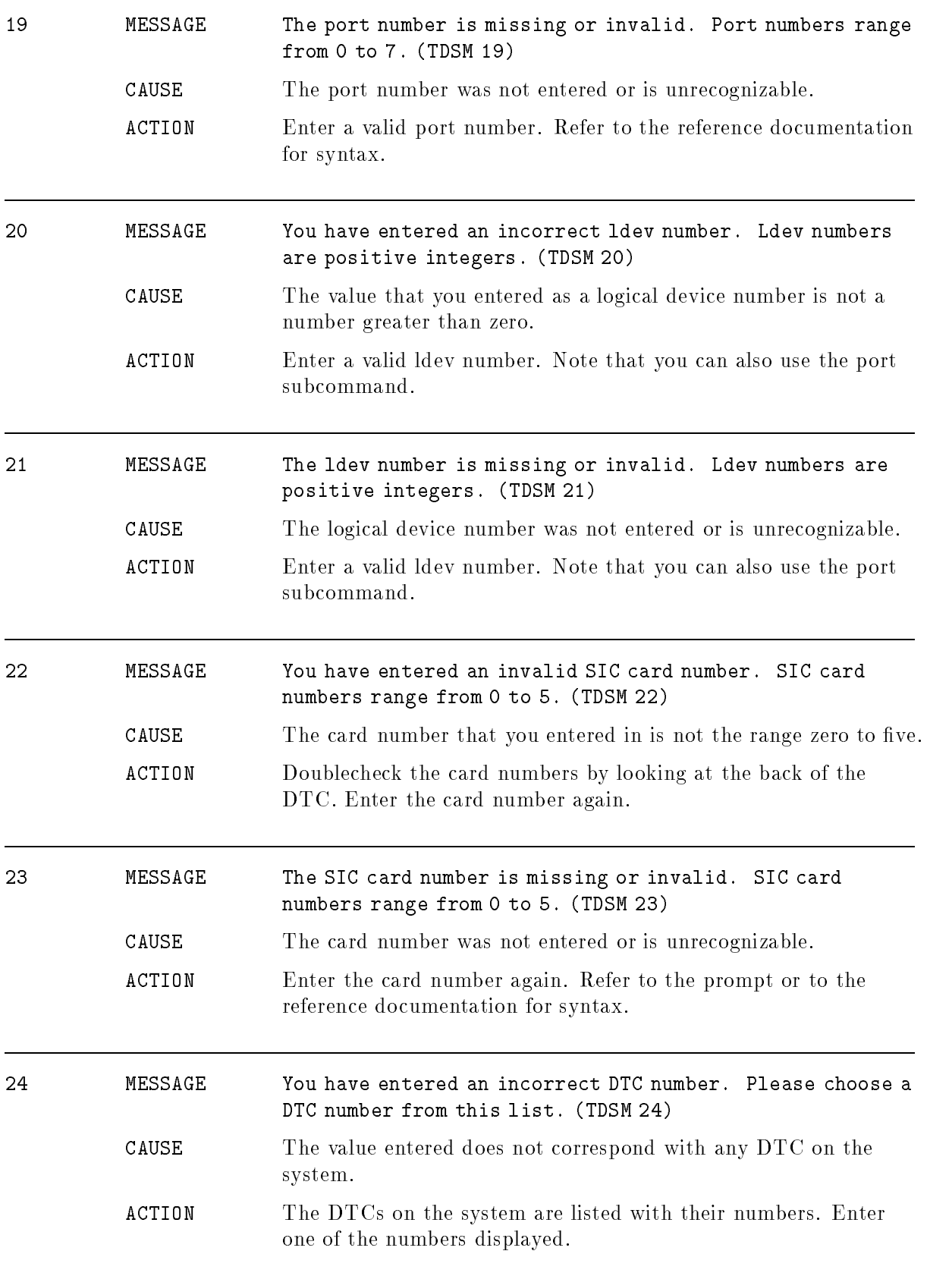

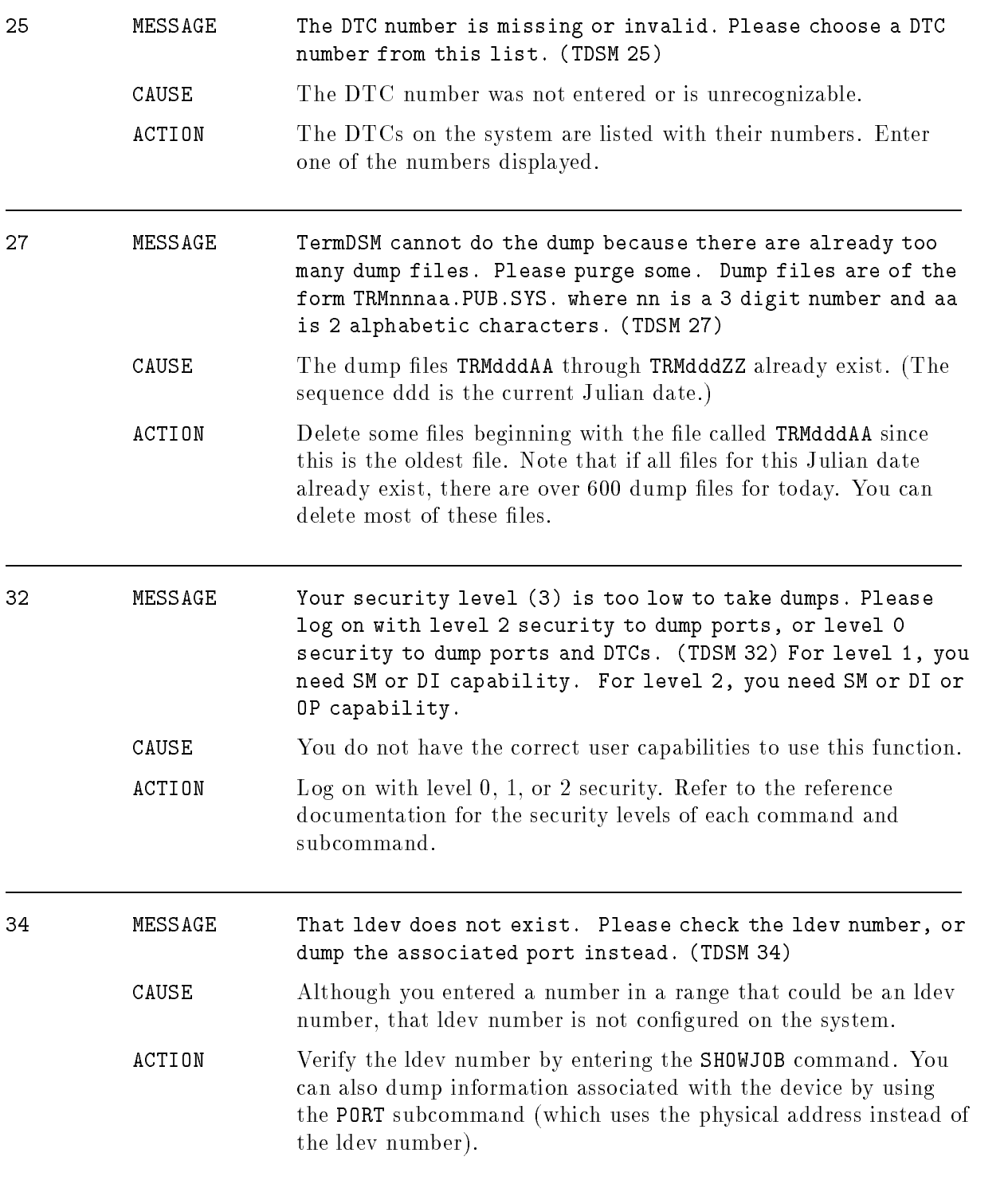

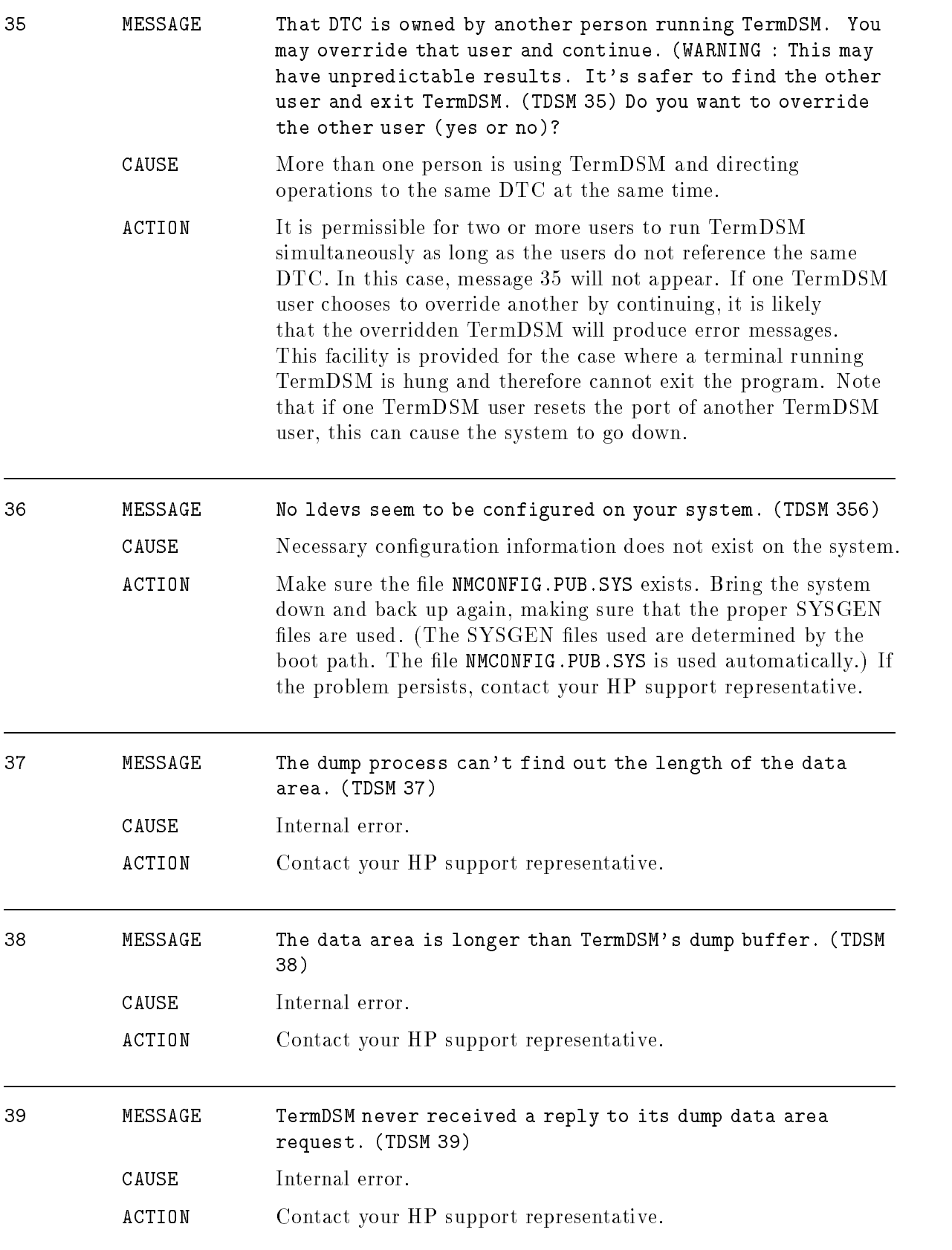
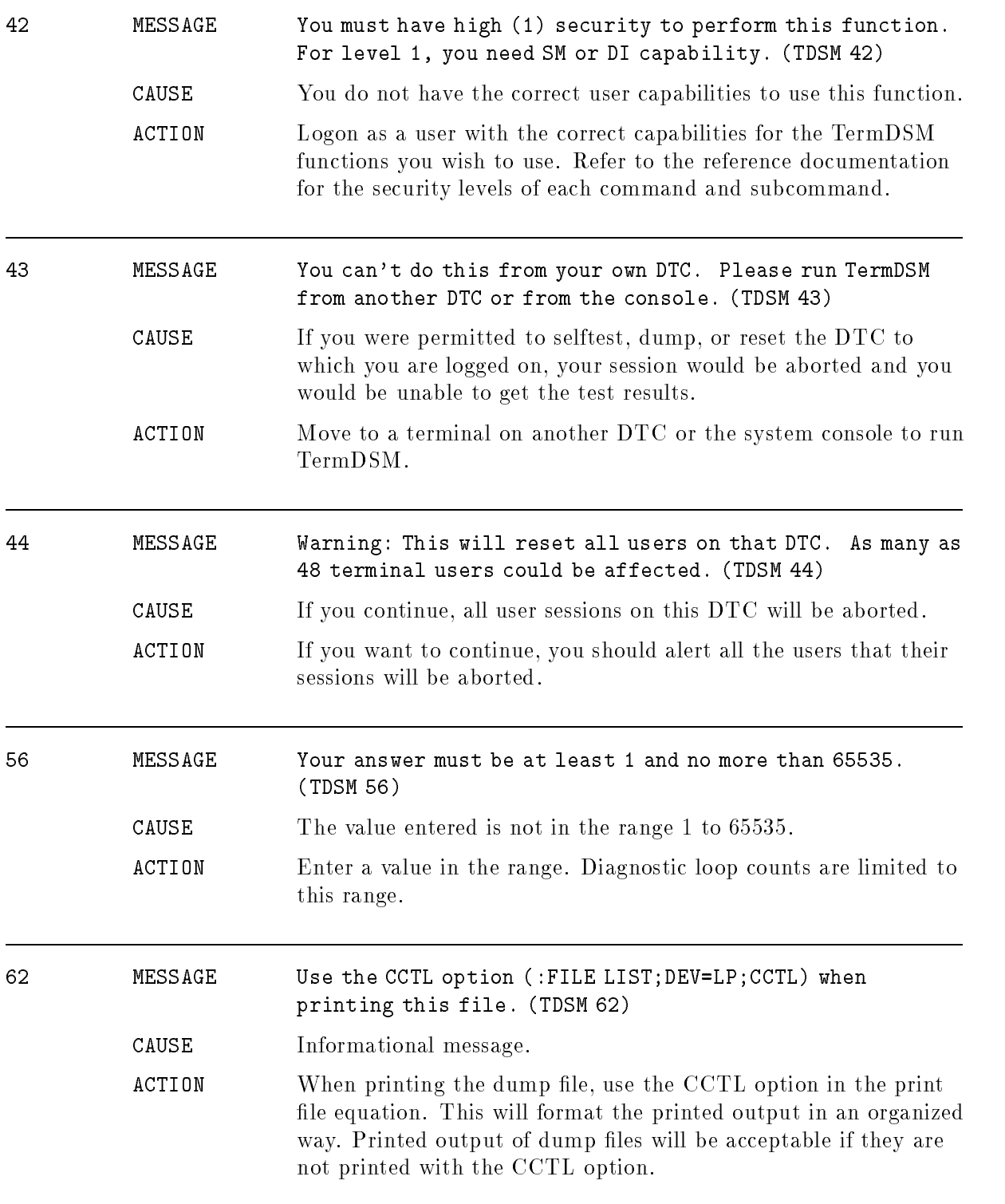

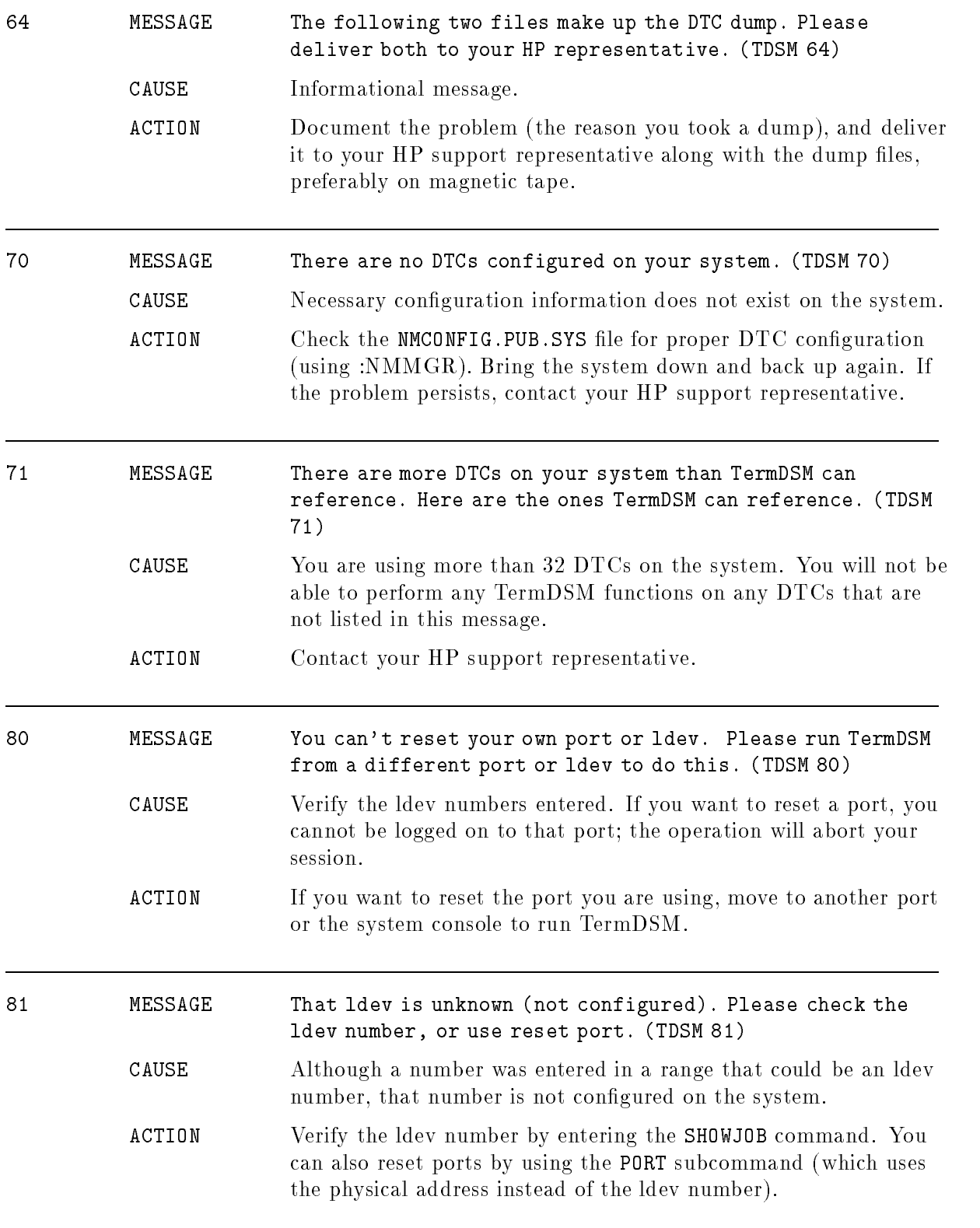

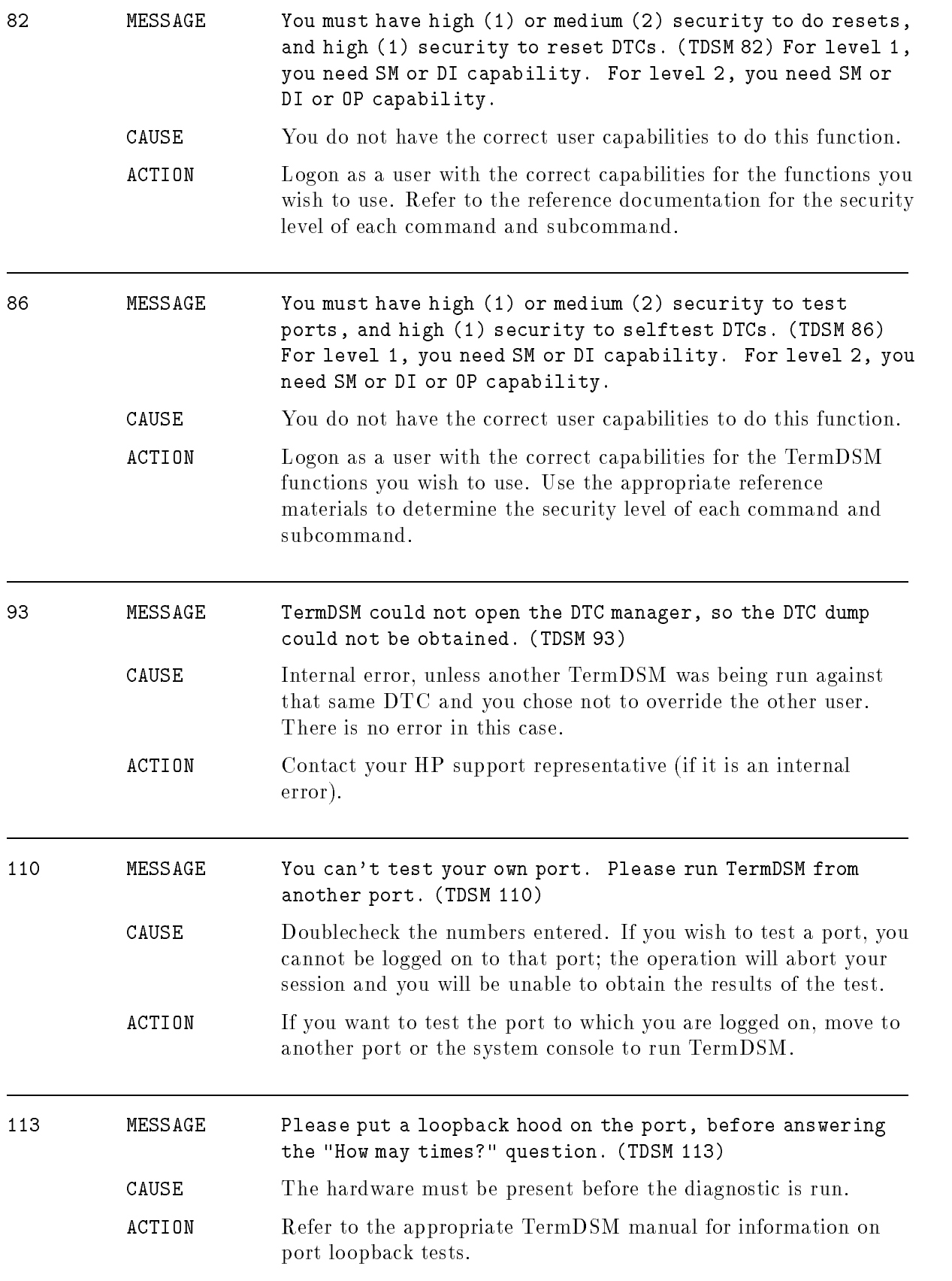

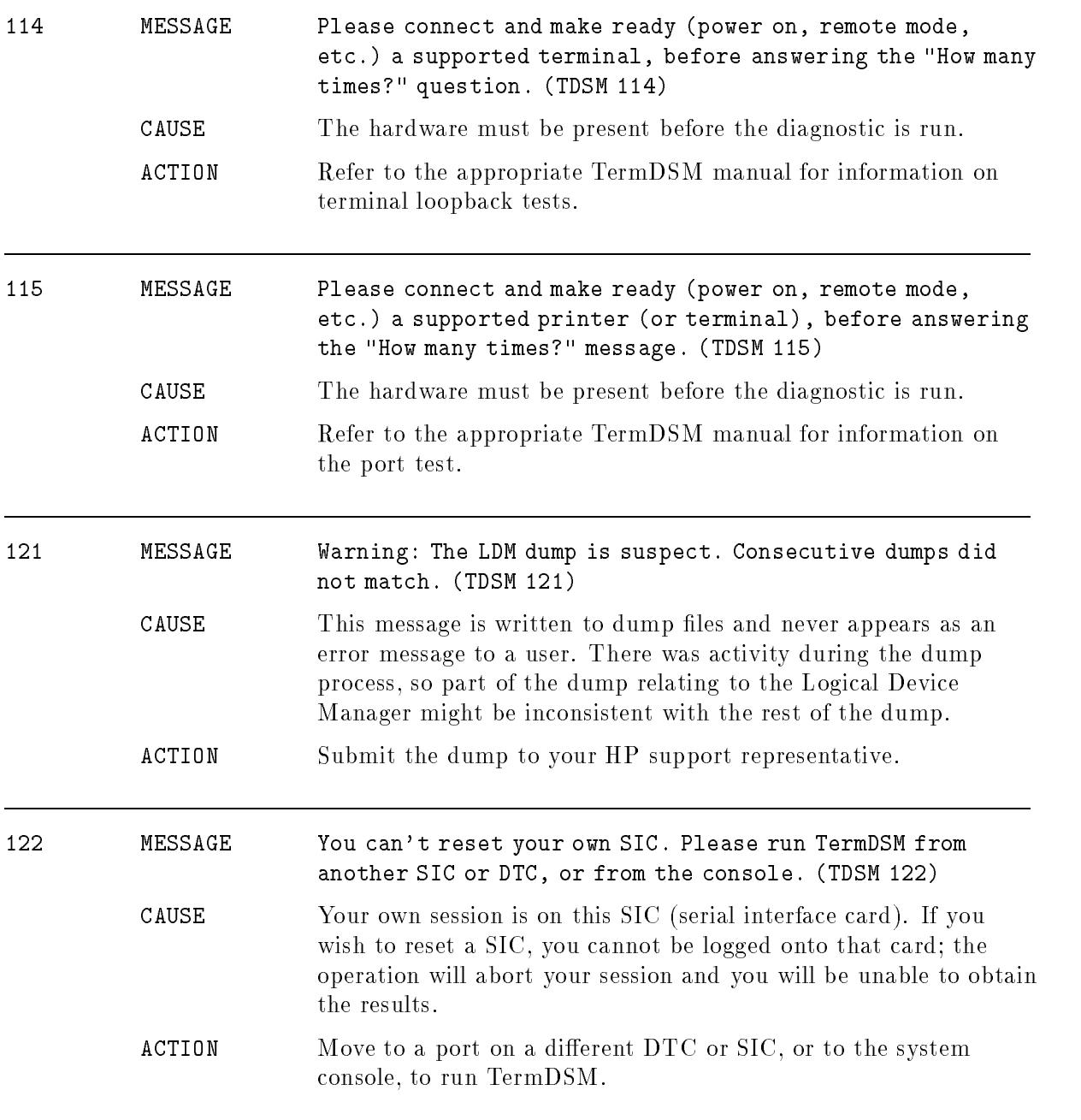

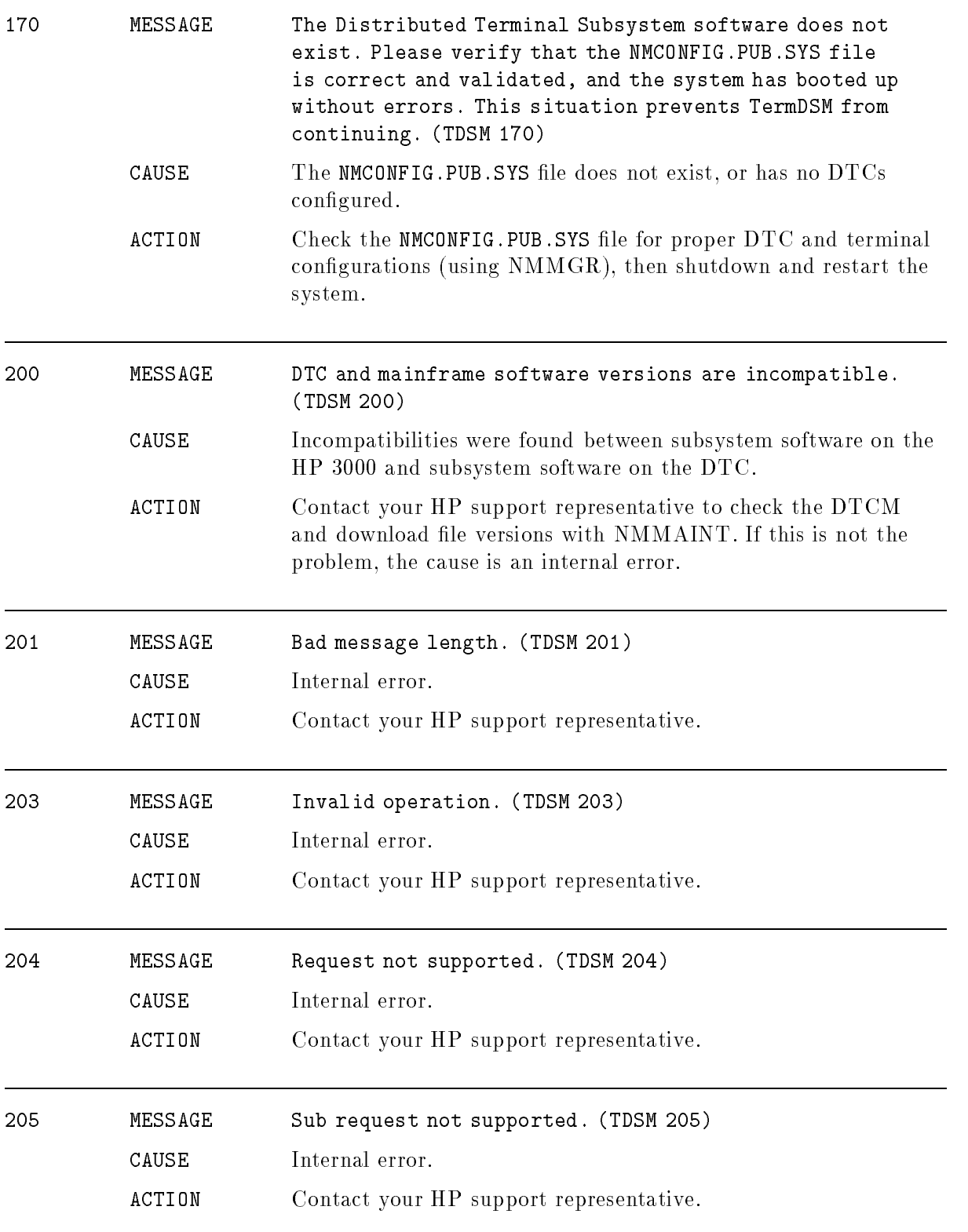

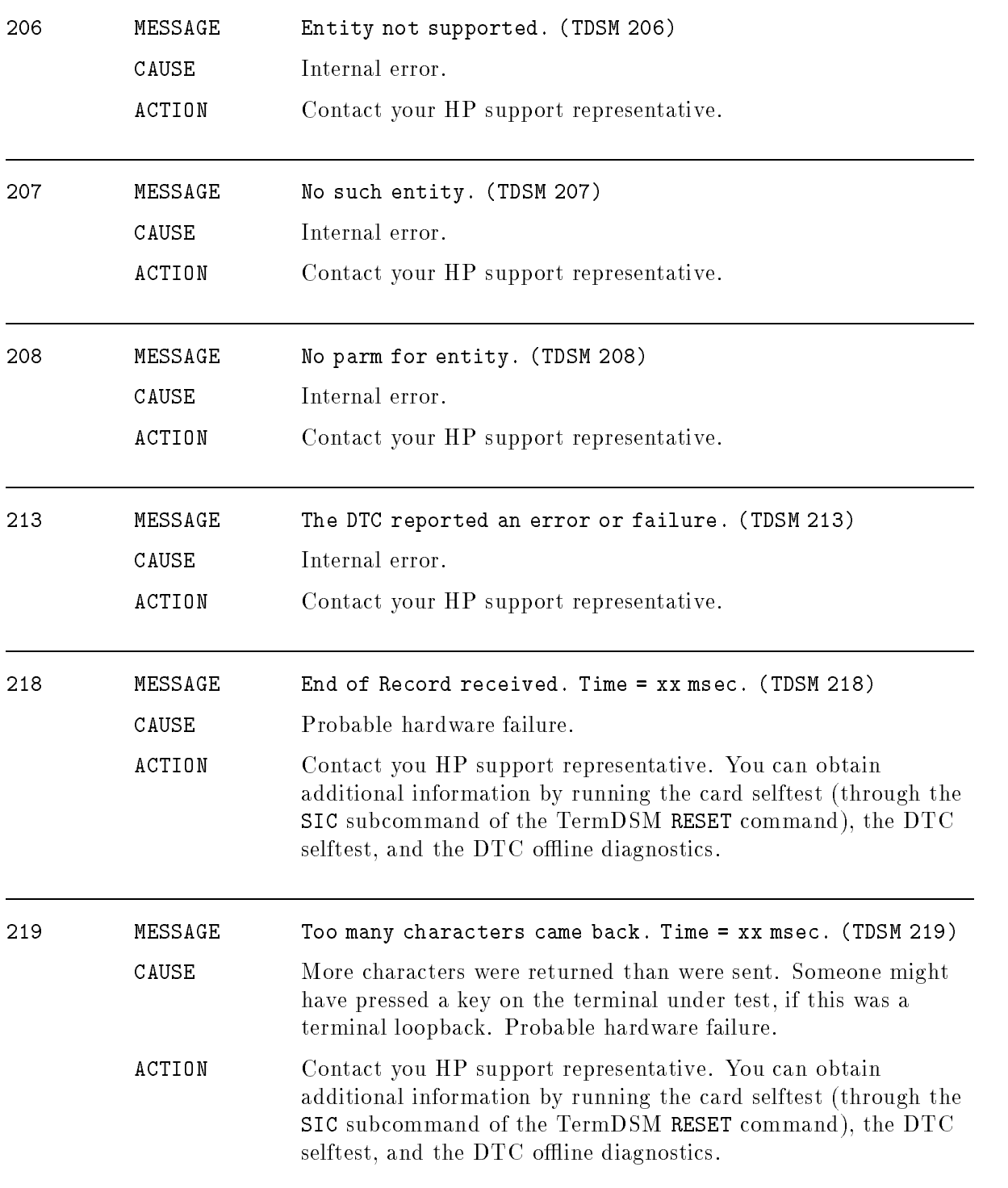

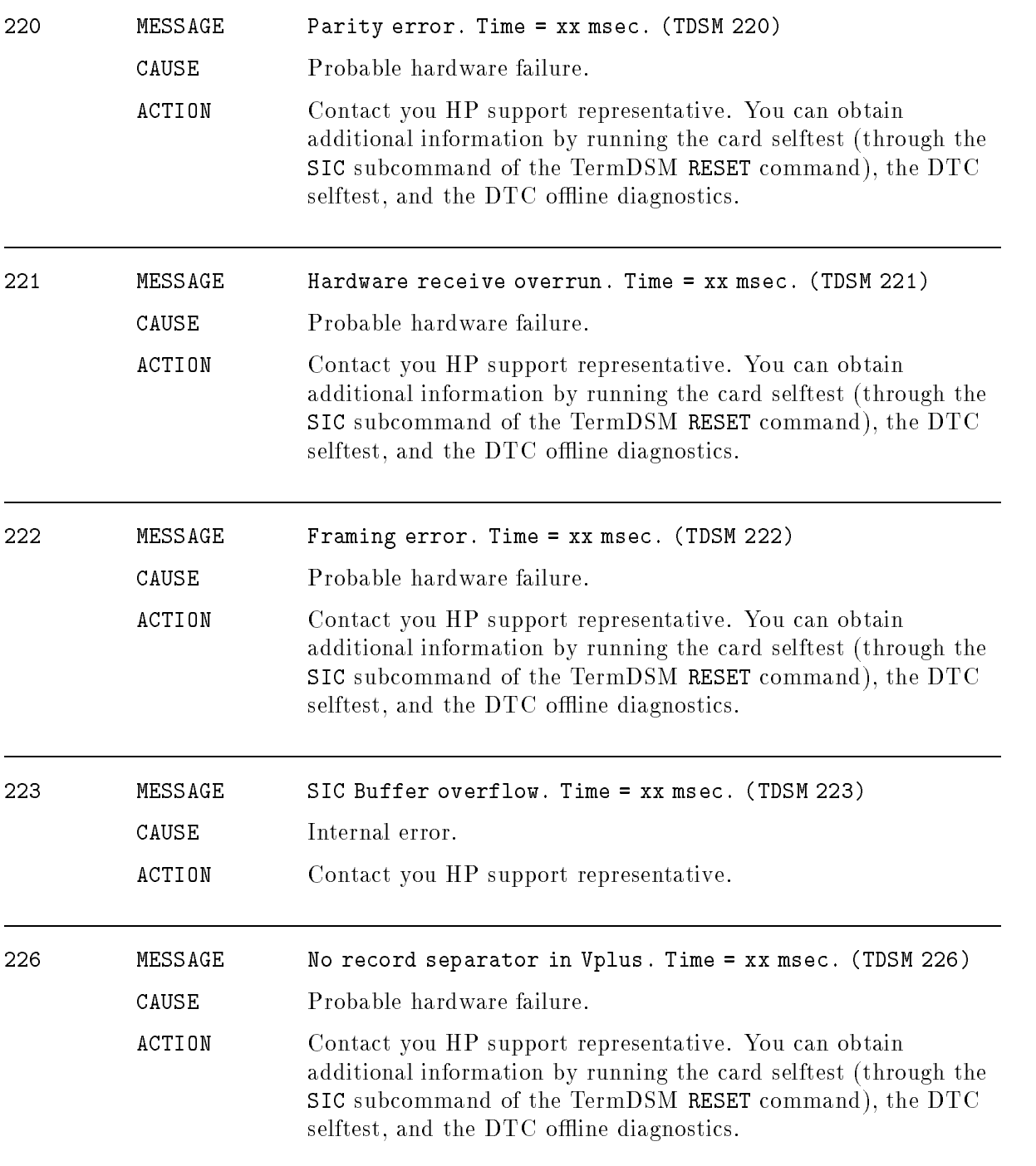

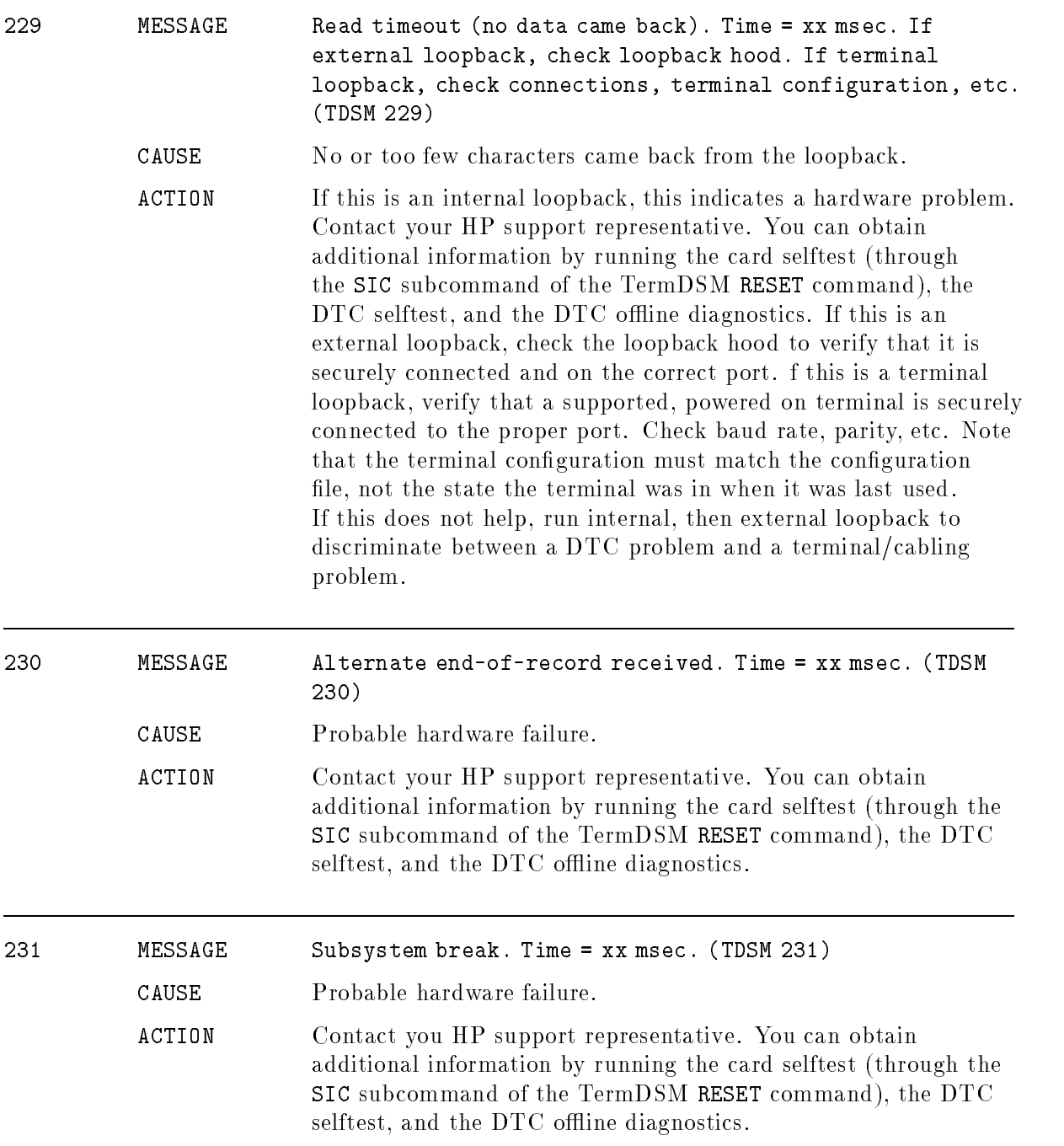

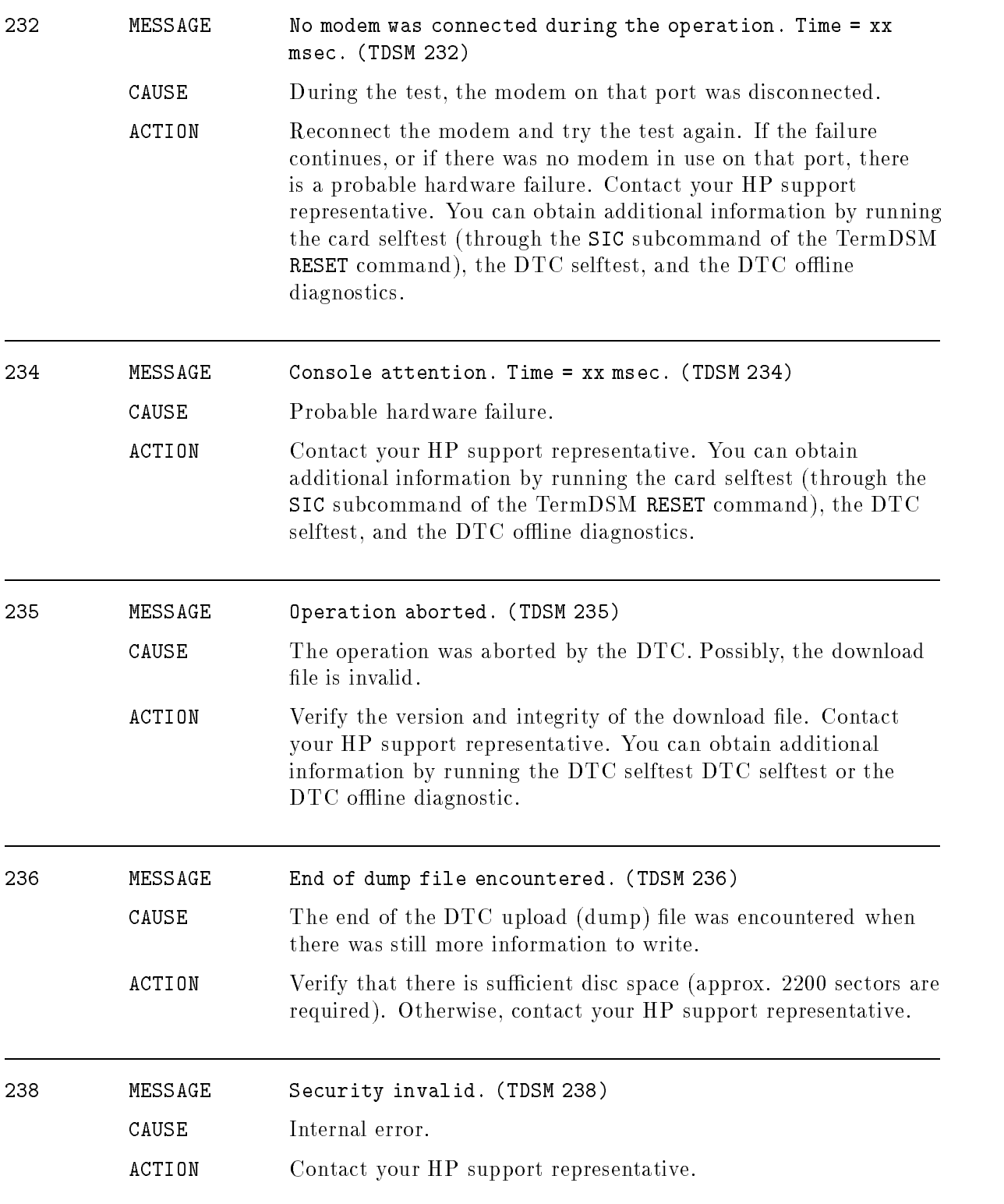

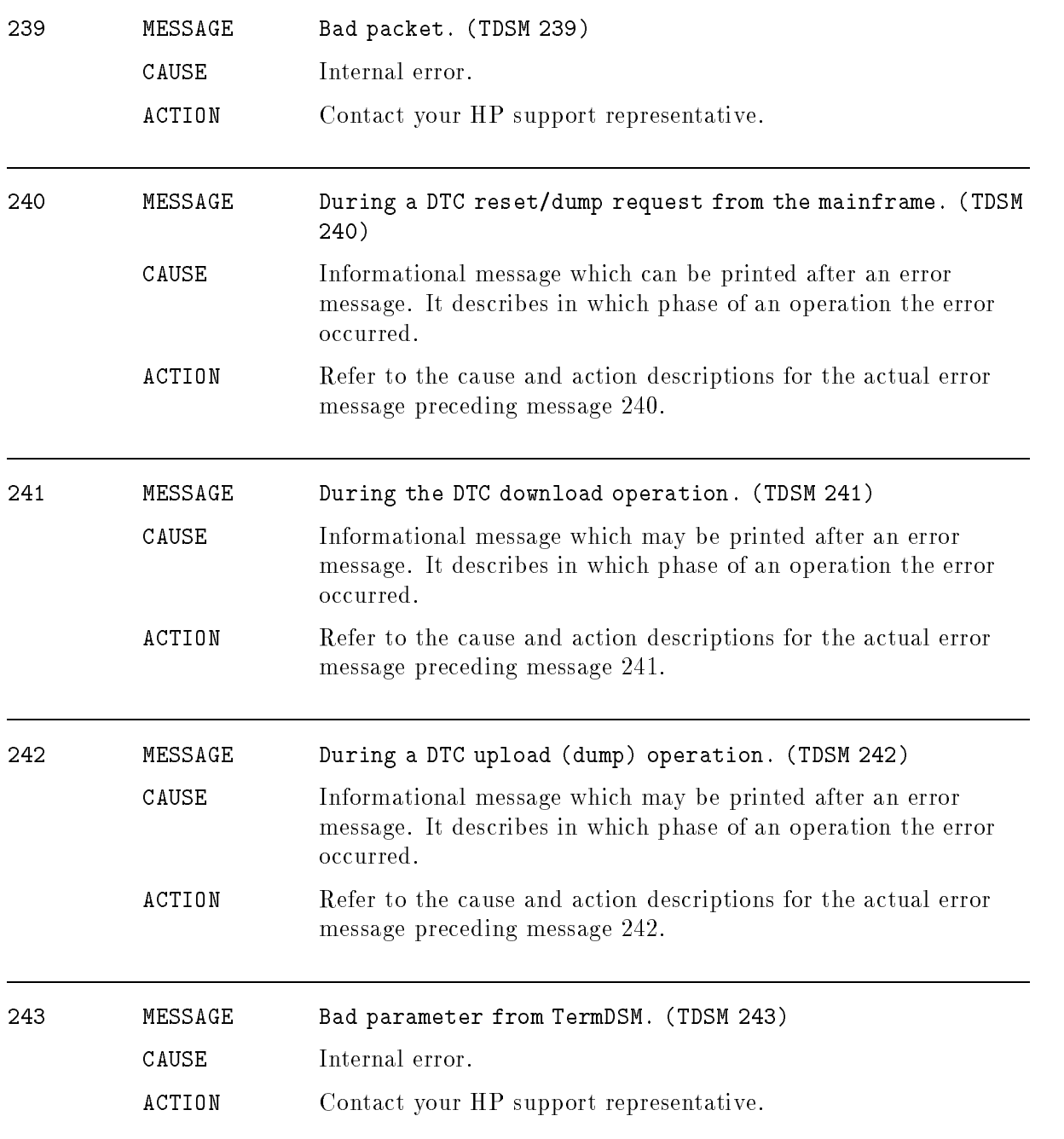

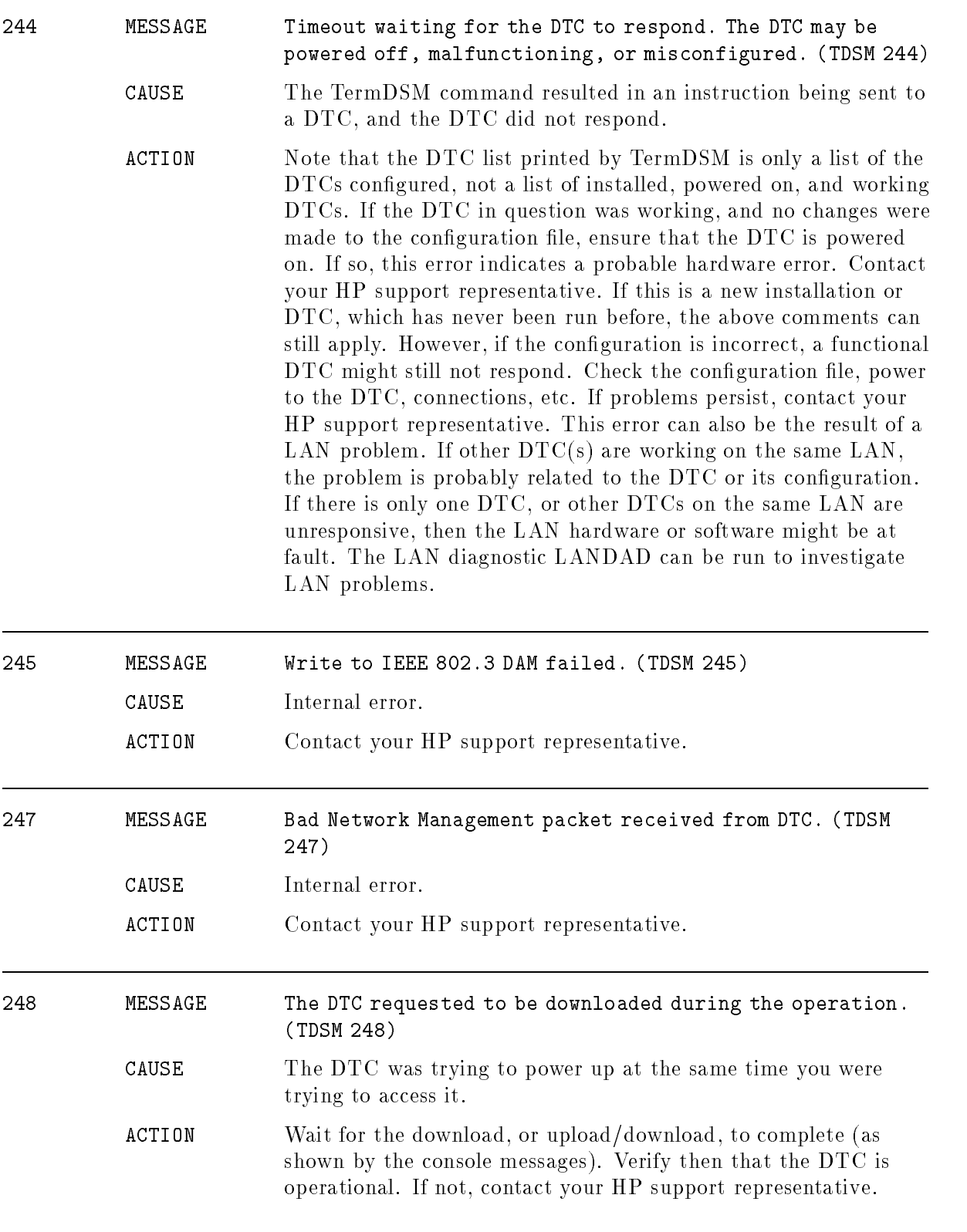

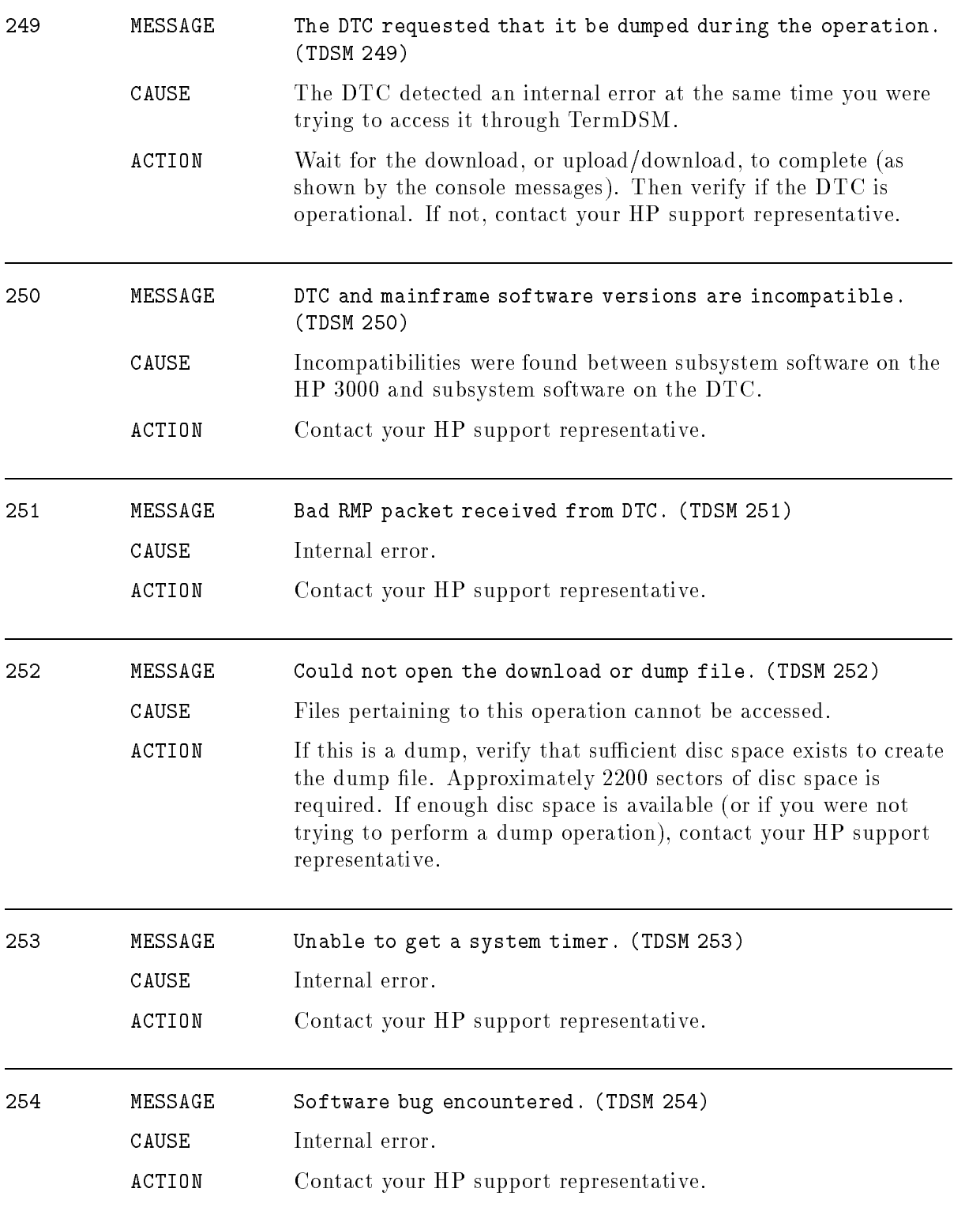

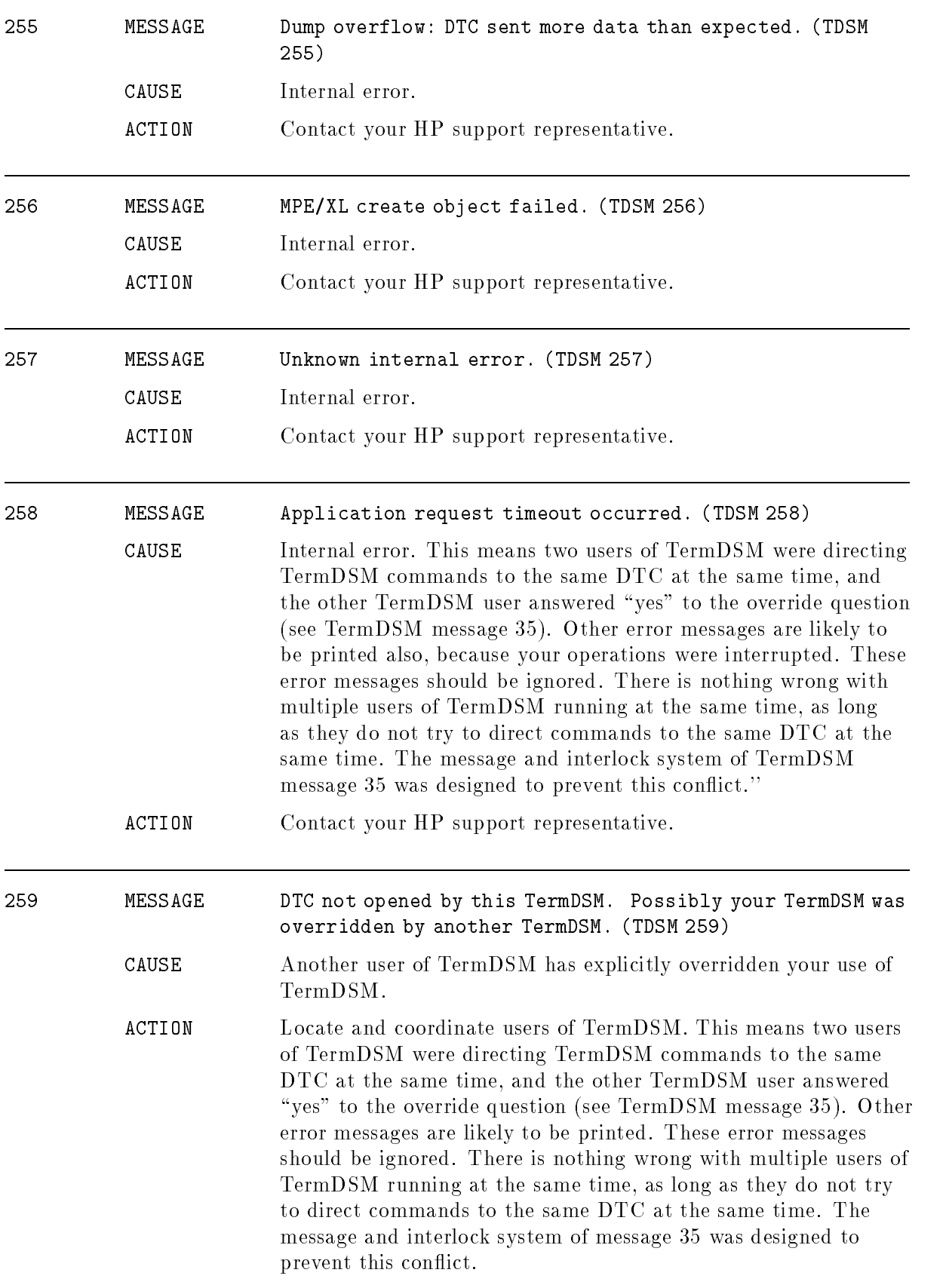

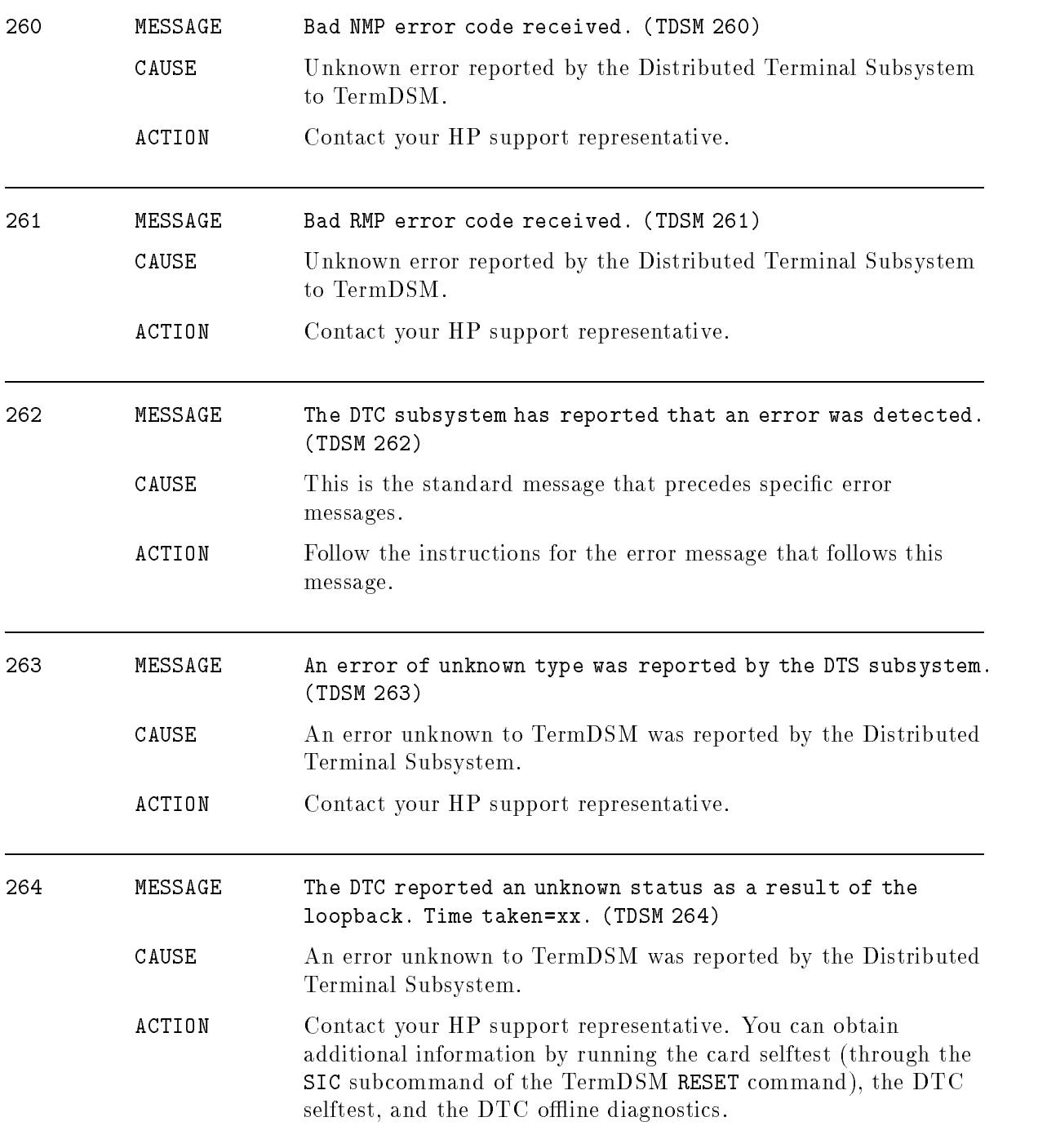

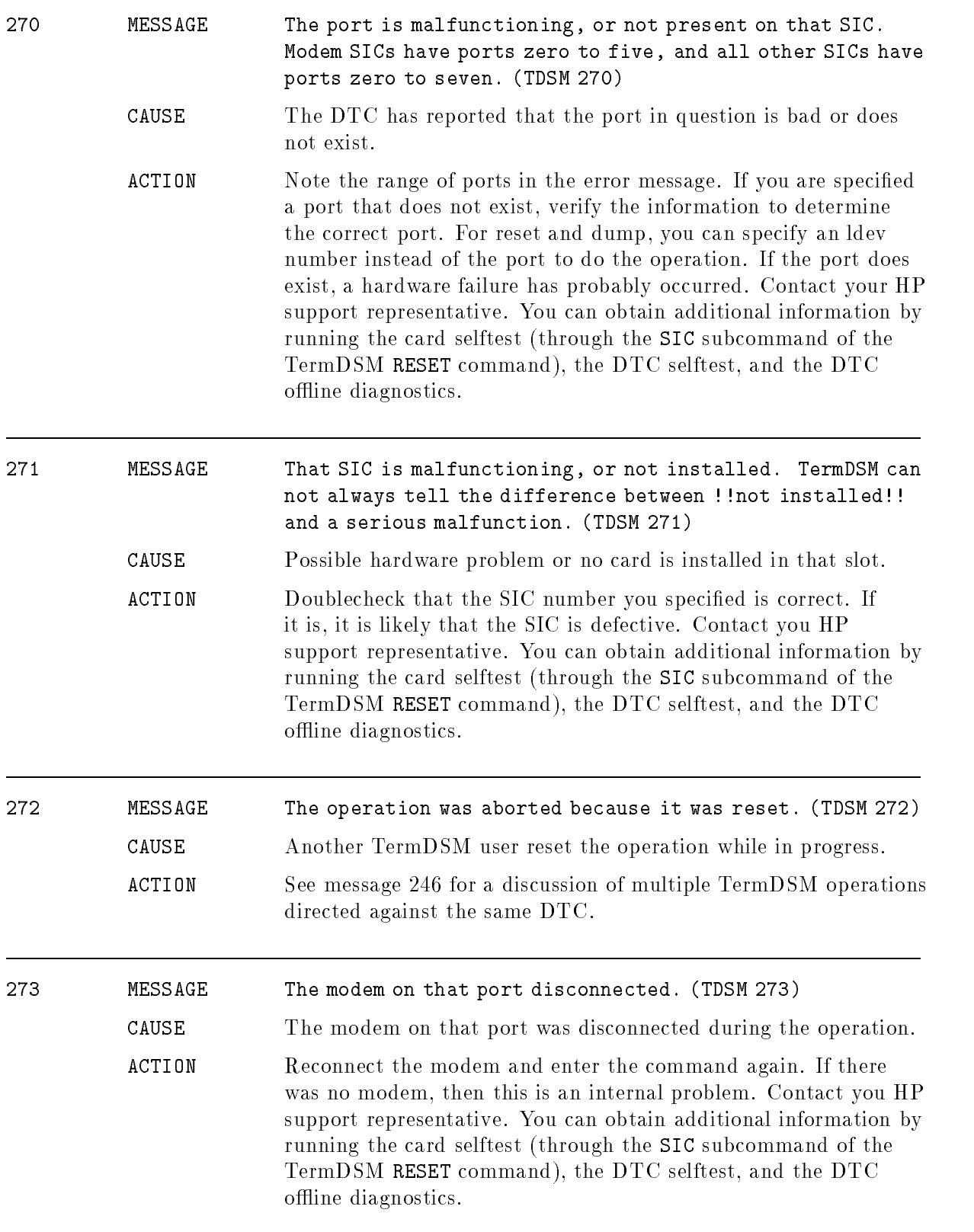

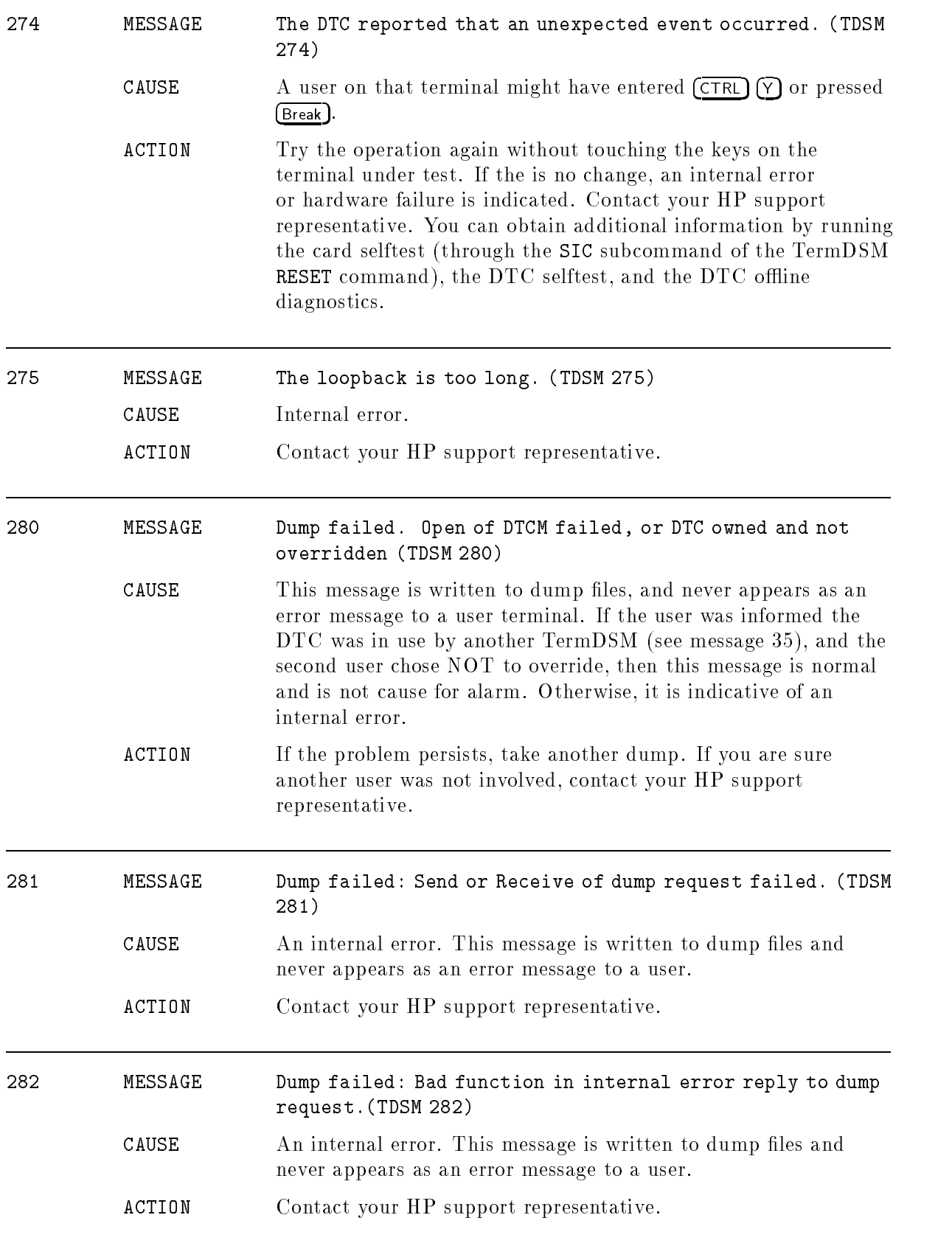

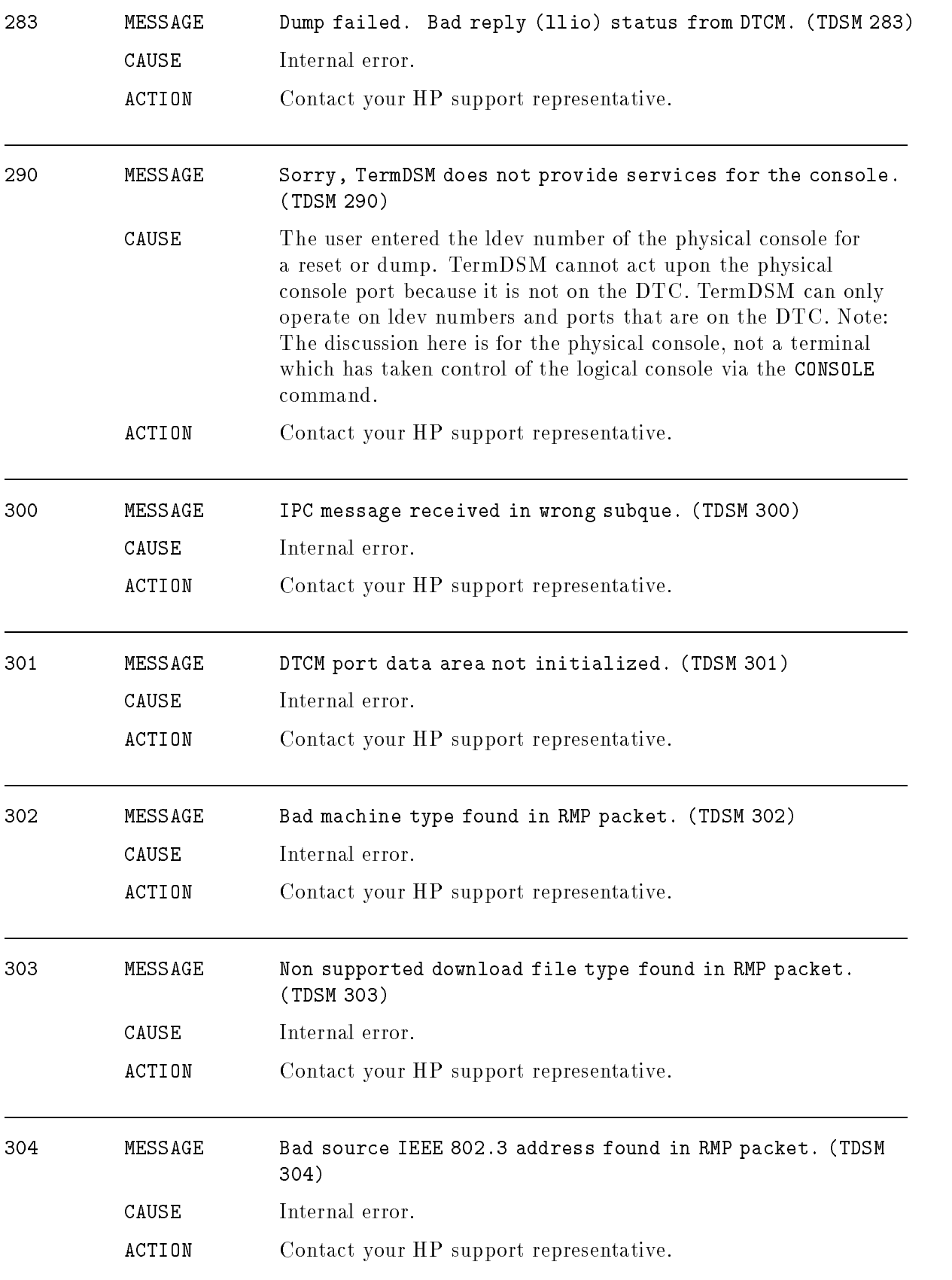

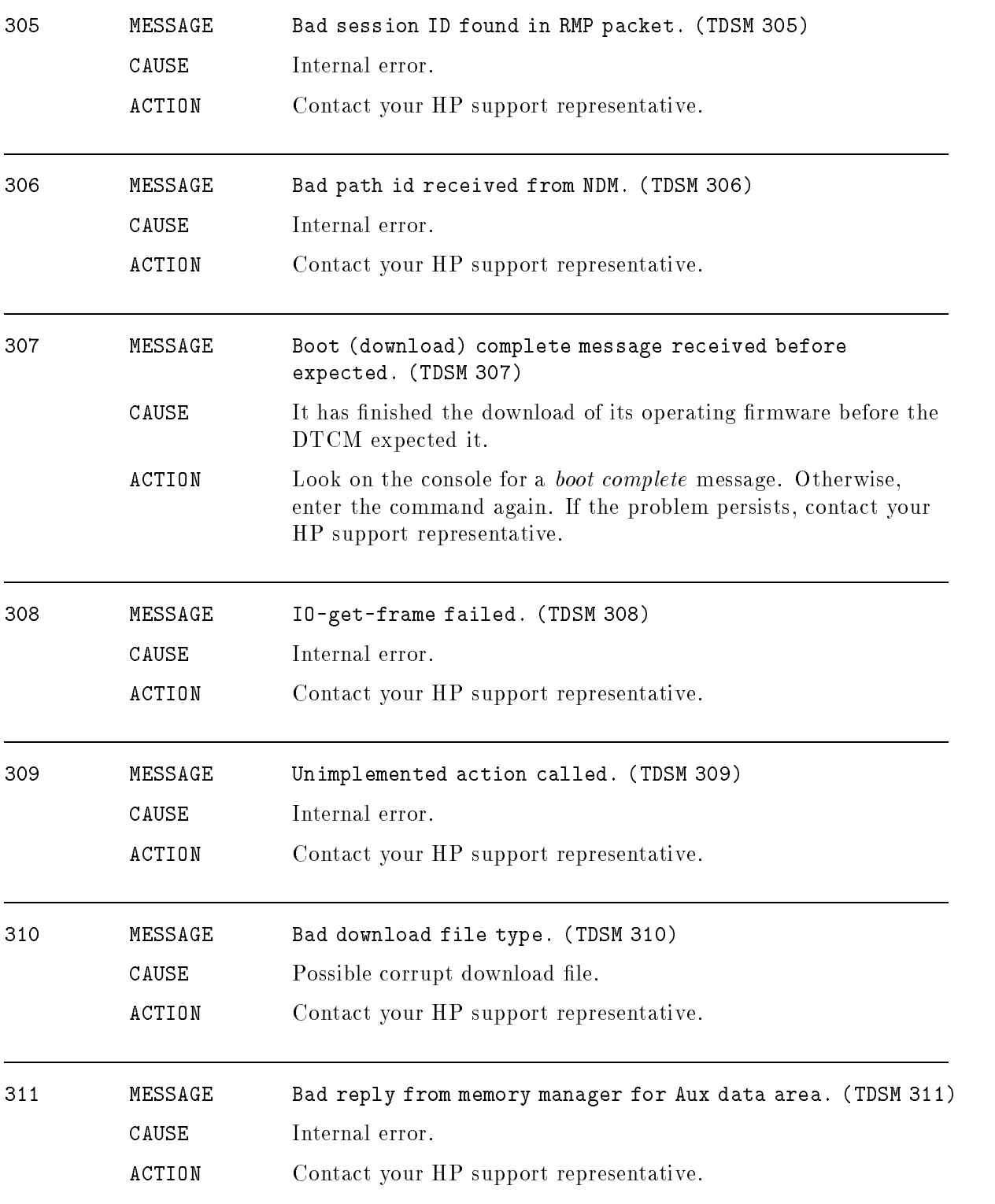

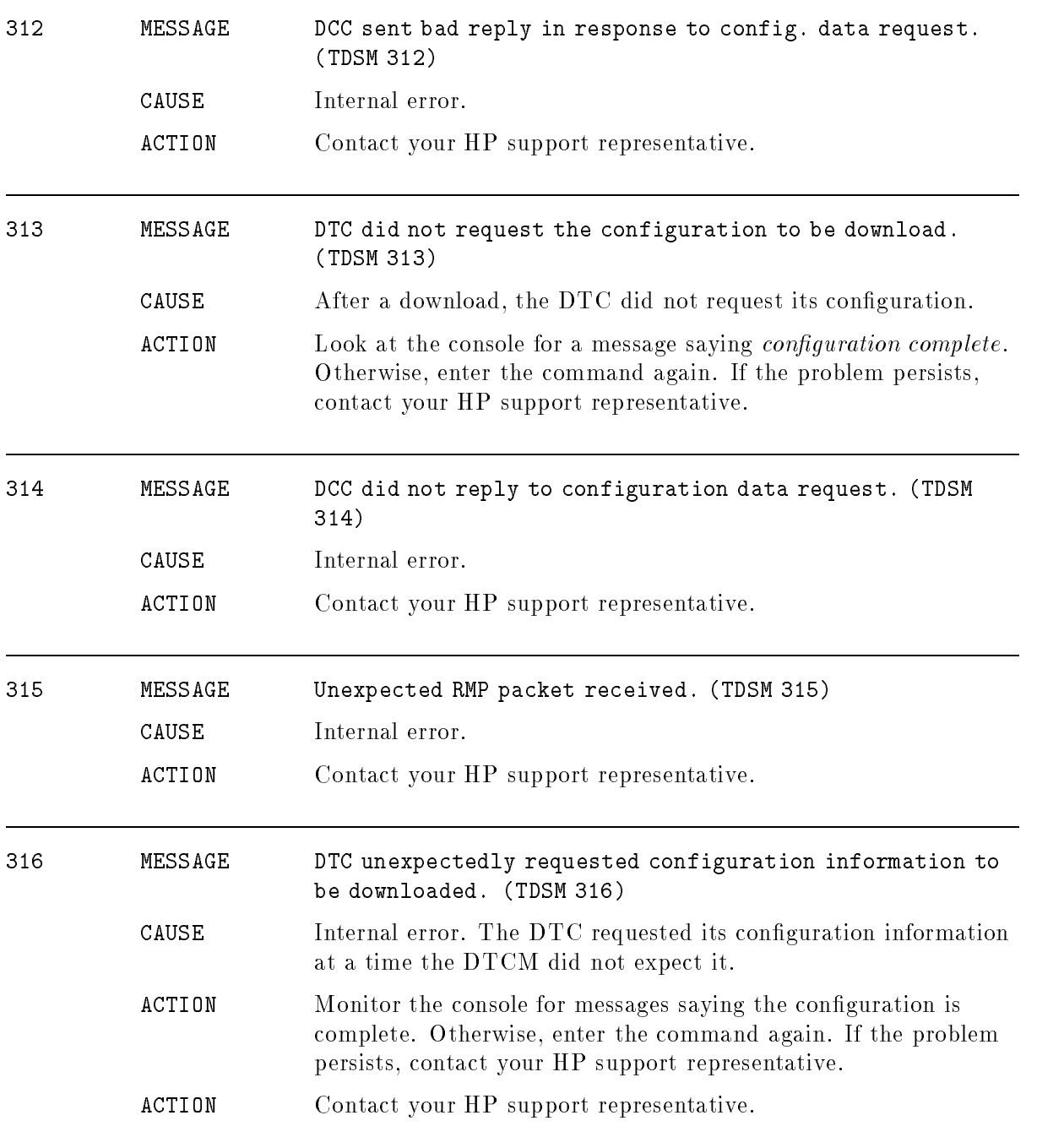

## Terminal I/O Manager for Logging

## (Subsystem 128)

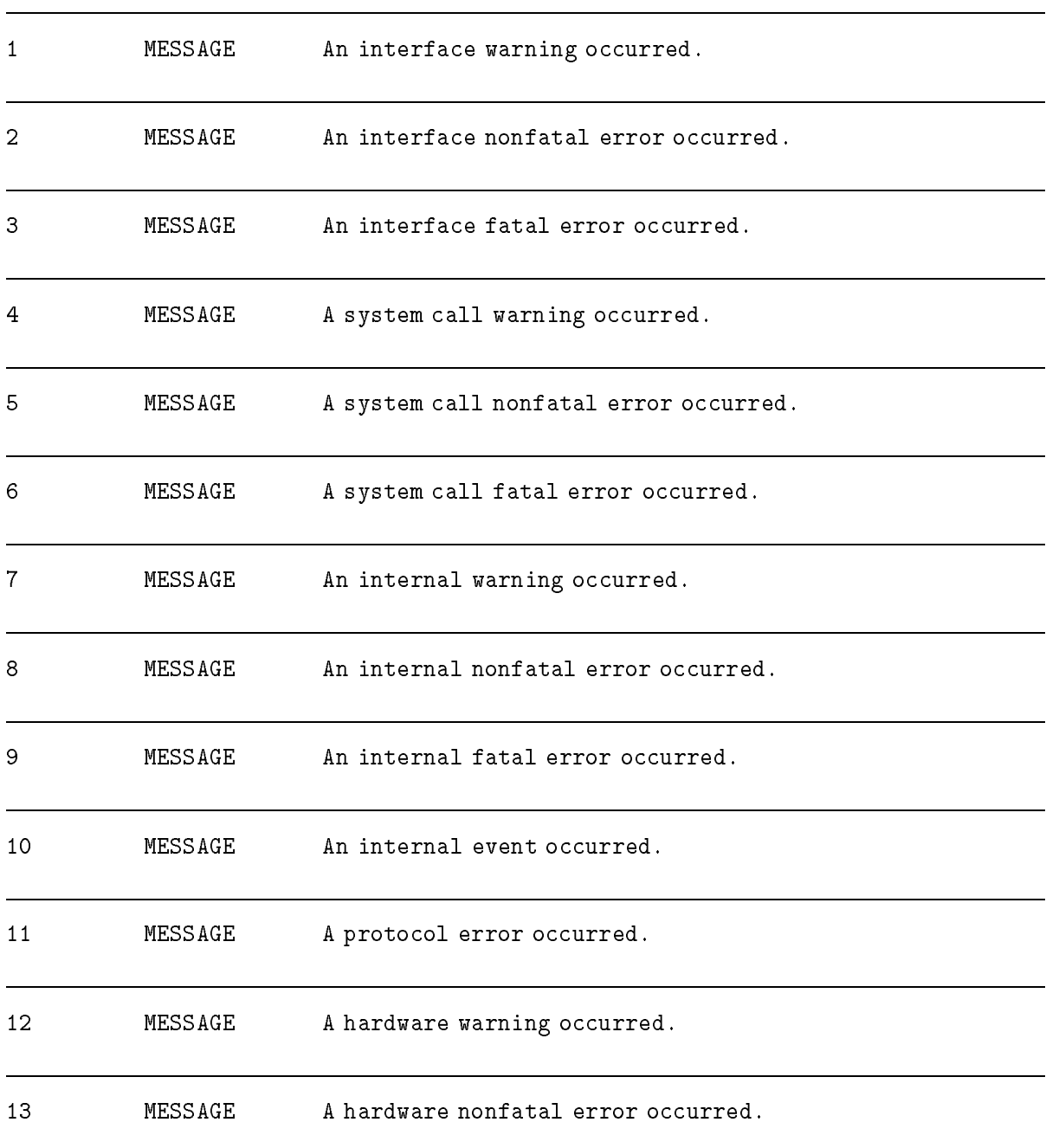

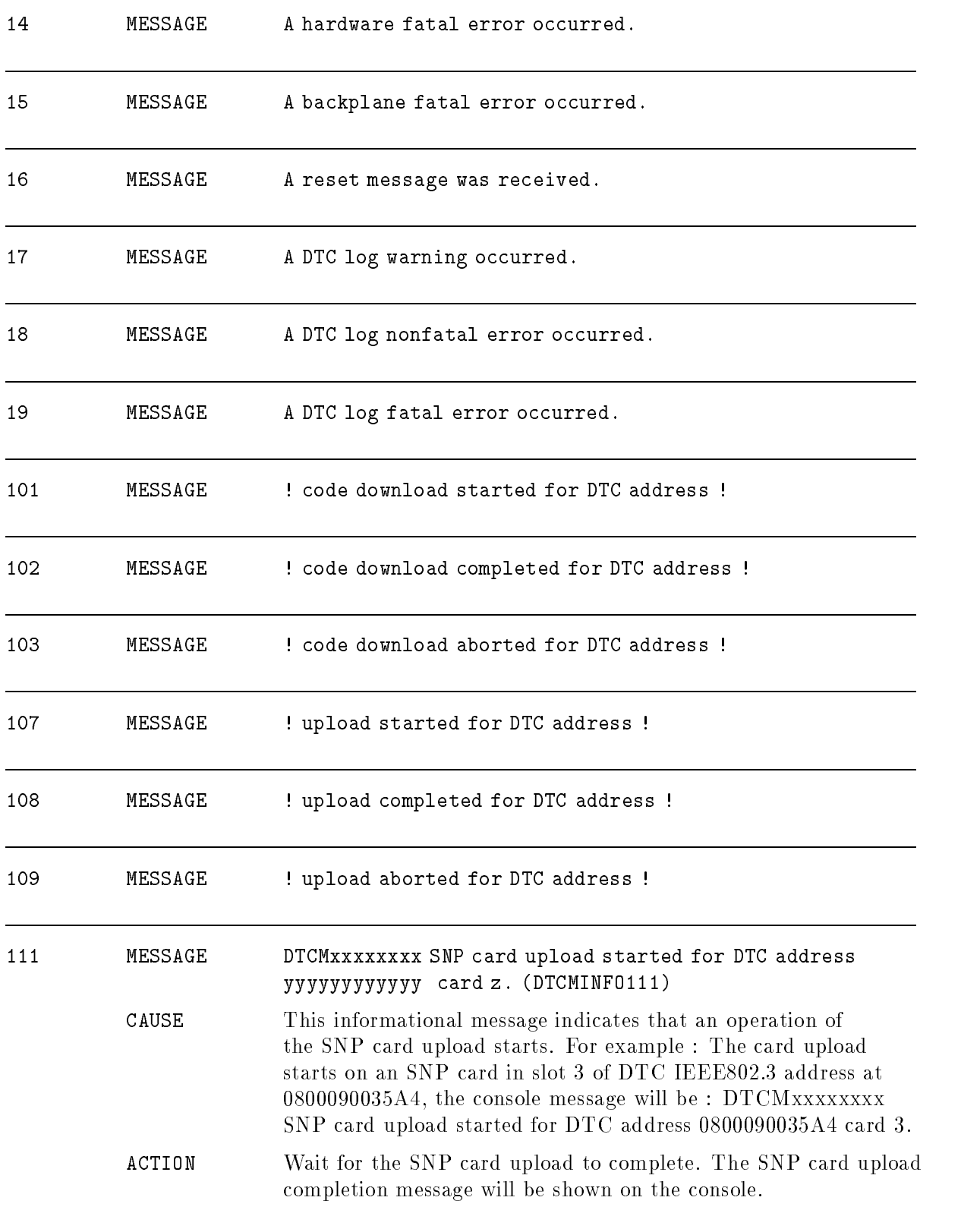

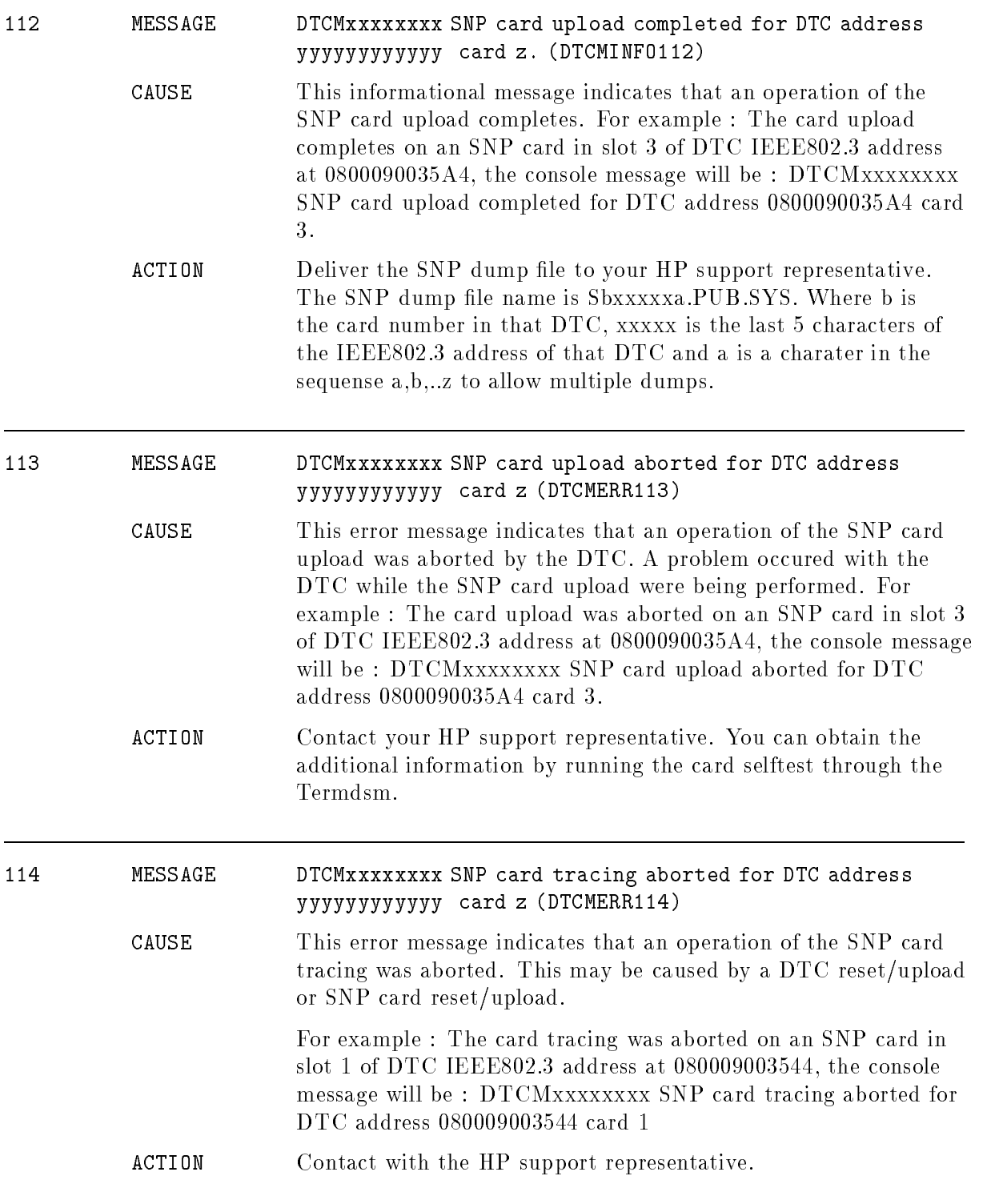

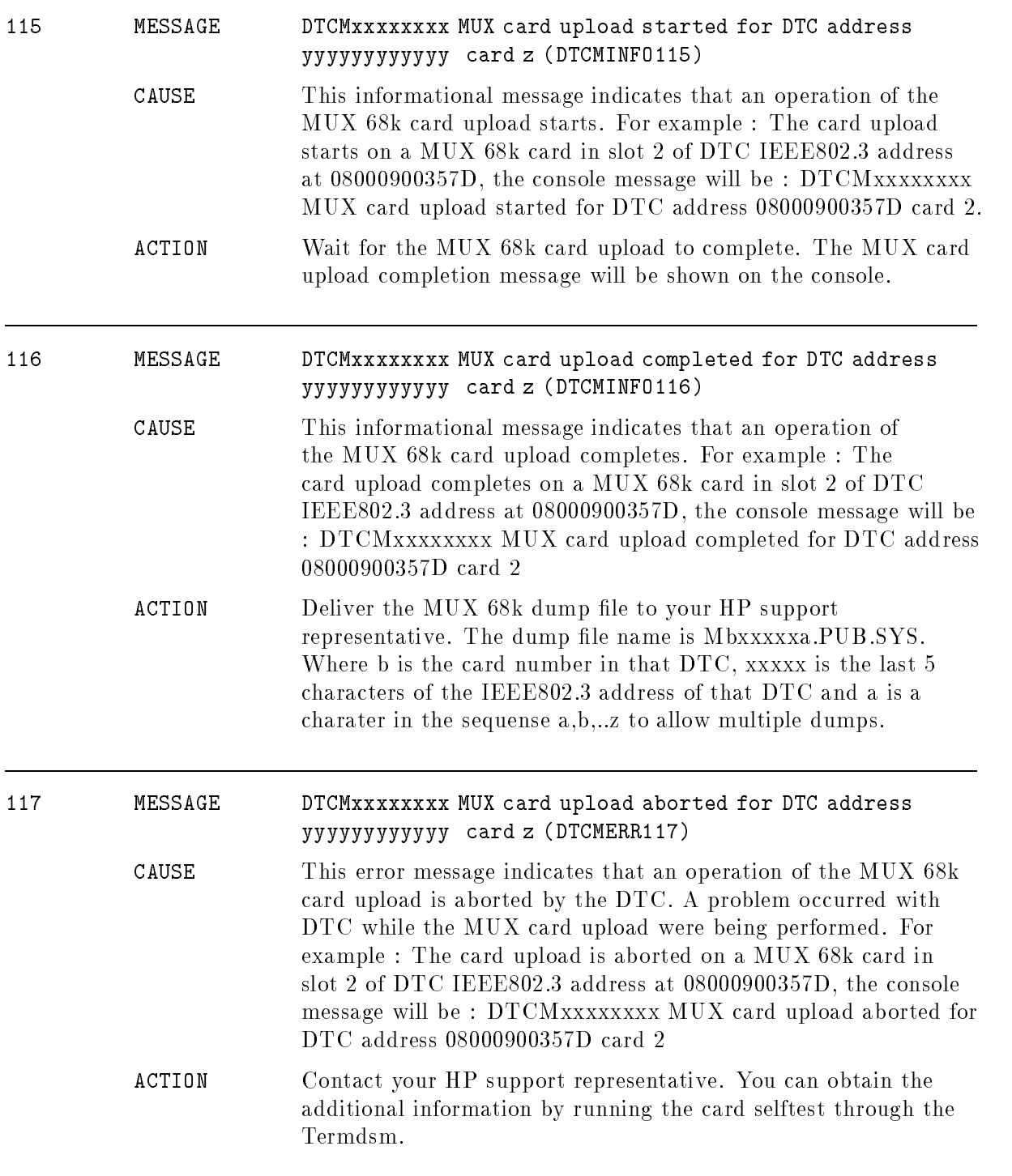

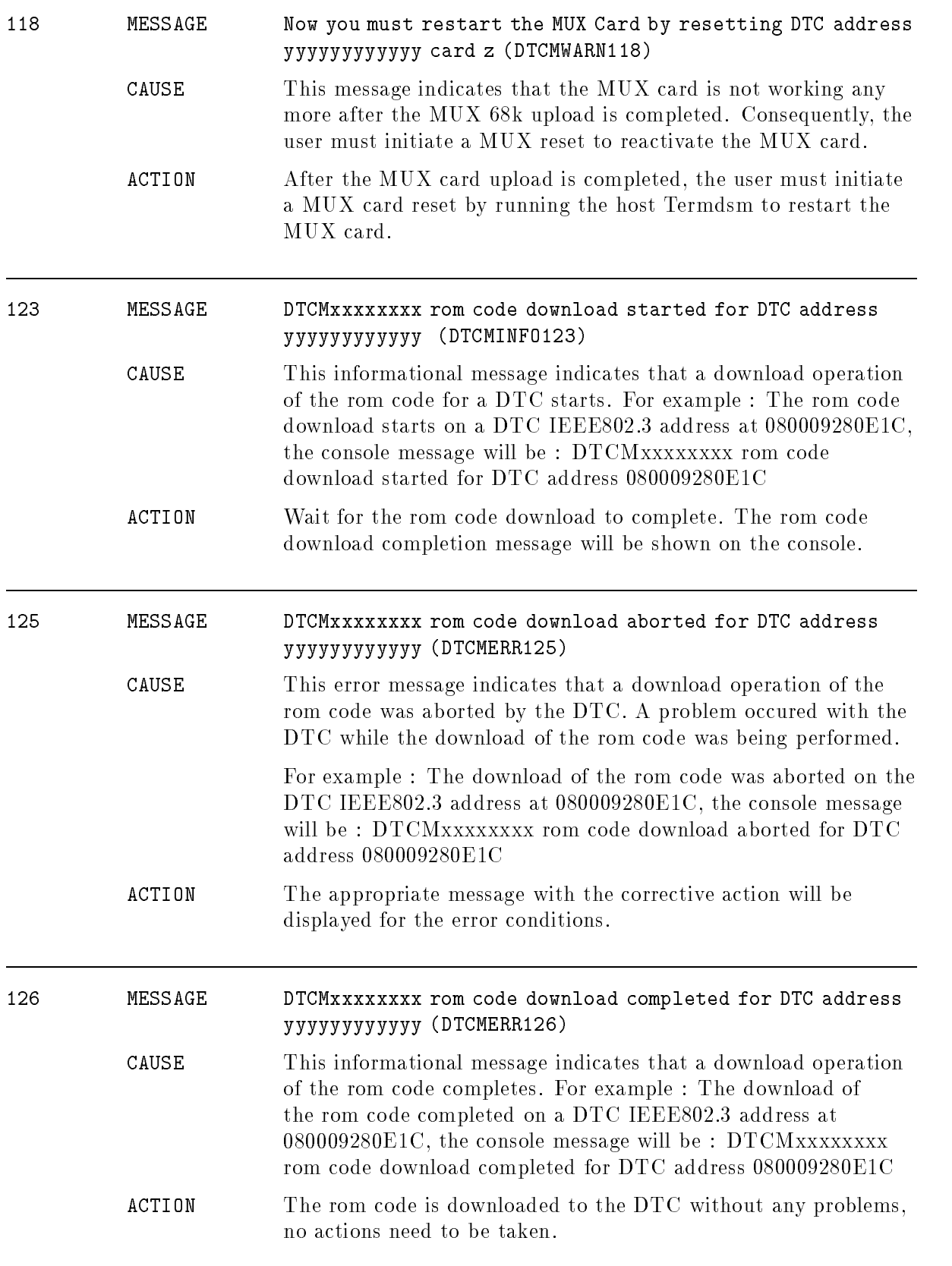

## Transaction Management

## (Subsystem 151)

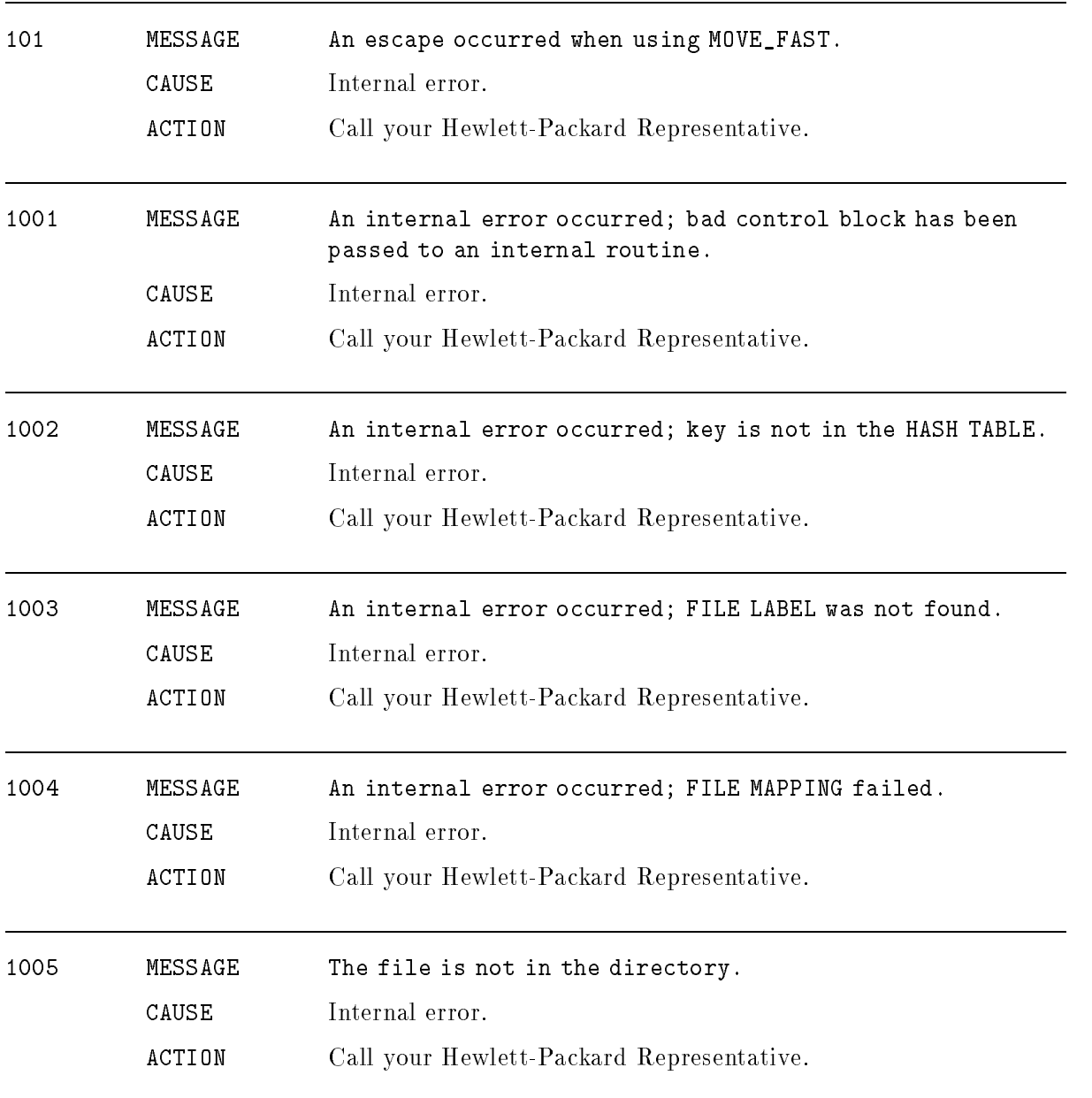

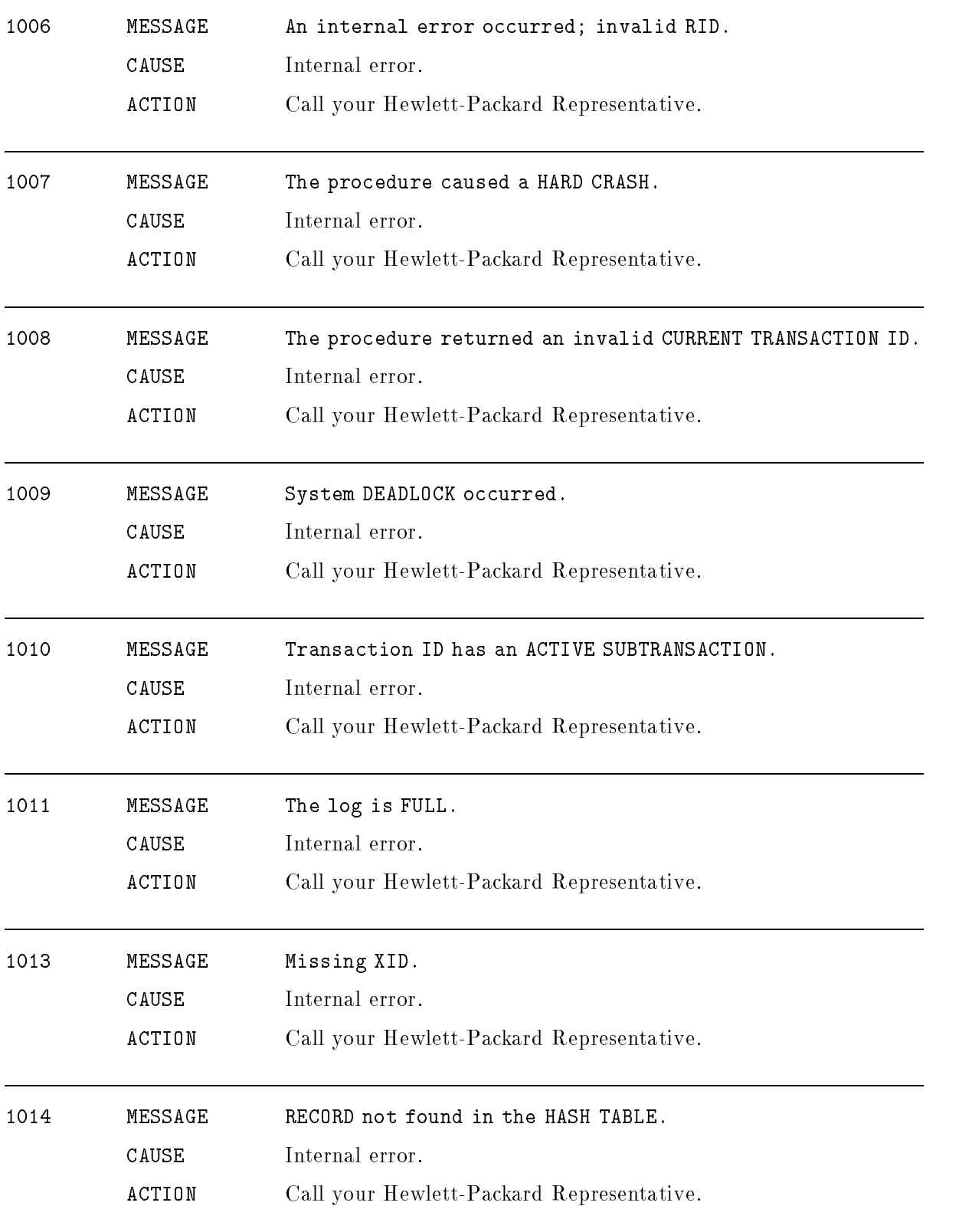

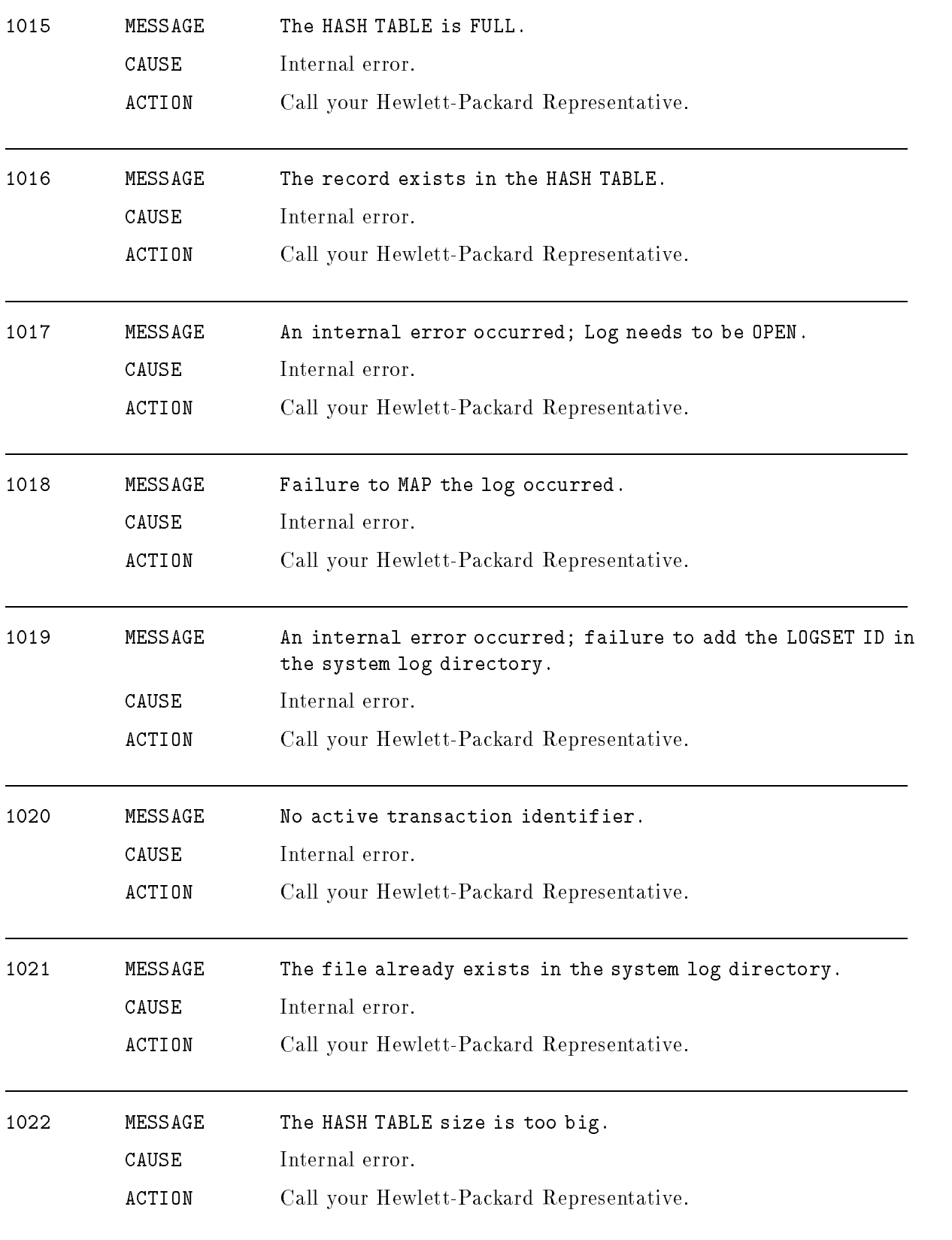

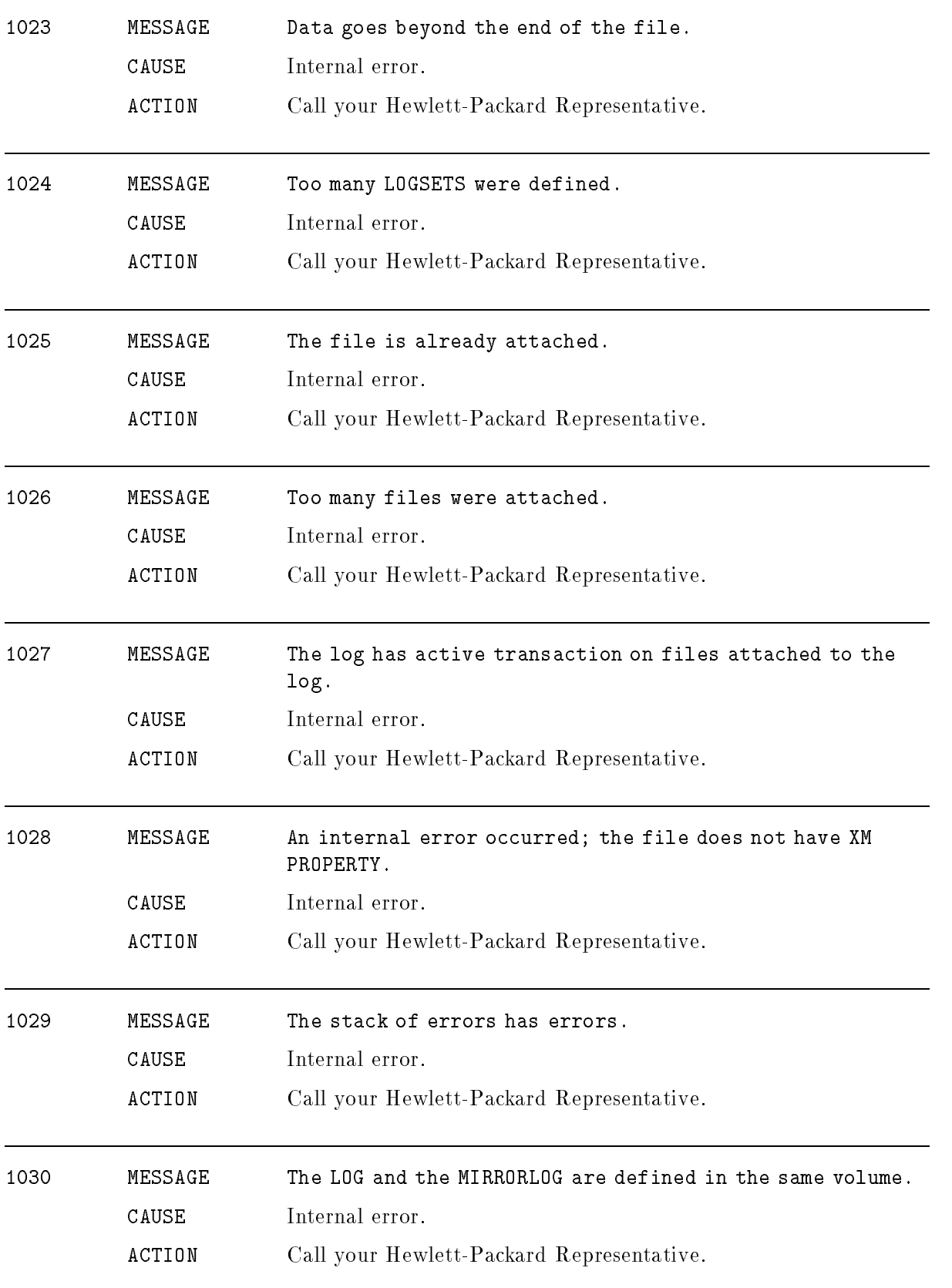

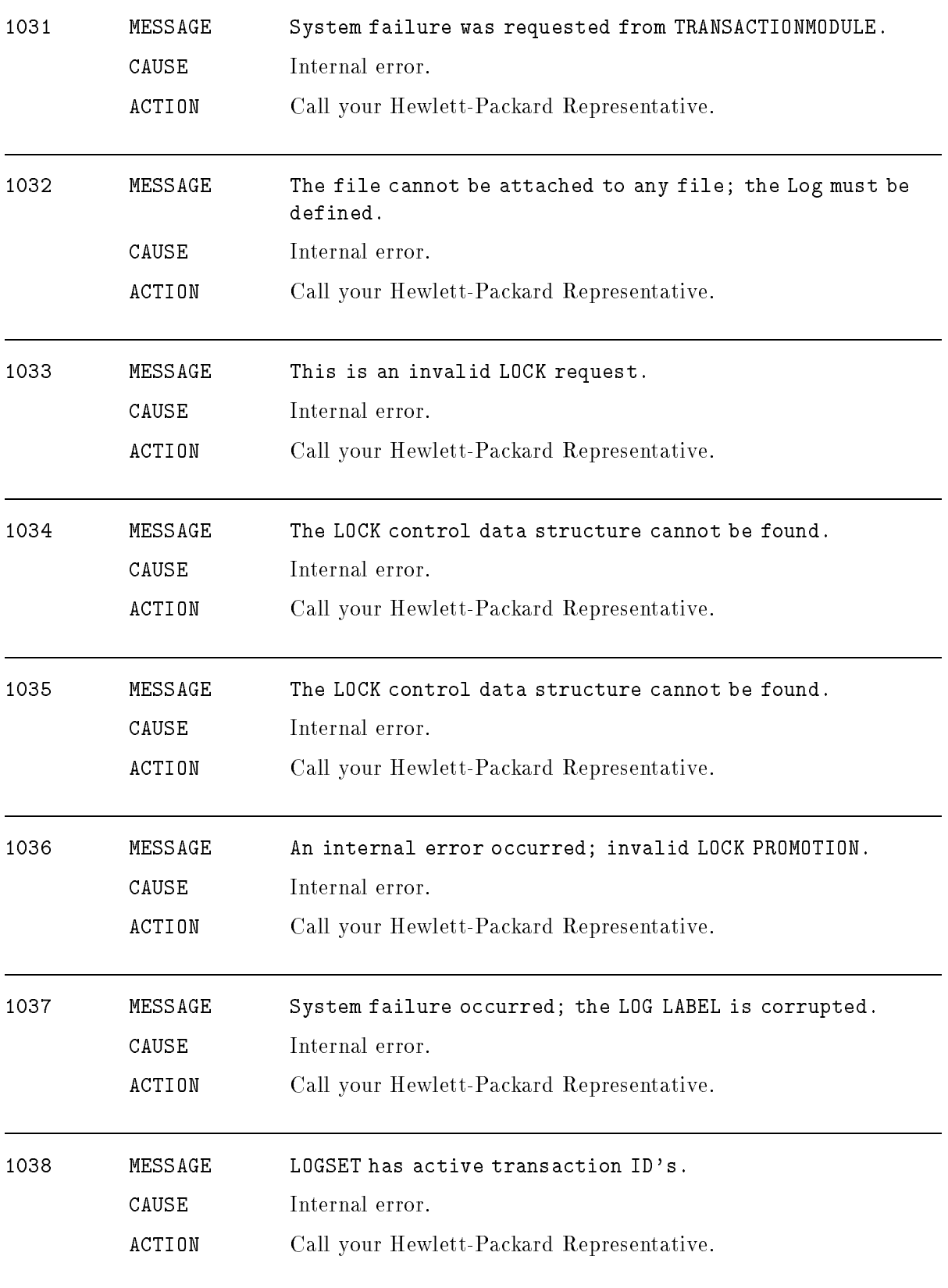

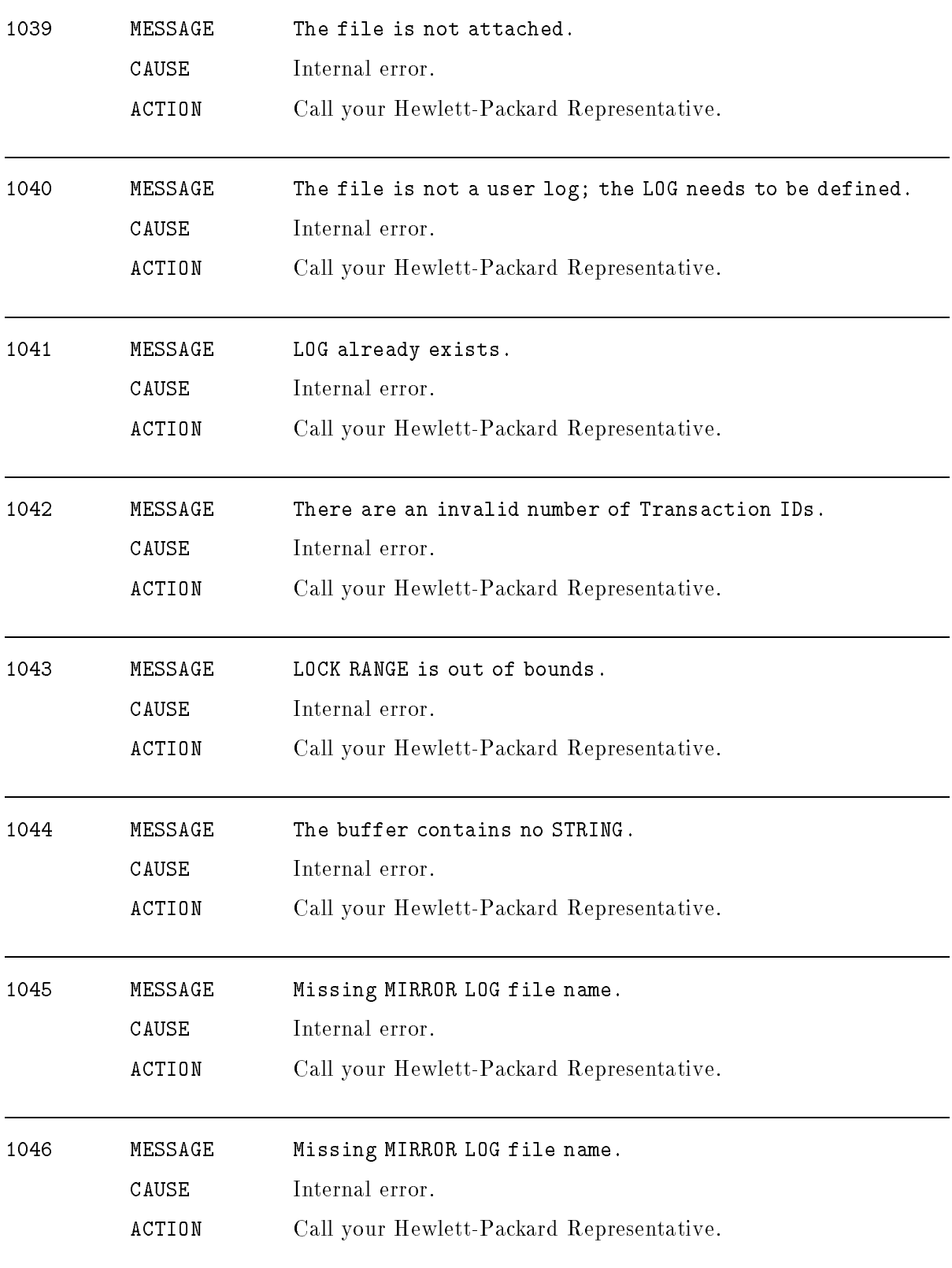

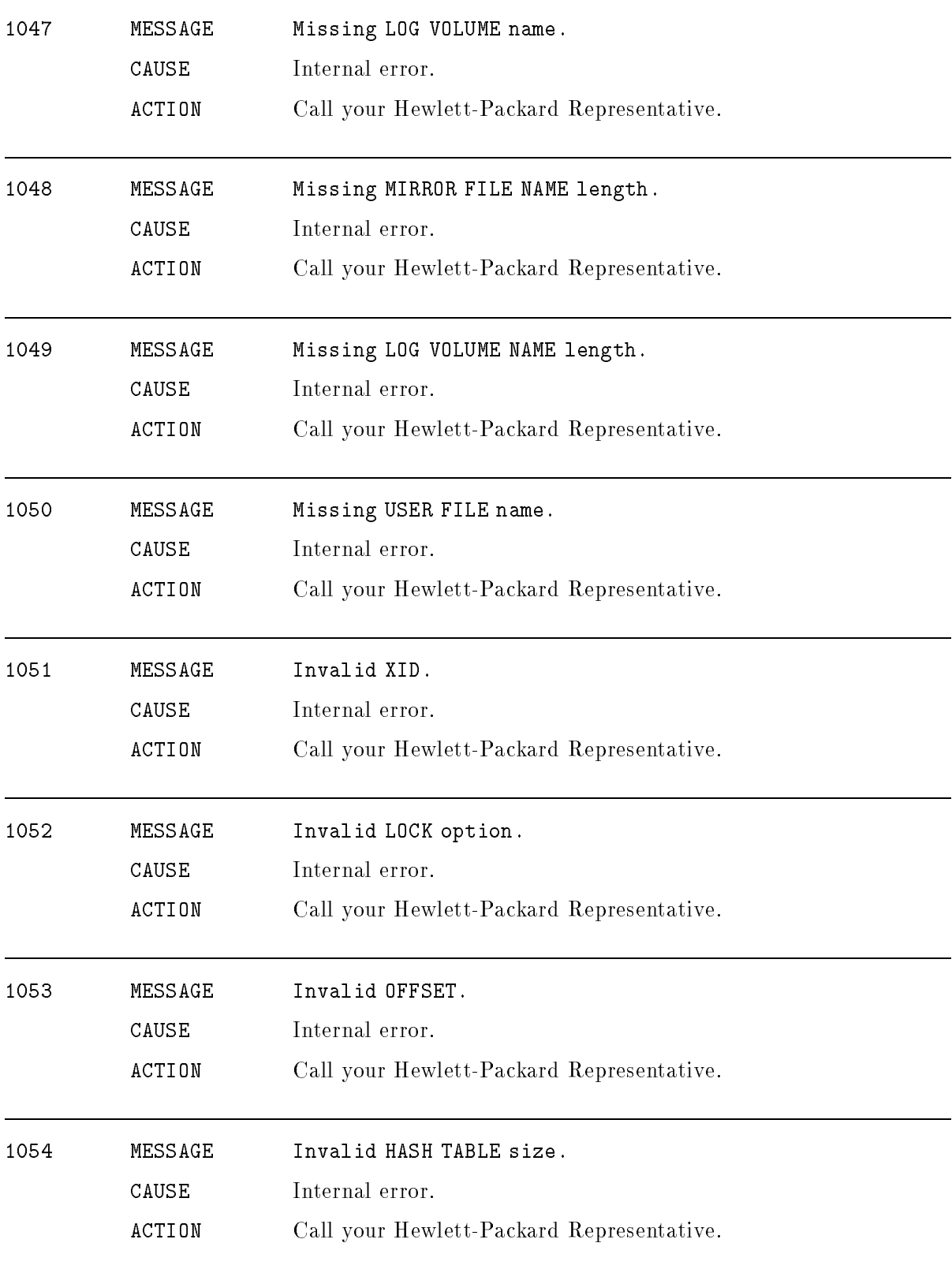

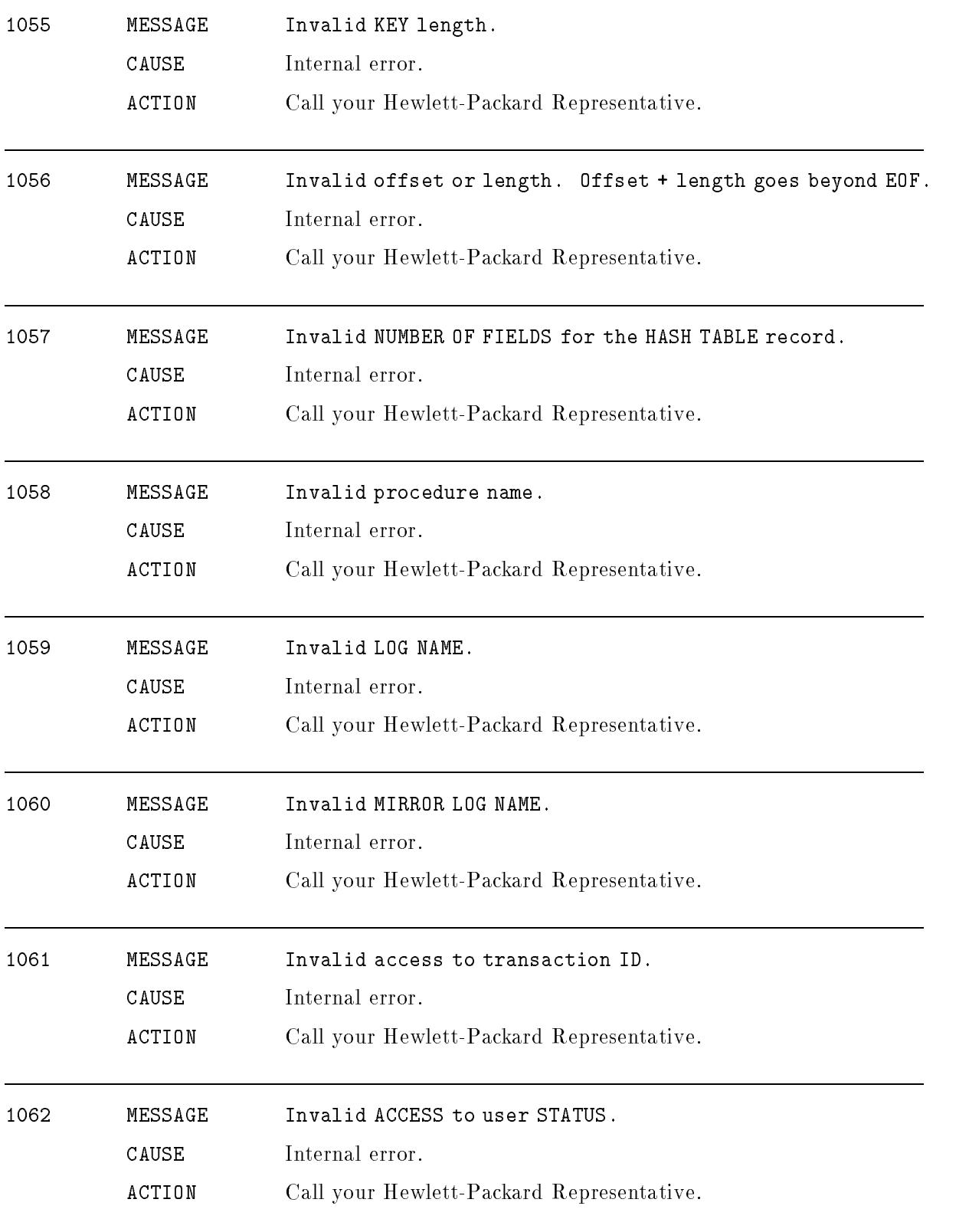

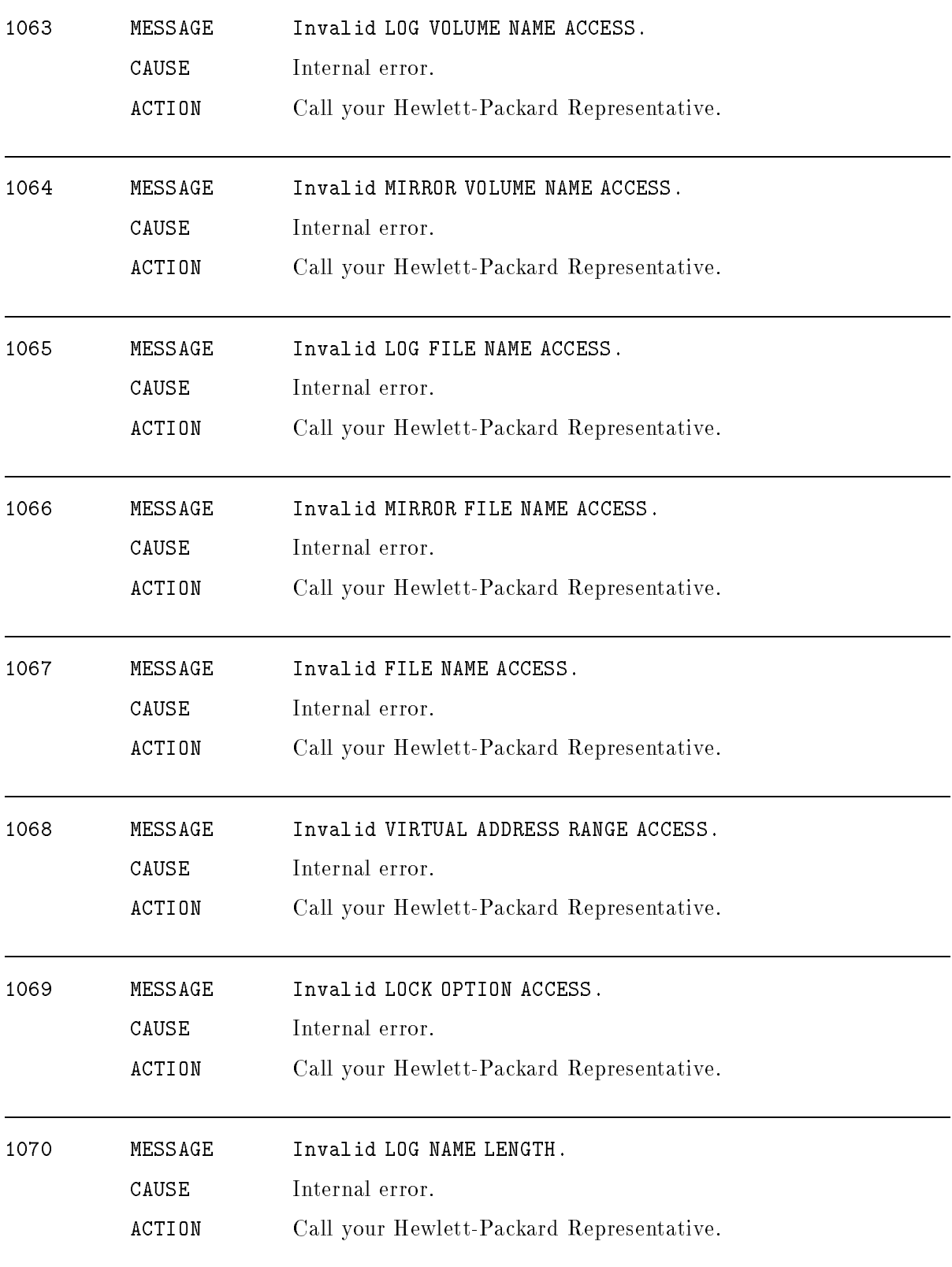

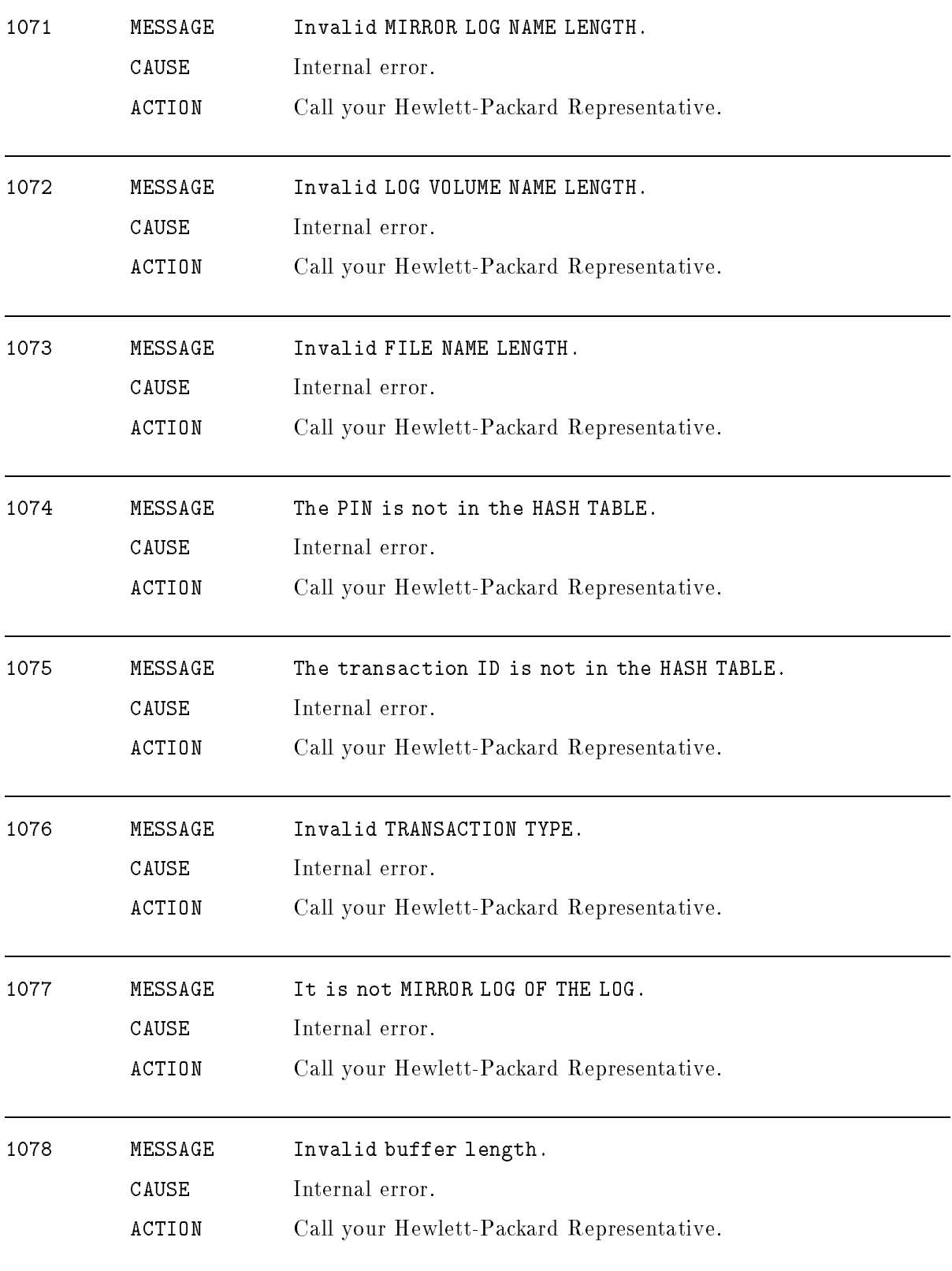
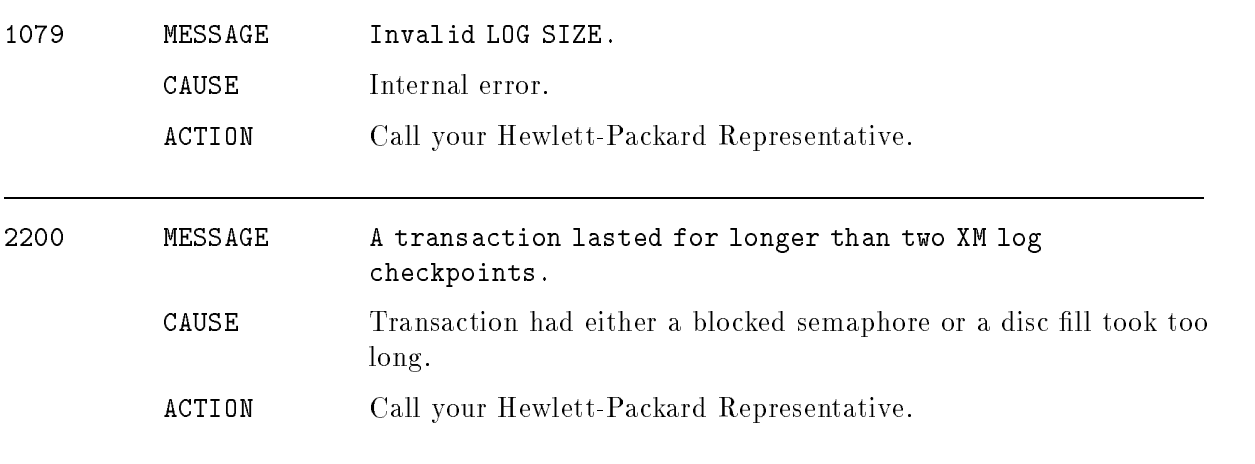

## Traps

# (Subsystem 200) <sup>1</sup> MESSAGE \*\*\*\* Check true/false trap (TRAPS 1). CAUSE Size error on exponentiationin COBOL/XL program. ACTION Add size error clause. <sup>7</sup> MESSAGE \*\*\*\* 3000 mode packed decimal error. (TRAPS 7). CAUSE Error detected by 3000 mode packed decimal procedure. ACTION Correct the input to these routines. 8 MESSAGE \*\*\*\* Paragraph stack overflow (TRAPS 8). CAUSE Recursive performance or invalid exiting of a paragraph. ACTION Correct the procedure. <sup>9</sup> MESSAGE \*\*\*\* Unimplemented condition trap (TRAPS 9). CAUSE Unknown trapping execution instruction executed. ACTION Change the instruction. <sup>10</sup> MESSAGE \*\*\*\* Misaligned or long-to-short pointer conversion error (TRAPS 10). CAUSE Software detected misaligned pointer or pointer conversion error. ACTION Correct the procedure.  $11$ MESSAGE \*\*\*\* Nil pointer (TRAPS 11). CAUSE Software detected nil pointer reference. ACTION Correct the procedure.

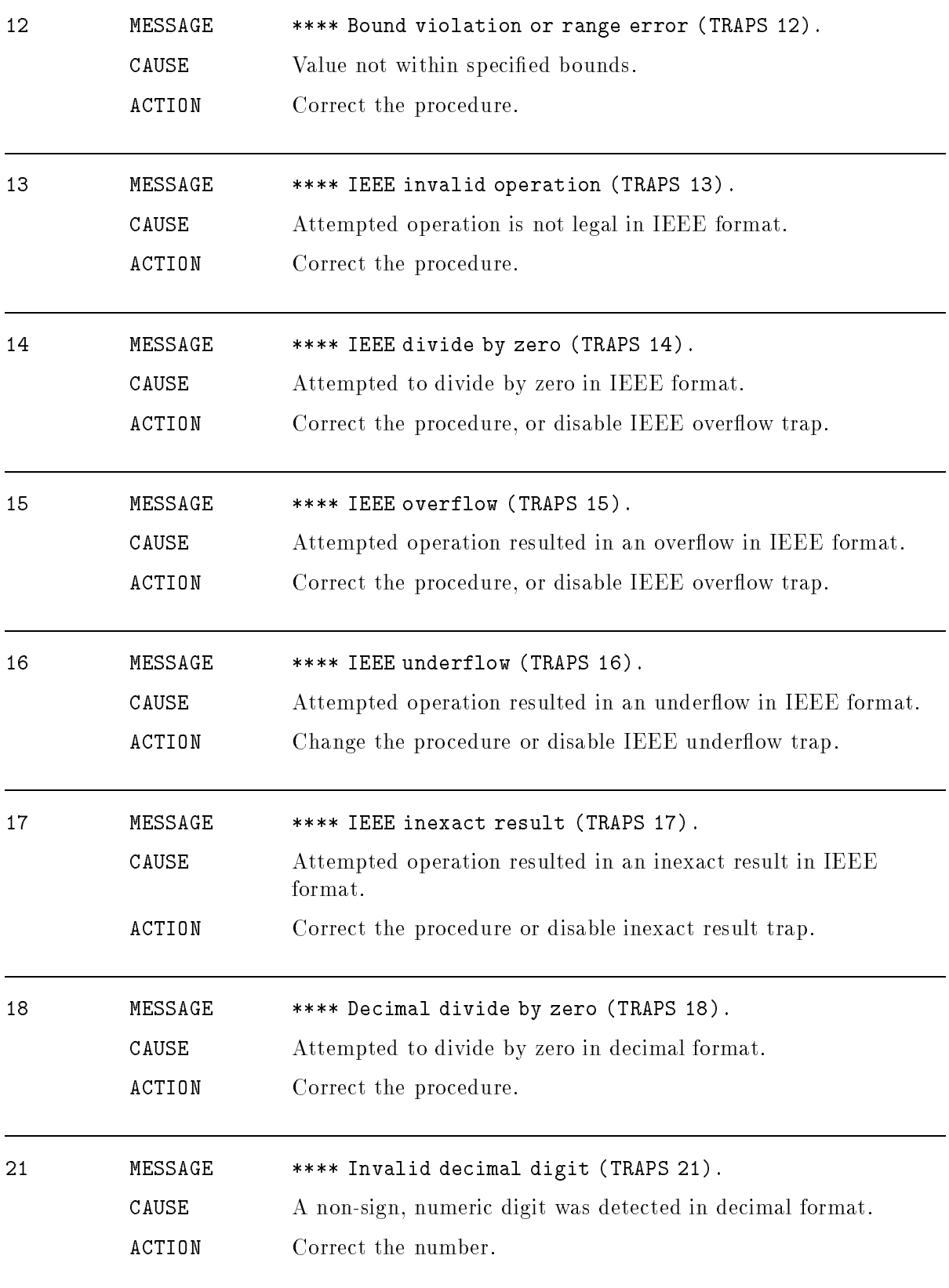

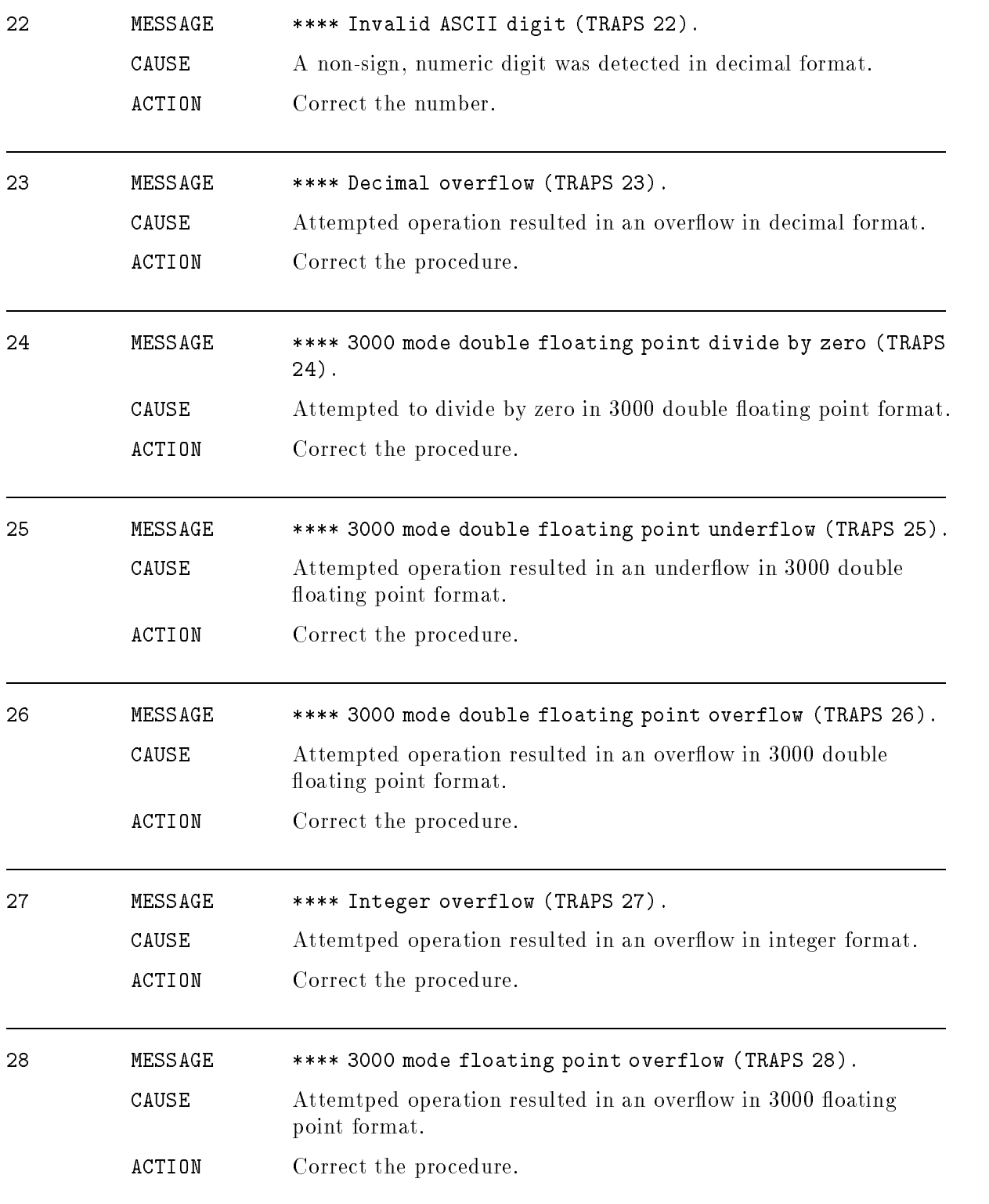

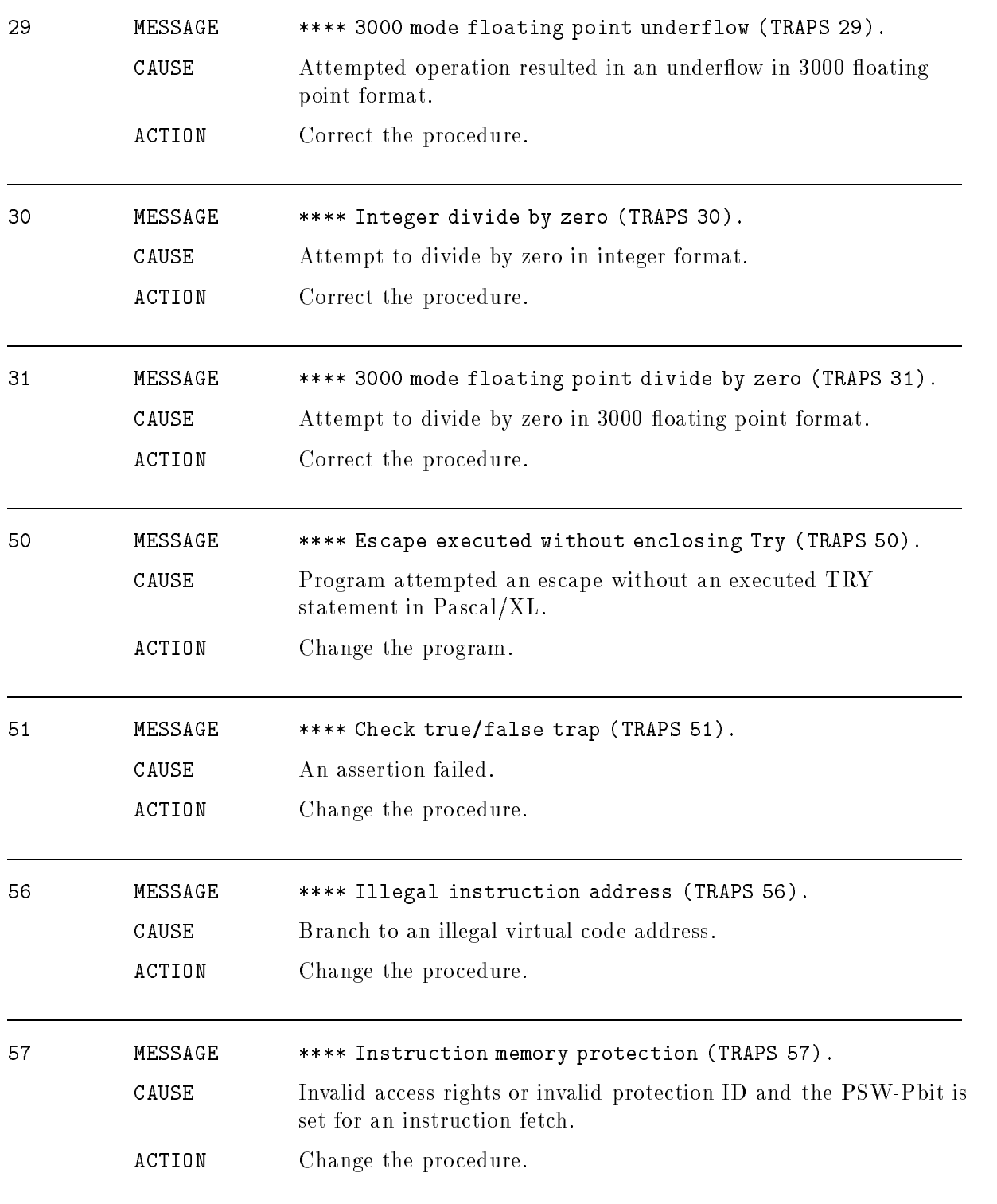

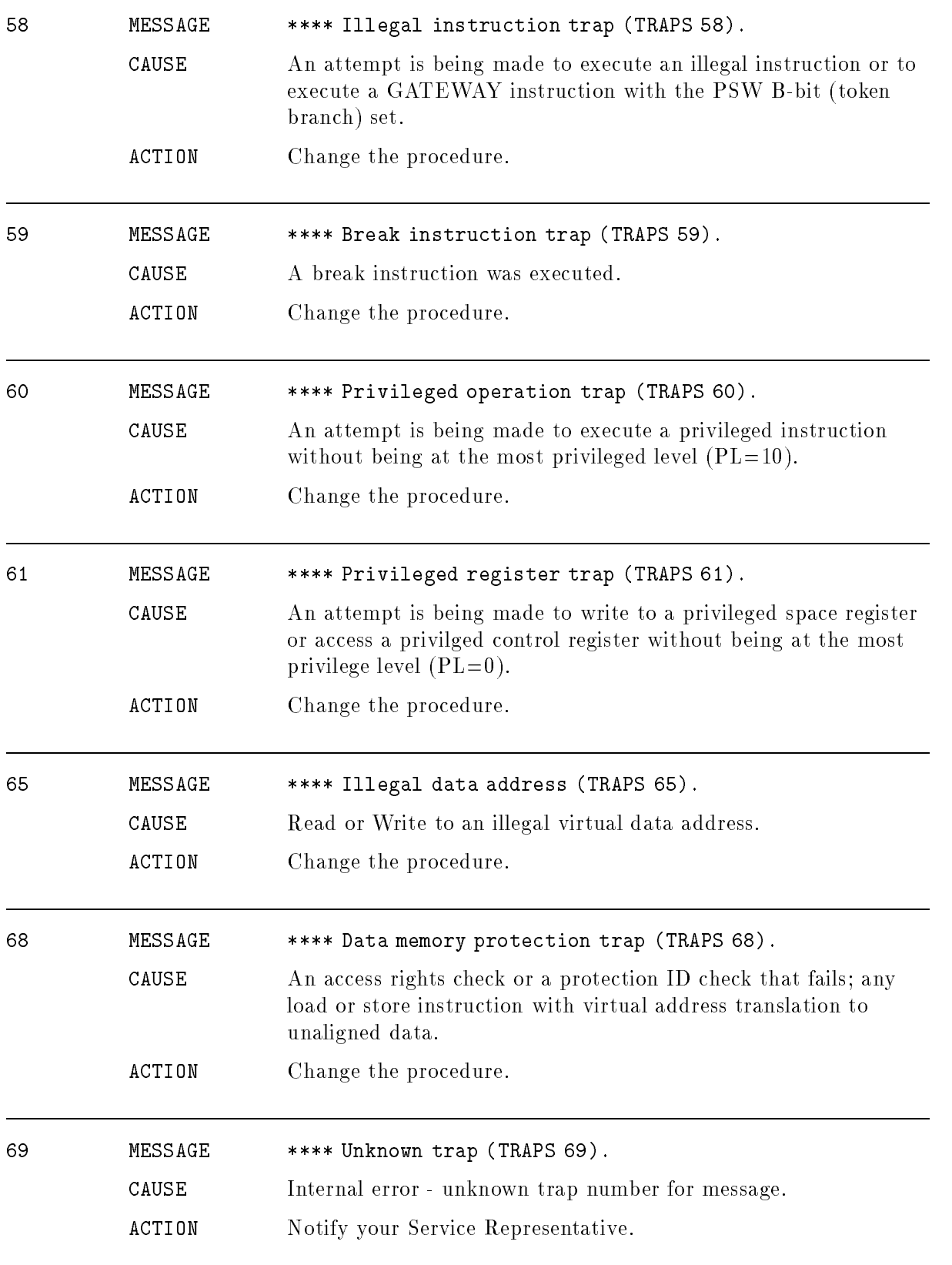

## TurboIMAGE/XL

 $TurbolMAGE/XL$  issues three different types of error messages:

- Schema Processor Error Messages
- Library Procedure Error Messages
- Utility Error Messages

Schema processor error messages result from errors detected during processing of the database schema. The library procedure error messages are returned to the calling program from the library procedures. The utility error messages are caused by errors in execution of the database utility programs.

## Schema Processor Error Messages

The Schema Processor accesses three files:

- **The text file (DBSTEXT) containing the schema records and Schema Processor commands** for processing.
- The list file (DBSLIST) containing the schema listing, if requested, and error messages, if any.
- $\blacksquare$  The root file, if requested, created as a result of an error-free schema.

Any file error which occurs while accessing any of these files causes the Schema Processor to terminate execution. A message indicating the nature of the error is sent to \$STDLIST (and to the list file, if the list file is different from \$STDLIST).

Schema Processor command errors may occur. They neither cause termination nor do they prohibit the creation of a root file. In some cases, however, the resultant root file will differ from what might have occurred had the commands been error free. Command errors are added to an error count which, if it exceeds a limit, will cause the Schema Processor to terminate execution.

Note that if the LIST option is active, error messages for command errors and syntax errors appear in the list file following the offending statement. If the NOLIST option is active, only the offending statement, followed by the error message, is listed.

#### Schema Processor File Errors

Various file error messages are listed in this section. Each such message is preceded by the character string:

\*\*\*\*\*\* FILE ERROR \*\*\*\*\*\*

Additionally, the Schema Processor prints a standard MPE/iX file information display on the \$STDLIST file.

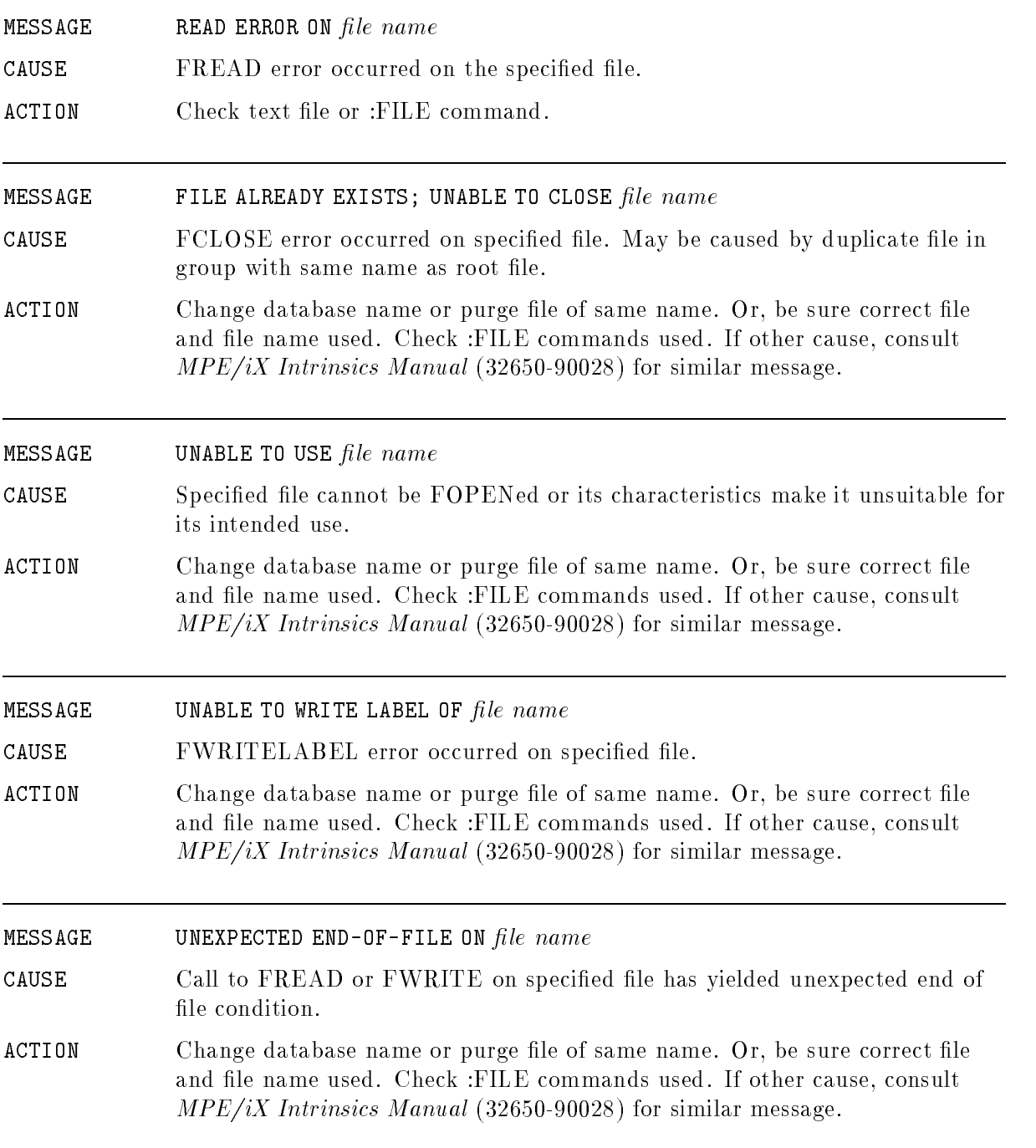

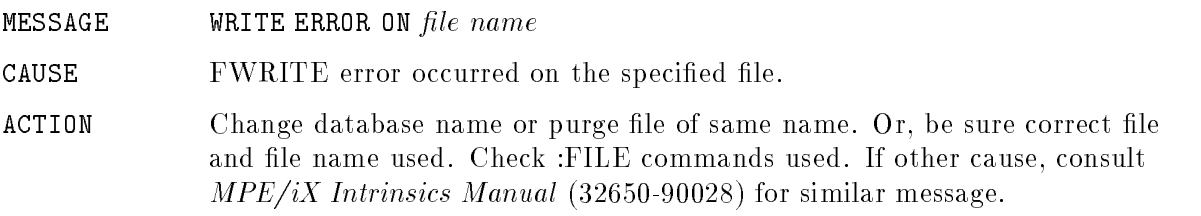

#### Schema Processor Command Errors

Various Schema Processor command error messages are listed in this section. Each such message is preceded by the character string:

#### \*\*\*\*\* ERROR \*\*\*\*\*\*

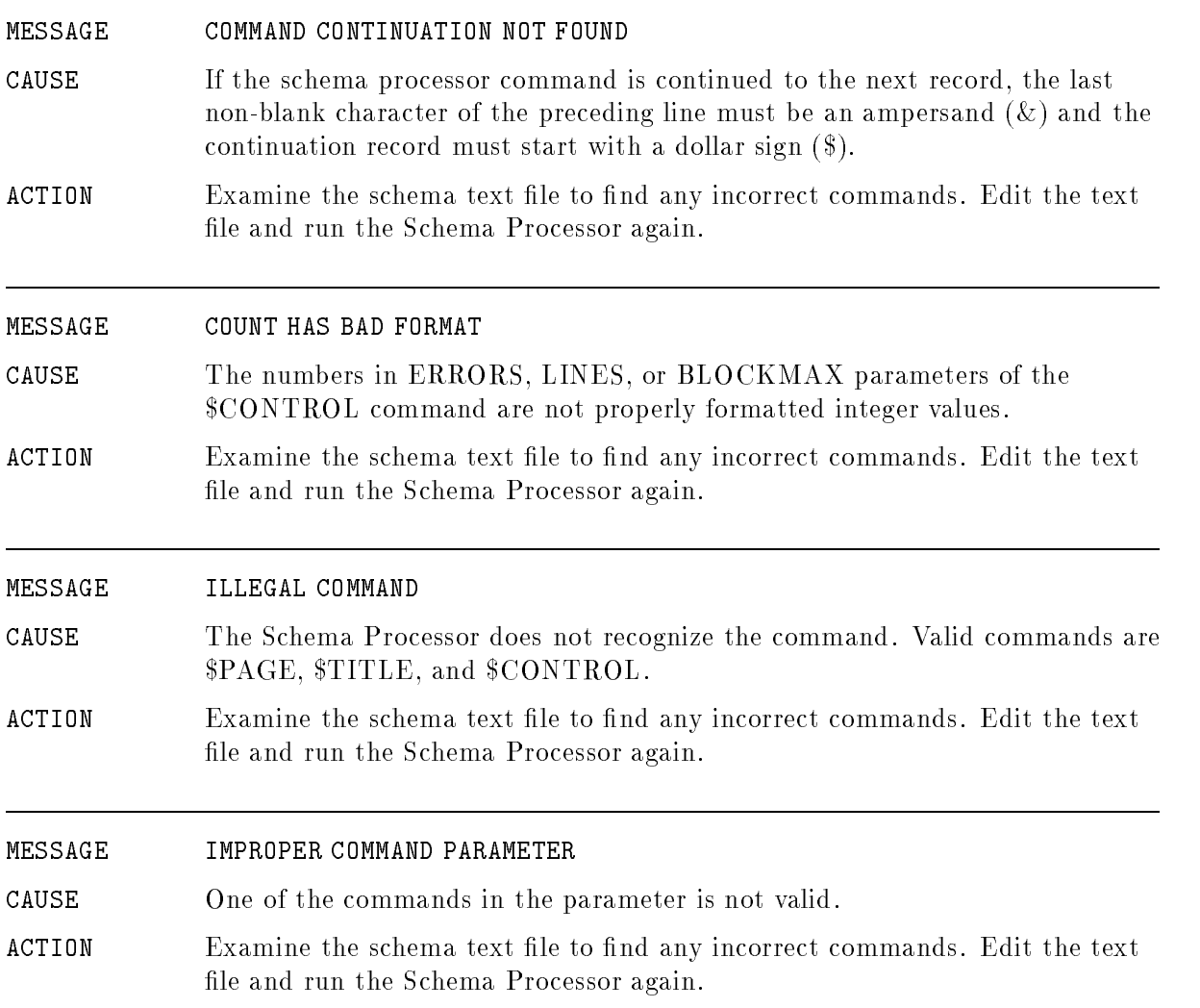

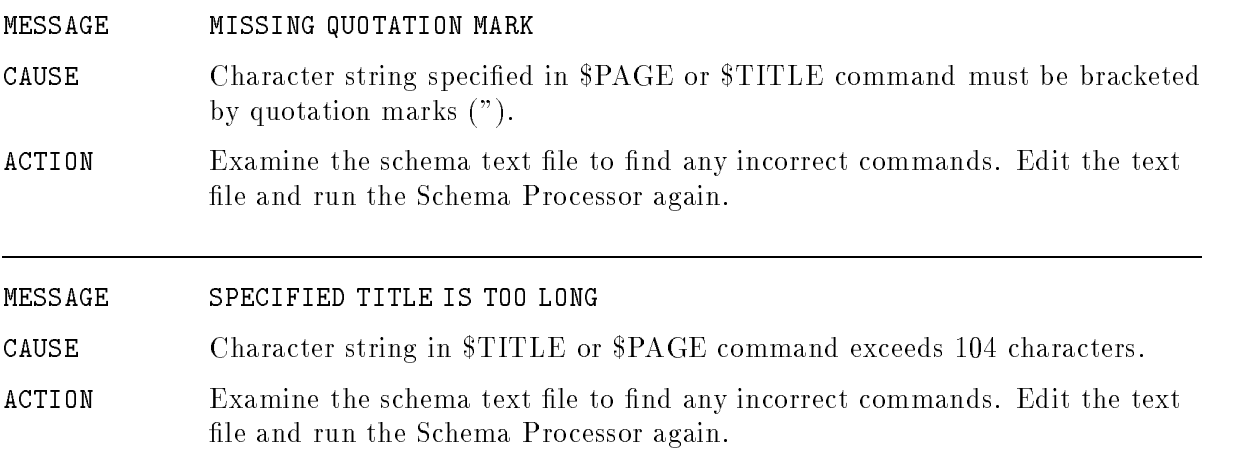

#### Schema Syntax Errors

Database definition syntax errors may be detected by the Schema Processor. Their existence does not cause termination but does prohibit root file creation. Discovery of one may trigger others which disappear after the first is corrected. Also, detection of one may preclude detection of others which appear after the first is corrected. Syntax errors are also added to an error count which, if excessive, will cause Schema Processor termination.

Various syntax error messages are listed in this section. As with command errors, each syntax error is preceded by the character string:

\*\*\*\*\* ERROR \*\*\*\*\*\*

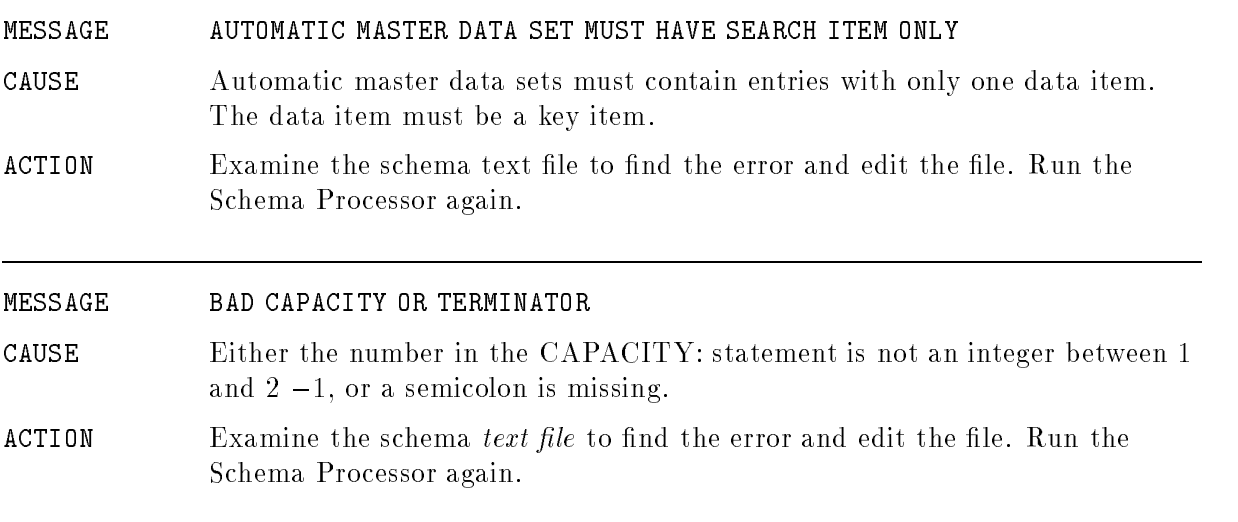

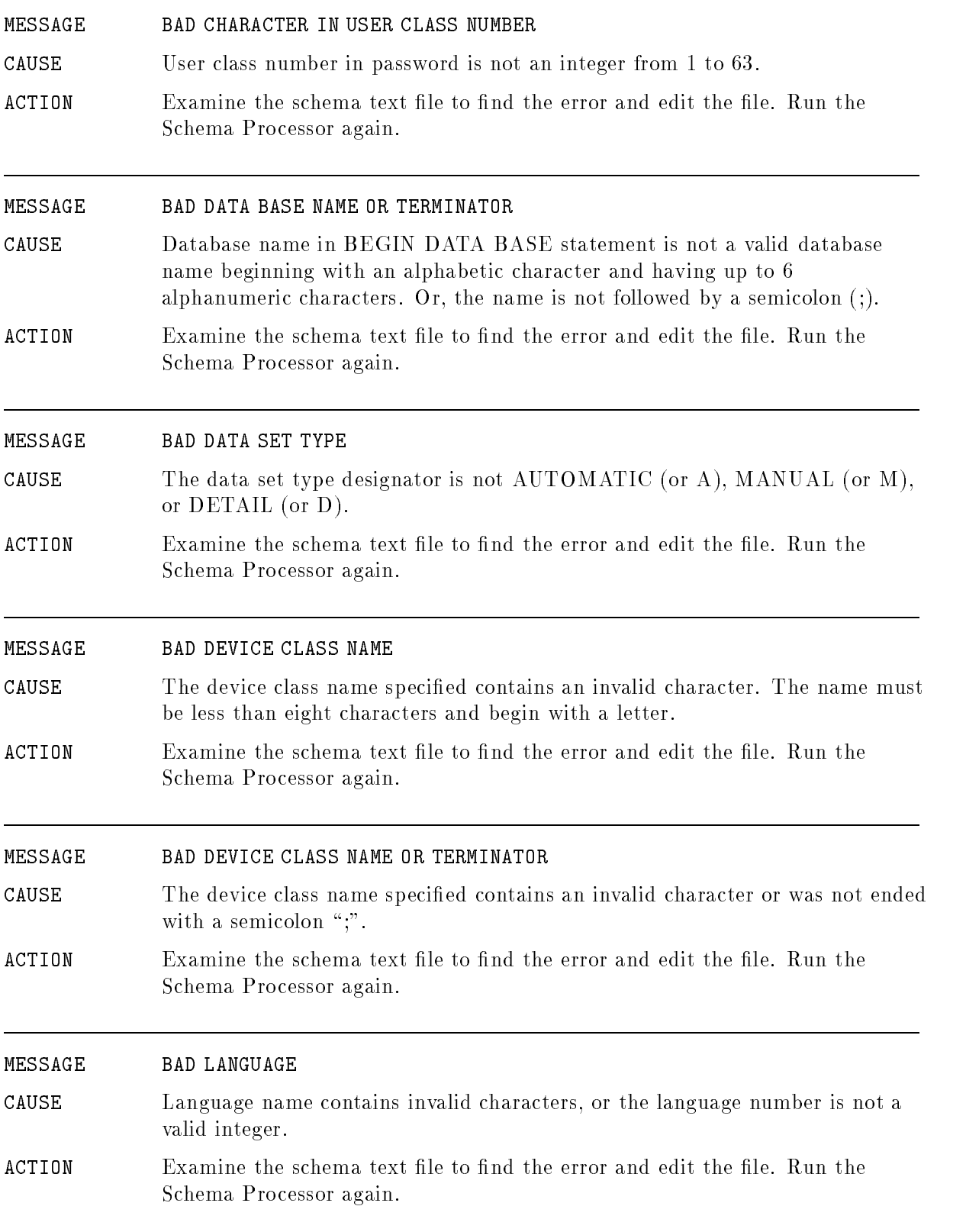

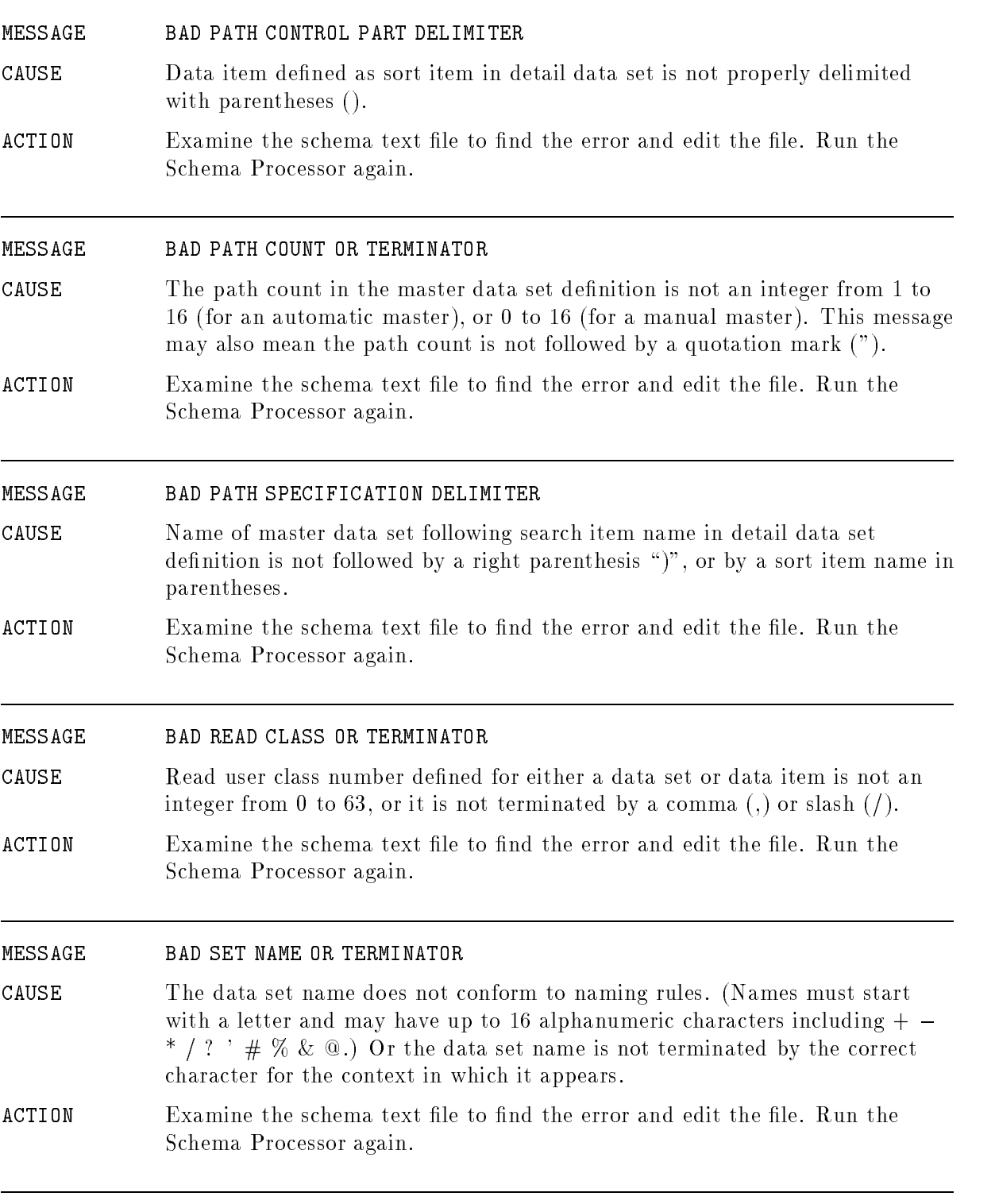

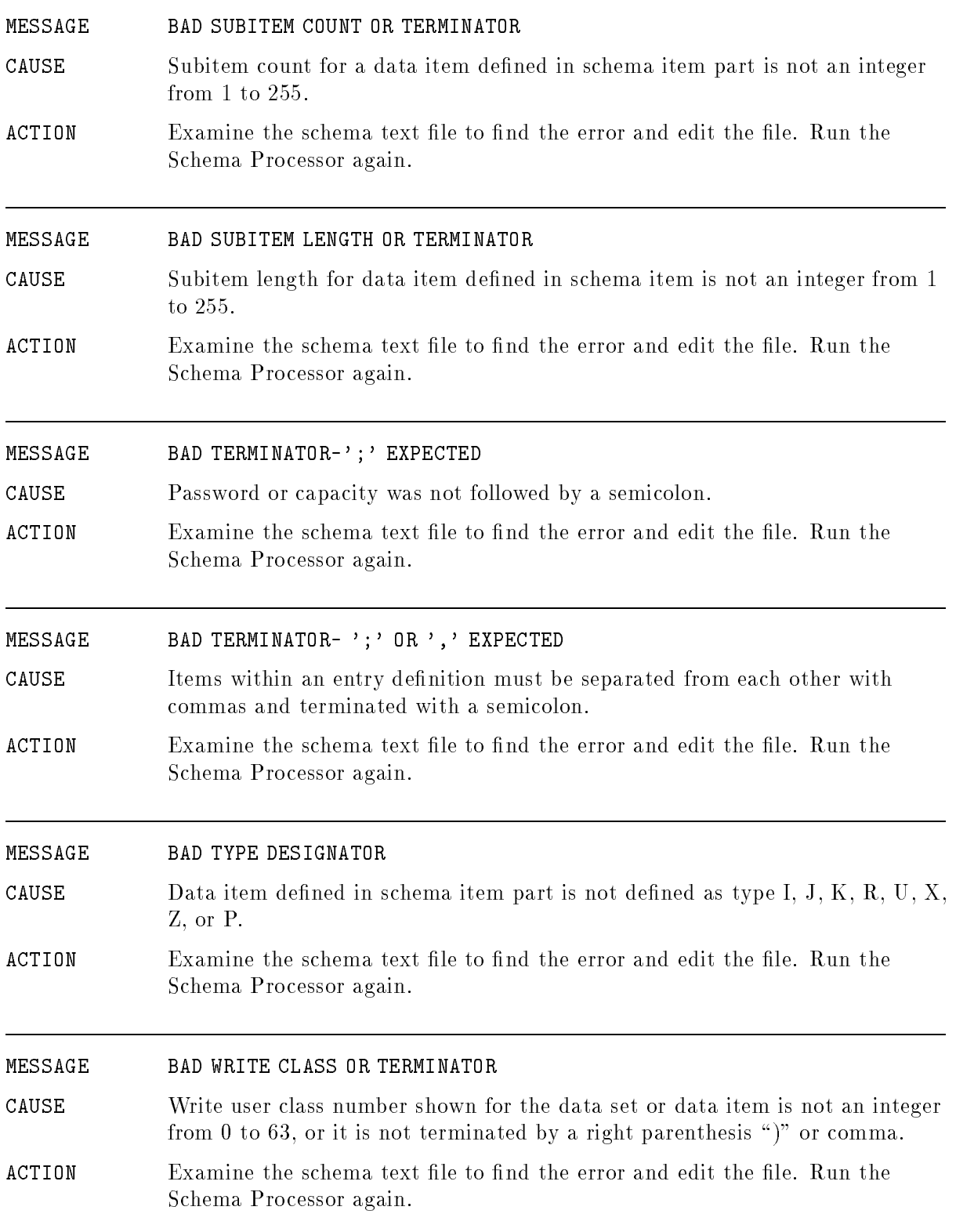

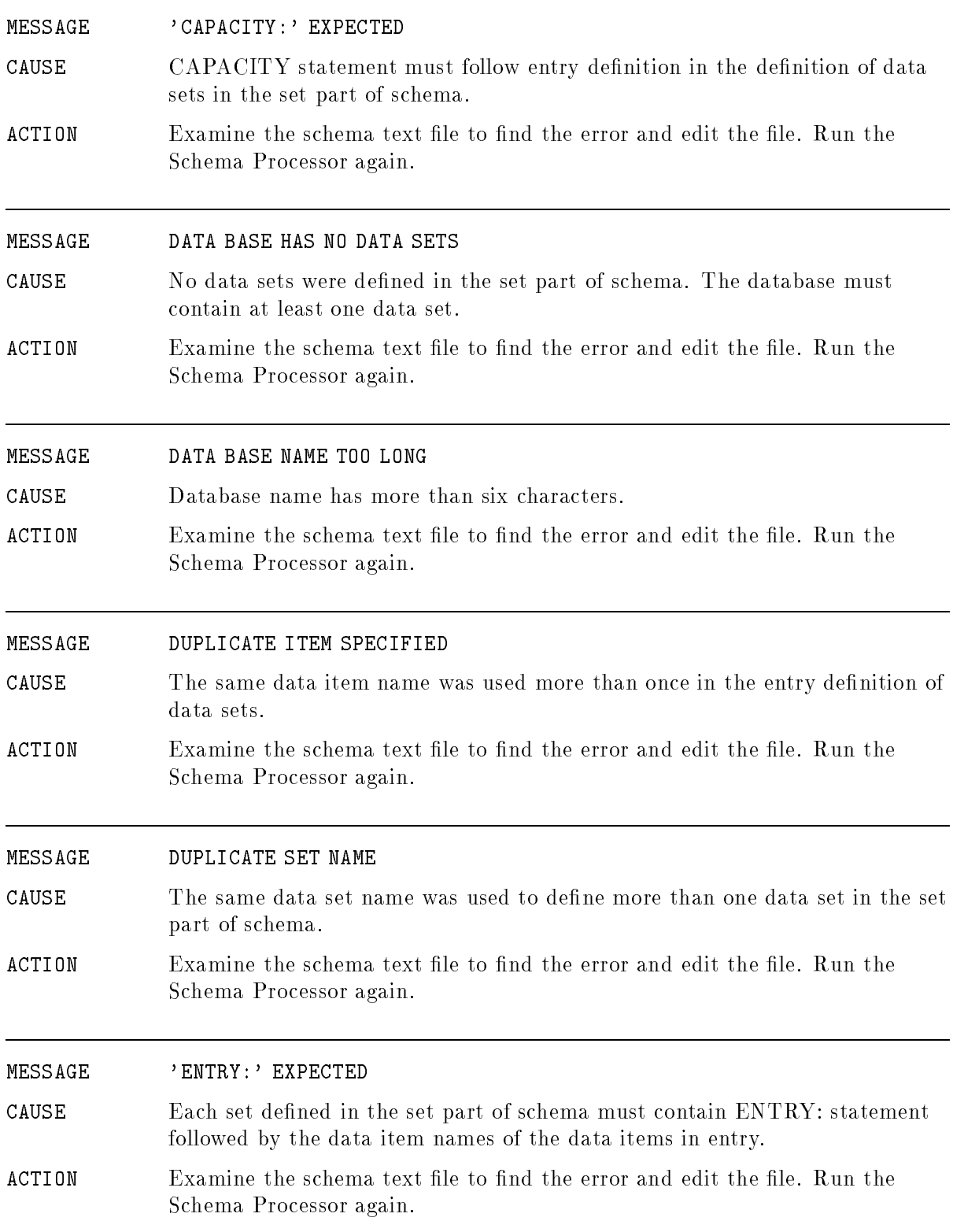

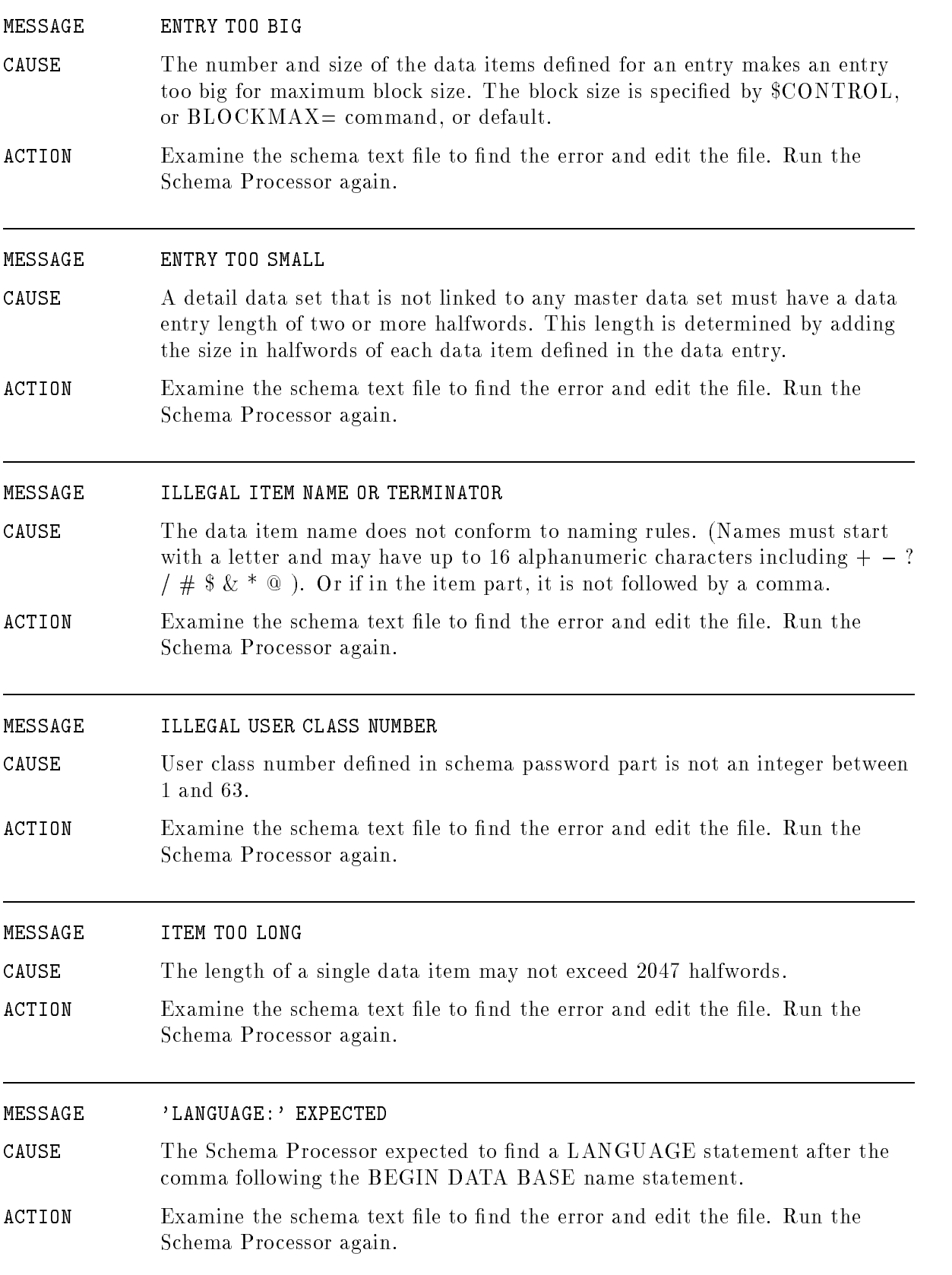

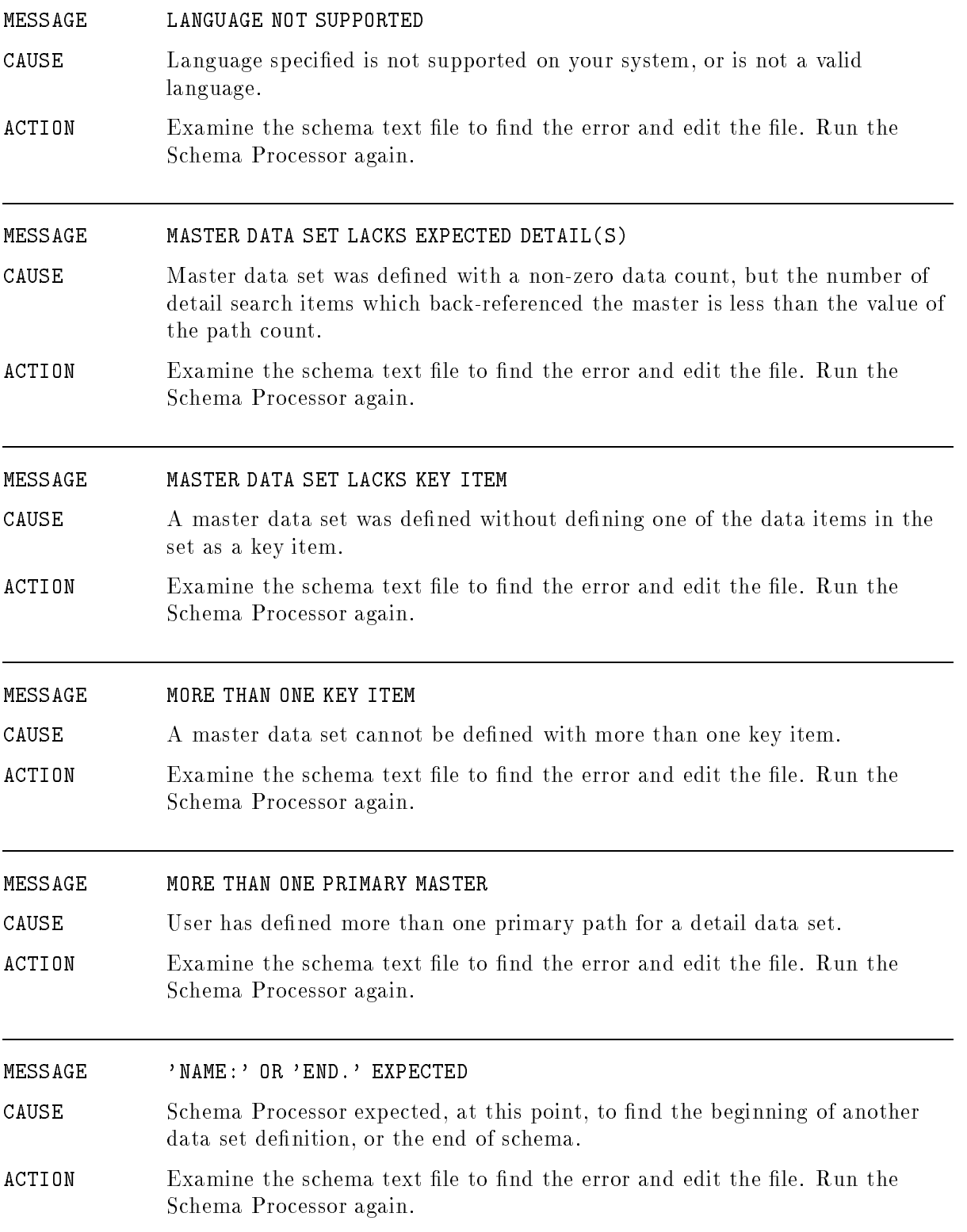

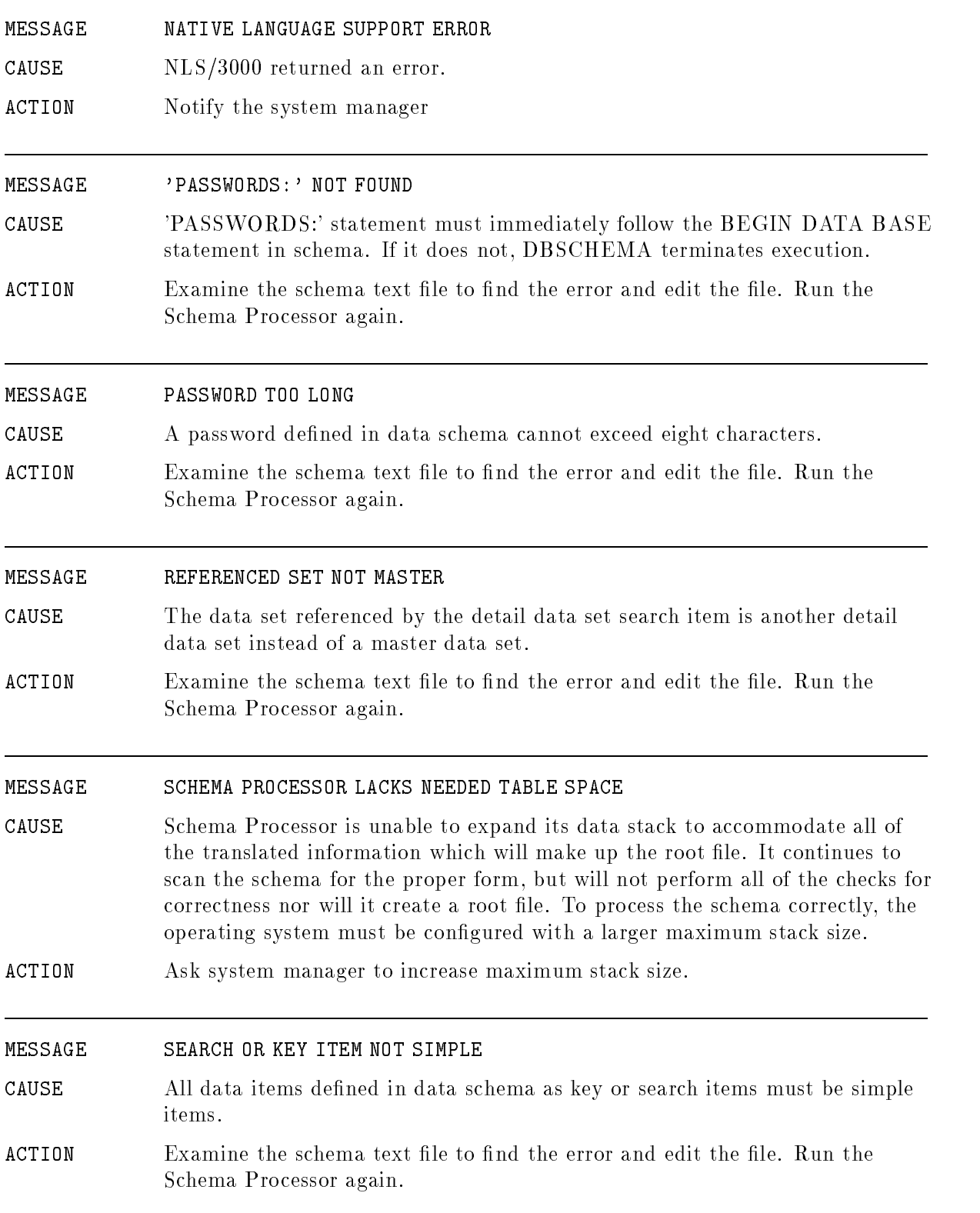

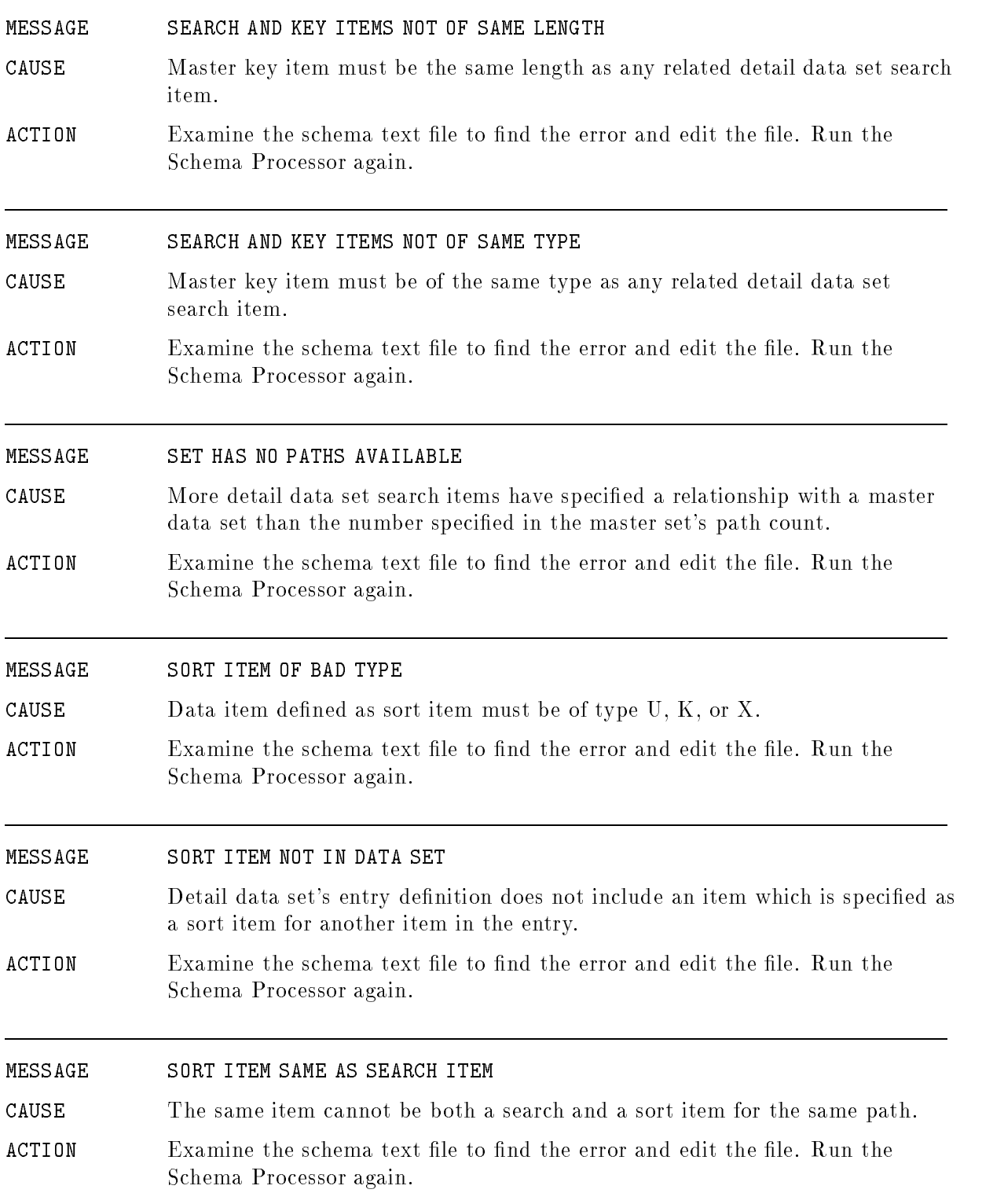

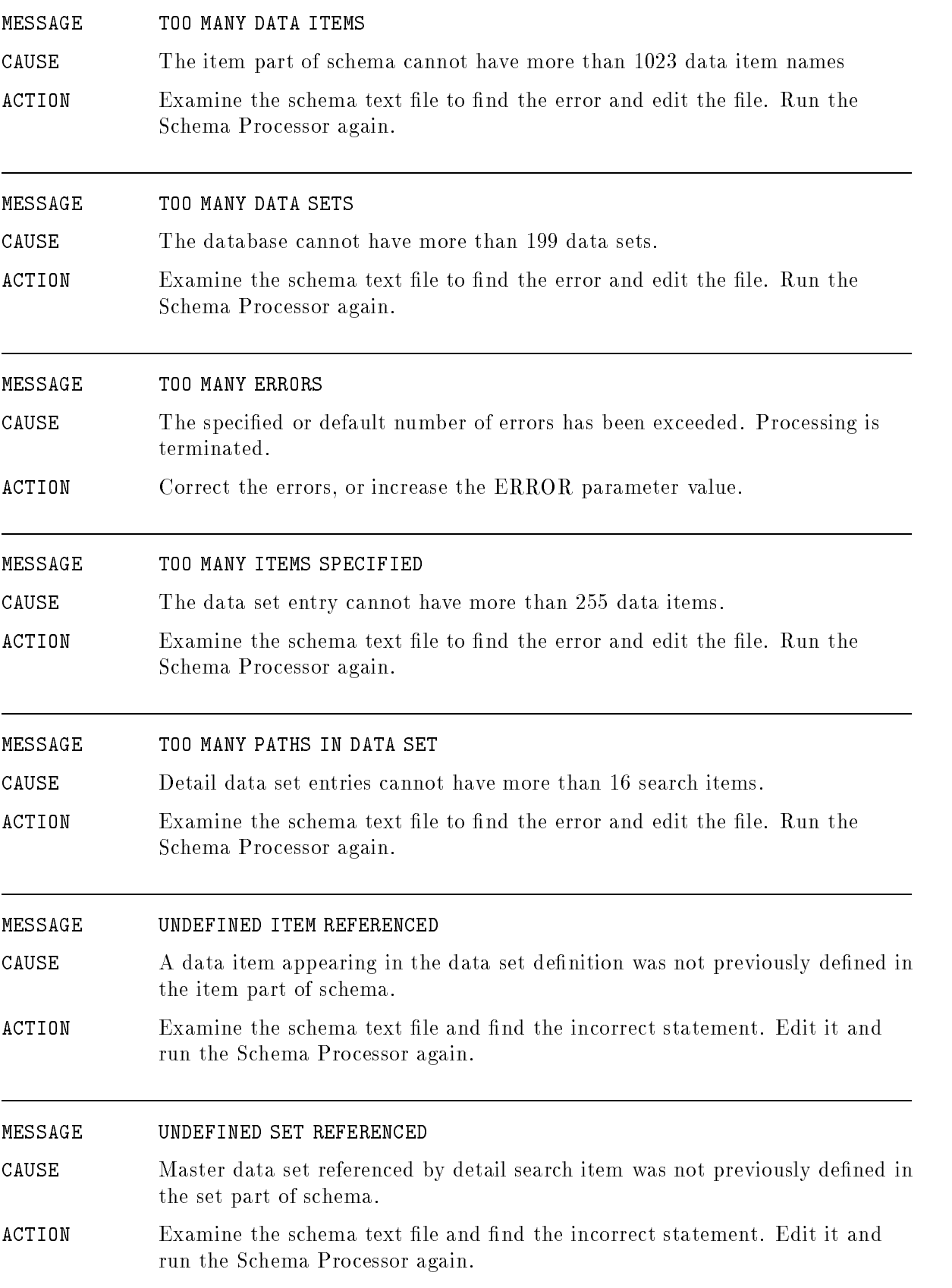

### Library Procedure Error Messages

The success of each call to a TurboIMAGE/XL library procedure is reflected upon return to the user by the condition code and the value of the return status in the first element of the status area.

If the procedure fails to execute properly, the condition code is set to CCL (Condition Code Less) and the return status is a negative integer. In this section, "Library Procedure File System and Memory Management" describes the negative integers resulting from le system and memory management failures, while "Library Procedure Calling Errors" describes the negative integers resulting from calling errors and communications errors respectively.

If the procedure operates properly but encounters an exceptional condition, such as end-of-file, the condition code is set to CCG (Condition Code Greater) and the return status is a positive integer. "Library Procedure Exceptional Conditions" describes the positive integers resulting from exceptional conditions. If the procedure operates properly and normally, the condition code is set to CCE (Condition Code Equal) and the return status is zero.

In addition to the return status, all TurboIMAGE/XL library procedures put information about the procedure call into the fth through tenth elements of the status area. This information may be useful in debugging your programs, because it describes the conditions under which the particular results were obtained. This information is used by DBEXPLAIN and DBERROR when they are interpreting the results of TurboIMAGE/XL calls.

In a few cases this information is not returned by the TurboIMAGE/XL procedure because it uses the same locations in the status area for returning other data. Specically, successful execution of DBFIND, DBGET, DBUPDATE, DBPUT, or DBDELETE puts other information here as described in Chapter 5 of this manual. For all other returns from a library procedure, the specied elements of the status area have the following contents:

| <b>ELEMENT</b> | TurboIMAGE/V and Compatibility Mode                                                                                             | TurboIMAGE/XL                             |
|----------------|----------------------------------------------------------------------------------------------------|-------------------------------------------|
| 5              | PB-relative address of the caller.                                                                                              | 0                                         |
| 6              | Bits 6–15: Intrinsic number of called library<br>procedure.<br>Bits $0-3$ : Zero or access mode in which<br>database is opened. | No change.                                |
|                | 16-bit address of the database.                                                                                                 | First 16 bits of the database<br>address. |
| 8              | 16-bit address of the data set name or<br>qualifier.                                                                            | Second 16 bits of database<br>address.    |
| 9              | Value of the mode parameter.                                                                                                    | No change.                                |
| 10             | PB-relative address of the library procedure<br>or the Compatibility Mode switch stub.                                          | $\theta$                                  |

Status Area Changes for Native Applications

#### Abort Conditions

In general, four types of error conditions can cause TurboIMAGE/XL to abort the calling process:

- 1. A call from a Compatibility Mode user process with the hardware DB register not pointing to the process stack.
- 2. A faulty calling sequence.
- 3. An internal error in an MPE/iX file intrinsic which the calling procedure cannot correct.
- 4. An internal inconsistency in the database or the DBG, DBB, or DBU discovered by a library procedure.

In case 1, the procedure prints the standard MPE/iX run-time abort message. In cases  $2, 3$ , and 4, TurboIMAGE/XL prints additional information on the standard list device about the error prior to printing the standard  $MPE/IX$  abort message. The first line of this information is:

ABORT: procedure name ON DATABASE name;

where *procedure name* is the name of the library procedure which caused the abort and *name* is the name of the database being accessed at the time of the abort. "Library Procedure Abort Condition Messages" describes additional lines of information which may appear prior to the standard MPE/iX abort message.

Some of the abort conditions are due to an error in one of the  $MPE/IX$  file intrinsics FOPEN, FREADLABEL, FREADDIR, FWRITELABEL, FWRITEDIR, or FCLOSE. Aborts of this type generally occur after the procedure has possibly altered the database so that the database structure has been damaged in some way. Each of the messages in the section entitled "Library Procedure Abort Condition Messages," which refer to a TurboIMAGE/XL data file, are followed by an  $MPE/IX$  file information display listing all of the characteristics of the MPE/iX data set or root file where the error occurred, along with an  $MPE/ix$  error number.

#### I and J Files

When TurboIMAGE/XL detects an internal inconsistency or other abnormal situation, it may create special "I" and "J" files before it terminates. The "I" file consists of the user's stack and procedure call trace markers; the "J" file consists of the TurboIMAGE/XL database control blocks. TurboIMAGE/XL only creates these "I" and "J" files if a database user has run DBUTIL and specified ENABLE FOR DUMPING. So, if you want "I" and "J" files, you must specifically request them through this DBUTIL command. Note that "I" and "J" files are useful for debugging only if the database is known to be structurally sound.

#### Library Procedure File System and Memory Management

For return status values -1 through -6, the second element of the calling program's status area is the data set number for which file error occurred (zero indicates root file). The third element is MPE/iX failure code returned by FCHECK intrinsic. Refer to MPE/iX documentation for meaning of this code.

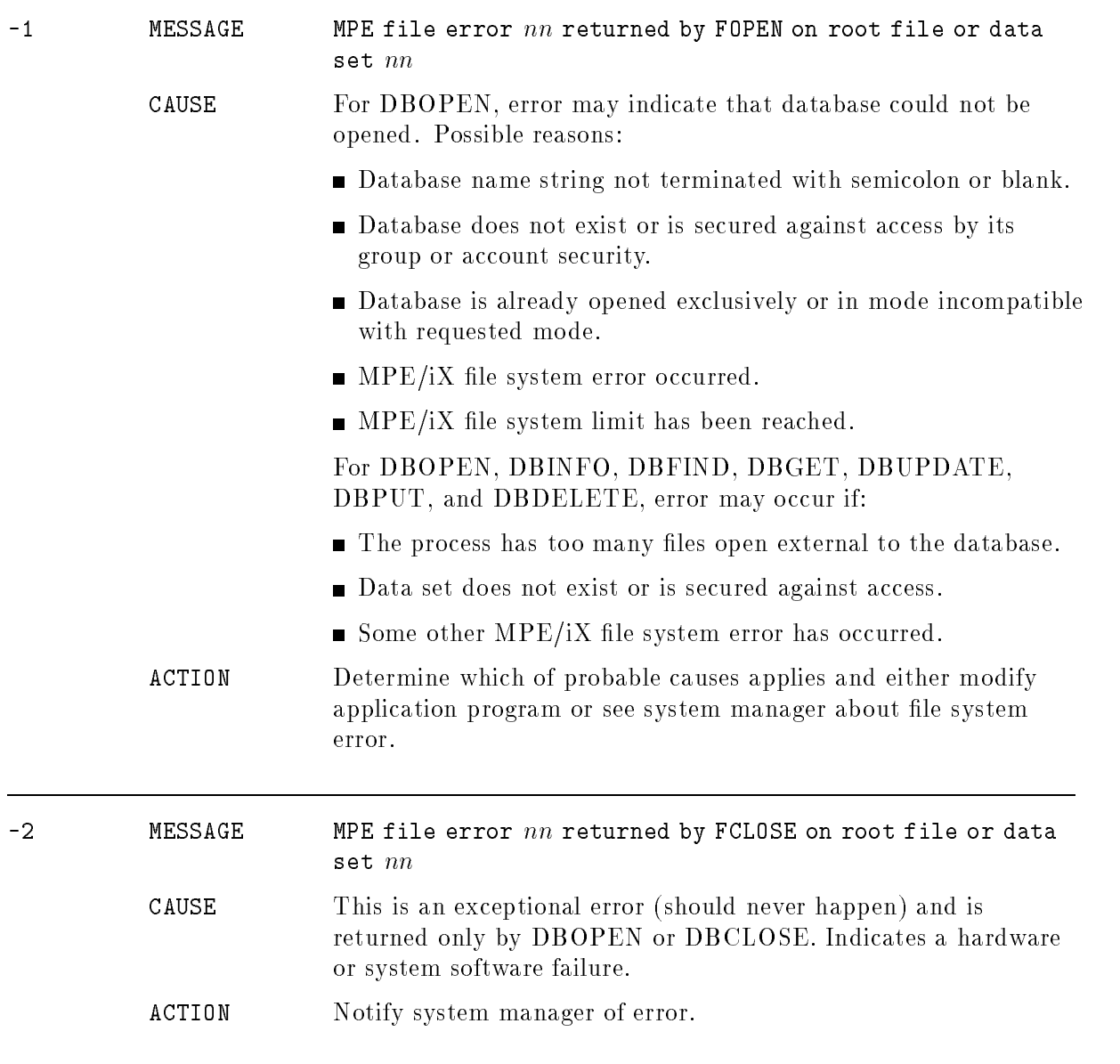

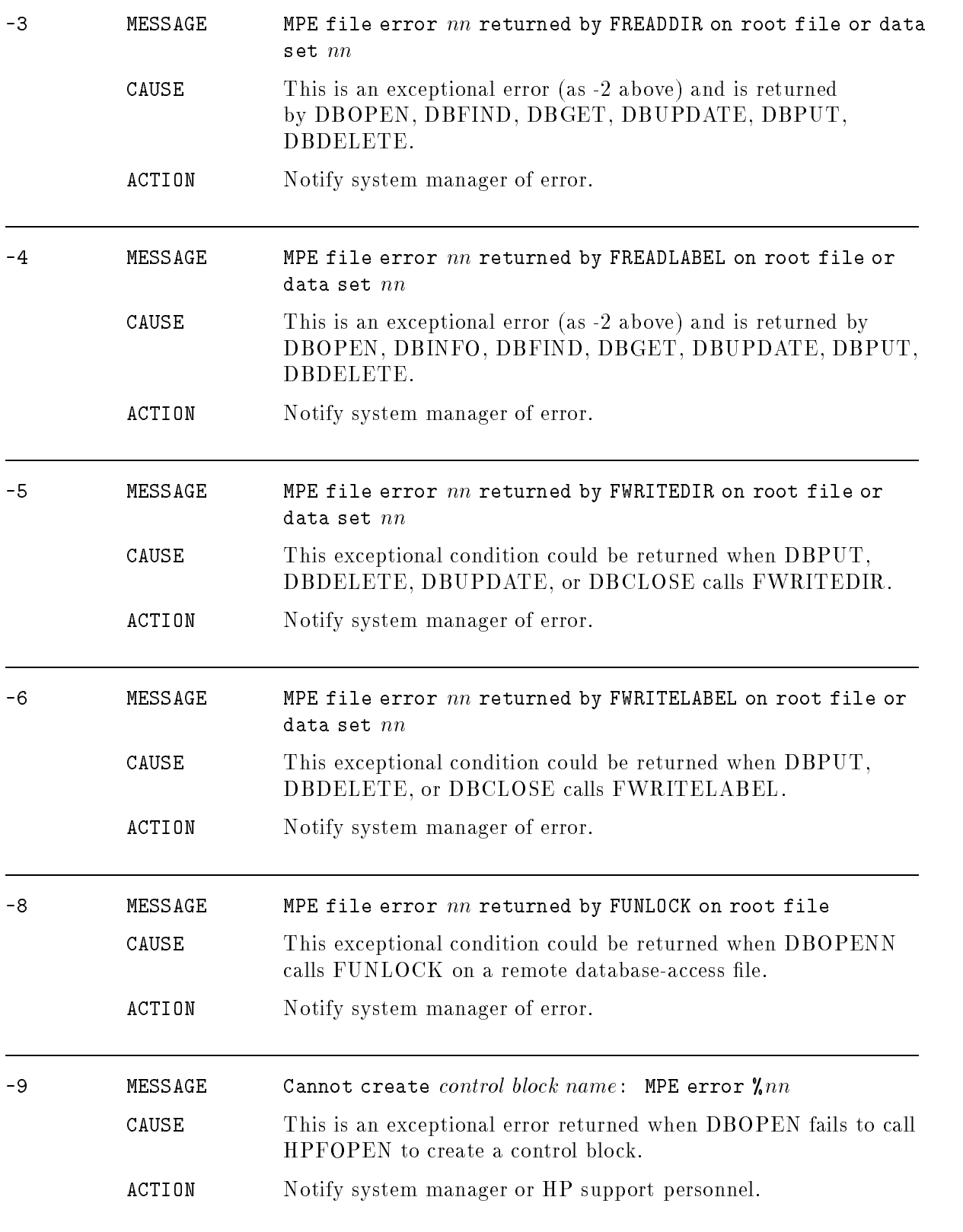

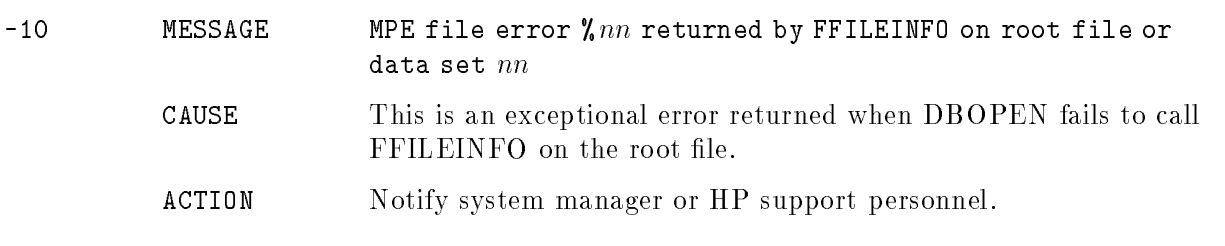

#### Library Procedure Calling Errors

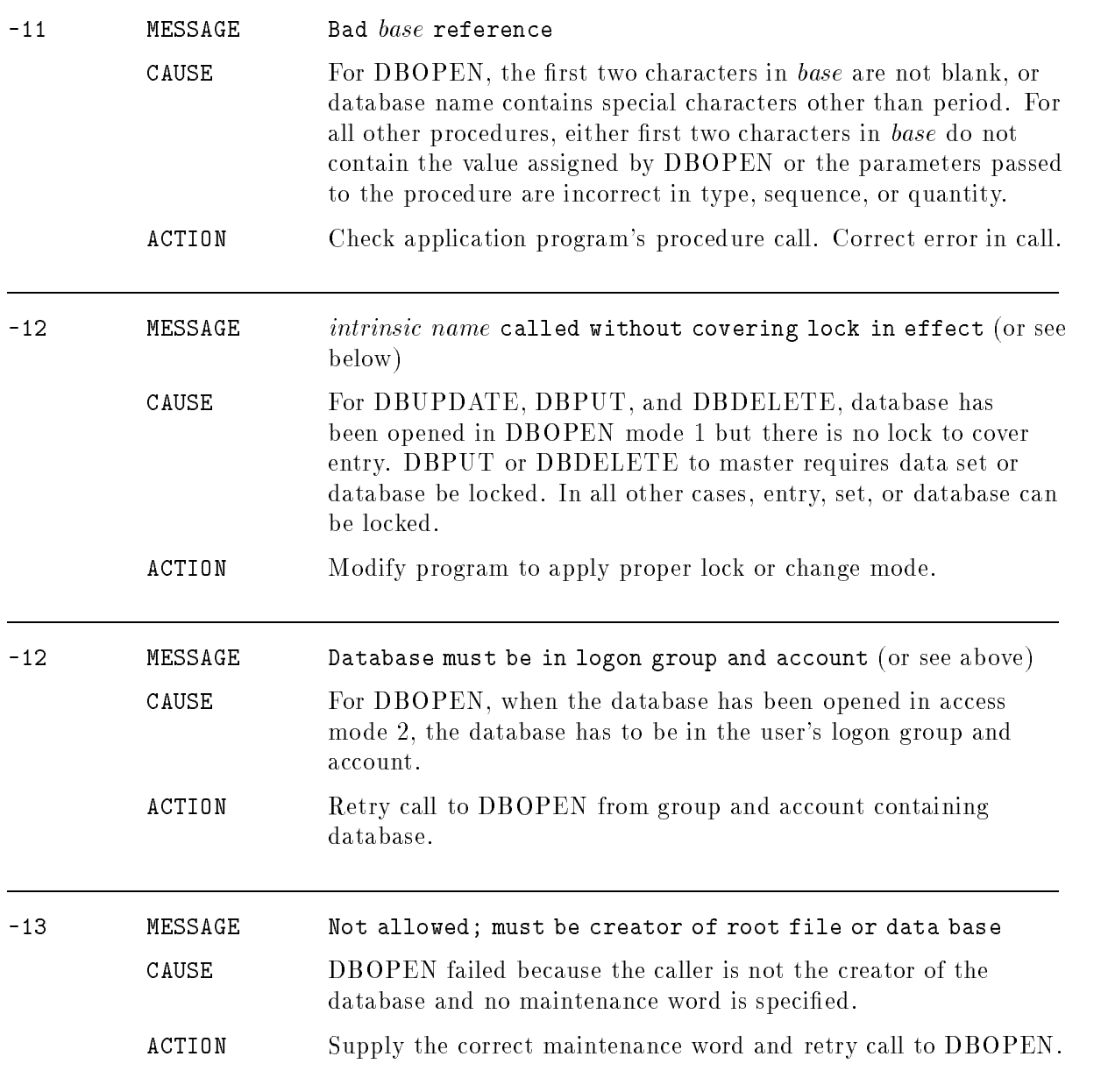

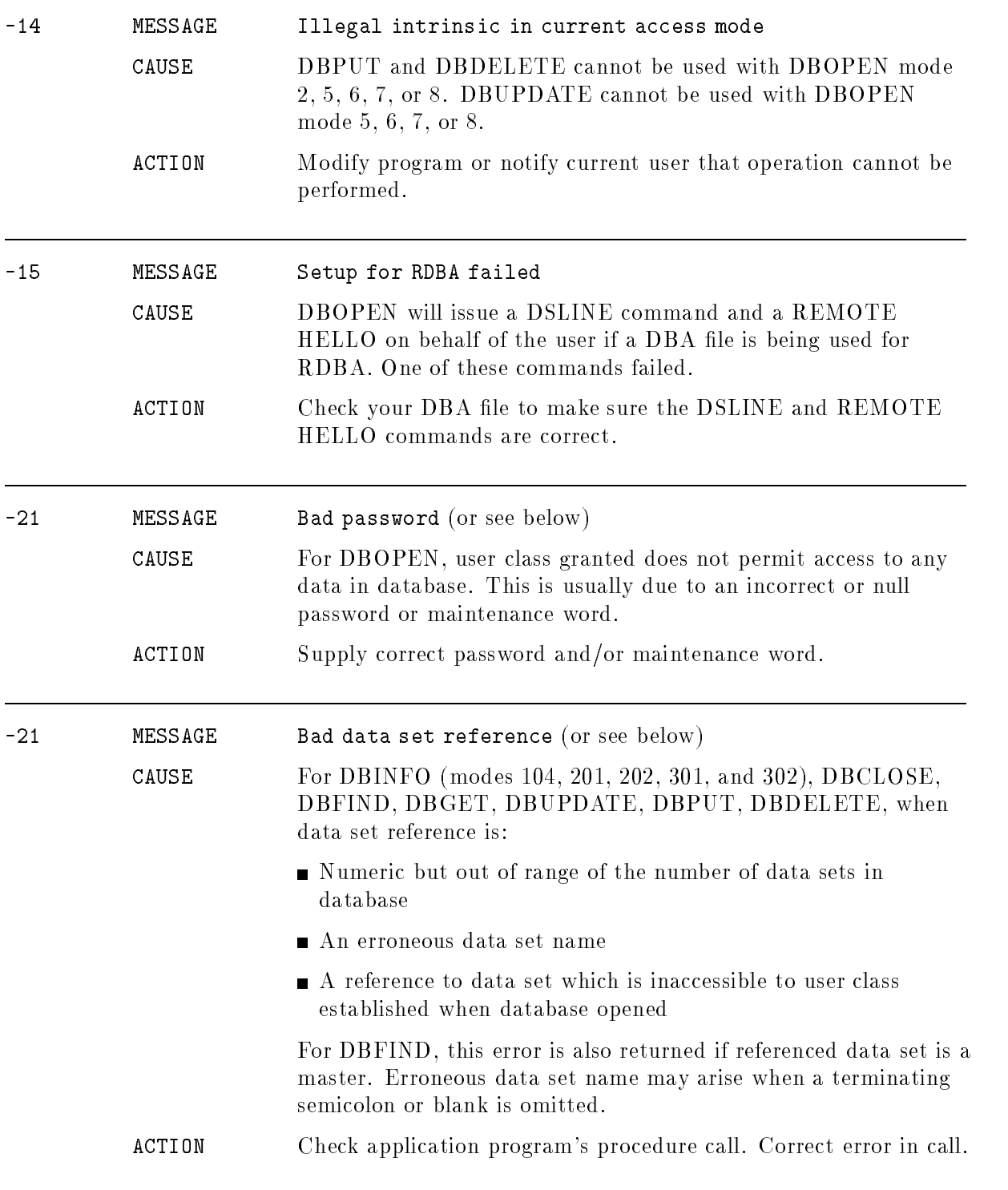

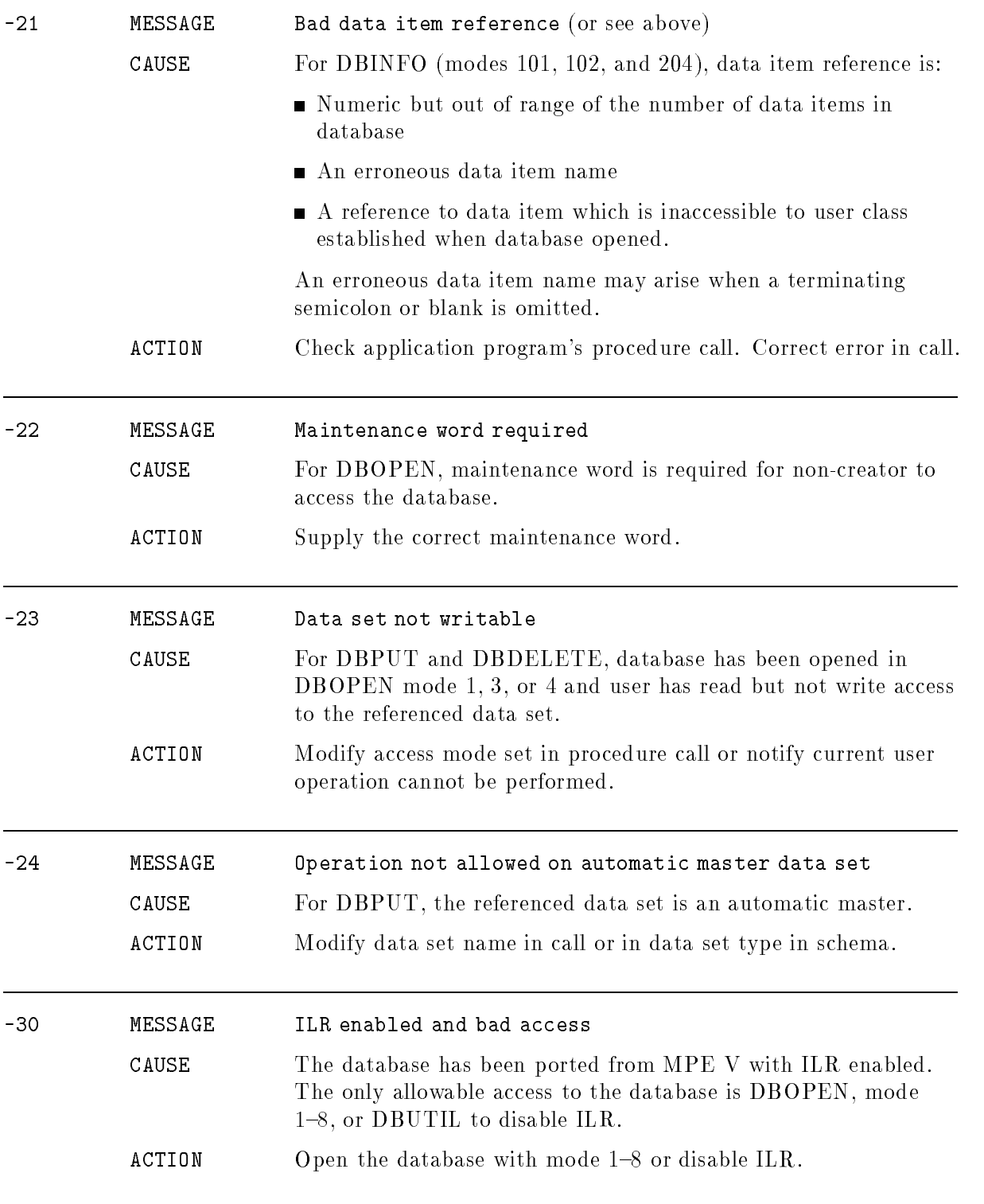

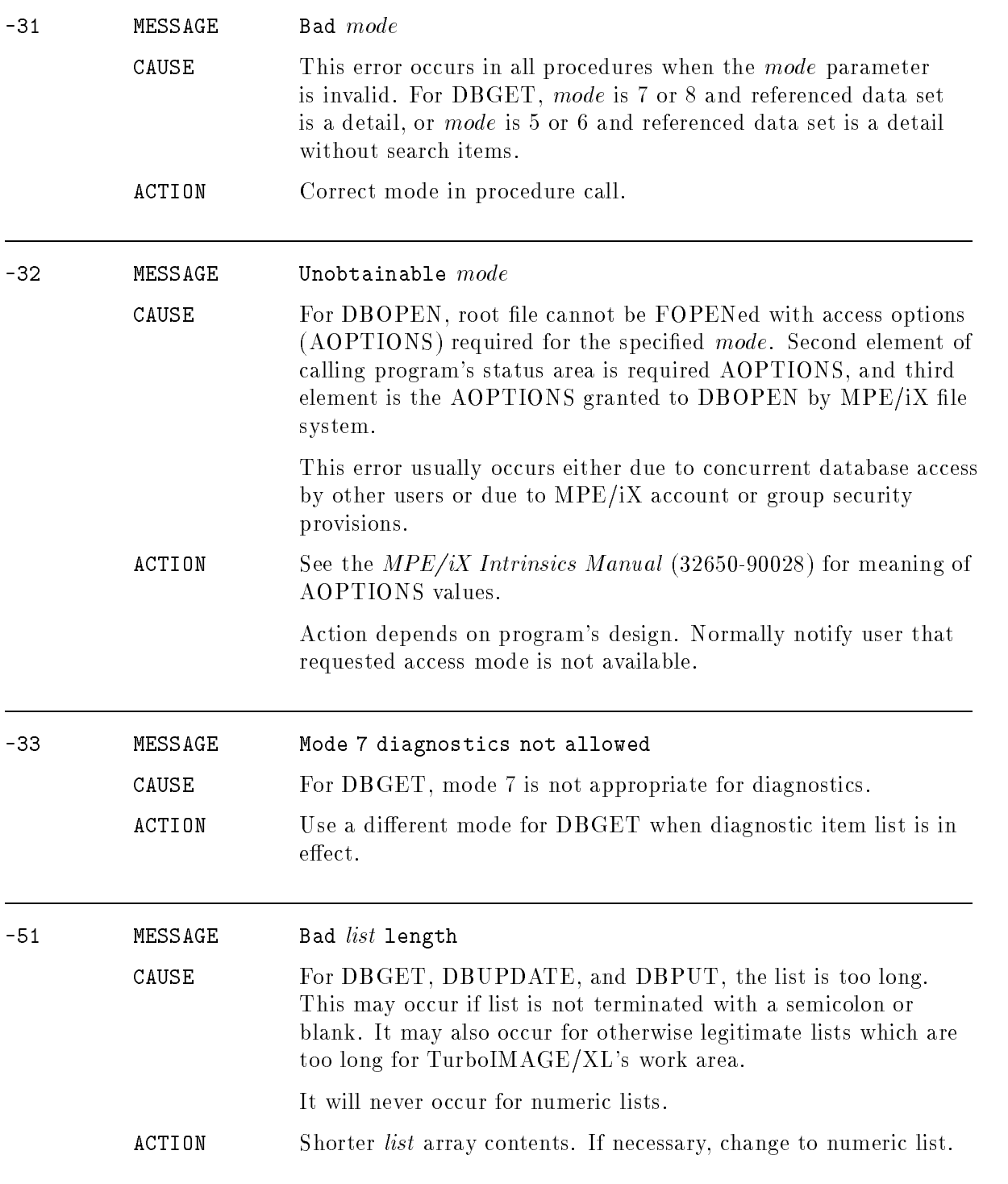

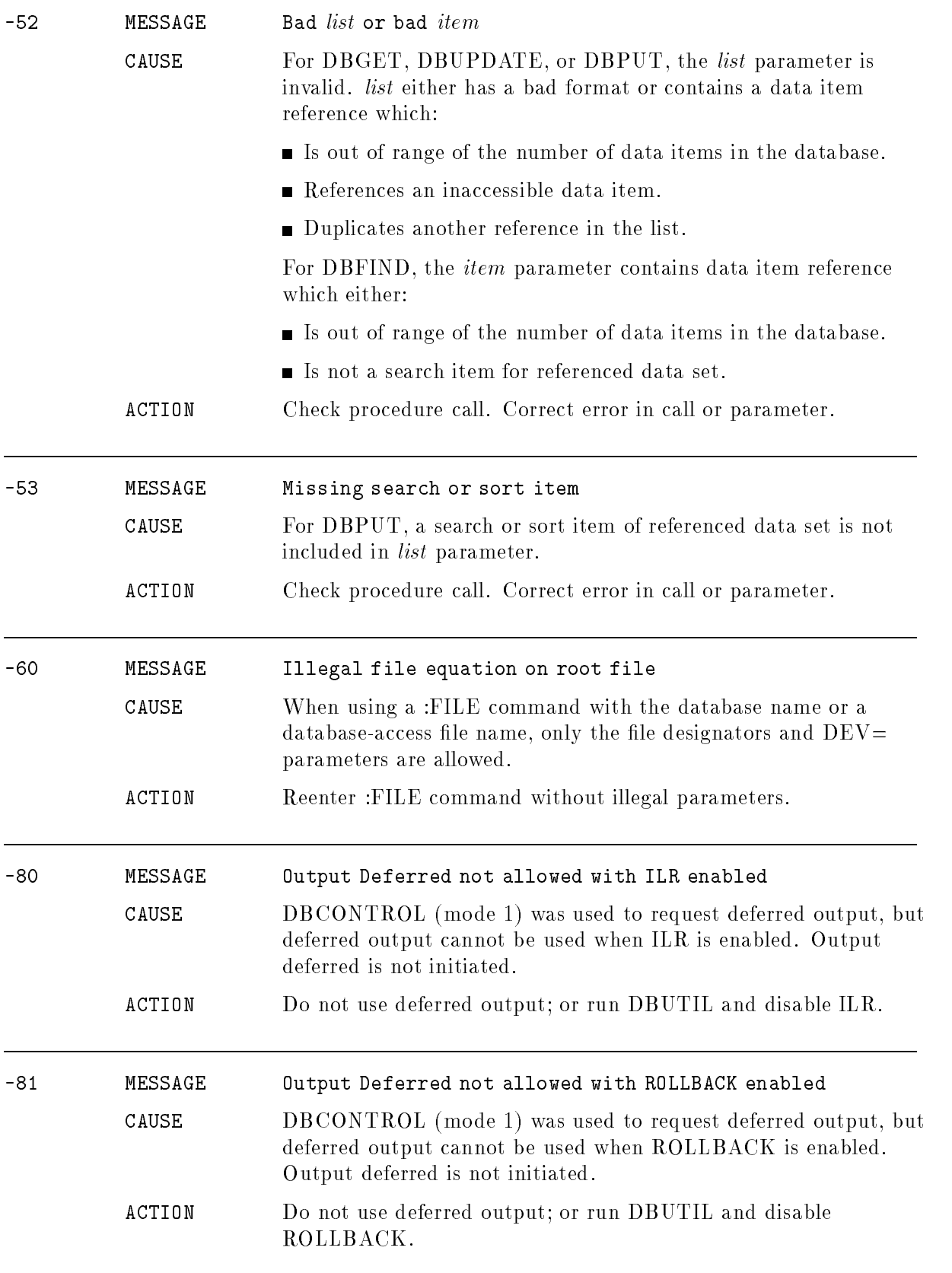

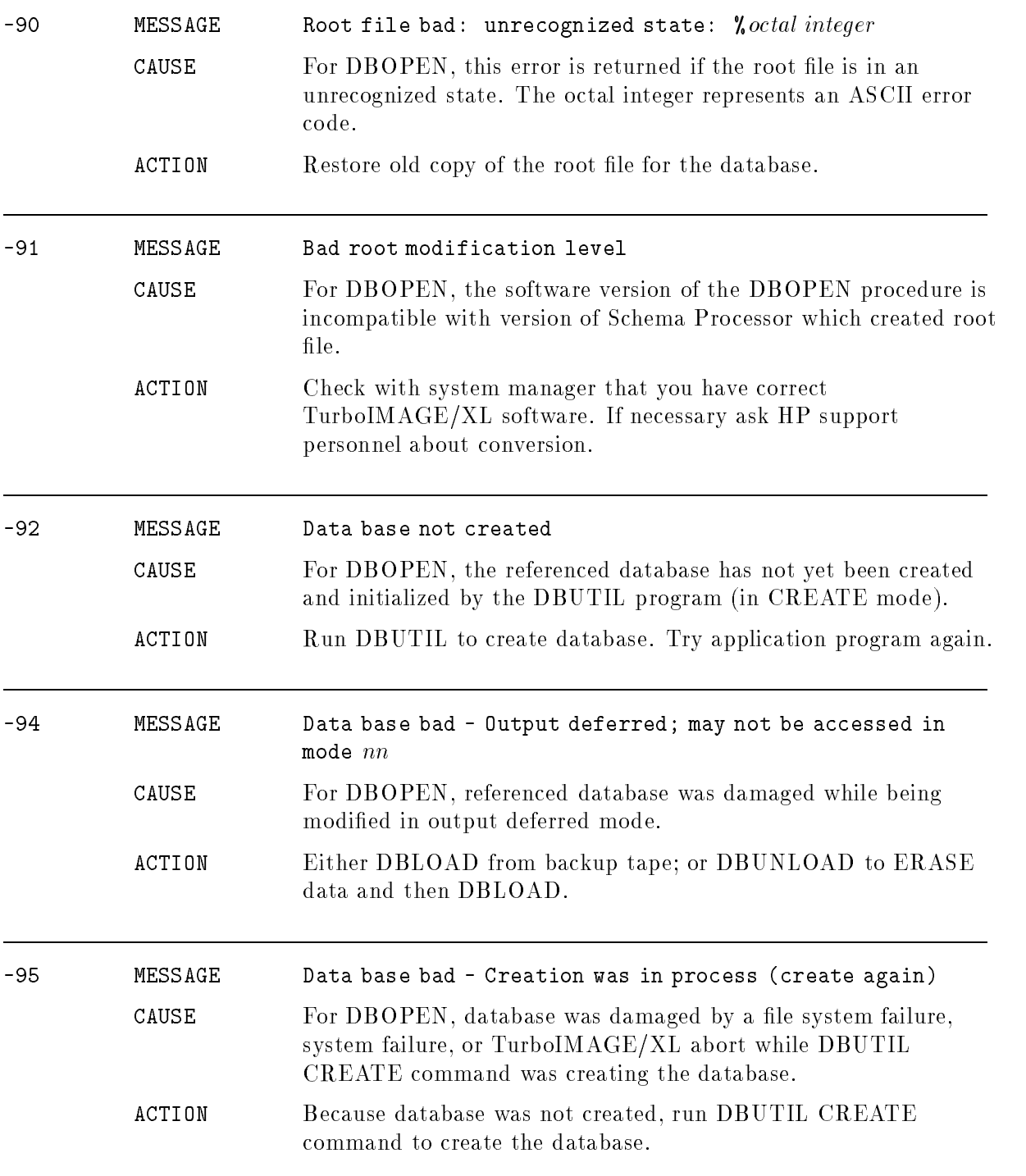

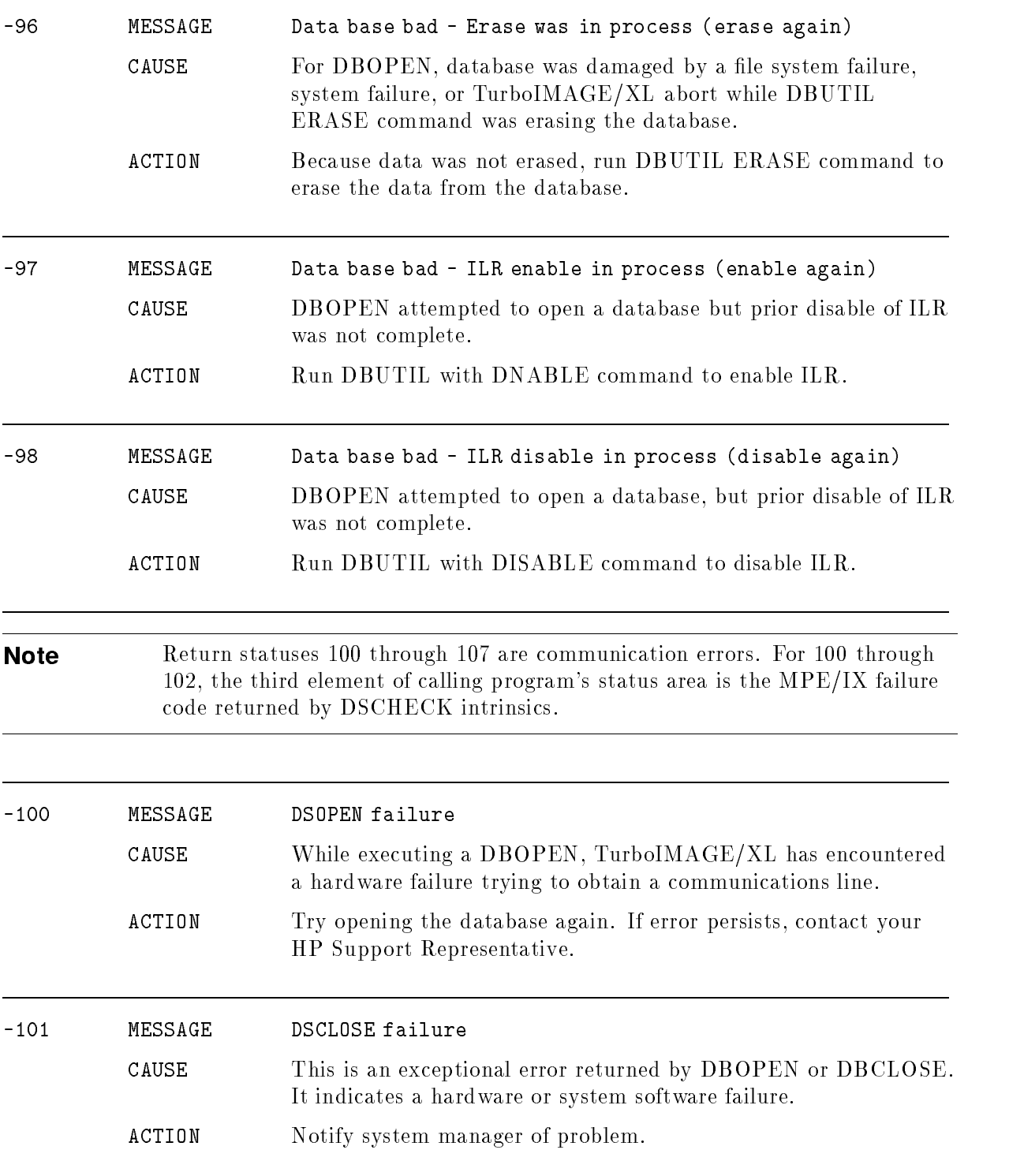

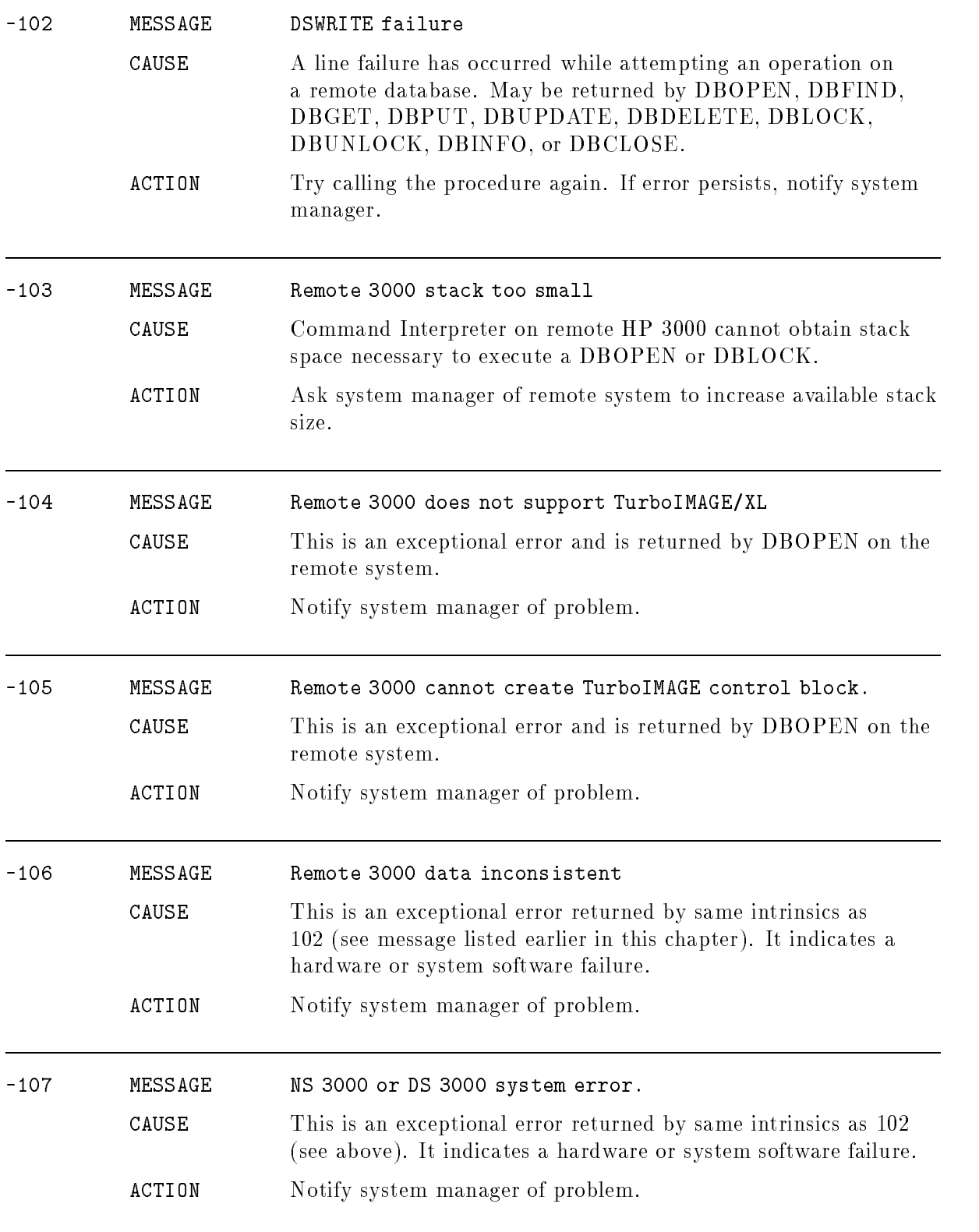

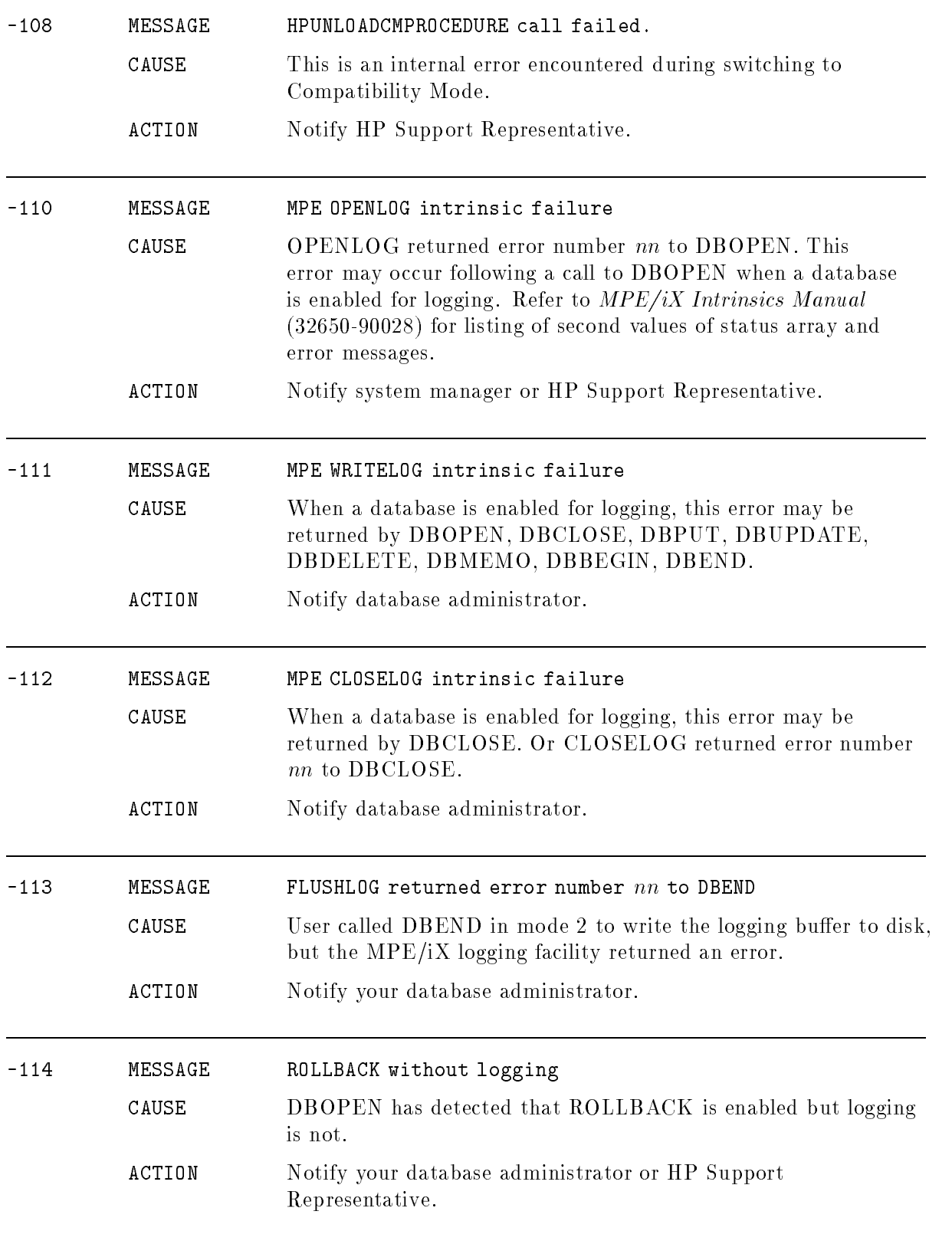

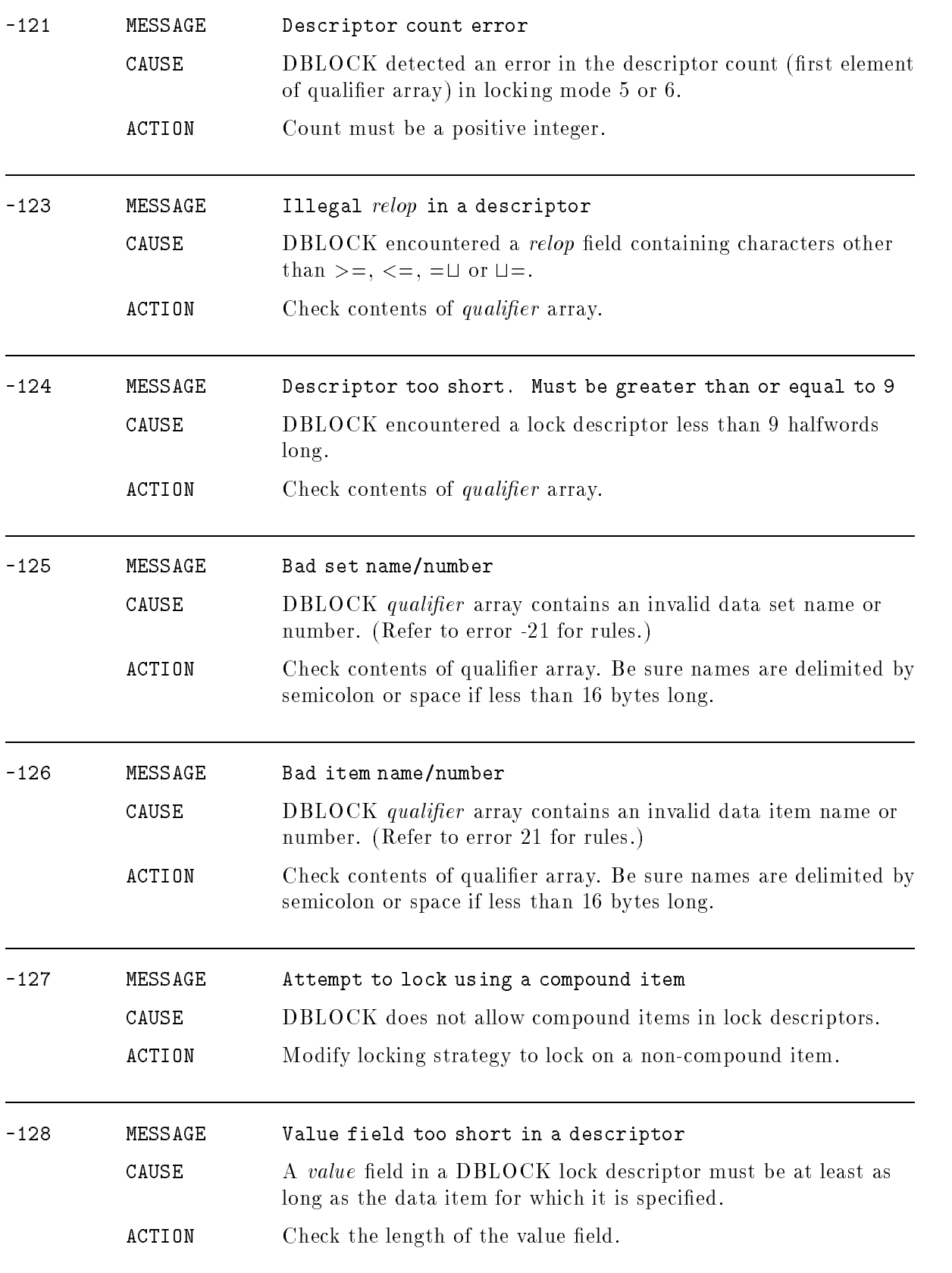

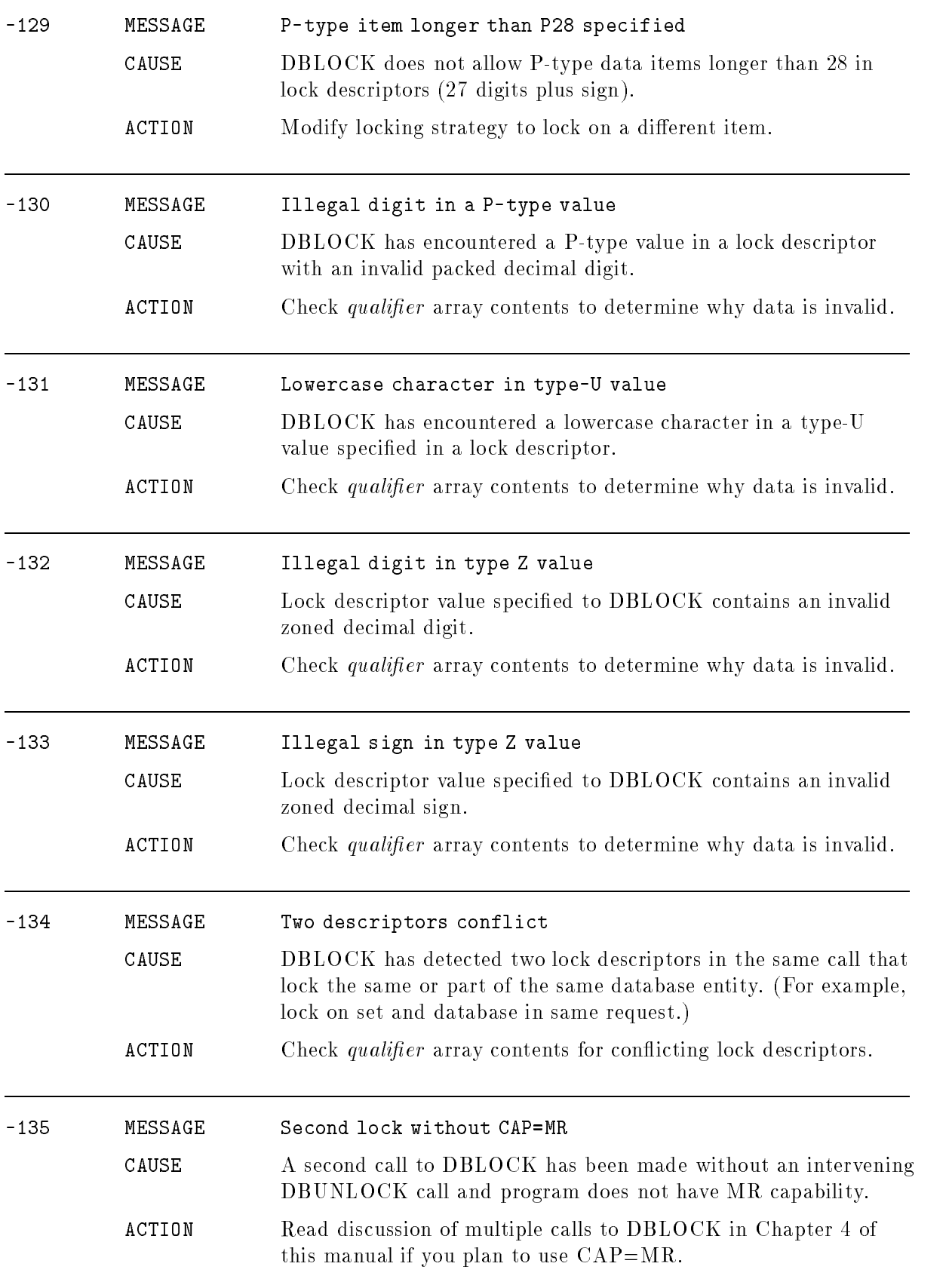
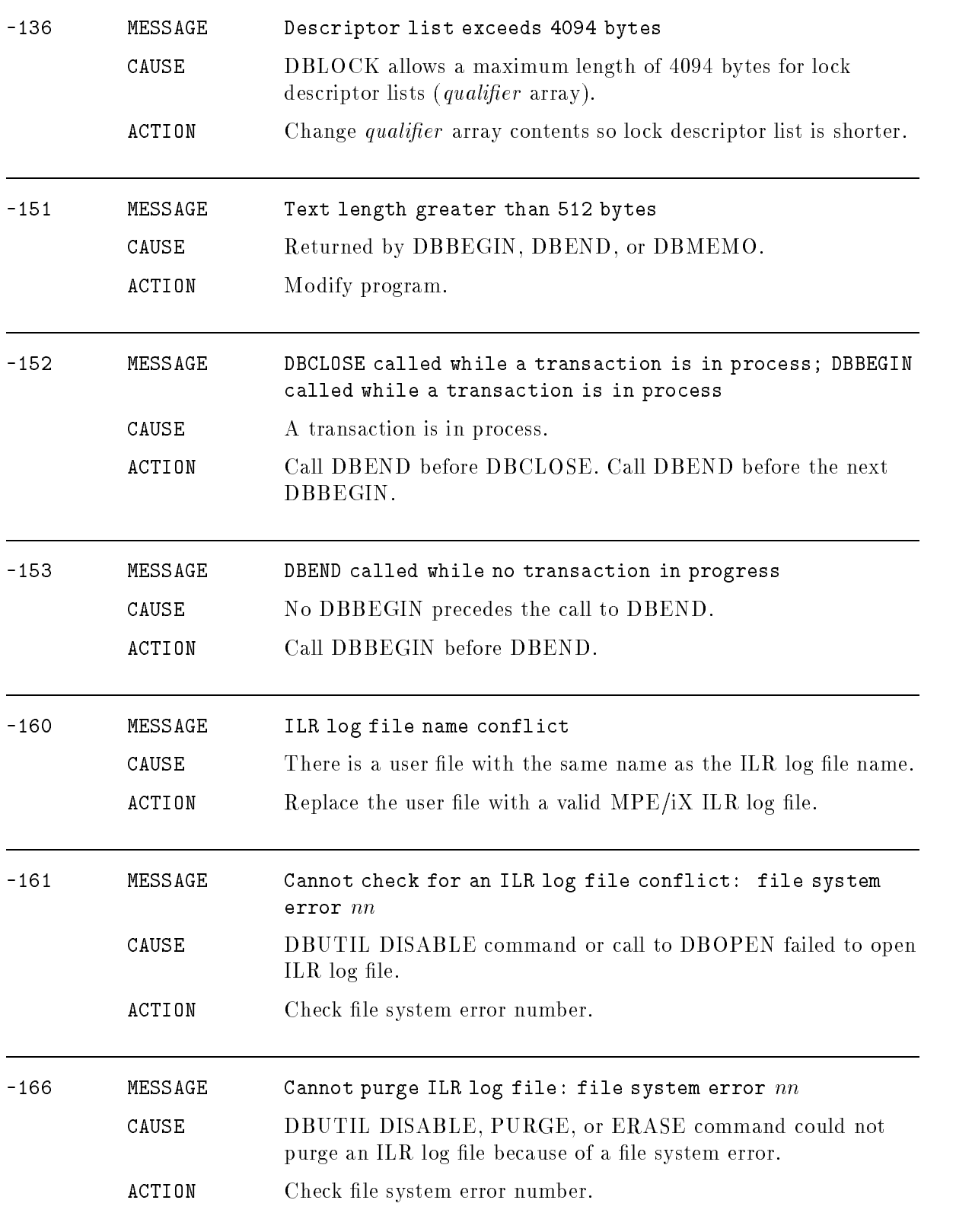

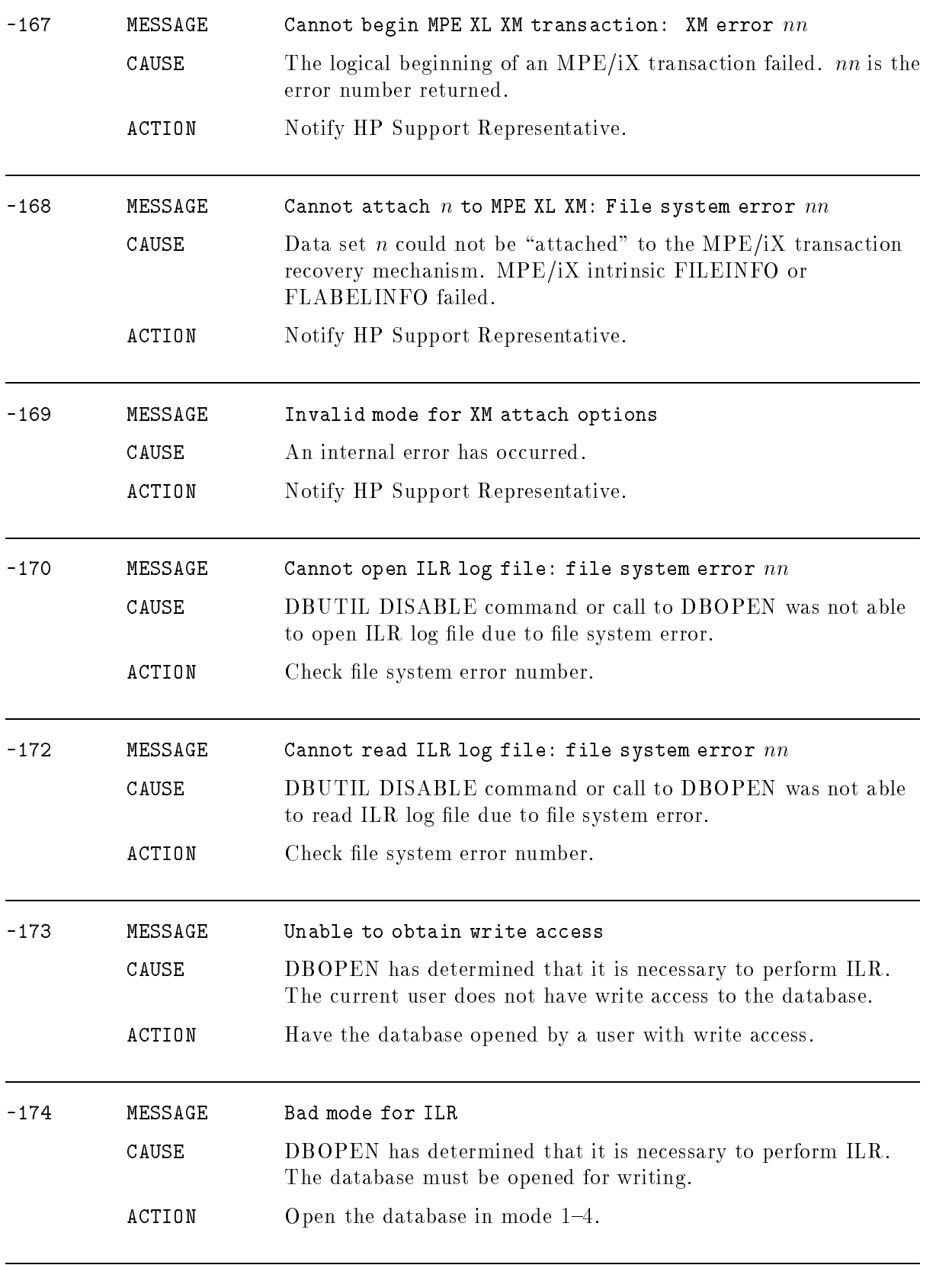

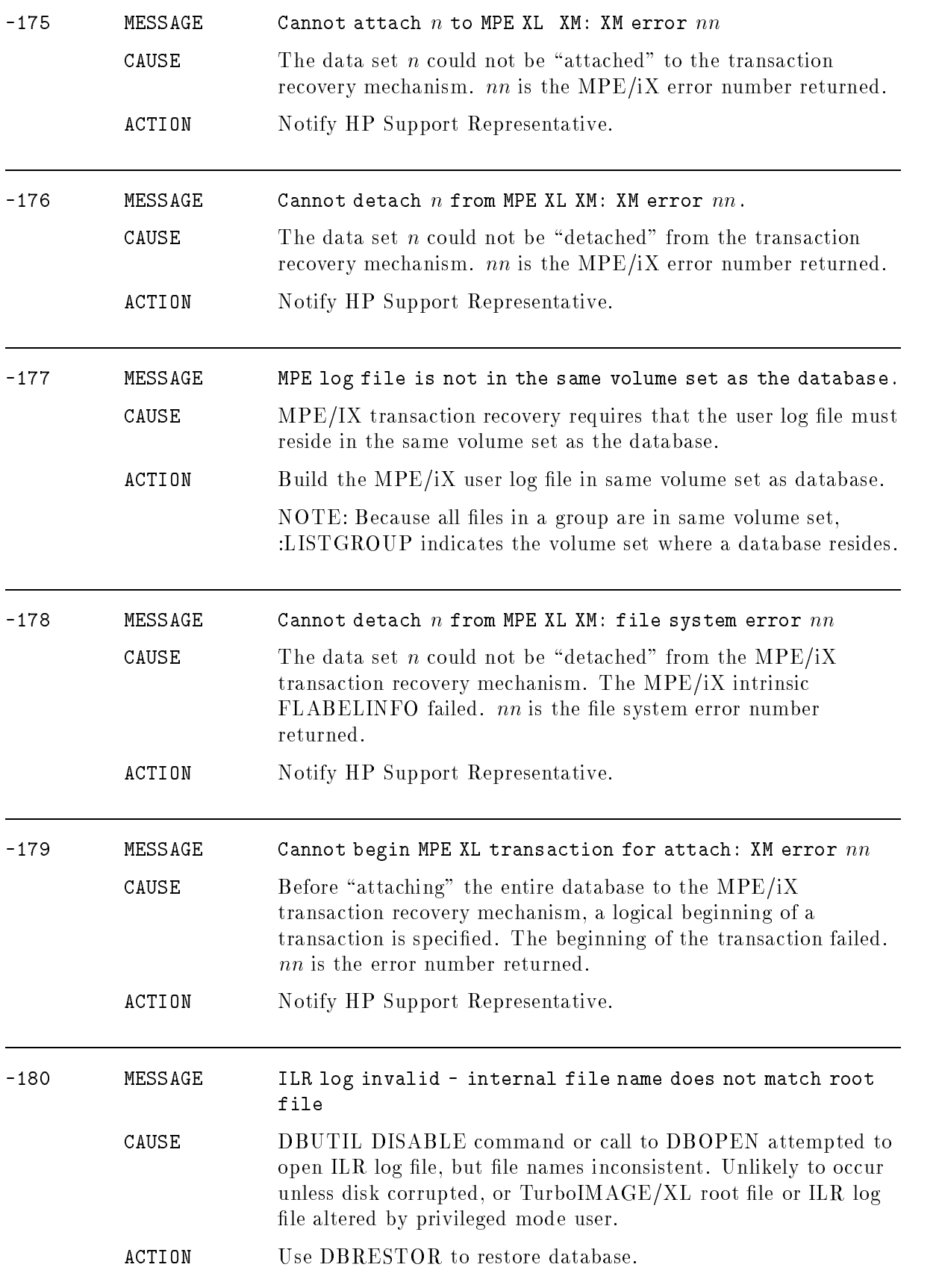

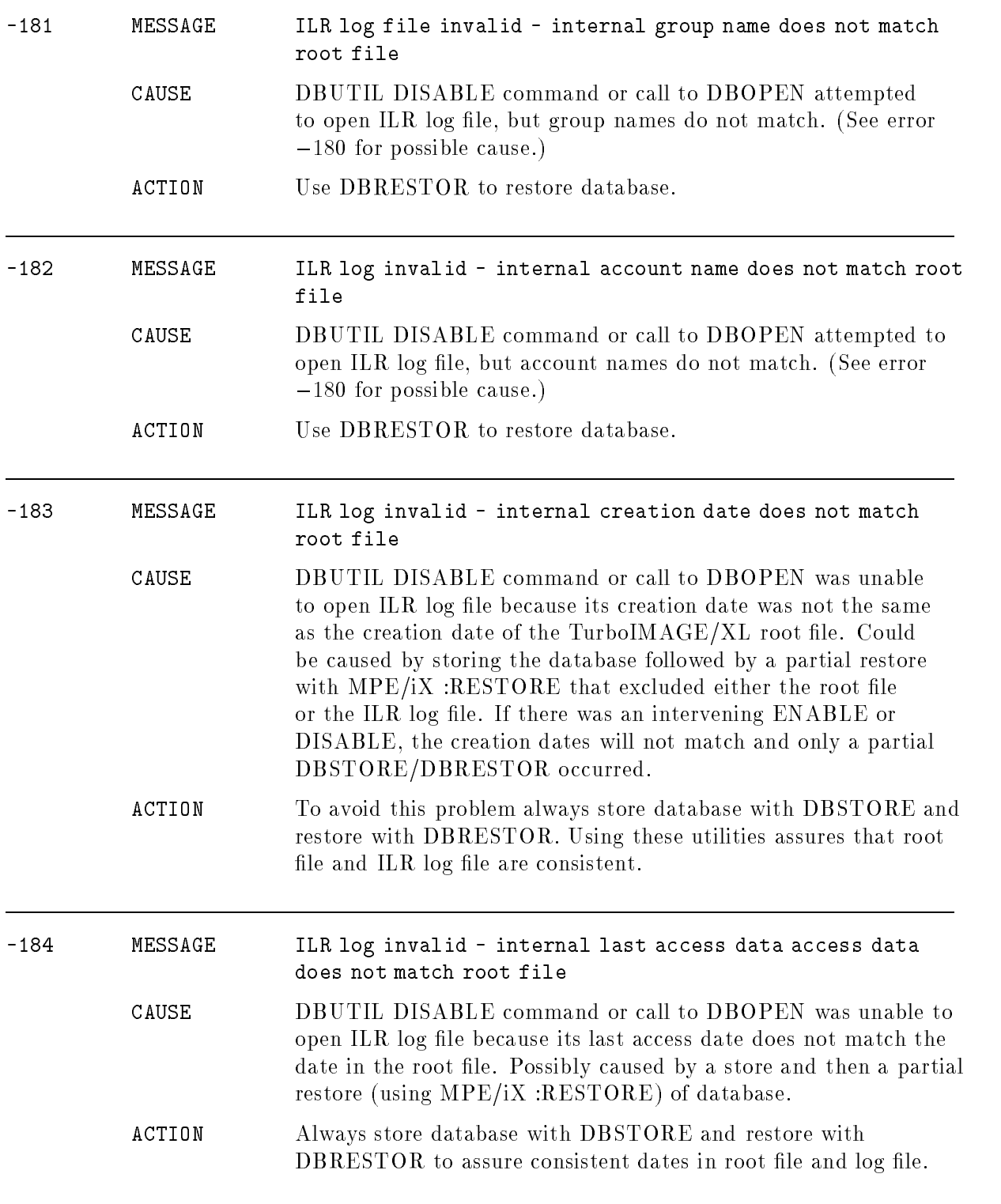

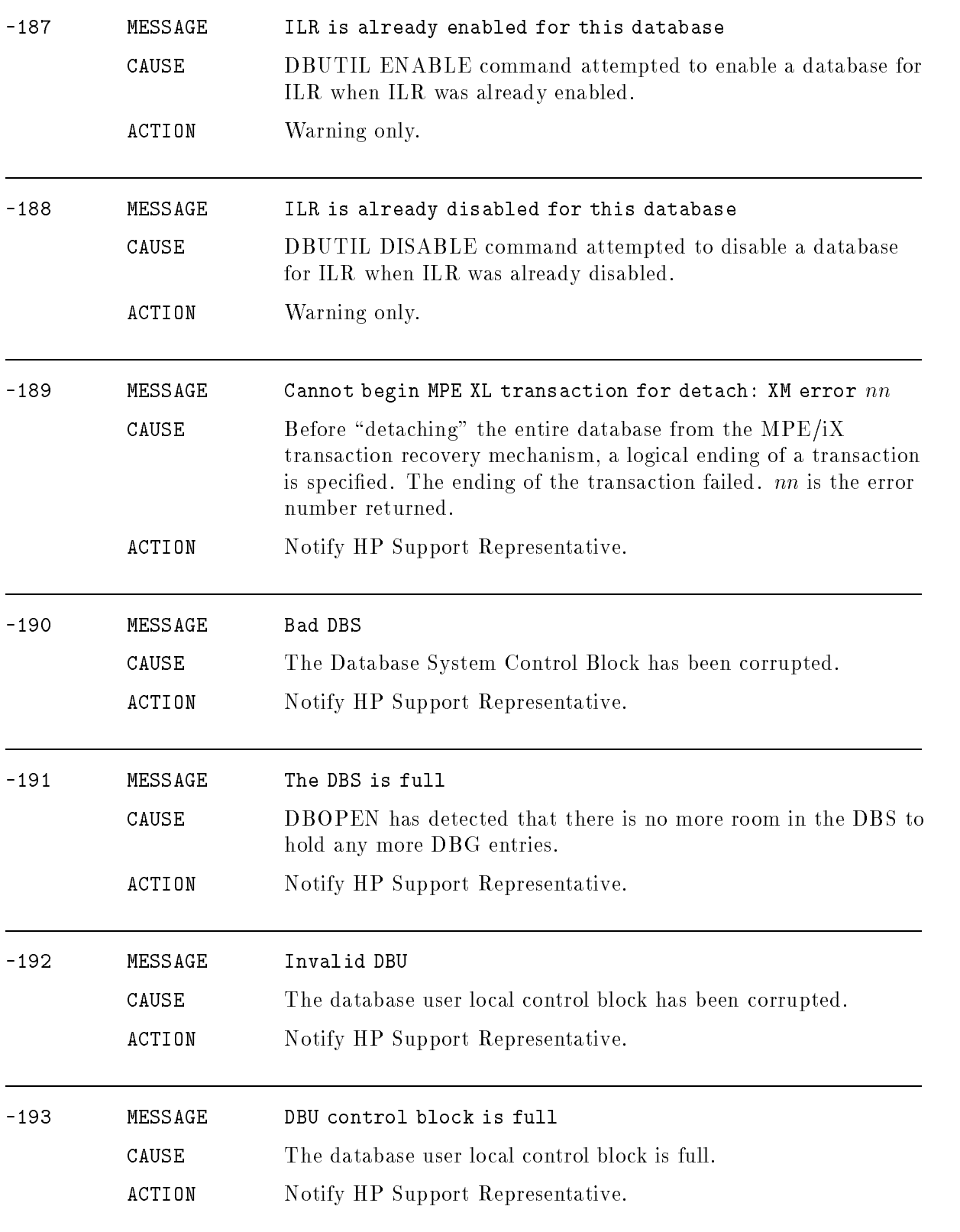

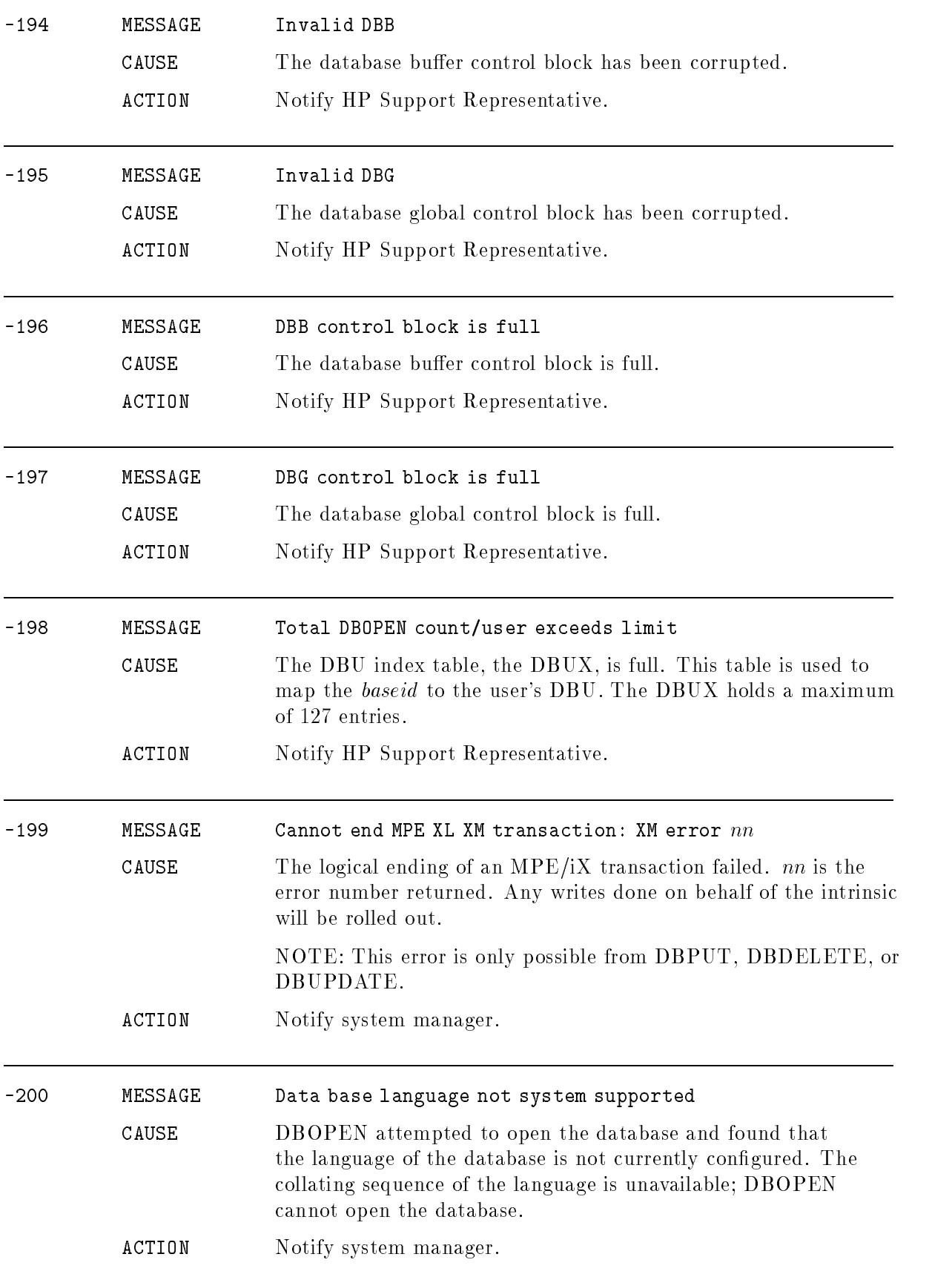

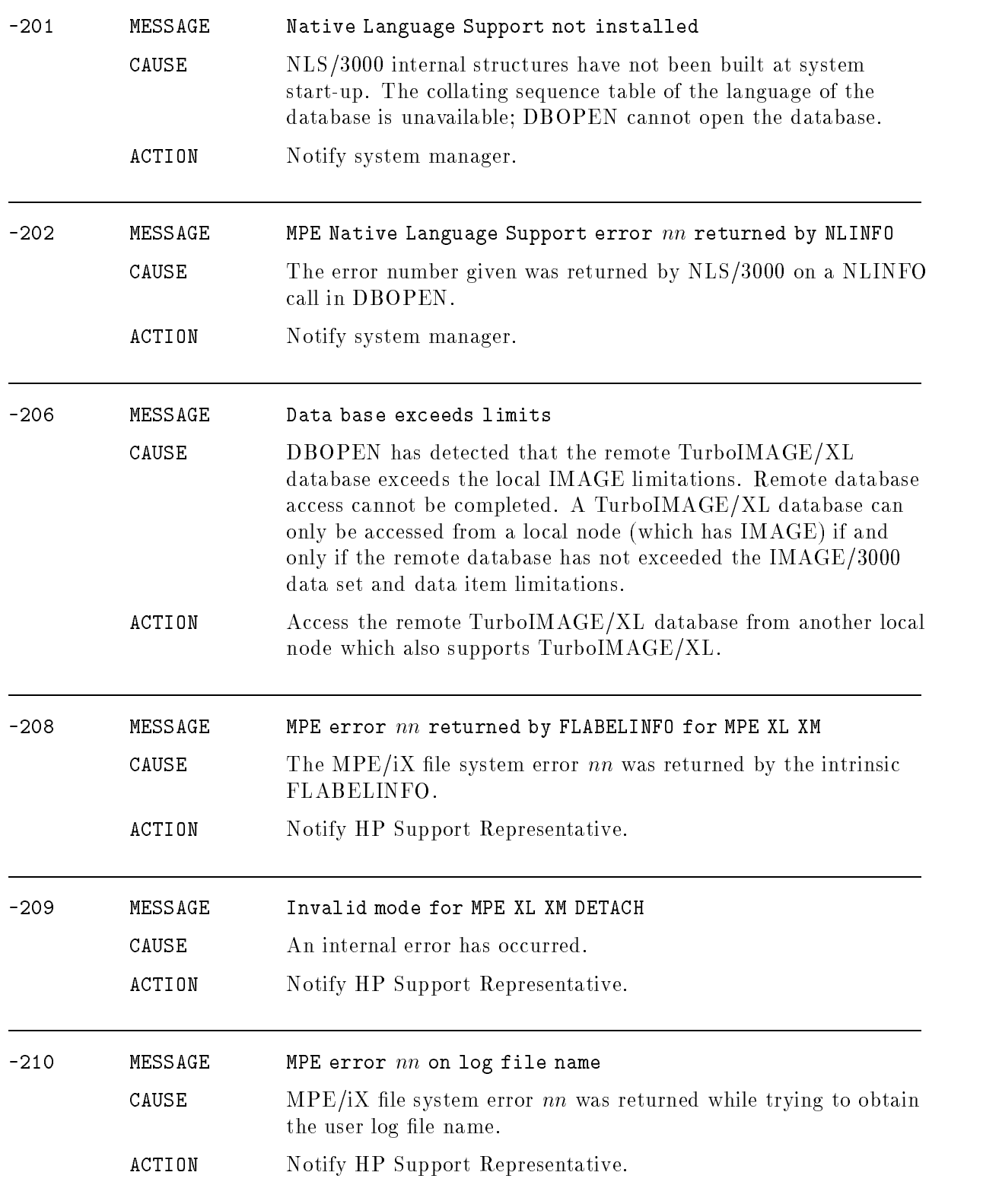

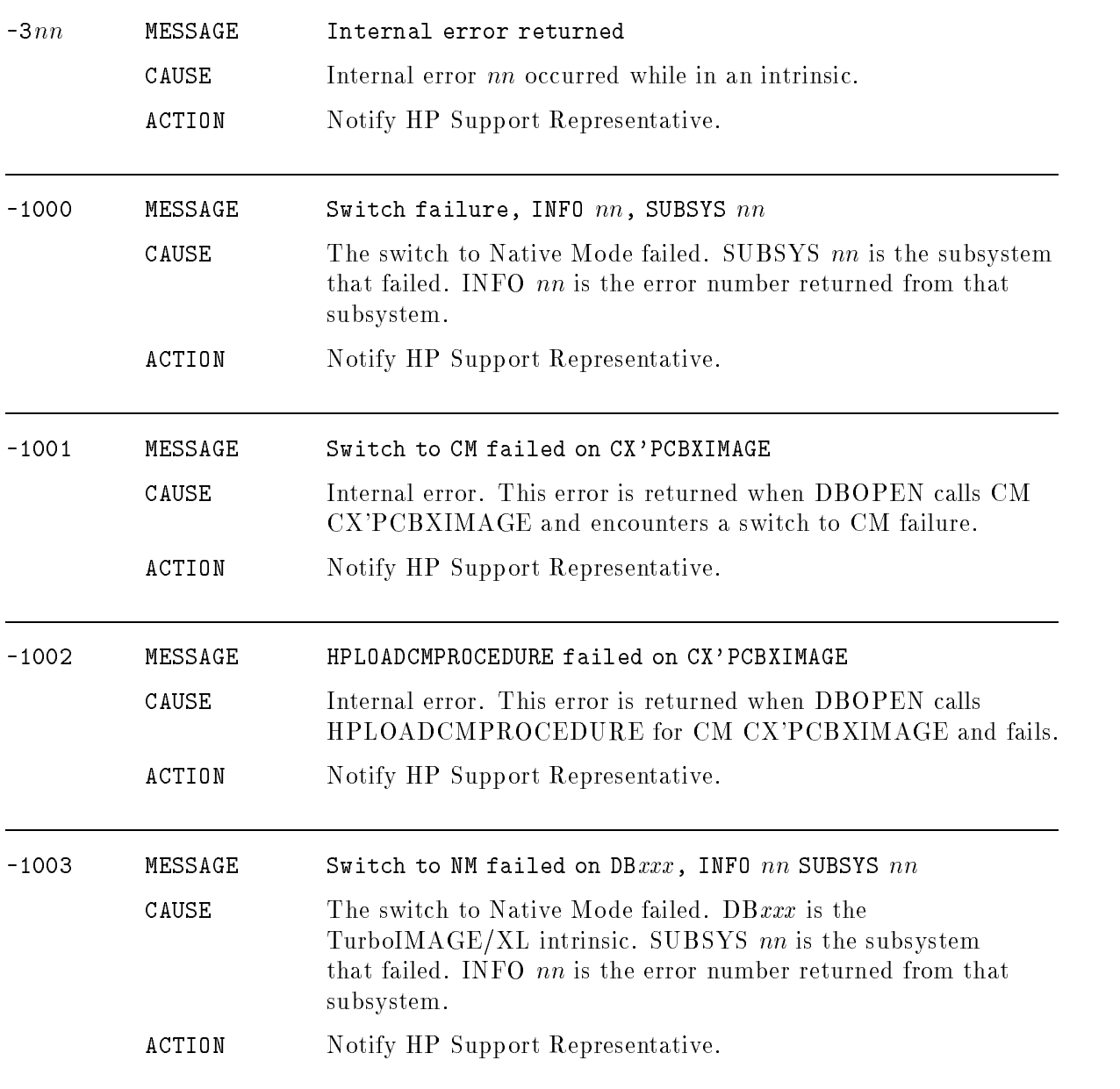

## Library Procedure Exceptional Conditions

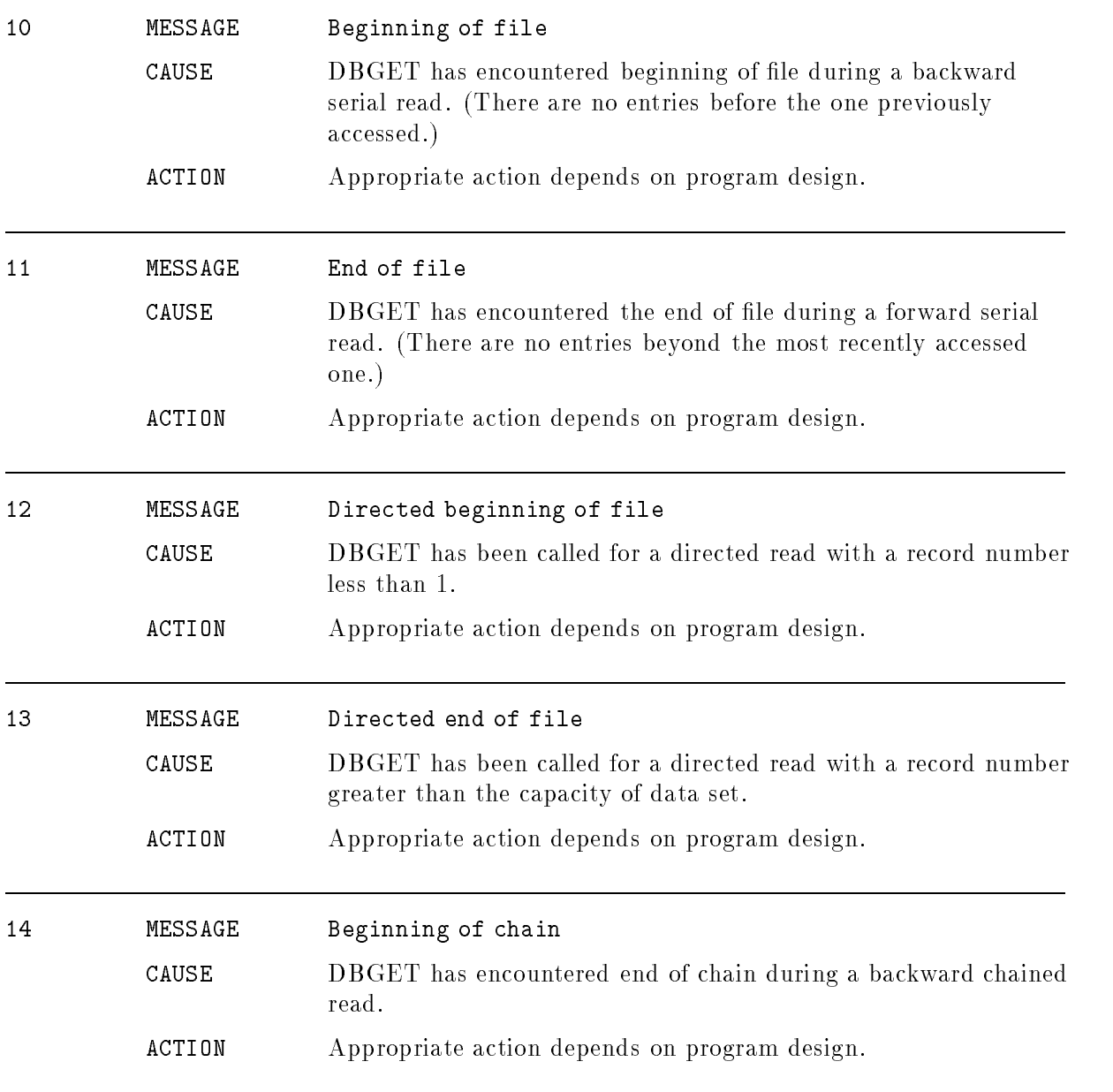

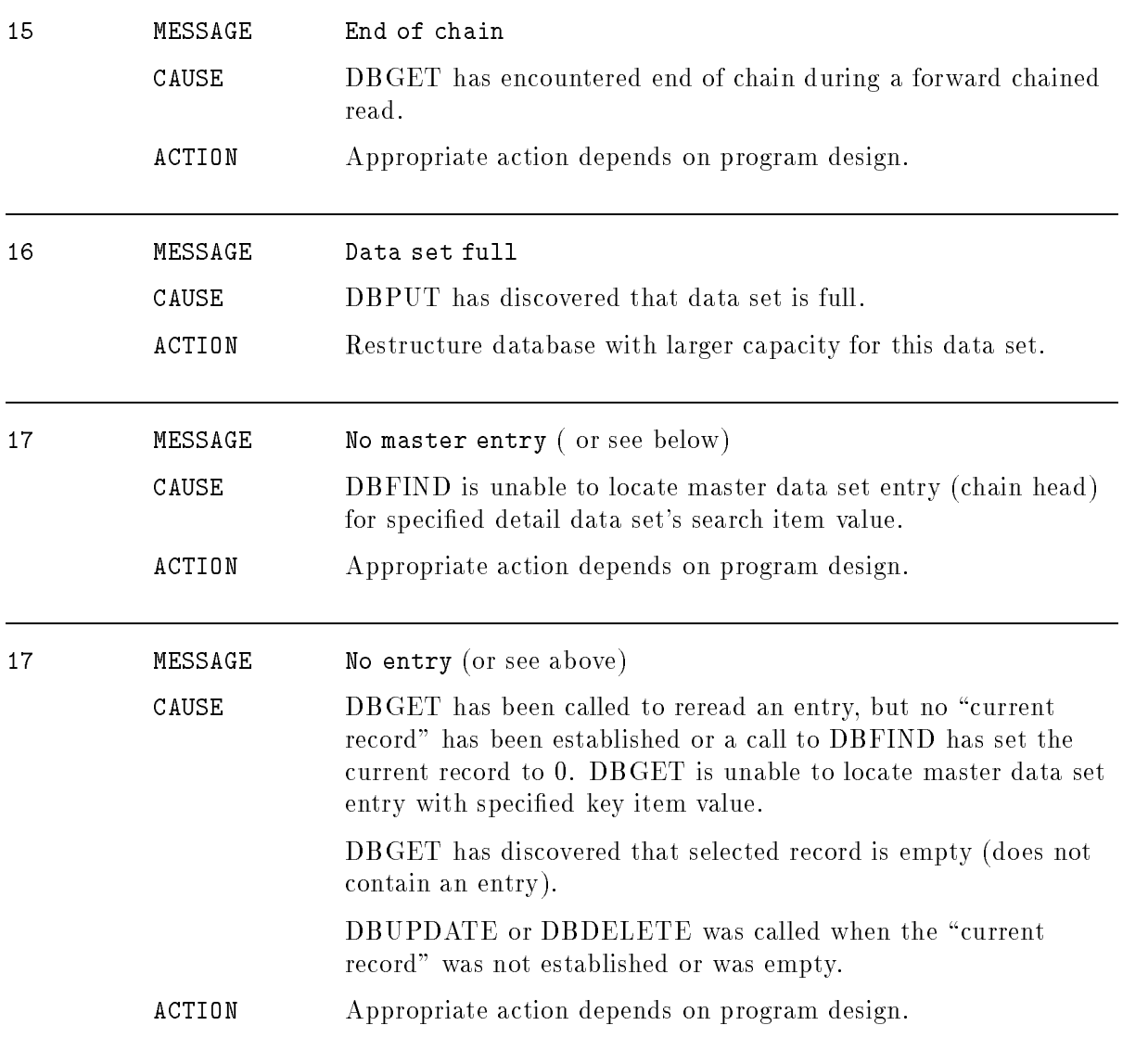

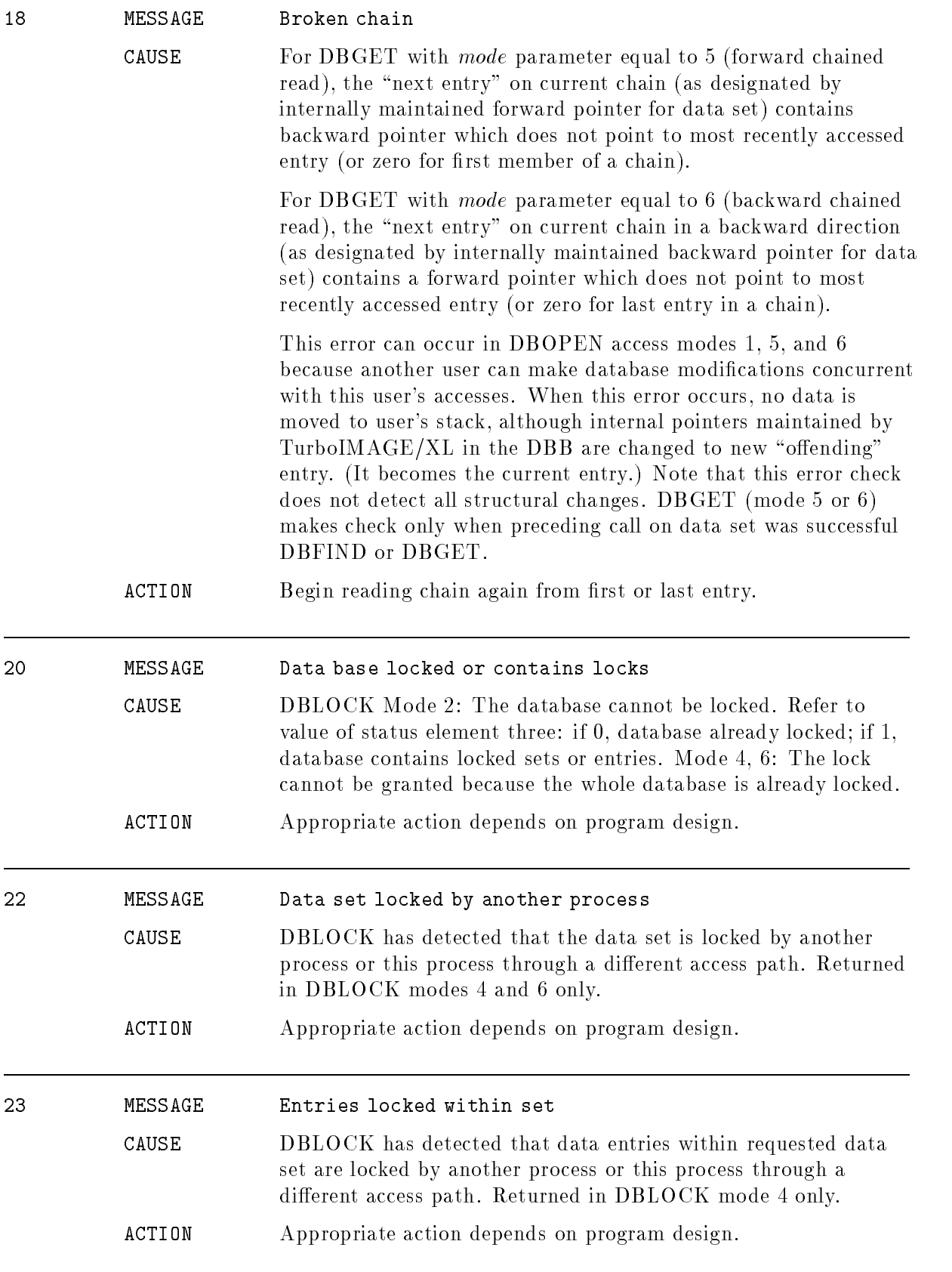

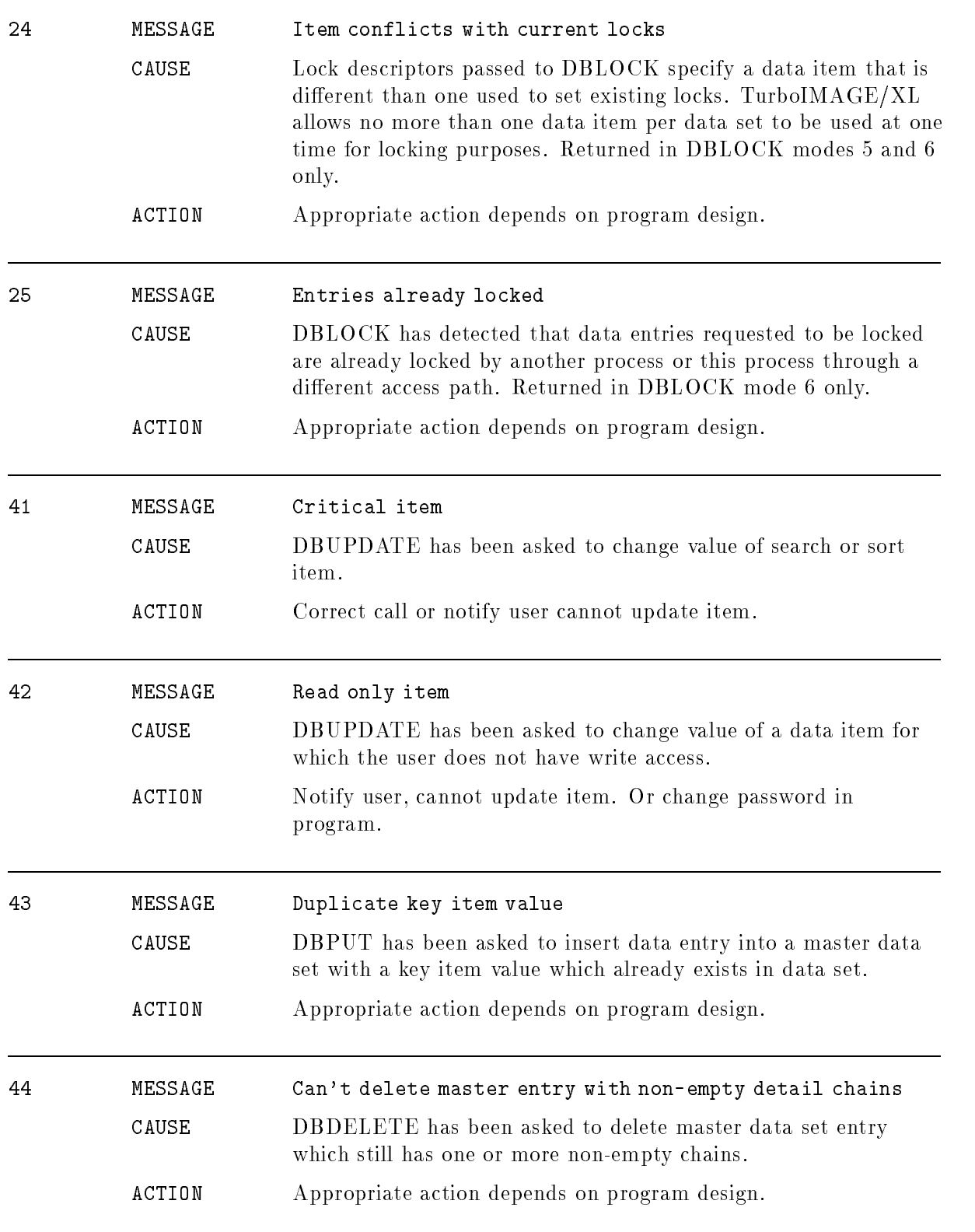

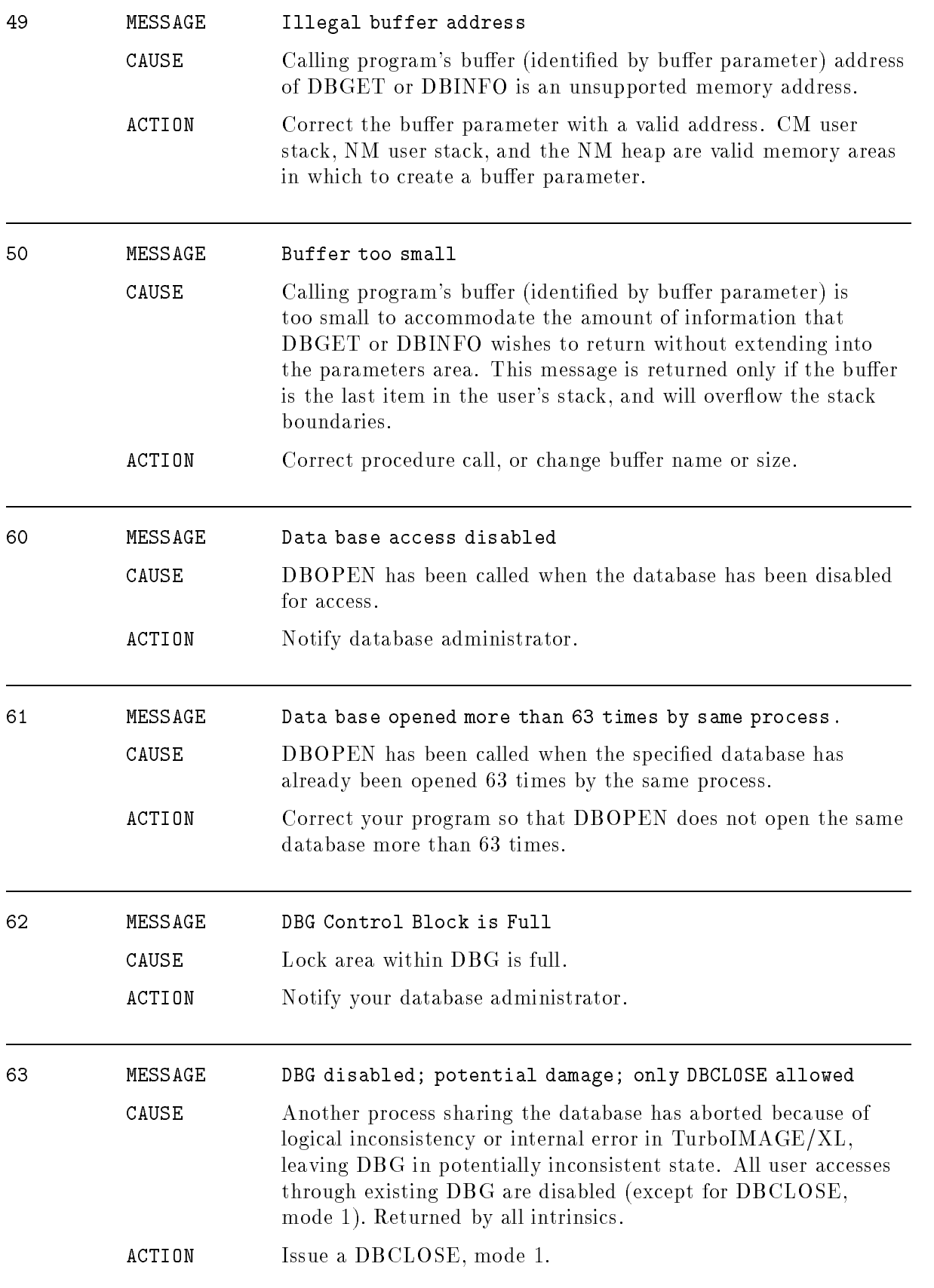

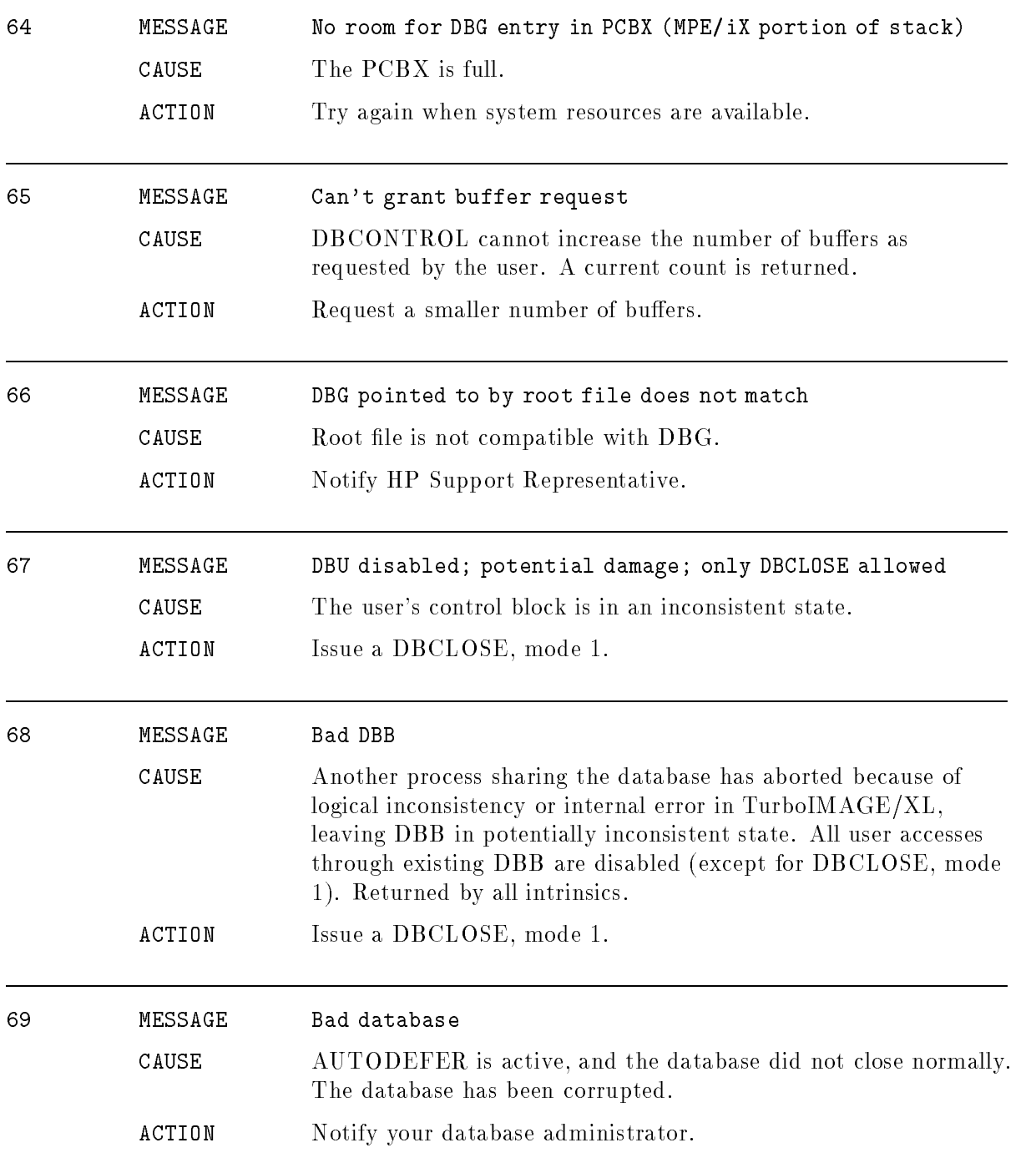

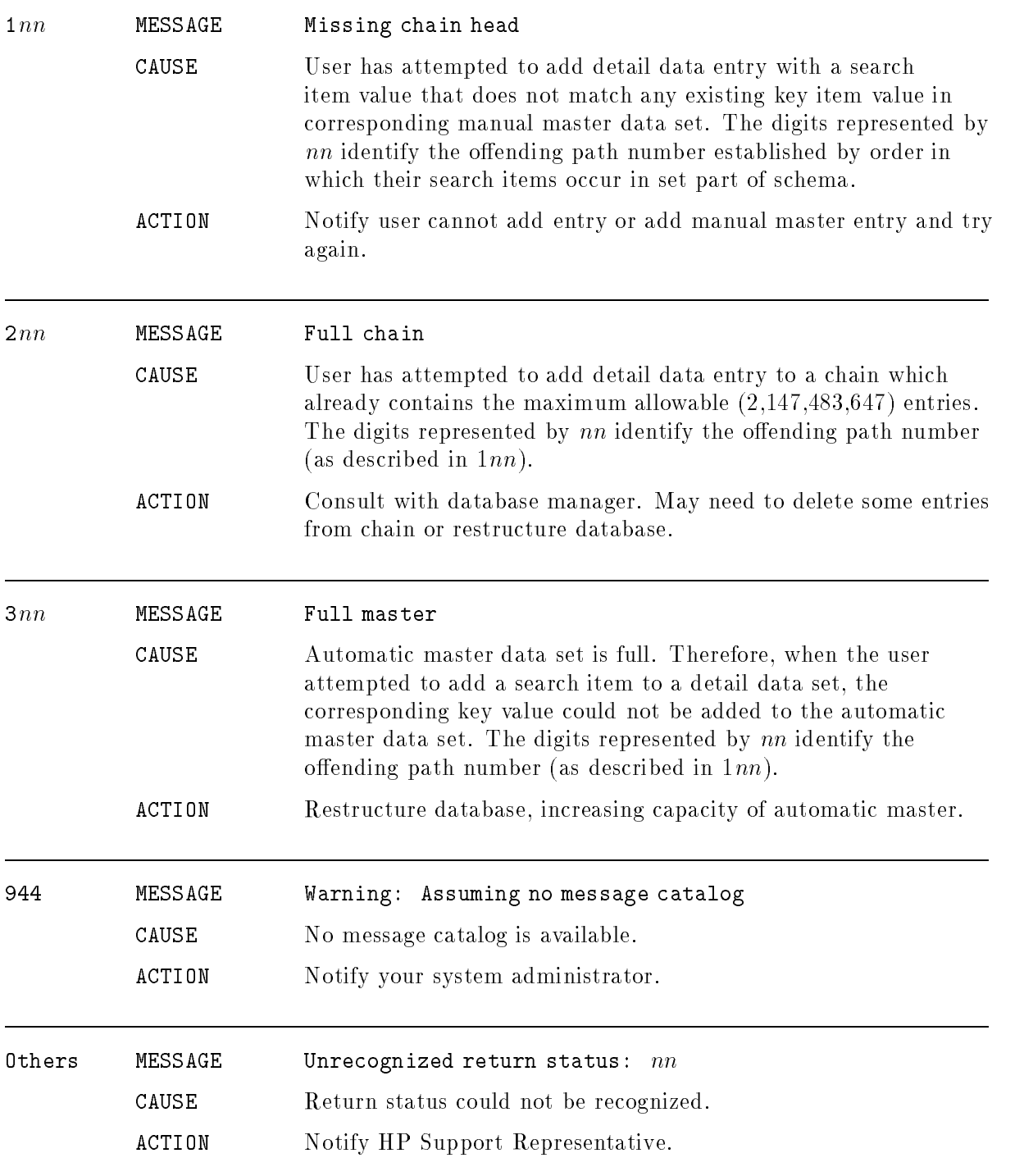

## Library Procedure Abort Condition Messages in I File

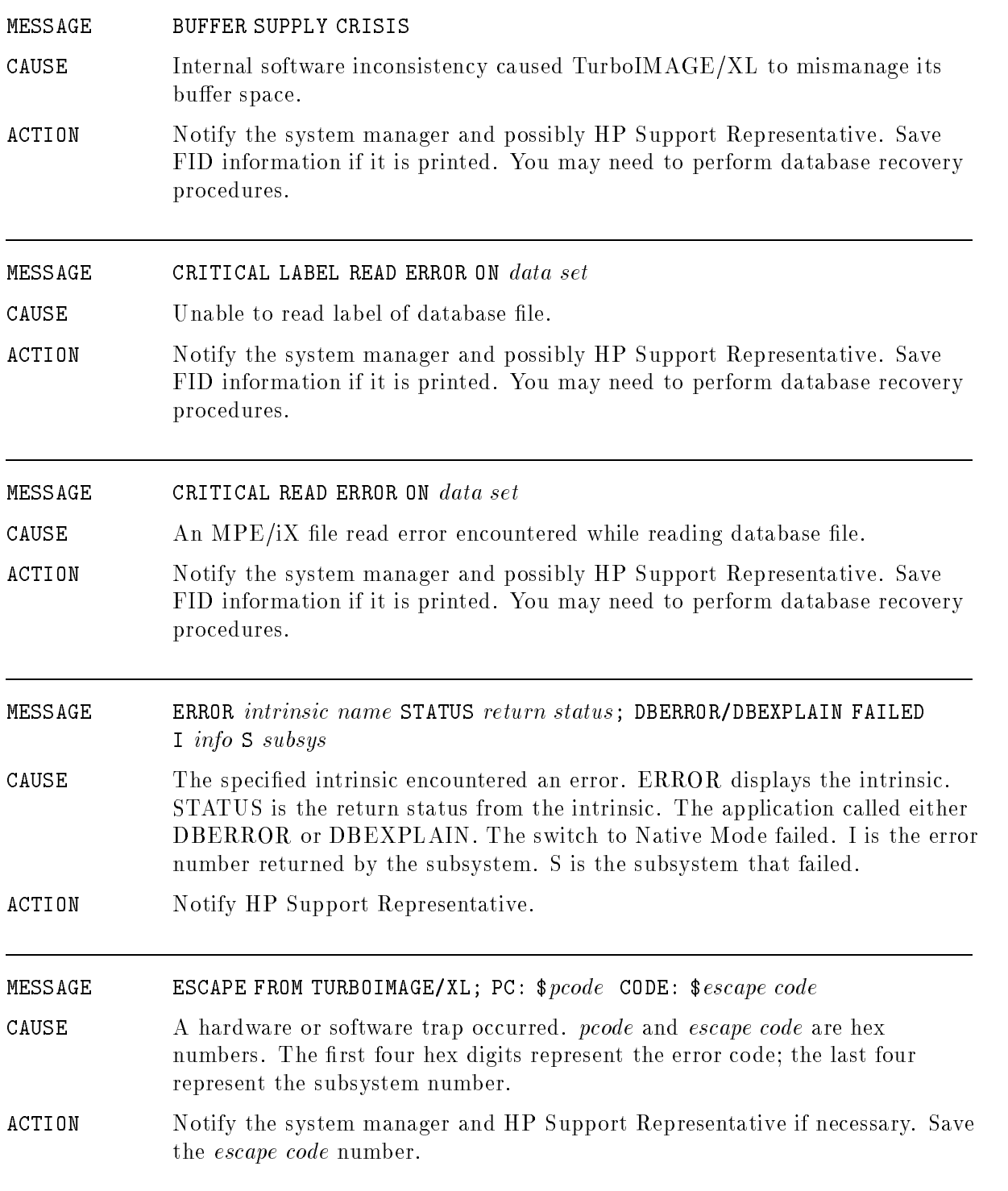

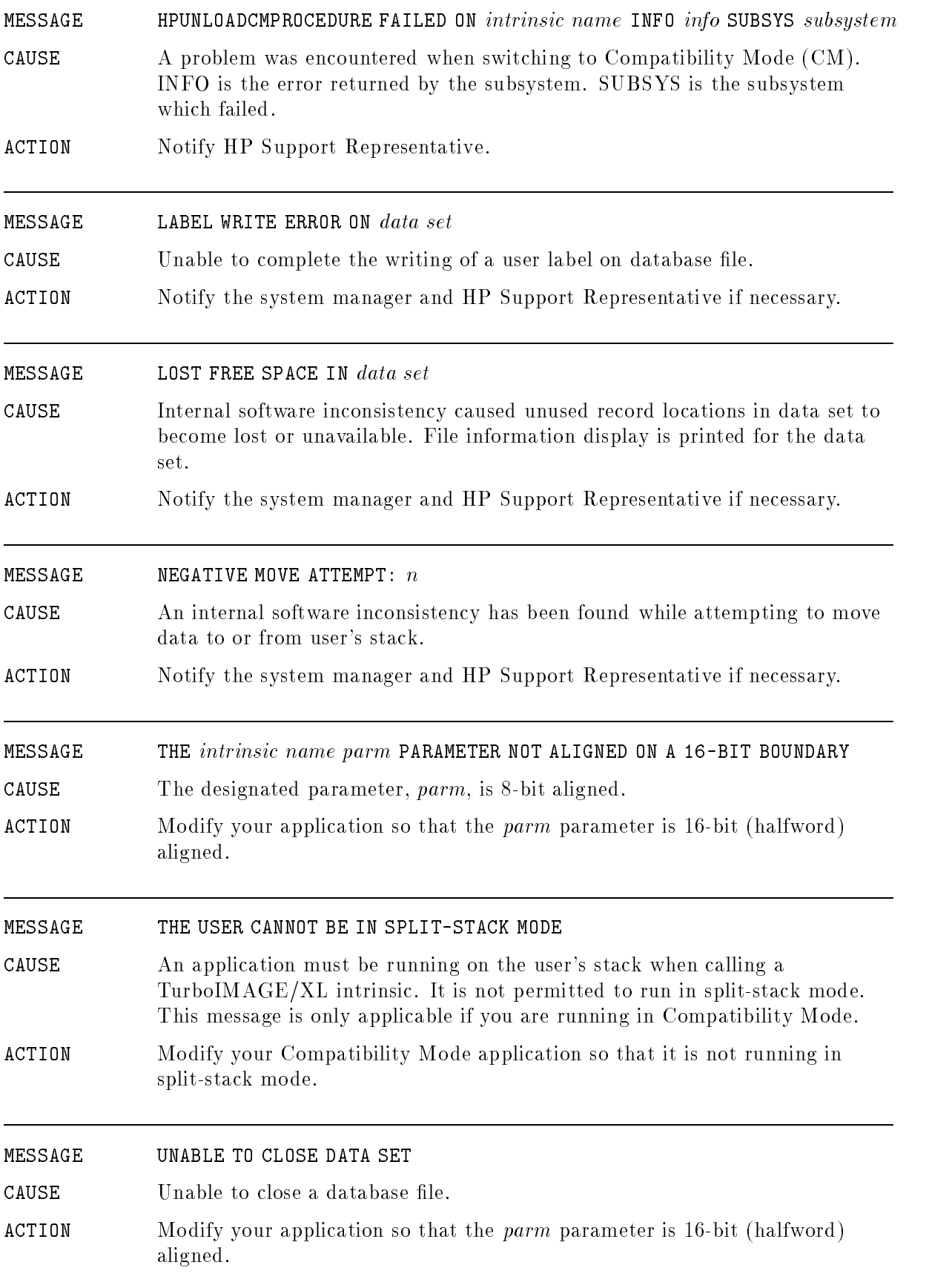

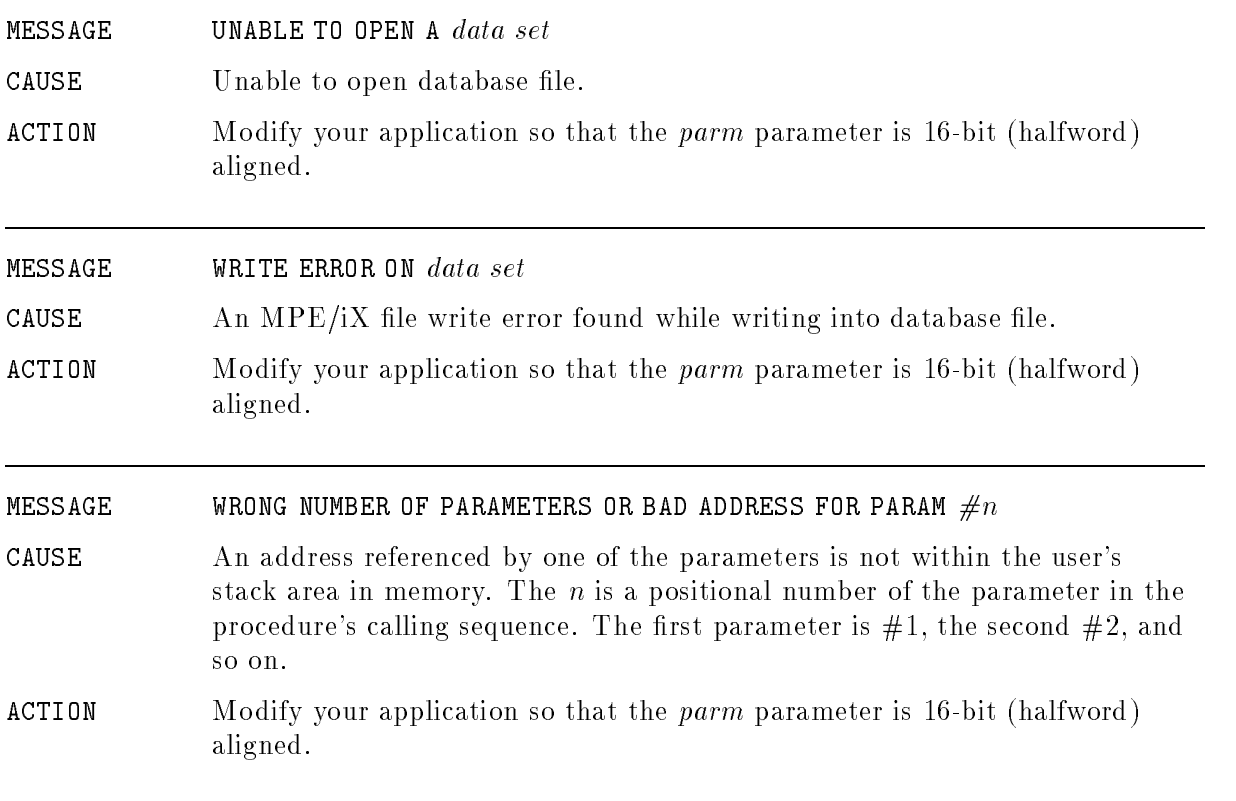

## Utility Error Messages

Two types of error messages are generated by the utility programs. The first type consists of conditional errors associated with accessing the desired database. For all utility programs except DBUTIL, errors generating these messages can be corrected without terminating the run if you are in session mode. DBUTIL errors of this type may terminate the program. After printing the error message, the DBUTIL program reprompts with two greater than symbols  $(>>)$ . Other utilities reprompt with the message WHICH DATABASE?", allowing you to reenter the database reference. If you wish to terminate the utility program at this point, you may type a carriage return with or without leading blanks. If you are in job mode, conditional errors always cause program termination. Conditional error messages and their meanings are described in the section entitled \Utility Program Conditional Messages".

Unconditional errors occur in utility programs after successful execution has already begun. These errors usually cause program termination. The accompanying messages and their meanings are described in the section entitled "Utility Program Unconditional Messages."

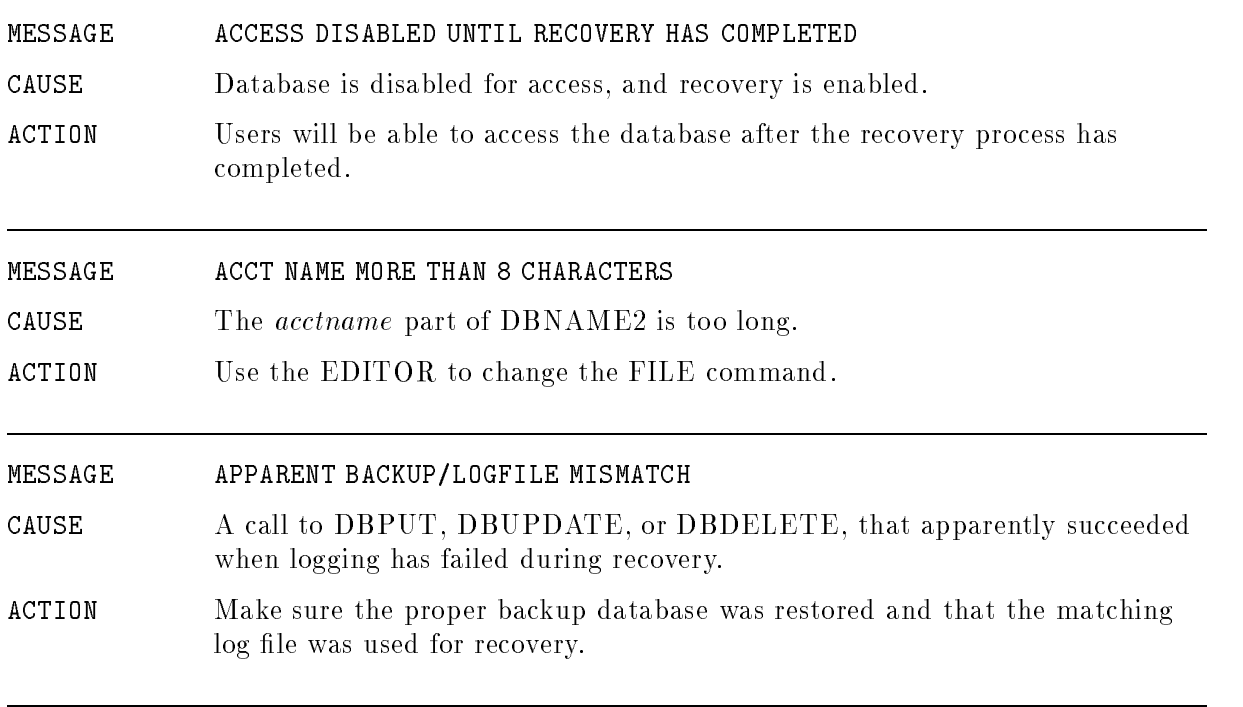

## Utility Program Conditional Messages

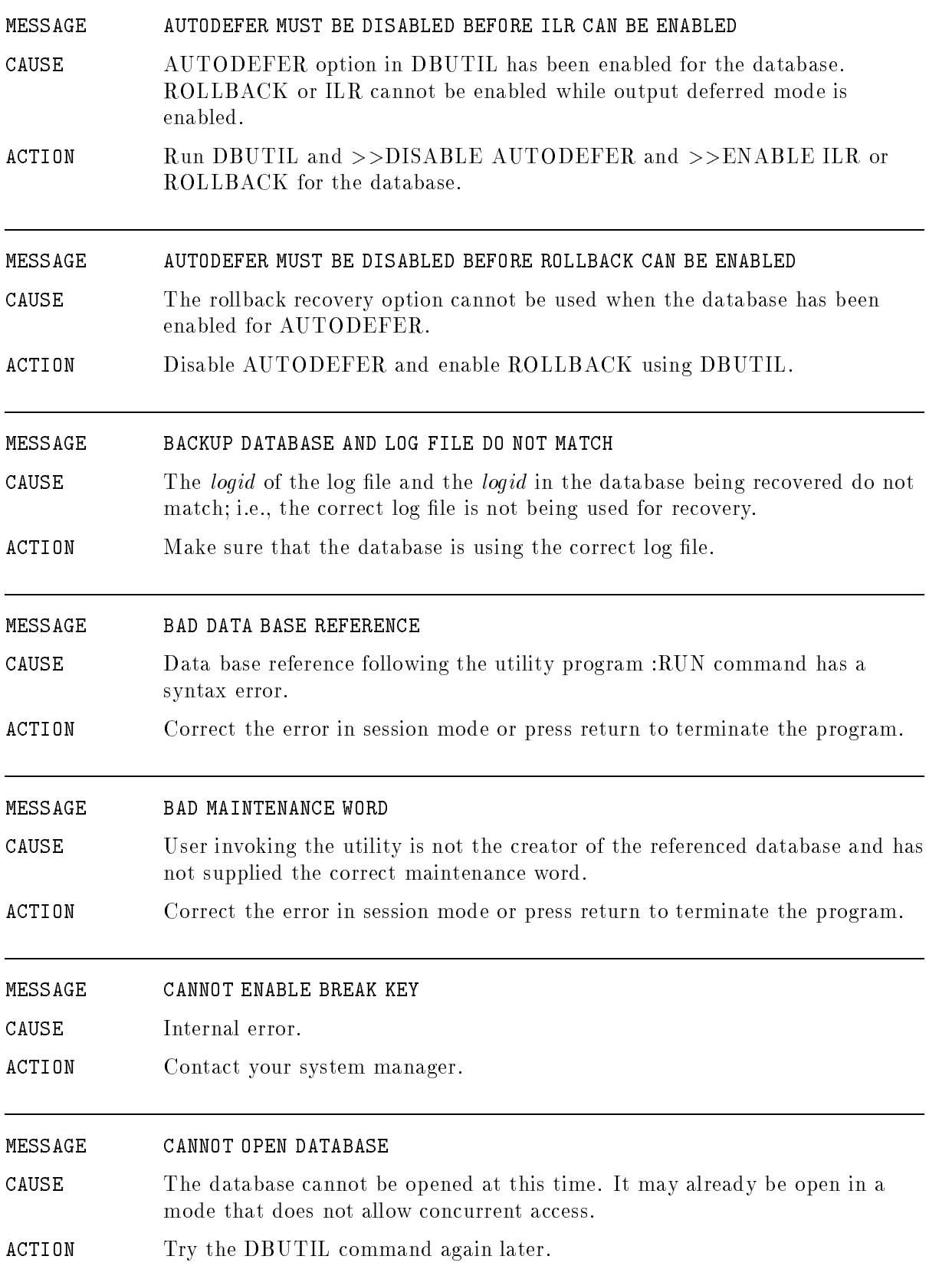

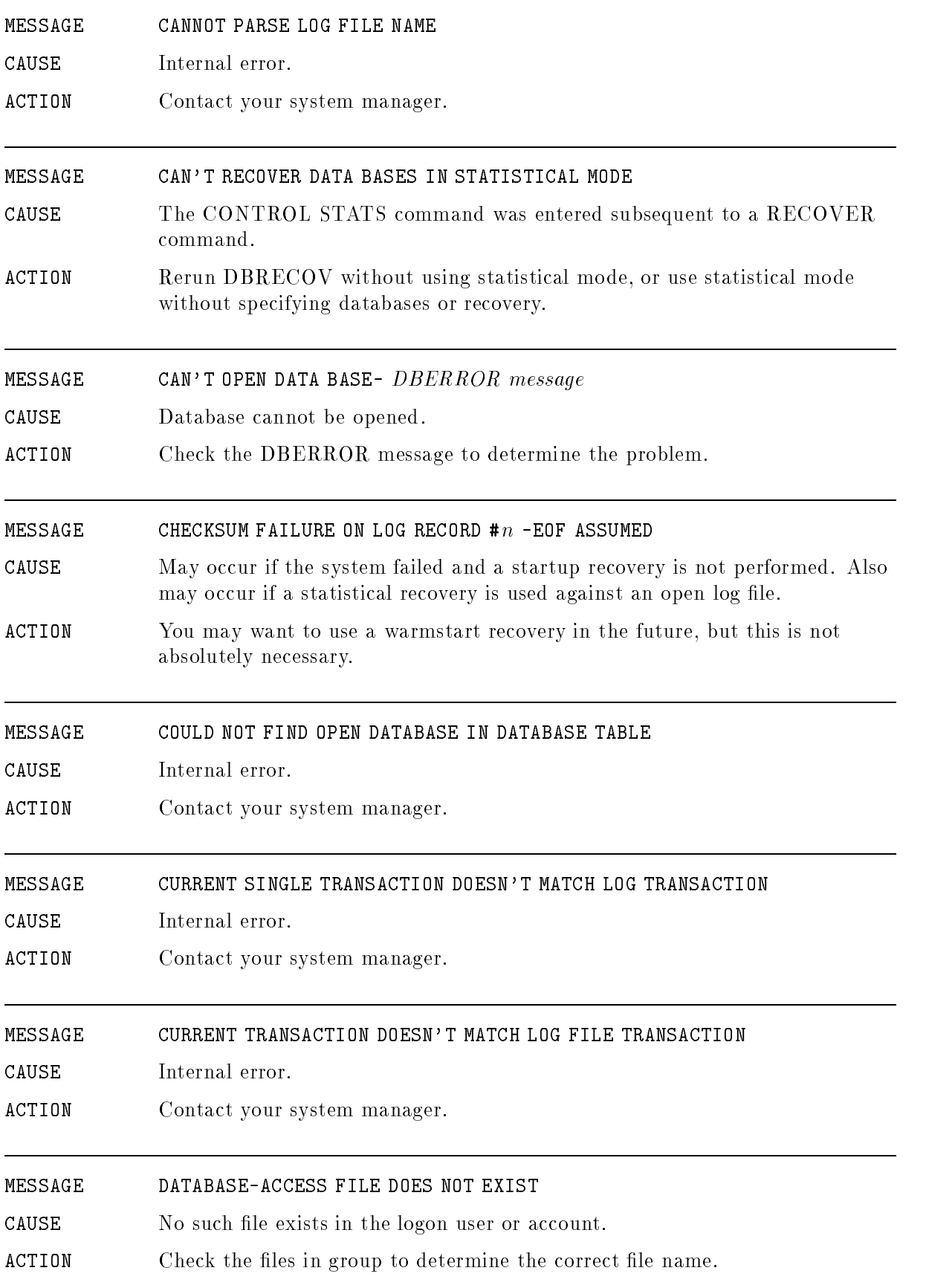

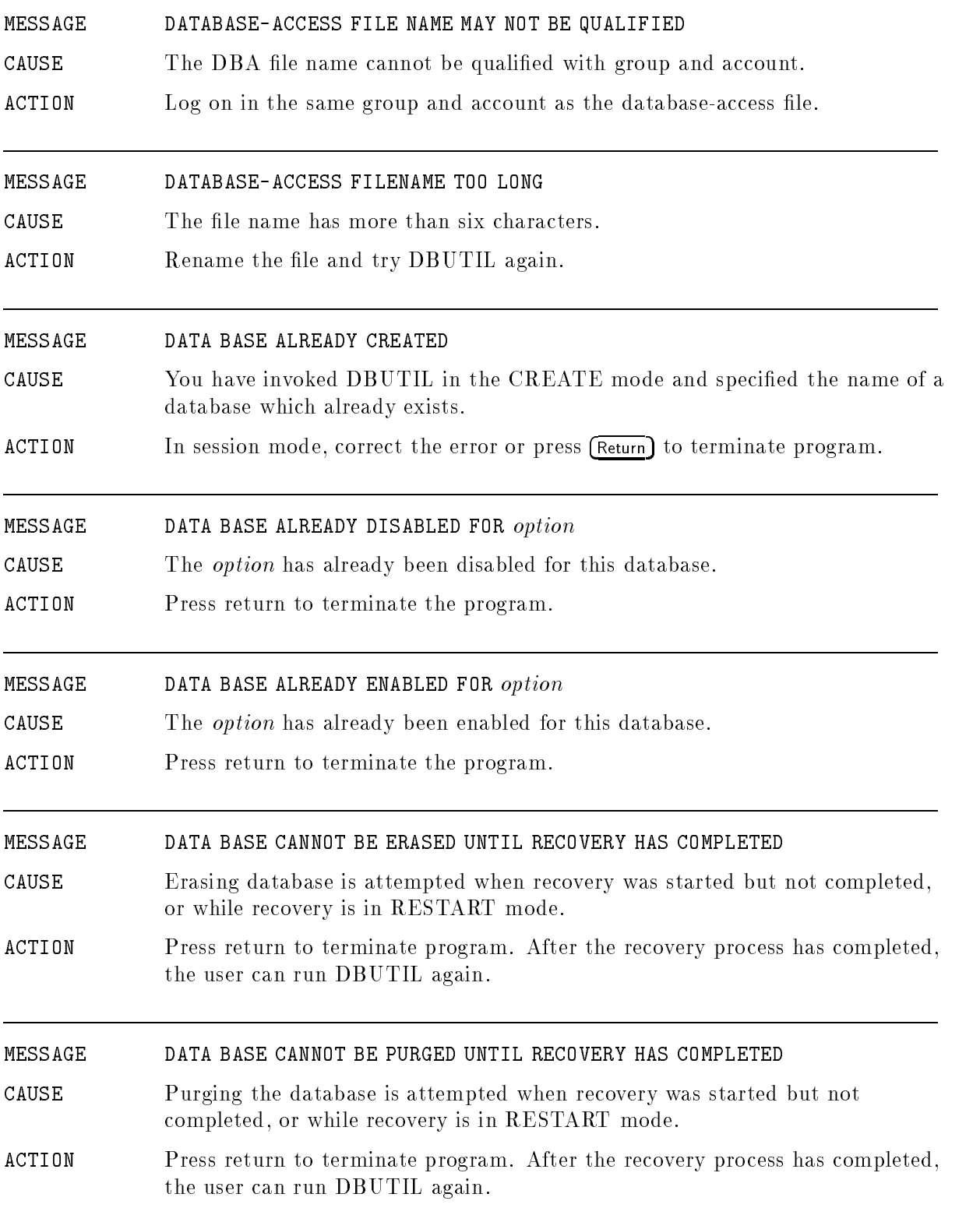

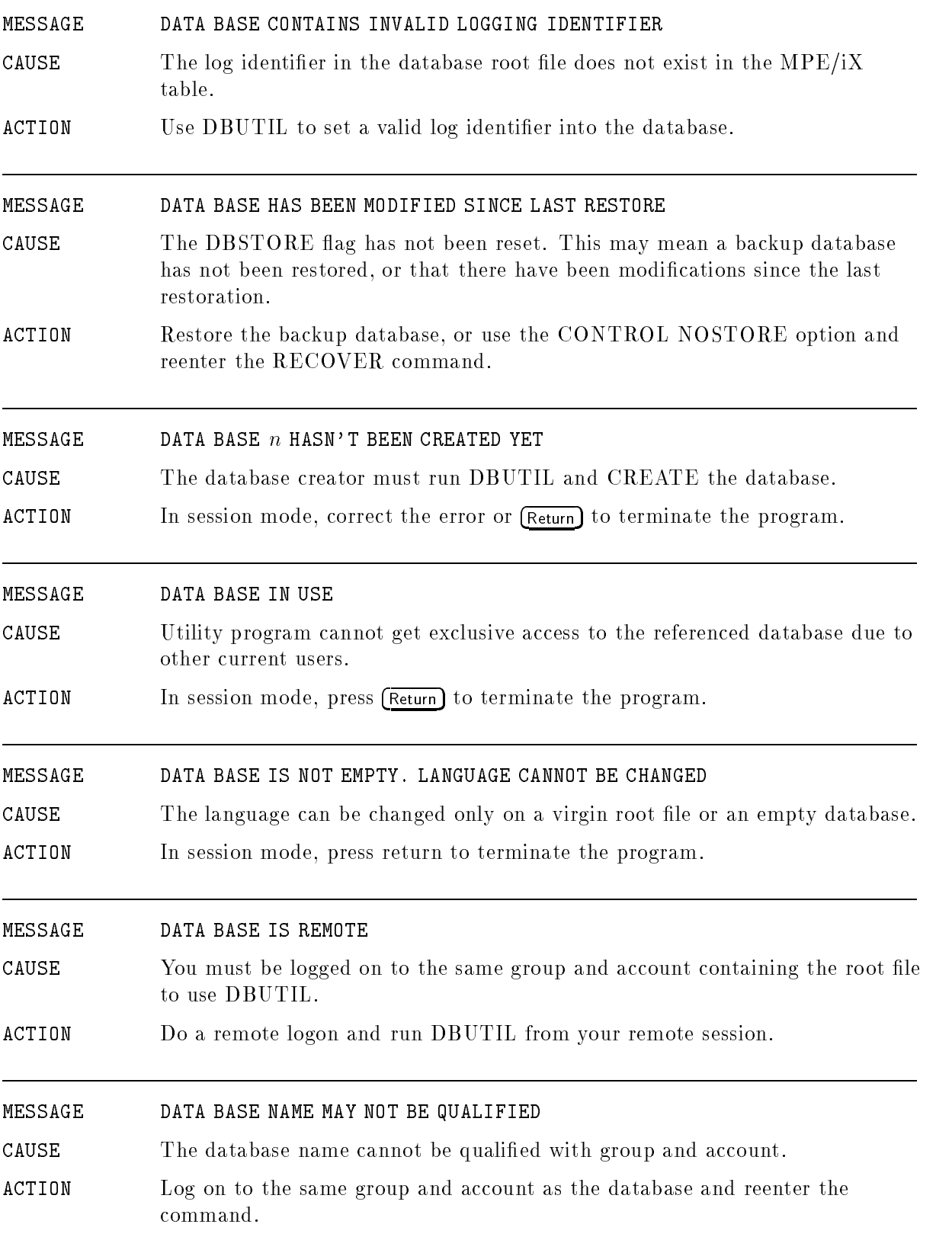

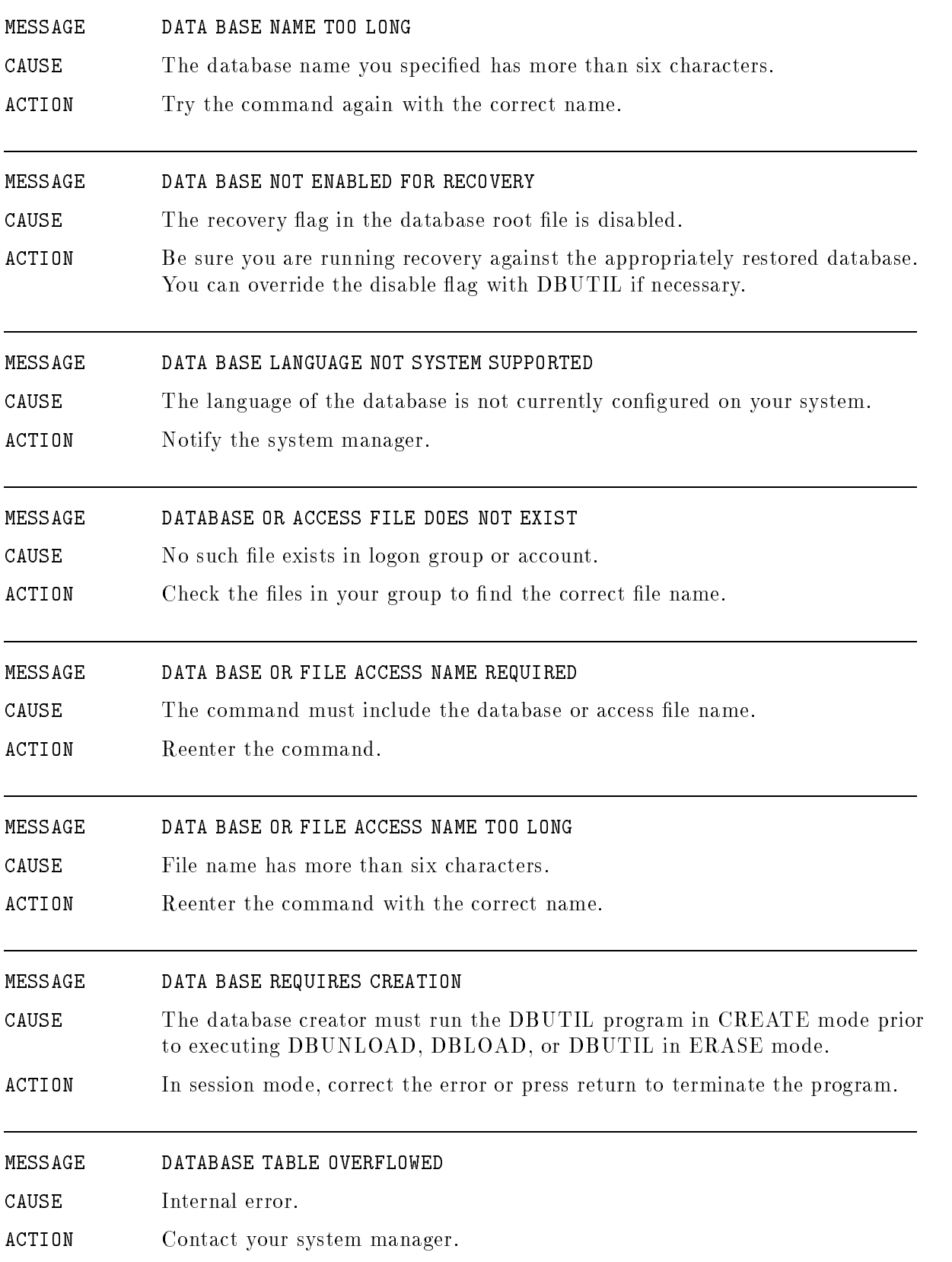

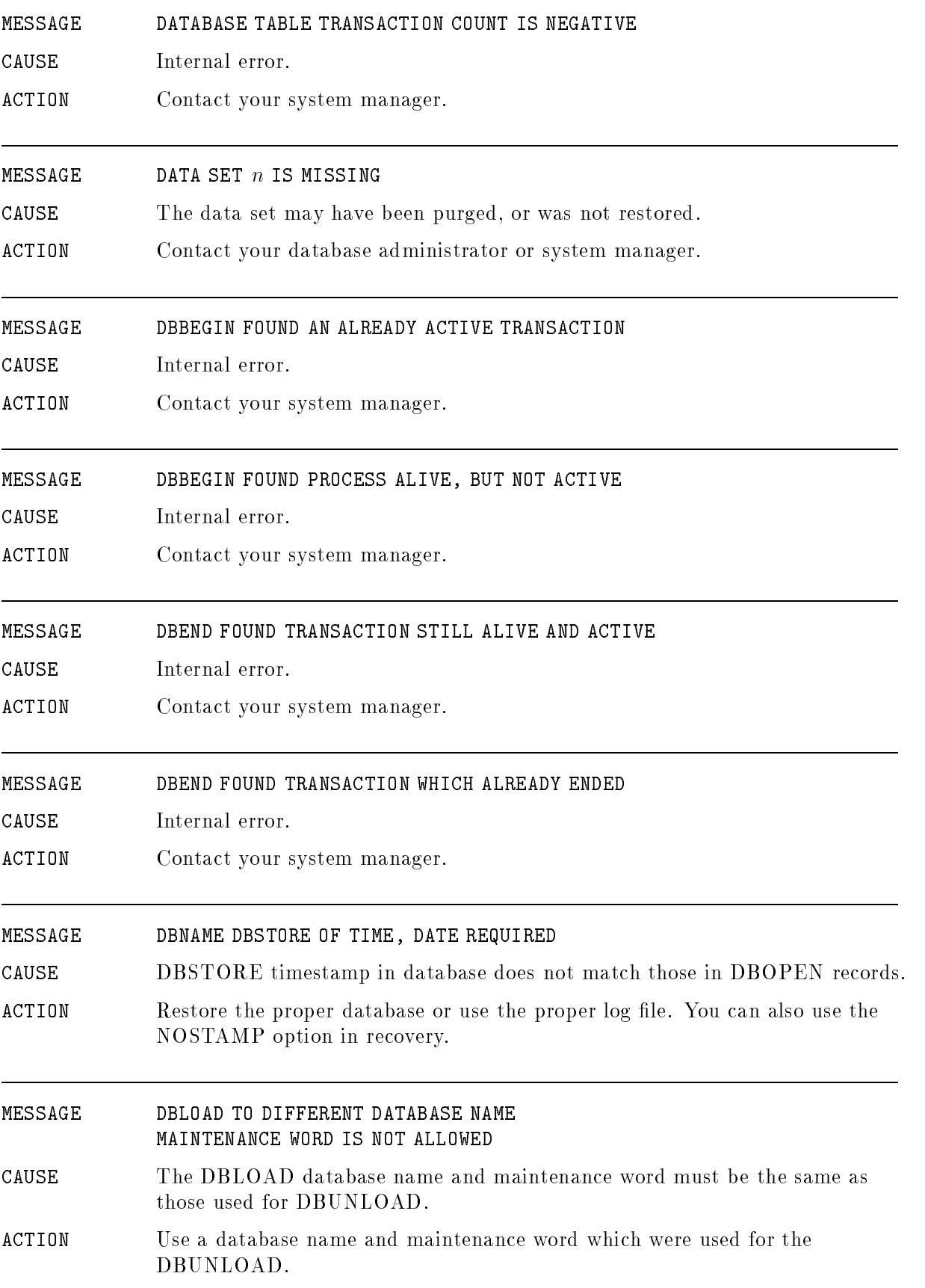

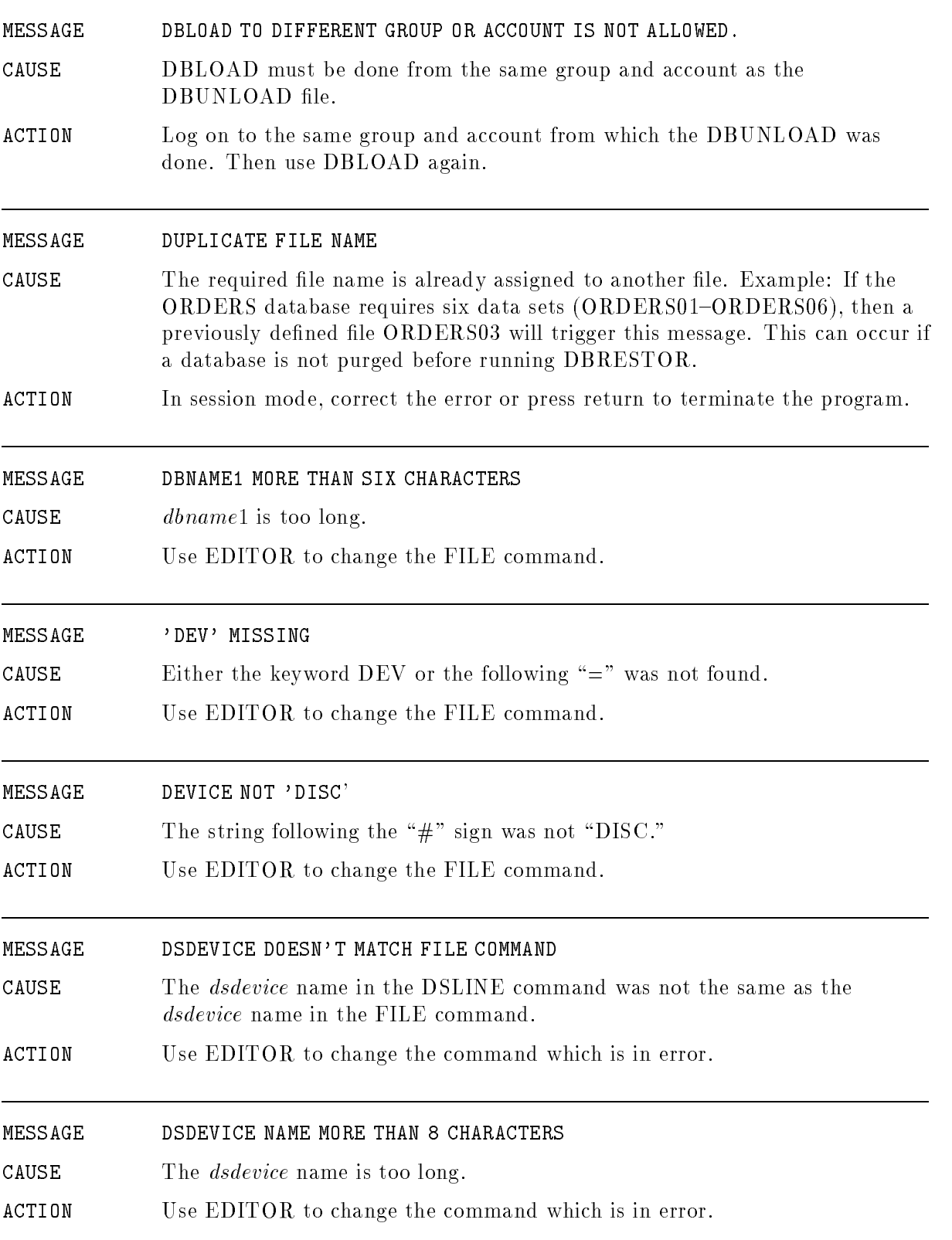

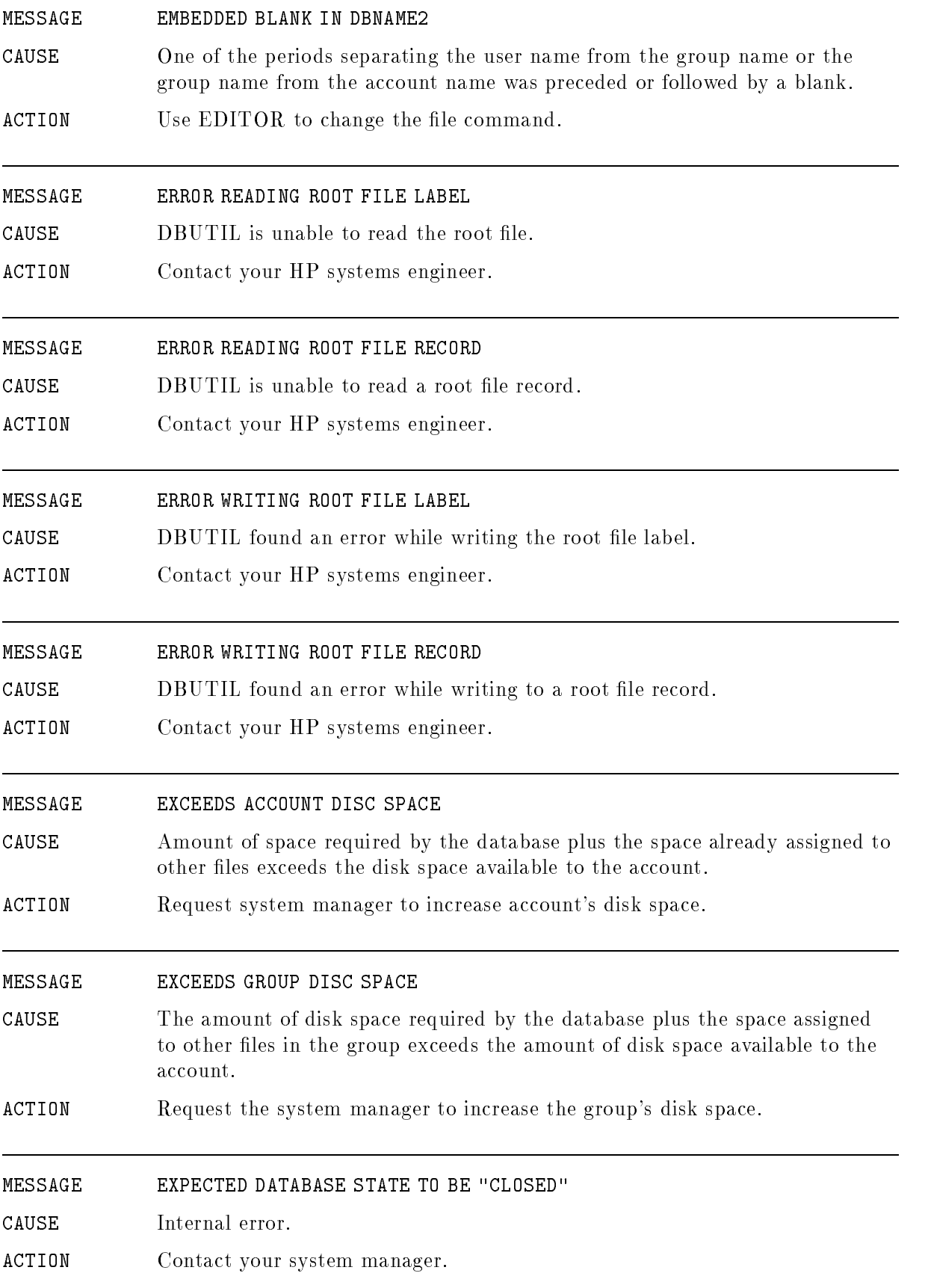

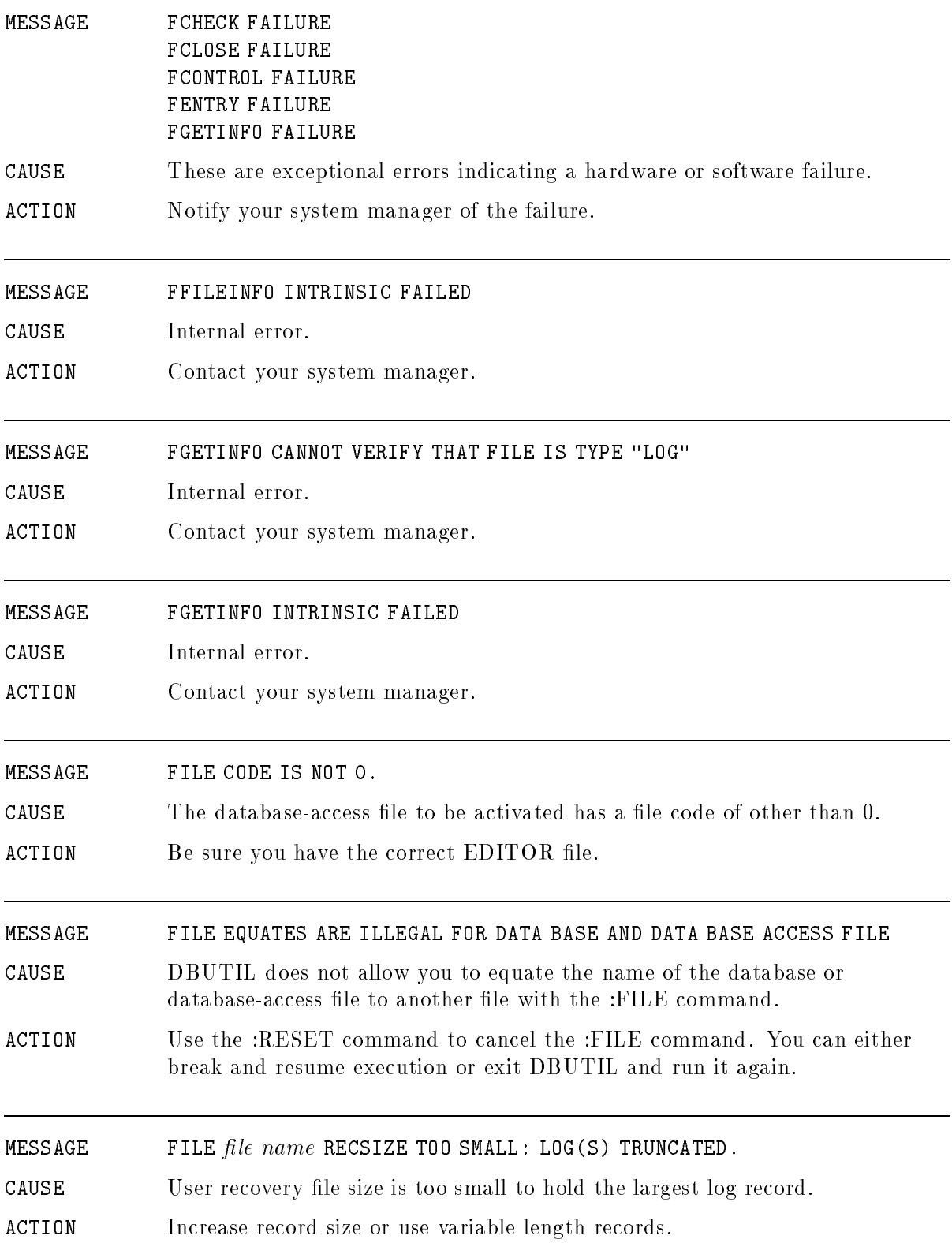

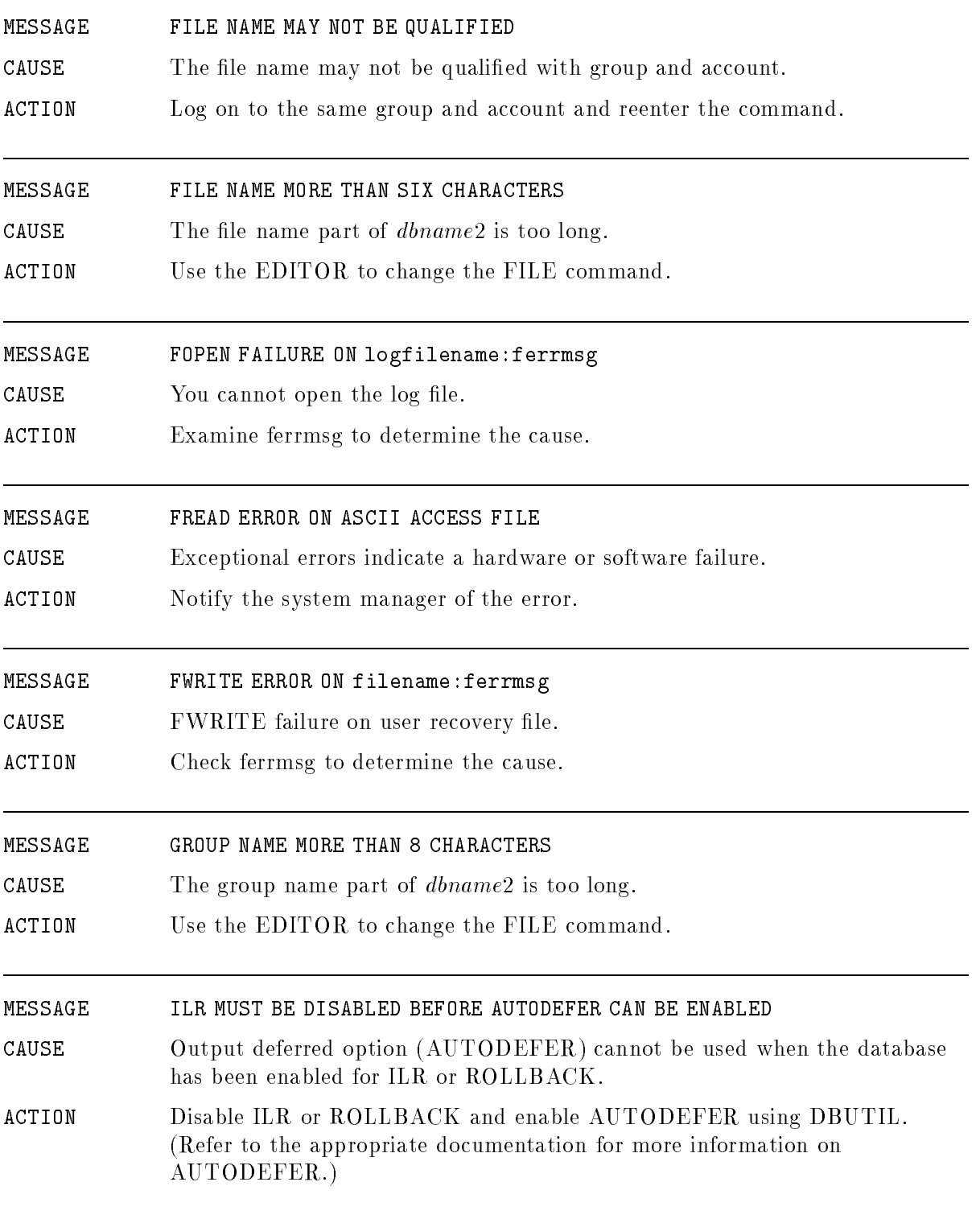

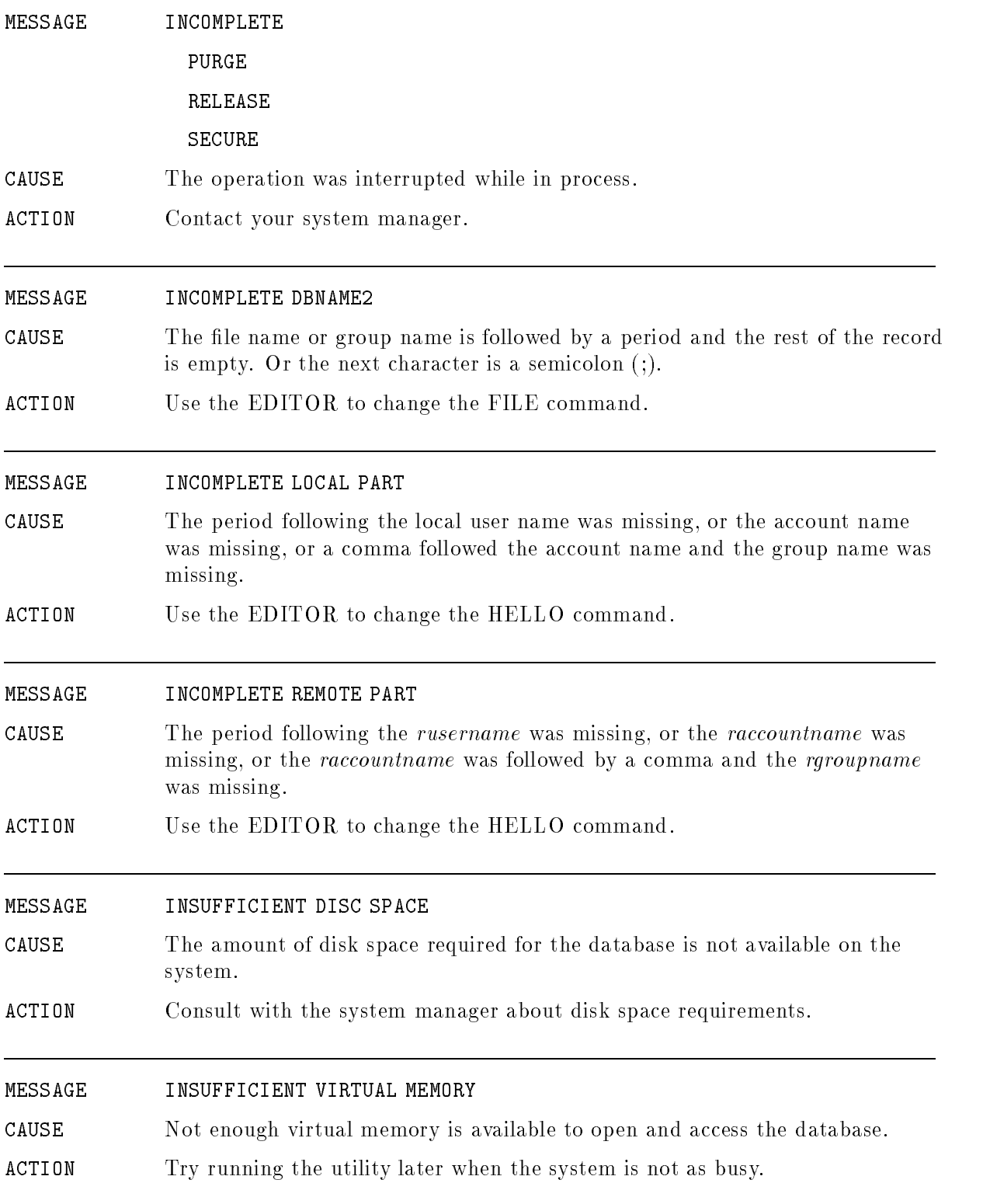

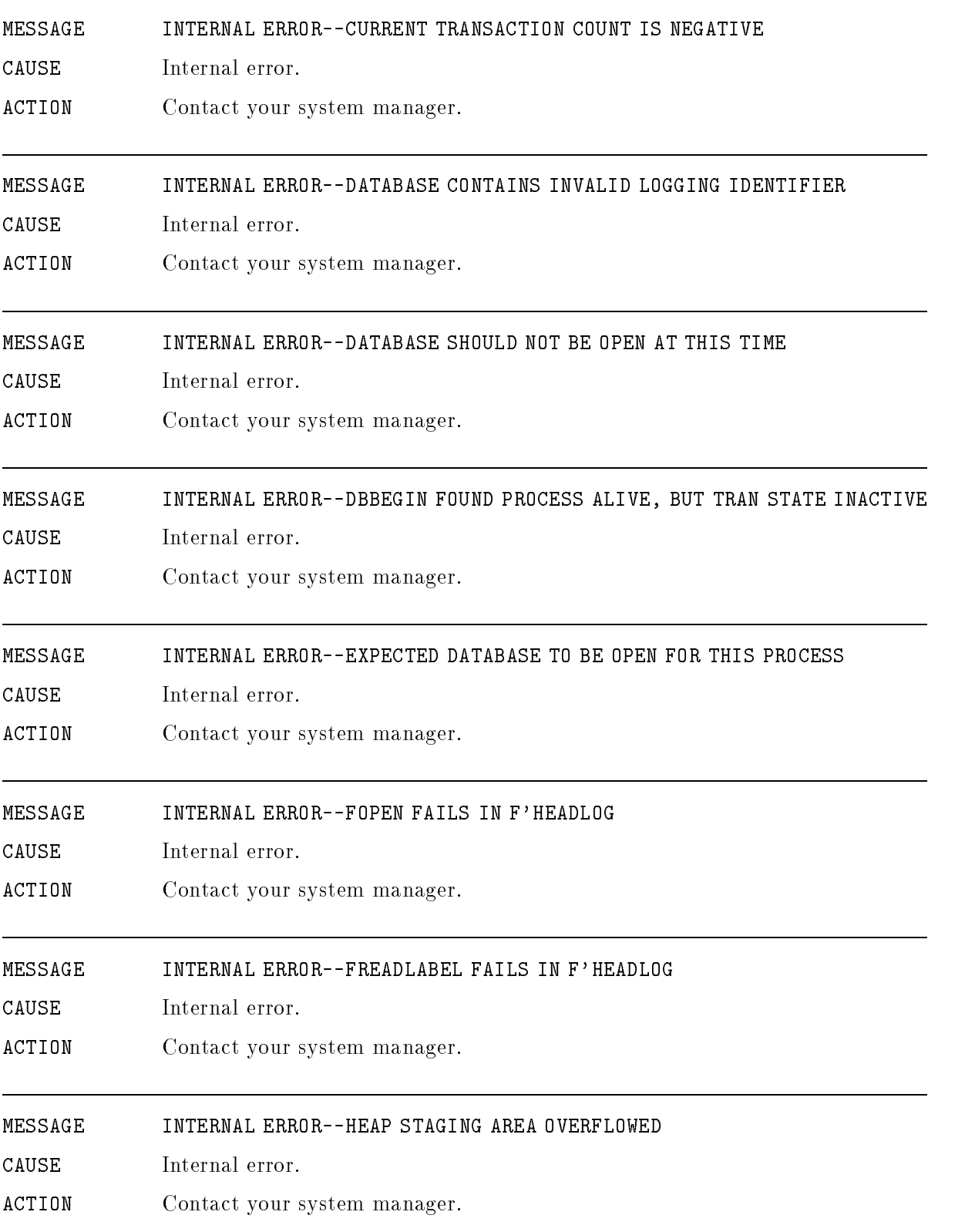

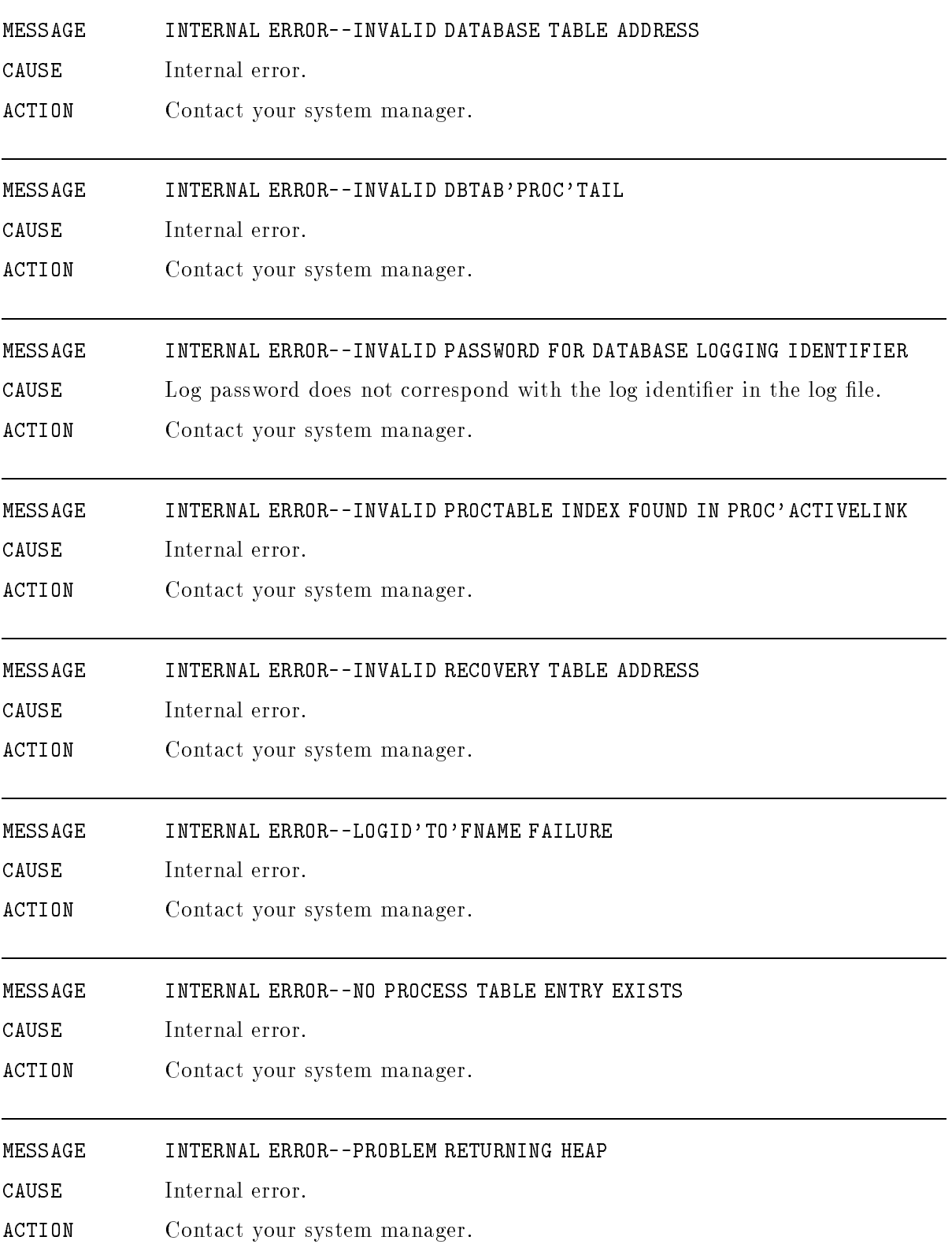

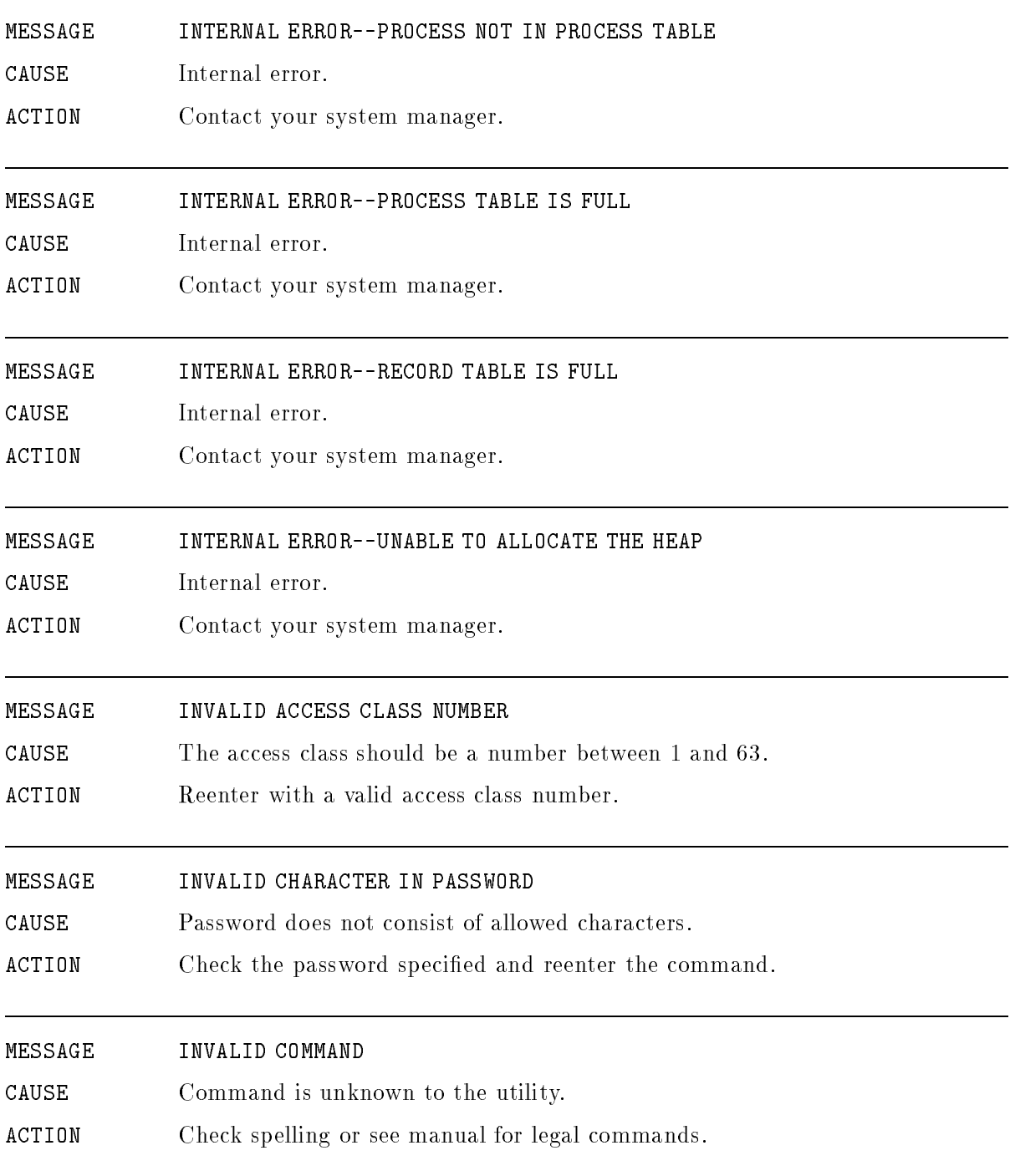

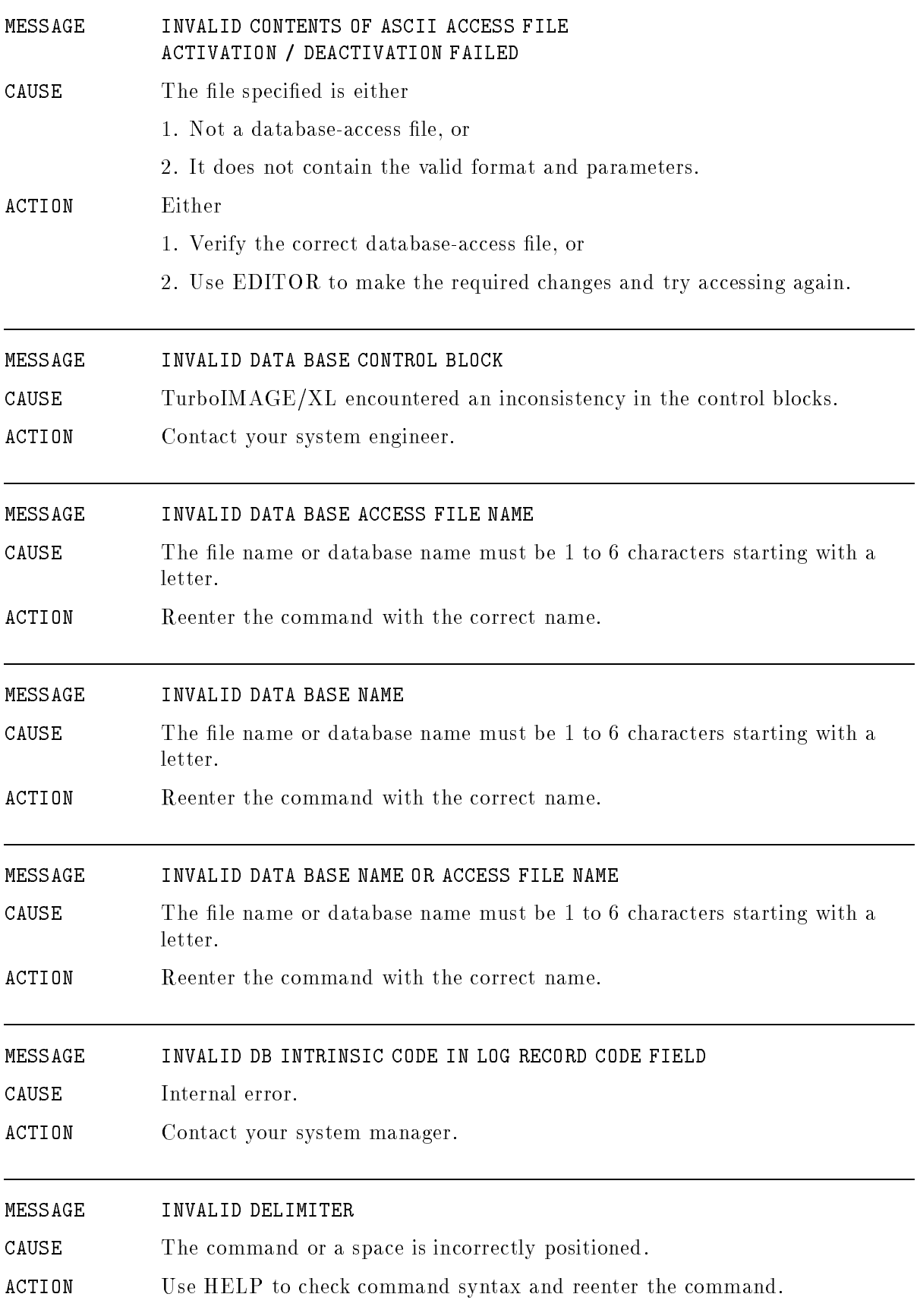

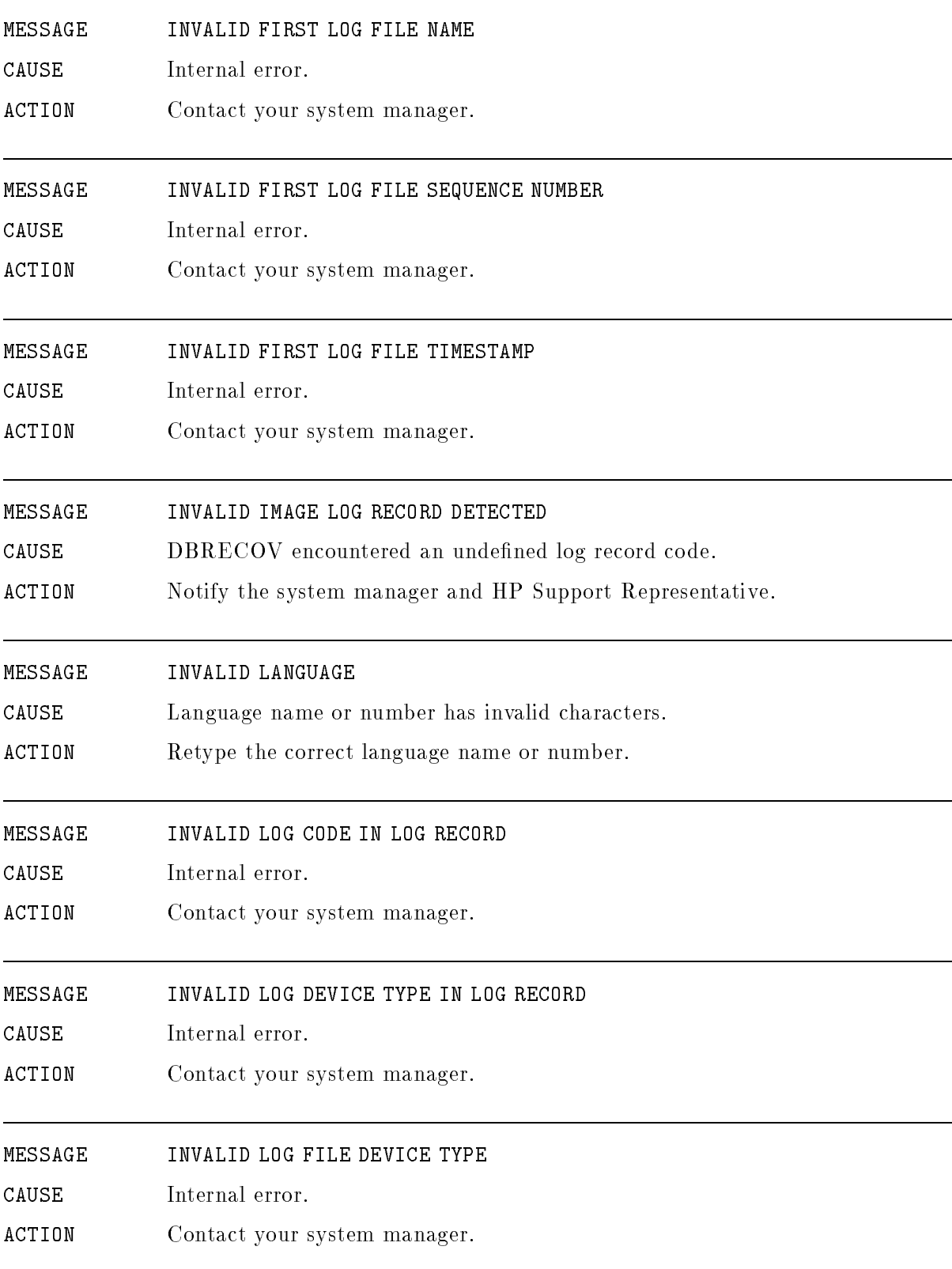

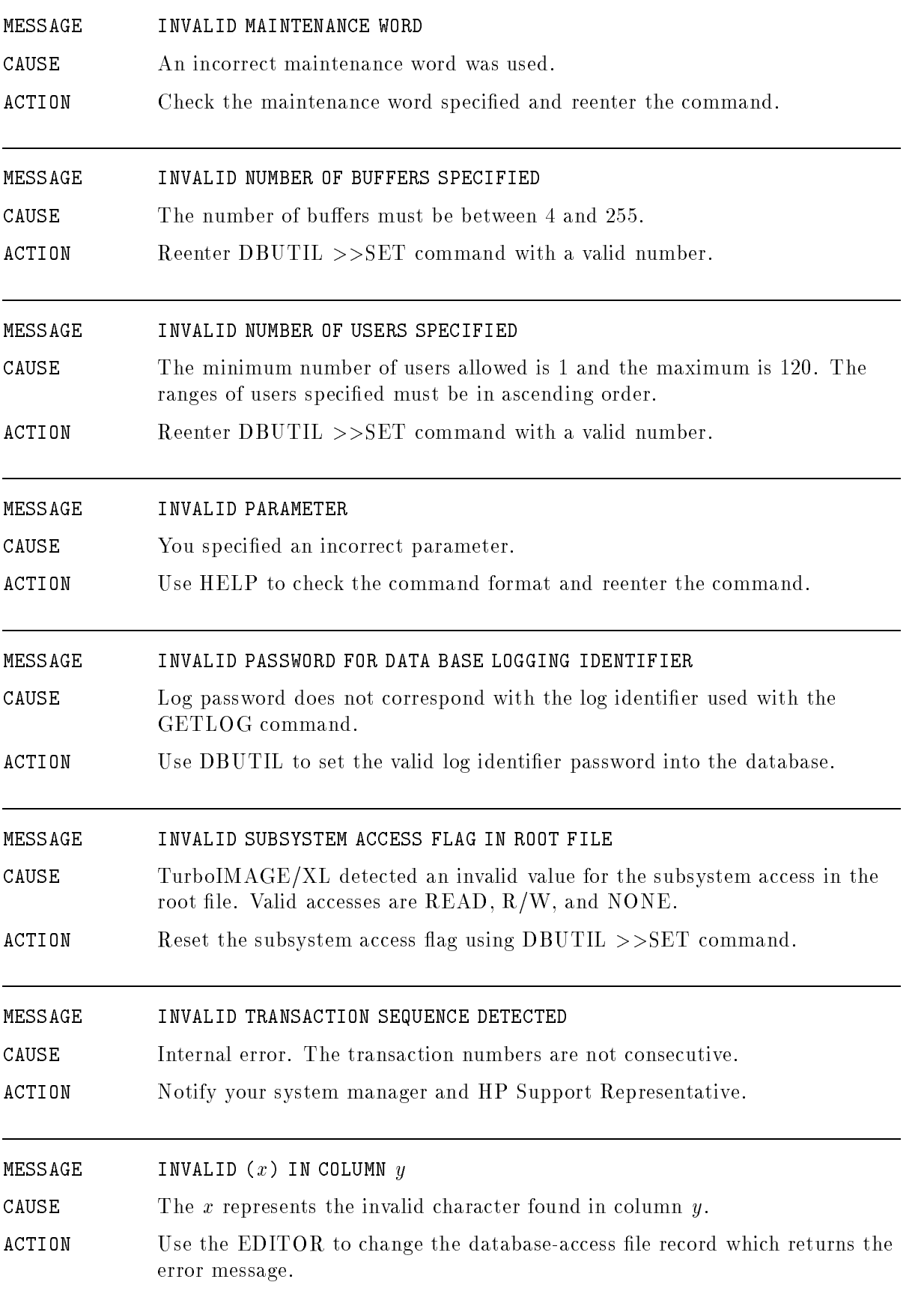
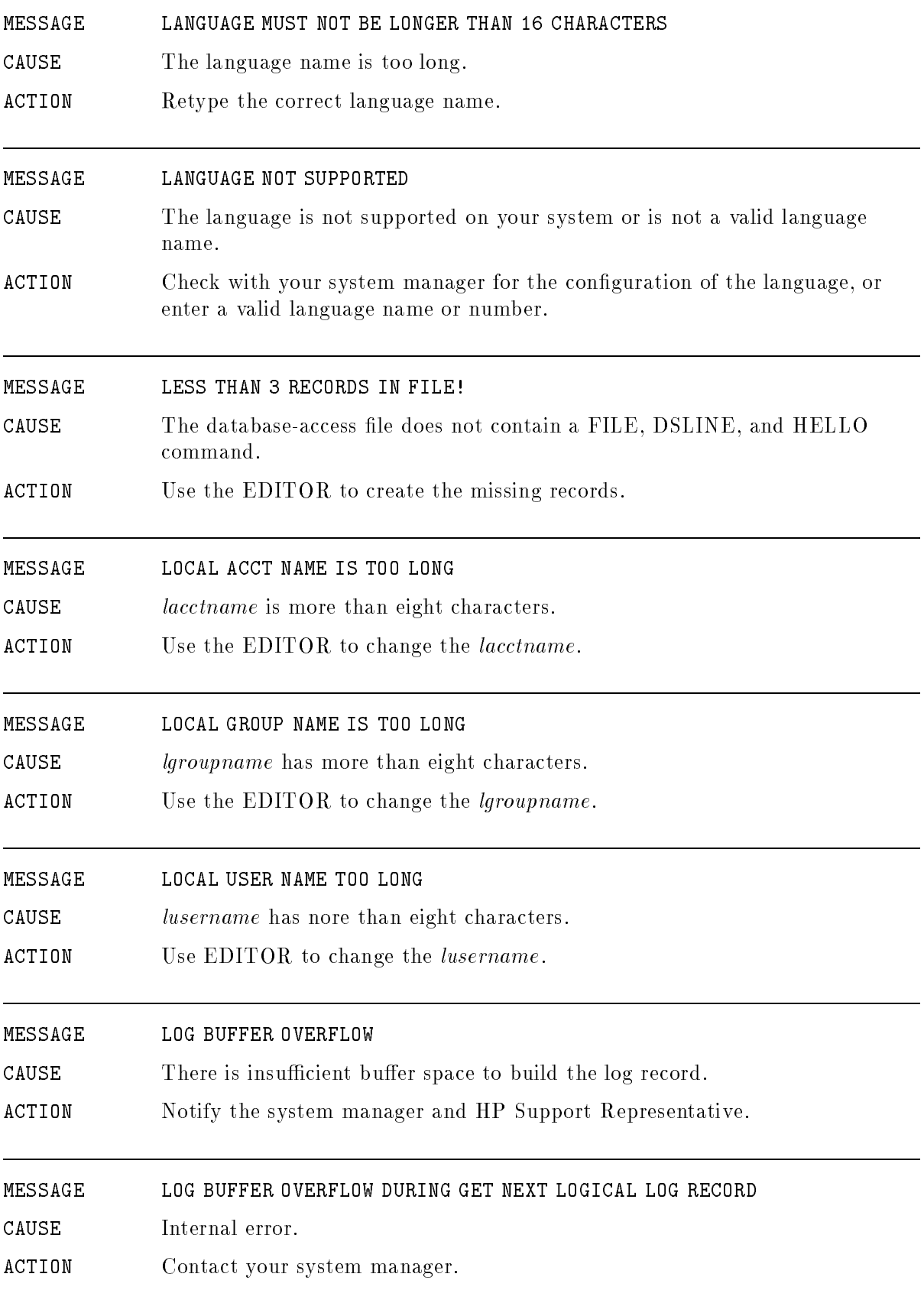

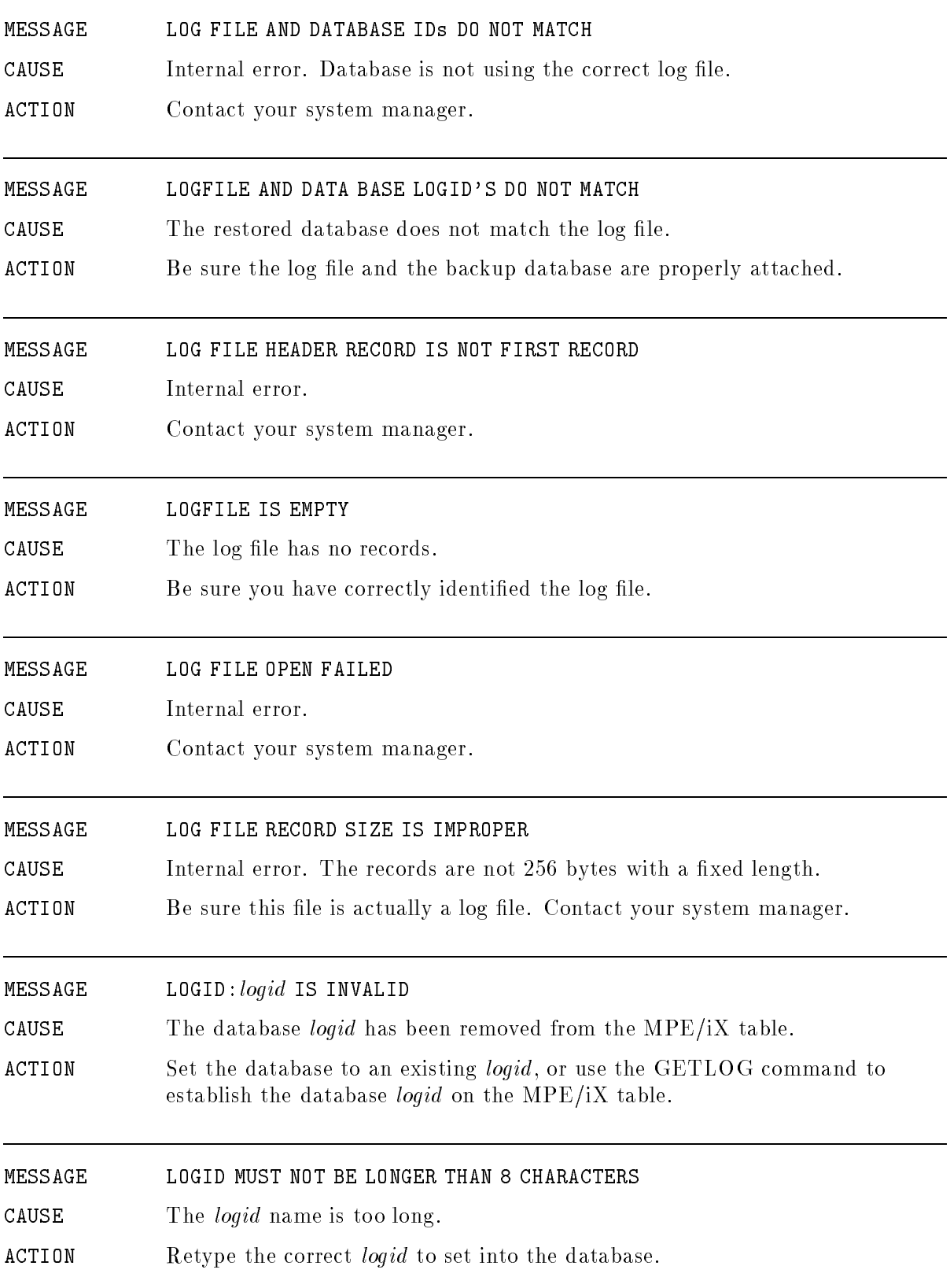

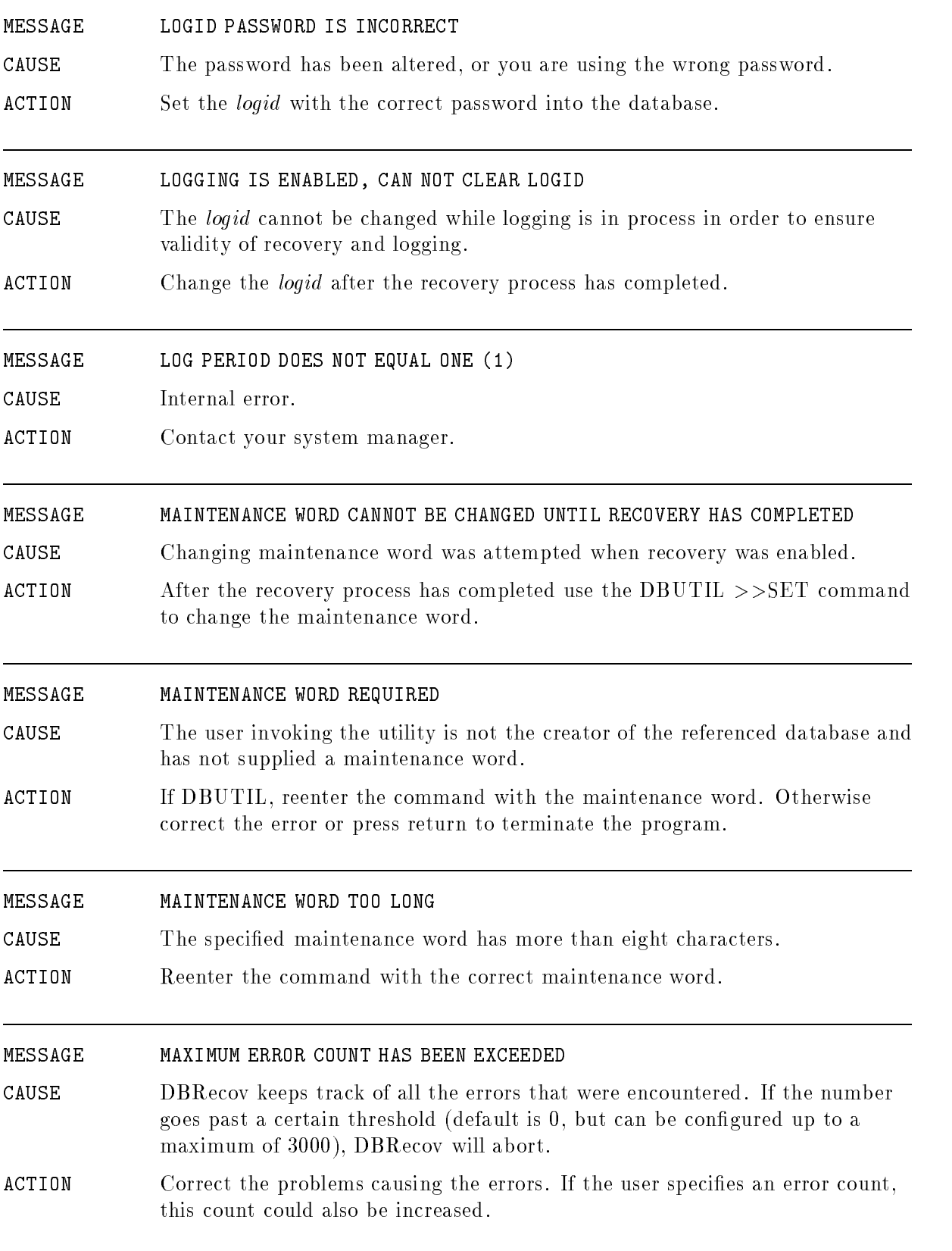

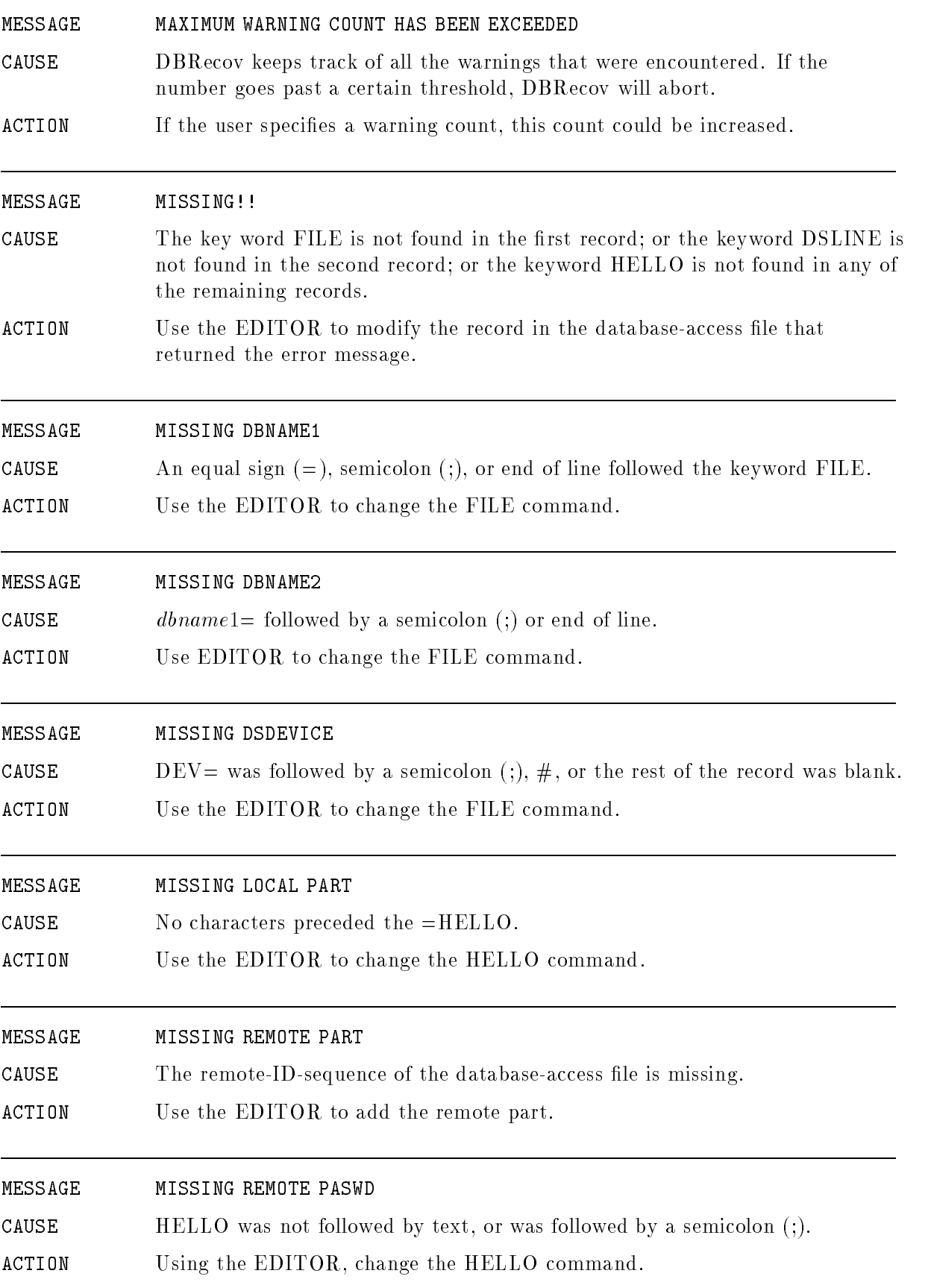

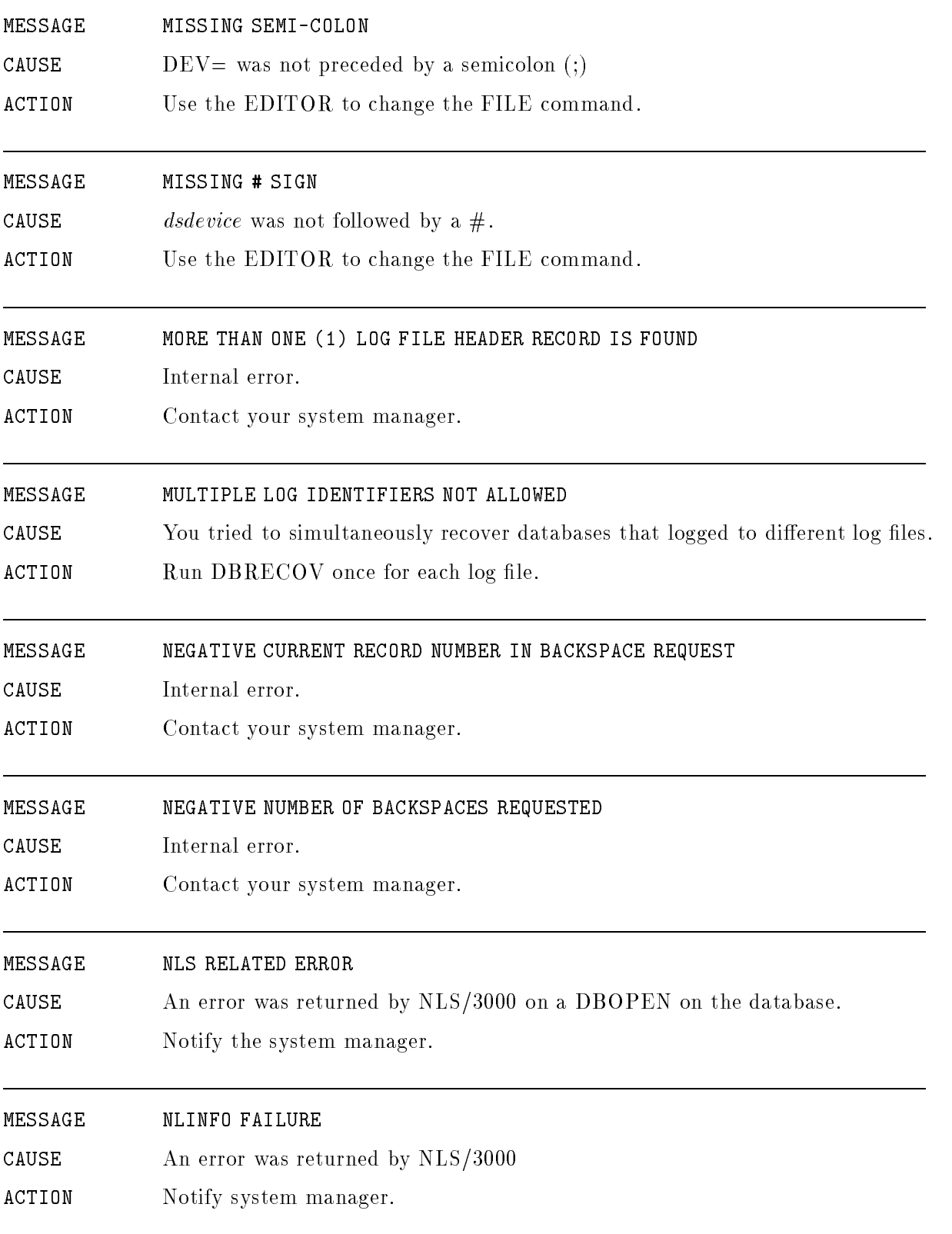

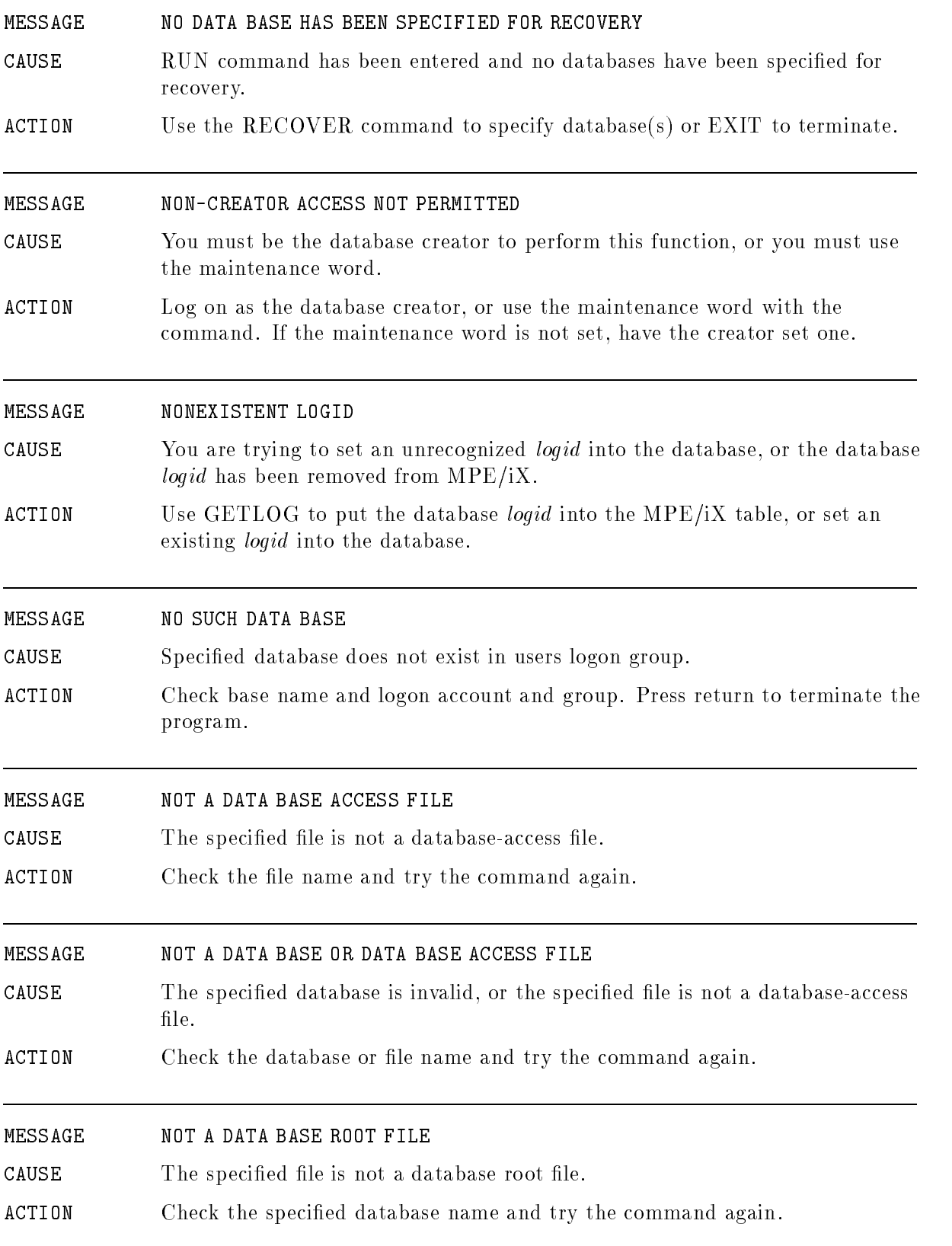

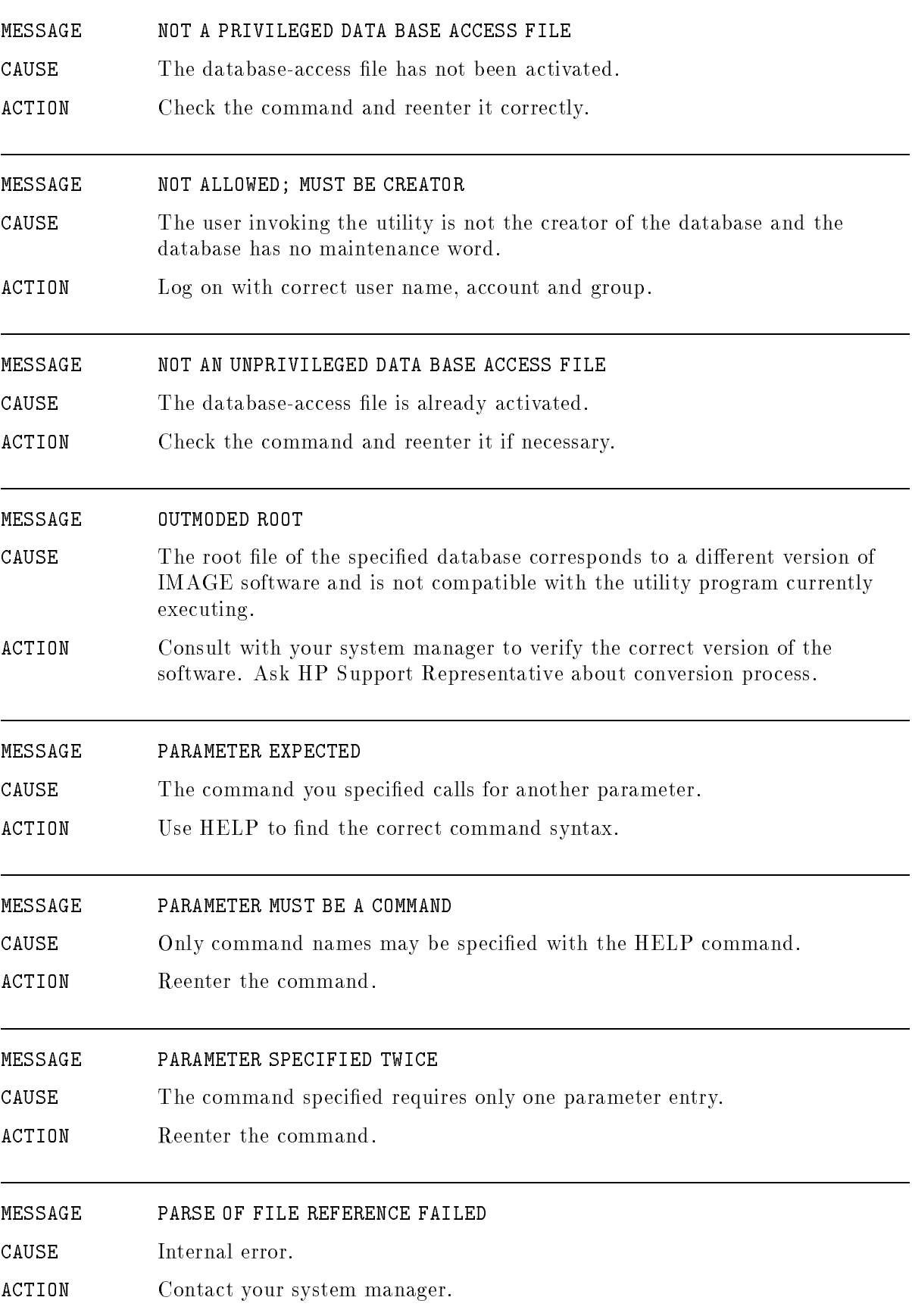

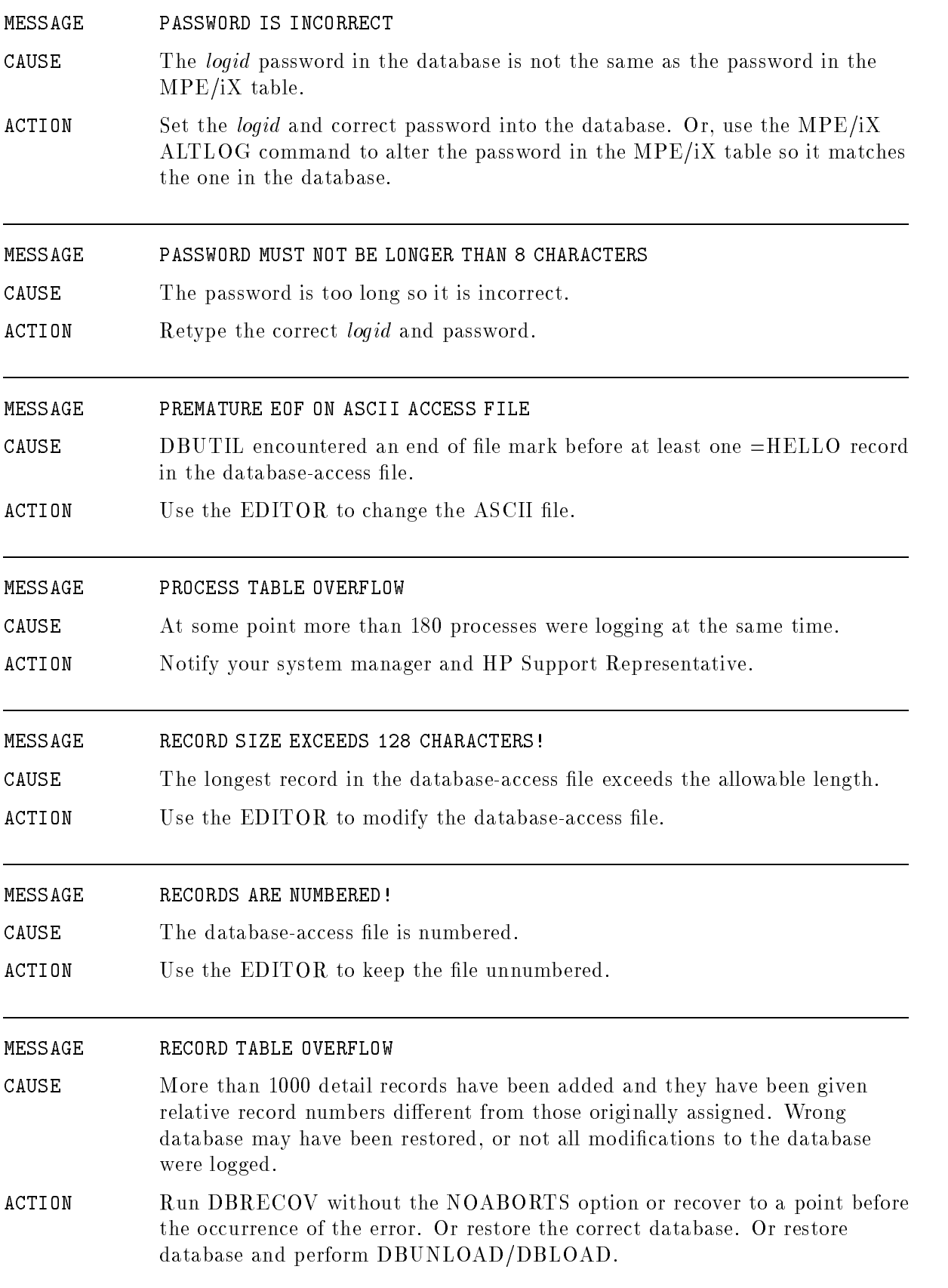

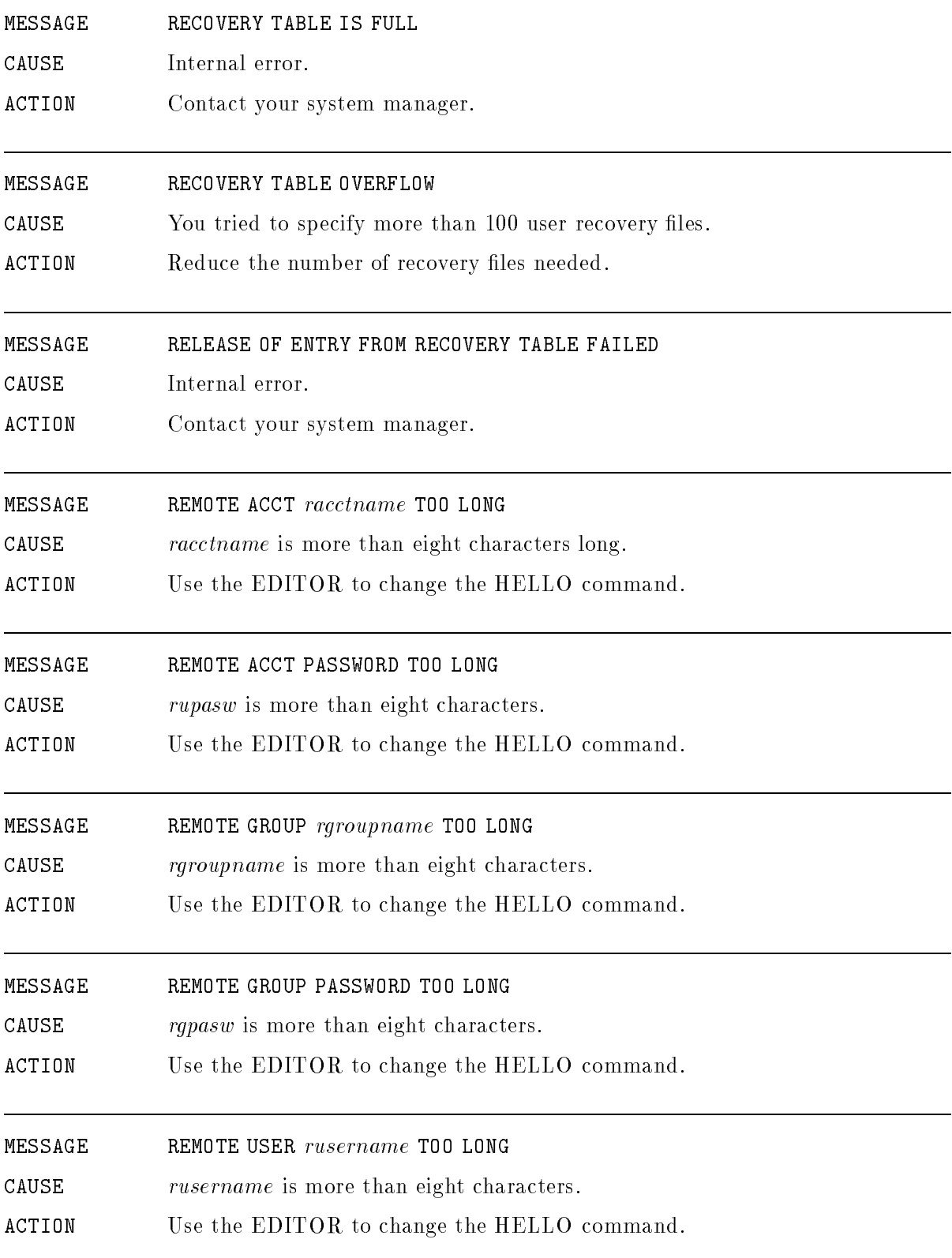

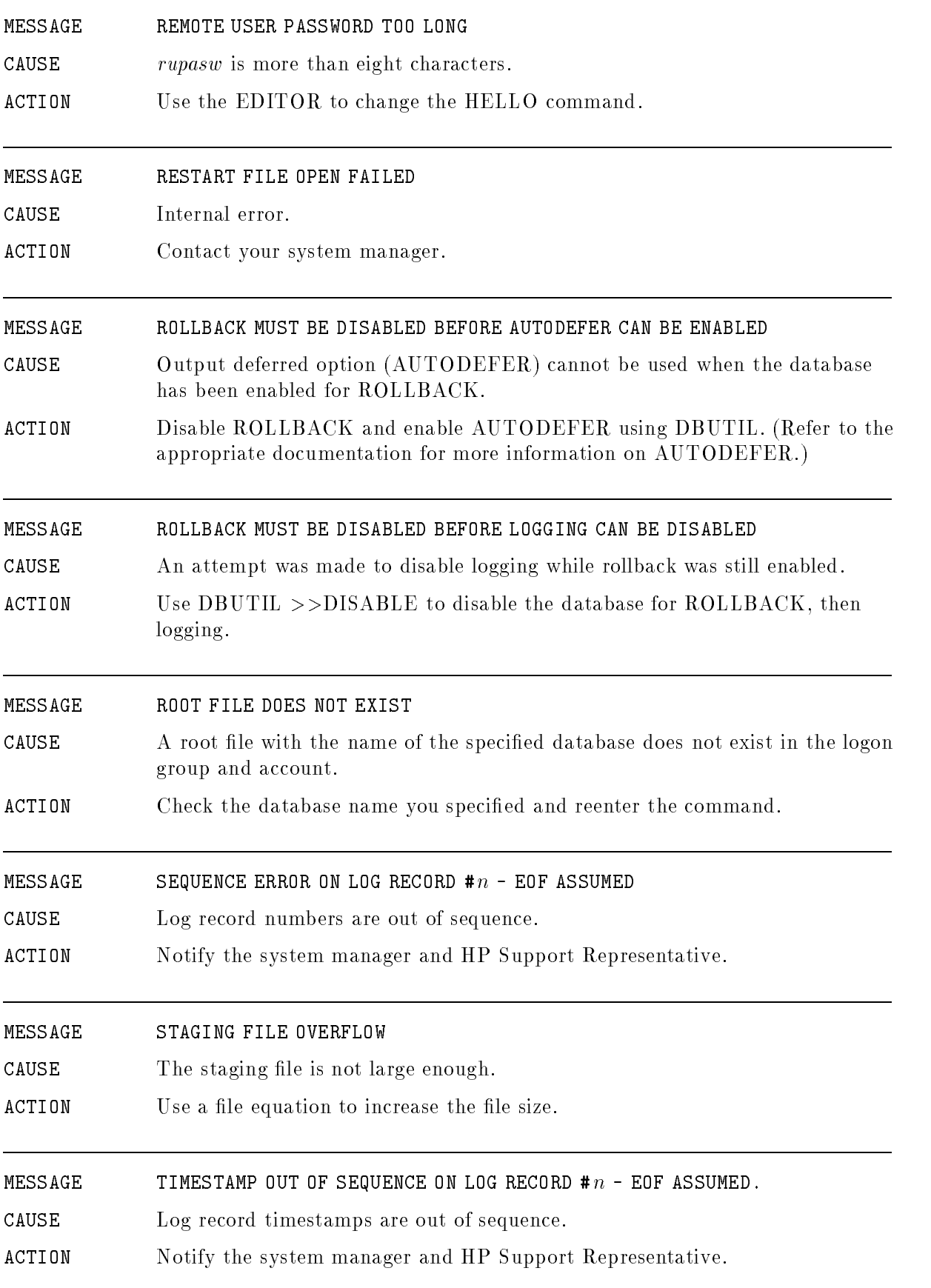

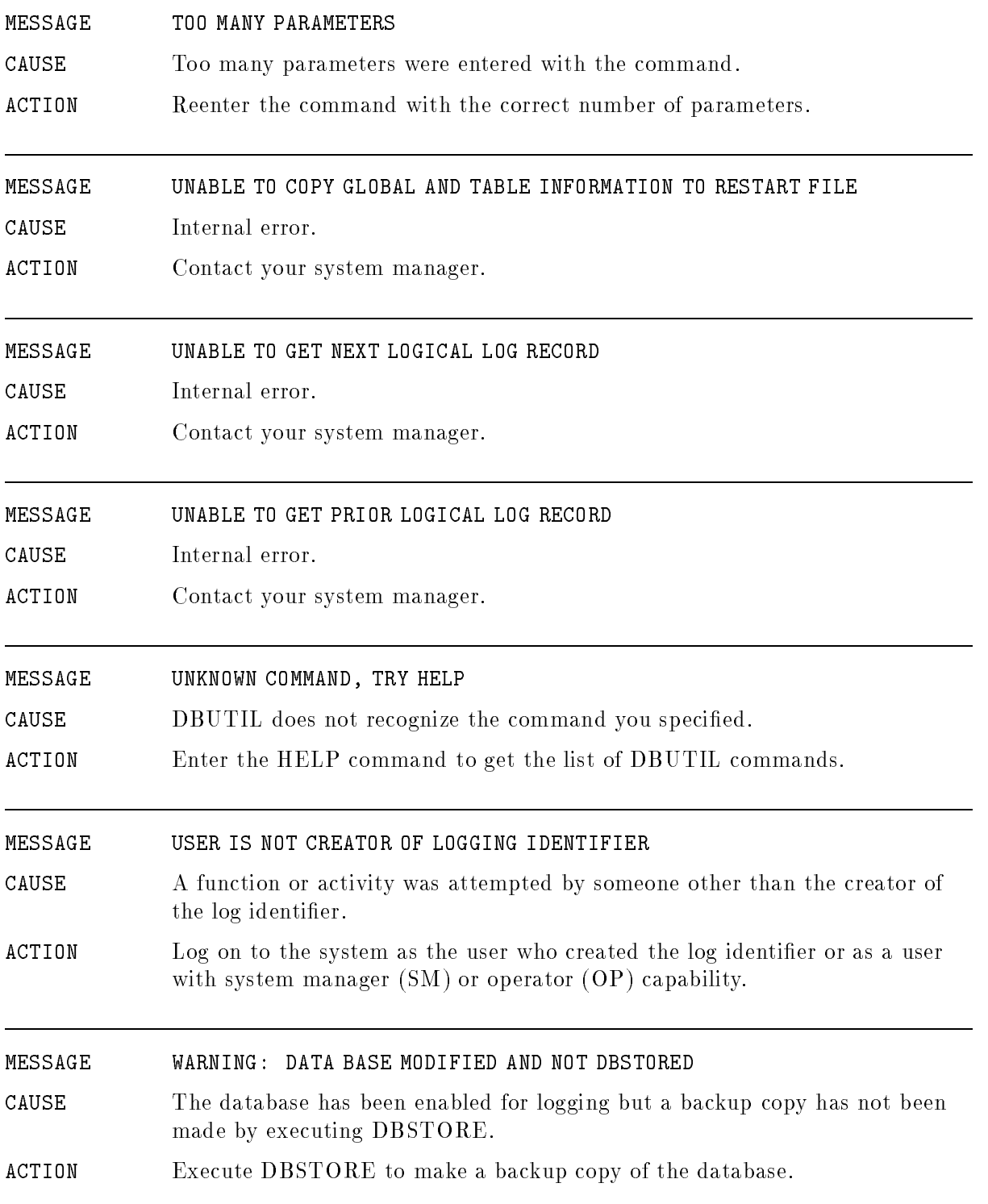

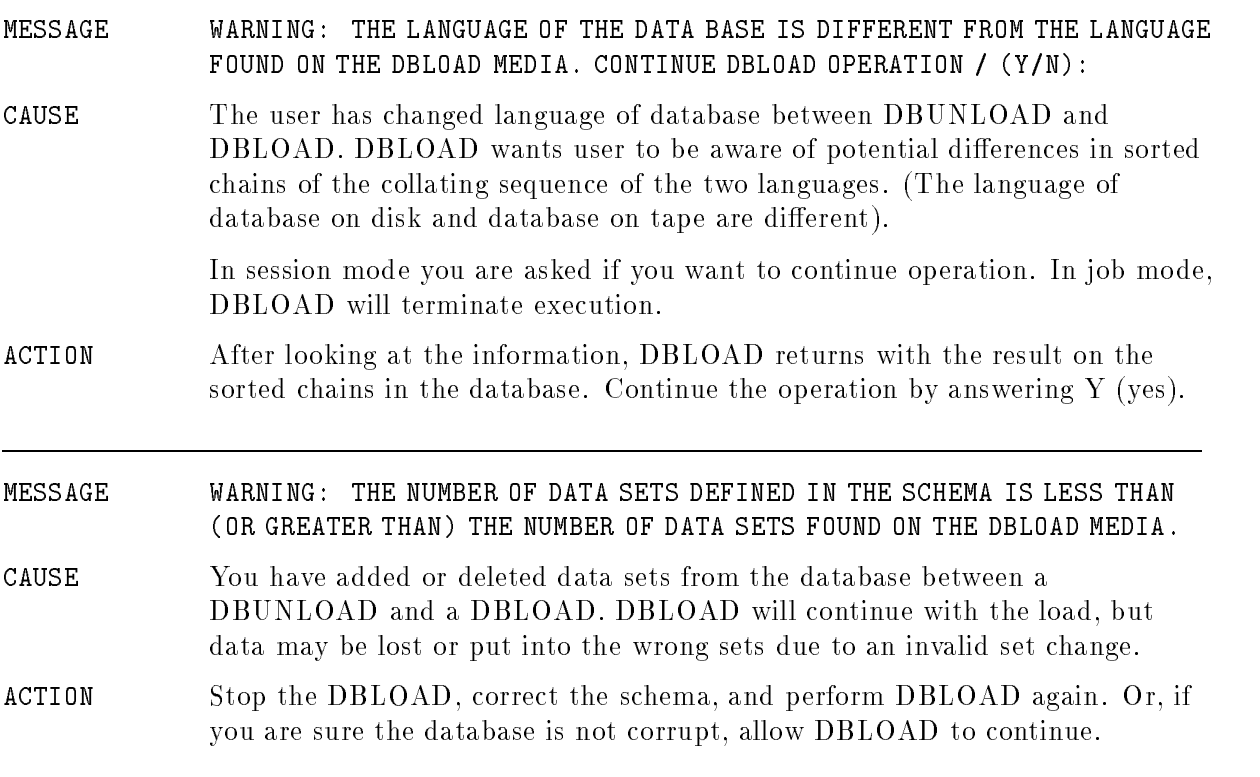

### MESSAGE AUTOMATIC MASTER IS FULL ON PATH  $\#n$

- CAUSE DBLOAD is unable to load a detail entry because the automatic master set associated with path <sup>n</sup> of the detail set is full.
- ACTION Re-create the root file with a larger capacity for automatic master. Rerun the necessary utilities.

#### MESSAGE \*\*\*BAD DATA BASE\*\*\*

- CAUSE This message is issued by DBSTORE, DBRESTOR, and DBUNLOAD. It means the database is flagged "bad" because of a known structural error due to an abnormal termination or to a system crash during DBLOAD or some other "output deferred" operation. The current operation (DBSTORE, DBRESTOR, DBUNLOAD) continues to function normally. DBLOAD additionally prints the message "SERIAL UNLOAD FOLLOWS" and automatically operates in serial mode. The database on disk retains its "bad" flag and cannot be accessed through DBOPEN.
- ACTION The database is not usable in its current state. Purge it and restore a backup copy, or erase it and then load a tape written by DBUNLOAD or another external copy of the data.

### MESSAGE BROKEN FILE EQUATION CHAIN FOR TAPE FILE

- CAUSE Issued by DBSTORE if, in a chain of file equations, the actual device designator cannot be found.
- ACTION Check your :FILE commands and reenter them correctly before running DBSTORE.

MESSAGE CANNOT GET EXTRA DATA SEGMENT NECESSARY FOR RESTORE OPERATION

- CAUSE DBRESTOR was unable to get the extra data segment it needed for the buffers used in the restore operation.
- ACTION Wait until system resources are available and then try again.

### MESSAGE CANNOT OPEN TERMINAL, TERMINATING

- CAUSE DBUTIL is unable to access the terminal.
- ACTION Call HP Support Representative.

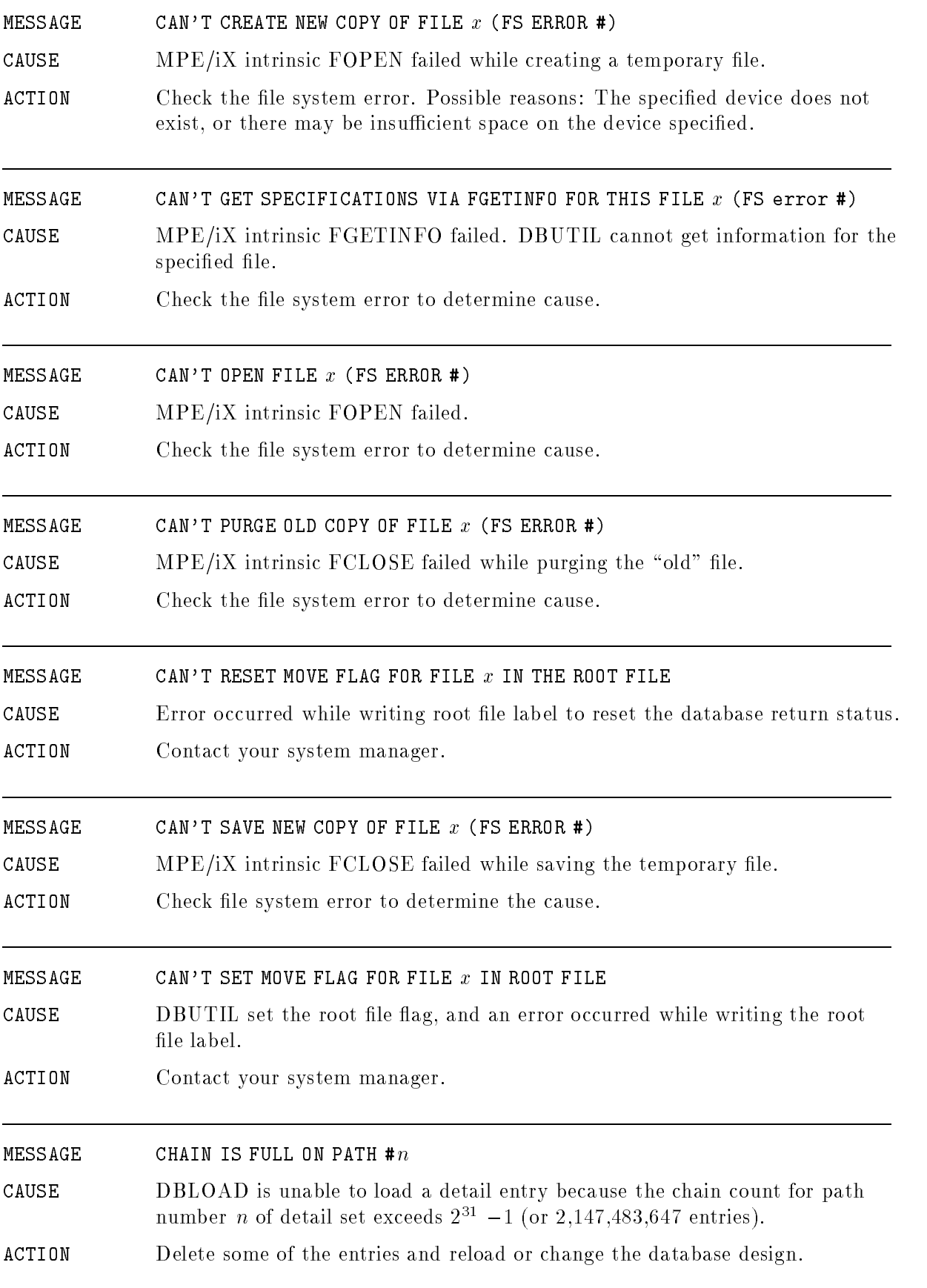

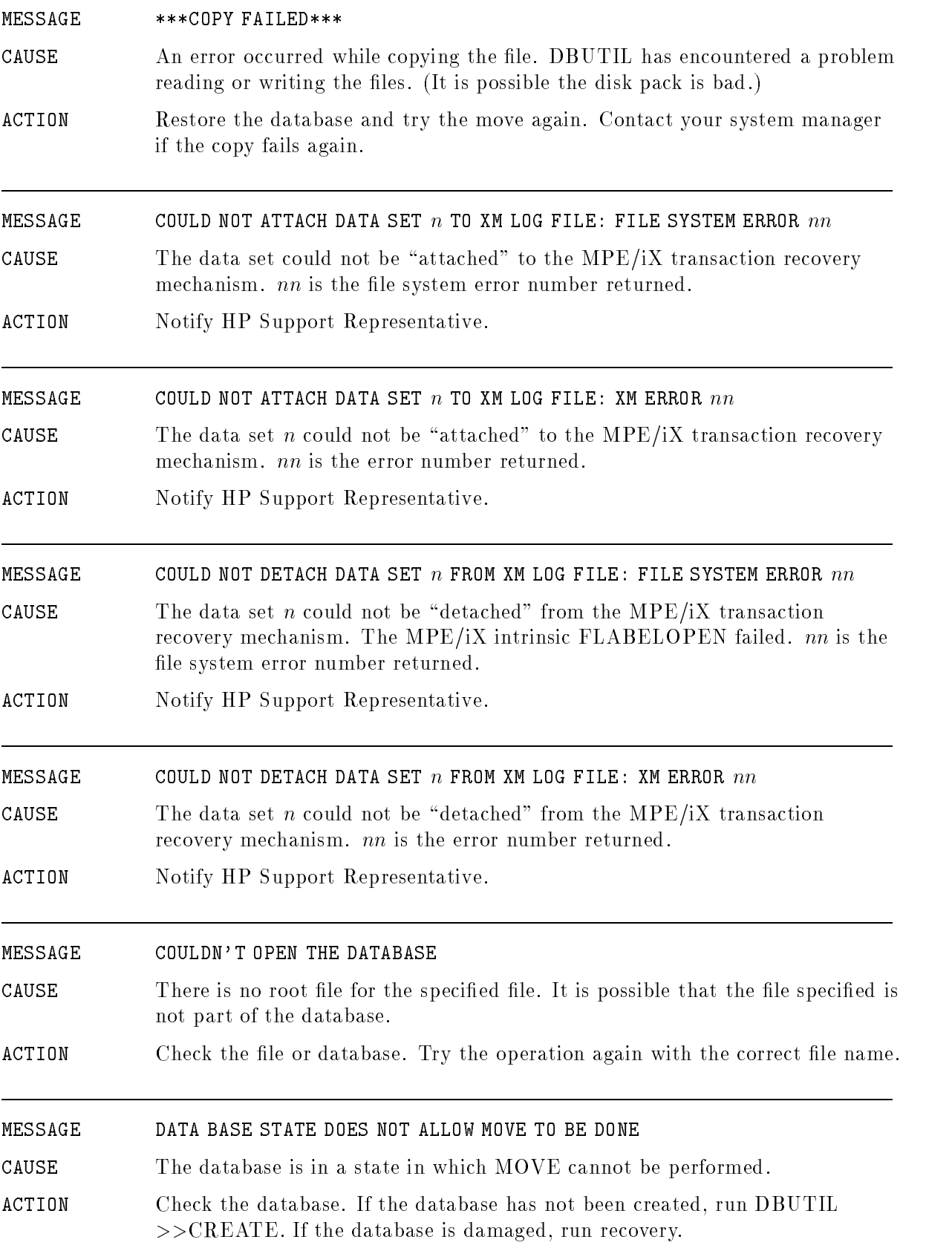

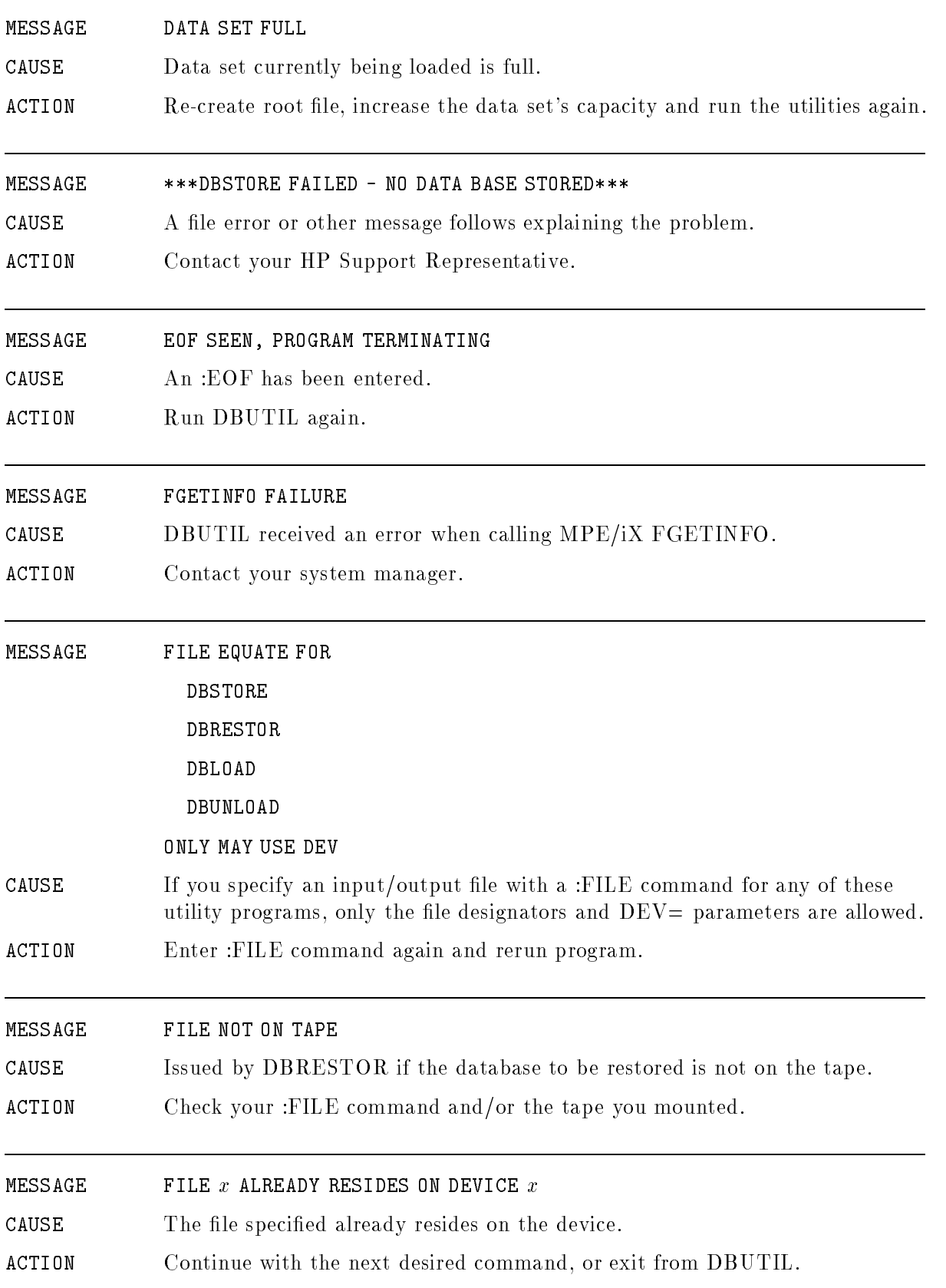

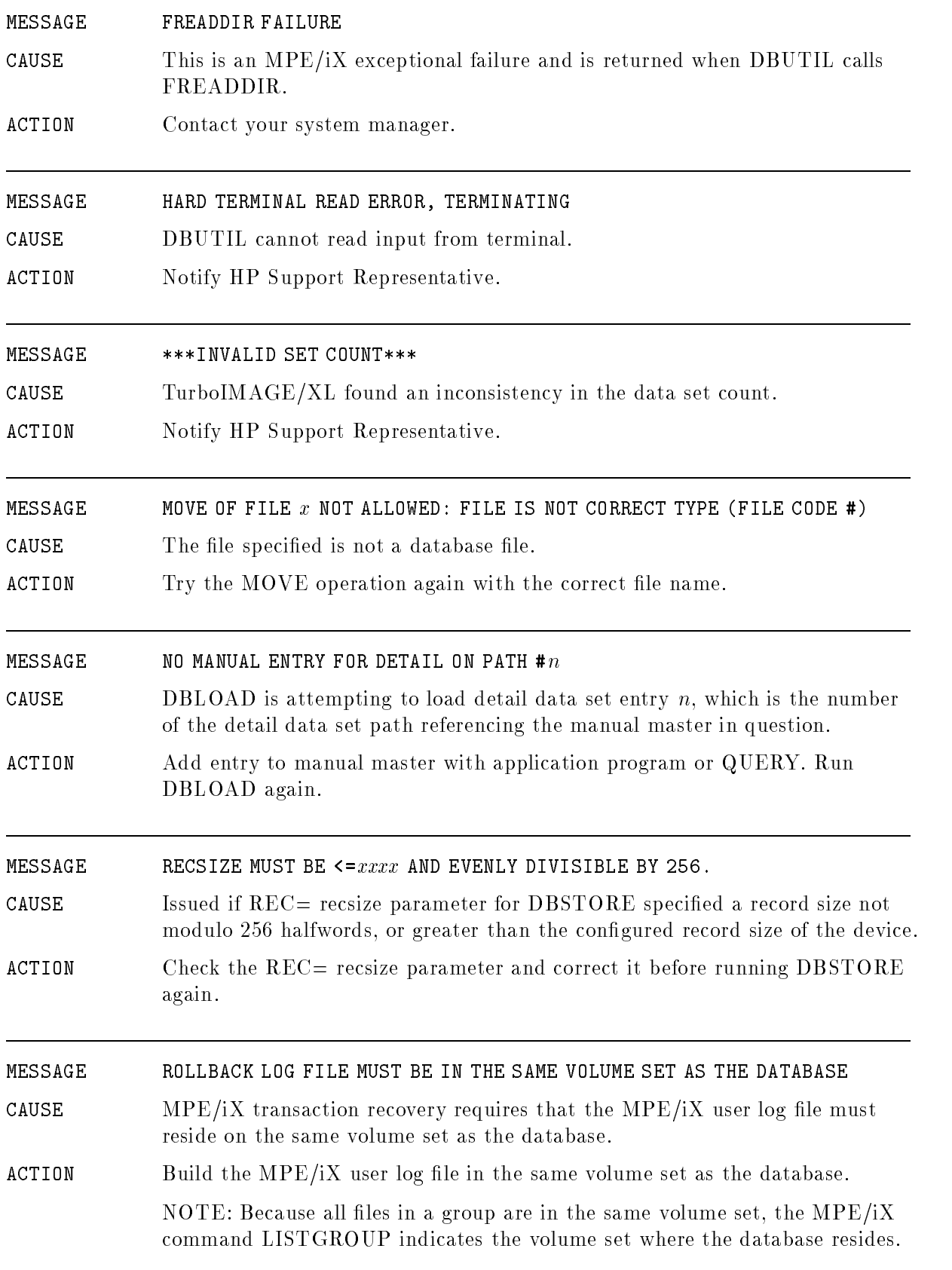

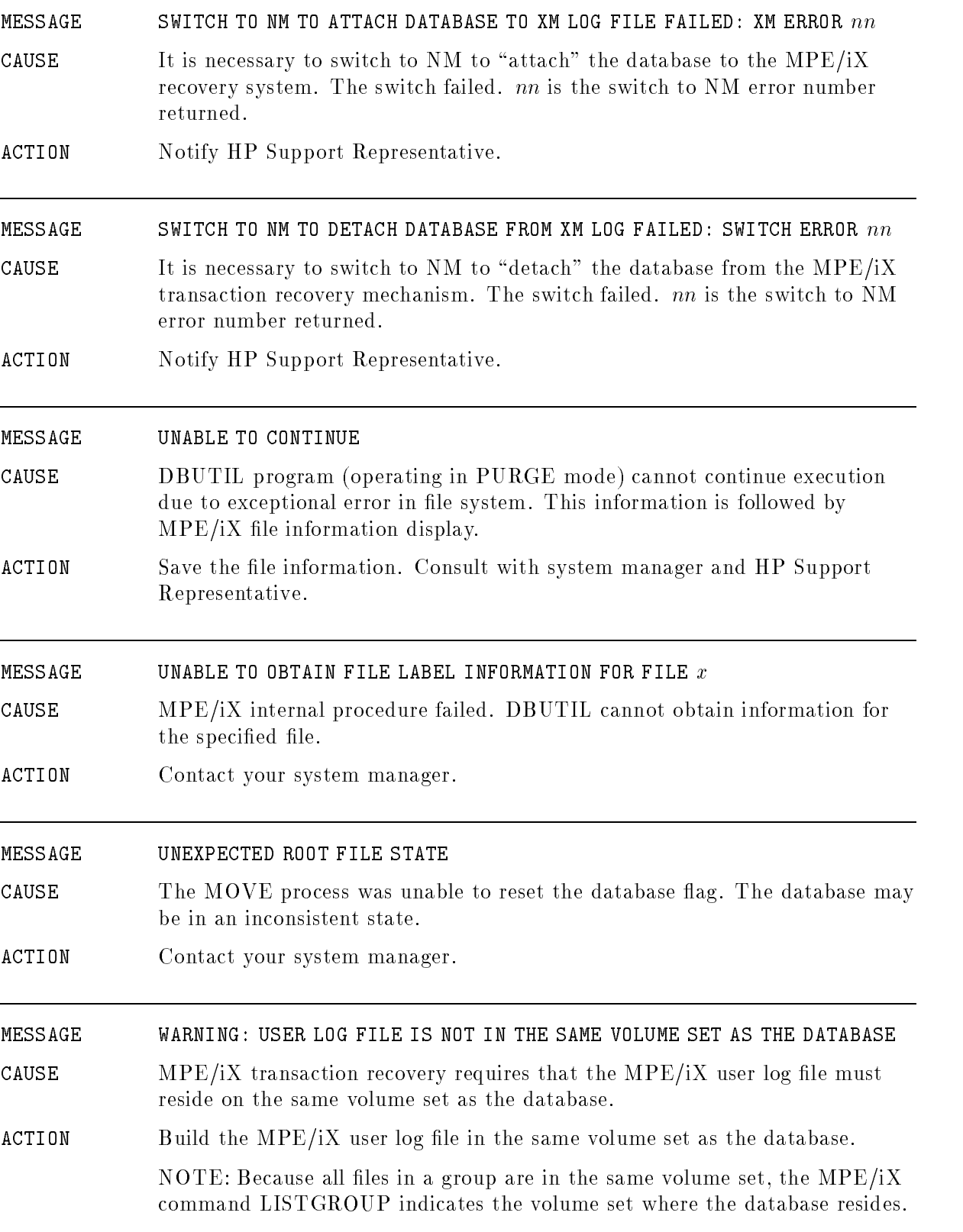

### Extended Utility Program Unconditional Messages

A set of messages may be returned when an unusual condition causes TurboIMAGE/XL to fail while a TurboIMAGE/XL utility is executing. In each of the following messages, the value  $xxxxx$  is the location where  $TurboIMAGE/XL$  failed.

Error messages 401 through 414 are all TurboIMAGE/XL utility failures caused by failure of the TurboIMAGE/XL intrinsic specified in the message.

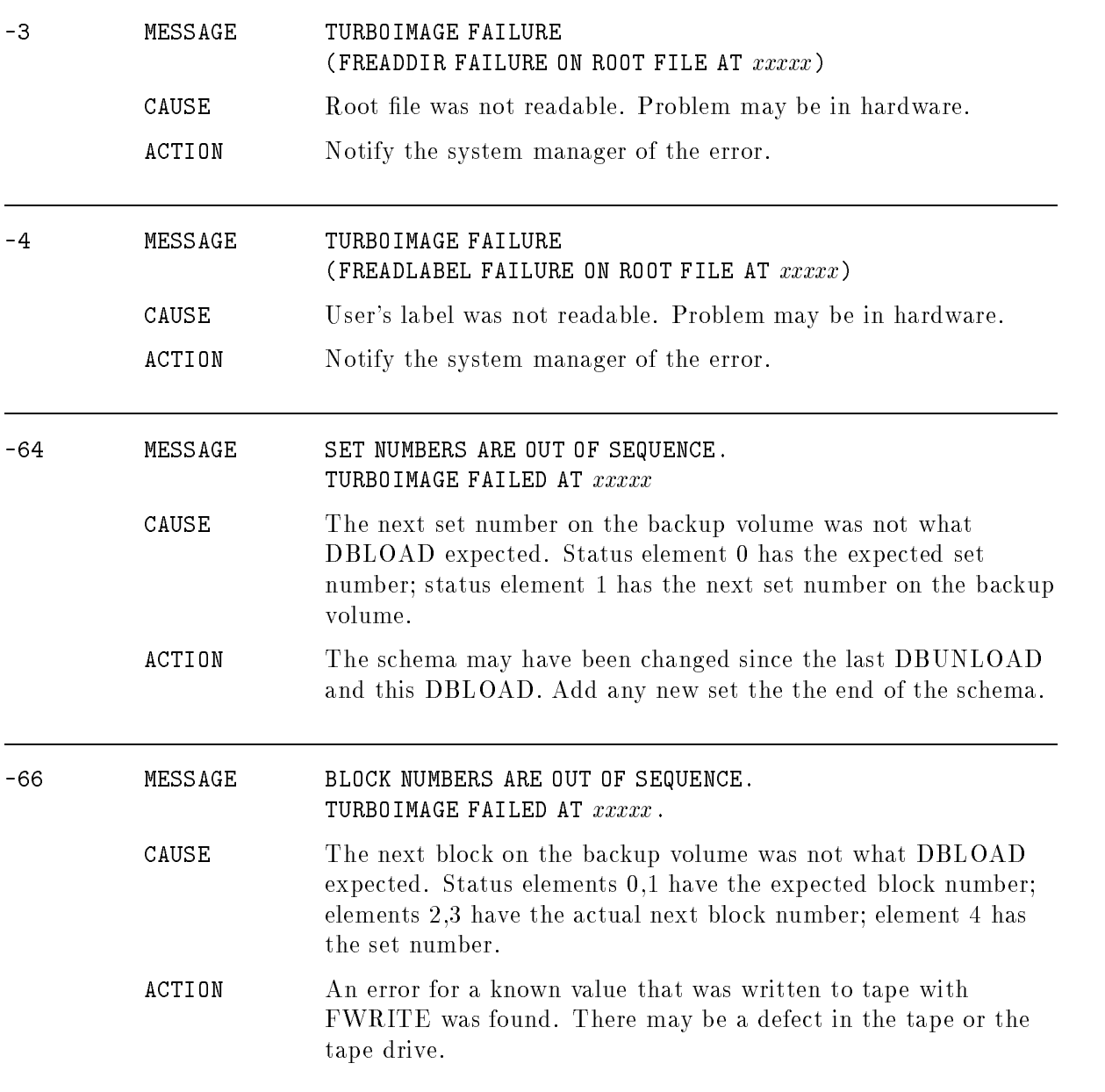

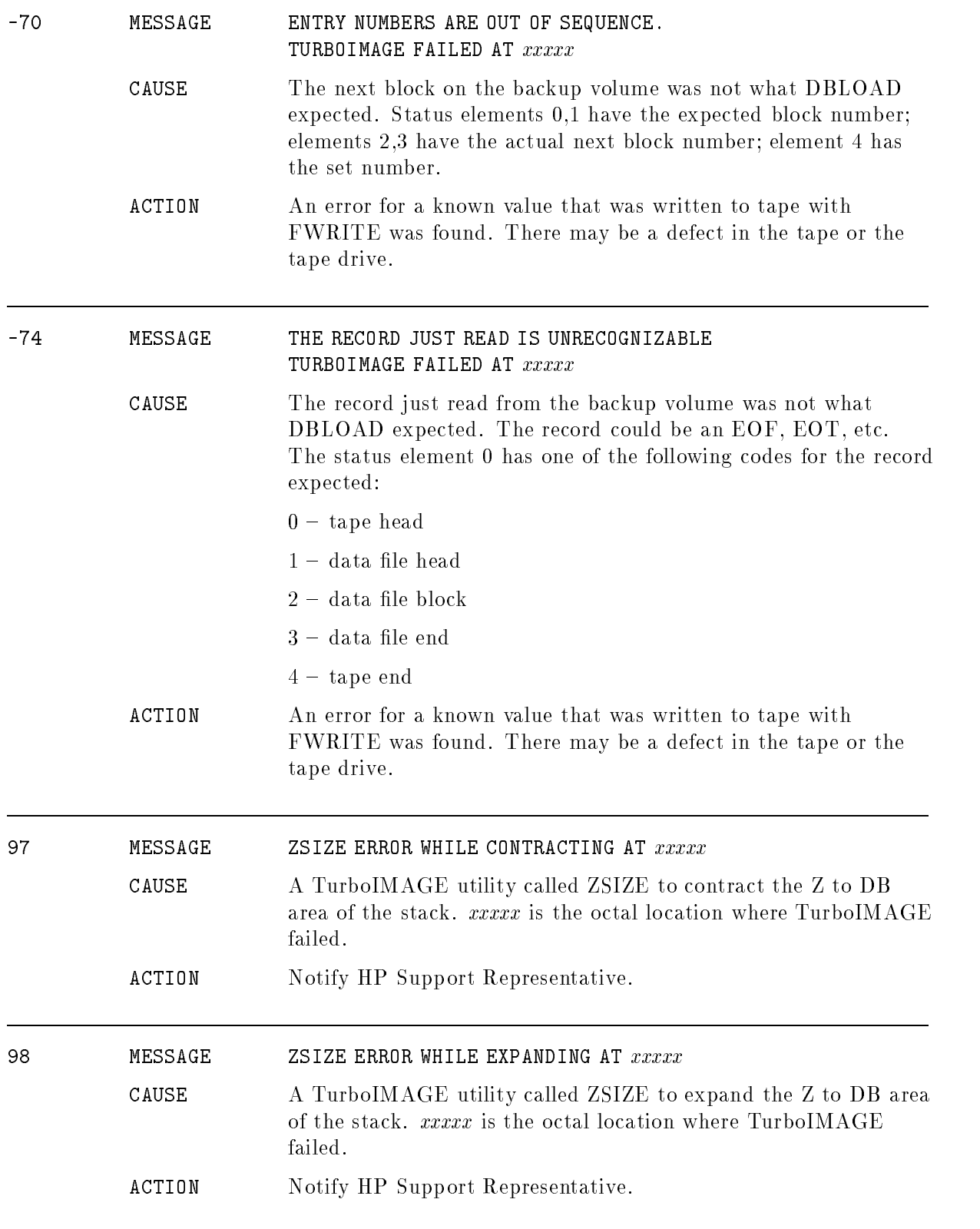

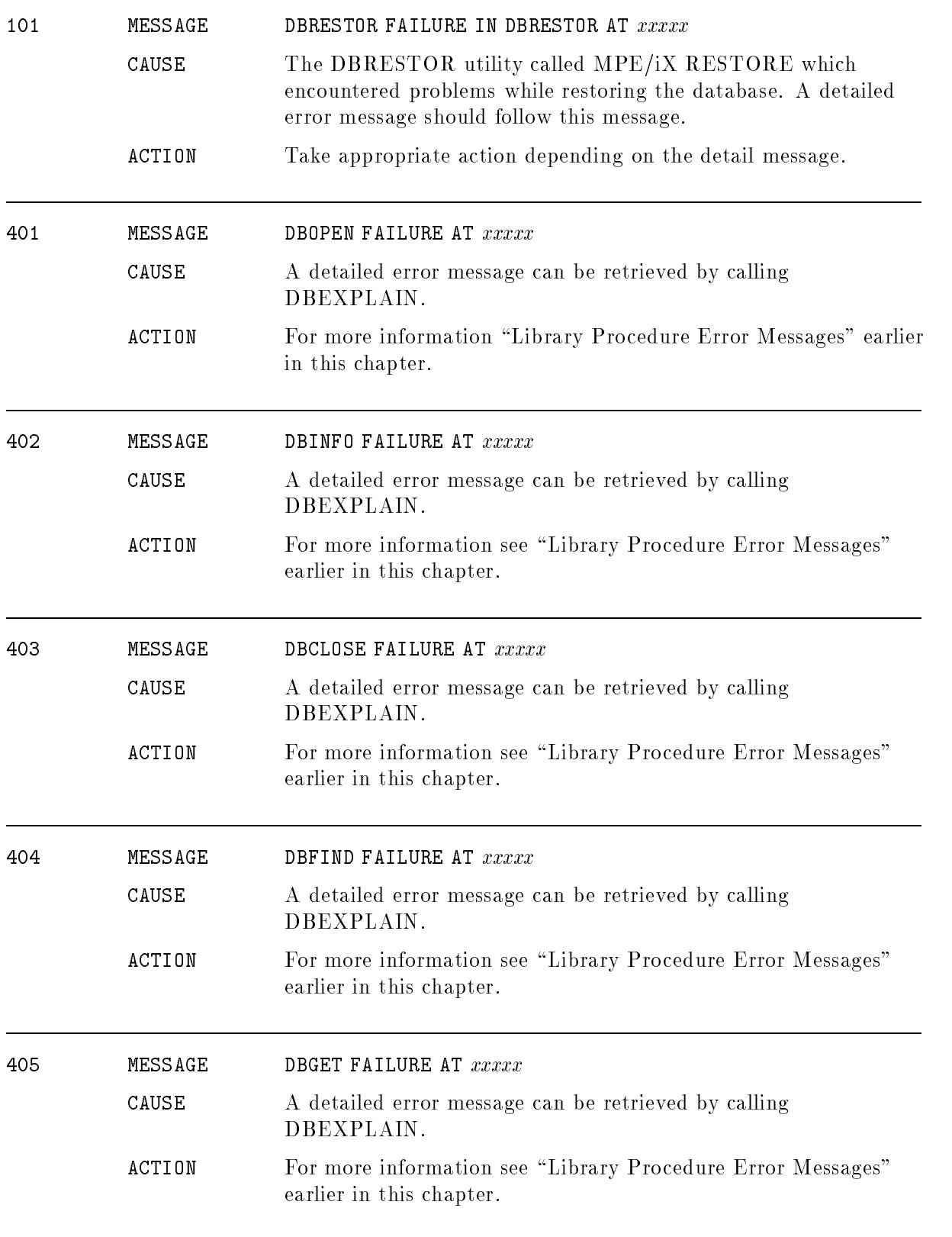

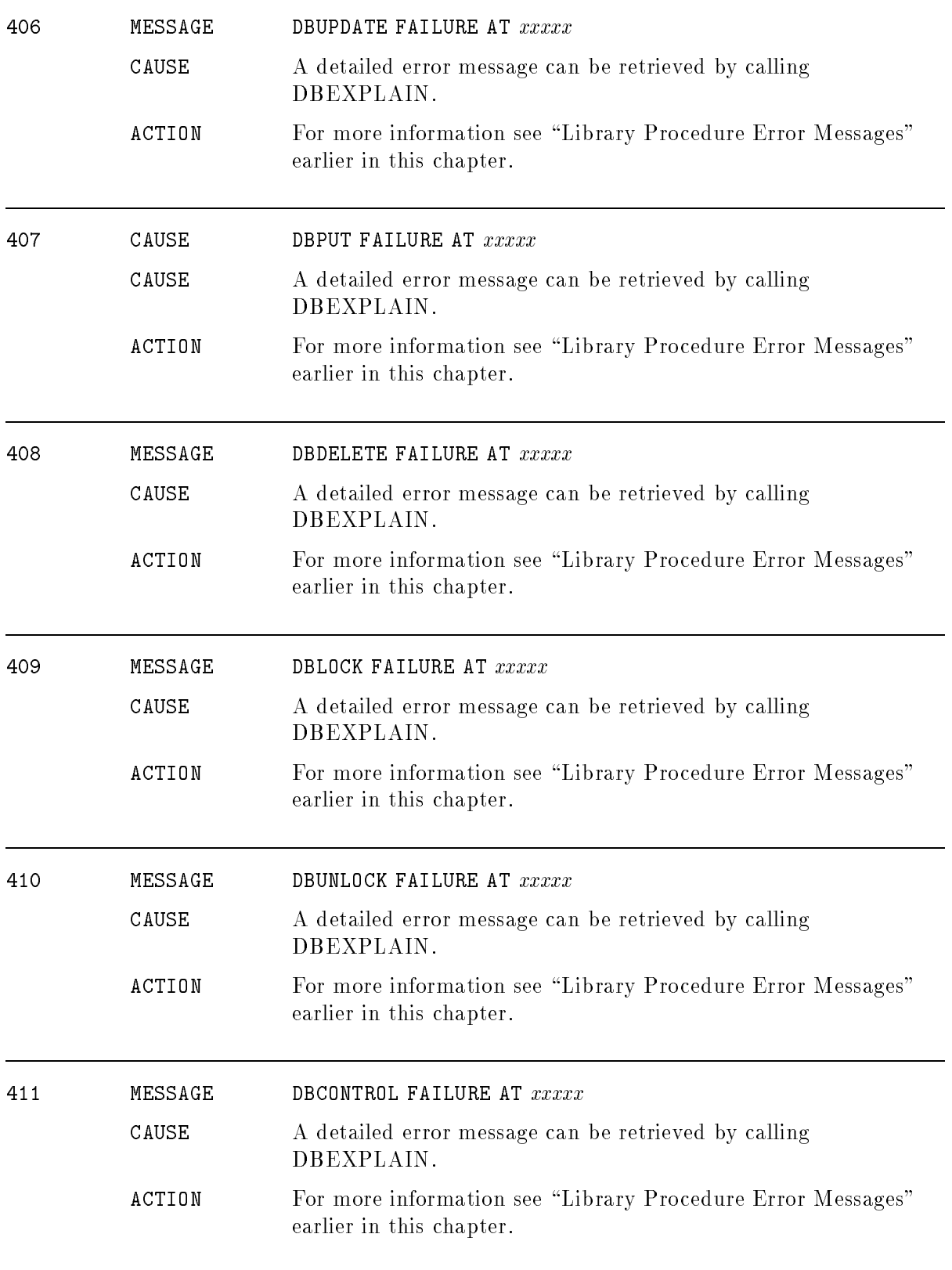

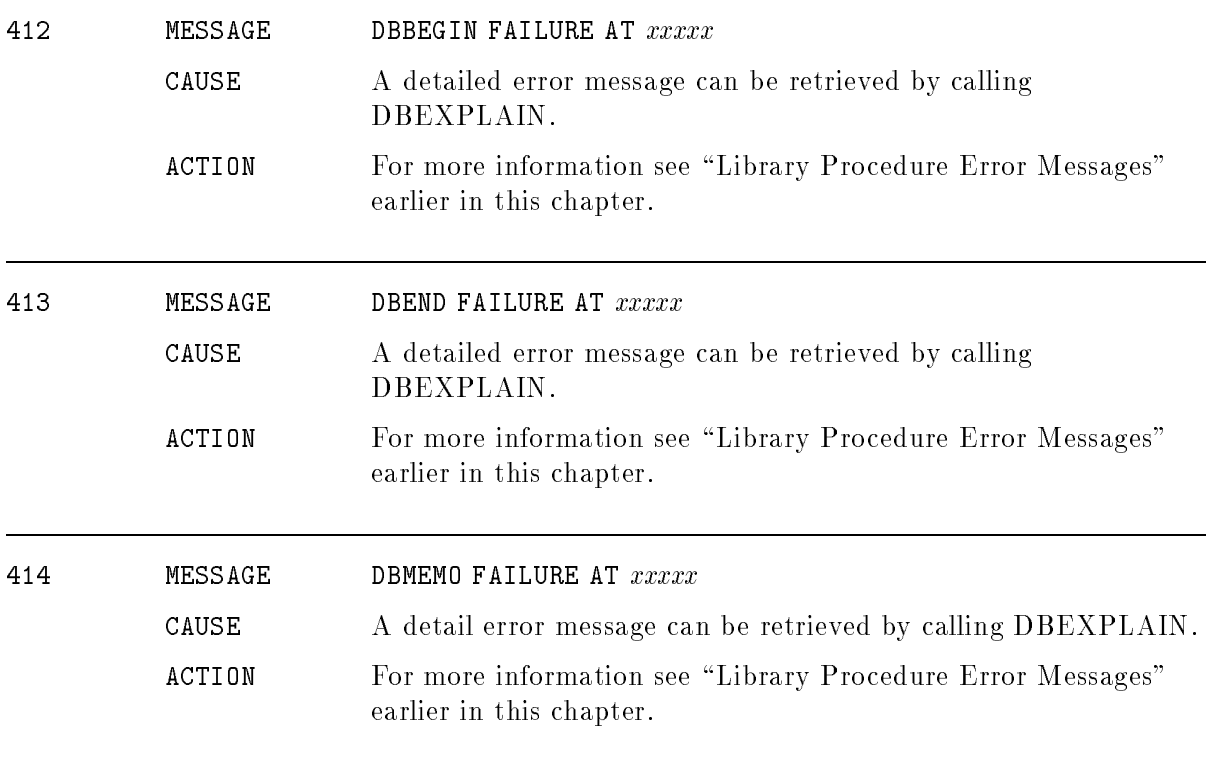

# User Logging

# (ulogerr)

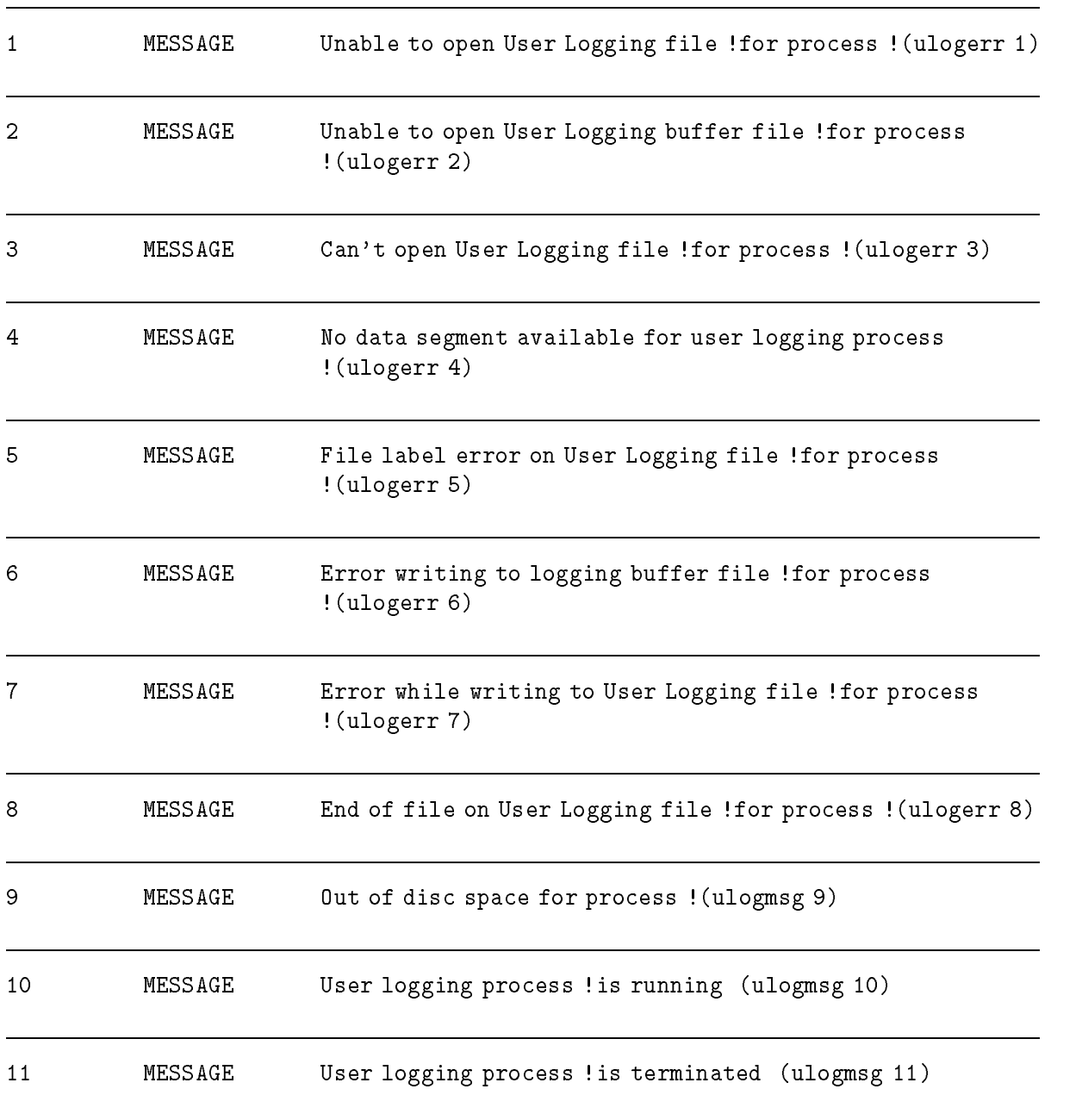

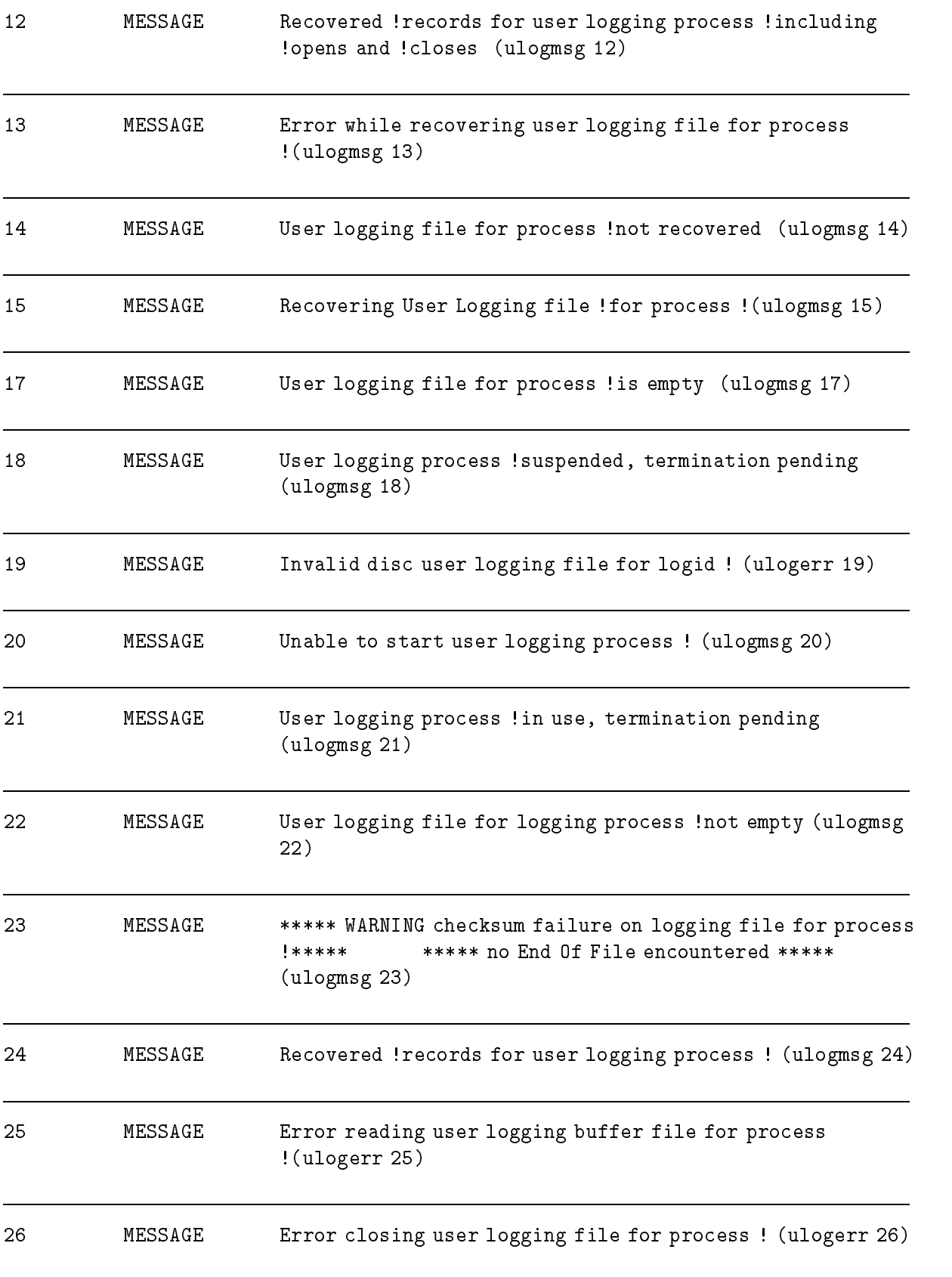

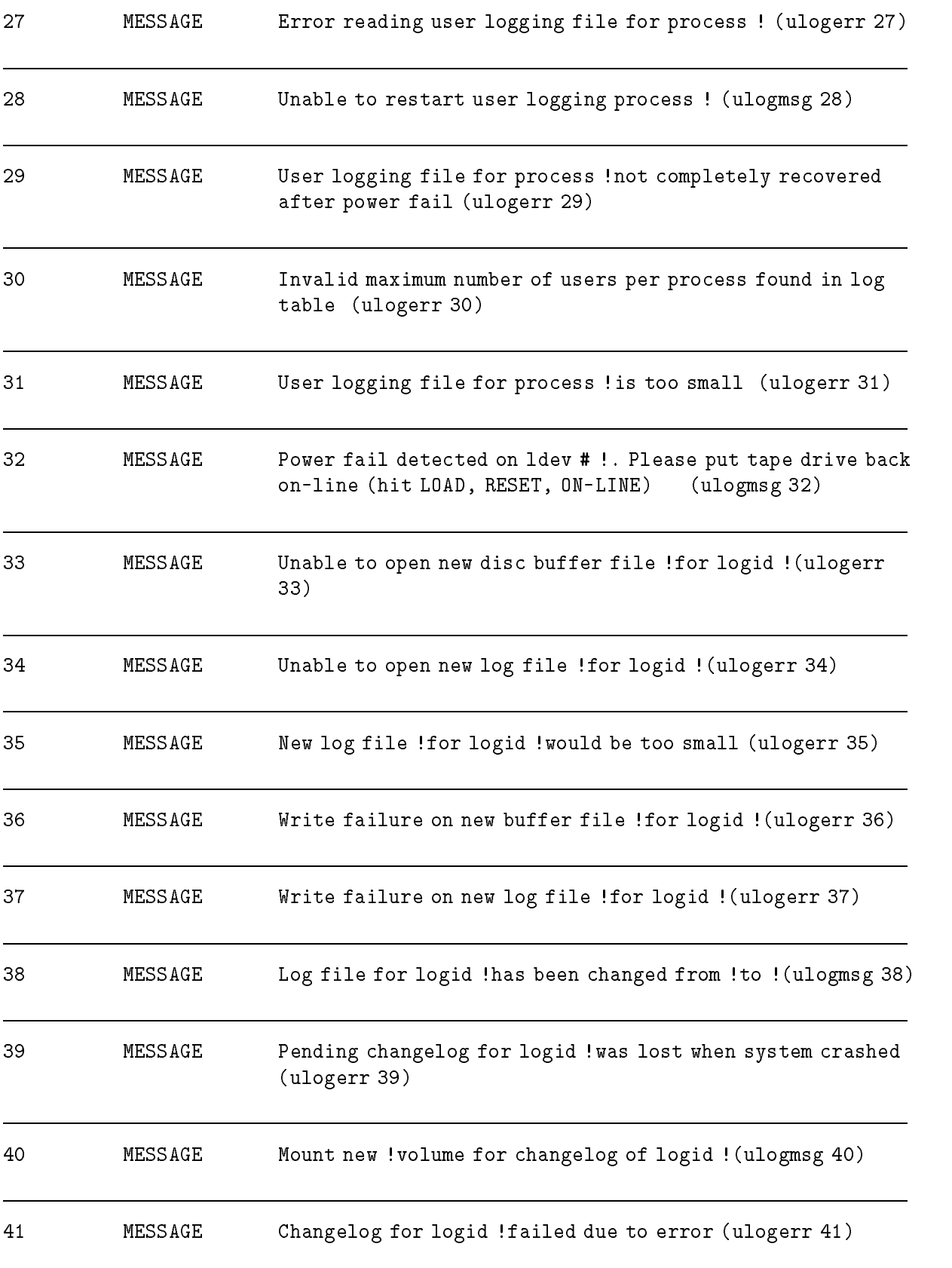

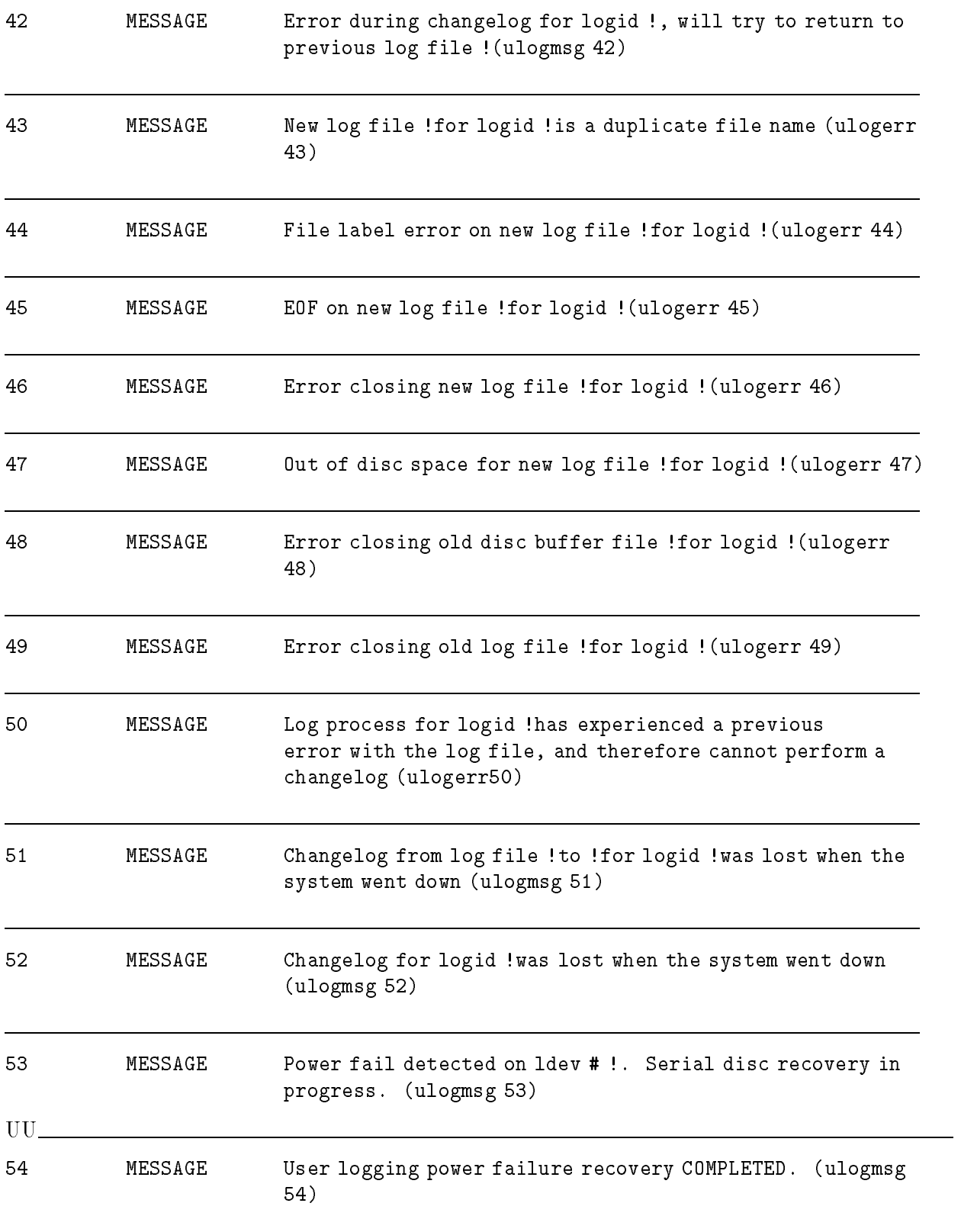

# Workstation Configuration

### (TTUTIL)

The error messages listed occur while entering data for a terminal-type or printer-type file. Messages are displayed in inverse video on the bottom line of the screen. If the error(s) are related to a field (or fields) on the screen, the fields are highlighted in full bright, inverse video. If more than one field contains an error, only the error message for the first highlighted field is displayed.

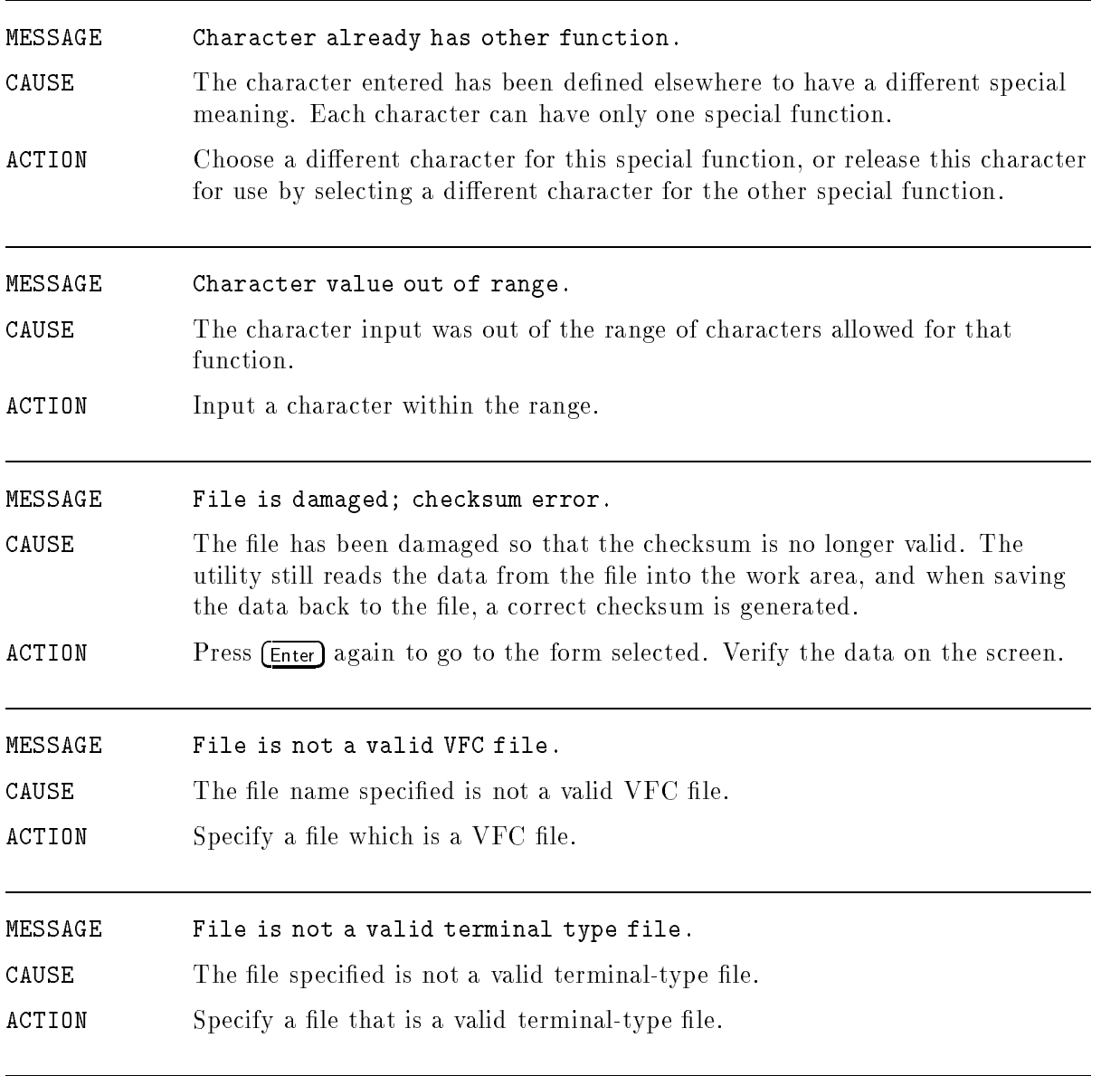

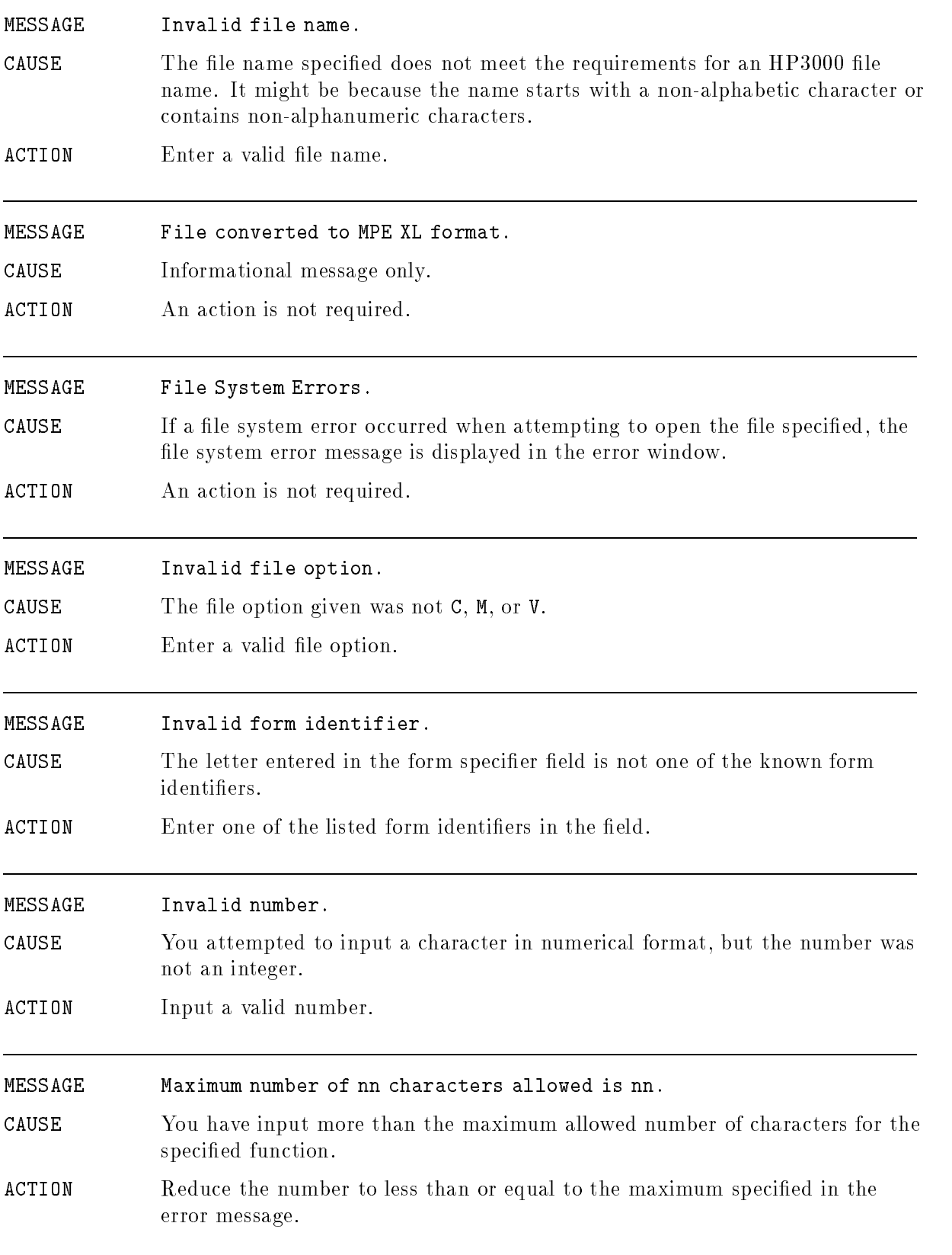

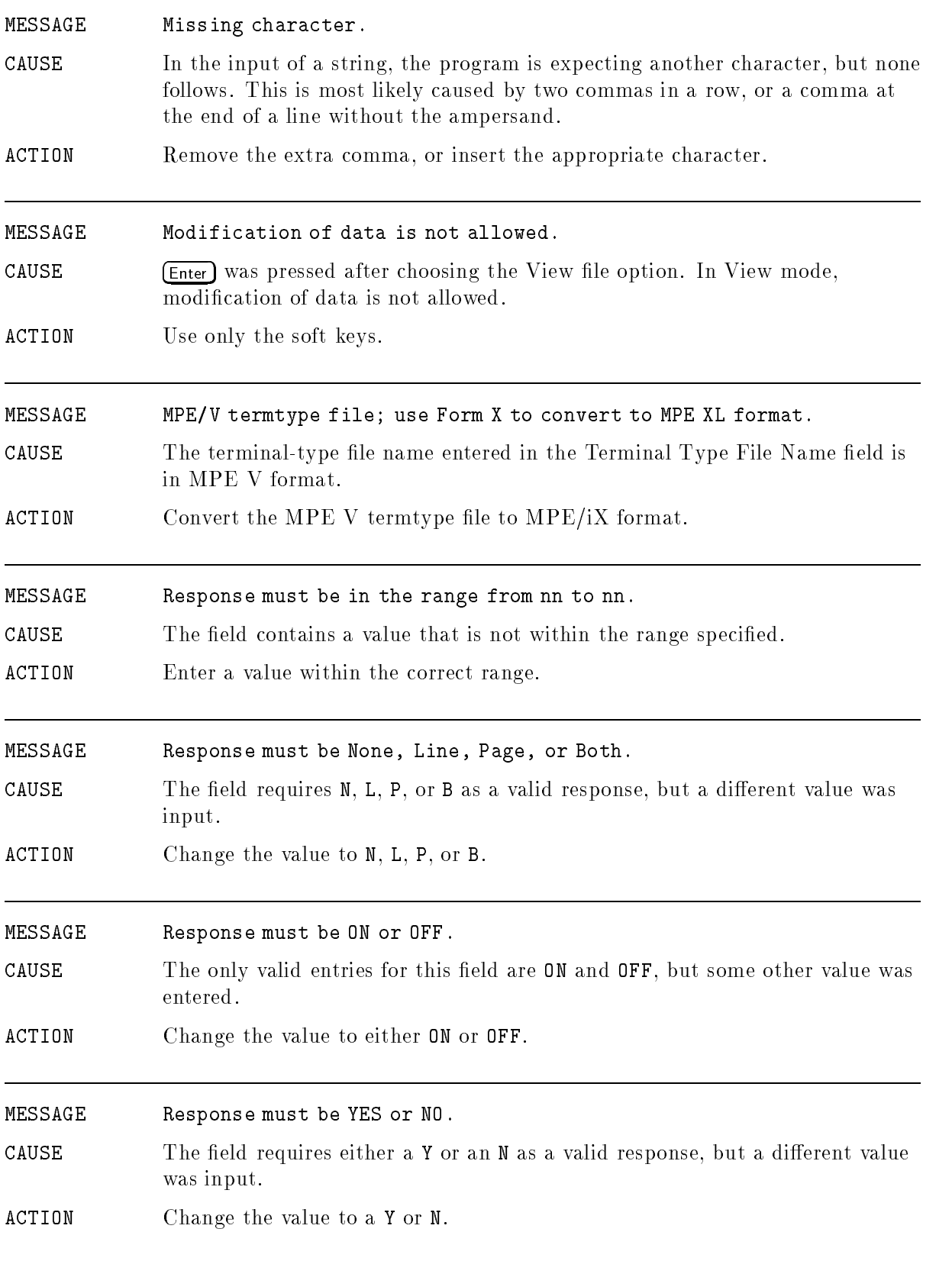

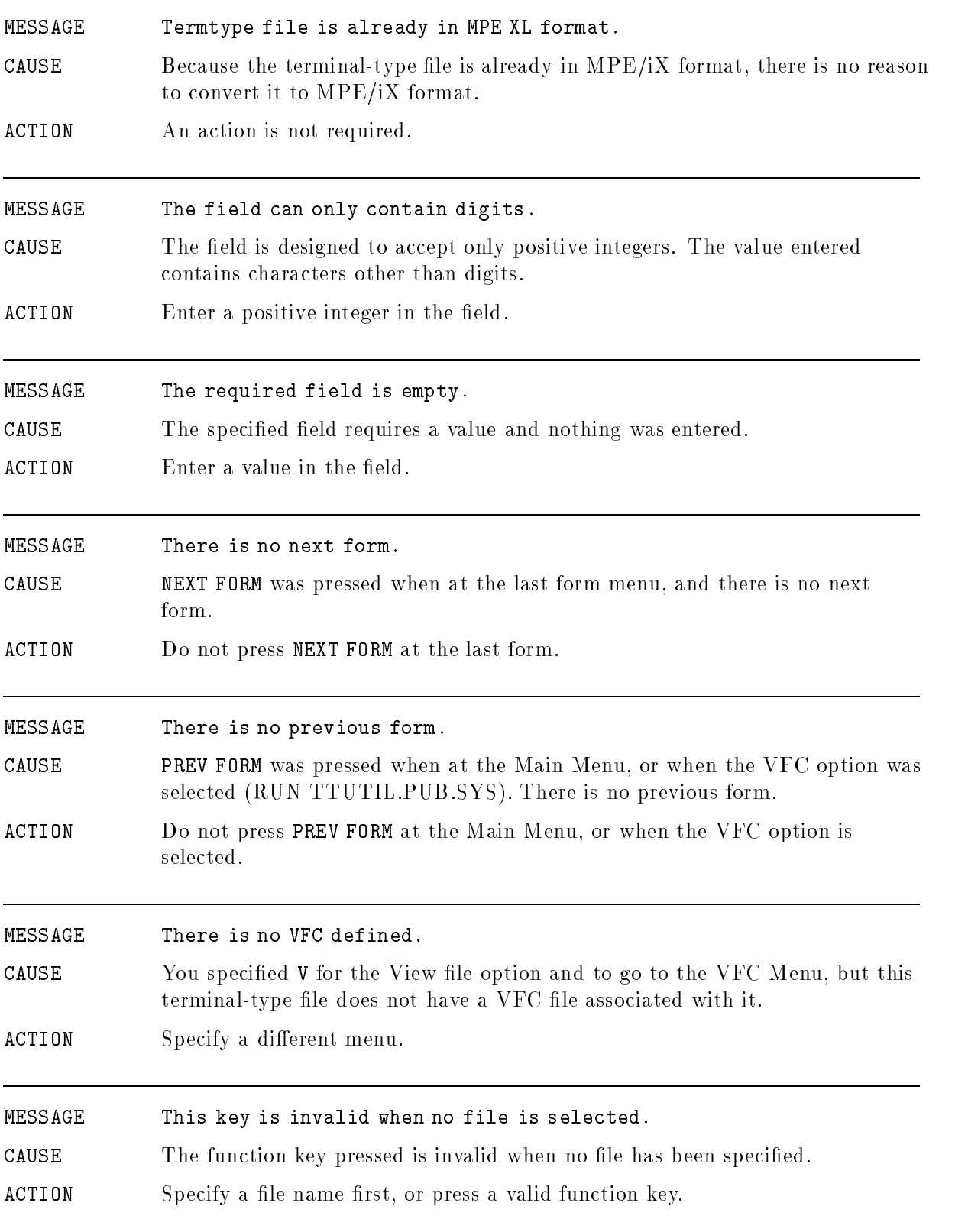

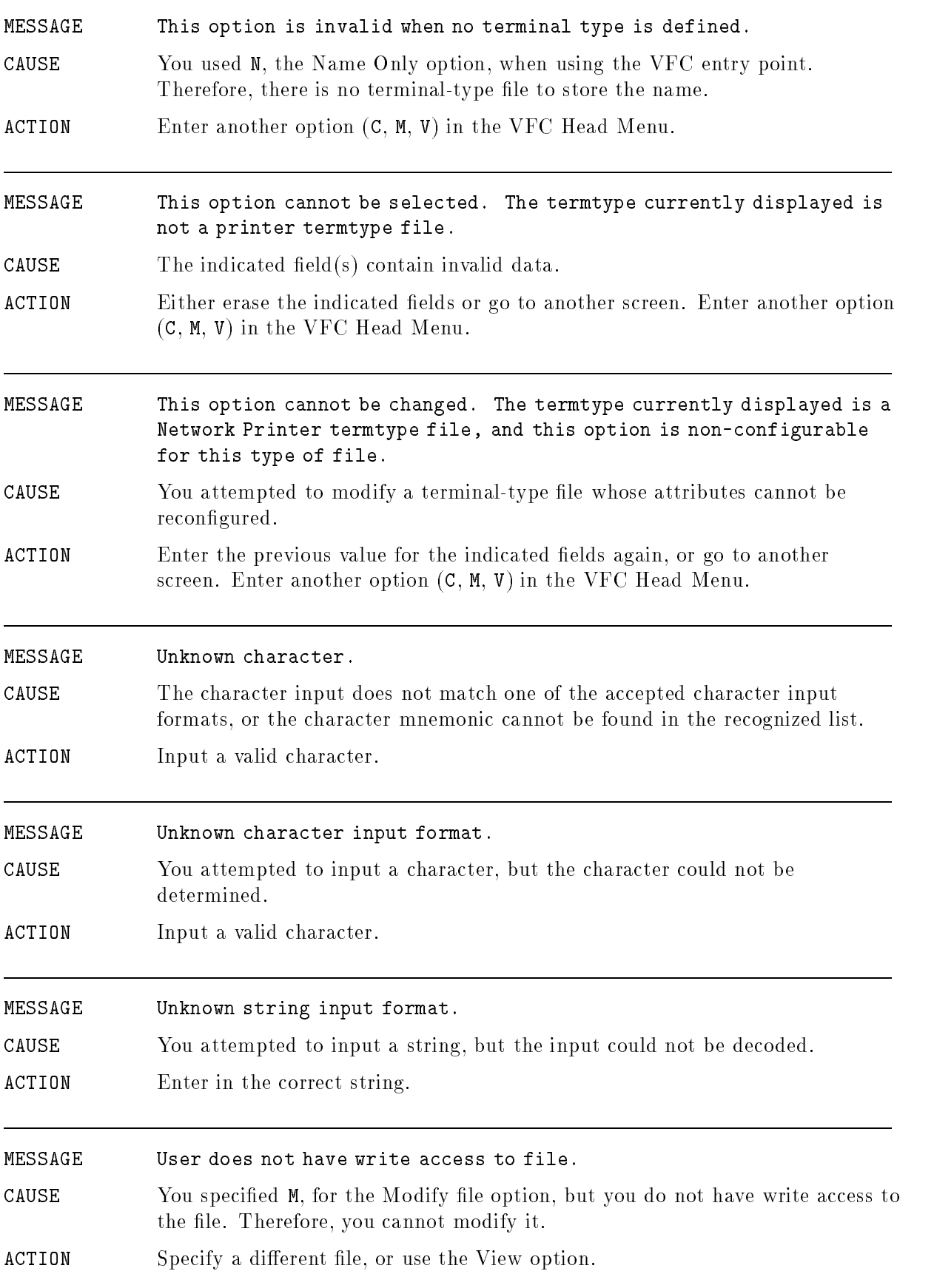

### MESSAGE WARNING: data not saved.

CAUSE You tried to exit or specify another file name after modifying the current file but without saving the modications made.

ACTION Press SAVE DATA if you want to save the UUmodications. If not, type EXIT at the command line or press (RETURN) a second time, to perform the desired operation.